### <span id="page-0-1"></span><span id="page-0-0"></span>**[Index](#page-432-0) [Next](#page-4-0)**

### **Core JavaScript Reference 1.5**

#### **Core JavaScript Reference**

This book is a reference manual for the core JavaScript language for version 1.5. JavaScript is Netscape's cross-platform, object-based scripting language. Core JavaScript can be extended for a variety of purposes by supplementing it with additional objects.

### **About this Book**

New Features in this Release What You Should Already Know JavaScript Versions Where to Find JavaScript Information Document Conventions

#### **Part 1**

### **Chapter 1 [Objects, Methods, and Properties](#page-10-0)**

[Array](#page-11-0) Boolean [Date](#page-53-0) Function [java](#page-146-0) **[JavaArray](#page-147-0) [JavaClass](#page-152-0)** [JavaObject](#page-154-0) **JavaPackage** Math [netscape](#page-194-0) Number **[Object](#page-215-0) Packages** 

Core JavaScript Reference 1.5: Core JavaScript Reference

[RegExp](#page-236-0) **String** sun

# **Chapter 2 Top-Level Properties and Functions**

decodeURI decodeURIComponent encodeURI encodeURIComponent eval **Infinity** isFinite isNaN NaN Number parseFloat parseInt **String** undefined

#### **Part 2**

#### **Chapter 3 [Statements](#page-342-0)**

[break](#page-344-0) [const](#page-345-0) [continue](#page-347-0) [do...while](#page-349-0) [export](#page-350-0) [for](#page-351-0) [for...in](#page-353-0) [function](#page-354-0) [if...else](#page-357-0) [import](#page-358-0) [label](#page-360-0) [return](#page-361-0) [switch](#page-362-0) [throw](#page-364-0)

Core JavaScript Reference 1.5: Core JavaScript Reference

[try...catch](#page-368-0) [var](#page-371-0) [while](#page-373-0) [with](#page-374-0)

**Chapter 4 [Comments](#page-377-0)**

[comment](#page-377-1)

### **Chapter 5 Operators**

Assignment Operators Comparison Operators Using the Equality Operators Arithmetic Operators % (Modulus) ++ (Increment) -- (Decrement) - (Unary Negation) Bitwise Operators Bitwise Logical Operators Bitwise Shift Operators Logical Operators **String Operators** Special Operators ?: (Conditional operator) , (Comma operator) delete function in instanceof new this typeof void

# **Part 3 LiveConn**

# **Chapter 6 Java Classes, Constructors, and Methods**

**[JSException](#page-416-0) JSObject** 

**Part 4** 

**Appendix A Reserved Words Appendix B Deprecated Features [Index](#page-432-1)**

**[Index](#page-432-0) [Next](#page-4-0)**

Copyright © 2000 [Netscape Communications Corp.](http://www.netscape.com/) All rights reserved.

<span id="page-4-0"></span>Core JavaScript Reference 1.5: About this Book

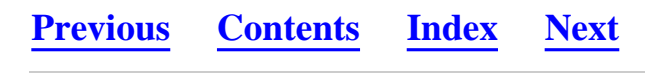

**Core JavaScript Reference 1.5**

### **About this Book**

JavaScript is Netscape's cross-platform, object-based scripting language. This book is a reference manual for the core JavaScript language.

This preface contains the following sections:

- ● New Features in this Release
- What You Should Already Know
- JavaScript Versions
- Where to Find JavaScript Information
- Document Conventions

New Features in this Release

JavaScript version 1.5 provides the following new features and enhancements:

●

- **Runtime errors.** Runtime errors are now reported as exceptions.
- **Number formatting enhancements.** Number formatting has been enhanced to include Number.prototype.toExponential, Number.protoytpe.toFixed and Number.prototype.toPrecision methods. See page 127, page 128, and page 129.
- **Regular expression enhancements:**
	- $\Omega$
	- $\circ$  Greedy quantifiers +, \*, ? and {} can now be followed by a ? to force them to be non-greedy. See the entry for ? on [page 148.](#page-239-0)
- $\circ$  Non-capturing parentheses,  $($ *?*:x) can be used instead of capturing parentheses $(x)$ . When non-capturing parentheses are used, matched subexpressions are not available as back-references. See the entry for  $($ ?:x) on [page 148](#page-239-1).
- ❍ Positive and negative lookahead assertions are supported. Both assert a match depending on what follows the string being matched. See the entries for  $(?)$  and  $(?)$  on [page 148](#page-239-2).
- ❍ The m flag has been added to specify that the regular expression should match over multiple lines. See [page 146](#page-237-0).
- **Conditional function declarations.** Functions can now be declared inside an **if** clause. See [page 221.](#page-356-0)
- **Function expressions.** Functions can now be declared inside an expression. See page 254.
- **Multiple catch clauses.** Multiple catch clauses in a try...catch statement are supported. See [page 231.](#page-370-0)
- Constants. Readonly, named constants are supported. This feature is available only in the C implementation of JavaScript. See [page 215.](#page-345-0)
- **Getters and Setters.** JavaScript writers can now add getters and setters to their objects. This feature is available only in the C implementation of JavaScript. See [Defining Getters and Setters](#page-103-0) in Chapter 7 of the *Core JavaScript Guide* for information about this feature.

What You Should Already Know

This book assumes you have the following basic background:

- ●
- A general understanding of the Internet and the World Wide Web (WWW).
- Good working knowledge of HyperText Markup Language (HTML).

Some programming experience with a language such as C or Visual Basic is useful, but not required.

JavaScript Versions

Each version of Navigator supports a different version of JavaScript. To help you write scripts that are compatible with multiple versions of Navigator, this manual lists the JavaScript version in which each feature was implemented.

The following table lists the JavaScript version supported by different Navigator versions. Versions of Navigator prior to 2.0 do not support JavaScript.

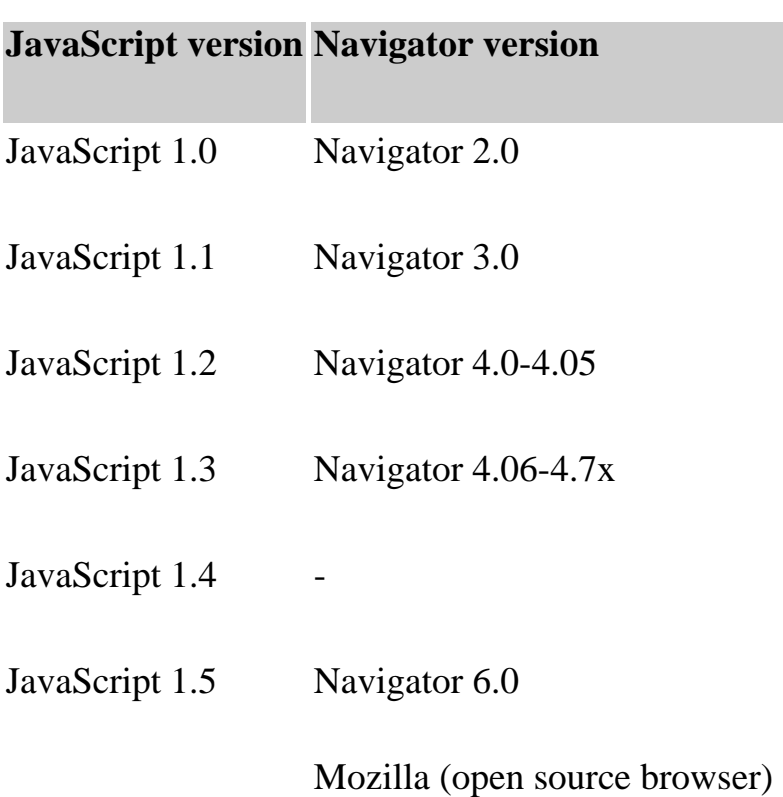

### **Table 1 JavaScript and Navigator versions**

Each version of the Netscape Enterprise Server also supports a different version of JavaScript. To help you write scripts that are compatible with multiple versions of the Enterprise Server, this manual uses an abbreviation to indicate the server version in which each feature was implemented.

### **Table 2 JavaScript and Netscape Enterprise Server versions**

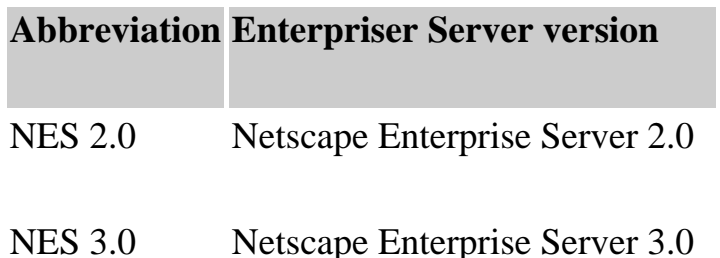

Where to Find JavaScript Information

The core JavaScript documentation includes the following books:

- ●
- The *[Core JavaScript Guide](#page-0-1)* provides information about the core JavaScript language and its objects.
- The *Core JavaScript Reference* (this book) provides reference material for the core JavaScript language.

If you are new to JavaScript, start with the *[Core JavaScript Guide](#page-0-1)*. Once you have a firm grasp of the fundamentals, you can use the *Core JavaScript Reference* to get more details on individual objects and statements.

### Document Conventions

JavaScript applications run on many operating systems; the information in this book applies to all versions. File and directory paths are given in Windows format (with backslashes separating directory names). For Unix versions, the directory paths are the same, except that you use slashes instead of backslashes to separate directories.

This book uses uniform resource locators (URLs) of the following form:

### http://*server.domain*/*path*/*file*.htmll

In these URLs, *server* represents the name of the server on which you run your application, such as research1 or www; *domain* represents your Internet domain name, such as netscape.com or uiuc.edu; *path* represents the directory structure on the server; and *file*.htmll represents an individual file name. In general, items in italics in URLs are placeholders and items in normal monospace font are literals. If your server has Secure Sockets Layer (SSL) enabled, you would use https instead of http in the URL.

This book uses the following font conventions:

- • The monospace font is used for sample code and code listings, API and language elements (such as method names and property names), file names, path names, directory names, HTML tags, and any text that must be typed on the screen. (*Monospace italic font* is used for placeholders embedded in code.)
- *Italic type* is used for book titles, emphasis, variables and placeholders, and words used in the literal sense.
- **Boldface type** is used for glossary terms.

**[Previous](#page-0-0) [Contents](#page-0-0) [Index](#page-432-0) [Next](#page-9-0)**

Copyright © 2000 [Netscape Communications Corp.](http://www.netscape.com/) All rights reserved.

<span id="page-9-0"></span>Core JavaScript Reference 1.5:

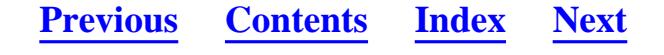

**Core JavaScript Reference 1.5**

**Part 1 Object Reference** 

[Chapter 1 Objects, Methods, and Properties](#page-10-0) [This chapter documents all the JavaScript objects, along with their methods and](#page-10-2) [properties. It is an alphabetical reference for the main features of JavaScript.](#page-10-2)

Chapter 2 Top-Level Properties and Functions This chapter contains all JavaScript properties and functions not associated with any object. In the ECMA specification, these properties and functions are referred to as properties and methods of the global object.

**[Previous](#page-4-0) [Contents](#page-0-0) [Index](#page-432-0) [Next](#page-10-1)**

Copyright © 2000 [Netscape Communications Corp.](http://www.netscape.com/) All rights reserved.

<span id="page-10-1"></span>Core JavaScript Reference 1.5: 1 Objects, Methods, and Properties

### **[Previous](#page-9-0) [Contents](#page-0-0) [Index](#page-432-0) [Next](#page-11-1)**

### <span id="page-10-0"></span>**Chapter 1 Chapter 1 Objects, Methods, and Properties**

<span id="page-10-2"></span>This chapter documents all the JavaScript objects, along with their methods and properties. It is an alphabetical reference for the main features of JavaScript.

The reference is organized as follows:

- ●
- Full entries for each object appear in alphabetical order; properties and functions not associated with any object appear in Chapter 2, "Top-Level Properties and Functions."

Each entry provides a complete description for an object. Tables included in the description of each object summarize the object's methods and properties.

• Full entries for an object's methods and properties appear in alphabetical order after the object's entry.

These entries provide a complete description for each method or property, and include cross-references to related features in the documentation.

**[Previous](#page-9-0) [Contents](#page-0-0) [Index](#page-432-0) [Next](#page-11-1)**

Copyright © 2000 [Netscape Communications Corp.](http://www.netscape.com/) All rights reserved.

<span id="page-11-1"></span>Core JavaScript Reference 1.5:

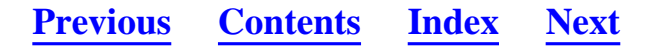

#### <span id="page-11-0"></span>**Array**

Lets you work with arrays.

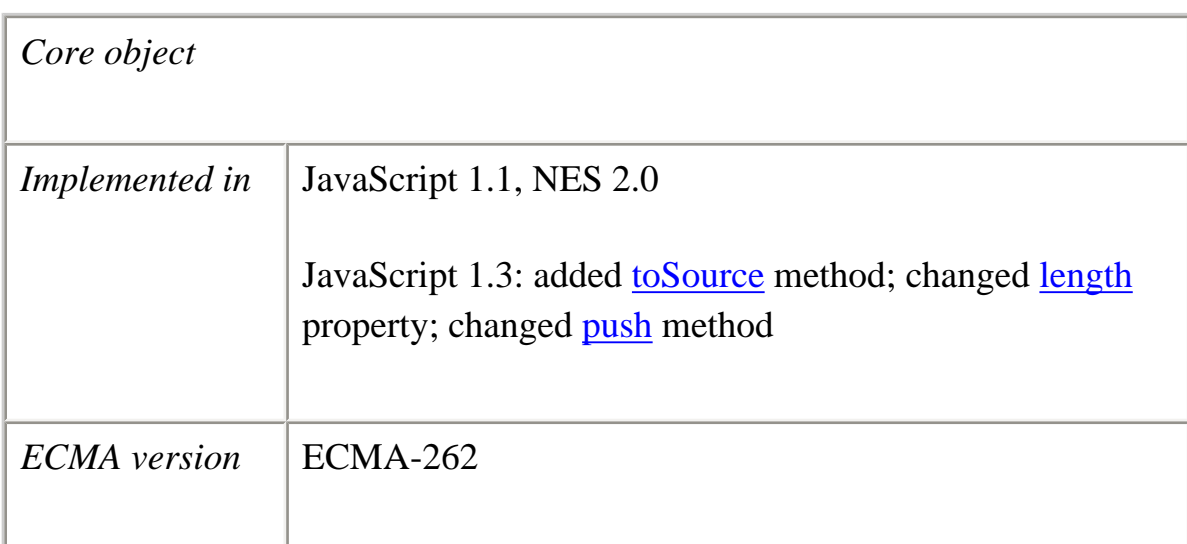

### **Created by**

The Array object constructor:

new Array(*arrayLength*) new Array(*element0*, *element1*, ..., *elementN*)

An array literal:

[*element0*, *element1*, ..., *elementN*]

*JavaScript 1.2 when you specify LANGUAGE="JavaScript1.2" in the <SCRIPT> tag:*

new Array(*element0*, *element1*, ..., *elementN*)

*JavaScript 1.2 when you do not specify LANGUAGE="JavaScript1.2" in the*

*<SCRIPT> tag:*

new Array([*arrayLength*]) new Array([*element0*[, *element1*[, ..., *elementN*]]])

*JavaScript 1.1:*

new Array([*arrayLength*]) new Array([*element0*[, *element1*[, ..., *elementN*]]])

### **Parameters**

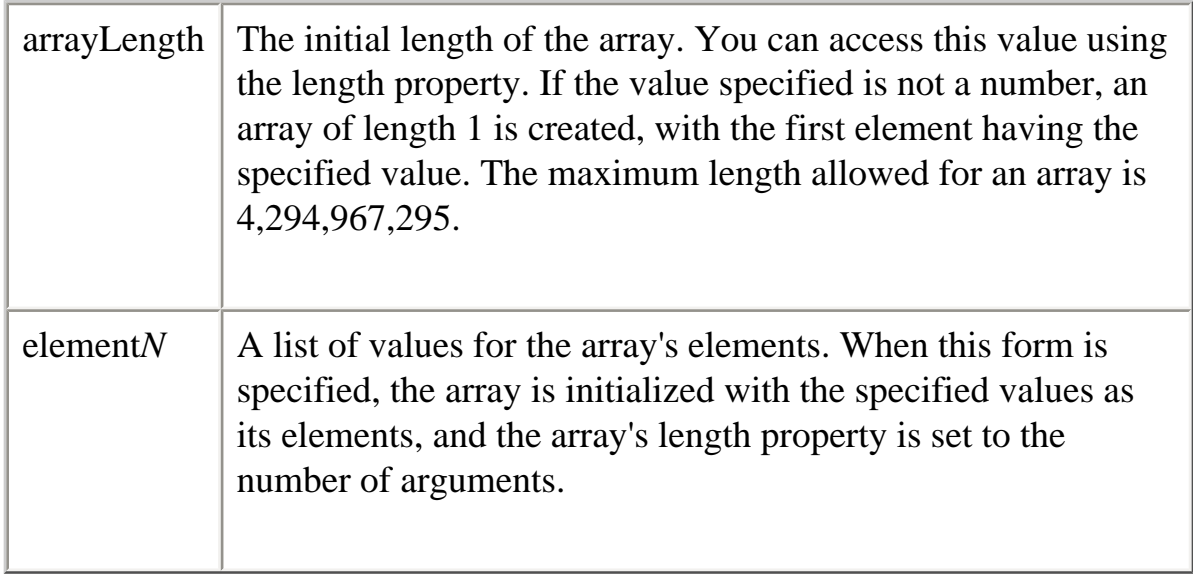

### **Description**

An array is an ordered set of values associated with a single variable name.

The following example creates an Array object with an array literal; the coffees array contains three elements and a length of three:

```
coffees = ["French Roast", "Columbian", "Kona"]
```
You can construct a *dense* array of two or more elements starting with index 0 if you define initial values for all elements. A dense array is one in which each element has a value. The following code creates a dense array with three elements:

myArray = new Array("Hello", myVar, 3.14159)

**Indexing an array.** You index an array by its ordinal number. For example, assume you define the following array:

```
myArray = new Array("Wind","Rain","Fire")
```
You then refer to the first element of the array as myArray[0] and the second element of the array as myArray[1].

**Specifying a single parameter.** When you specify a single numeric parameter with the Array constructor, you specify the initial length of the array. The following code creates an array of five elements:

```
billingMethod = new Array(5)
```
The behavior of the Array constructor depends on whether the single parameter is a number.

- ●
- If the value specified is a number, the constructor converts the number to an unsigned, 32-bit integer and generates an array with the length property (size of the array) set to the integer. The array initially contains no elements, even though it might have a non-zero length.
- If the value specified is not a number, an array of length 1 is created, with the first element having the specified value.

The following code creates an array of length 25, then assigns values to the first three elements:

musicTypes = new Array(25) musicTypes $[0]$  = "R&B"  $musicTypes[1] = "Blues"$  $musicTypes[2] = "Jazz"$ 

**Increasing the array length indirectly.** An array's length increases if you assign a value to an element higher than the current length of the array. The following code creates an array of length 0, then assigns a value to element 99. This changes the length of the array to 100.

```
colors = new Array()colors[99] = "midnightblue"
```
### **Creating an array using the result of a match.** The result of a match between a

Core JavaScript Reference 1.5:

regular expression and a string can create an array. This array has properties and elements that provide information about the match. An array is the return value of [RegExp.exec](#page-246-0), String.match, and String.replace. To help explain these properties and elements, look at the following example and then refer to the table below:

<SCRIPT LANGUAGE="JavaScript1.2"> //Match one d followed by one or more b's followed by one d //Remember matched b's and the following d //Ignore case

 $myRe=/d(b+)(d)/i;$ myArray = myRe.exec("cdbBdbsbz");

</SCRIPT>

The properties and elements returned from this match are as follows:

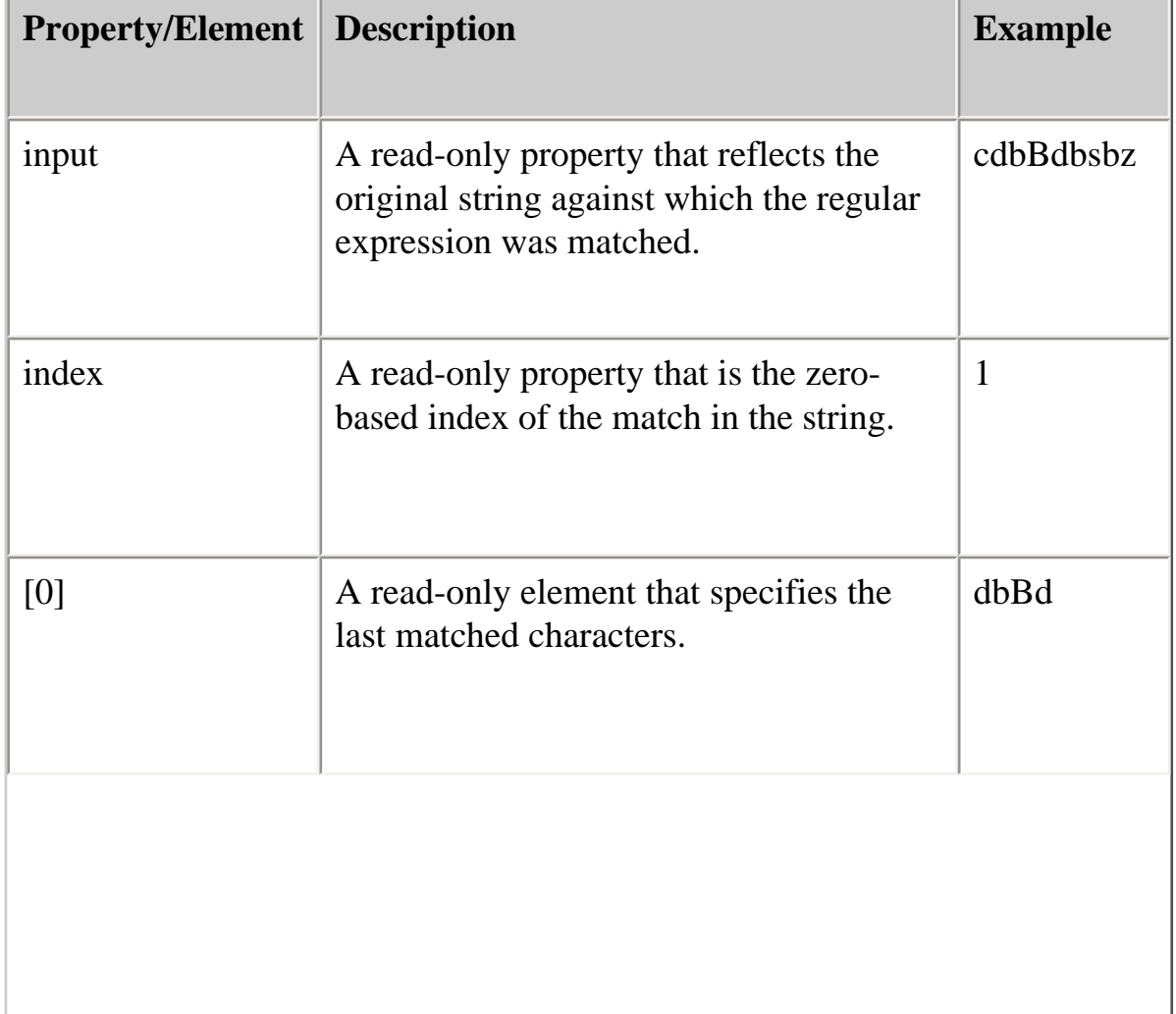

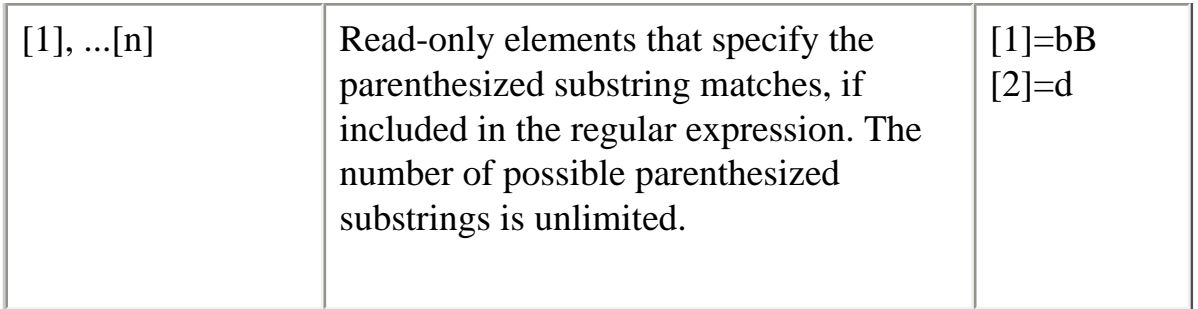

# **Backward Compatibility**

**JavaScript 1.2.** When you specify a single parameter with the Array constructor, the behavior depends on whether you specify LANGUAGE="JavaScript1.2" in the <SCRIPT> tag:

- ●
- If you specify LANGUAGE="JavaScript1.2" in the  $\langle SCRIPT \rangle$  tag, a singleelement array is returned. For example, new Array(5) creates a one-element array with the first element being 5. A constructor with a single parameter acts in the same way as a multiple parameter constructor. You cannot specify the length property of an Array using a constructor with one parameter.
- If you do not specify  $LANGUAGE="JavaScript1.2"$  in the  $\leq$ SCRIPT $>$  tag, you specify the initial length of the array as with other JavaScript versions.

**JavaScript 1.1 and earlier.** When you specify a single parameter with the Array constructor, you specify the initial length of the array. The following code creates an array of five elements:

billingMethod = new  $Array(5)$ 

**JavaScript 1.0.** You must index an array by its ordinal number; for example myArray[0].

# **Property Summary**

**Property Description** 

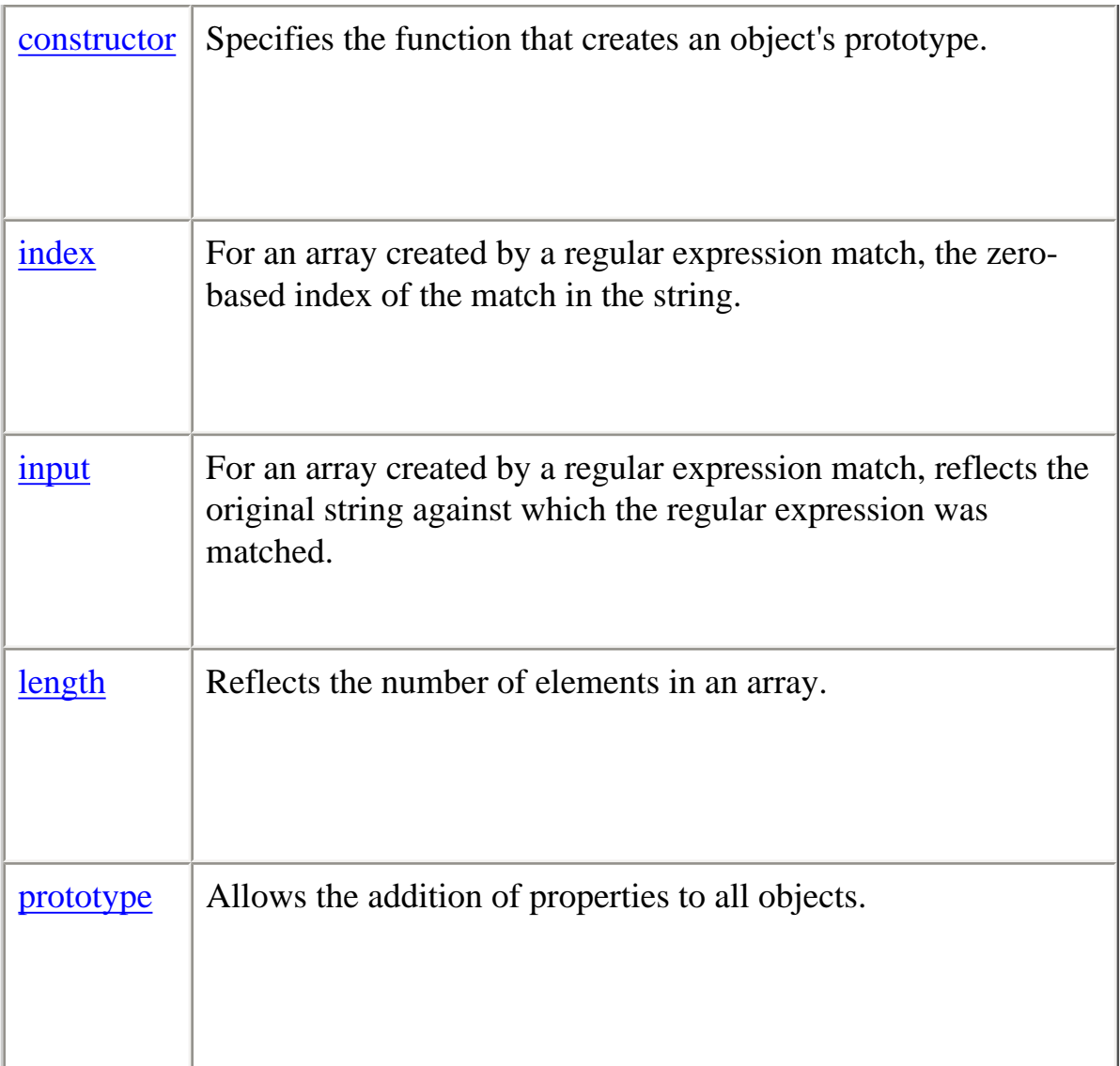

# **Method Summary**

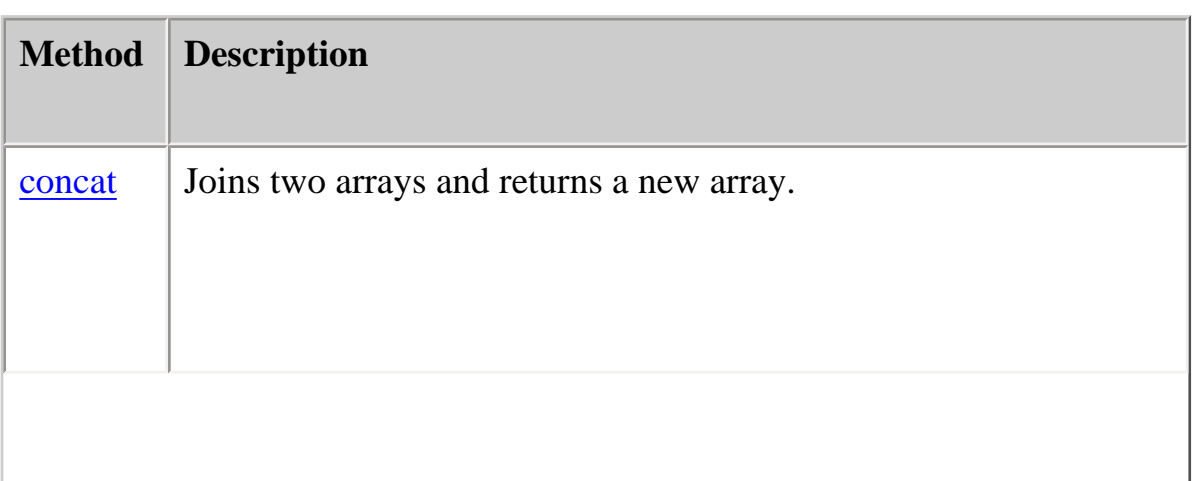

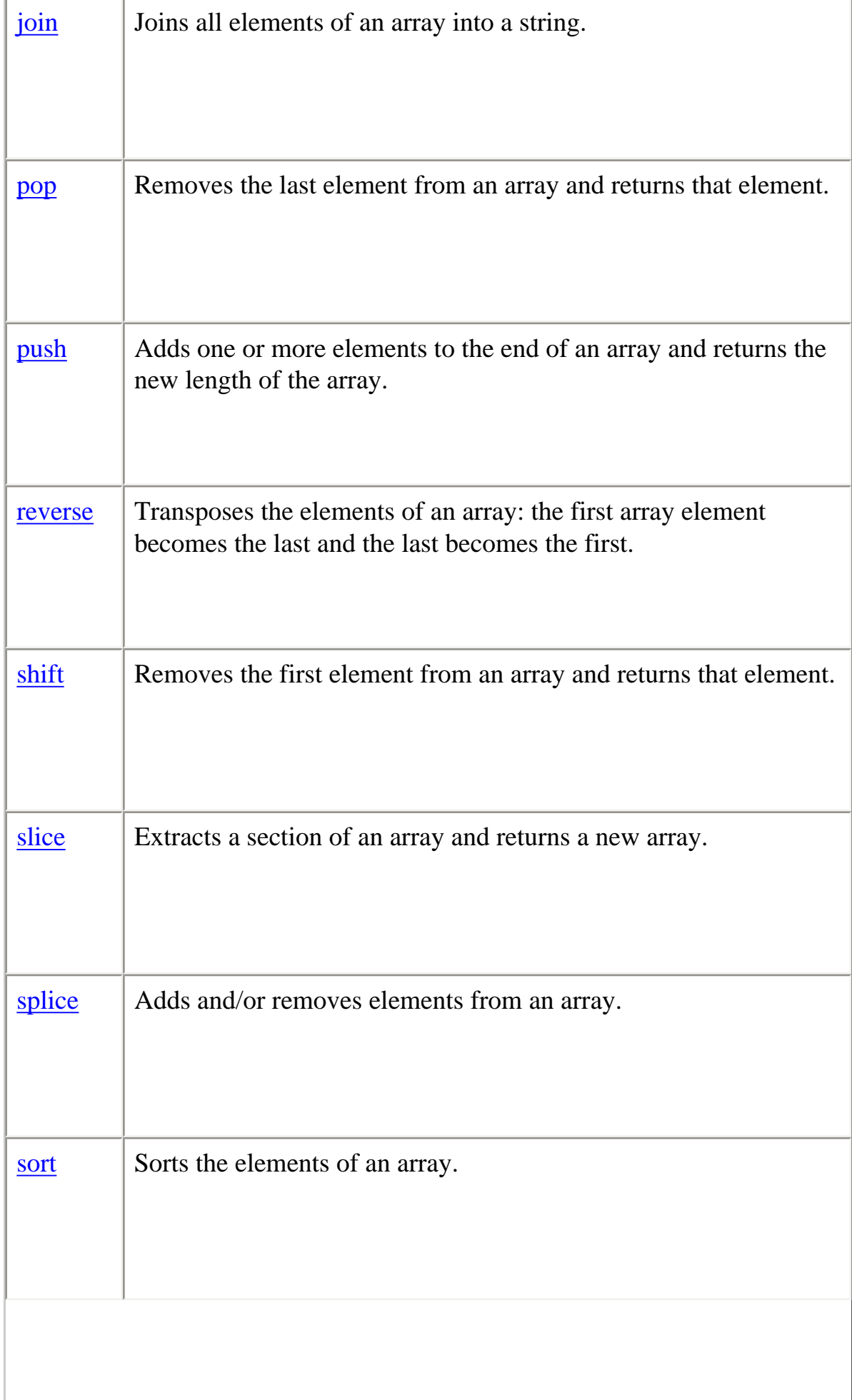

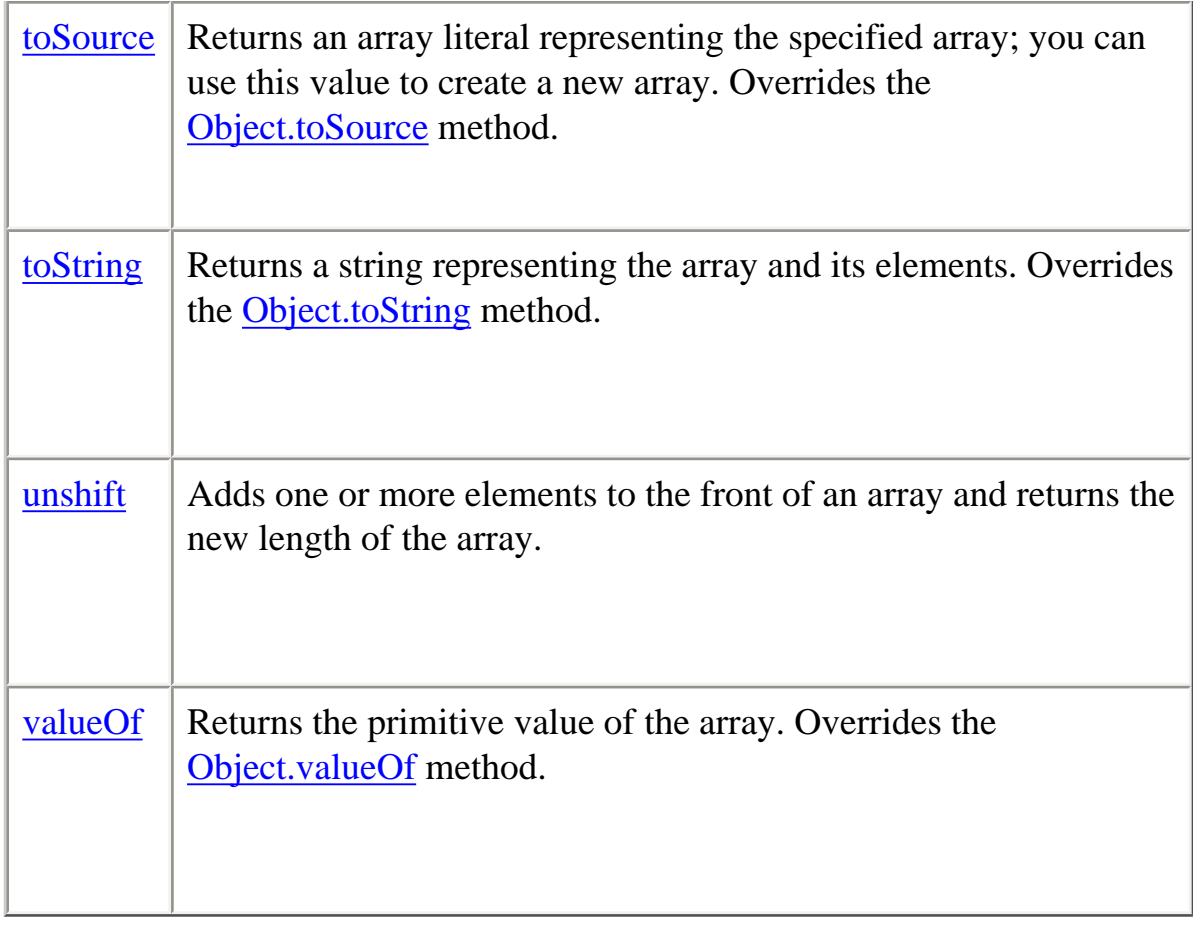

In addition, this object inherits the [watch](#page-228-0) and [unwatch](#page-225-0) methods from [Object](#page-215-0).

# **Examples**

**Example 1.** The following example creates an array, msgArray, with a length of 0, then assigns values to msgArray[0] and msgArray[99], changing the length of the array to 100.

```
msgArray = new Array()msgArray[0] = "Hello"msgArray[99] = "world"
// The following statement is true,
// because defined msgArray[99] element.
if (msgArray.length == 100)
  myVar="The length is 100."
```
**Example 2: Two-dimensional array.** The following code creates a two-dimensional array and assigns the results to myVar.

```
myVar="Multidimensional array test; "
a = new Array(4)for (i=0; i < 4; i++) {
 a[i] = new Array(4)
```
file:///C|/Documents%20and%20Settings/george/My%...bat/JavaScript/Netscape/JS15/Refrence/array.html (8 of 34) [9/16/2004 9:54:16 AM]

Core JavaScript Reference 1.5:

```
for (j=0; j < 4; j++) {
    a[i][j] = "["++", "+j+"]" }
}
for (i=0; i < 4; i++) {
  str = "Row "+i+":"
  for (j=0; j < 4; j++) {
   str += a[i][j] }
  myVar += str +"; "
}
```
This example assigns the following string to myVar (line breaks are used here for readability):

Multidimensional array test; Row 0:[0,0][0,1][0,2][0,3]; Row 1:[1,0][1,1][1,2][1,3]; Row 2:[2,0][2,1][2,2][2,3]; Row 3:[3,0][3,1][3,2][3,3];

#### <span id="page-19-0"></span>**concat**

Joins two arrays and returns a new array.

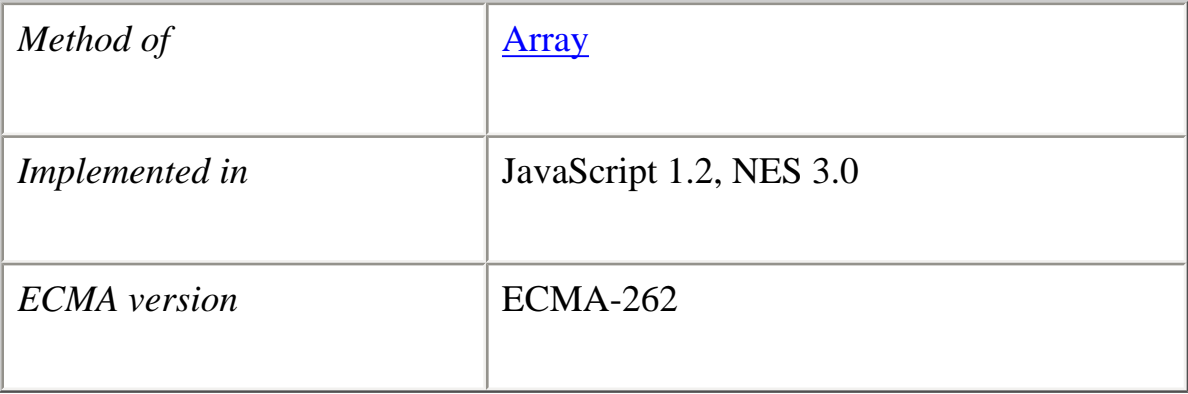

### **Syntax**

concat(*arrayName2*, *arrayName3*, ..., *arrayNameN*)

### **Parameters**

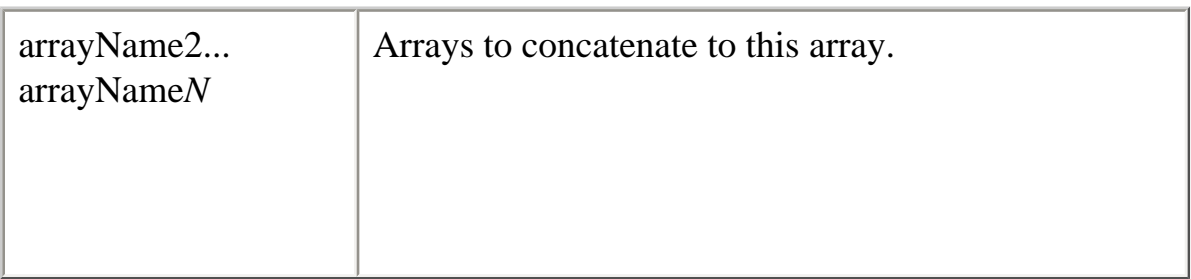

### **Description**

concat does not alter the original arrays, but returns a "one level deep" copy that contains copies of the same elements combined from the original arrays. Elements of the original arrays are copied into the new array as follows:

- ●
- Object references (and not the actual object): concat copies object references into the new array. Both the original and new array refer to the same object. If a referenced object changes, the changes are visible to both the new and original arrays.
- Strings and numbers (not String and Number objects): concat copies strings and numbers into the new array. Changes to the string or number in one array does not affect the other arrays.

If a new element is added to either array, the other array is not affected.

The following code concatenates two arrays:

```
alpha=new Array("a","b","c")
numeric=new Array(1,2,3)
alphaNumeric=alpha.concat(numeric) // creates array ["a","b","c",1,2,3]
```
The following code concatenates three arrays:

```
num1=[1,2,3]num2=[4,5,6]num3=[7,8,9]
nums=num1.concat(num2,num3) // creates array [1,2,3,4,5,6,7,8,9]
```
#### <span id="page-21-0"></span>**constructor**

Specifies the function that creates an object's prototype. Note that the value of this property is a reference to the function itself, not a string containing the function's name.

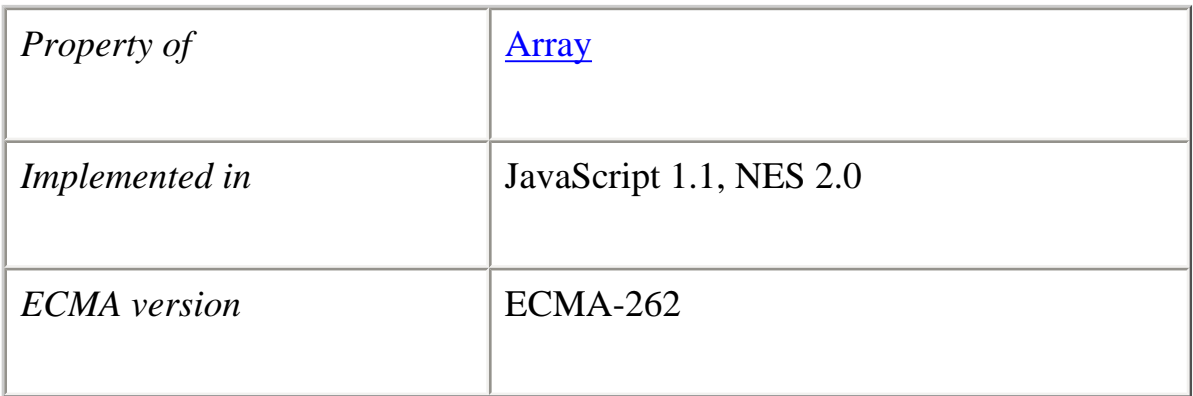

#### **Description**

See [Object.constructor.](#page-217-0)

### <span id="page-21-1"></span>**index**

For an array created by a regular expression match, the zero-based index of the match in the string.

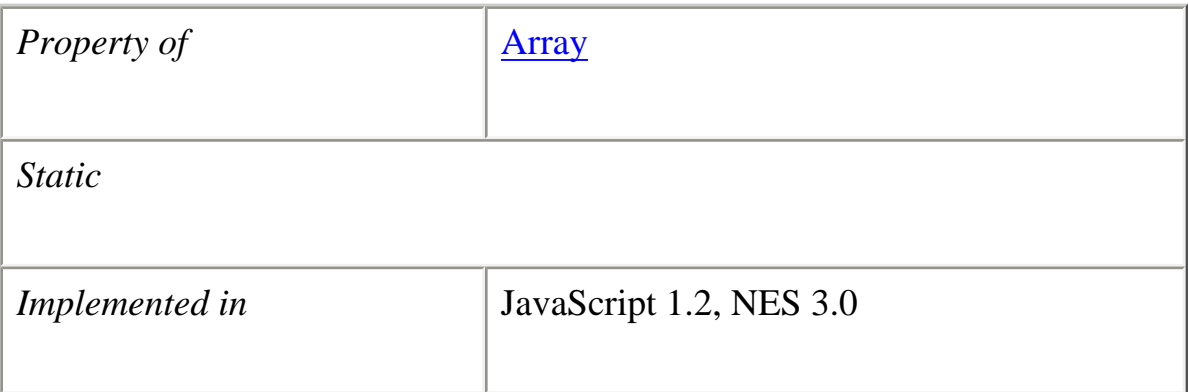

# <span id="page-22-0"></span>**input**

For an array created by a regular expression match, reflects the original string against which the regular expression was matched.

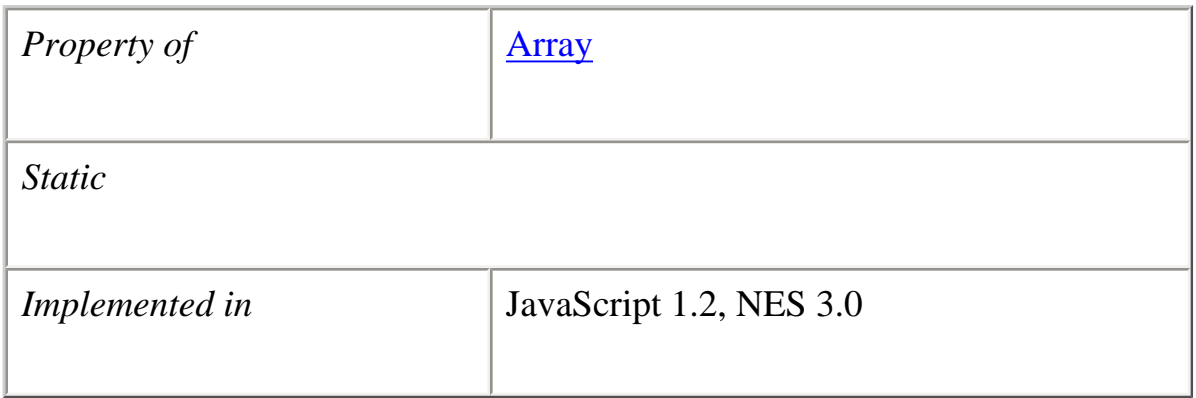

# <span id="page-22-1"></span>**join**

Joins all elements of an array into a string.

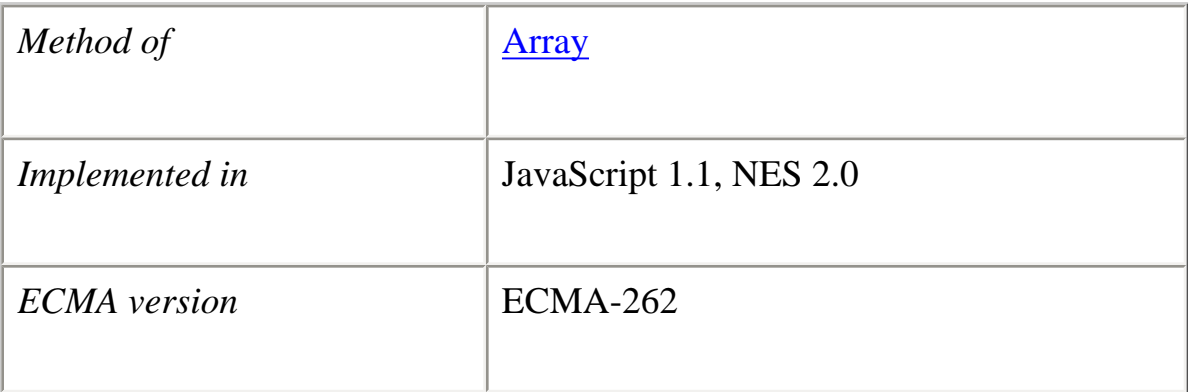

### **Syntax**

join(*separator*)

#### **Parameters**

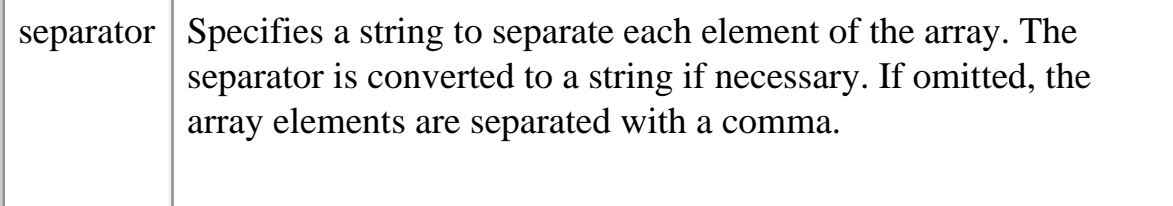

#### **Description**

The string conversions of all array elements are joined into one string.

#### **Examples**

The following example creates an array, a, with three elements, then joins the array three times: using the default separator, then a comma and a space, and then a plus.

 $a = new Array("Wind", "Rain", "Fire")$ myVar1=a.join() // assigns "Wind,Rain,Fire" to myVar1 myVar2=a.join(", ") // assigns "Wind, Rain, Fire" to myVar1 myVar3=a.join(" + ") // assigns "Wind + Rain + Fire" to myVar1

**See also**

[Array.reverse](#page-27-0)

#### <span id="page-23-0"></span>**length**

An unsigned, 32-bit integer that specifies the number of elements in an array.

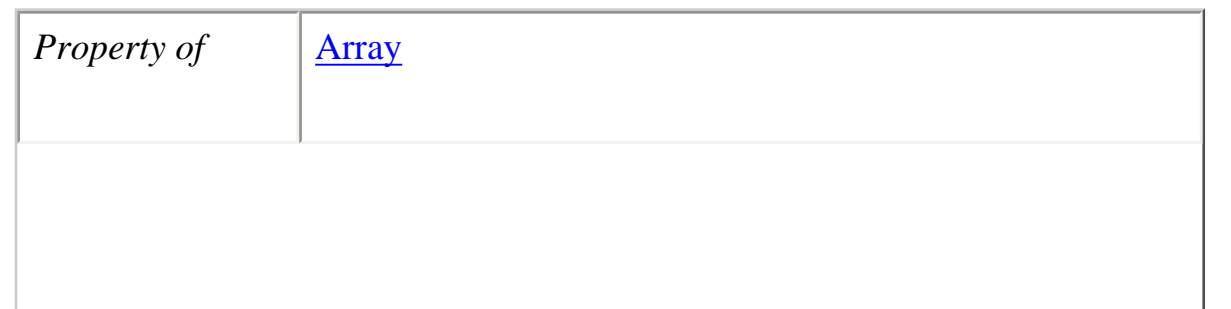

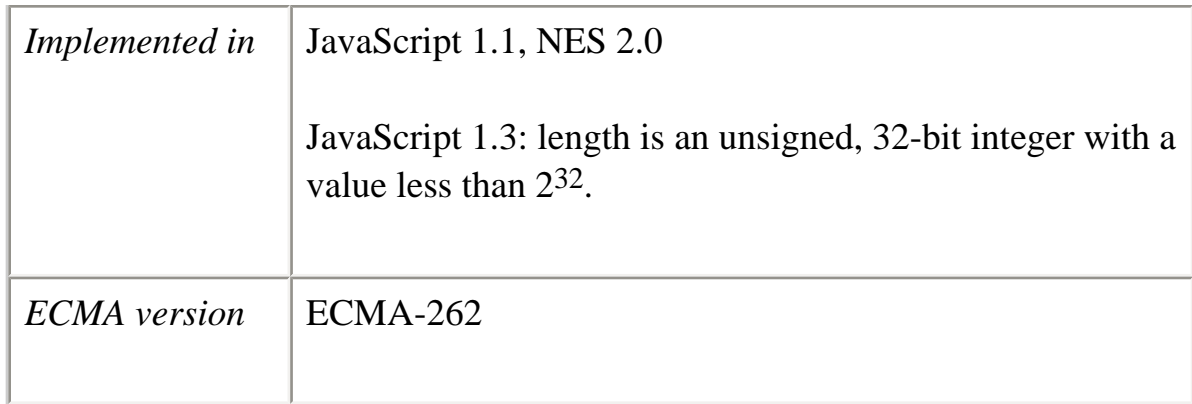

### **Description**

The value of the length property is an integer with a positive sign and a value less than 2 to the 32 power  $(2^{32})$ .

You can set the length property to truncate an array at any time. When you extend an array by changing its length property, the number of actual elements does not increase; for example, if you set length to 3 when it is currently 2, the array still contains only 2 elements.

#### **Examples**

In the following example, the getChoice function uses the length property to iterate over every element in the musicType array. musicType is a select element on the musicForm form.

```
function getChoice() {
 for (var i = 0; i < document.musicForm.musicType.length; i++) {
    if (document.musicForm.musicType.options[i].selected == true) {
      return document.musicForm.musicType.options[i].text
     }
   }
}
```
The following example shortens the array statesUS to a length of 50 if the current length is greater than 50.

```
if (statesUS.length > 50) {
  statesUS.length=50
}
```
Removes the last element from an array and returns that element. This method changes the length of the array.

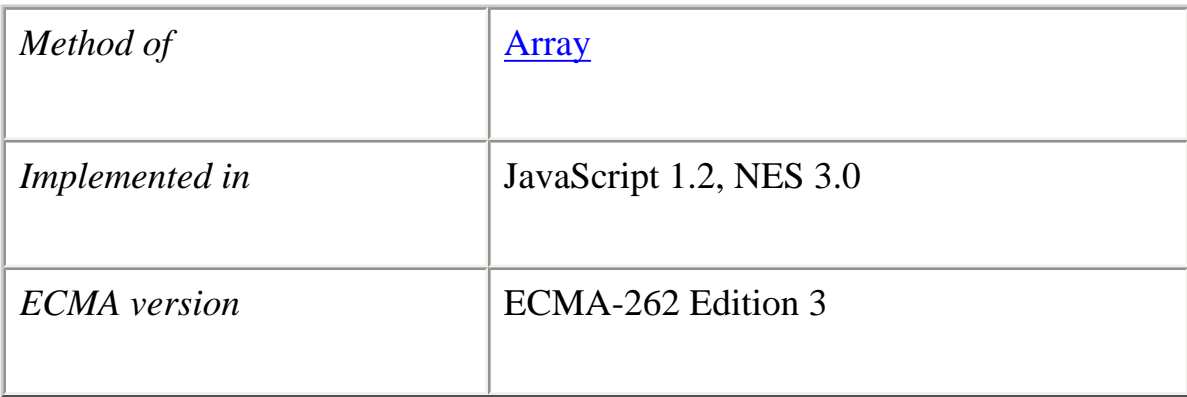

#### **Syntax**

pop()

### **Parameters**

None.

### **Example**

The following code creates the myFish array containing four elements, then removes its last element.

```
myFish = ["angel", "clown", "mandarin", "surgeon"];
popped = myFish.pop();
```
**See also** [push](#page-26-0), [shift](#page-29-0), [unshift](#page-41-0)

### <span id="page-25-0"></span>**prototype**

Represents the prototype for this class. You can use the prototype to add properties or methods to all instances of a class. For information on prototypes, see [Function.prototype.](#page-139-0)

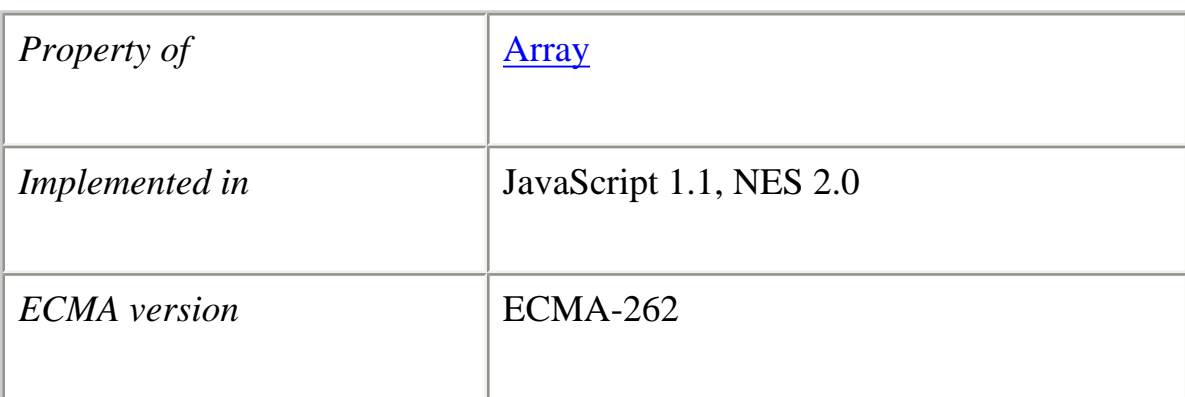

# <span id="page-26-0"></span>**push**

Adds one or more elements to the end of an array and returns the new length of the array. This method changes the length of the array.

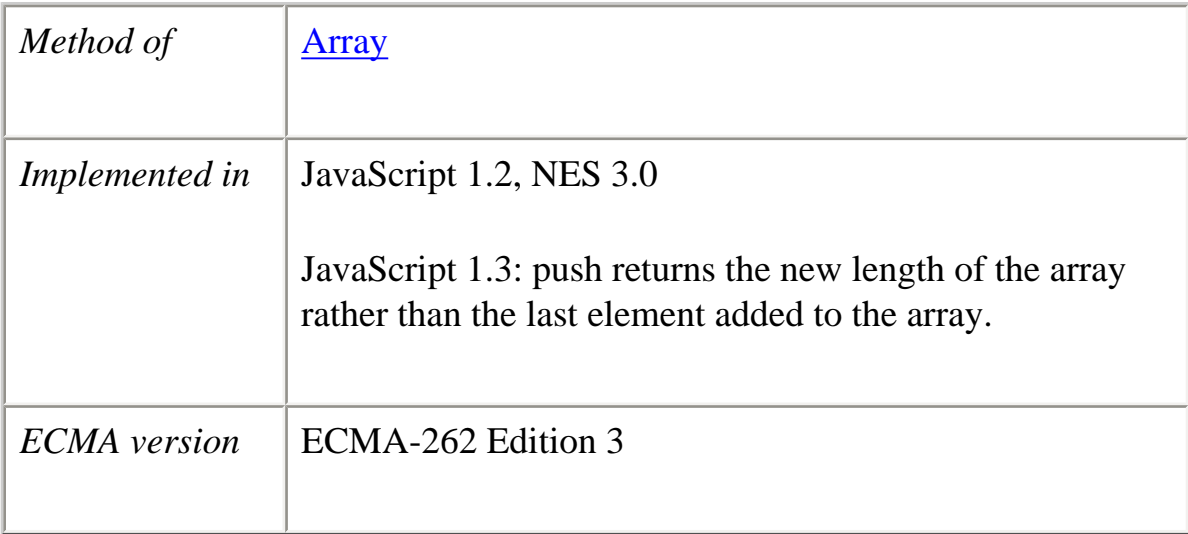

# **Syntax**

push(*element1*, ..., *elementN*)

#### **Parameters**

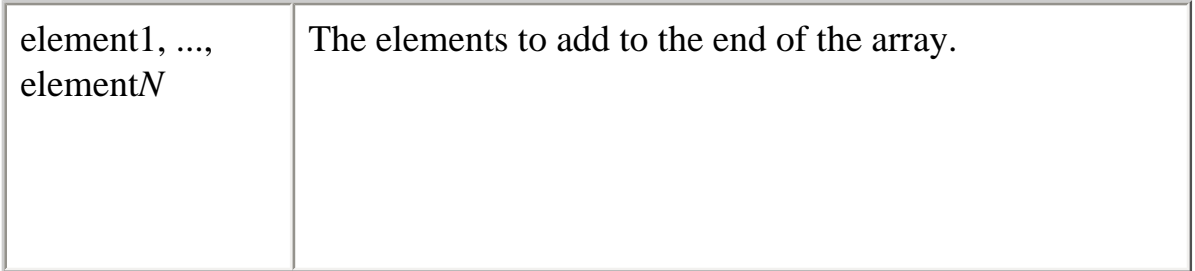

### **Description**

The behavior of the push method is analogous to the push function in Perl 4. Note that this behavior is different in Perl 5.

### **Backward Compatibility**

**JavaScript 1.2.** The push method returns the last element added to an array.

#### **Example**

The following code creates the myFish array containing two elements, then adds two elements to it. After the code executes, pushed contains 4. (In JavaScript 1.2, pushed contains "lion" after the code executes.)

 $myFish = ['angel", "clown";$ pushed = myFish.push("drum", "lion");

**See also** [pop](#page-24-0), [shift,](#page-29-0) [unshift](#page-41-0)

#### <span id="page-27-0"></span>**reverse**

Transposes the elements of an array: the first array element becomes the last and the last becomes the first.

Core JavaScript Reference 1.5:

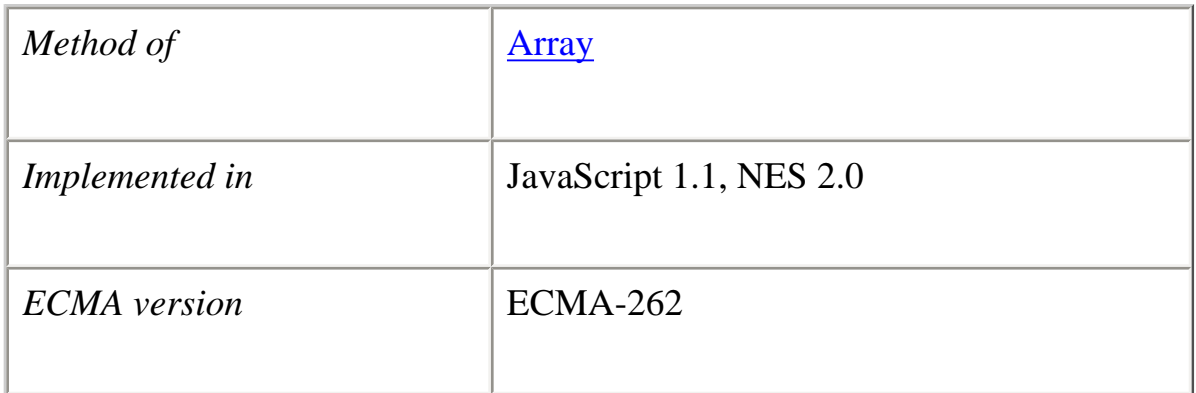

### **Syntax**

reverse()

### **Parameters**

None

### **Description**

The reverse method transposes the elements of the calling array object.

### **Examples**

The following example creates an array myArray, containing three elements, then reverses the array.

myArray = new Array("one", "two", "three") myArray.reverse()

This code changes myArray so that:

●

- myArray $[0]$  is "three"
- myArray $[1]$  is "two"
- myArray $[2]$  is "one"

**See also** [Array.join,](#page-22-1) [Array.sort](#page-32-0)

# <span id="page-29-0"></span>**shift**

Removes the first element from an array and returns that element. This method changes the length of the array.

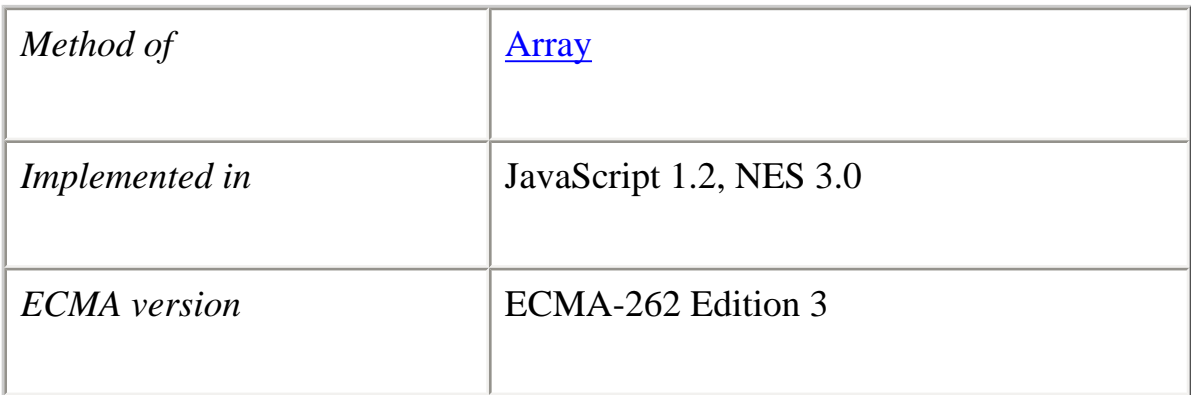

# **Syntax**

shift()

# **Parameters**

None.

# **Example**

The following code displays the myFish array before and after removing its first element. It also displays the removed element:

myFish = ["angel", "clown", "mandarin", "surgeon"]; document.writeln("myFish before: " + myFish);  $shifted = myFish.shift();$ document.writeln("myFish after: " + myFish); document.writeln("Removed this element: " + shifted);

This example displays the following:

myFish before: ["angel", "clown", "mandarin", "surgeon"] myFish after: ["clown", "mandarin", "surgeon"] Removed this element: angel

**See also** [pop](#page-24-0), [push](#page-26-0), [unshift](#page-41-0)

# <span id="page-30-0"></span>**slice**

Extracts a section of an array and returns a new array.

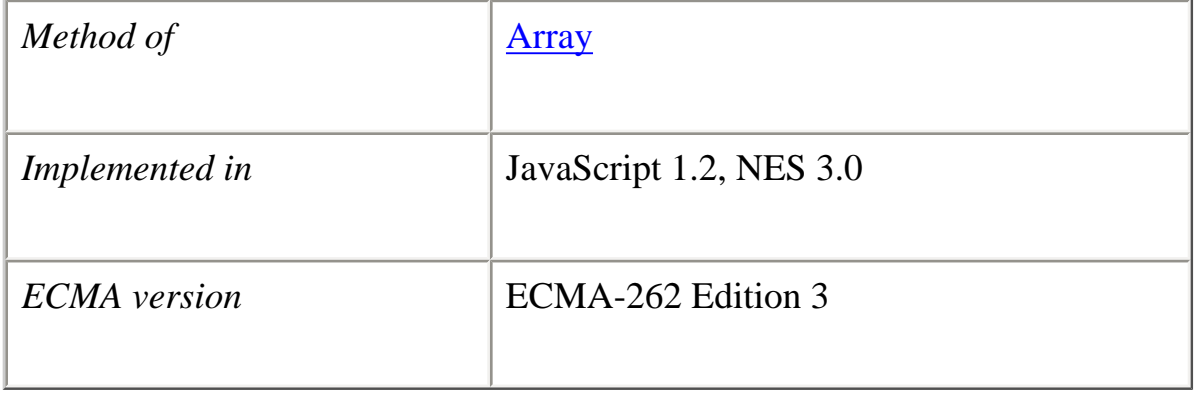

# **Syntax**

slice(*begin*[,*end*])

# **Parameters**

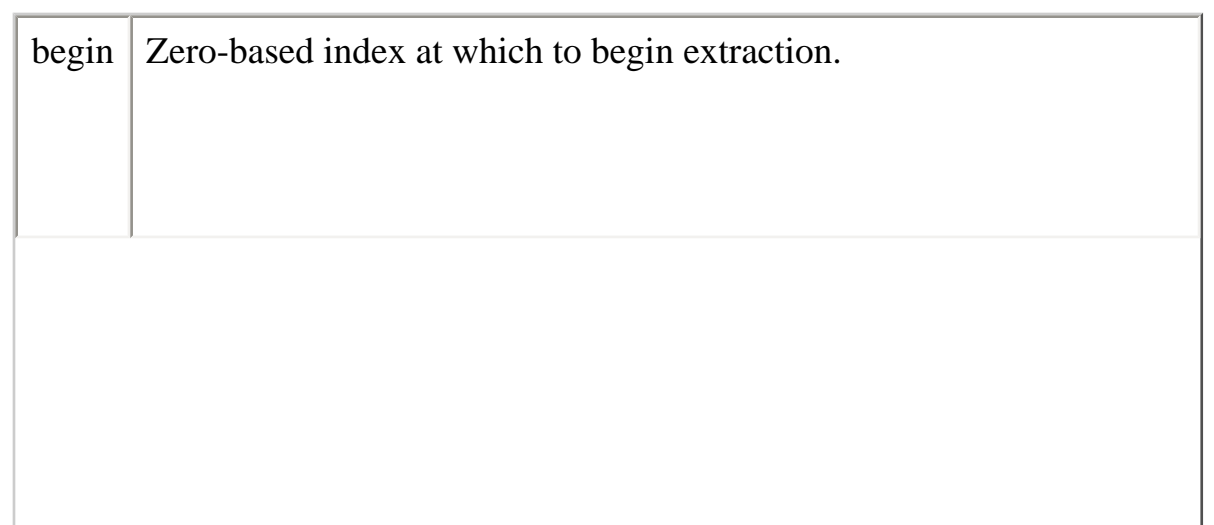

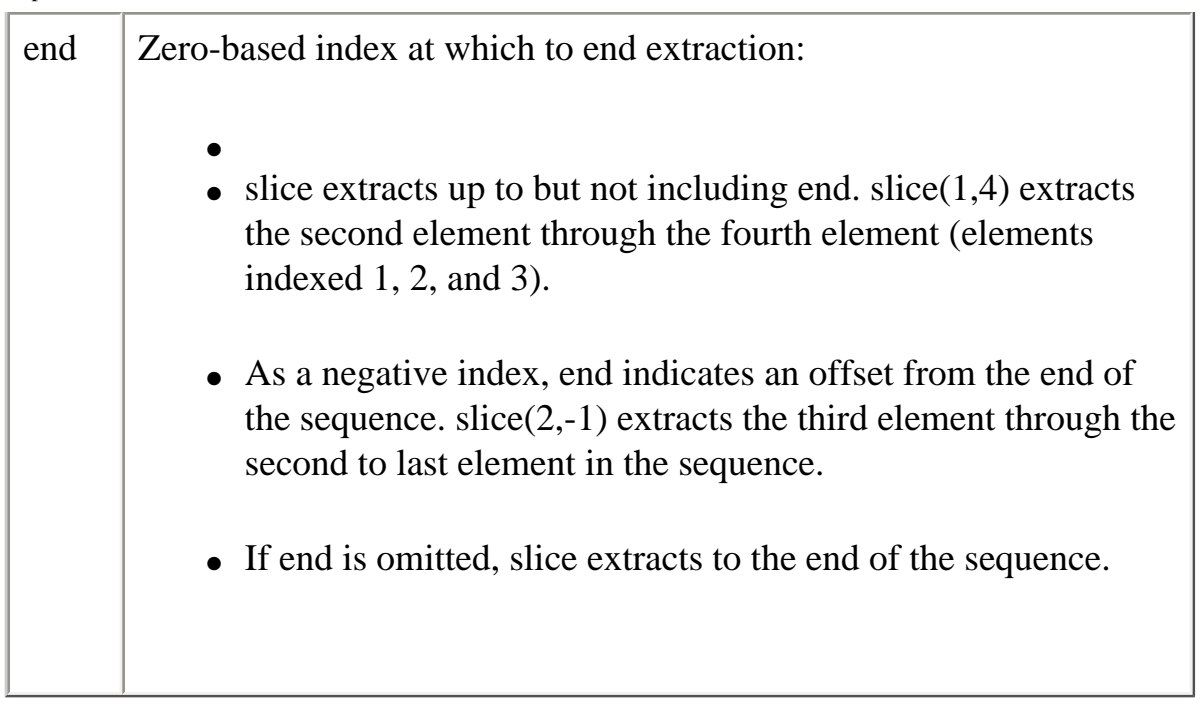

# **Description**

slice does not alter the original array, but returns a new "one level deep" copy that contains copies of the elements sliced from the original array. Elements of the original array are copied into the new array as follows:

- ●
- For object references (and not the actual object), slice copies object references into the new array. Both the original and new array refer to the same object. If a referenced object changes, the changes are visible to both the new and original arrays.
- For strings and numbers (not *String and Number objects*), slice copies strings and numbers into the new array. Changes to the string or number in one array does not affect the other array.

If a new element is added to either array, the other array is not affected.

# **Example**

In the following example, slice creates a new array, newCar, from myCar. Both include a reference to the object myHonda. When the color of myHonda is changed to purple, both arrays reflect the change.

<SCRIPT LANGUAGE="JavaScript1.2">

//Using slice, create newCar from myCar.

myHonda = {color:"red",wheels:4,engine:{cylinders:4,size:2.2}}

file:///C|/Documents%20and%20Settings/george/My%...bat/JavaScript/Netscape/JS15/Refrence/array.html (21 of 34) [9/16/2004 9:54:16 AM]

myCar = [myHonda, 2, "cherry condition", "purchased 1997"]  $newCar = myCar.size(0, 2)$ 

//Write the values of myCar, newCar, and the color of myHonda // referenced from both arrays.  $document.write("myCar = " + myCar + " <  $BR$ ")$  $document.write("newCar = " + newCar + " <  $BR$ ")$  $document.write("myCar[0].color = " + myCar[0].color + "  
")$  $document.write("newCar[0].color = " + newCar[0].color + "**R>  
'**$ 

//Change the color of myHonda.  $myHonda.color = "purple"$ document.write("The new color of my Honda is " + myHonda.color + "< $BR$  >  $\leq$  $BR$  >")

//Write the color of myHonda referenced from both arrays.  $document.write("myCar[0].color = " + myCar[0].color + "  
")$  $document.write("newCar[0].color = " + newCar[0].color + "  
")$ 

### $\langle$ SCRIPT $>$

This script writes:

```
myCar = [{color::red", wheels:4, engine:{<br>{cylinders:4, size:2.2}}, 2, "cherry condition", "purchased 1997"]
newCar = [{color:red}`red", wheels:4, engine:{<math>{cylinders:4, size:2.2}</math>}, 2]myCar[0].color = red newCar[0].color = redThe new color of my Honda is purple
myCar[0].color = purplenewCar[0].color = purple
```
#### <span id="page-32-0"></span>**sort**

Sorts the elements of an array.

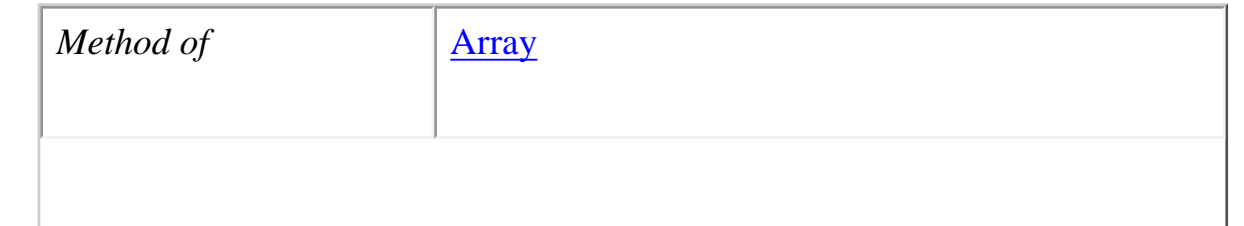

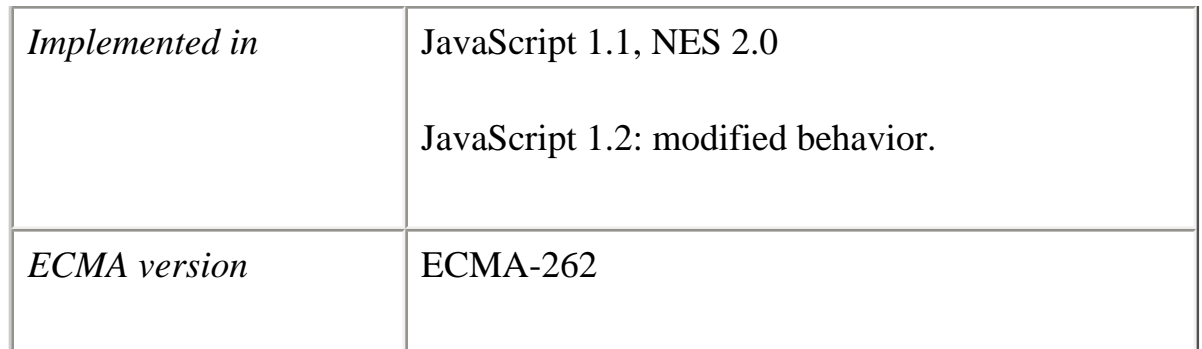

### **Syntax**

sort(*compareFunction*)

### **Parameters**

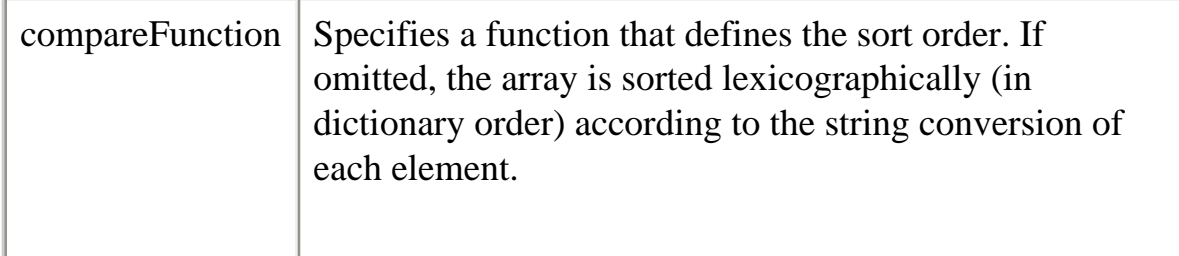

### **Description**

If compareFunction is not supplied, elements are sorted by converting them to strings and comparing strings in lexicographic ("dictionary" or "telephone book," *not* numerical) order. For example, "80" comes before "9" in lexicographic order, but in a numeric sort 9 comes before 80.

If compareFunction is supplied, the array elements are sorted according to the return value of the compare function. If a and b are two elements being compared, then:

●

- If compare Function(a, b) is less than 0, sort b to a lower index than a.
- If compare Function(a, b) returns 0, leave a and b unchanged with respect to each other, but sorted with respect to all different elements.
- If compare Function(a, b) is greater than 0, sort b to a higher index than a.

Core JavaScript Reference 1.5:

So, the compare function has the following form:

```
function compare(a, b) {
   if (a is less than b by some ordering criterion)
     return -1
   if (a is greater than b by the ordering criterion)
     return 1
   // a must be equal to b
   return 0
}
```
To compare numbers instead of strings, the compare function can simply subtract b from a:

```
function compareNumbers(a, b) {
  return a - b
}
```
JavaScript uses a stable sort: the index partial order of a and b does not change if a and b are equal. If a's index was less than b's before sorting, it will be after sorting, no matter how a and b move due to sorting.

The behavior of the sort method changed between JavaScript 1.1 and JavaScript 1.2.

In JavaScript 1.1, on some platforms, the sort method does not work. This method works on all platforms for JavaScript 1.2.

In JavaScript 1.2, this method no longer converts undefined elements to null; instead it sorts them to the high end of the array. For example, assume you have this script:

```
<SCRIPT>a = new Array();a[0] = "Ant";a[5] = "Zebra";function writeArray(x) {
 for (i = 0; i < x.length; i++) {
    document.write(x[i]);
   if (i < x.length-1) document.write(",";
   }
}
```
#### writeArray(a);

```
a.sort();
document.write("<BR><BR>");
writeArray(a);
</SCRIPT>
```
In JavaScript 1.1, JavaScript prints:

ant, null, null, null, null, zebra ant, null, null, null, null, zebra

In JavaScript 1.2, JavaScript prints:

ant, undefined, undefined, undefined, undefined, zebra ant, zebra, undefined, undefined, undefined, undefined

### **Examples**

The following example creates four arrays and displays the original array, then the sorted arrays. The numeric arrays are sorted without, then with, a compare function.

```
<SCRIPT>
```

```
stringArray = new Array("Blue","Humpback","Beluga")
numericStringArray = new Array("80","9","700")
numberArray = new Array(40,1,5,200)mixedNumericArray = new Array("80","9","700",40,1,5,200)
```

```
function compareNumbers(a, b) {
  return a - b
}
```

```
document.write("< B> \text{stringArray}: < B> " + stringArray: join() + "< B R>" )document.write("<B>Sorted:</B> " + stringArray.sort() + "<P>")
```

```
document.write("<B>numberArray:</B> " + numberArray.join() +"<BR>")
document.write("<B>Sorted without a compare function:</B>\ge" + numberArray.sort()
+"<BR>")
document.write("<B>Sorted with compareNumbers:</B> " + 
numberArray.sort(compareNumbers) +"<P>")
```

```
document.write("<B>numericStringArray:</B> " + numericStringArray.join() 
+"<BR>")
document.write("<B>Sorted without a compare function:</B> " + 
numericStringArray.sort() +"<BR>")
document.write("<B>Sorted with compareNumbers:</B> " +
```

```
file:///C|/Documents%20and%20Settings/george/My%...bat/JavaScript/Netscape/JS15/Refrence/array.html (25 of 34) [9/16/2004 9:54:16 AM]
```
```
numericStringArray.sort(compareNumbers) +"<P>")
```
document.write("<B>mixedNumericArray:</B> " + mixedNumericArray.join()  $+$ "<BR>") document.write("<B>Sorted without a compare function:</B> " + mixedNumericArray.sort() +"<BR>") document.write("<B>Sorted with compareNumbers:</B> " + mixedNumericArray.sort(compareNumbers) +"<BR>") </SCRIPT>

This example produces the following output. As the output shows, when a compare function is used, numbers sort correctly whether they are numbers or numeric strings.

**stringArray:** Blue,Humpback,Beluga **Sorted:** Beluga,Blue,Humpback

**numberArray:** 40,1,5,200 **Sorted without a compare function:** 1,200,40,5 **Sorted with compareNumbers:** 1,5,40,200

**numericStringArray:** 80,9,700 **Sorted without a compare function:** 700,80,9 **Sorted with compareNumbers:** 9,80,700

**mixedNumericArray:** 80,9,700,40,1,5,200 **Sorted without a compare function:** 1,200,40,5,700,80,9 **Sorted with compareNumbers:** 1,5,9,40,80,200,700

**See also** [Array.join,](#page-22-0) [Array.reverse](#page-27-0)

#### **splice**

Changes the content of an array, adding new elements while removing old elements.

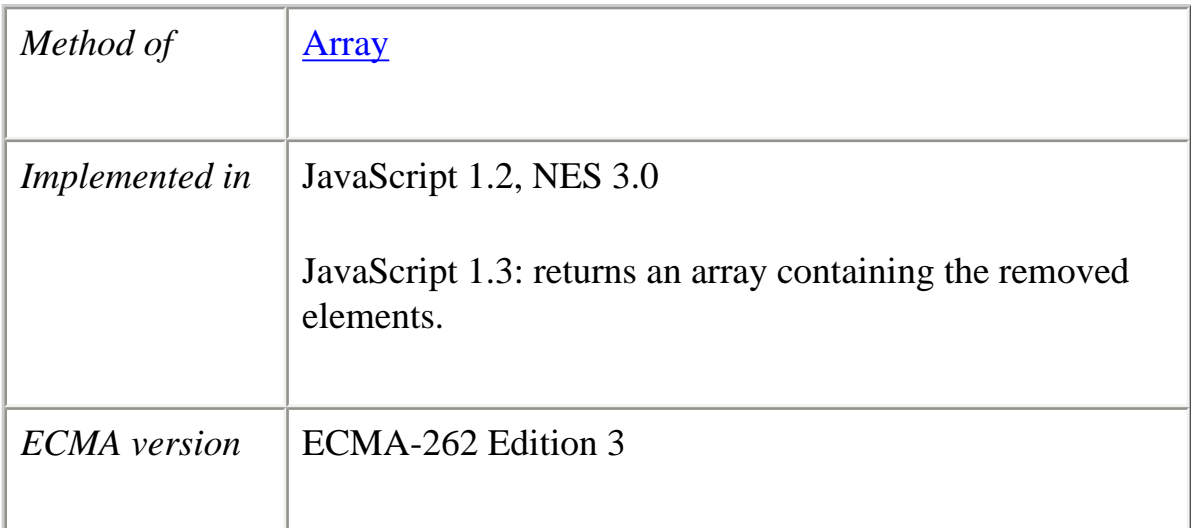

## **Syntax**

splice(*index*, *howMany*, [element1][, ..., *elementN*])

## **Parameters**

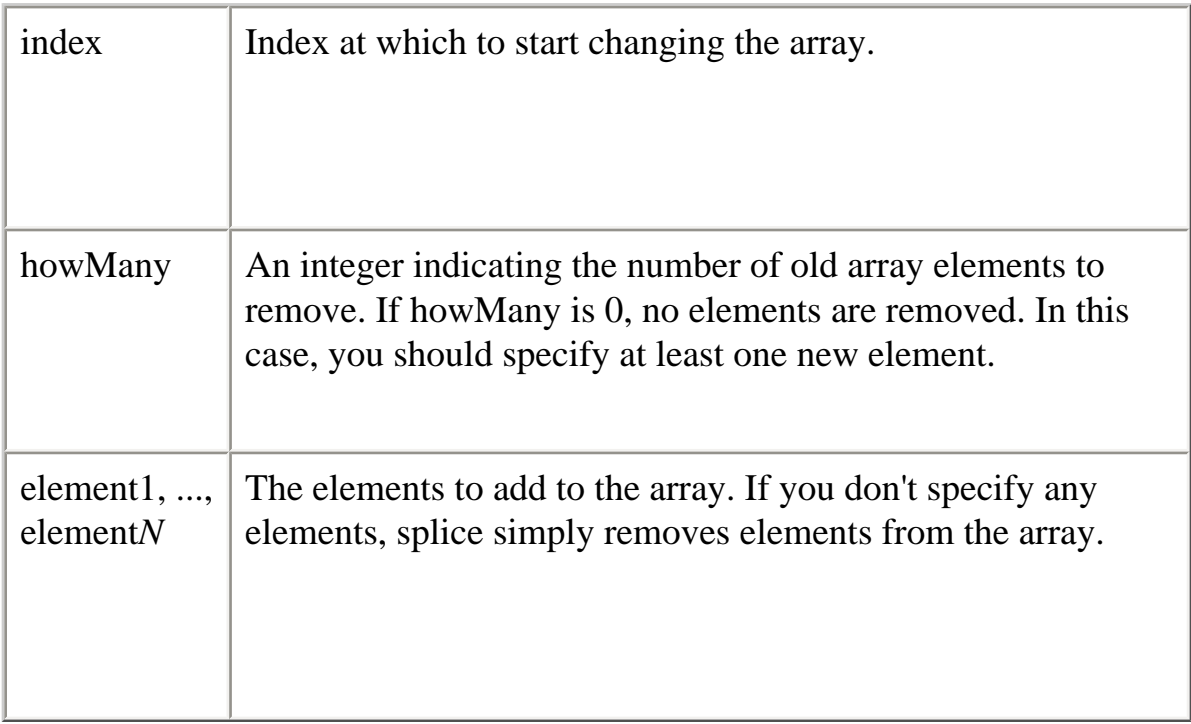

#### **Description**

If you specify a different number of elements to insert than the number you're removing, the array will have a different length at the end of the call.

The splice method returns an array containing the removed elements. If only one element is removed, an array of one element is returned.

#### **Backward Compatibility**

**JavaScript 1.2.** The splice method returns the element removed, if only one element is removed (howMany parameter is 1); otherwise, the method returns an array containing the removed elements.

#### **Examples**

The following script illustrate the use of splice:

<SCRIPT LANGUAGE="JavaScript1.2">

myFish = ["angel", "clown", "mandarin", "surgeon"]; document.writeln("myFish: " + myFish + "<BR>");

removed = myFish.splice $(2, 0, "drum");$ document.writeln("After adding 1: " + myFish); document.writeln("removed is: " + removed + "<BR>");

 $removed = myFish.splitce(3, 1)$ document.writeln("After removing 1: " + myFish); document.writeln("removed is: " + removed + "<BR>");

 $removed = myFish.splitce(2, 1, "trumpet")$ document.writeln("After replacing 1: " + myFish); document.writeln("removed is: " + removed + "<BR>");

removed = myFish.splice $(0, 2,$  "parrot", "anemone", "blue") document.writeln("After replacing 2: " + myFish); document.writeln("removed is: " + removed);

# </SCRIPT>

This script displays:

myFish: ["angel", "clown", "mandarin", "surgeon"]

After adding 1: ["angel", "clown", "drum", "mandarin", "surgeon"] removed is: undefined

file:///C|/Documents%20and%20Settings/george/My%...bat/JavaScript/Netscape/JS15/Refrence/array.html (28 of 34) [9/16/2004 9:54:16 AM]

After removing 1: ["angel", "clown", "drum", "surgeon"] removed is: mandarin

After replacing 1: ["angel", "clown", "trumpet", "surgeon"] removed is: drum

```
After replacing 2: ["parrot", "anemone", "blue", "trumpet", "surgeon"]
removed is: ["angel", "clown"]
```
#### <span id="page-39-0"></span>**toSource**

Returns a string representing the source code of the array.

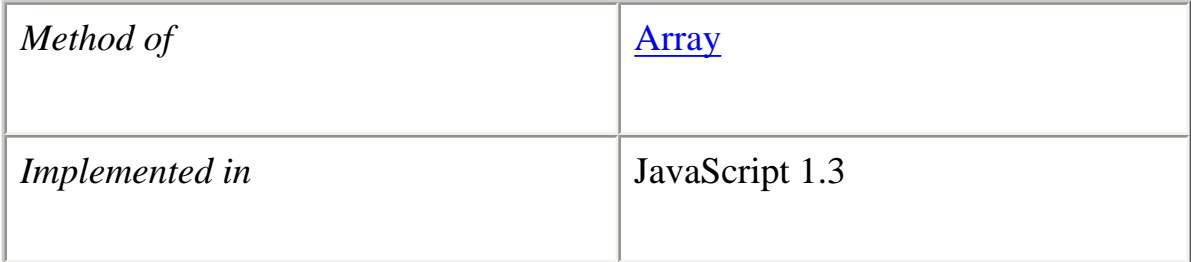

#### **Syntax**

toSource()

#### **Parameters**

None

#### **Description**

●

The toSource method returns the following values:

• For the built-in Array object, to Source returns the following string indicating that the source code is not available:

 function Array() { [native code]

}

● For instances of Array, toSource returns a string representing the source code.

This method is usually called internally by JavaScript and not explicitly in code. You can call toSource while debugging to examine the contents of an array.

#### **Examples**

To examine the source code of an array:

 $alpha = new Array("a", "b", "c")$ alpha.toSource() //returns ["a", "b", "c"]

## **See also** [Array.toString](#page-40-0)

# <span id="page-40-0"></span>**toString**

Returns a string representing the specified array and its elements.

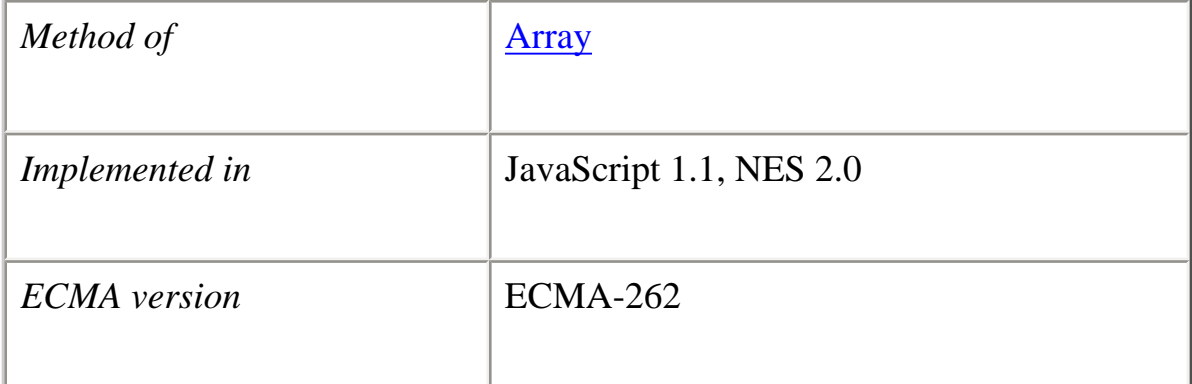

# **Syntax**

toString()

#### **Parameters**

None.

#### **Description**

The [Array](#page-11-0) object overrides the toString method of [Object.](#page-215-0) For [Array](#page-11-0) objects, the toString method joins the array and returns one string containing each array element separated by commas. For example, the following code creates an array and uses toString to convert the array to a string.

```
var monthNames = new Array("Jan","Feb","Mar","Apr")
myVar=monthNames.toString() // assigns "Jan,Feb,Mar,Apr" to myVar
```
JavaScript calls the toString method automatically when an array is to be represented as a text value or when an array is referred to in a string concatenation.

#### **Backward Compatibility**

**JavaScript 1.2.** When you specify LANGUAGE="JavaScript1.2" in the <SCRIPT> tag, toString returns a string representing the source code of the array. This value is the same as the value returned by the toSource method in JavaScript 1.3 and later versions.

```
<SCRIPT LANGUAGE="JavaScript1.2">
var monthNames = new Array("Jan","Feb","Mar","Apr")
myVar=monthNames.toString() // assigns '["Jan", "Feb", "Mar", "Apr"]'
                // to myVar
```
 $\langle$ SCRIPT $>$ 

**See also** [Array.toSource](#page-39-0)

#### **unshift**

Adds one or more elements to the beginning of an array and returns the new length of the array.

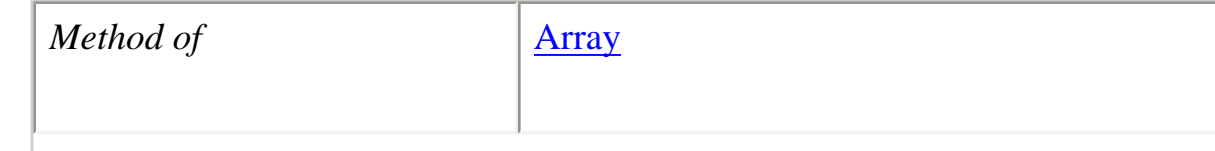

```
file:///C|/Documents%20and%20Settings/george/My%...bat/JavaScript/Netscape/JS15/Refrence/array.html (31 of 34) [9/16/2004 9:54:16 AM]
```
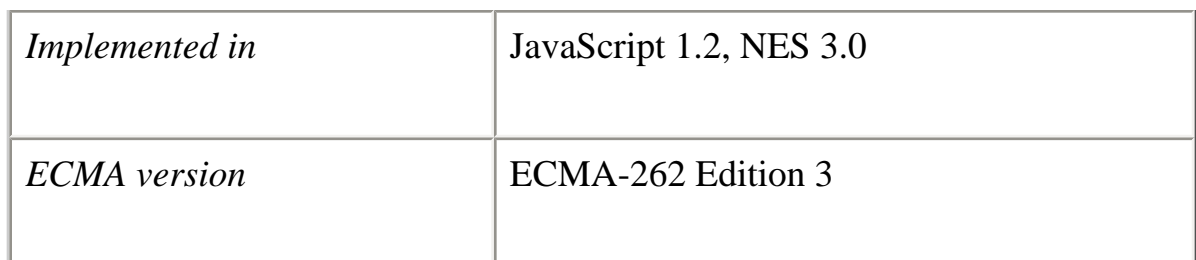

# **Syntax**

arrayName.unshift(*element1*,..., *elementN*)

# **Parameters**

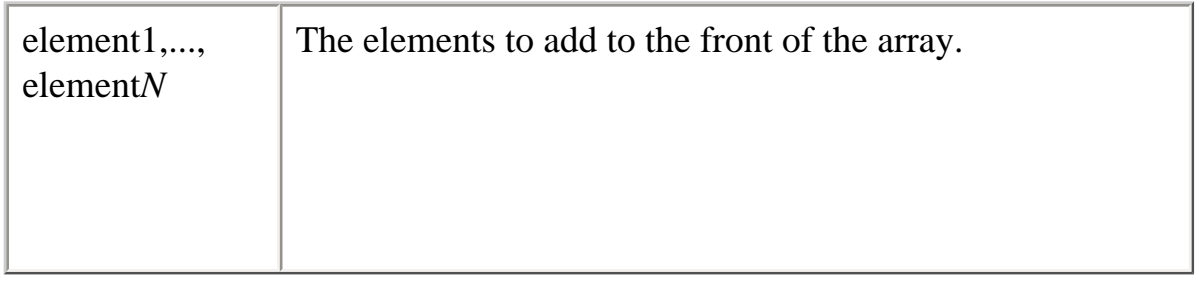

#### **Example**

The following code displays the myFish array before and after adding elements to it.

myFish = ["angel", "clown"]; document.writeln("myFish before: " + myFish); unshifted = myFish.unshift("drum", "lion"); document.writeln("myFish after: " + myFish); document.writeln("New length: " + unshifted);

This example displays the following:

```
myFish before: ["angel", "clown"]
myFish after: ["drum", "lion", "angel", "clown"]
New length: 4
```
**See also** [pop](#page-24-0), [push](#page-26-0), [shift](#page-29-0)

# **valueOf**

Returns the primitive value of an array.

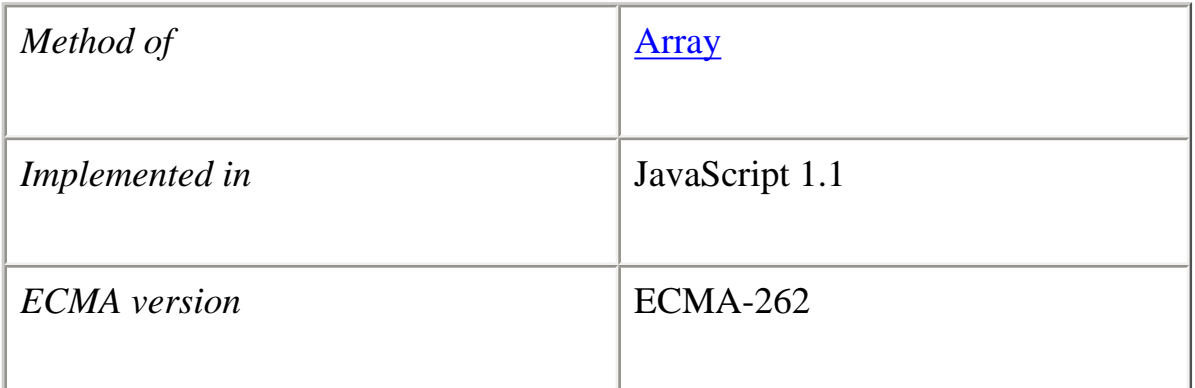

#### **Syntax**

valueOf()

#### **Parameters**

None

#### **Description**

The **Array** object inherits the valueOf method of **Object**. The valueOf method of Array returns the primitive value of an array or the primitive value of its elements as follows:

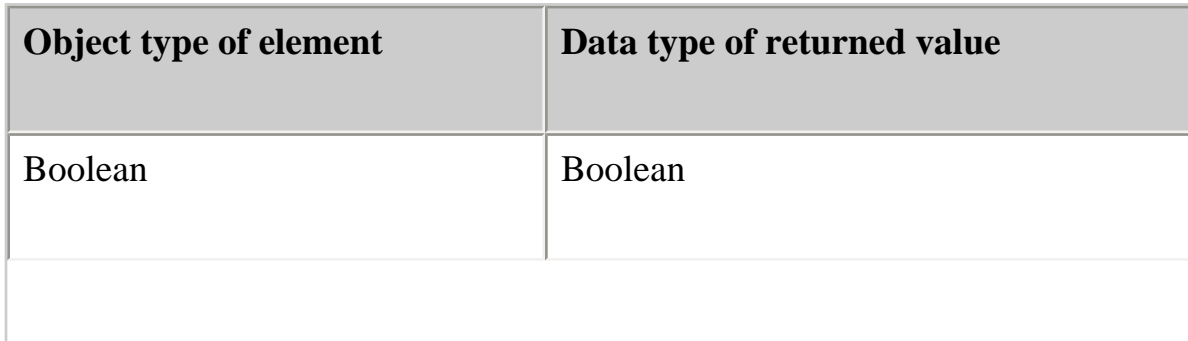

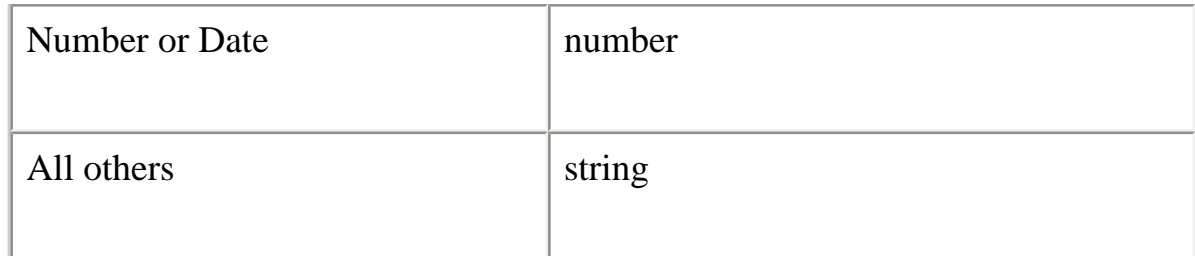

This method is usually called internally by JavaScript and not explicitly in code.

**See also** [Object.valueOf](#page-226-0)

# **[Previous](#page-10-0) [Contents](#page-0-0) [Index](#page-432-0) [Next](#page-45-0)**

Copyright © 2000 [Netscape Communications Corp.](http://www.netscape.com/) All rights reserved.

Last Updated **September 28, 2000**

<span id="page-45-0"></span>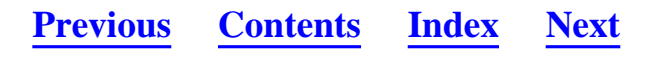

#### **Boolean**

The Boolean object is an object wrapper for a boolean value.

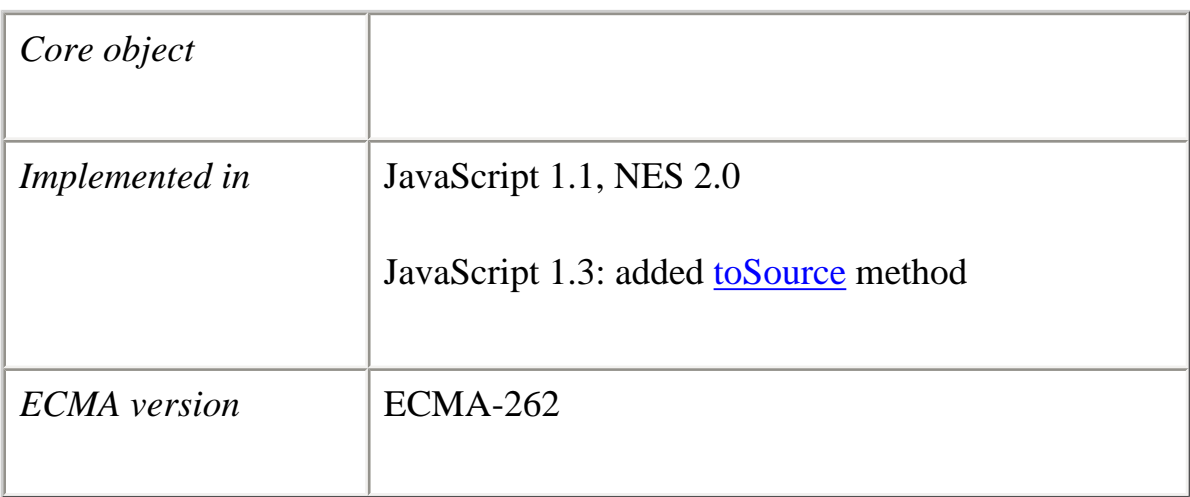

#### **Created by**

The Boolean constructor:

new Boolean(*value*)

#### **Parameters**

value The initial value of the Boolean object. The value is converted to a boolean value, if necessary. If value is omitted or is 0, -0, null, false, NaN, undefined, or the empty string (""), the object has an initial value of false. All other values, including any object or the string "false", create an object with an initial value of true.

## **Description**

Do not confuse the primitive Boolean values true and false with the true and false values of the Boolean object.

Any object whose value is not undefined or null, including a Boolean object whose value is false, evaluates to true when passed to a conditional statement. For example, the condition in the following if statement evaluates to true:

 $x = new Boolean(false);$  $if(x)$  //the condition is true

This behavior does not apply to Boolean primitives. For example, the condition in the following if statement evaluates to false:

 $x = false$ ;  $if(x)$  //the condition is false

Do not use a Boolean object to convert a non-boolean value to a boolean value. Instead, use Boolean as a function to perform this task:

 $x = Boolean(expression)$  //preferred  $x = new Boolean(expression)$  //don't use

If you specify any object, including a Boolean object whose value is false, as the initial value of a Boolean object, the new Boolean object has a value of true.

myFalse=new Boolean(false) // initial value of false g=new Boolean(myFalse) //initial value of true myString=new String("Hello") // string object s=new Boolean(myString) //initial value of true

Do not use a Boolean object in place of a Boolean primitive.

# **Backward Compatibility**

**JavaScript 1.2 and earlier versions.** The Boolean object behaves as follows:

●

• When a Boolean object is used as the condition in a conditional test, JavaScript returns the value of the Boolean object. For example, a Boolean object whose value is false is treated as the primitive value false, and a Boolean object whose value is true is treated as the primitive value true in conditional tests. If the Boolean object is a false object, the conditional statement evaluates to false.

● You can use a Boolean object in place of a Boolean primitive.

# **Property Summary**

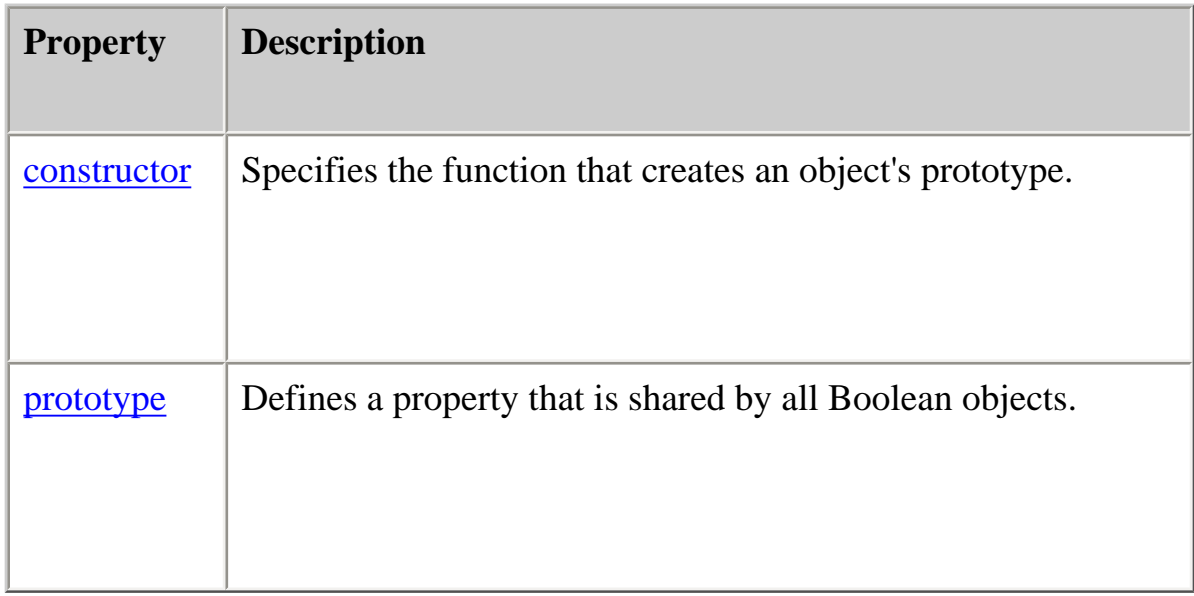

# **Method Summary**

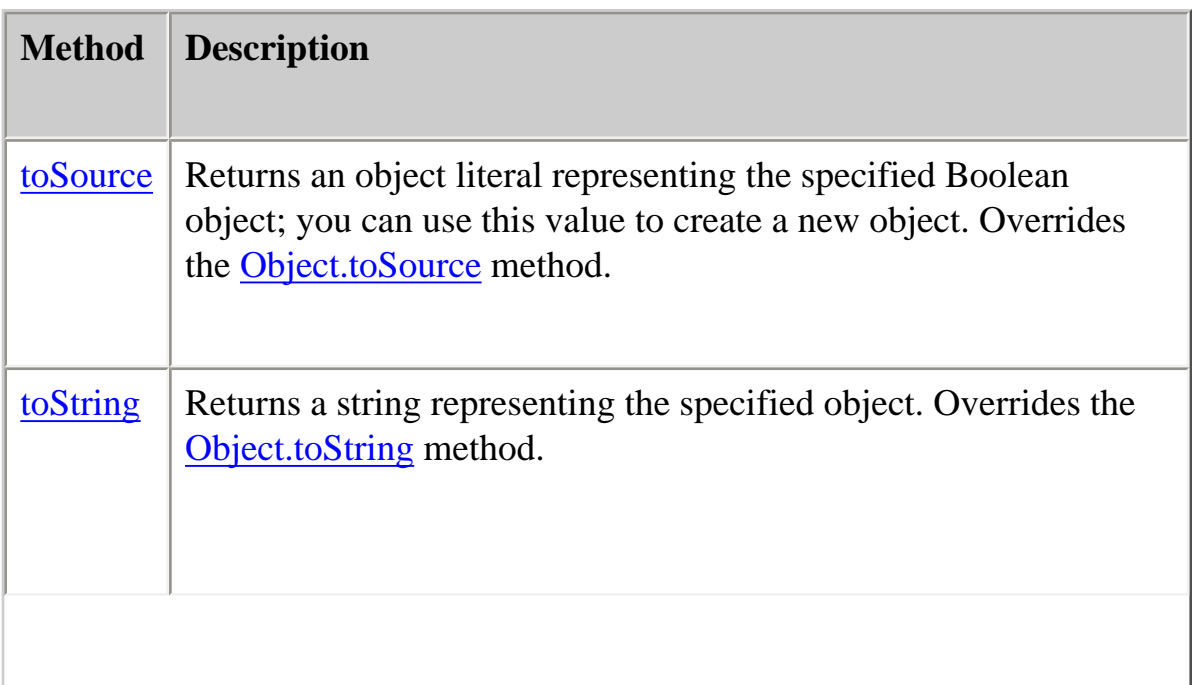

[valueOf](#page-51-0) Returns the primitive value of a Boolean object. Overrides the [Object.valueOf](#page-226-0) method.

In addition, this object inherits the [watch](#page-228-0) and [unwatch](#page-225-0) methods from [Object](#page-215-0).

# **Examples**

The following examples create Boolean objects with an initial value of false:

bNoParam = new Boolean()  $bZero = new Boolean(0)$  $bNull = new Boolean(null)$ bEmptyString = new Boolean("")  $bfalse = new Boolean(false)$ 

The following examples create Boolean objects with an initial value of true:

 $\text{true} = \text{new Boolean}(\text{true})$ btrueString = new Boolean("true") bfalseString = new Boolean("false") bSuLin = new Boolean("Su Lin")

# <span id="page-48-0"></span>**constructor**

Specifies the function that creates an object's prototype. Note that the value of this property is a reference to the function itself, not a string containing the function's name.

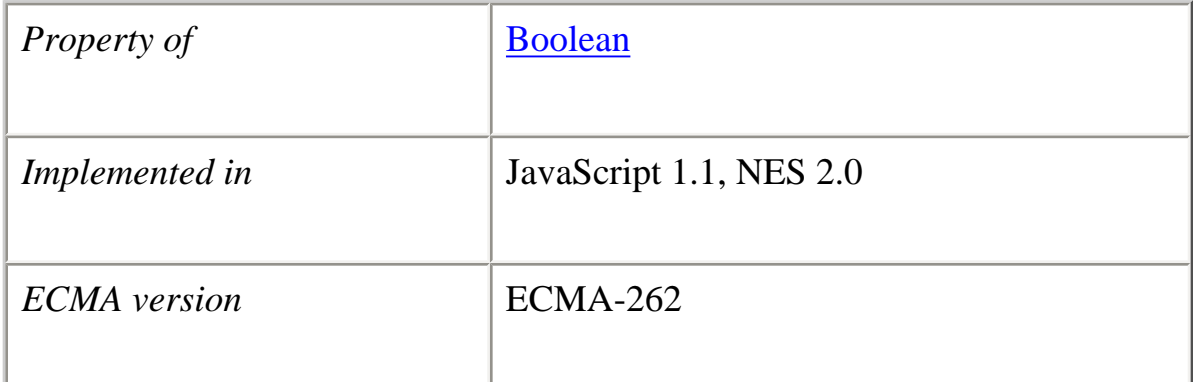

**Description** See [Object.constructor.](#page-217-0)

#### **prototype**

Represents the prototype for this class. You can use the prototype to add properties or methods to all instances of a class. For information on prototypes, see [Function.prototype.](#page-139-0)

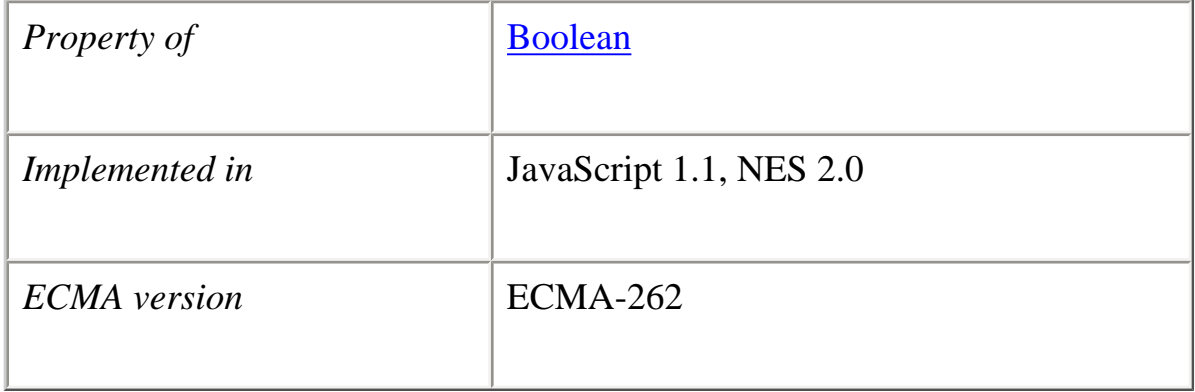

#### **toSource**

Returns a string representing the source code of the object.

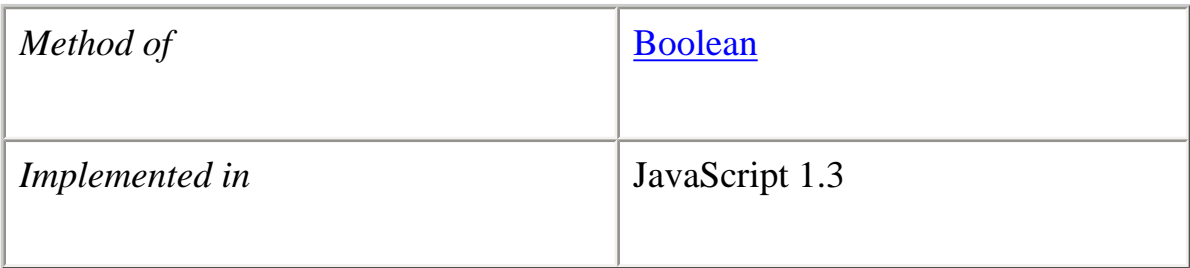

#### **Parameters**

None

#### **Description**

The toSource method returns the following values:

●

• For the built-in Boolean object, to Source returns the following string indicating that the source code is not available:

```
 function Boolean() {
   [native code]
 }
```
• For instances of Boolean, to Source returns a string representing the source code.

This method is usually called internally by JavaScript and not explicitly in code.

**See also** [Object.toSource](#page-220-0)

#### **toString**

Returns a string representing the specified Boolean object.

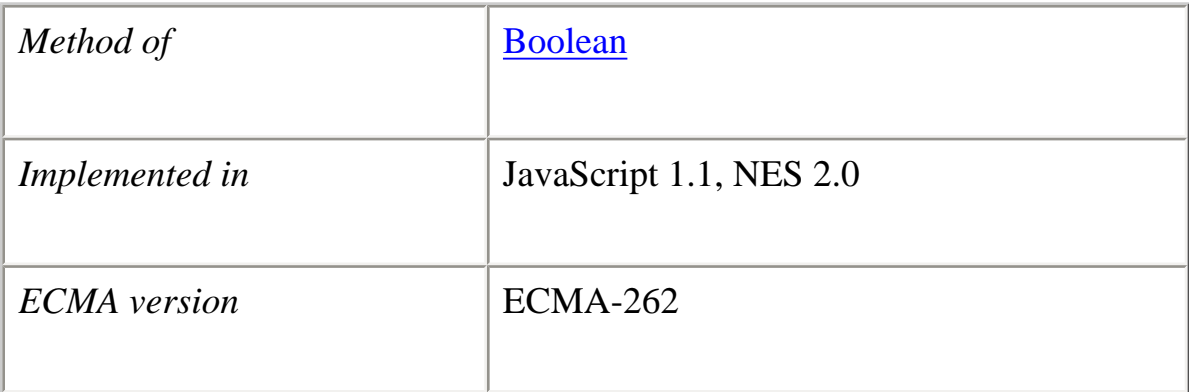

# **Syntax**

toString()

### **Parameters**

None.

# **Description**

The Boolean object overrides the toString method of the [Object](#page-215-0) object; it does not inherit [Object.toString](#page-221-0). For Boolean objects, the toString method returns a string representation of the object.

JavaScript calls the toString method automatically when a Boolean is to be represented as a text value or when a Boolean is referred to in a string concatenation.

For Boolean objects and values, the built-in toString method returns the string "true" or "false" depending on the value of the boolean object. In the following code, flag.toString returns "true".

var flag = new Boolean(true) var myVar=flag.toString()

**See also** [Object.toString](#page-221-0)

# <span id="page-51-0"></span>**valueOf**

Returns the primitive value of a Boolean object.

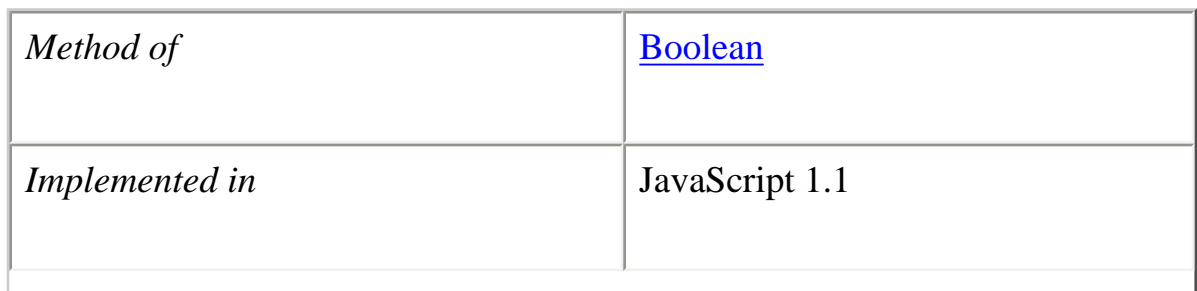

file:///C|/Documents%20and%20Settings/george/My%...t/JavaScript/Netscape/JS15/Refrence/boolean.html (7 of 8) [9/16/2004 9:54:19 AM]

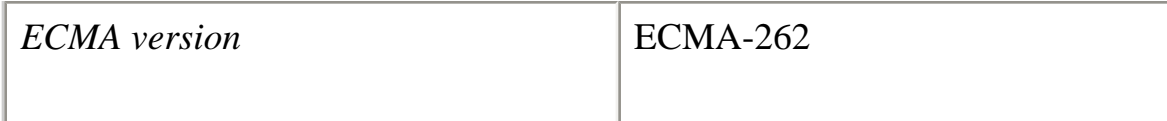

#### **Syntax**

valueOf()

#### **Parameters**

None

# **Description**

The valueOf method of **Boolean** returns the primitive value of a Boolean object or literal Boolean as a Boolean data type.

This method is usually called internally by JavaScript and not explicitly in code.

#### **Examples**

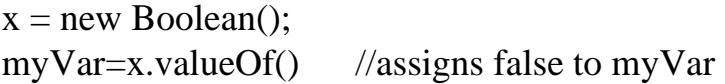

# **See also** [Object.valueOf](#page-226-0)

**[Previous](#page-11-1) [Contents](#page-0-0) [Index](#page-432-0) [Next](#page-53-0)**

Copyright © 2000 [Netscape Communications Corp.](http://www.netscape.com/) All rights reserved.

Last Updated **May 19, 2003**

<span id="page-53-0"></span>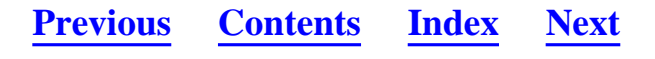

#### <span id="page-53-1"></span>**Date**

Lets you work with dates and times.

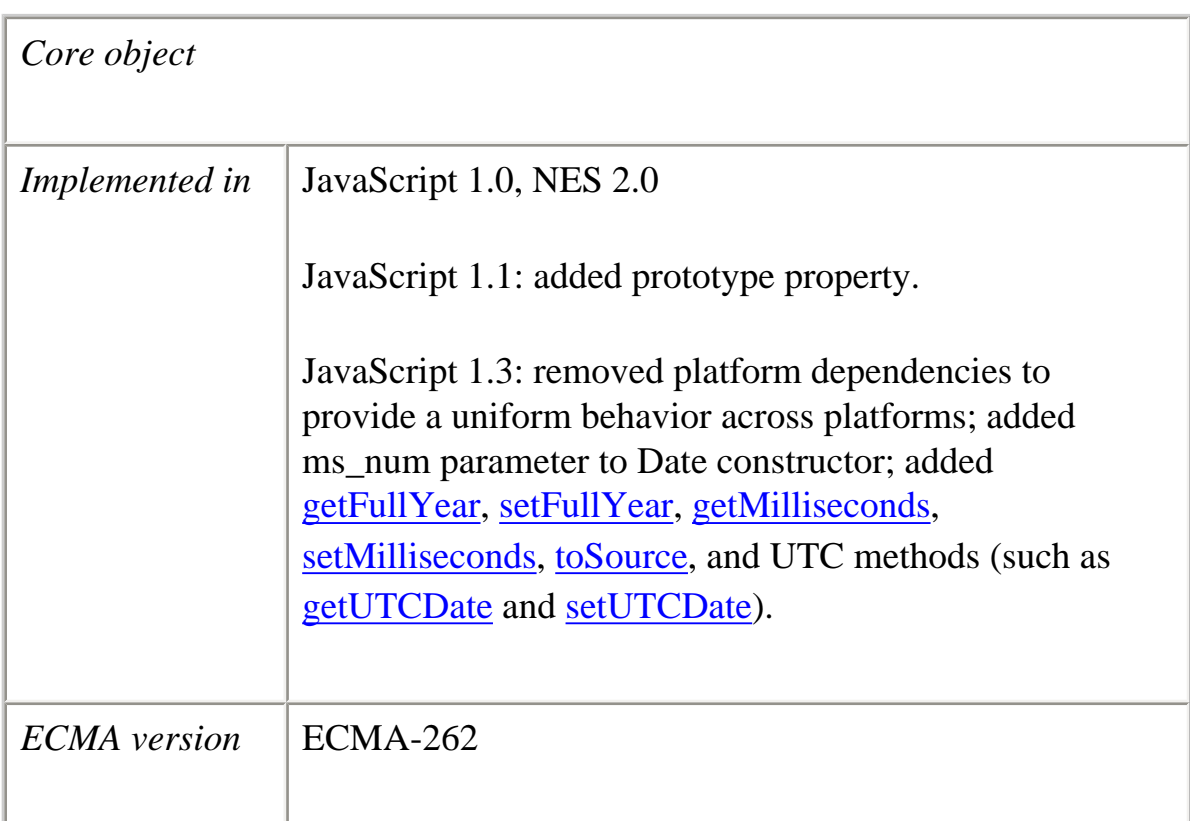

#### **Created by**

The Date constructor:

new Date() new Date(*milliseconds*) new Date(*dateString*) new Date(*yr\_num*, *mo\_num*, *day\_num* [, *hr\_num*, *min\_num*, *sec\_num*, *ms\_num*])

*Versions prior to JavaScript 1.3:* file:///C|/Documents%20and%20Settings/george/My%...obat/JavaScript/Netscape/JS15/Refrence/date.html (1 of 65) [9/16/2004 9:54:26 AM]

new Date() new Date(*milliseconds*) new Date(*dateString*) new Date(*yr\_num*, *mo\_num*, *day\_num*[, *hr\_num*, *min\_num*, *sec\_num*])

#### **Parameters**

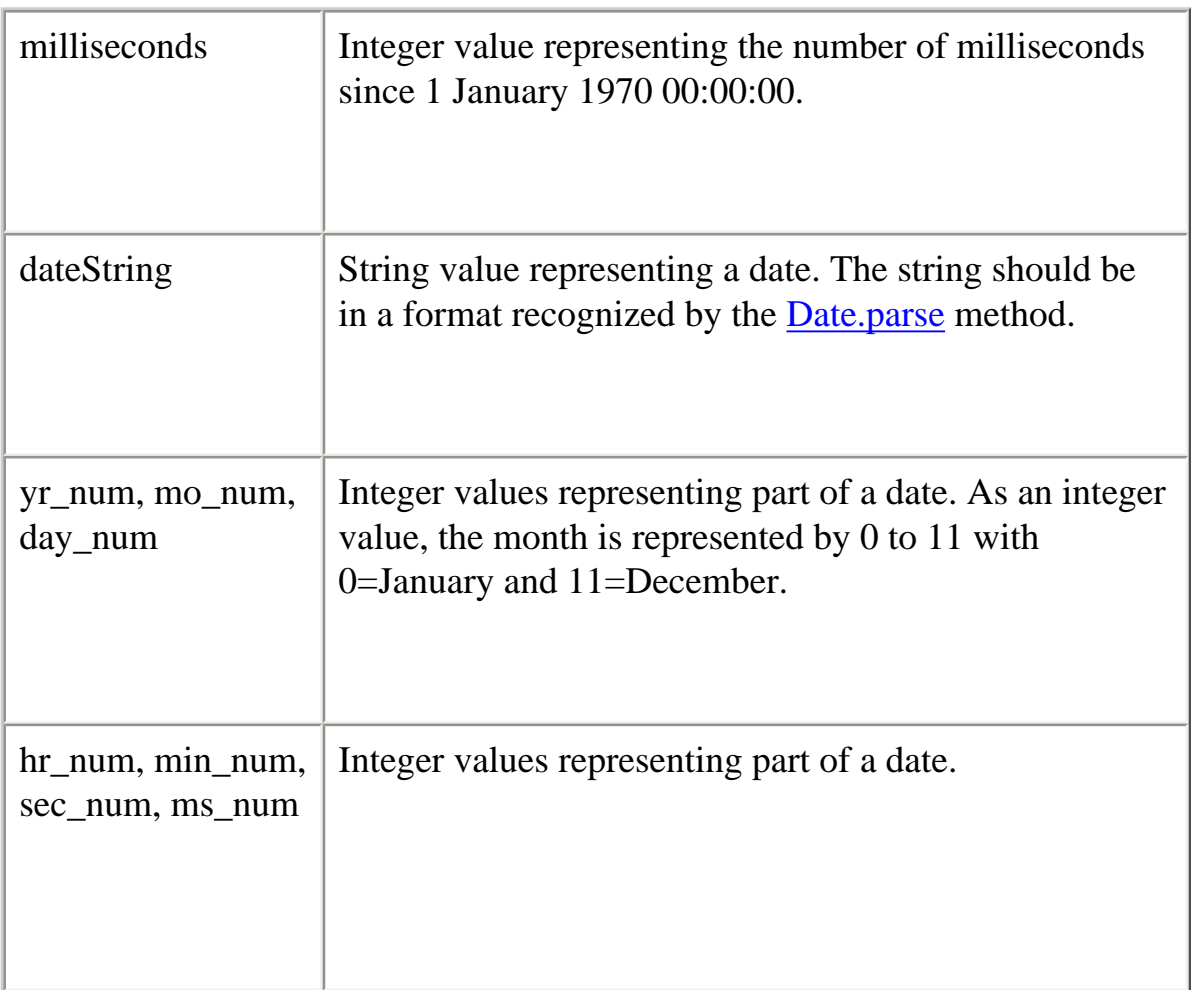

# **Description**

If you supply no arguments, the constructor creates a Date object for today's date and time according to local time. If you supply some arguments but not others, the missing arguments are set to 0. If you supply any arguments, you must supply at least the year, month, and day. You can omit the hours, minutes, seconds, and milliseconds.

The date is measured in milliseconds since midnight 01 January, 1970 UTC. A day holds 86,400,000 milliseconds. The Date object range is -100,000,000 days to 100,000,000 days relative to 01 January, 1970 UTC.

The Date object provides uniform behavior across platforms.

The Date object supports a number of UTC (universal) methods, as well as local time methods. UTC, also known as Greenwich Mean Time (GMT), refers to the time as set by the World Time Standard. The local time is the time known to the computer where JavaScript is executed.

For compatibility with millennium calculations (in other words, to take into account the year 2000), you should always specify the year in full; for example, use 1998, not 98. To assist you in specifying the complete year, JavaScript includes the methods getFullYear, setFullYear, getFullUTCYear, and setFullUTCYear.

The following example returns the time elapsed between timeA and timeB in milliseconds.

 $timeA = new Date();$ // Statements here to take some action.  $timeB = new Date();$ timeDifference = timeB - timeA;

# **Backward Compatibility**

**JavaScript 1.2 and earlier.** The Date object behaves as follows:

- ●
- Dates prior to 1970 are not allowed.
- JavaScript depends on platform-specific date facilities and behavior; the behavior of the Date object varies from platform to platform.

# **Property Summary**

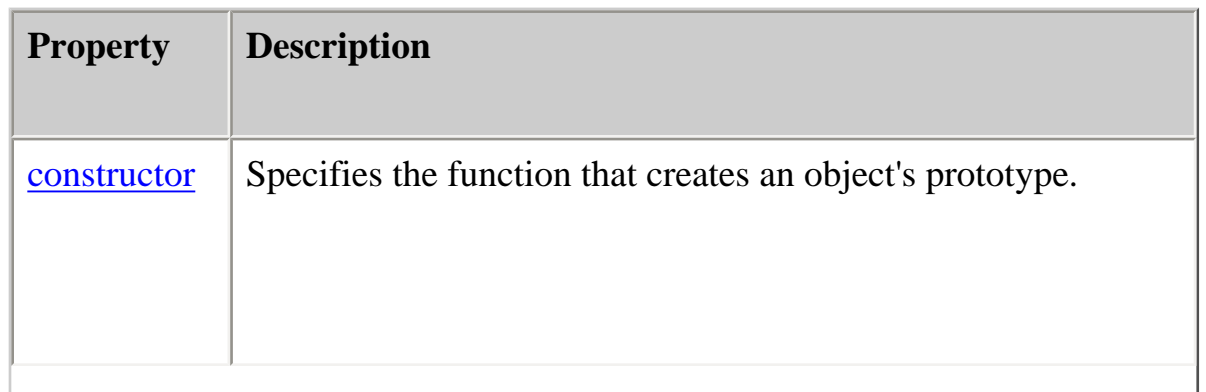

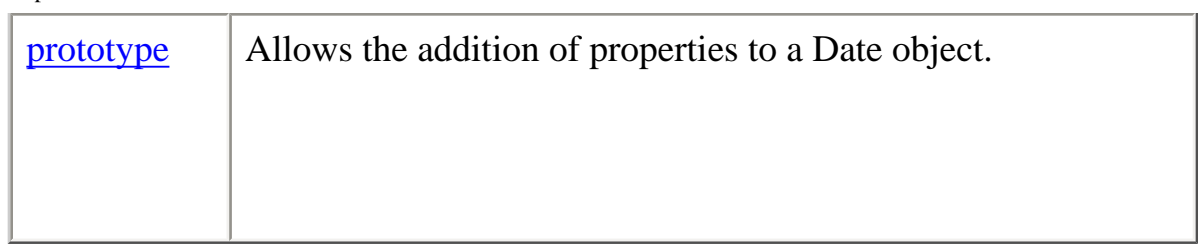

# **Method Summary**

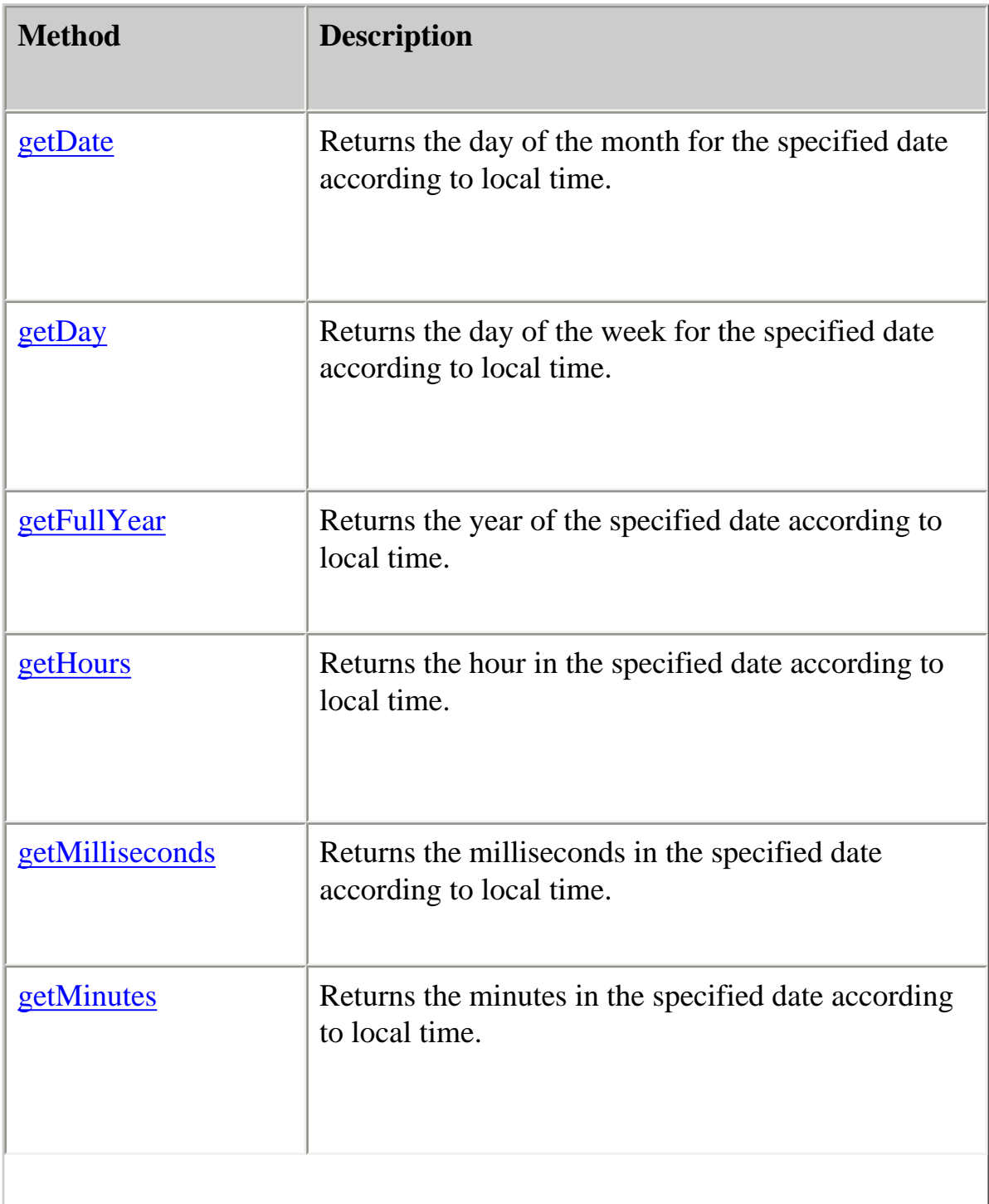

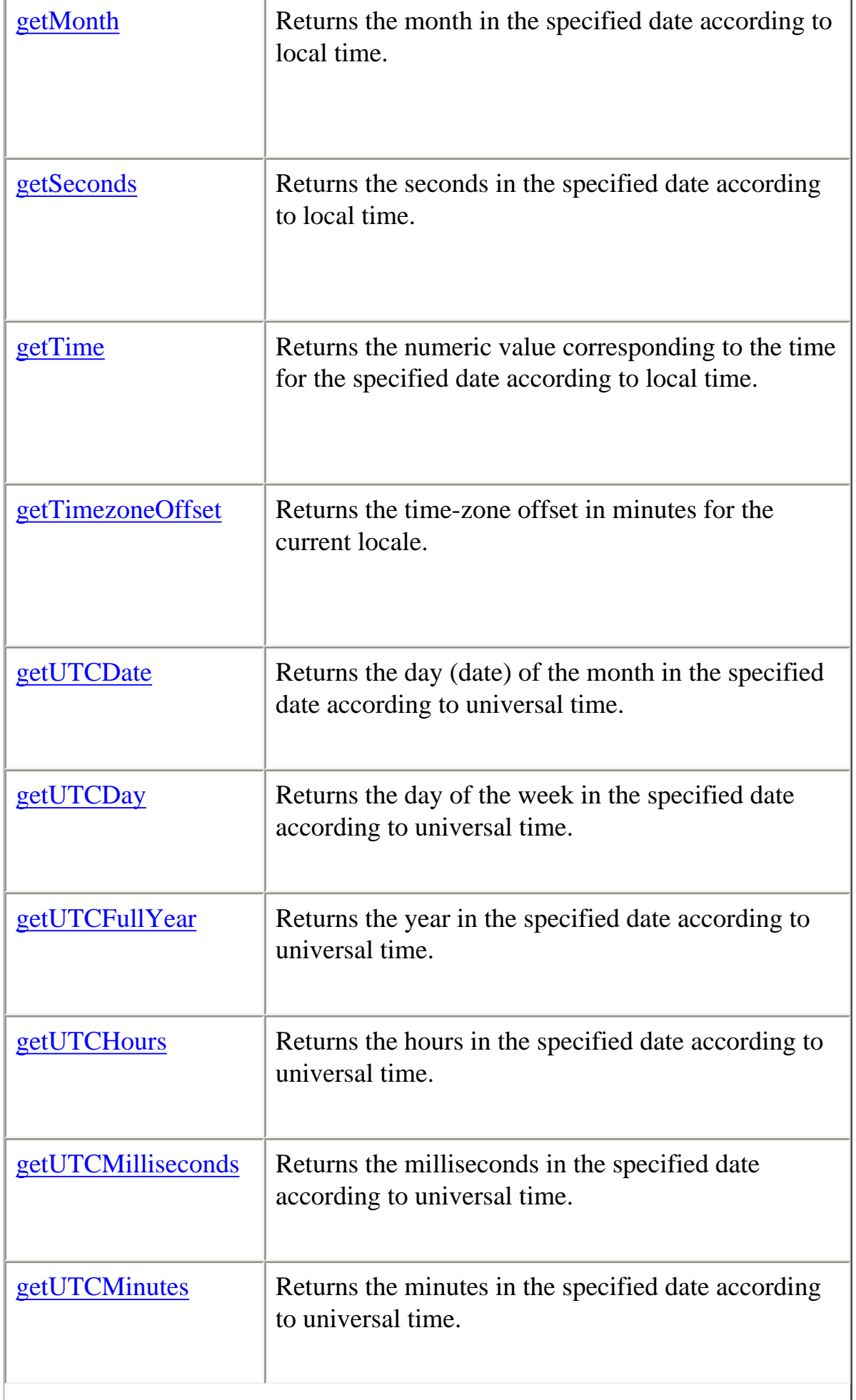

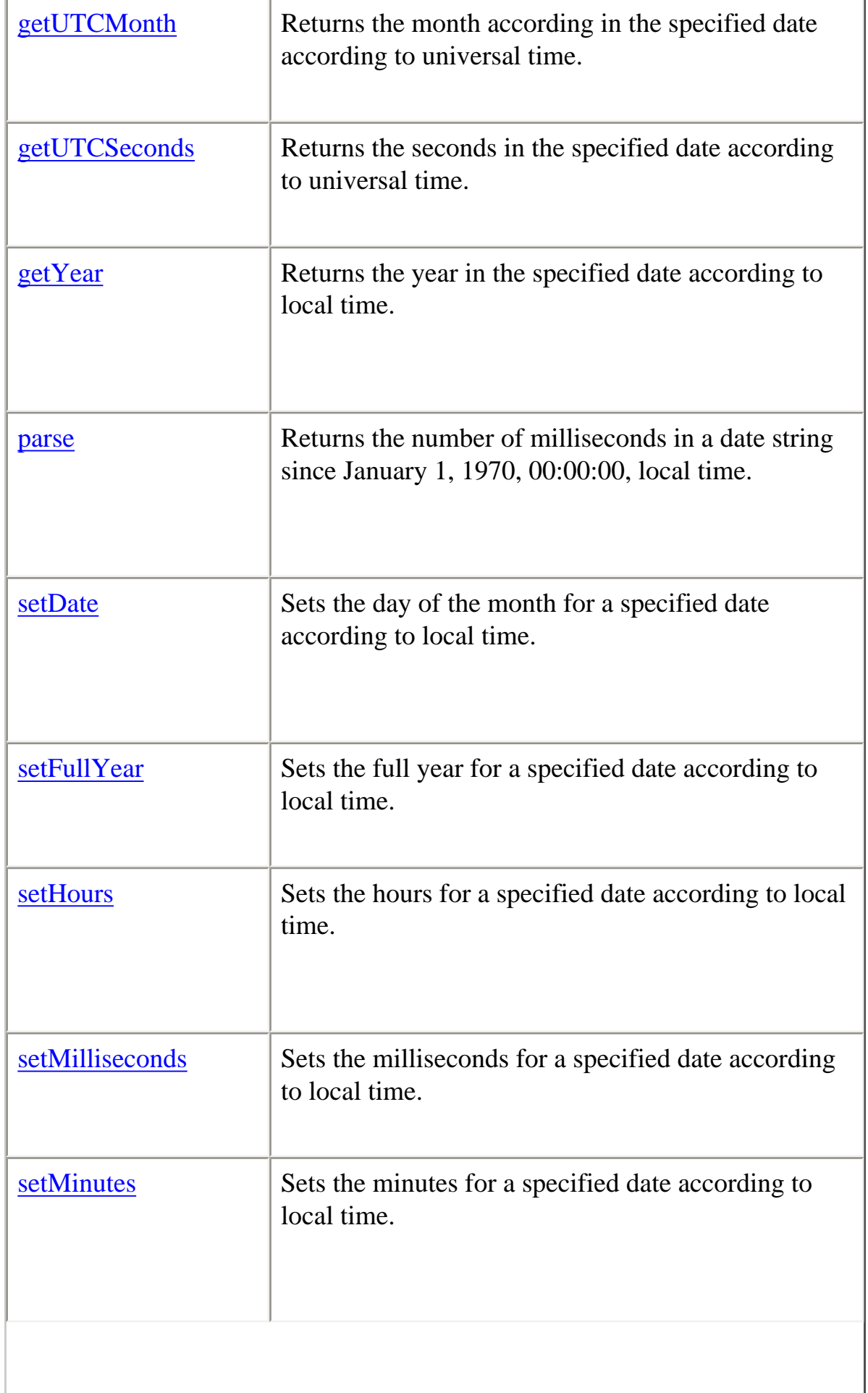

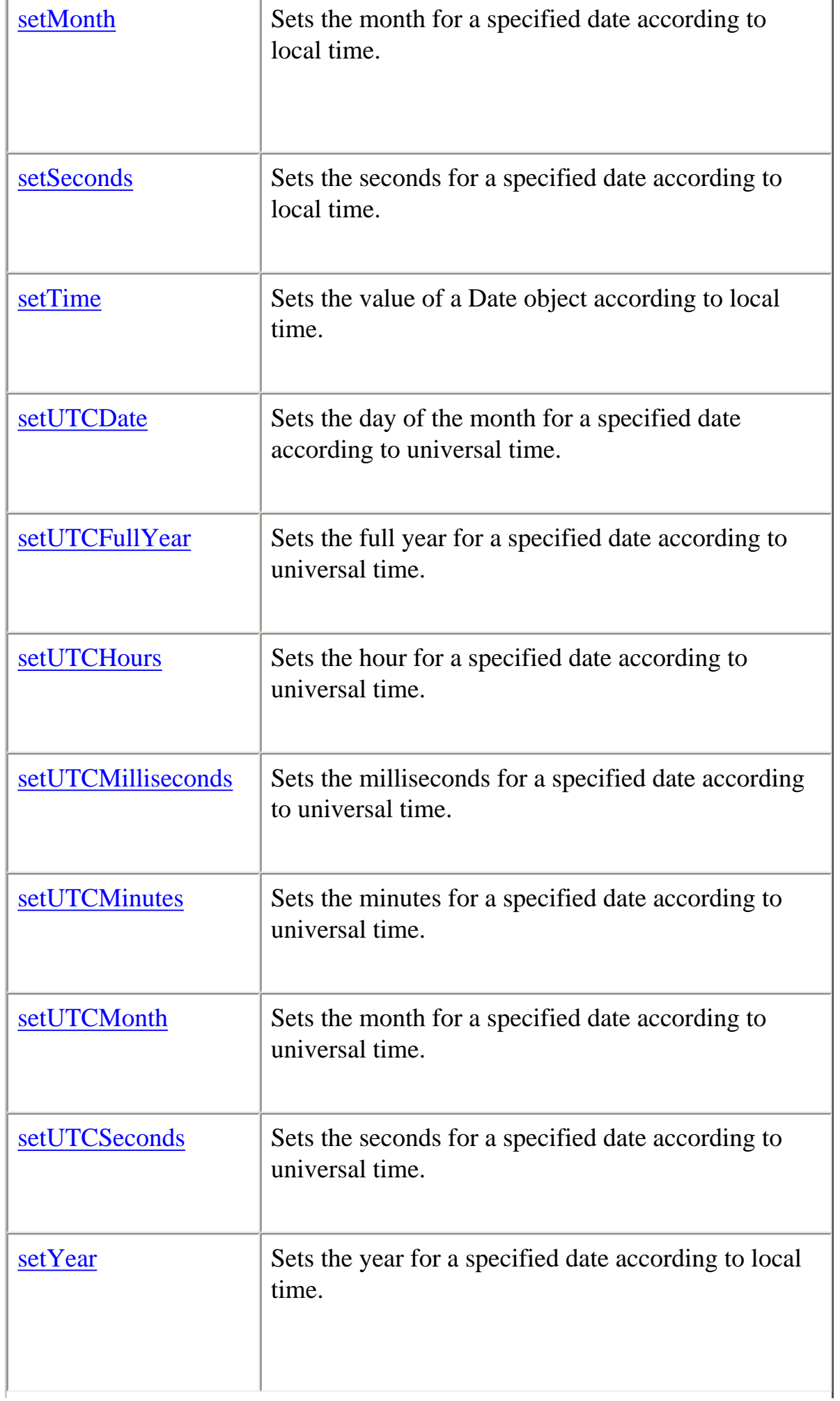

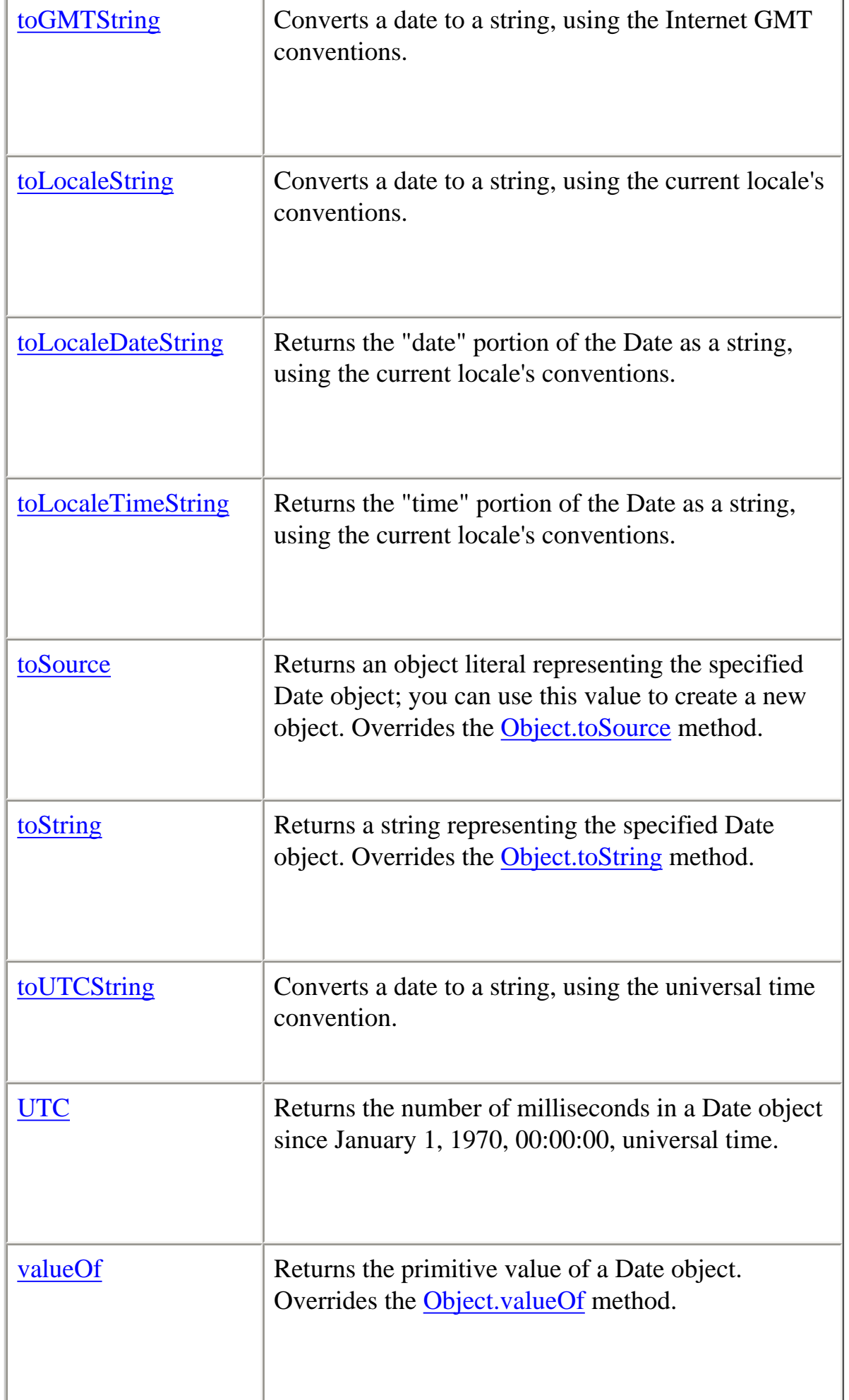

In addition, this object inherits the [watch](#page-228-0) and [unwatch](#page-225-0) methods from [Object](#page-215-0).

#### **Examples**

The following examples show several ways to assign dates:

 $today = new Date()$ birthday = new Date("December 17, 1995 03:24:00") birthday = new Date(95,11,17) birthday = new Date $(95, 11, 17, 3, 24, 0)$ 

#### <span id="page-61-0"></span>**constructor**

Specifies the function that creates an object's prototype. Note that the value of this property is a reference to the function itself, not a string containing the function's name.

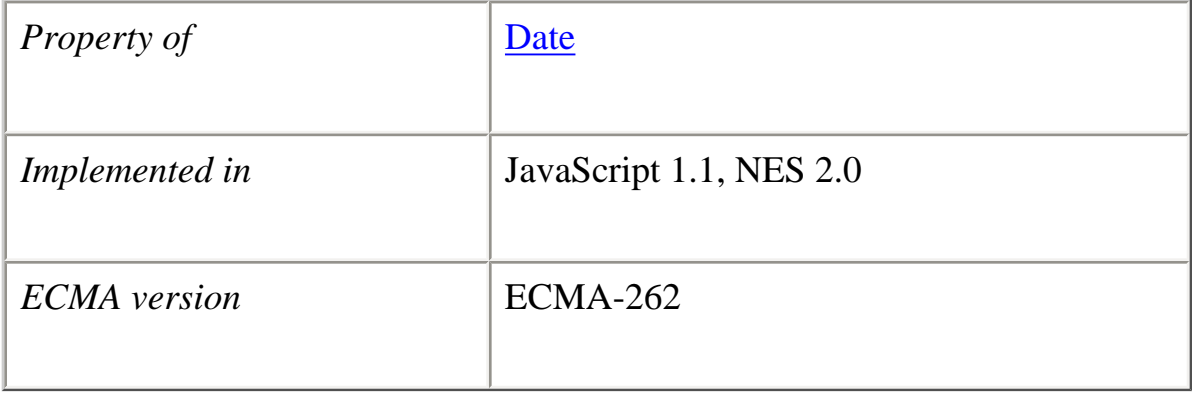

#### **Description**

See [Object.constructor.](#page-217-0)

#### <span id="page-61-1"></span>**getDate**

Returns the day of the month for the specified date according to local time.

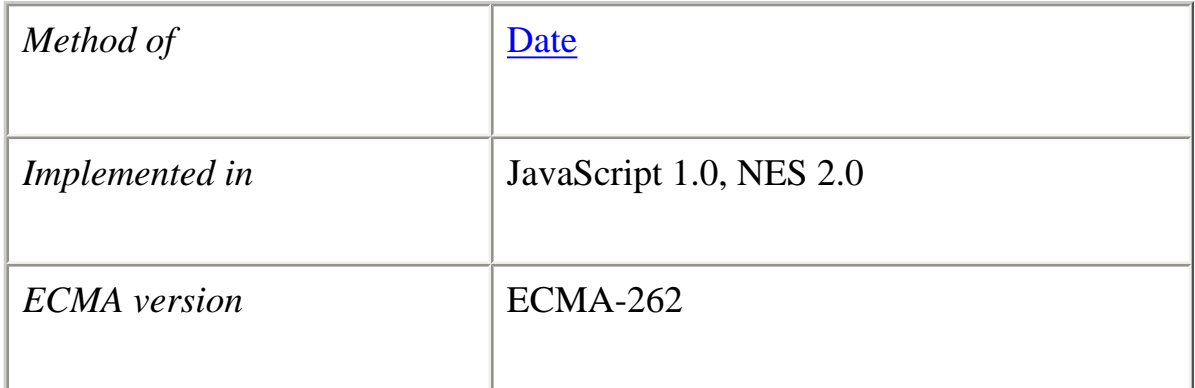

#### **Syntax**

getDate()

#### **Parameters**

None

#### **Description**

The value returned by getDate is an integer between 1 and 31.

#### **Examples**

The second statement below assigns the value 25 to the variable day, based on the value of the Date object Xmas95.

Xmas95 = new Date("December 25, 1995 23:15:00")  $day = Xmas95.getDate()$ 

#### **See also**

[Date.getUTCDate](#page-71-0), [Date.getUTCDay,](#page-72-0) [Date.setDate](#page-83-1)

#### <span id="page-62-0"></span>**getDay**

Returns the day of the week for the specified date according to local time.

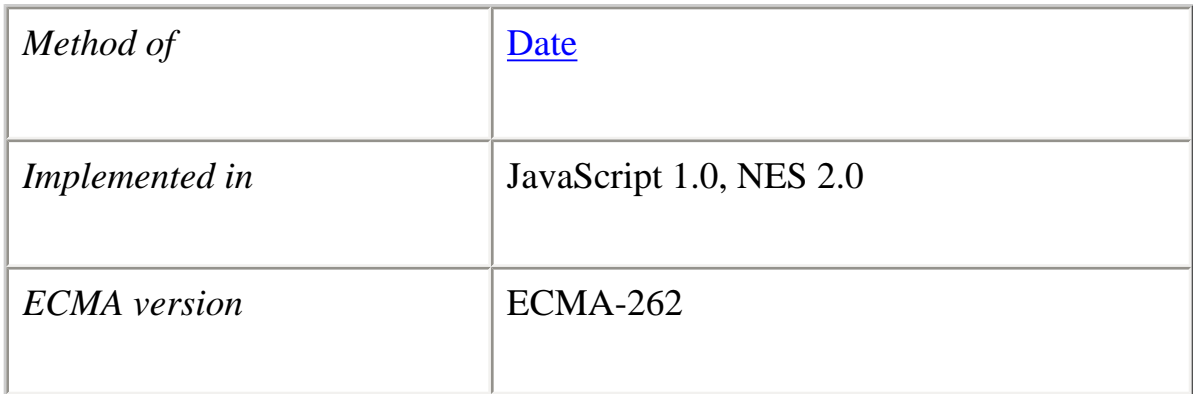

#### **Syntax**

getDay()

#### **Parameters**

None

#### **Description**

The value returned by getDay is an integer corresponding to the day of the week: 0 for Sunday, 1 for Monday, 2 for Tuesday, and so on.

#### **Examples**

The second statement below assigns the value 1 to weekday, based on the value of the Date object Xmas95. December 25, 1995, is a Monday.

Xmas95 = new Date("December 25, 1995 23:15:00") weekday =  $X$ mas95.getDay()

**See also** [Date.getUTCDay](#page-72-0), [Date.setDate](#page-83-1)

# <span id="page-63-0"></span>**getFullYear**

Returns the year of the specified date according to local time.

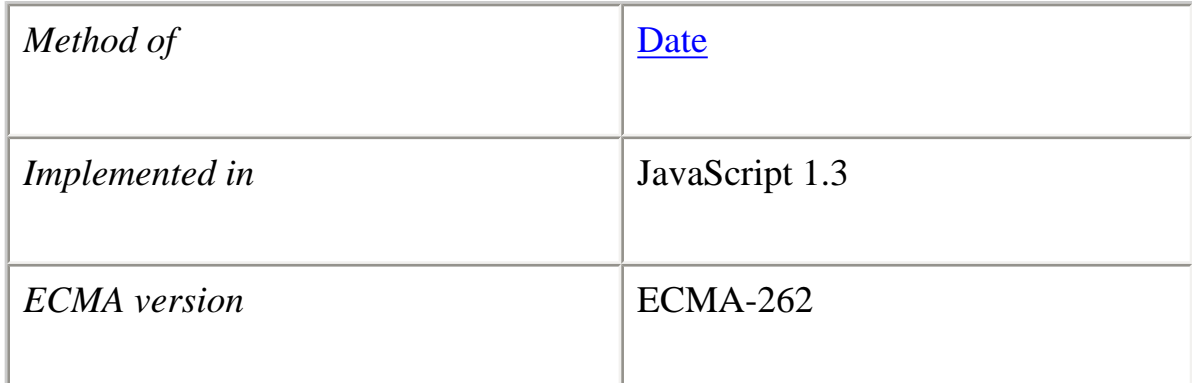

#### **Syntax**

getFullYear()

#### **Parameters**

None

#### **Description**

The value returned by getFullYear is an absolute number. For dates between the years 1000 and 9999, getFullYear returns a four-digit number, for example, 1995. Use this function to make sure a year is compliant with years after 2000.

Use this method instead of the getYear method.

# **Examples**

The following example assigns the four-digit value of the current year to the variable yr.

var yr;  $Today = new Date();$  $yr = Today.getFullYear();$ 

**See also** [Date.getYear](#page-79-0), [Date.getUTCFullYear](#page-73-0) , [Date.setFullYear](#page-84-0)

#### <span id="page-64-0"></span>**getHours**

Returns the hour for the specified date according to local time.

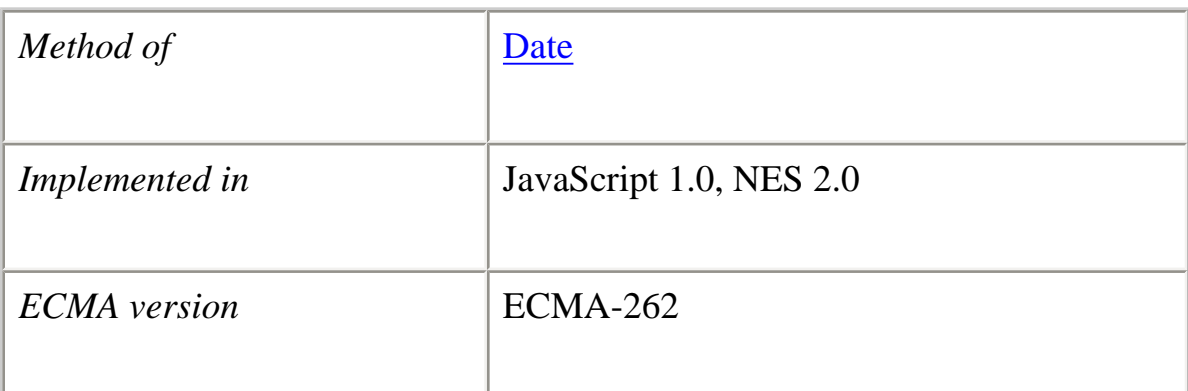

#### **Syntax**

getHours()

#### **Parameters**

None

#### **Description**

The value returned by getHours is an integer between 0 and 23.

#### **Examples**

The second statement below assigns the value 23 to the variable hours, based on the value of the Date object Xmas95.

Xmas95 = new Date("December 25, 1995 23:15:00") hours = Xmas95.getHours()

**See also** [Date.getUTCHours](#page-74-0), [Date.setHours](#page-86-0)

#### <span id="page-65-0"></span>**getMilliseconds**

Returns the milliseconds in the specified date according to local time.

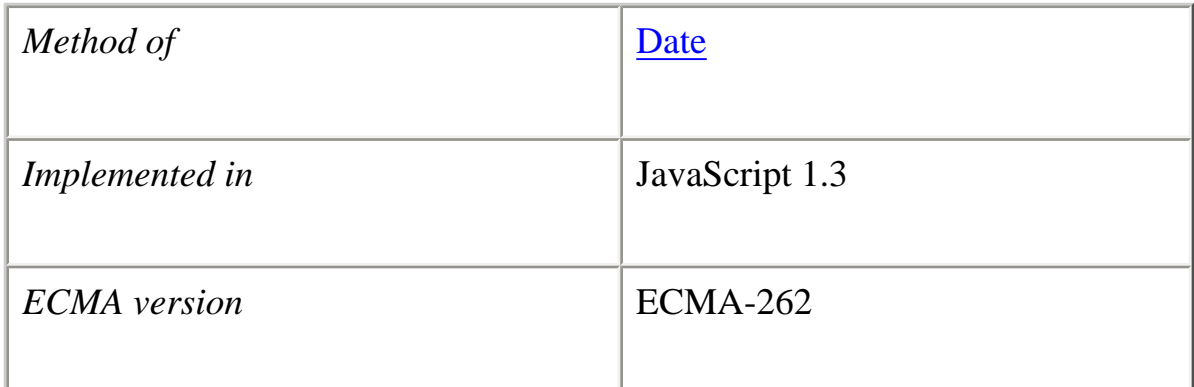

#### **Syntax**

getMilliseconds()

#### **Parameters**

None

#### **Description**

The value returned by getMilliseconds is a number between 0 and 999.

#### **Examples**

The following example assigns the milliseconds portion of the current time to the variable ms.

var ms;  $Totalay = new Date();$ ms = Today.getMilliseconds();

**See also** [Date.getUTCMilliseconds](#page-75-0) , [Date.setMilliseconds](#page-88-0)

## <span id="page-66-0"></span>**getMinutes**

Returns the minutes in the specified date according to local time.

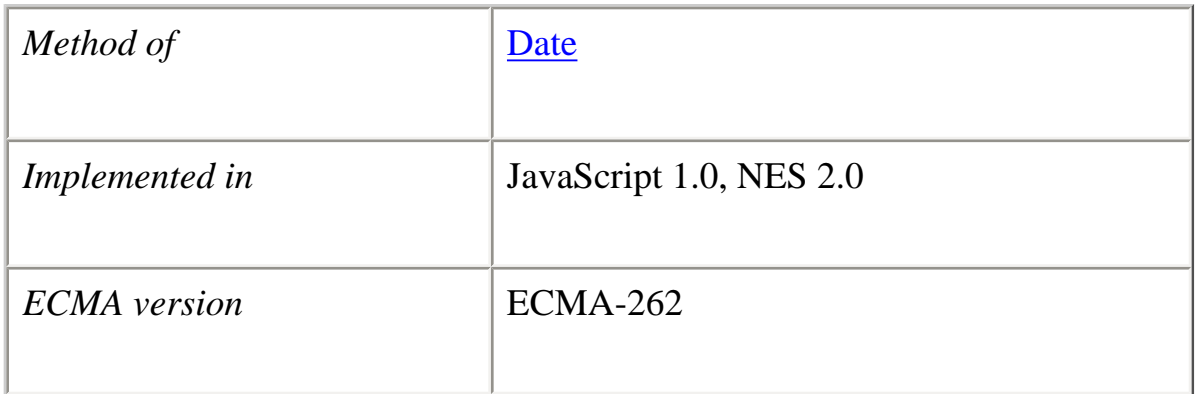

#### **Syntax**

getMinutes()

#### **Parameters**

None

## **Description**

The value returned by getMinutes is an integer between 0 and 59.

#### **Examples**

The second statement below assigns the value 15 to the variable minutes, based on the value of the Date object Xmas95.

Xmas95 = new Date("December 25, 1995 23:15:00")  $minutes = Xmas95.getMinutes()$ 

#### **See also**

[Date.getUTCMinutes,](#page-76-0) [Date.setMinutes](#page-89-0)

#### <span id="page-67-0"></span>**getMonth**

Returns the month in the specified date according to local time.

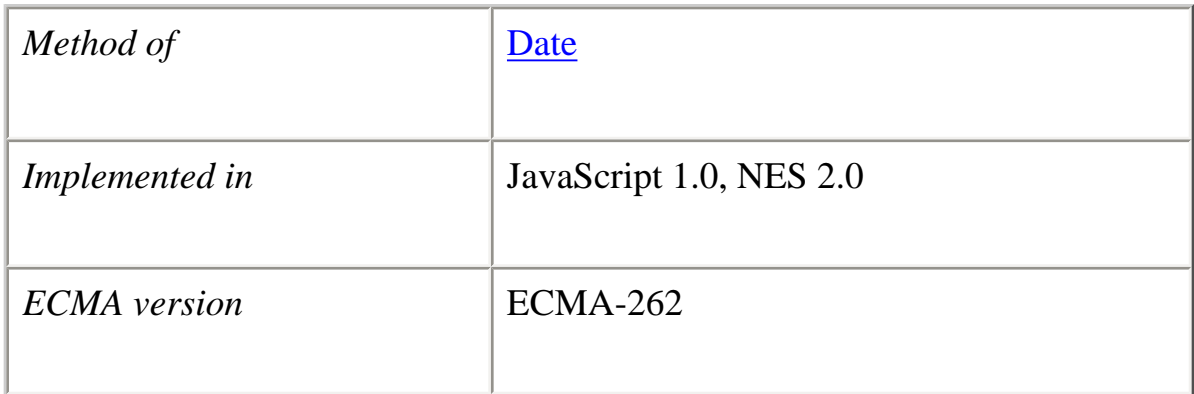

#### **Syntax**

getMonth()

#### **Parameters**

None

#### **Description**

The value returned by getMonth is an integer between 0 and 11. 0 corresponds to January, 1 to February, and so on.

#### **Examples**

The second statement below assigns the value 11 to the variable month, based on the value of the Date object Xmas95.

Xmas95 = new Date("December 25, 1995 23:15:00")  $month = Xmas95.getMonth()$ 

**See also** [Date.getUTCMonth](#page-77-0), [Date.setMonth](#page-90-0)

# <span id="page-68-0"></span>**getSeconds**

Returns the seconds in the current time according to local time.

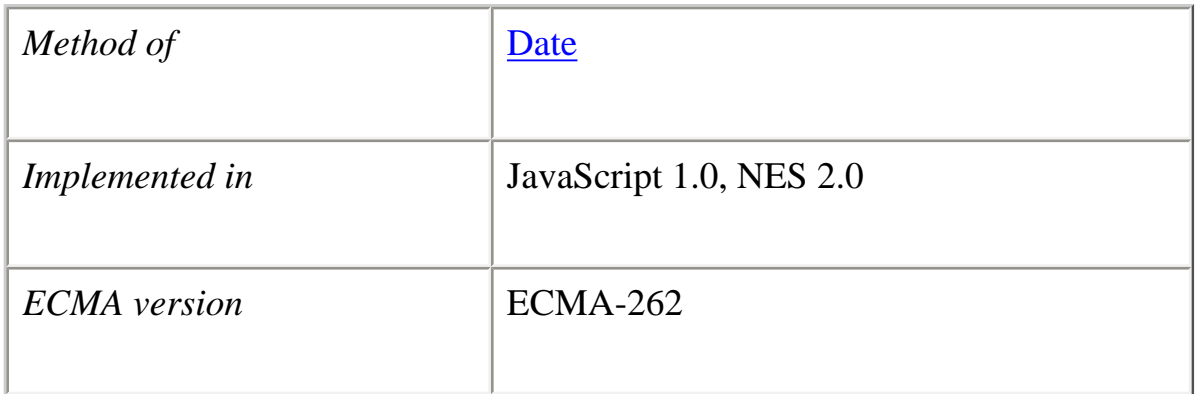

#### **Syntax**

getSeconds()

#### **Parameters**

None

#### **Description**

The value returned by getSeconds is an integer between 0 and 59.

#### **Examples**

The second statement below assigns the value 30 to the variable secs, based on the value of the Date object Xmas95.

Xmas95 = new Date("December 25, 1995 23:15:30") secs = Xmas95.getSeconds()

#### **See also**

[Date.getUTCSeconds,](#page-78-0) [Date.setSeconds](#page-92-0)

# <span id="page-69-0"></span>**getTime**

Returns the numeric value corresponding to the time for the specified date according to local time.

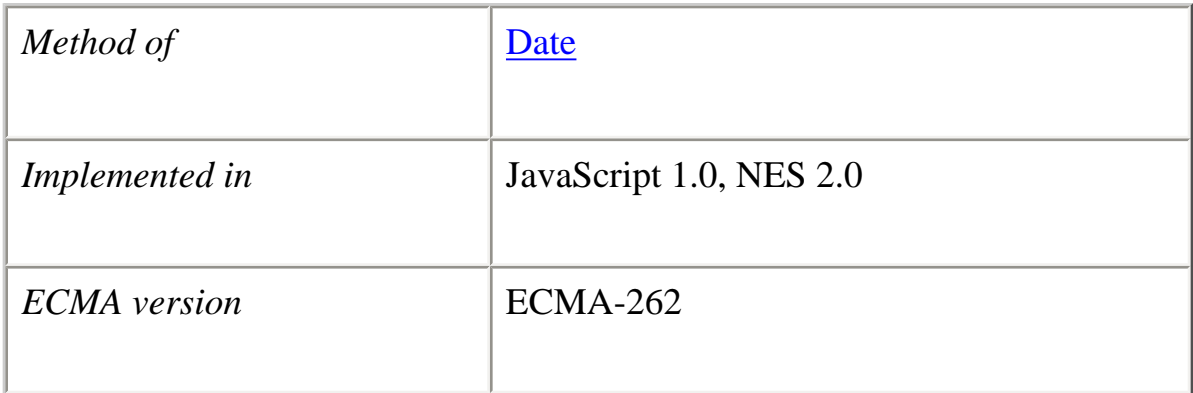

#### **Syntax**

getTime()

#### **Parameters**

None

# **Description**

The value returned by the getTime method is the number of milliseconds since 1 January 1970 00:00:00. You can use this method to help assign a date and time to another Date object.

#### **Examples**

The following example assigns the date value of theBigDay to sameAsBigDay:

```
the BigDay = new Date("July 1, 1999")
sameAsBigDay = new Date()sameAsBigDay.setTime(theBigDay.getTime())
```
#### **See also**

[Date.getUTCHours](#page-74-0), [Date.setTime](#page-93-0)

#### <span id="page-70-0"></span>**getTimezoneOffset**

Returns the time-zone offset in minutes for the current locale.

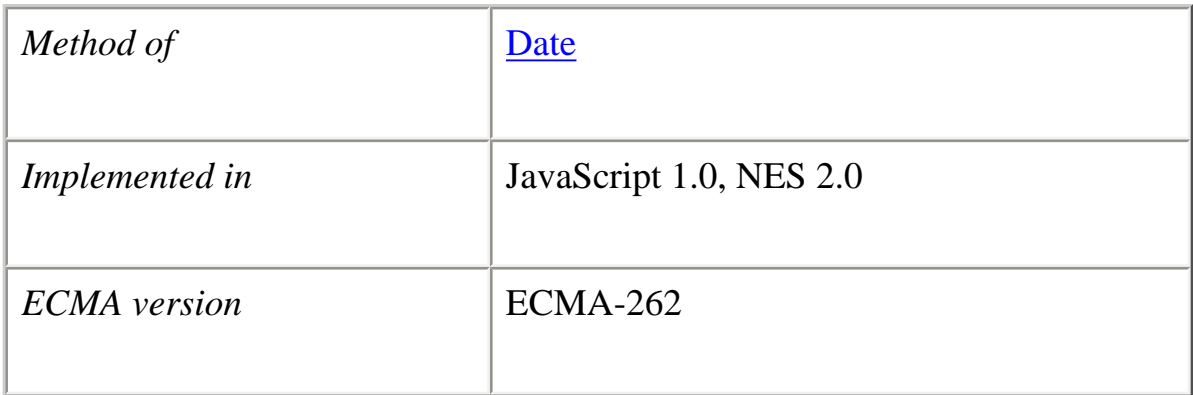

#### **Syntax**

getTimezoneOffset()

#### **Parameters**

None

# **Description**

The time-zone offset is the difference between local time and Greenwich Mean Time (GMT). Daylight savings time prevents this value from being a constant.

#### **Examples**

 $x = new Date()$ currentTimeZoneOffsetInHours = x.getTimezoneOffset()/60

# <span id="page-71-0"></span>**getUTCDate**

Returns the day (date) of the month in the specified date according to universal time.

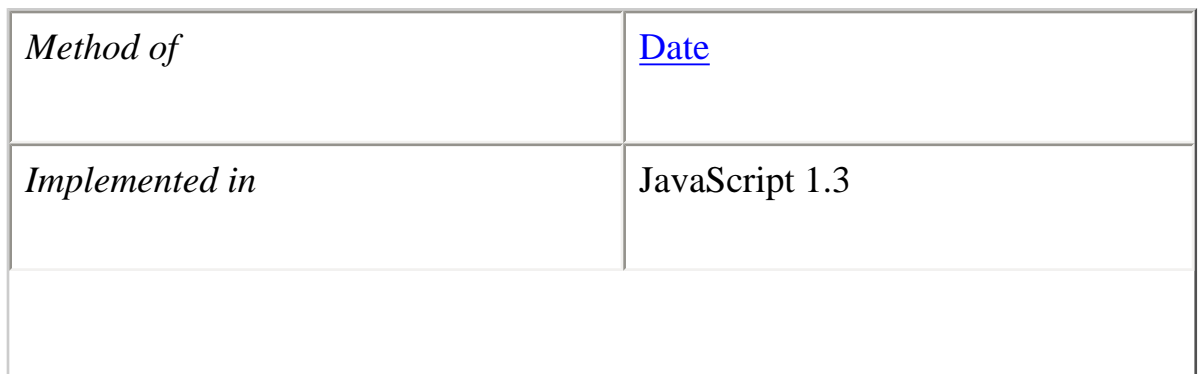
## **Syntax**

getUTCDate()

#### **Parameters**

None

## **Description**

The value returned by getUTCDate is an integer between 1 and 31.

## **Examples**

The following example assigns the day portion of the current date to the variable d.

var d;  $Today = new Date();$  $d = Today.getUTCDate();$ 

#### **See also**

[Date.getDate](#page-61-0) , [Date.getUTCDay](#page-72-0) , [Date.setUTCDate](#page-94-0)

## <span id="page-72-0"></span>**getUTCDay**

Returns the day of the week in the specified date according to universal time.

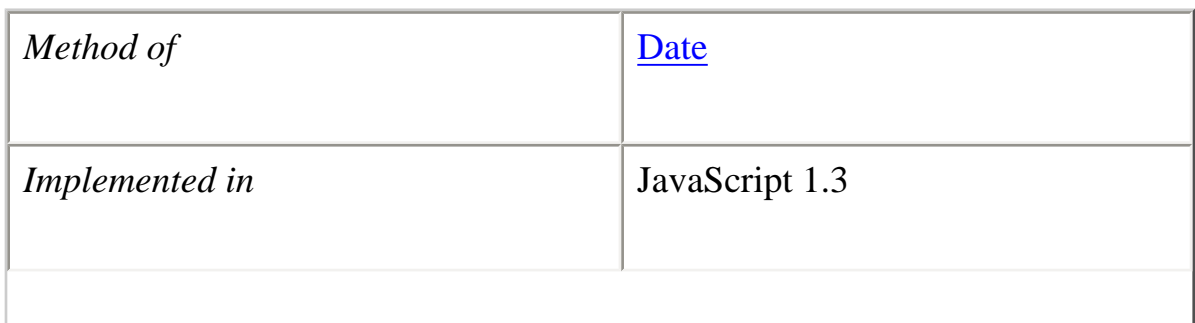

## **Syntax**

getUTCDay()

## **Parameters**

None

## **Description**

The value returned by getUTCDay is an integer corresponding to the day of the week: 0 for Sunday, 1 for Monday, 2 for Tuesday, and so on.

## **Examples**

The following example assigns the weekday portion of the current date to the variable ms.

var weekday;  $Today = new Date()$ weekday = Today.getUTCDay()

## **See also**

[Date.getDay](#page-62-0) , [Date.getUTCDate](#page-71-0) , [Date.setUTCDate](#page-94-0)

## <span id="page-73-0"></span>**getUTCFullYear**

Returns the year in the specified date according to universal time.

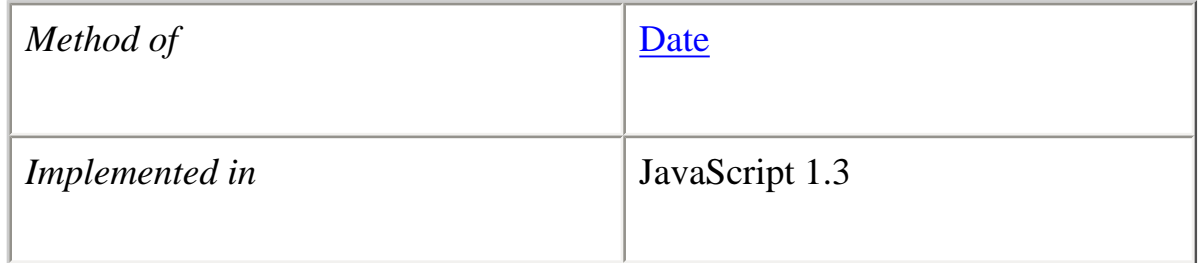

## **Syntax**

getUTCFullYear()

#### **Parameters**

None

## **Description**

The value returned by getUTCFullYear is an absolute number that is compliant with year-2000, for example, 1995.

## **Examples**

The following example assigns the four-digit value of the current year to the variable yr.

var yr;  $Totalay = new Date();$ yr = Today.getUTCFullYear();

#### **See also**

Date.getFullYear, [Date.setFullYear](#page-84-0)

## <span id="page-74-0"></span>**getUTCHours**

Returns the hours in the specified date according to universal time.

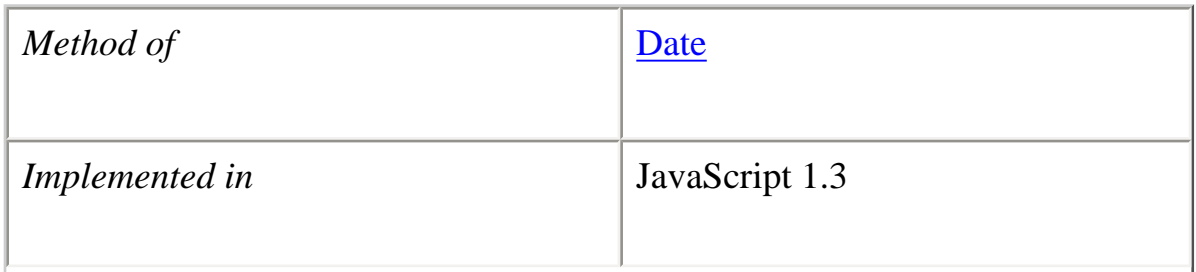

## **Syntax**

getUTCHours()

## **Parameters**

None

## **Description**

The value returned by getUTCHours is an integer between 0 and 23.

## **Examples**

The following example assigns the hours portion of the current time to the variable hrs.

var hrs;  $Today = new Date();$ hrs = Today.getUTCHours();

**See also** [Date.getHours](#page-64-0) , [Date.setUTCHours](#page-97-0)

## <span id="page-75-0"></span>**getUTCMilliseconds**

Returns the milliseconds in the specified date according to universal time.

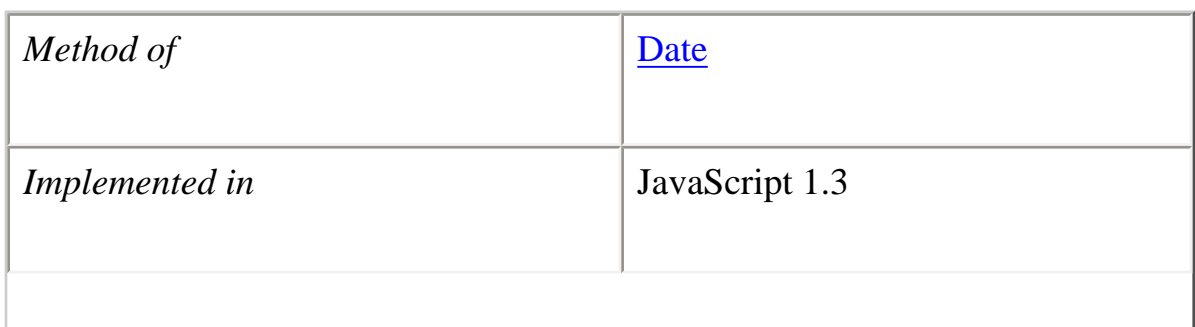

## **Syntax**

getUTCMilliSeconds()

#### **Parameters**

None

## **Description**

The value returned by getUTCMilliseconds is an integer between 0 and 999.

## **Examples**

The following example assigns the milliseconds portion of the current time to the variable ms.

var ms;  $Today = new Date();$ ms = Today.getUTCMilliseconds();

**See also** [Date.getMilliseconds](#page-65-0) , [Date.setUTCMilliseconds](#page-99-0)

## <span id="page-76-0"></span>**getUTCMinutes**

Returns the minutes in the specified date according to universal time.

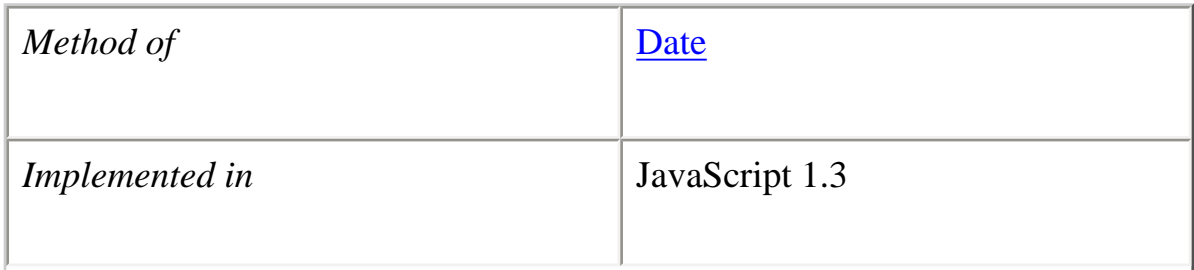

## **Syntax**

getUTCMinutes()

#### **Parameters**

None

## **Description**

The value returned by getUTCMinutes is an integer between 0 and 59.

## **Examples**

The following example assigns the minutes portion of the current time to the variable min.

var min;  $Today = new Date();$ min = Today.getUTCMinutes();

## **See also**

[Date.getMinutes](#page-66-0) , [Date.setUTCMinutes](#page-100-0)

## <span id="page-77-0"></span>**getUTCMonth**

Returns the month according in the specified date according to universal time.

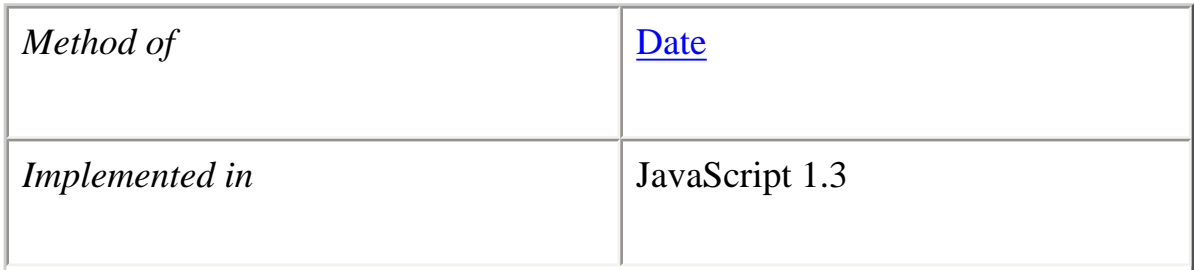

## **Syntax**

getUTCMonth()

## **Parameters**

None

## **Description**

The value returned by getUTCMonth is an integer between 0 and 11 corresponding to the month. 0 for January, 1 for February, 2 for March, and so on.

## **Examples**

The following example assigns the month portion of the current date to the variable mon.

var mon;  $Totalay = new Date();$ mon = Today.getUTCMonth();

## **See also**

[Date.getMonth](#page-67-0) , [Date.setUTCMonth](#page-101-0)

<span id="page-78-0"></span>font face="Arial, Helvetica, sans-serif" size= "4">**getUTCSeconds**

Returns the seconds in the specified date according to universal time.

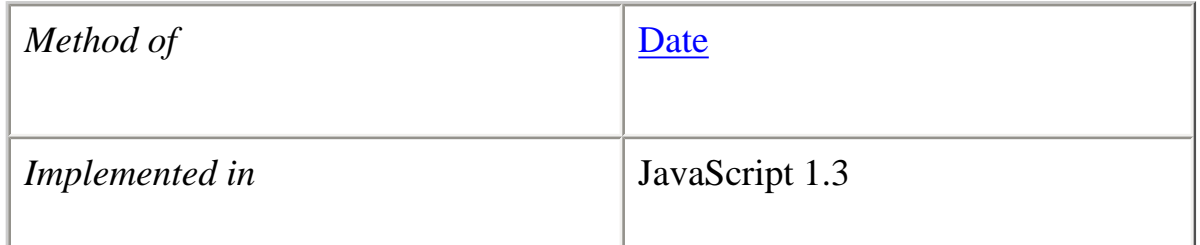

## **Syntax**

getUTCSeconds()

## **Parameters**

None

## **Description**

The value returned by getUTCSeconds is an integer between 0 and 59.

## **Examples**

The following example assigns the seconds portion of the current time to the variable sec.

var sec;  $Today = new Date();$ sec = Today.getUTCSeconds();

## **See also**

[Date.getSeconds](#page-68-0) , [Date.setUTCSeconds](#page-103-0)

## <span id="page-79-0"></span>**getYear**

Returns the year in the specified date according to local time.

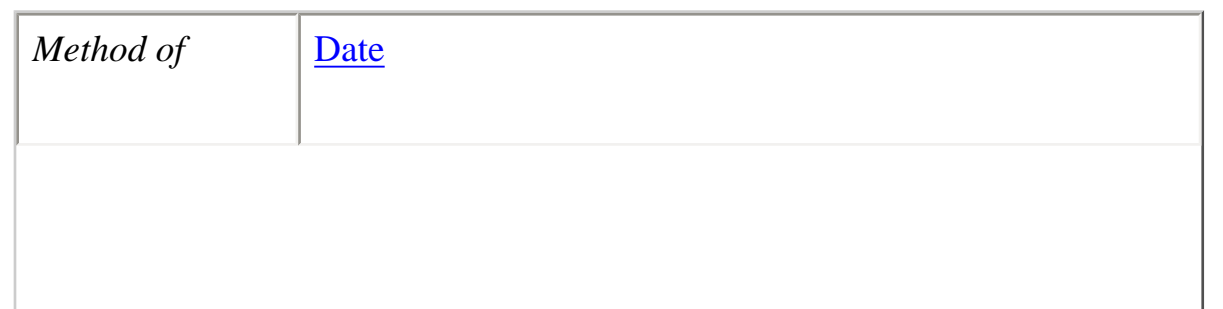

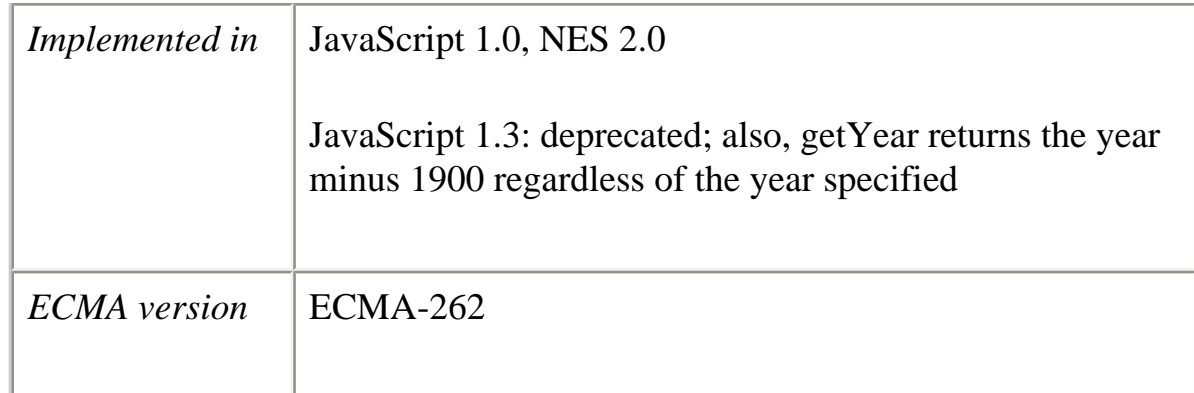

## **Syntax**

getYear()

## **Parameters**

None

## **Description**

getYear is no longer used and has been replaced by the [getFullYear](#page-63-0) method.

The getYear method returns the year minus 1900; thus:

- ●
- For years above 2000, the value returned by getYear is 100 or greater. For example, if the year is 2026, getYear returns 126.
- For years between and including 1900 and 1999, the value returned by getYear is between 0 and 99. For example, if the year is 1976, getYear returns 76.
- For years less than 1900 or greater than 1999, the value returned by getYear is less than 0. For example, if the year is 1800, getYear returns -100.

To take into account years before and after 2000, you should use [Date.getFullYear](#page-63-0) instead of getYear so that the year is specified in full.

## **Backward Compatibility**

●

**JavaScript 1.2 and earlier versions.** The getYear method returns either a 2-digit or 4 digit year:

- For years between and including 1900 and 1999, the value returned by getYear is the year minus 1900. For example, if the year is 1976, the value returned is 76.
- For years less than 1900 or greater than 1999, the value returned by getYear is the four-digit year. For example, if the year is 1856, the value returned is 1856. If the year is 2026, the value returned is 2026.

#### **Examples**

**Example 1.** The second statement assigns the value 95 to the variable year.

Xmas = new Date("December 25, 1995 23:15:00") year = Xmas.getYear() // returns 95

**Example 2.** The second statement assigns the value 100 to the variable year.

Xmas = new Date("December 25, 2000 23:15:00") year =  $X$ mas.getYear() // returns 100

**Example 3.** The second statement assigns the value -100 to the variable year.

Xmas = new Date("December 25, 1800 23:15:00") year = Xmas.getYear() // returns -100

**Example 4.** The second statement assigns the value 95 to the variable year, representing the year 1995.

Xmas.setYear(95) year = Xmas.getYear() // returns 95

#### **See also**

[Date.getFullYear,](#page-63-0) [Date.getUTCFullYear,](#page-73-0) [Date.setYear](#page-104-0)

#### **parse**

Returns the number of milliseconds in a date string since January 1, 1970, 00:00:00, local time.

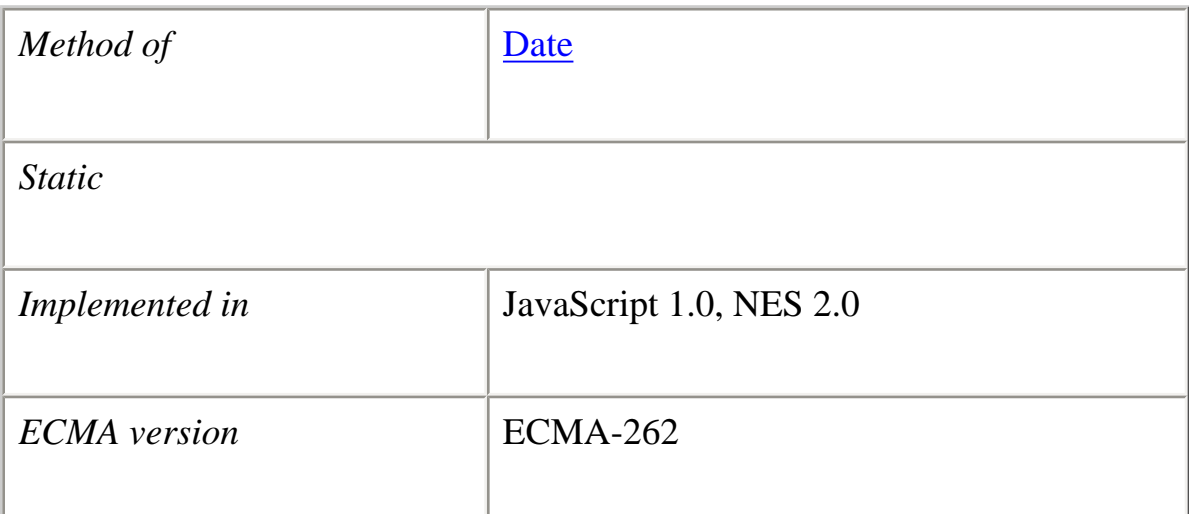

#### **Syntax**

:

Date.parse(*dateString*)

#### **Parameters**

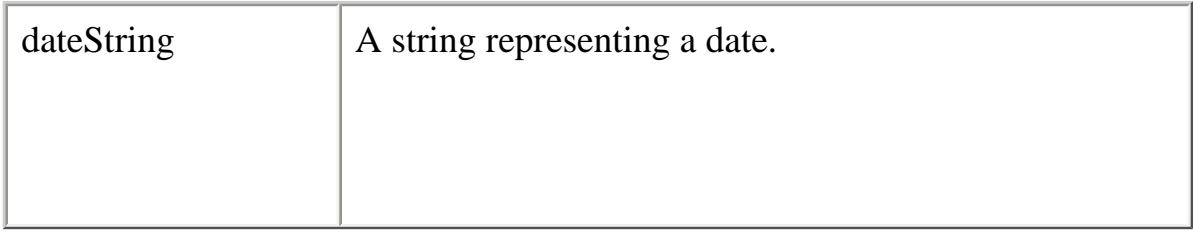

#### **Description**

The parse method takes a date string (such as "Dec 25, 1995") and returns the number of milliseconds since January 1, 1970, 00:00:00 (local time). This function is useful for setting date values based on string values, for example in conjunction with the [setTime](#page-93-0) method and the Date object.

Given a string representing a time, parse returns the time value. It accepts the IETF standard date syntax: "Mon, 25 Dec 1995 13:30:00 GMT". It understands the continental US time-zone abbreviations, but for general use, use a time-zone offset, for example, "Mon, 25 Dec 1995 13:30:00 GMT+0430" (4 hours, 30 minutes west of the Greenwich meridian). If you do not specify a time zone, the local time zone is assumed. GMT and UTC are considered equivalent.

Because parse is a static method of Date, you always use it as Date.parse(), rather than as a method of a Date object you created.

## **Examples**

If IPOdate is an existing Date object, then you can set it to August 9, 1995 as follows:

IPOdate.setTime(Date.parse("Aug 9, 1995"))

## **See also**

[Date.UTC](#page-114-0)

## **prototype**

Represents the prototype for this class. You can use the prototype to add properties or methods to all instances of a class. For information on prototypes, see [Function.prototype.](#page-139-0)

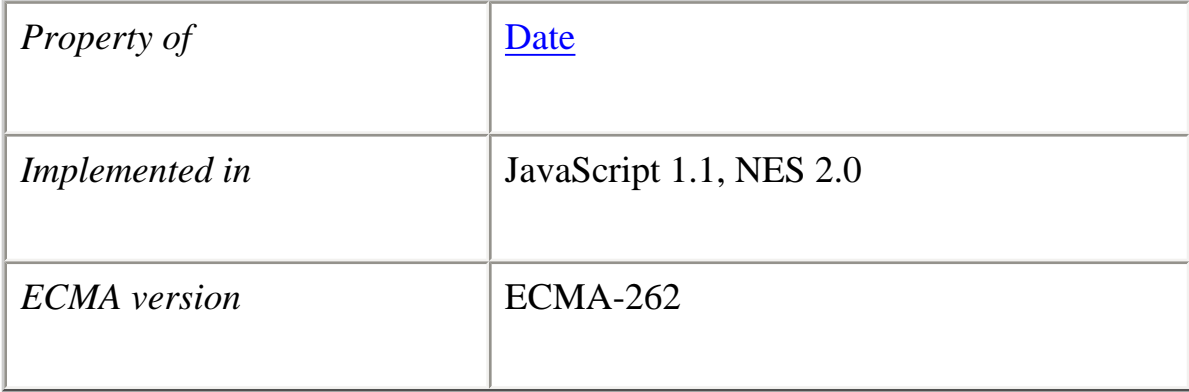

#### <span id="page-83-0"></span>**setDate**

Sets the day of the month for a specified date according to local time.

Core JavaScript Reference 1.5:

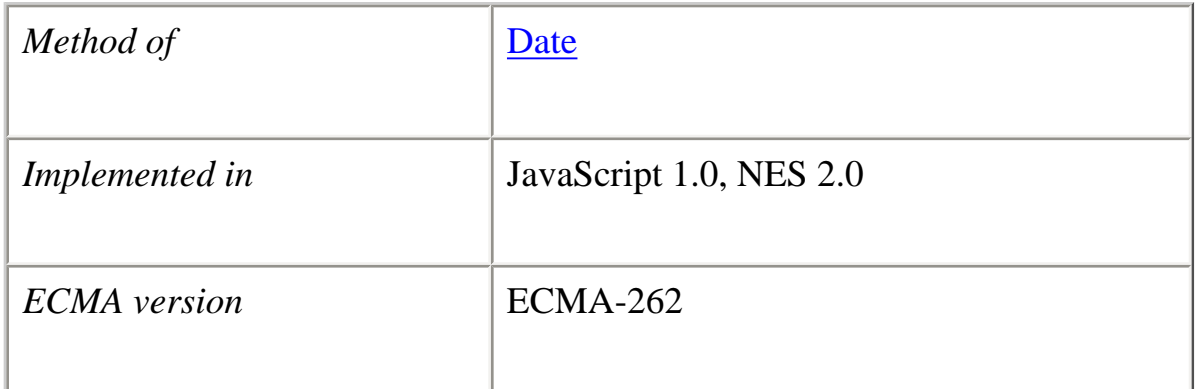

## **Syntax**

setDate(*dayValue*)

#### **Parameters**

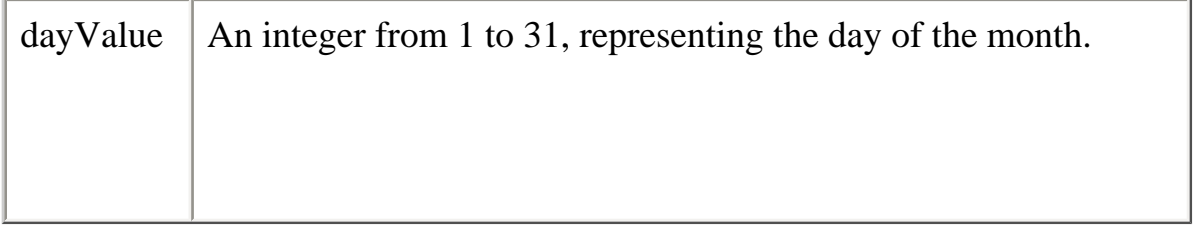

#### **Examples**

The second statement below changes the day for theBigDay to July 24 from its original value.

the BigDay = new Date("July 27, 1962 23:30:00") theBigDay.setDate(24)

**See also** [Date.getDate](#page-61-0), [Date.setUTCDate](#page-94-0)

## <span id="page-84-0"></span>**setFullYear**

Sets the full year for a specified date according to local time.

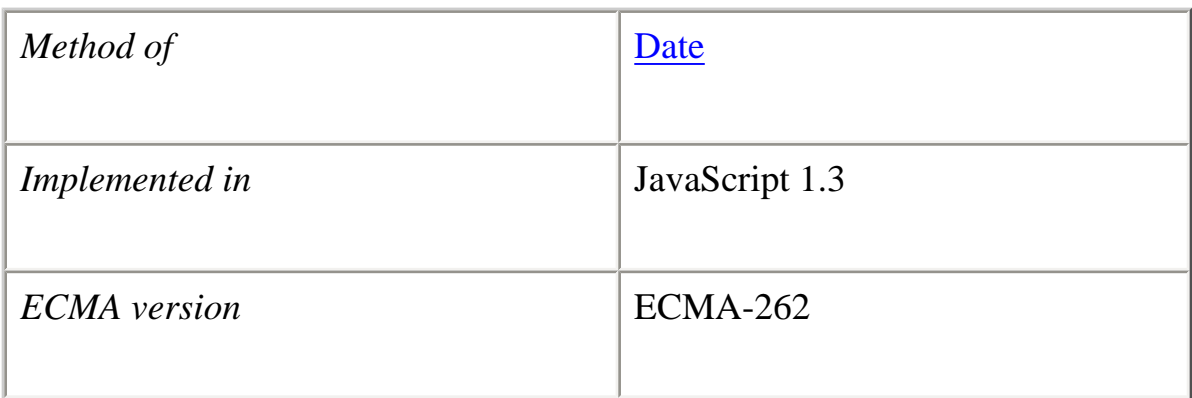

## **Syntax**

setFullYear(*yearValue*[, *monthValue*[, *dayValue*]])

## **Parameters**

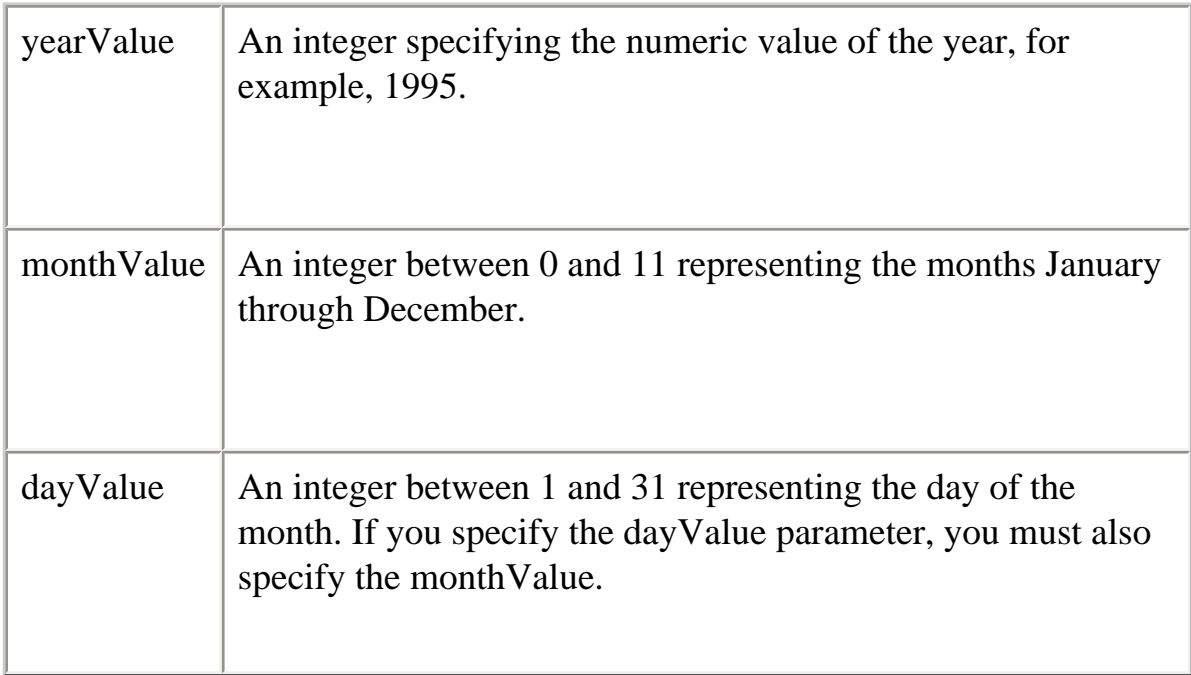

## **Description**

If you do not specify the monthValue and dayValue parameters, the values returned from the getMonth and getDate methods are used.

Core JavaScript Reference 1.5:

If a parameter you specify is outside of the expected range, setFullYear attempts to update the other parameters and the date information in the Date object accordingly. For example, if you specify 15 for monthValue, the year is incremented by 1 (year  $+$  1), and 3 is used for the month.

**Examples** the BigDay = new Date(); theBigDay.setFullYear(1997);

#### **See also**

[Date.getUTCFullYear](#page-73-0) ,[Date.setUTCFullYear](#page-96-0), [Date.setYear](#page-104-0)

## <span id="page-86-0"></span>**setHours**

Sets the hours for a specified date according to local time.

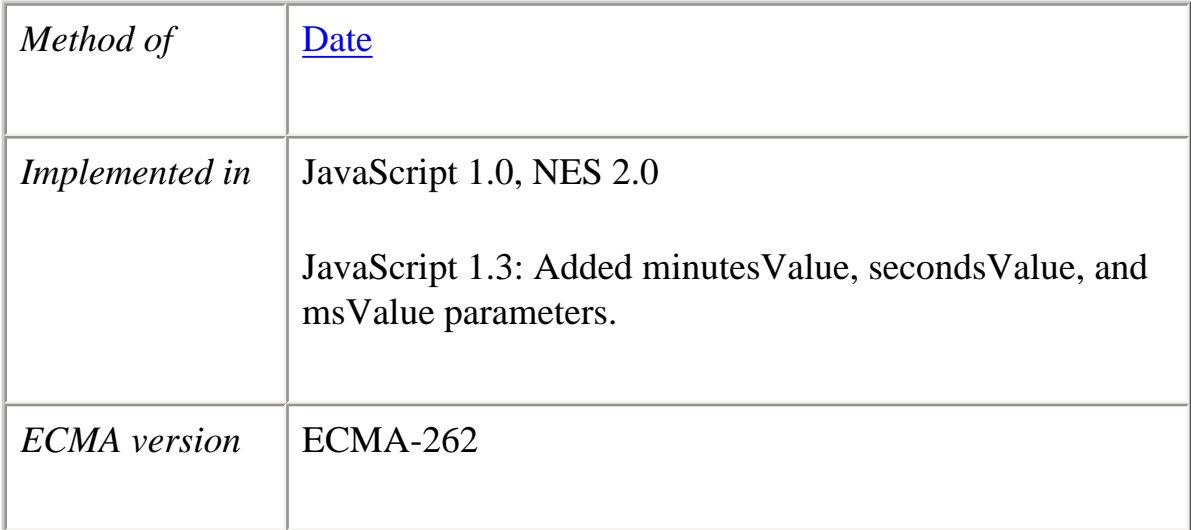

## **Syntax**

setHours(*hoursValue*[, *minutesValue*[, *secondsValue*[, *msValue*]]])

*Versions prior to JavaScript 1.3:*

setHours(*hoursValue*)

## **Parameters**

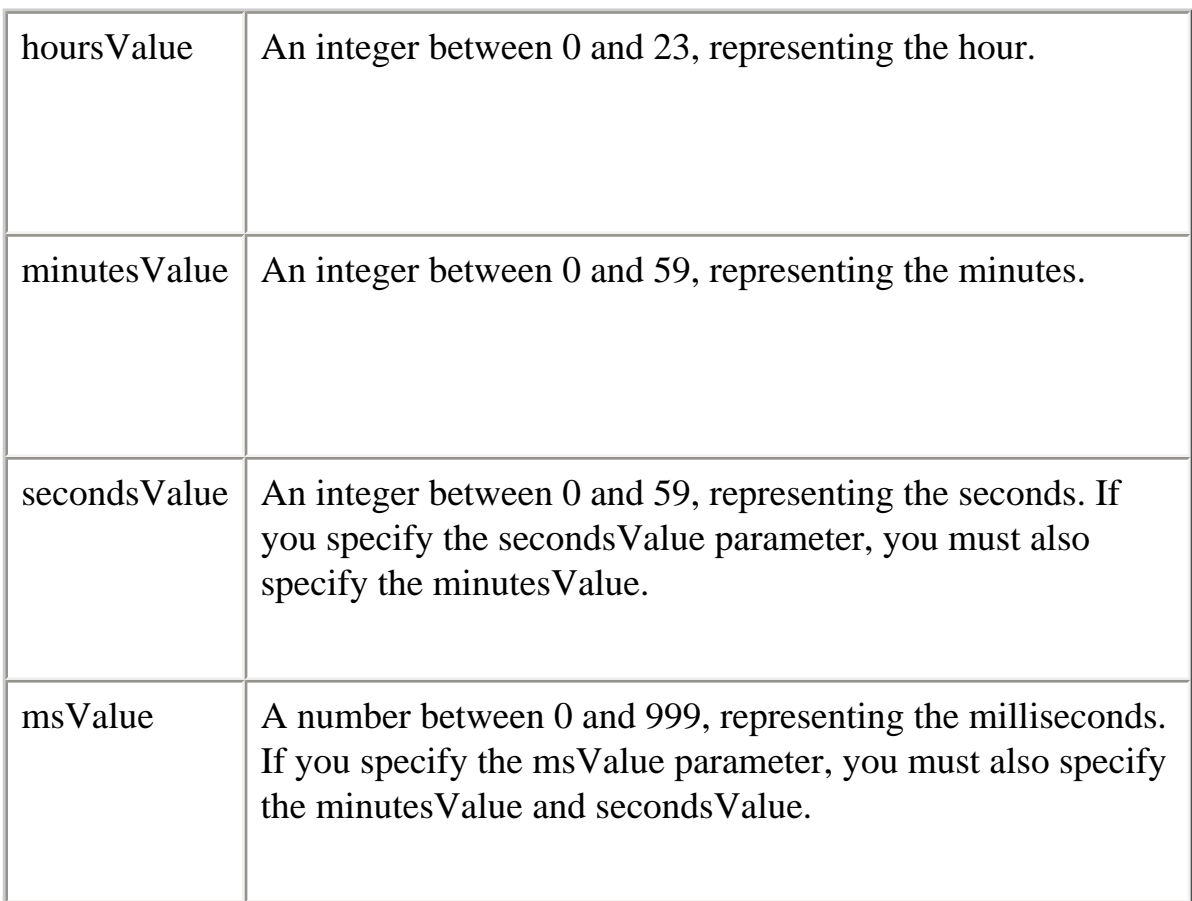

## **Description**

If you do not specify the minutesValue, secondsValue, and msValue parameters, the values returned from the getUTCMinutes, getUTCSeconds, and getMilliseconds methods are used.

If a parameter you specify is outside of the expected range, setHours attempts to update the date information in the Date object accordingly. For example, if you use 100 for seconds Value, the minutes will be incremented by  $1 \text{ (min + 1)}$ , and 40 will be used for seconds.

**Examples** theBigDay.setHours(7)

**See also**

Core JavaScript Reference 1.5:

[Date.getHours](#page-64-0), [Date.setUTCHours](#page-97-0)

#### <span id="page-88-0"></span>**setMilliseconds**

Sets the milliseconds for a specified date according to local time.

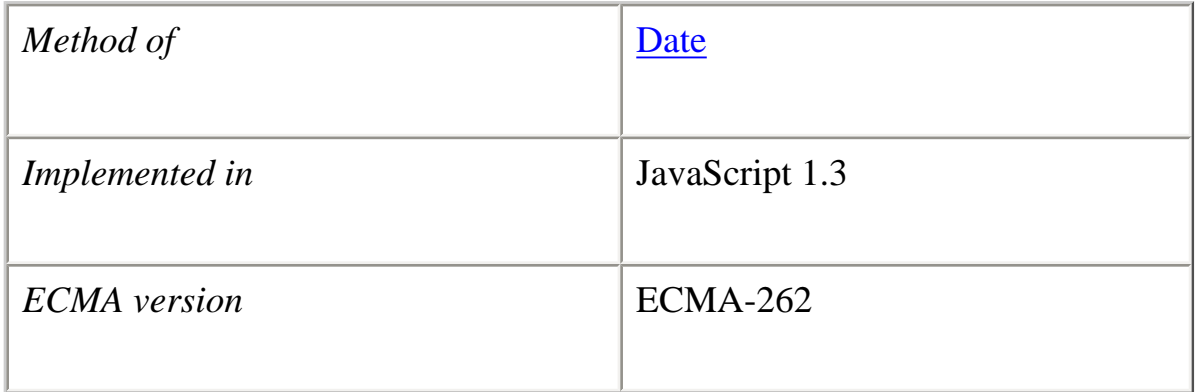

#### **Syntax**

setMilliseconds(*millisecondsValue*)

#### **Parameters**

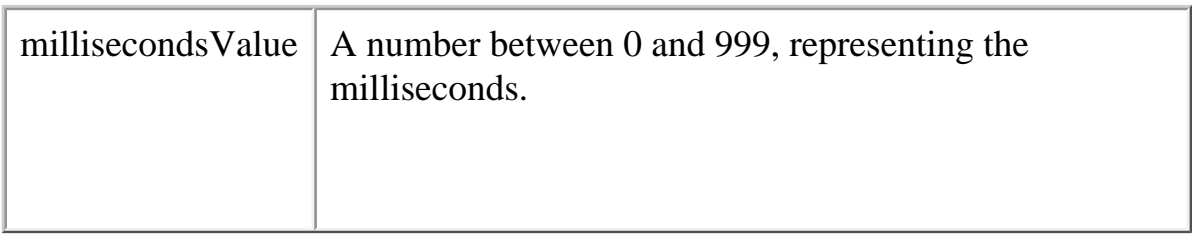

## **Description**

If you specify a number outside the expected range, the date information in the Date object is updated accordingly. For example, if you specify 1005, the number of seconds is incremented by 1, and 5 is used for the milliseconds.

**Examples** the BigDay = new Date(); theBigDay.setMilliseconds(100);

**See also** [Date.getMilliseconds](#page-65-0) , [Date.setUTCMilliseconds](#page-99-0)

## **setMinutes**

Sets the minutes for a specified date according to local time.

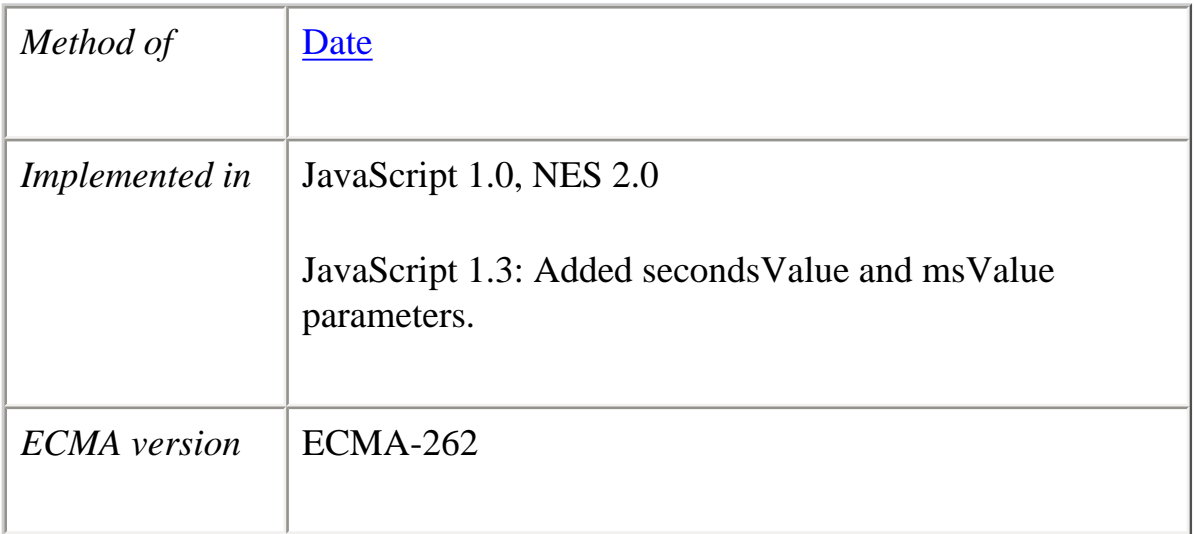

## **Syntax**

setMinutes(*minutesValue*[, *secondsValue*[, *msValue*]])

*Versions prior to JavaScript 1.3:*

setMinutes(minutesValue)

## **Parameters**

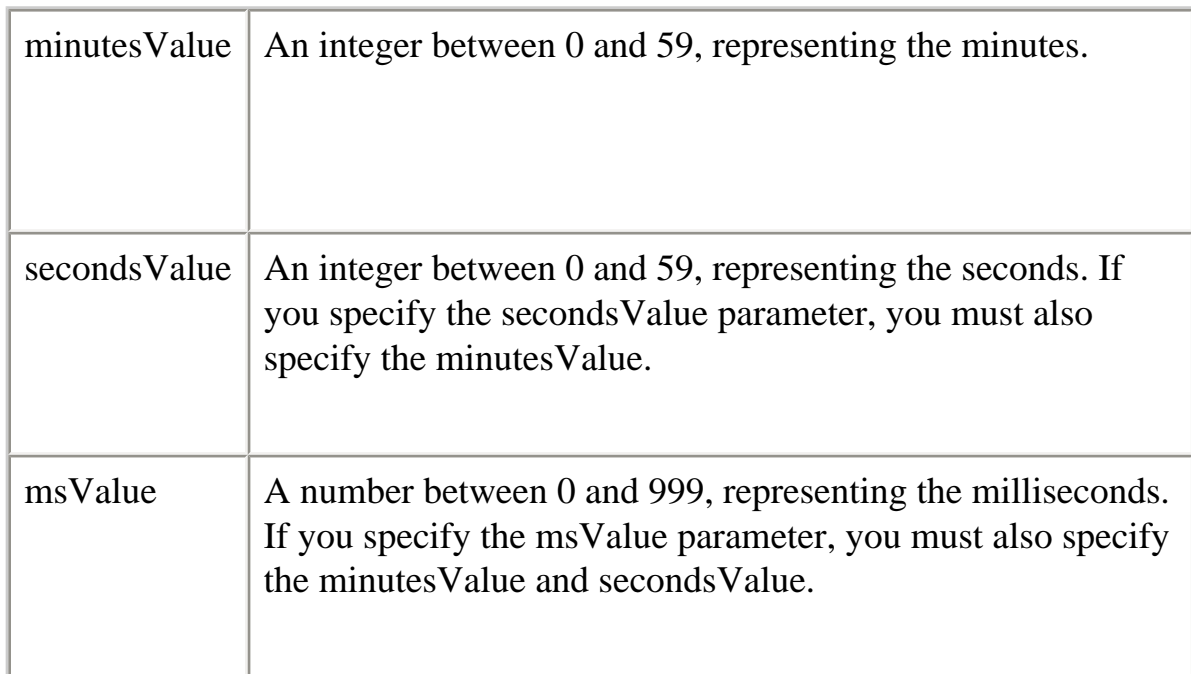

## **Examples**

theBigDay.setMinutes(45)

## **Description**

If you do not specify the secondsValue and msValue parameters, the values returned from getSeconds and getMilliseconds methods are used.

If a parameter you specify is outside of the expected range, setMinutes attempts to update the date information in the Date object accordingly. For example, if you use 100 for secondsValue, the minutes (minutesValue) will be incremented by 1 (minutesValue + 1), and 40 will be used for seconds.

**See also** [Date.getMinutes,](#page-66-0) [Date.setUTCMilliseconds](#page-99-0)

## <span id="page-90-0"></span>**setMonth**

Sets the month for a specified date according to local time.

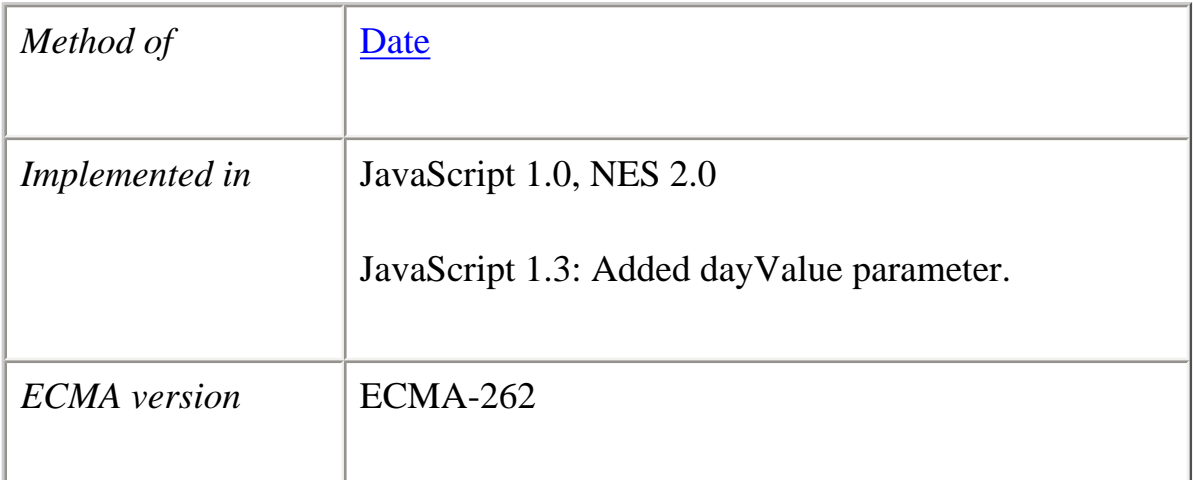

## **Syntax**

setMonth(*monthValue*[, *dayValue*])

*Versions prior to JavaScript 1.3:*

setMonth(*monthValue*)

## **Parameters**

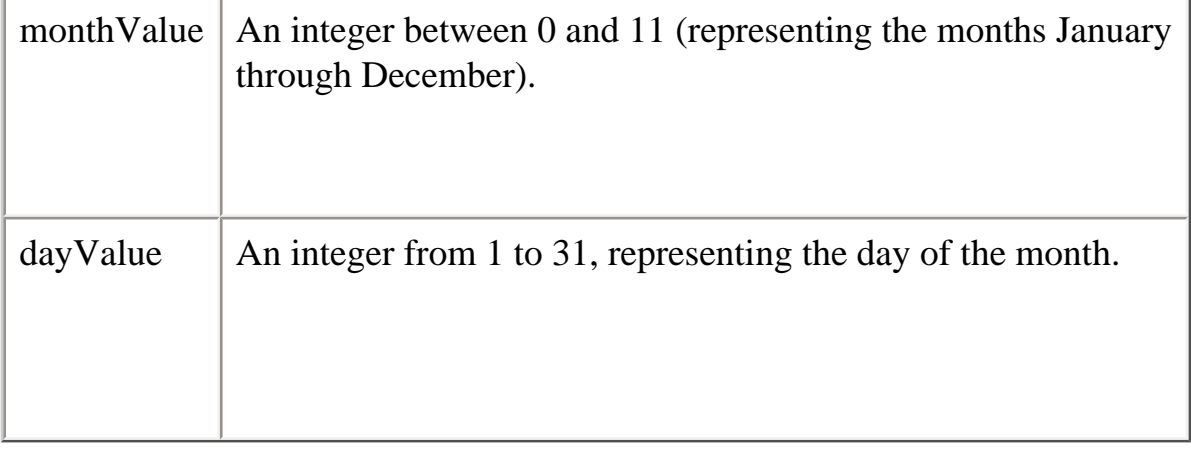

## **Description**

If you do not specify the dayValue parameter, the value returned from the getDate method is used.

If a parameter you specify is outside of the expected range, setMonth attempts to update the date information in the Date object accordingly. For example, if you use 15 for

file:///C|/Documents%20and%20Settings/george/My...bat/JavaScript/Netscape/JS15/Refrence/date.html (39 of 65) [9/16/2004 9:54:26 AM]

month Value, the year will be incremented by 1 (year  $+$  1), and 3 will be used for month.

## **Examples**

theBigDay.setMonth(6)

**See also** [Date.getMonth](#page-67-0), [Date.setUTCMonth](#page-101-0)

## <span id="page-92-0"></span>**setSeconds**

Sets the seconds for a specified date according to local time.

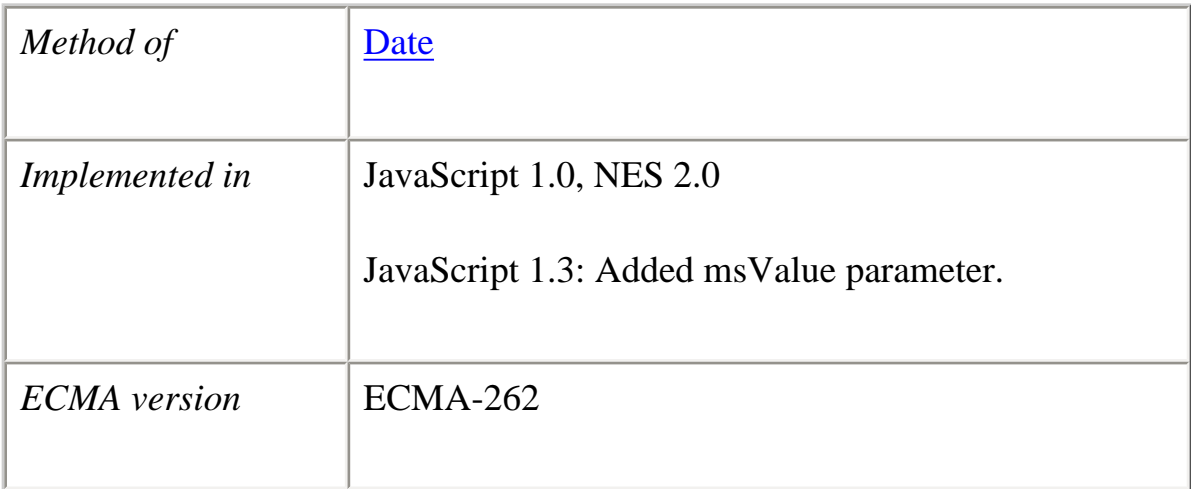

## **Syntax**

setSeconds(*secondsValue*[, *msValue*])

*Versions prior to JavaScript 1.3:*

setSeconds(*secondsValue*)

## **Parameters**

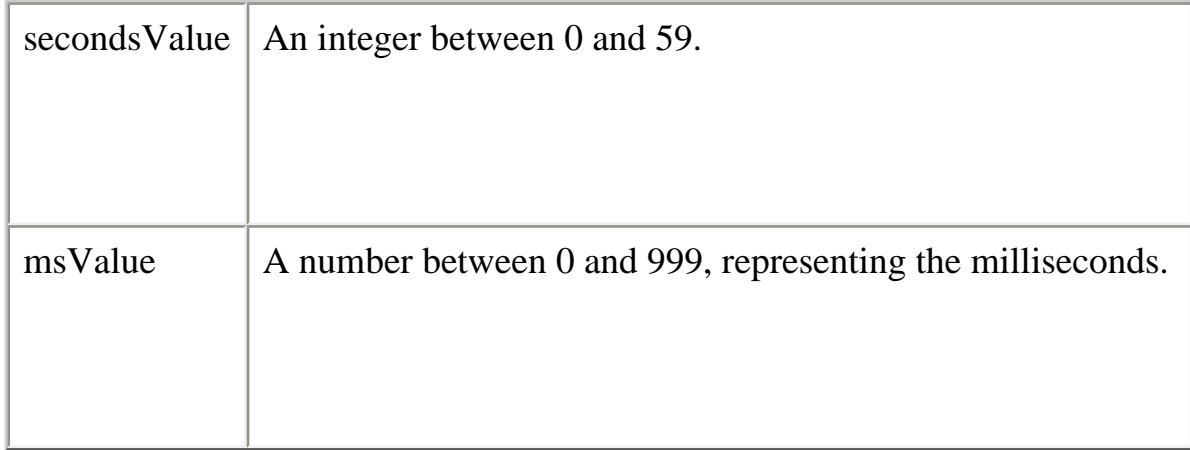

## **Description**

If you do not specify the msValue parameter, the value returned from the getMilliseconds methods is used.

If a parameter you specify is outside of the expected range, setSeconds attempts to update the date information in the Date object accordingly. For example, if you use 100 for secondsValue, the minutes stored in the Date object will be incremented by 1, and 40 will be used for seconds.

#### **Examples**

theBigDay.setSeconds(30)

**See also**

[Date.getSeconds,](#page-68-0) [Date.setUTCSeconds](#page-103-0)

#### <span id="page-93-0"></span>**setTime**

Sets the value of a Date object according to local time.

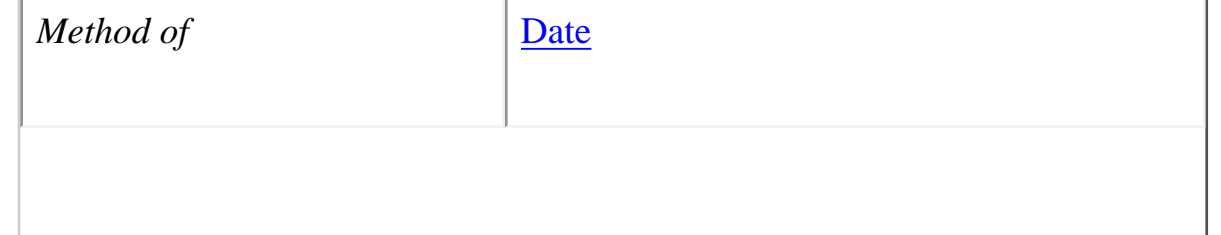

file:///C|/Documents%20and%20Settings/george/My...bat/JavaScript/Netscape/JS15/Refrence/date.html (41 of 65) [9/16/2004 9:54:26 AM]

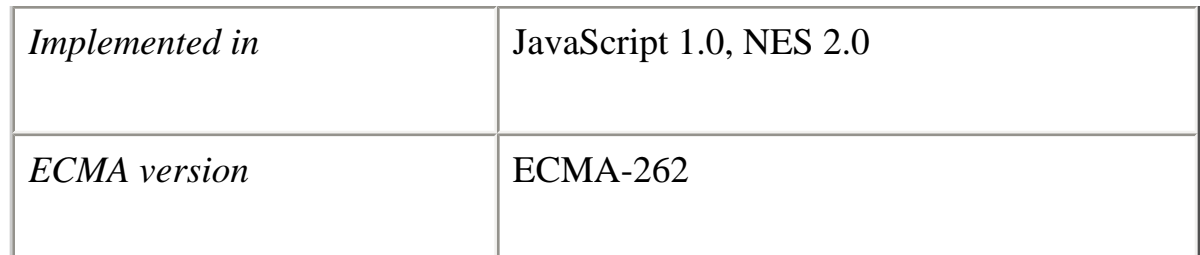

## **Syntax**

setTime(*timevalue*)

## **Parameters**

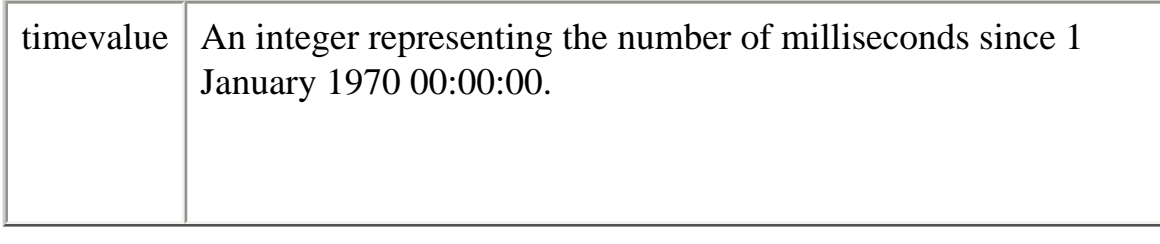

## **Description**

Use the setTime method to help assign a date and time to another Date object.

**Examples** the BigDay = new Date("July 1, 1999")  $sameAsBigDay = new Date()$ sameAsBigDay.setTime(theBigDay.getTime())

**See also** [Date.getTime,](#page-69-0) [Date.setUTCHours](#page-97-0)

## <span id="page-94-0"></span>**setUTCDate**

Sets the day of the month for a specified date according to universal time.

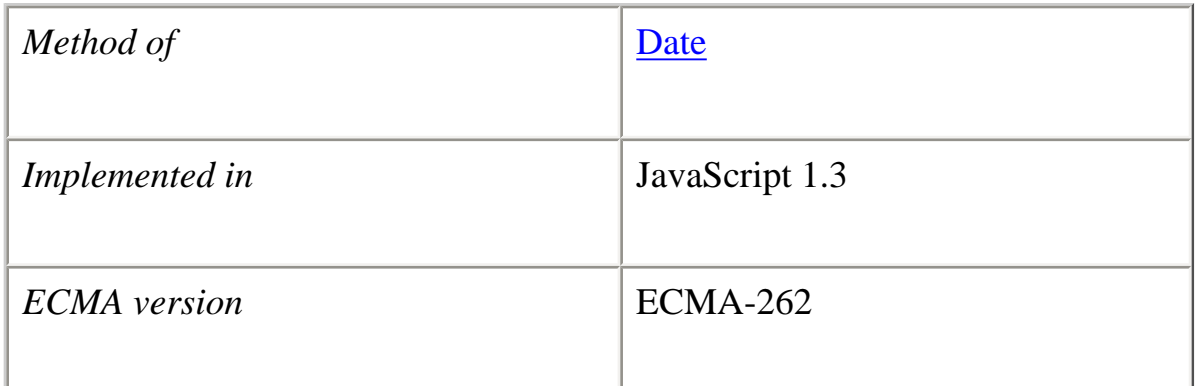

#### **Syntax**

setUTCDate(*dayValue*)

#### **Parameters**

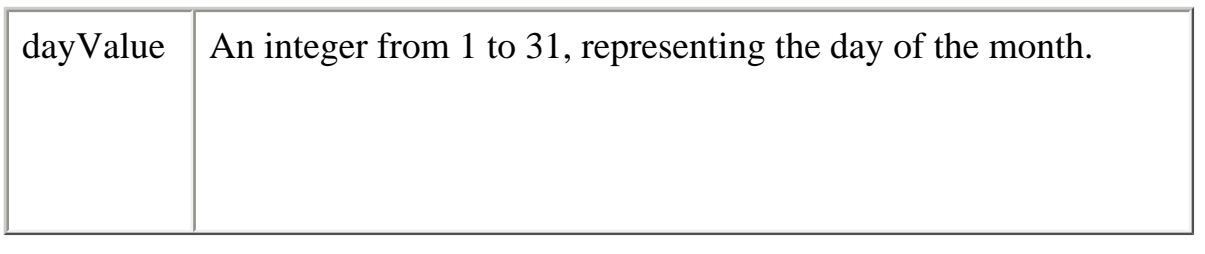

#### **Description**

If a parameter you specify is outside of the expected range, setUTCDate attempts to update the date information in the Date object accordingly. For example, if you use 40 for dayValue, and the month stored in the Date object is June, the day will be changed to 10 and the month will be incremented to July.

#### **Examples**

the BigDay = new Date(); theBigDay.setUTCDate(20);

## **See also** [Date.getUTCDate](#page-71-0) , [Date.setDate](#page-83-0)

## <span id="page-96-0"></span>**setUTCFullYear**

Sets the full year for a specified date according to universal time.

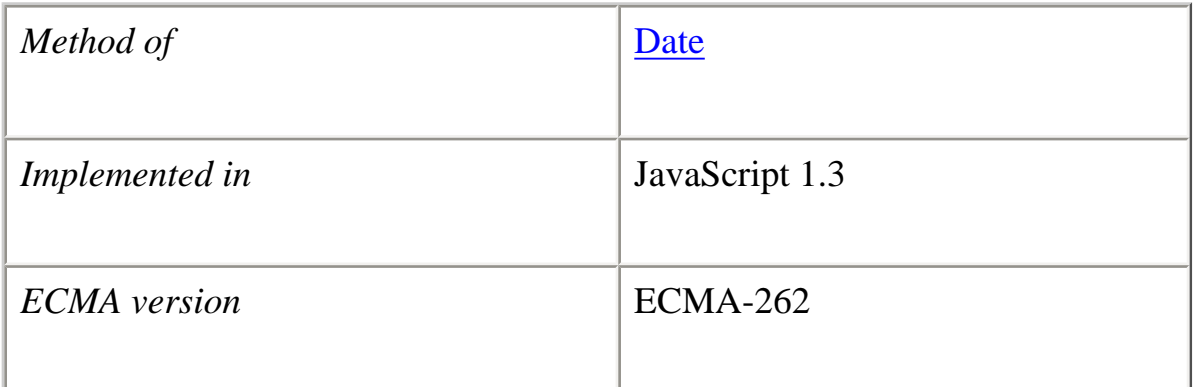

## **Syntax**

setUTCFullYear(*yearValue*[, *monthValue*[, *dayValue*]])

## **Parameters**

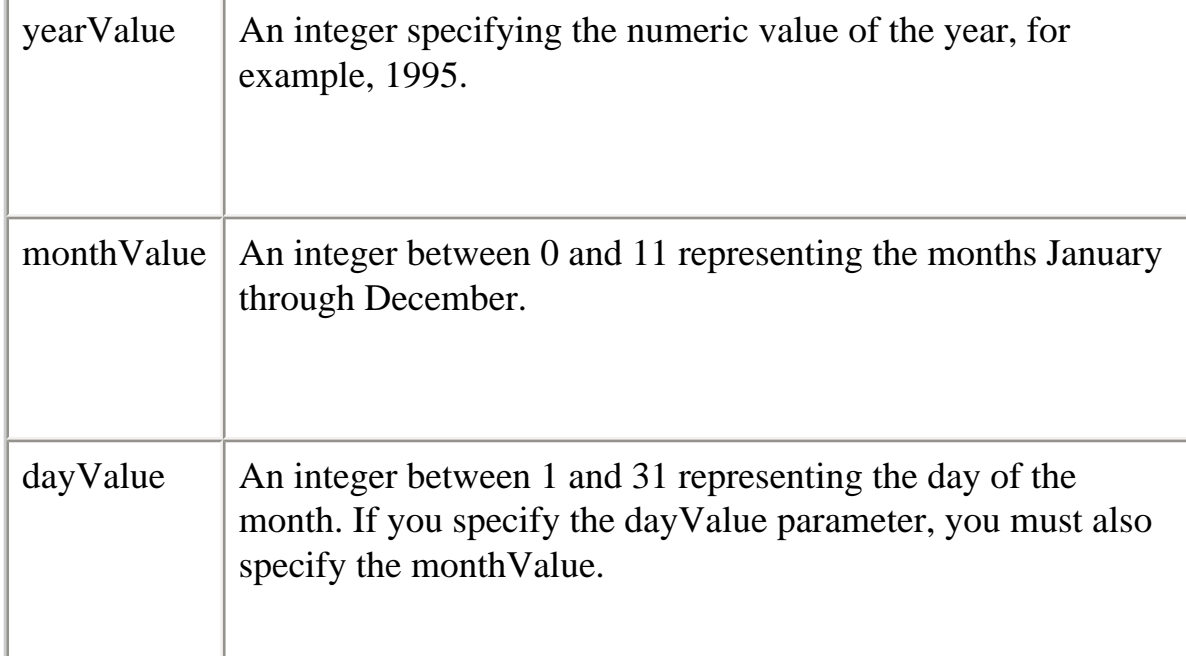

## **Description**

If you do not specify the monthValue and dayValue parameters, the values returned from the getMonth and getDate methods are used.

If a parameter you specify is outside of the expected range, setUTCFullYear attempts to update the other parameters and the date information in the Date object accordingly. For example, if you specify 15 for month Value, the year is incremented by 1 (year  $+$  1), and 3 is used for the month.

**Examples** the BigDay = new Date(); theBigDay.setUTCFullYear(1997);

**See also** [Date.getUTCFullYear](#page-73-0) , [Date.setFullYear](#page-84-0)

## <span id="page-97-0"></span>**setUTCHours**

Sets the hour for a specified date according to universal time.

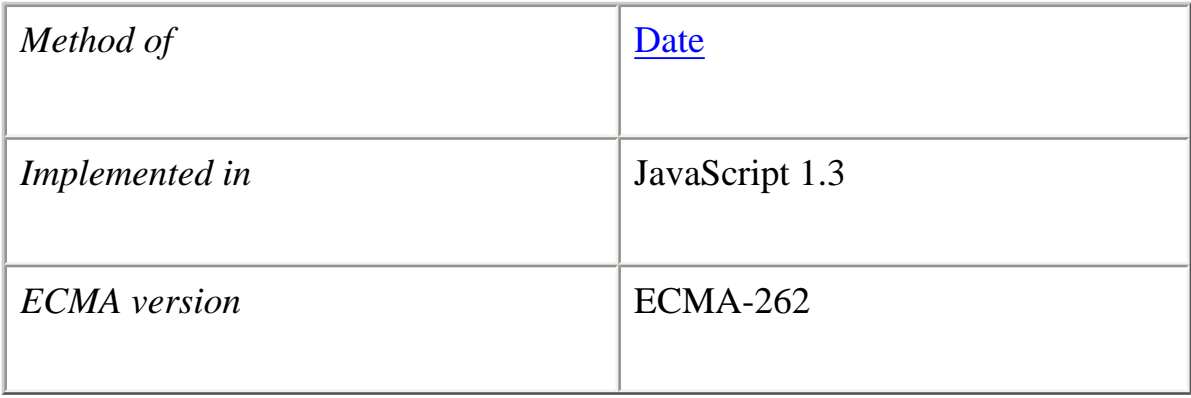

#### **Syntax**

setUTCHours(*hoursValue*[, *minutesValue*[, *secondsValue*[, *msValue*]]])

#### **Parameters**

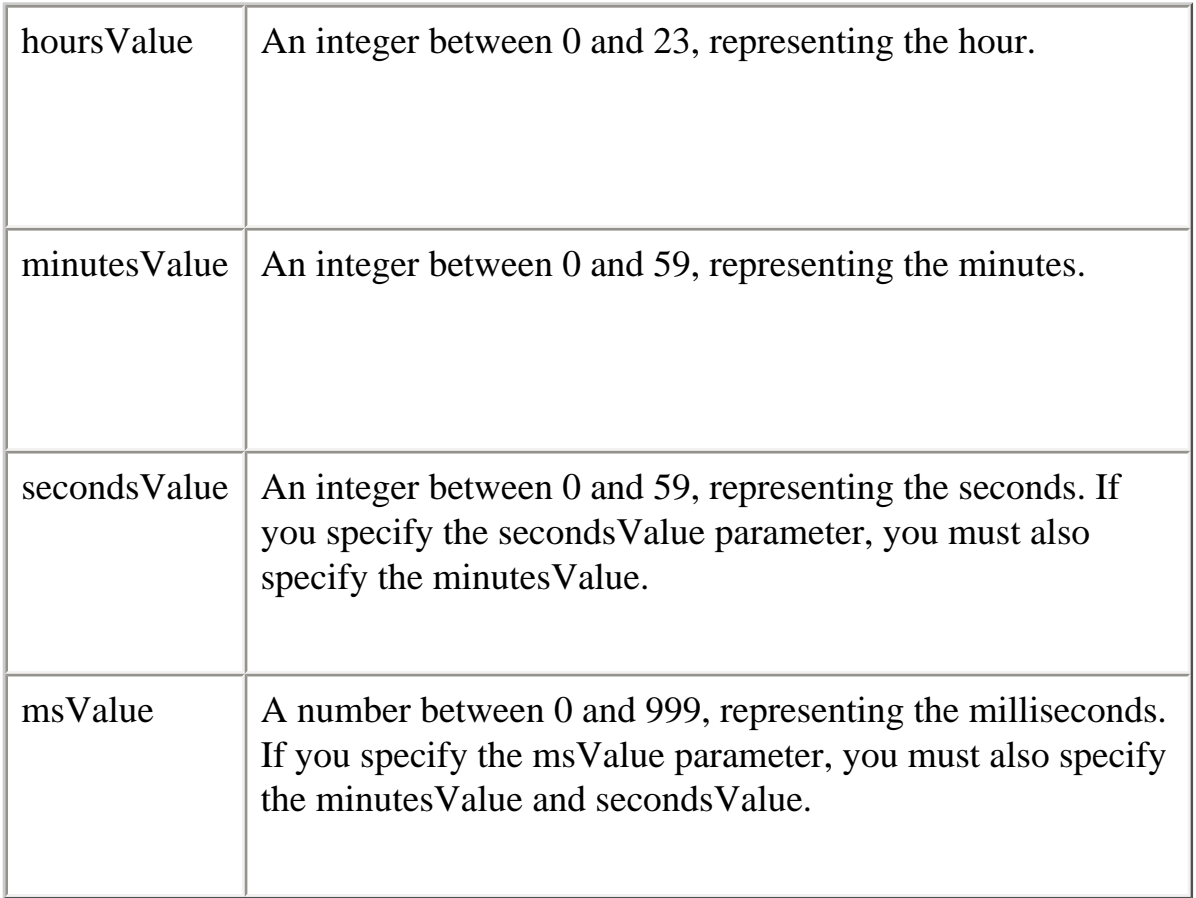

## **Description**

If you do not specify the minutesValue, secondsValue, and msValue parameters, the values returned from the getUTCMinutes, getUTCSeconds, and getUTCMilliseconds methods are used.

If a parameter you specify is outside of the expected range, setUTCHours attempts to update the date information in the Date object accordingly. For example, if you use 100 for seconds Value, the minutes will be incremented by 1 (min  $+$  1), and 40 will be used for seconds.

**Examples** the BigDay = new Date(); theBigDay.setUTCHours(8);

## **See also**

[Date.getUTCHours](#page-74-0) , [Date.setHours](#page-86-0)

## <span id="page-99-0"></span>**setUTCMilliseconds**

Sets the milliseconds for a specified date according to universal time.

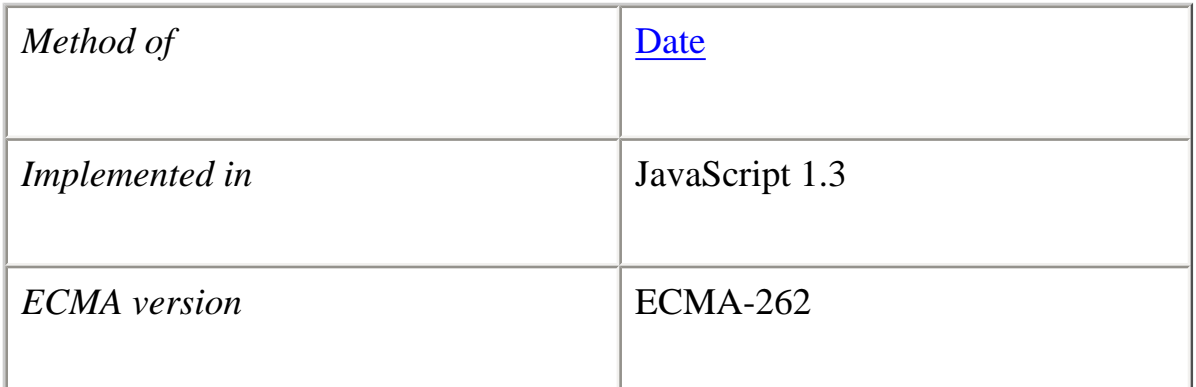

## **Syntax** setUTCMilliseconds(*millisecondsValue*)

## **Parameters**

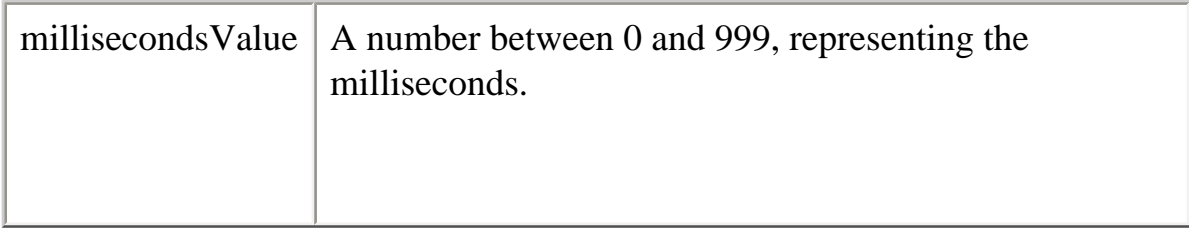

## **Description**

If a parameter you specify is outside of the expected range, setUTCMilliseconds attempts to update the date information in the Date object accordingly. For example, if you use 1100 for millisecondsValue, the seconds stored in the Date object will be incremented by 1, and 100 will be used for milliseconds.

**Examples** the BigDay = new Date(); theBigDay.setUTCMilliseconds(500);

**See also** [Date.getUTCMilliseconds](#page-75-0) , [Date.setMilliseconds](#page-88-0)

## <span id="page-100-0"></span>**setUTCMinutes**

Sets the minutes for a specified date according to universal time.

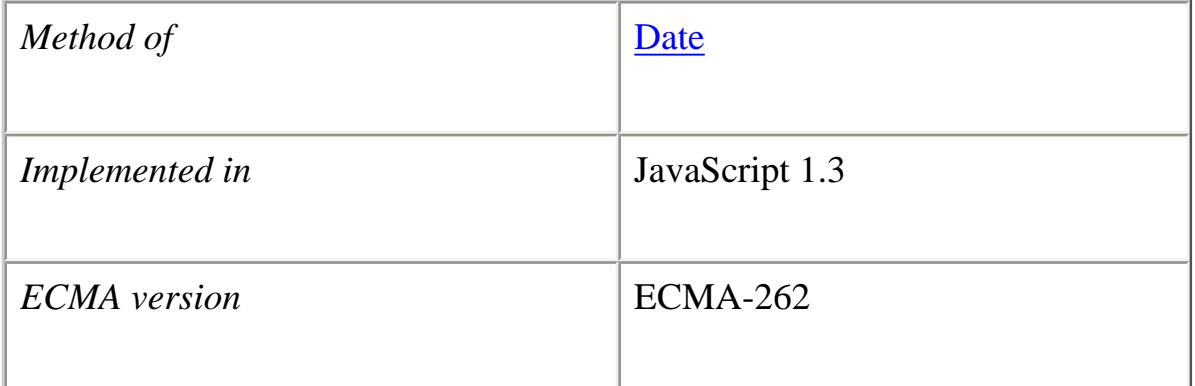

## **Syntax**

setUTCMinutes(*minutesValue*[, *secondsValue*[, *msValue*]])

## **Parameters**

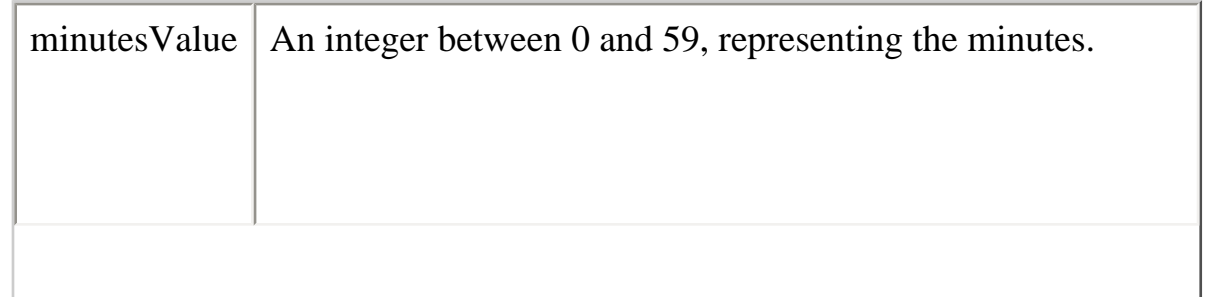

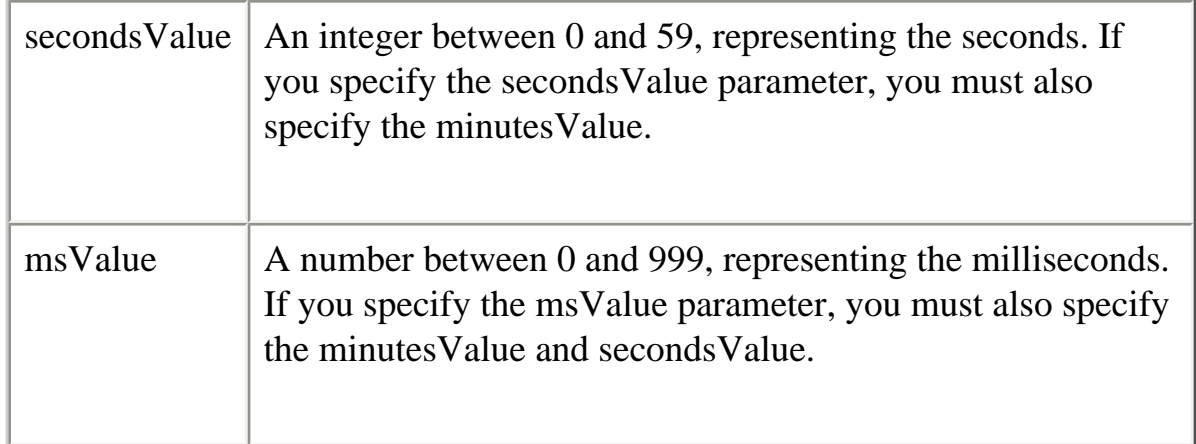

## **Description**

If you do not specify the secondsValue and msValue parameters, the values returned from getUTCSeconds and getUTCMilliseconds methods are used.

If a parameter you specify is outside of the expected range, setUTCMinutes attempts to update the date information in the Date object accordingly. For example, if you use 100 for secondsValue, the minutes (minutesValue) will be incremented by 1 (minutesValue + 1), and 40 will be used for seconds.

## **Examples**

the BigDay = new Date(); theBigDay.setUTCMinutes(43);

## **See also**

[Date.getUTCMinutes](#page-76-0) , [Date.setMinutes](#page-68-0)

## <span id="page-101-0"></span>**setUTCMonth**

Sets the month for a specified date according to universal time.

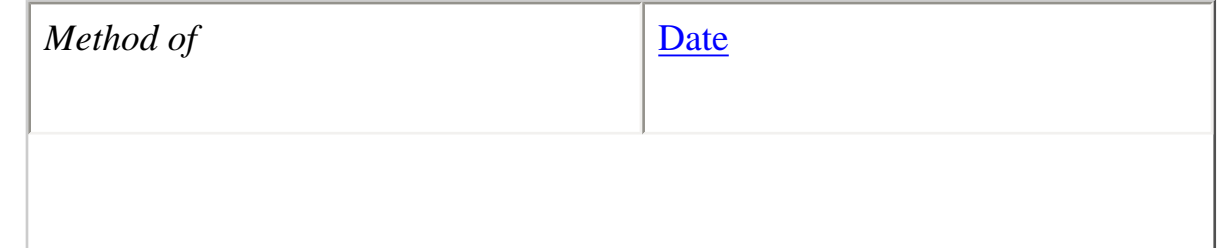

Core JavaScript Reference 1.5:

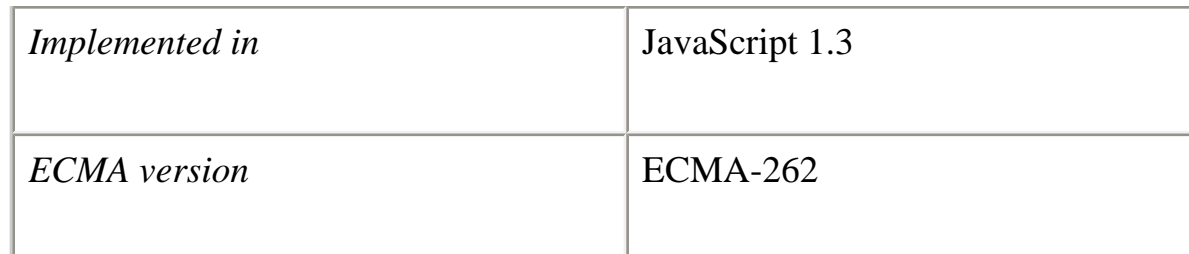

## **Syntax**

setUTCMonth(*monthValue*[, *dayValue*])

## **Parameters**

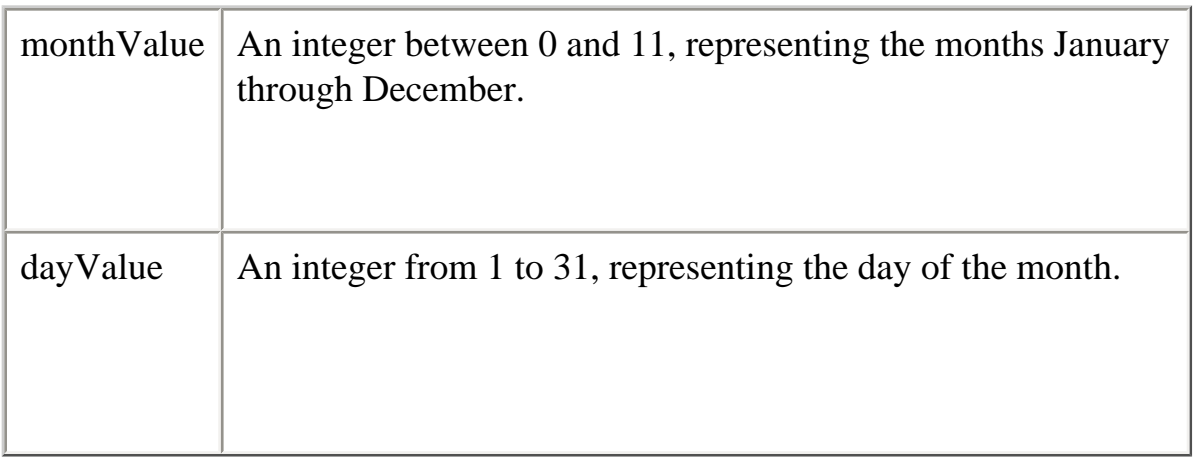

## **Description**

If you do not specify the dayValue parameter, the value returned from the getUTCDate method is used.

If a parameter you specify is outside of the expected range, setUTCMonth attempts to update the date information in the Date object accordingly. For example, if you use 15 for monthValue, the year will be incremented by 1 (year  $+$  1), and 3 will be used for month.

```
Examples
the BigDay = new Date();
theBigDay.setUTCMonth(11);
```
**See also** [Date.getUTCMonth](#page-77-0), [Date.setMonth](#page-90-0)

## <span id="page-103-0"></span>**setUTCSeconds**

Sets the seconds for a specified date according to universal time.

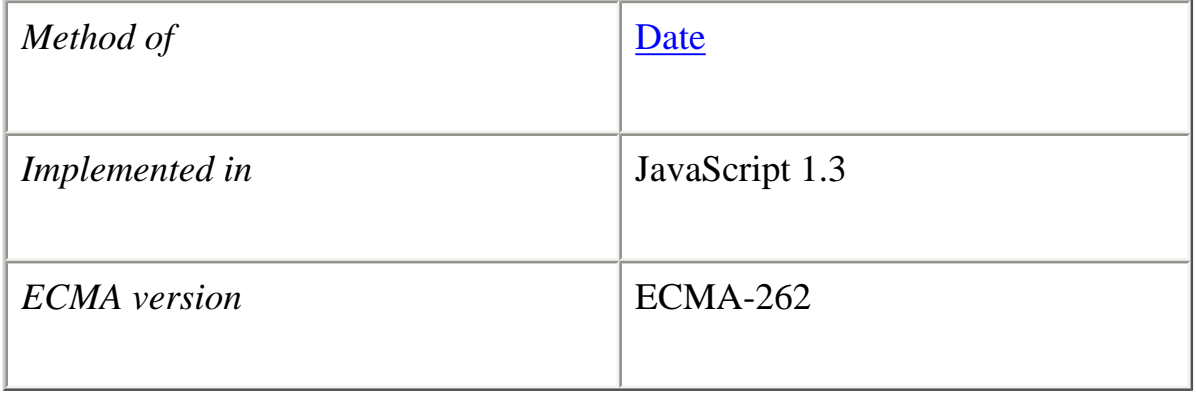

## **Syntax**

setUTCSeconds(*secondsValue*[, *msValue*])

## **Parameters**

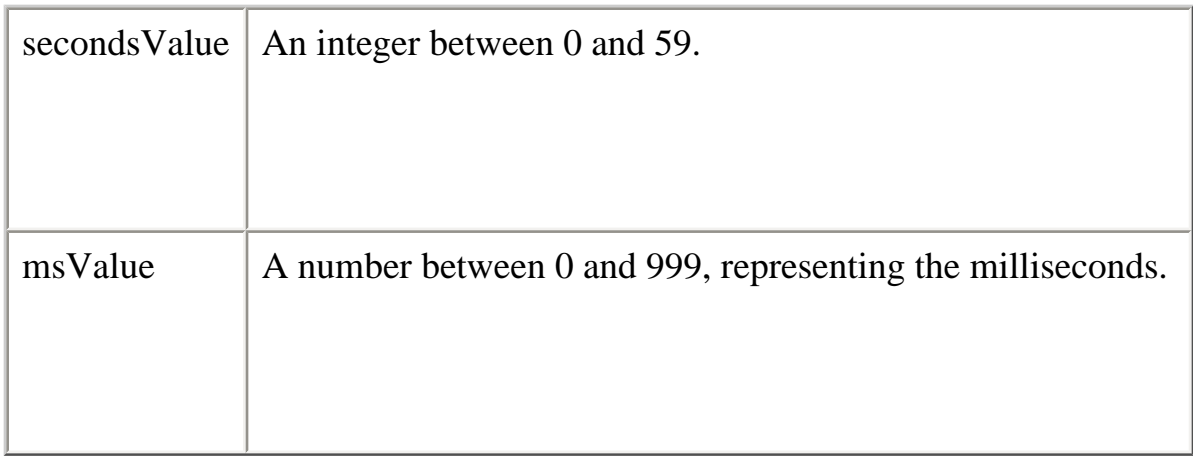

## **Description**

If you do not specify the msValue parameter, the value returned from the getUTCMilliseconds methods is used.

If a parameter you specify is outside of the expected range, setUTCSeconds attempts to update the date information in the Date object accordingly. For example, if you use 100 for secondsValue, the minutes stored in the Date object will be incremented by 1, and 40 will be used for seconds.

## **Examples**

the BigDay = new Date(); theBigDay.setUTCSeconds(20);

**See also** Date.getUTCSeconds, [Date.setSeconds](#page-92-0)

## <span id="page-104-0"></span>**setYear**

Sets the year for a specified date according to local time.

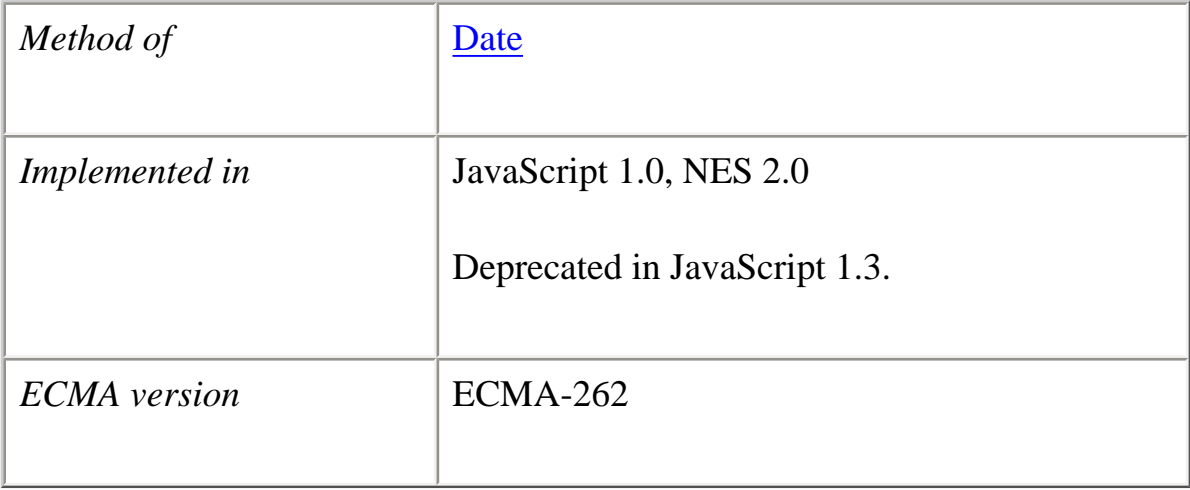

**Syntax** setYear(*yearValue*)

#### **Parameters**

file:///C|/Documents%20and%20Settings/george/My...bat/JavaScript/Netscape/JS15/Refrence/date.html (52 of 65) [9/16/2004 9:54:26 AM]

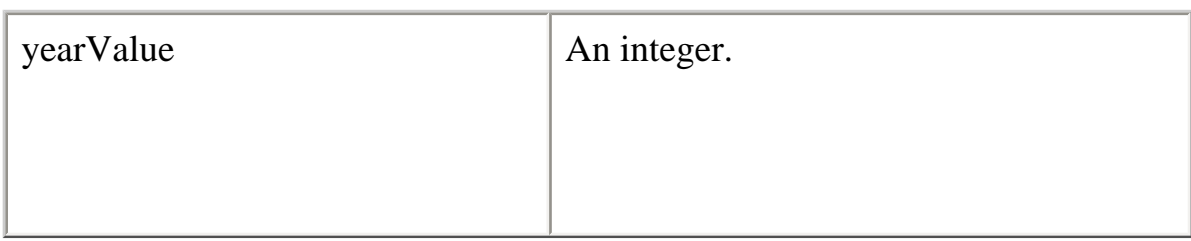

## **Description**

setYear is no longer used and has been replaced by the [setFullYear](#page-84-0) method.

If yearValue is a number between 0 and 99 (inclusive), then the year for dateObjectName is set to 1900 + yearValue. Otherwise, the year for dateObjectName is set to yearValue.

To take into account years before and after 2000, you should use [setFullYear](#page-84-0) instead of setYear so that the year is specified in full.

## **Examples**

Note that there are two ways to set years in the 20th century.

**Example 1.** The year is set to 1996.

theBigDay.setYear(96)

**Example 2.** The year is set to 1996.

theBigDay.setYear(1996)

**Example 3.** The year is set to 2000.

theBigDay.setYear(2000)

## **See also**

[Date.getYear](#page-79-0), [Date.setFullYear](#page-84-0), [Date.setUTCFullYear](#page-96-0)

## **toGMTString**

Converts a date to a string, using the Internet GMT conventions.

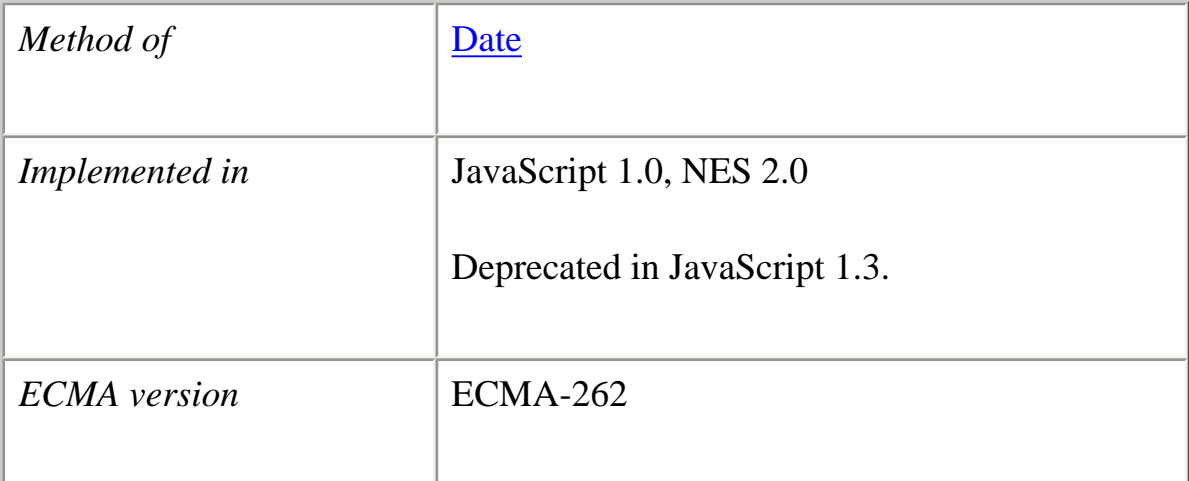

## **Syntax**

toGMTString()

## **Parameters**

None

## **Description**

toGMTString is no longer used and has been replaced by the [toUTCString](#page-113-0) method.

The exact format of the value returned by toGMTString varies according to the platform.

You should use **Date.toUTCString** instead of toGMTSTring.

## **Examples**

In the following example, today is a Date object:

today.toGMTString()

In this example, the toGMTString method converts the date to GMT (UTC) using the operating system's time-zone offset and returns a string value that is similar to the

following form. The exact format depends on the platform.

Mon, 18 Dec 1995 17:28:35 GMT

**See also**

[Date.toLocaleString](#page-107-0), [Date.toUTCString](#page-113-0)

## <span id="page-107-0"></span>**toLocaleString**

Converts a date to a string, using the current locale's conventions.

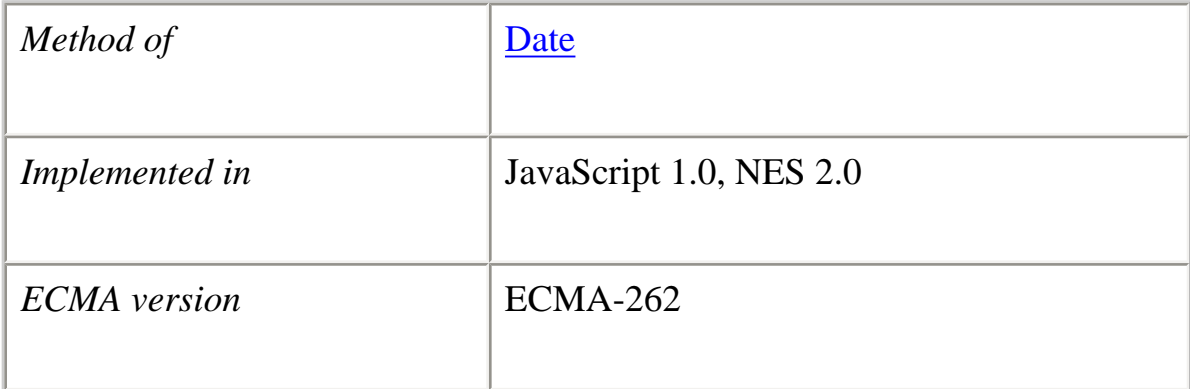

#### **Syntax**

toLocaleString()

## **Parameters**

None

## **Description**

The toLocaleString method relies on the underlying operating system in formatting dates. It converts the date to a string using the formatting convention of the operating system where the script is running. For example, in the United States, the month appears before the date (04/15/98), whereas in Germany the date appears before the month (15.04.98). If the operating system is not year-2000 compliant and does not use the full year for years before 1900 or over 2000, toLocaleString returns a string that is not year-2000 compliant. toLocaleString behaves similarly to toString when converting a year that the operating system does not properly format.

file:///C|/Documents%20and%20Settings/george/My...bat/JavaScript/Netscape/JS15/Refrence/date.html (55 of 65) [9/16/2004 9:54:26 AM]
Methods such as [getHours](#page-64-0), [getMinutes](#page-66-0), and [getSeconds](#page-68-0) give more portable results than toLocaleString.

#### **Examples**

In the following example, today is a Date object:

today = new Date(95,11,18,17,28,35) //months are represented by 0 to 11 today.toLocaleString()

In this example, toLocaleString returns a string value that is similar to the following form. The exact format depends on the platform.

12/18/95 17:28:35

**See also** [Date.toGMTString](#page-106-0), [Date.toUTCString](#page-113-0)

### **toLocaleDateString**

Converts a date to a string, returning the "date" portion using the current locale's conventions.

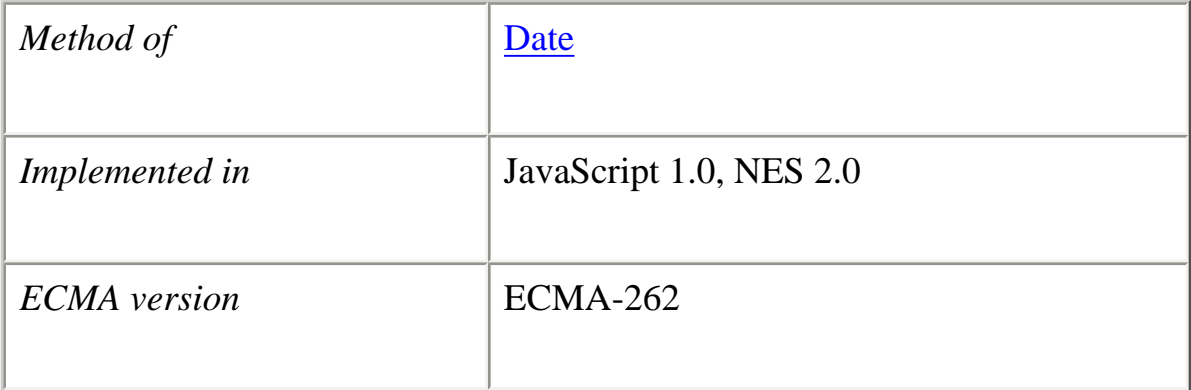

**Syntax** toLocaleDateString()

# **Parameters**

None

### **Description**

The toLocaleDateString method relies on the underlying operating system in formatting dates. It converts the date to a string using the formatting convention of the operating system where the script is running. For example, in the United States, the month appears before the date (04/15/98), whereas in Germany the date appears before the month (15.04.98). If the operating system is not year-2000 compliant and does not use the full year for years before 1900 or over 2000, toLocaleDateString returns a string that is not year-2000 compliant. toLocaleDateString behaves similarly to toString when converting a year that the operating system does not properly format.

Methods such as [getHours](#page-64-0), [getMinutes](#page-66-0), and [getSeconds](#page-68-0) give more portable results than toLocaleDateString.

### **Examples**

In the following example, today is a Date object:

today = new Date(95,11,18,17,28,35) //months are represented by 0 to 11 today.toLocaleDateString()

In this example, toLocaleDateString returns a string value that is similar to the following form. The exact format depends on the platform.

12/18/95

**See also** [Date.toGMTString](#page-106-0), [Date.toUTCString](#page-113-0)

# **toLocaleTimeString**

Converts a date to a string, returning the "date" portion using the current locale's conventions.

Core JavaScript Reference 1.5:

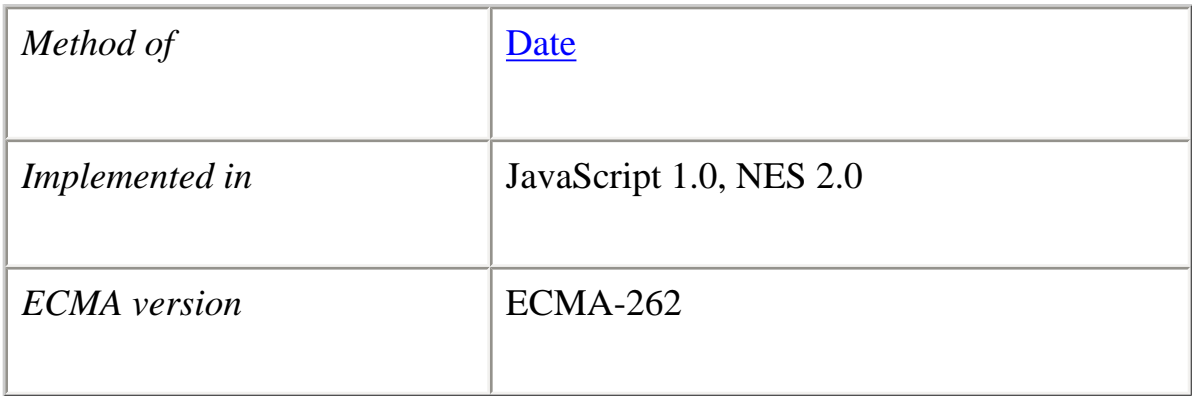

### **Syntax**

toLocaleTimeString()

### **Parameters**

None

### **Description**

The toLocaleTimeString method relies on the underlying operating system in formatting dates. It converts the date to a string using the formatting convention of the operating system where the script is running. For example, in the United States, the month appears before the date (04/15/98), whereas in Germany the date appears before the month (15.04.98). If the operating system is not year-2000 compliant and does not use the full year for years before 1900 or over 2000, toLocaleTimeString returns a string that is not year-2000 compliant. toLocaleTimeString behaves similarly to toString when converting a year that the operating system does not properly format.

Methods such as [getHours](#page-64-0), [getMinutes](#page-66-0), and [getSeconds](#page-68-0) give more portable results than toLocaleTimeString.

### **Examples**

In the following example, today is a Date object:

today = new Date(95,11,18,17,28,35) //months are represented by 0 to 11 today.toLocaleTimeString()

In this example, toLocaleTimeString returns a string value that is similar to the following form. The exact format depends on the platform.

17:28:35

### **See also** [Date.toGMTString](#page-106-0), [Date.toUTCString](#page-113-0)

#### **toSource**

Returns a string representing the source code of the object.

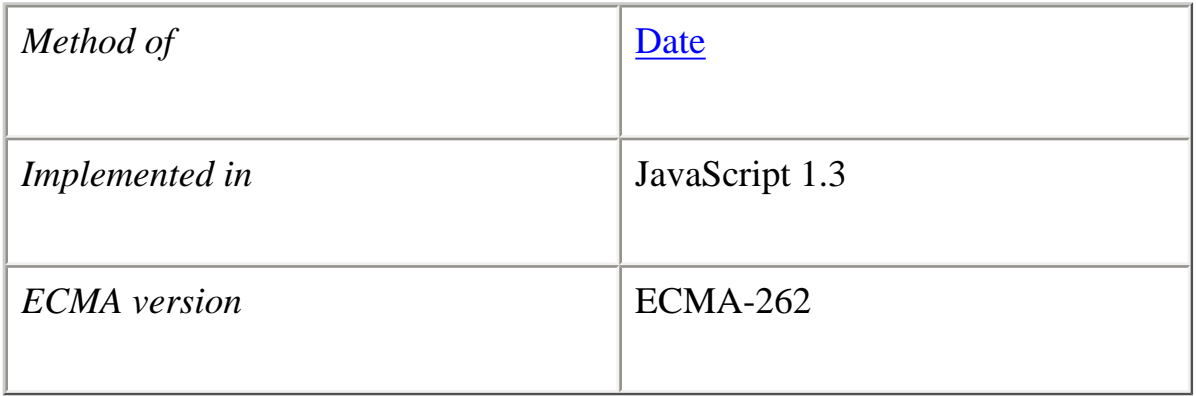

### **Syntax**

toSource()

#### **Parameters**

None

# **Description**

The toSource method returns the following values:

• For the built-in Date object, to Source returns the following string indicating that the source code is not available:

```
function Date() {
  [native code]
 }
```
● For instances of Date, toSource returns a string representing the source code.

<sup>●</sup>

This method is usually called internally by JavaScript and not explicitly in code.

# **See also**

[Object.toSource](#page-220-0)

### **toString**

Returns a string representing the specified Date object.

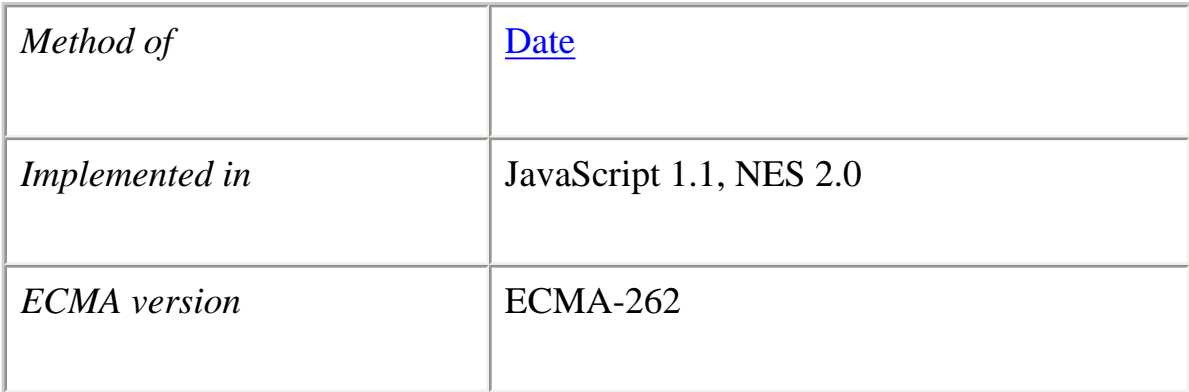

#### **Syntax**

toString()

#### **Parameters**

None.

### **Description**

The **Date** object overrides the toString method of the **Object** object; it does not inherit [Object.toString.](#page-221-0) For [Date](#page-53-0) objects, the toString method returns a string representation of the object.

JavaScript calls the toString method automatically when a date is to be represented as a text value or when a date is referred to in a string concatenation.

### **Examples**

file:///C|/Documents%20and%20Settings/george/My...bat/JavaScript/Netscape/JS15/Refrence/date.html (60 of 65) [9/16/2004 9:54:26 AM]

Core JavaScript Reference 1.5:

The following example assigns the toString value of a Date object to myVar:

 $x = new Date();$ myVar=x.toString(); //assigns a value to myVar similar to: //Mon Sep 28 14:36:22 GMT-0700 (Pacific Daylight Time) 1998

**See also**

[Object.toString](#page-221-0)

# <span id="page-113-0"></span>**toUTCString**

Converts a date to a string, using the universal time convention.

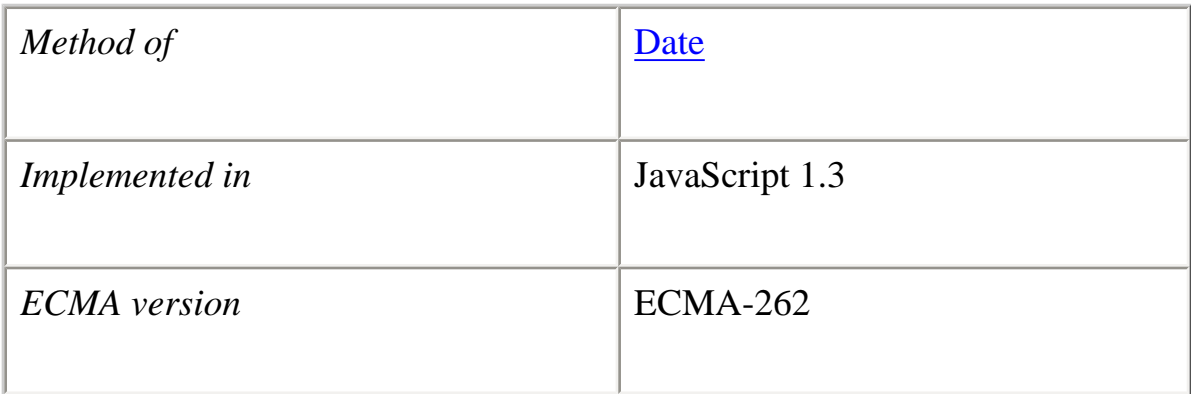

**Syntax**

toUTCString()

#### **Parameters**

None

# **Description**

The value returned by toUTCString is a readable string formatted according to UTC convention. The format of the return value may vary according to the platform.

### **Examples**

var UTCstring;

file:///C|/Documents%20and%20Settings/george/My...bat/JavaScript/Netscape/JS15/Refrence/date.html (61 of 65) [9/16/2004 9:54:26 AM]

 $Today = new Date();$ UTCstring = Today.toUTCString();

**See also** [Date.toLocaleString](#page-107-0), [Date.toUTCString](#page-113-0)

# **UTC**

Returns the number of milliseconds in a Date object since January 1, 1970, 00:00:00, universal time.

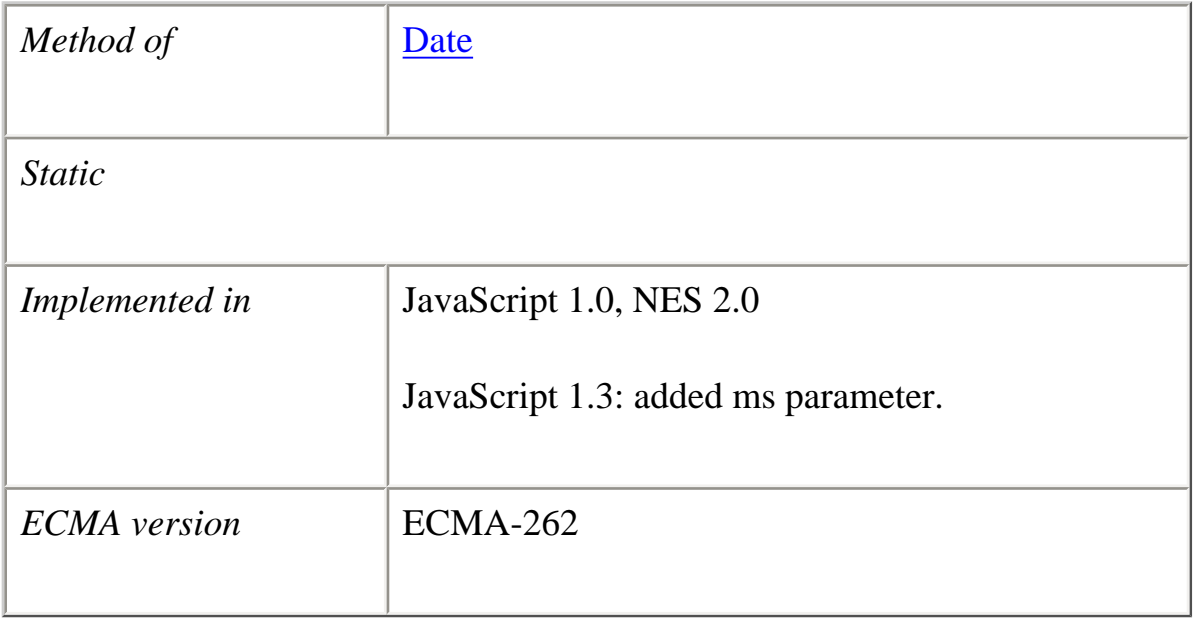

### **Syntax**

Date.UTC(*year*, *month*[, *day*[, *hrs*[, *min*[, *sec*[, *ms*]]]]])

# **Parameters**

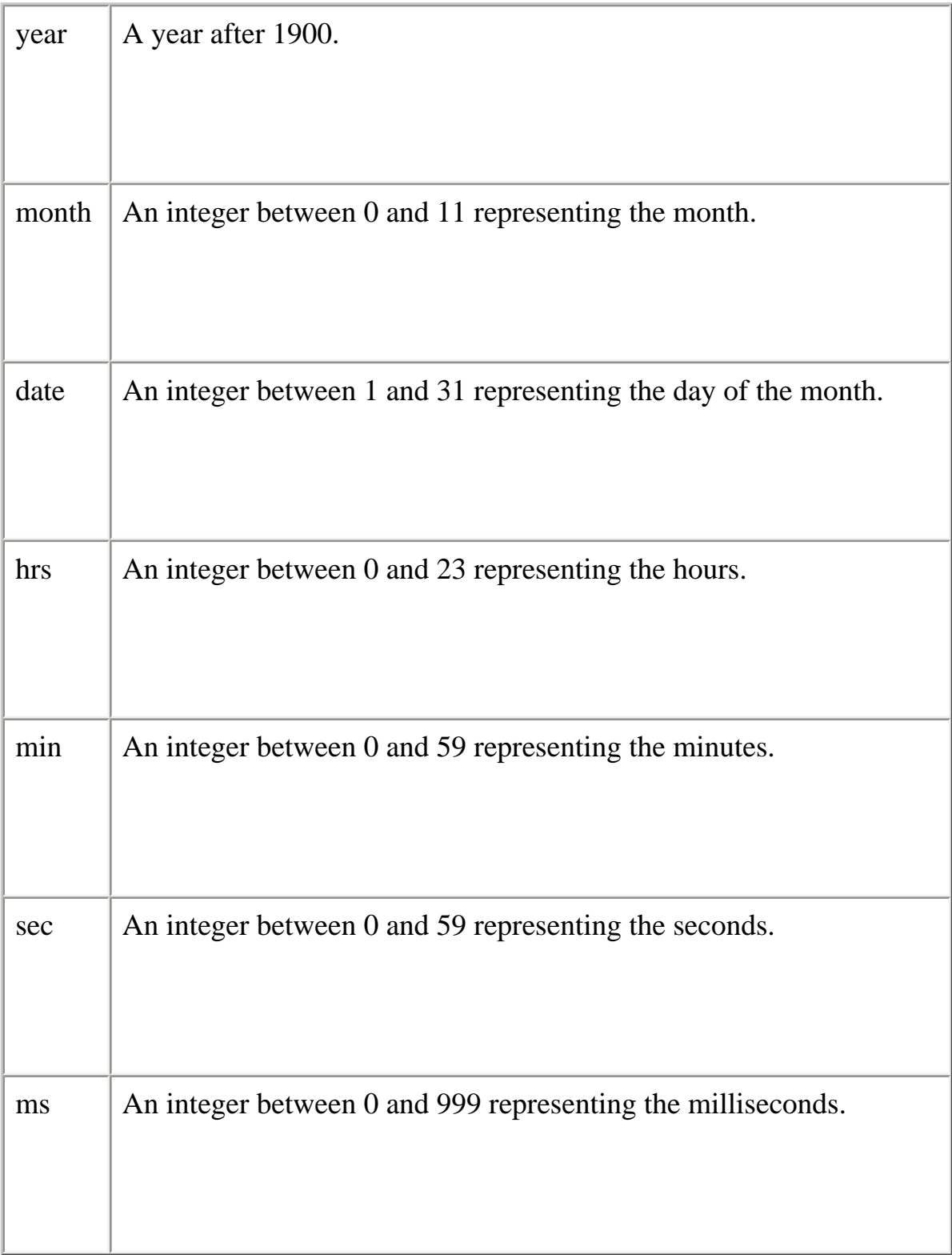

# **Description**

UTC takes comma-delimited date parameters and returns the number of milliseconds between January 1, 1970, 00:00:00, universal time and the time you specified.

You should specify a full year for the year; for example, 1998. If a year between 0 and 99 is specified, the method converts the year to a year in the 20th century (1900 + year); for example, if you specify 95, the year 1995 is used.

The UTC method differs from the Date constructor in two ways.

- ●
- Date. UTC uses universal time instead of the local time.
- Date.UTC returns a time value as a number instead of creating a Date object.

If a parameter you specify is outside of the expected range, the UTC method updates the other parameters to allow for your number. For example, if you use 15 for month, the year will be incremented by 1 (year  $+ 1$ ), and 3 will be used for the month.

Because UTC is a static method of Date, you always use it as Date.UTC(), rather than as a method of a Date object you created.

### **Examples**

The following statement creates a Date object using GMT instead of local time:

 $gmtDate = new Date(Date.UTC(96, 11, 1, 0, 0, 0))$ 

#### **See also**

[Date.parse](#page-81-0)

### **valueOf**

Returns the primitive value of a Date object.

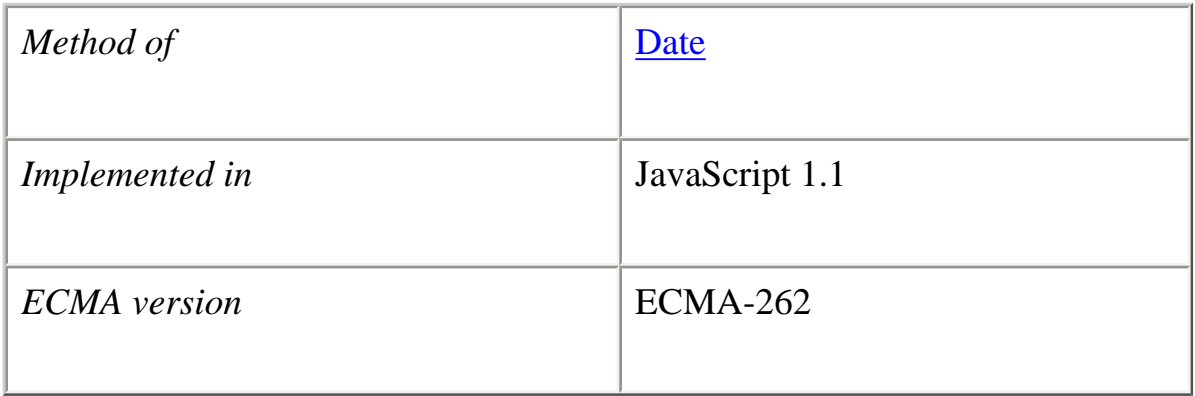

# **Syntax** valueOf()

### **Parameters**

None

# **Description**

The valueOf method of [Date](#page-53-0) returns the primitive value of a Date object as a number data type, the number of milliseconds since midnight 01 January, 1970 UTC.

This method is usually called internally by JavaScript and not explicitly in code.

# **Examples**

 $x = new$  Date(56,6,17); myVar=x.valueOf() //assigns -424713600000 to myVar

# **See also**

[Object.valueOf](#page-226-0)

**[Previous](#page-45-0) [Contents](#page-0-0) [Index](#page-432-0) [Next](#page-118-0)**

Copyright © 2000 [Netscape Communications Corp.](http://www.netscape.com/) All rights reserved.

Last Updated **May 19, 2003**

<span id="page-118-0"></span>Core JavaScript Reference 1.5:

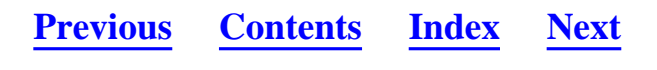

# **Function**

xxx I believe that I have removed all client-specific examples from this file.

Specifies a string of JavaScript code to be compiled as a function.

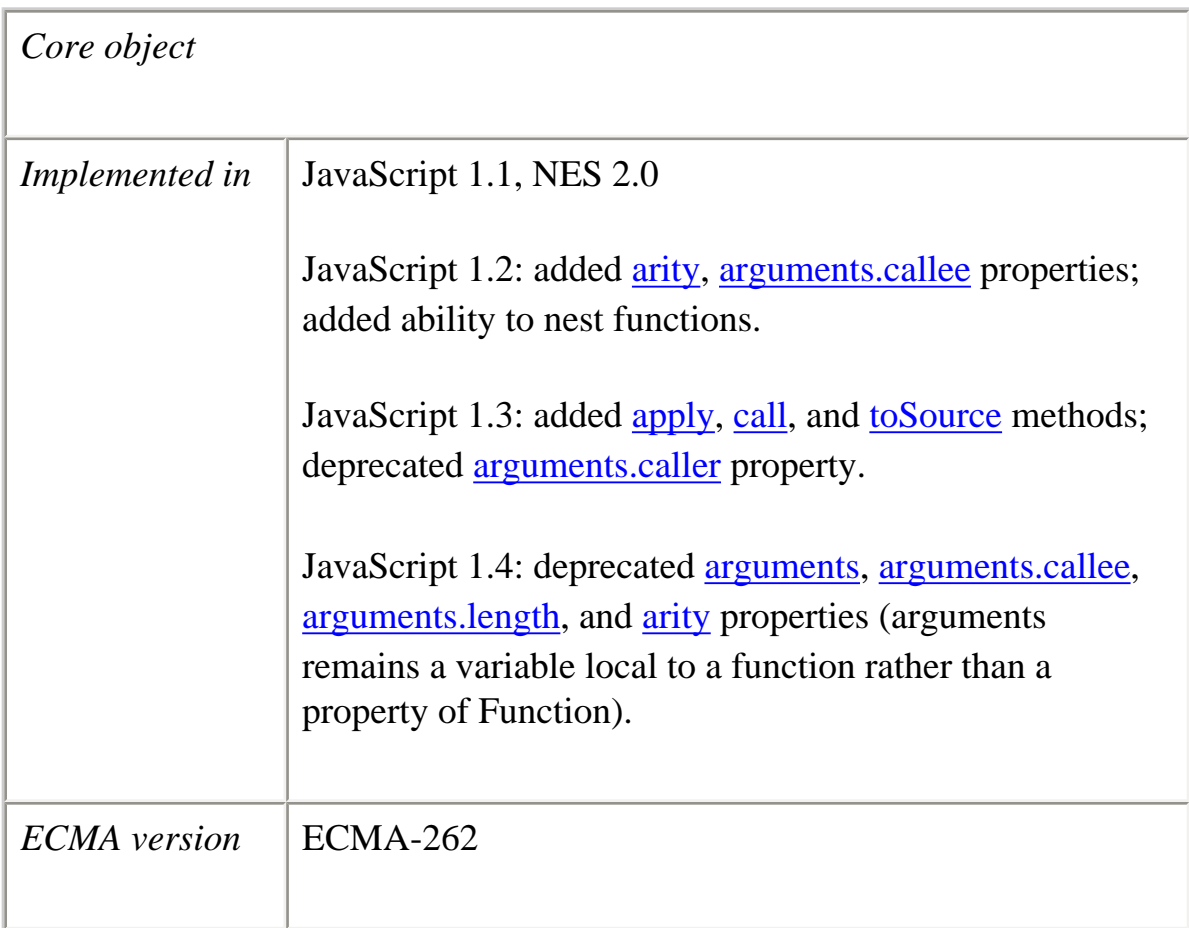

# **Created by**

The Function constructor:

new Function ([*arg1*[, *arg2*[, ... *argN*]],] *functionBody*)

The [function](#page-354-0) statement (see function for details):

```
function name([param[, param[, ... param]]]) {
   statements
}
```
### **Parameters**

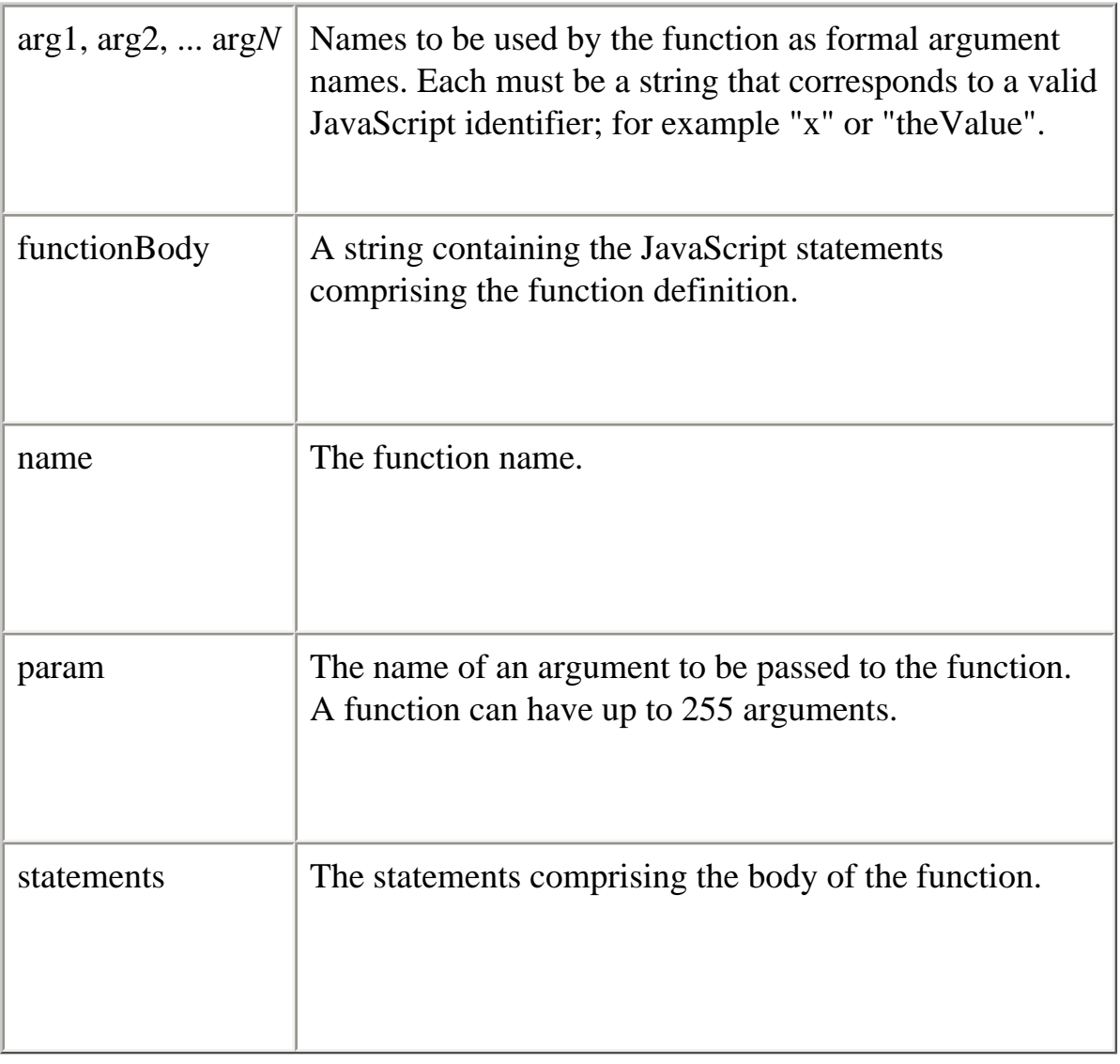

### **Description**

Function objects created with the Function constructor are evaluated each time they are used. This is less efficient than declaring a function and calling it within your code, because declared functions are compiled.

To [return](#page-361-0) a value, the function must have a return statement that specifies the value to

return.

All parameters are passed to functions *by value*; the value is passed to the function, but if the function changes the value of the parameter, this change is not reflected globally or in the calling function. However, if you pass an object as a parameter to a function and the function changes the object's properties, that change is visible outside the function, as shown in the following example:

```
function myFunc(theObject) {
  theObject.make="Toyota"
}
mycar = {make:"Honda", model:"Accord", year:1998}
x=mycar.make // returns Honda
myFunc(mycar) \frac{1}{2} pass object mycar to the function
y=mycar.make // returns Toyota (prop was changed by the function)
```
The this keyword does not refer to the currently executing function, so you must refer to Function objects by name, even within the function body.

**Accessing a function's arguments with the arguments array.** You can refer to a function's arguments within the function by using the arguments array. See arguments.

**Specifying arguments with the Function constructor.** The following code creates a Function object that takes two arguments.

```
var multiply = new Function("x", "y", "return x * y")
```
The arguments "x" and "y" are formal argument names that are used in the function body, "return  $x * y$ ".

The preceding code assigns a function to the variable multiply. To call the Function object, you can specify the variable name as if it were a function, as shown in the following examples.

```
var theAnswer = multiply(7,6)
```

```
var myAge = 50if (myAge >= 39) {myAge=multiply (myAge, .5)}
```
**Assigning a function to a variable with the Function constructor.** Suppose you create the variable multiply using the Function constructor, as shown in the preceding section:

Core JavaScript Reference 1.5:

```
var multiply = new Function("x", "y", "return x * y")
```
This is similar to declaring the following function:

```
function multiply(x,y) {
   return x*y
}
```
Assigning a function to a variable using the Function constructor is similar to declaring a function with the function statement, but they have differences:

- ●
- When you assign a function to a variable using var multiply  $=$  new Function("..."), multiply is a variable for which the current value is a reference to the function created with new Function().
- When you create a function using function multiply()  $\{...\}$ , multiply is not a variable, it is the name of a function.

**Nesting functions.** You can nest a function within a function. The nested (inner) function is private to its containing (outer) function:

- ●
- The inner function can be accessed only from statements in the outer function.
- The inner function can use the arguments and variables of the outer function. The outer function cannot use the arguments and variables of the inner function.

The following example shows nested functions:

```
function addSquares (a,b) {
  function square(x) {
    return x*x
   }
  return square(a) + square(b)}
a = addSquares(2,3) // returns 13
b=addSquares(3,4) // returns 25
c=addSquares(4,5) // returns 41
```
When a function contains a nested function, you can call the outer function and specify arguments for both the outer and inner function:

```
function outside(x) {
  function inside(y) {
     return x+y
   }
   return inside
}
result=outside(3)(5) // returns 8
```
**Specifying an event handler with a Function object.** The following code assigns a function to a window's [onFocus](#page-118-0) event handler (the event handler must be spelled in all lowercase):

```
window.onfocus = new Function("document.bgColor='antiquewhite'")
```
If a function is assigned to a variable, you can assign the variable to an event handler. The following code assigns a function to the variable setBGColor.

var setBGColor = new Function("document.bgColor='antiquewhite'")

You can use this variable to assign a function to an event handler in either of the following ways:

document.form1.colorButton.onclick=setBGColor

```
<INPUT NAME="colorButton" TYPE="button"
  VALUE="Change background color"
  onClick="setBGColor()">
```
Once you have a reference to a Function object, you can use it like a function and it will convert from an object to a function:

window.onfocus()

Event handlers do not take arguments, so you cannot declare any arguments in a Function constructor for an event handler. For example, you cannot call the function multiply by setting a button's onclick property as follows:

```
document.form1.button1.onclick=multFun(5,10)
```
#### **Backward Compatibility**

**JavaScript 1.1 and earlier versions.** You cannot nest a function statement in another

statement or in itself.

# **Property Summary**

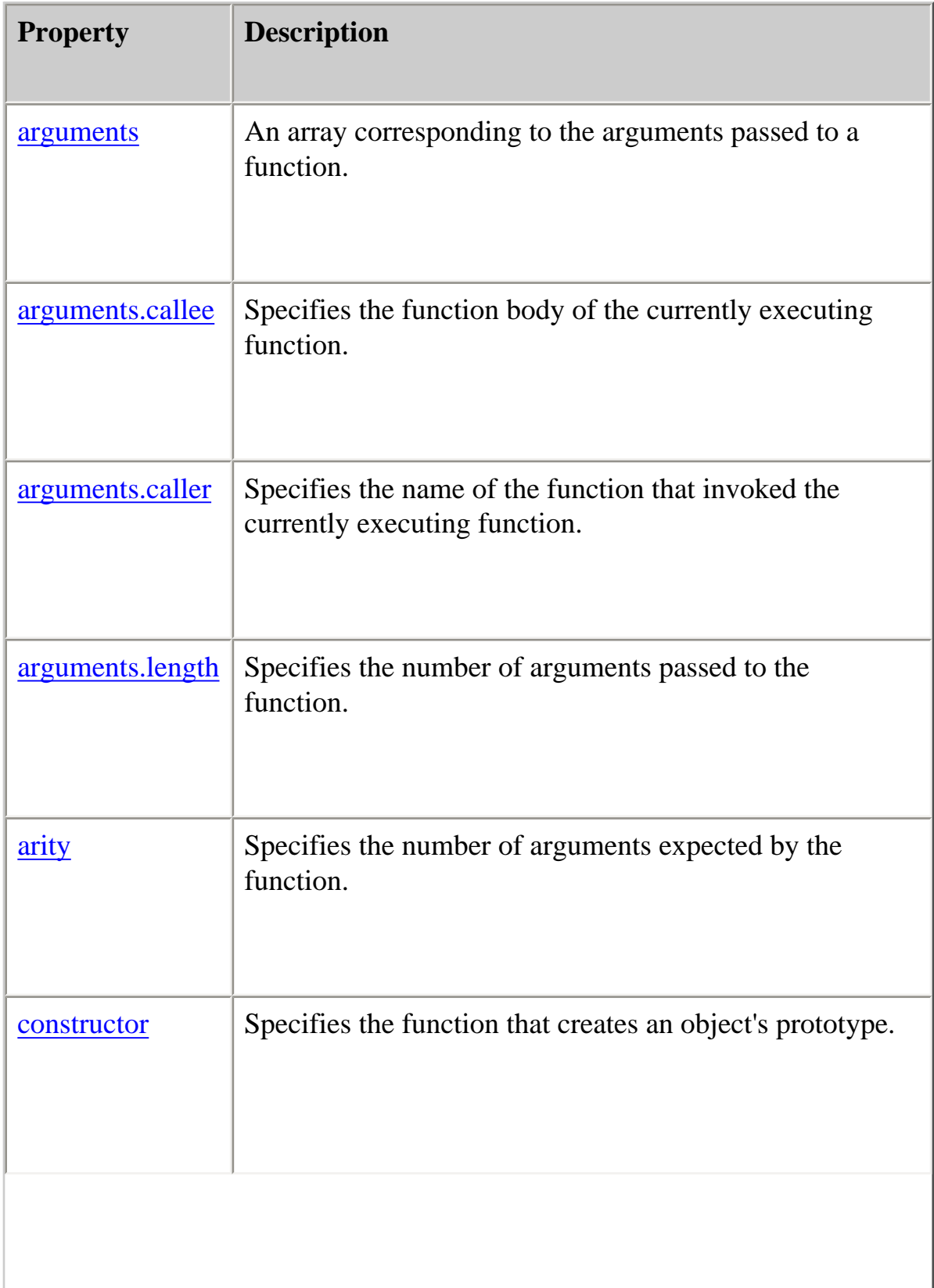

file:///C|/Documents%20and%20Settings/george/My%.../JavaScript/Netscape/JS15/Refrence/function.html (6 of 28) [9/16/2004 9:54:30 AM]

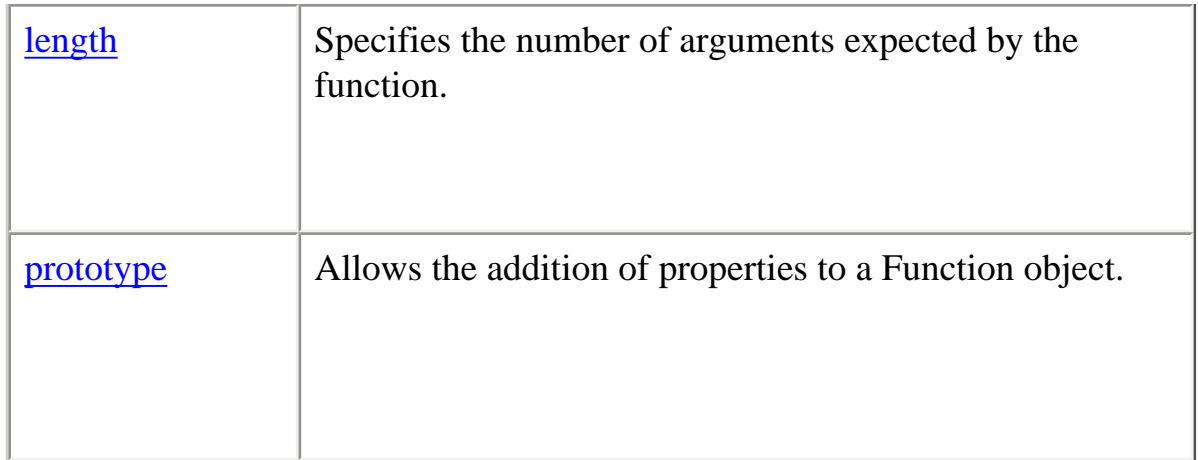

# **Method Summary**

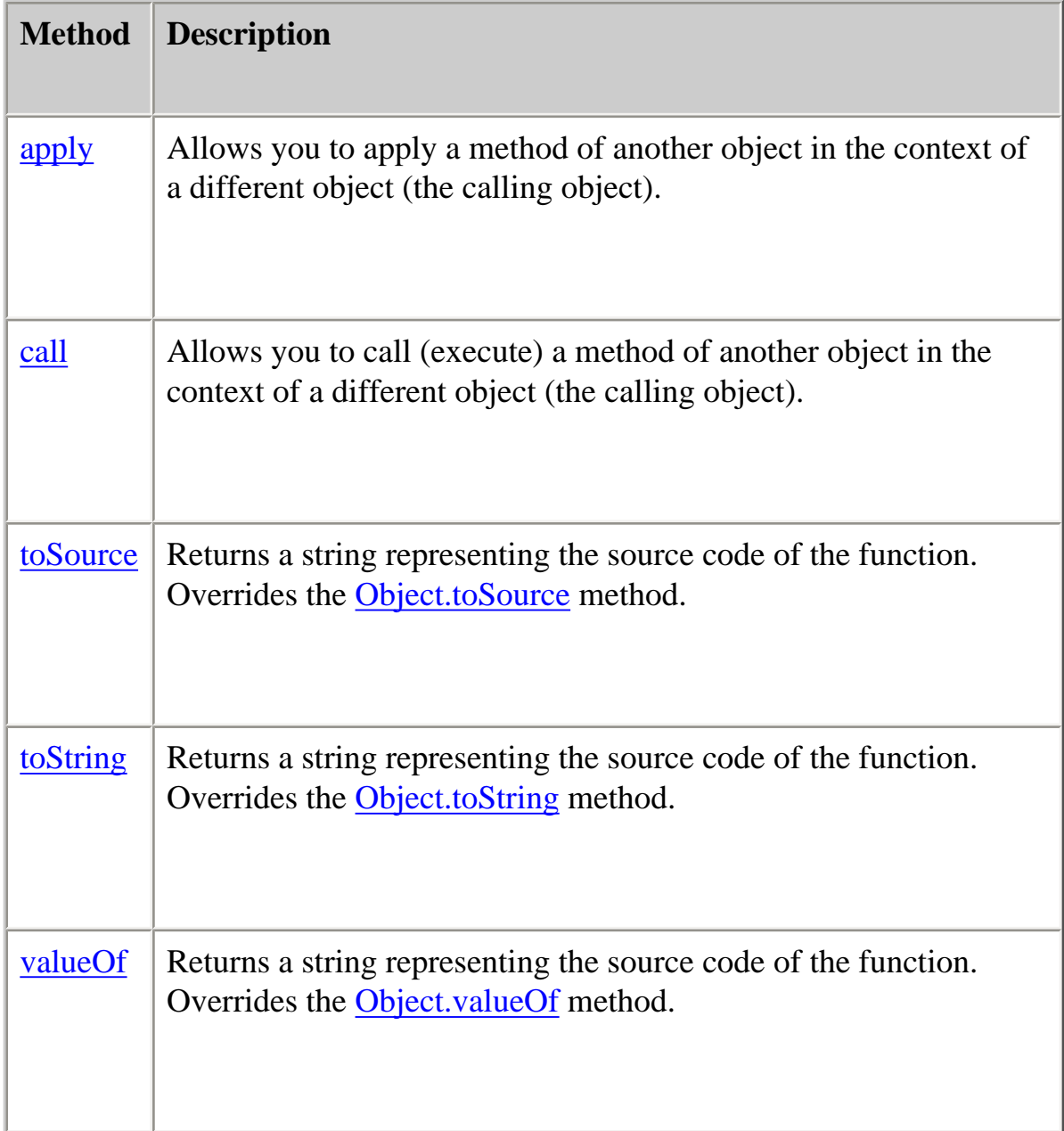

### **Examples**

**Example 1.** The following function returns a string containing the formatted representation of a number padded with leading zeros.

```
// This function returns a string padded with leading zeros
function padZeros(num, totalLen) {
 var numStr = num.toString() \frac{1}{\pi} Initialize return value
                            // as string
  var numZeros = totalLen - numStr.length // Calculate no. of zeros
 if (numZeros > 0) {
   for (var i = 1; i \le numZeros; i++) {
     numStr = "0" + numStr }
   }
  return numStr
}
```
The following statements call the padZeros function.

```
result=padZeros(42,4) // returns "0042"
result=padZeros(42,2) // returns "42"
result=padZeros(5,4) // returns "0005"
```
**Example 2.** You can determine whether a function exists by comparing the function name to null. In the following example, func1 is called if the function noFunc does not exist; otherwise func2 is called. Notice that the window name is needed when referring to the function name noFunc.

```
if (window.noFunc == null)
 func1()else func2()
```
**Example 3.** The following example creates on Focus and on Blur event handlers for a frame. This code exists in the same file that contains the FRAMESET tag. Note that this is the only way to create **[onFocus](#page-118-0)** and **onBlur** event handlers for a frame, because you cannot specify the event handlers in the FRAME tag.

```
frames[0].\non focus = new Function("document.bgColor='antiquewhite'")frames[0].onblur = new Function("document.bgColor='lightgrey")
```
#### **apply**

This feature is not in the ECMA specification that corresponds to JavaScript 1.3, but is expected in the next version.

Allows you to apply a method of another object in the context of a different object (the calling object).

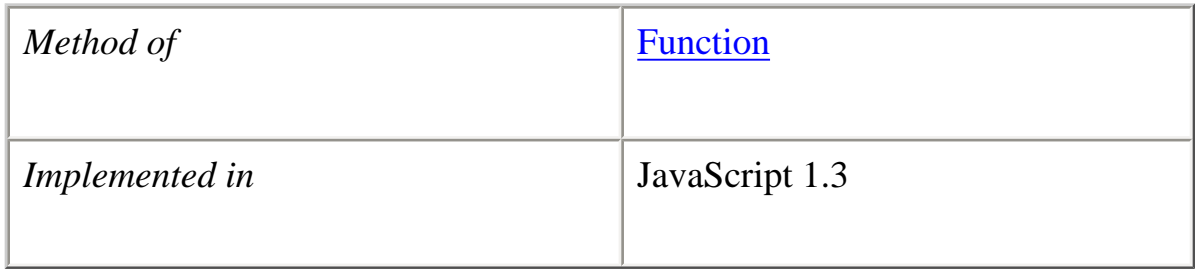

# **Syntax**

apply(*thisArg*[, *argArray*])

### **Parameters**

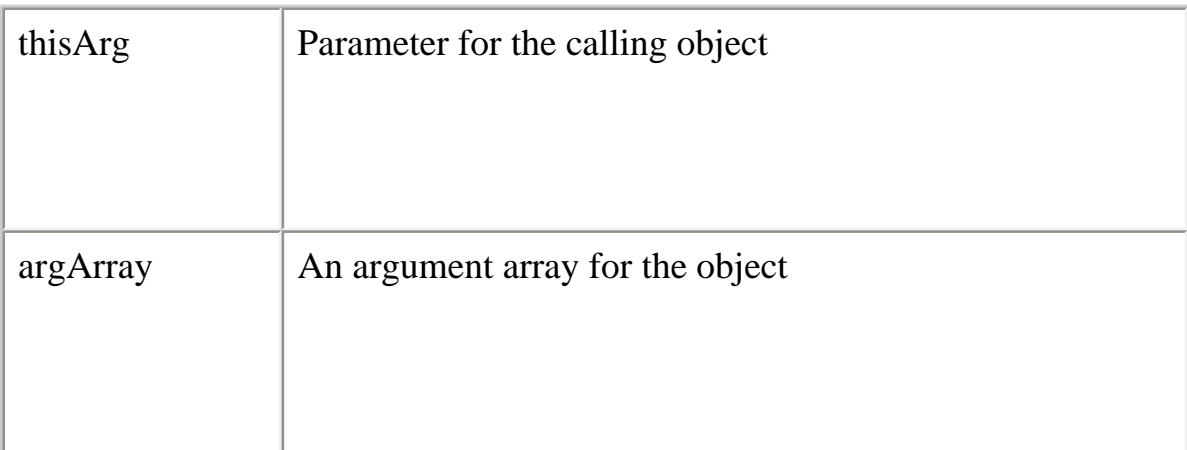

# **Description**

You can assign a different this object when calling an existing function. this refers to the current object, the calling object. With apply, you can write a method once and then inherit it in another object, without having to rewrite the method for the new object.

file:///C|/Documents%20and%20Settings/george/My%.../JavaScript/Netscape/JS15/Refrence/function.html (9 of 28) [9/16/2004 9:54:30 AM]

apply is very similar to call, except for the type of arguments it supports. You can use an arguments array instead of a named set of parameters. With apply, you can use an array literal, for example, apply(this, [name, value]), or an Array object, for example, apply(this, new Array(name, value)).

You can also use **arguments** for the argArray parameter. arguments is a local variable of a function. It can be used for all unspecified arguments of the called object. Thus, you do not have to know the arguments of the called object when you use the apply method. You can use arguments to pass all the arguments to the called object. The called object is then responsible for handling the arguments.

### **Examples**

You can use apply to chain constructors for an object, similar to Java. In the following example, the constructor for the product object is defined with two parameters, name and value. Another object, prod\_dept, initializes its unique variable (dept) and calls the constructor for product in its constructor to initialize the other variables. In this example, the parameter arguments is used for all arguments of the product object's constructor.

```
function product(name, value){
```

```
this.name = name;
 if(value > 1000)
   this.value = 999;
  else
   this.value = value;
} 
function prod_dept(name, value, dept){
 this.dept = dept;
  product.apply(product, arguments);
}
```

```
prod\_dept.prototype = new product();
```

```
// since 5 is less than 100 value is set
cheese = new prod\_dept("feta", 5, "food");
```

```
// since 5000 is above 1000, value will be 999
car = new prod\_dept("honda", 5000, "auto");
```
### **See also**

[Function.call](#page-136-0)

#### **arguments**

An array corresponding to the arguments passed to a function.

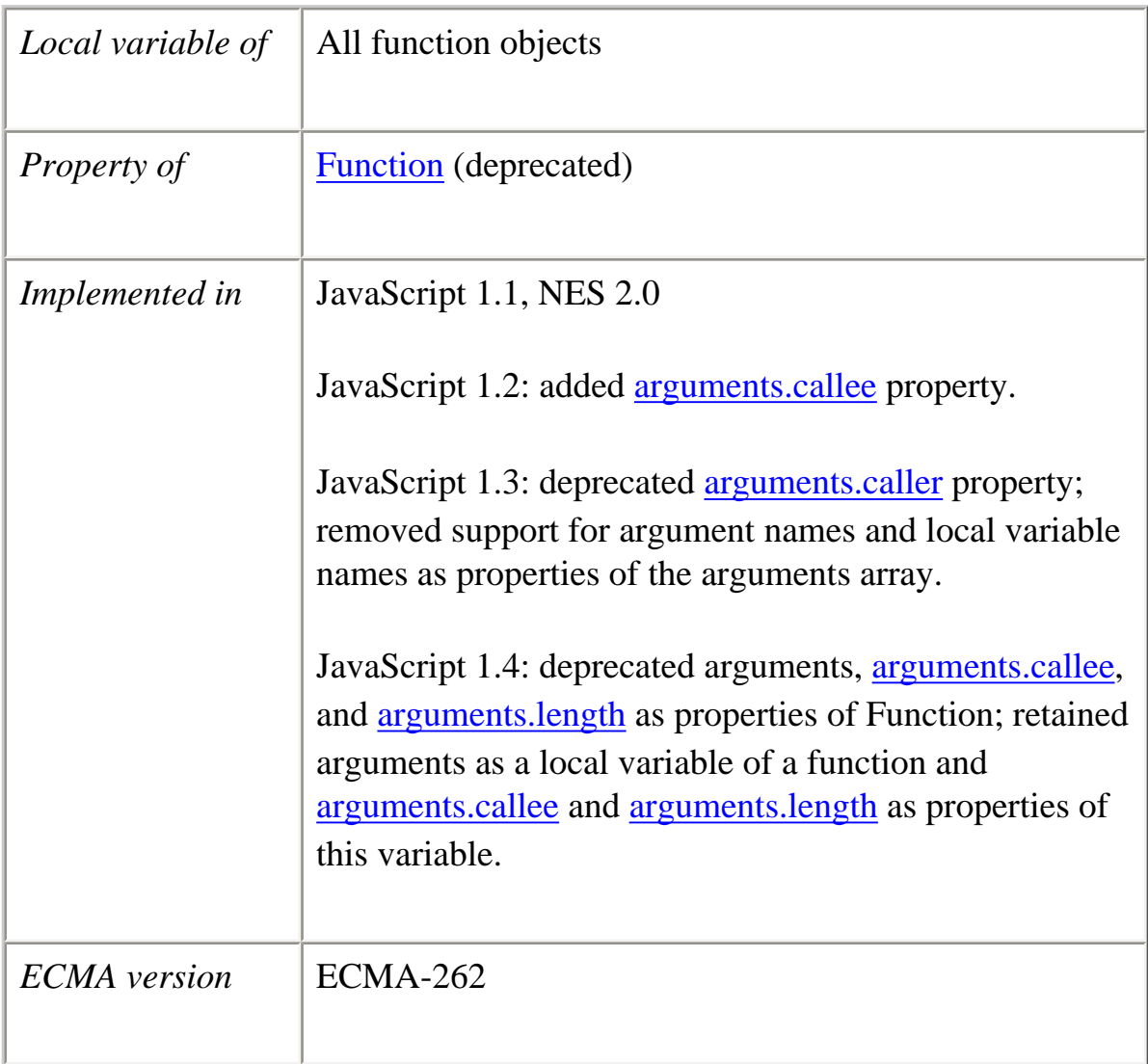

# **Description**

The arguments array is a local variable available within all function objects; arguments as a property of Function is no longer used.

You can refer to a function's arguments within the function by using the arguments array. This array contains an entry for each argument passed to the function. For example, if a function is passed three arguments, you can refer to the arguments as

follows:

arguments[0] arguments[1] arguments[2]

The arguments array is available only within a function body. Attempting to access the arguments array outside a function declaration results in an error.

You can use the arguments array if you call a function with more arguments than it is formally declared to accept. This technique is useful for functions that can be passed a variable number of arguments. You can use arguments.length to determine the number of arguments passed to the function, and then process each argument by using the arguments array. (To determine the number of arguments declared when a function was defined, use the **Function**.length property.)

The arguments array has the following properties:

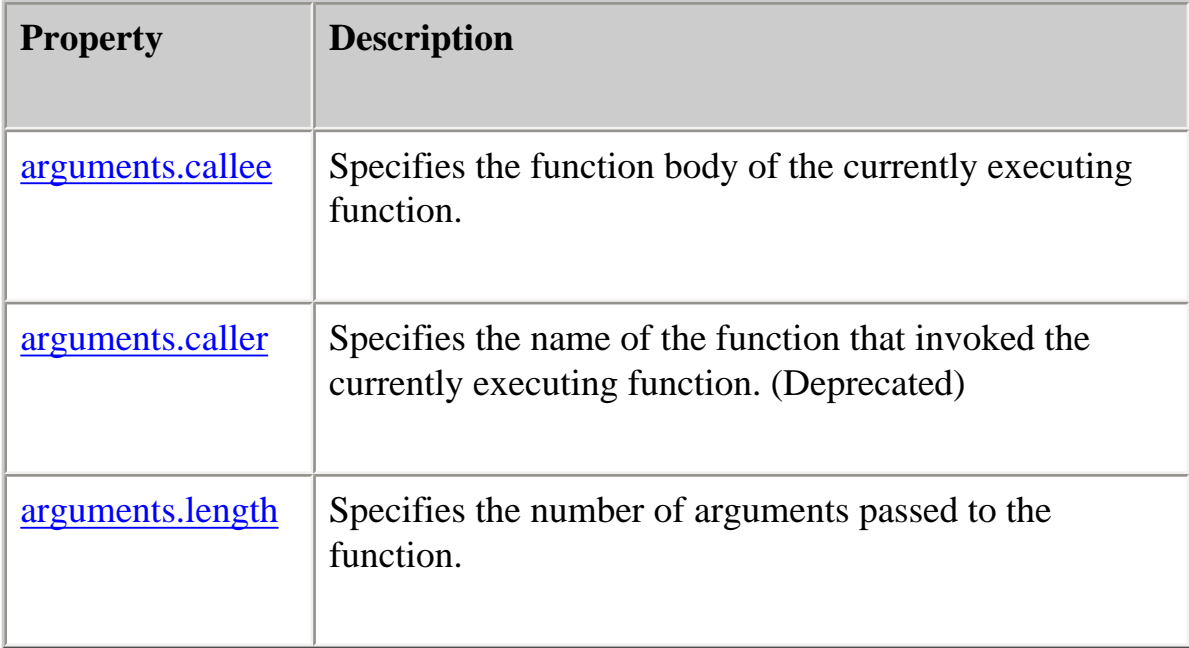

# **Backward Compatibility**

**JavaScript 1.3 and earlier versions.** In addition to being available as a local variable, the arguments array is also a property of the Function object and can be preceded by the function name. For example, if a function myFunc is passed three arguments named file:///C|/Documents%20and%20Settings/george/My%.../JavaScript/Netscape/JS15/Refrence/function.html (12 of 28) [9/16/2004 9:54:30 AM] arg1, arg2, and arg3, you can refer to the arguments as follows:

```
myFunc.arguments[0]
myFunc.arguments[1]
myFunc.arguments[2]
```
**JavaScript 1.1 and 1.2.** The following features, which were available in JavaScript 1.1 and JavaScript 1.2, have been removed:

- ●
- Each local variable of a function is a property of the arguments array. For example, if a function myFunc has a local variable named myLocalVar, you can refer to the variable as arguments.myLocalVar.
- Each formal argument of a function is a property of the arguments array. For example, if a function myFunc has two arguments named arg1 and arg2, you can refer to the arguments as arguments.arg1 and arguments.arg2. (You can also refer to them as arguments[0] and arguments[1].)

### **Examples**

**Example 1.** This example defines a function that concatenates several strings. The only formal argument for the function is a string that specifies the characters that separate the items to concatenate. The function is defined as follows:

```
function myConcat(separator) {
  result="" // initialize list
   // iterate through arguments
  for (var i=1; i<arguments.length; i++) {
   result += arguments[i] + separator
   }
  return result
}
```
You can pass any number of arguments to this function, and it creates a list using each argument as an item in the list.

```
// returns "red, orange, blue, "
myConcat(", ","red","orange","blue")
```

```
// returns "elephant; giraffe; lion; cheetah;"
myConcat("; ","elephant","giraffe","lion", "cheetah")
```
Core JavaScript Reference 1.5:

// returns "sage. basil. oregano. pepper. parsley. " myConcat(". ","sage","basil","oregano", "pepper", "parsley")

**Example 2.** This example defines a function that creates HTML lists. The only formal argument for the function is a string that is "U" if the list is to be unordered (bulleted), or "O" if the list is to be ordered (numbered). The function is defined as follows:

```
function list(type) {
 document.write("\lt"" + type + "L>") // begin list
  // iterate through arguments
 for (var i=1; i<arguments.length; i++) {
    document.write("<LL>" + arguments[i])
   }
 document.write("\langle" + type + "L>") // end list
}
```
You can pass any number of arguments to this function, and it displays each argument as an item in the type of list indicated. For example, the following call to the function

```
list("U", "One", "Two", "Three")
```
results in this output:

 $<$ UL $>$ <LI>One <LI>Two <LI>Three  $\langle$ /UL $\rangle$ 

In server-side JavaScript, you can display the same output by calling the [write](#page-318-0) function instead of using document.write.

#### <span id="page-131-0"></span>**arguments.callee**

Specifies the function body of the currently executing function.

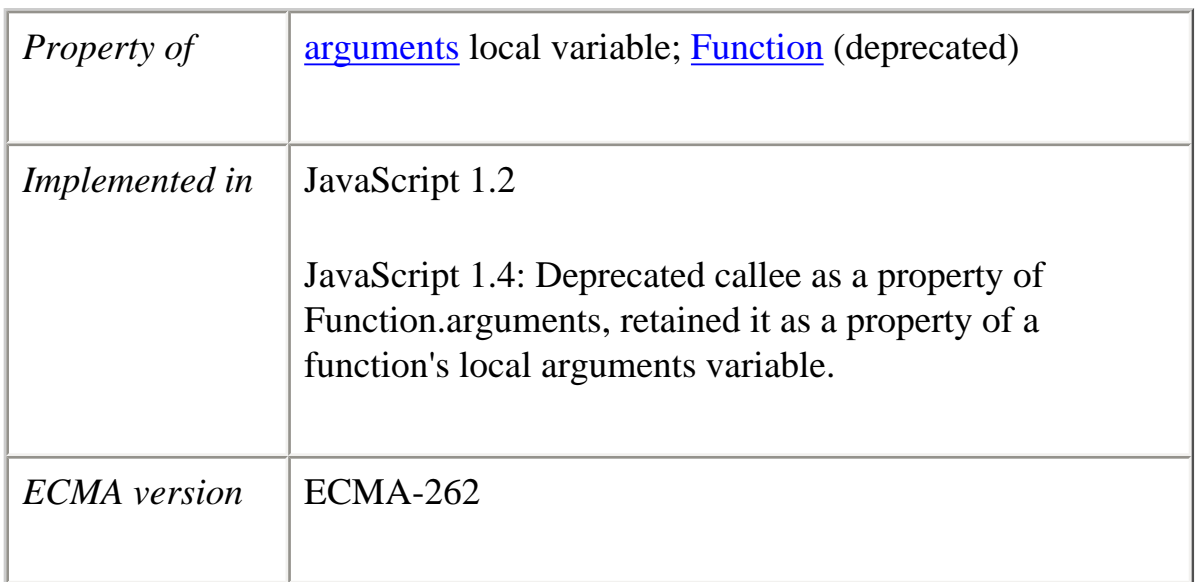

#### **Description**

arguments.callee is a property of the arguments local variable available within all function objects; arguments.callee as a property of Function is no longer used.

The callee property is available only within the body of a function.

The this keyword does not refer to the currently executing function. Use the callee property to refer to a function within the function body.

#### **Examples**

The following function returns the value of the function's callee property.

```
function myFunc() {
  return arguments.callee
}
```
The following value is returned:

```
function myFunc() { return arguments.callee; }
```
**See also** Function.arguments

### <span id="page-132-0"></span>**arguments.caller**

Specifies the name of the function that invoked the currently executing function.

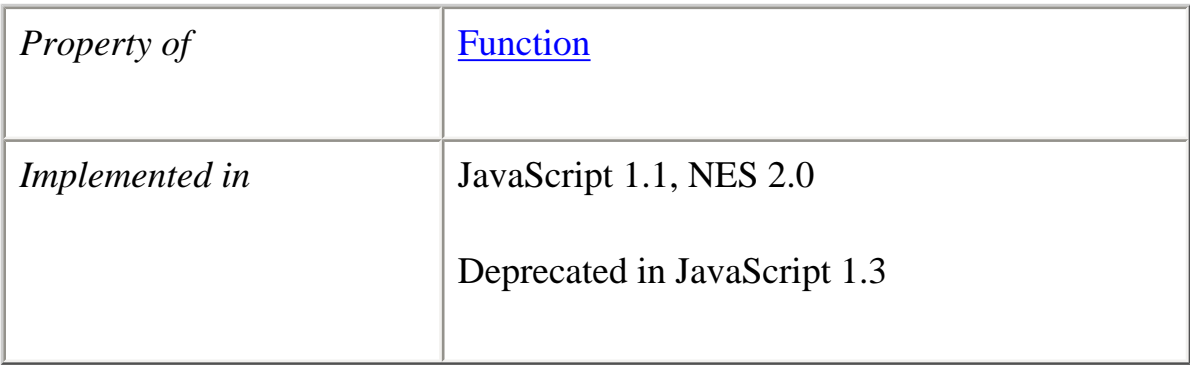

### **Description**

caller is no longer used.

The caller property is available only within the body of a function.

If the currently executing function was invoked by the top level of a JavaScript program, the value of caller is null.

The this keyword does not refer to the currently executing function, so you must refer to functions and Function objects by name, even within the function body.

The caller property is a reference to the calling function, so

- ●
- If you use it in a string context, you get the result of calling functionName.toString. That is, the decompiled canonical source form of the function.
- You can also call the calling function, if you know what arguments it might want. Thus, a called function can call its caller without knowing the name of the particular caller, provided it knows that all of its callers have the same form and fit, and that they will not call the called function again unconditionally (which would result in infinite recursion).

# **Examples**

The following code checks the value of a function's caller property.

### function myFunc() {

```
if (arguments.caller == null) {
    return ("The function was called from the top!")
  } else return ("This function's caller was " + arguments.caller)
}
```
**See also** Function.arguments

### <span id="page-134-0"></span>**arguments.length**

Specifies the number of arguments passed to the function.

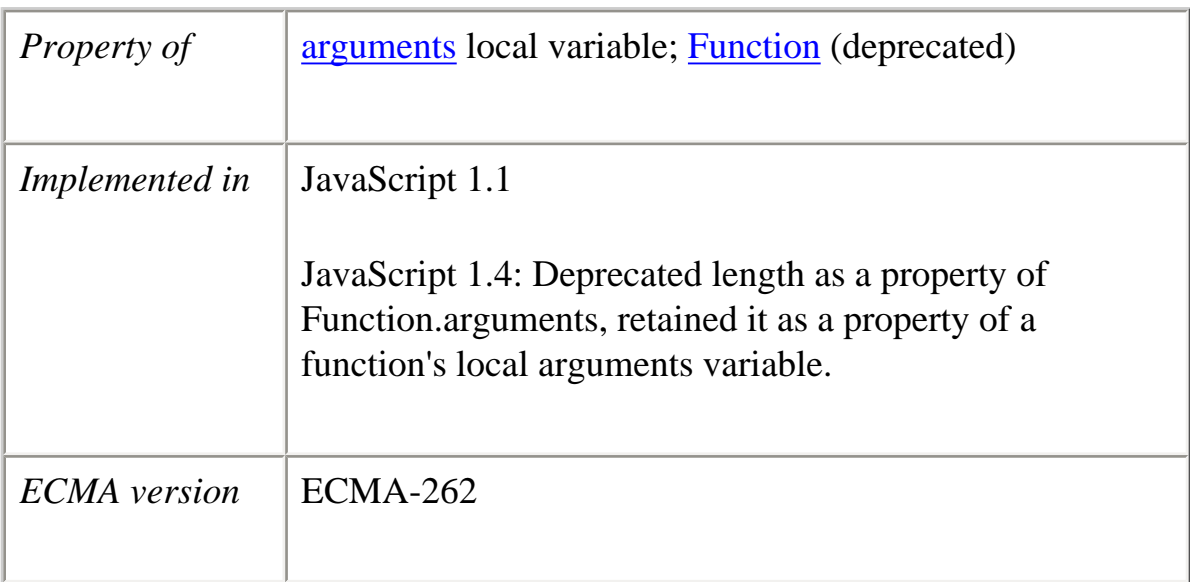

### **Description**

arguments.length is a property of the arguments local variable available within all function objects; arguments.length as a property of Function is no longer used.

arguments.length provides the number of arguments actually passed to a function. By contrast, the [Function.length](#page-138-1) property indicates how many arguments a function expects.

# **Example**

The following example demonstrates the use of Function.length and arguments.length.

```
function addNumbers(x,y){
  if (arguments.length == addNumbers.length) {
   return (x+y) }
  else return 0
}
```
If you pass more than two arguments to this function, the function returns 0:

```
result=addNumbers(3,4,5) // returns 0
result=addNumbers(3,4) // returns 7
result=addNumbers(103,104) // returns 207
```
**See also** Function.arguments

### <span id="page-135-0"></span>**arity**

Specifies the number of arguments expected by the function.

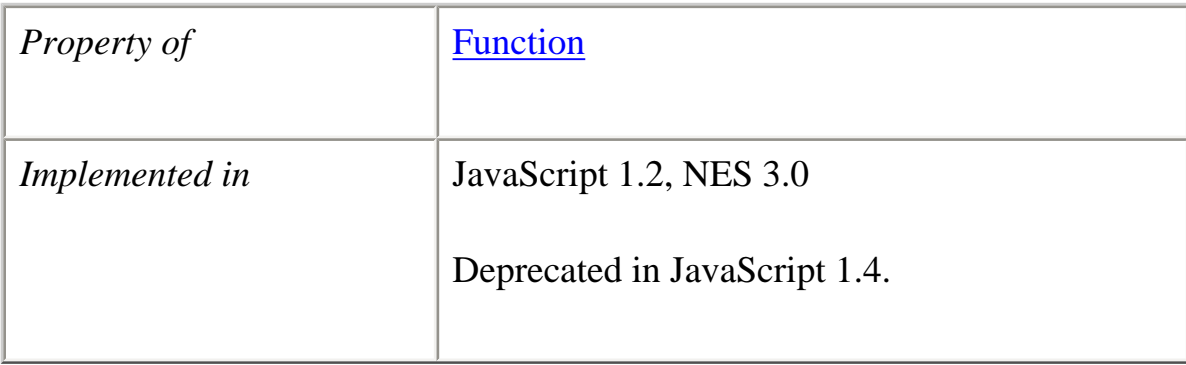

#### **Description**

arity is no longer used and has been replaced by the [length](#page-138-1) property.

arity is external to the function, and indicates how many arguments a function expects. By contrast, [arguments.length](#page-134-0) provides the number of arguments actually passed to a function.

Core JavaScript Reference 1.5:

### **Example**

The following example demonstrates the use of arity and [arguments.length](#page-134-0).

```
function addNumbers(x,y){
  if (arguments.length == addNumbers.length) {
   return (x+y) }
   else return 0
}
```
If you pass more than two arguments to this function, the function returns 0:

```
result=addNumbers(3,4,5) // returns 0
result=addNumbers(3,4) // returns 7
result=addNumbers(103,104) // returns 207
```
**See also** [arguments.length,](#page-134-0) [Function.length](#page-138-1)

# <span id="page-136-0"></span>**call**

This feature is not in the ECMA specification that corresponds to JavaScript 1.3, but is expected in the next version.

Allows you to call (execute) a method of another object in the context of a different object (the calling object).

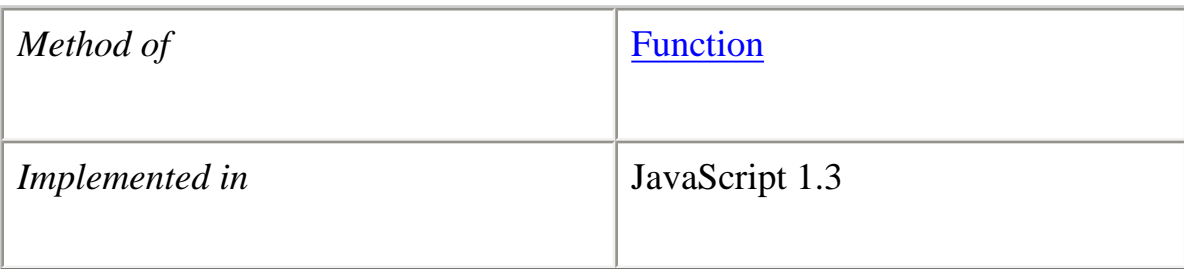

# **Syntax**

call(*thisArg*[, *arg1*[, *arg2*[, ...]]])

### **Parameters**

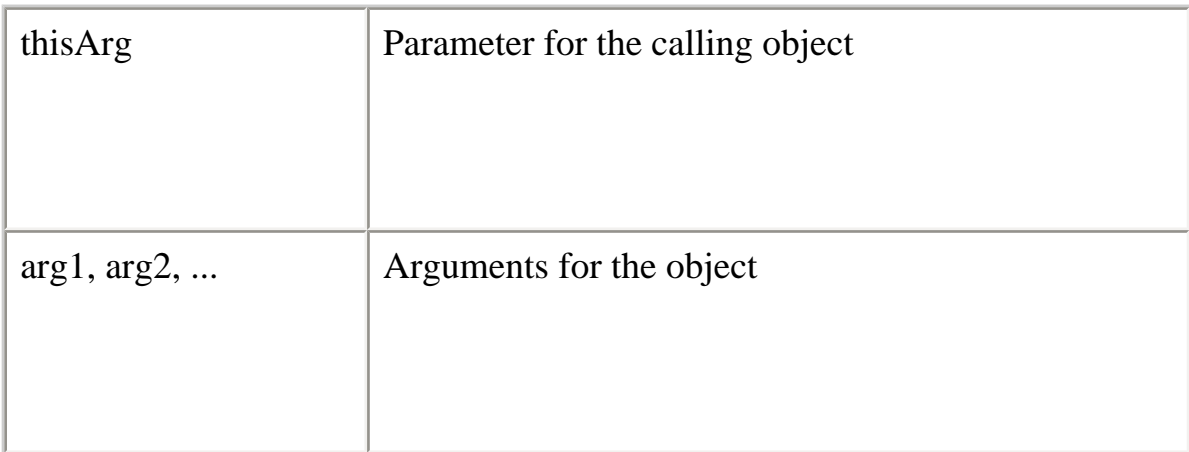

### **Description**

You can assign a different this object when calling an existing function. this refers to the current object, the calling object.

With call, you can write a method once and then inherit it in another object, without having to rewrite the method for the new object.

### **Examples**

You can use call to chain constructors for an object, similar to Java. In the following example, the constructor for the product object is defined with two parameters, name and value. Another object, prod\_dept, initializes its unique variable (dept) and calls the constructor for product in its constructor to initialize the other variables.

```
function product(name, value){
  this.name = name:
  if(value > 1000)
   this.value = 999;
   else
   this.value = value;
}
```

```
function prod_dept(name, value, dept){
  this.dept = dept;
   product.call(this, name, value);
```

```
}
```

```
prod\_dept.prototype = new product();
```
 $\frac{1}{2}$  since 5 is less than 100 value is set  $cheese = new prod\_dept("feta", 5, "food");$ 

// since 5000 is above 1000, value will be 999  $car = new prod\_dept("honda", 5000, "auto");$ 

**See also** [Function.apply](#page-125-0)

#### <span id="page-138-0"></span>**constructor**

Specifies the function that creates an object's prototype. Note that the value of this property is a reference to the function itself, not a string containing the function's name.

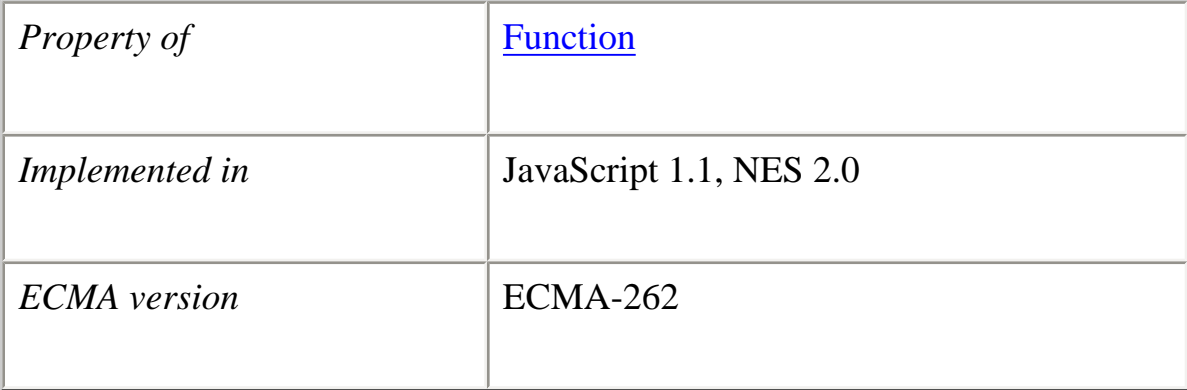

### **Description**

See [Object.constructor.](#page-217-0)

### <span id="page-138-1"></span>**length**

Specifies the number of arguments expected by the function.

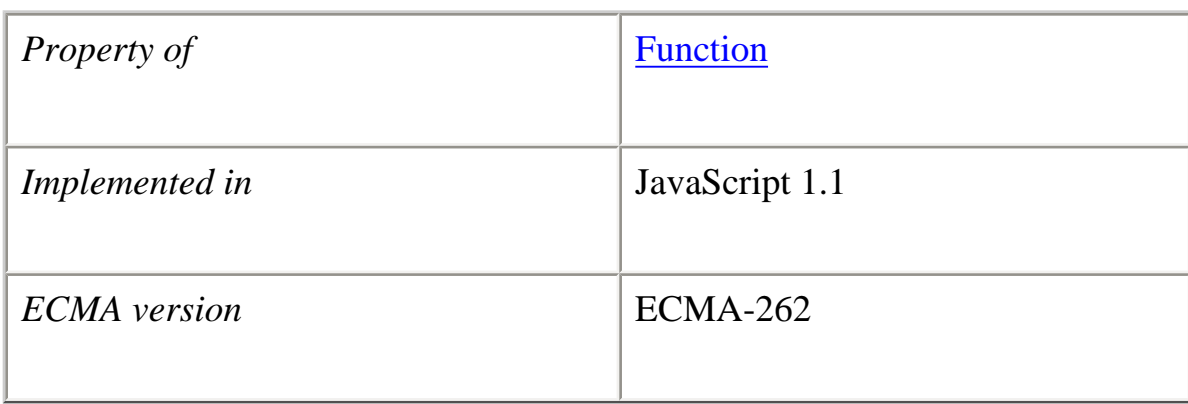

#### **Description**

length is external to a function, and indicates how many arguments the function expects. By contrast, arguments.length is local to a function and provides the number of arguments actually passed to the function.

### **Example**

See the example for [arguments.length.](#page-134-0)

**See also** [arguments.length](#page-134-0)

#### <span id="page-139-0"></span>**prototype**

A value from which instances of a particular class are created. Every object that can be created by calling a constructor function has an associated prototype property.

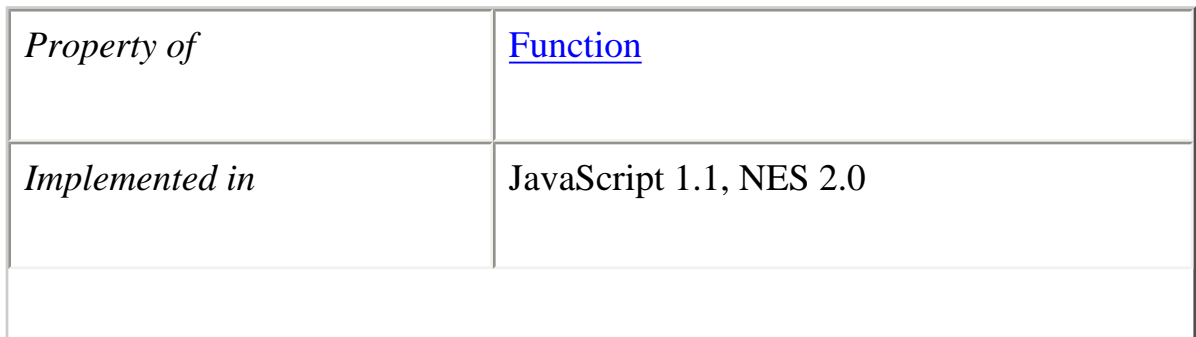

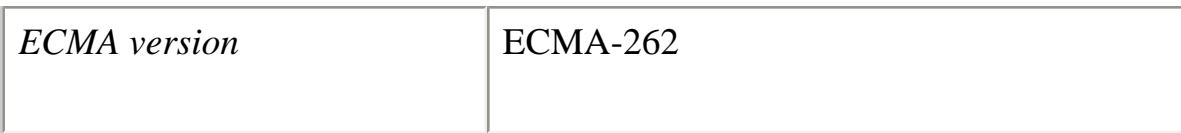

### **Description**

You can add new properties or methods to an existing class by adding them to the prototype associated with the constructor function for that class. The syntax for adding a new property or method is:

*fun*.prototype.*name* = *value*

where

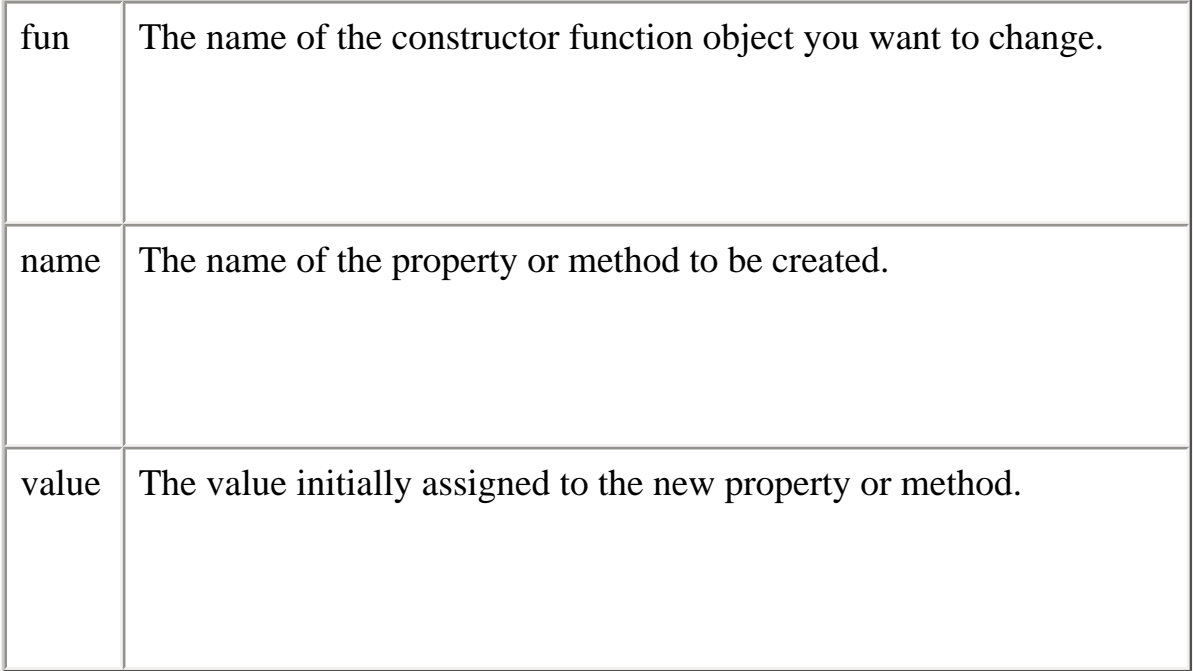

If you add a property to the prototype for an object, then all objects created with that object's constructor function will have that new property, even if the objects existed before you created the new property. For example, assume you have the following statements:

var array $1 = new Array();$ var array $2 = new Array(3);$ Array.prototype.description=null; array1.description="Contains some stuff" array2.description="Contains other stuff" After you set a property for the prototype, all subsequent objects created with Array will have the property:

```
anotherArray=new Array()
anotherArray.description="Currently empty"
```
### **Example**

The following example creates a method, str\_rep, and uses the statement String.prototype.rep = str\_rep to add the method to all  $String$  objects. All objects created with new String() then have that method, even objects already created. The example then creates an alternate method and adds that to one of the String objects using the statement s1.rep = fake\_rep. The str\_rep method of the remaining String objects is not altered.

```
var s1 = new String("a")var s2 = new String("b")var s3 = new String("c")// Create a repeat-string-N-times method for all String objects
function str_rep(n) \{var s = "", t = this.toString()while (-n) = 0 s += t return s
} 
String.prototype.rep = str_rep
s1a=s1.rep(3) // returns "aaa"
s2a=s2.rep(5) // returns "bbbbb"
s3a=s3.rep(2) \frac{\pi}{c} returns "cc"
// Create an alternate method and assign it to only one String variable
function fake_rep(n) {
  return "repeat " + this + " " + n + " times."
} 
s1.rep = fake_rep
s1b=s1.rep(1) // returns "repeat a 1 times."
s2b=s2.rep(4) \frac{\pi}{2} returns "bbbb"
s3b=s3.rep(6) // returns "cccccc"
```
The function in this example also works on String objects not created with the String

Core JavaScript Reference 1.5:

constructor. The following code returns "zzz".

"z".rep $(3)$ 

### <span id="page-142-0"></span>**toSource**

This feature is not in the ECMA specification that corresponds to JavaScript 1.3, but is expected in the next version.

Returns a string representing the source code of the function.

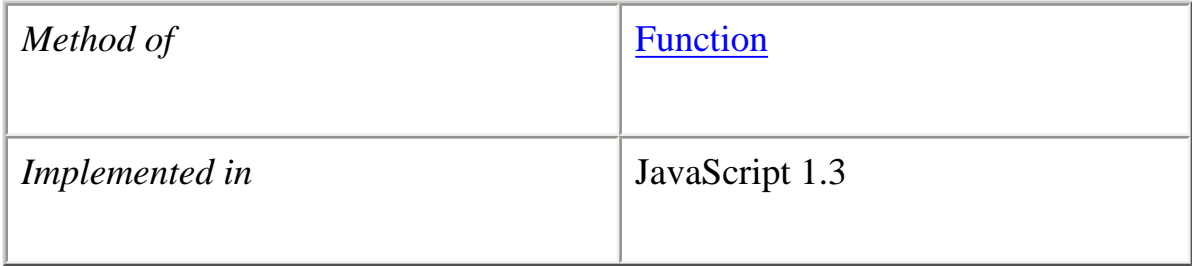

#### **Syntax**

toSource()

#### **Parameters**

None

# **Description**

The toSource method returns the following values:

●

• For the built-in Function object, toSource returns the following string indicating that the source code is not available:

```
 function Function() {
   [native code]
 }
```
● For custom functions, toSource returns the JavaScript source that defines the

object as a string.

This method is usually called internally by JavaScript and not explicitly in code. You can call toSource while debugging to examine the contents of an object.

**See also** [Function.toString](#page-143-0), [Object.valueOf](#page-226-0)

### <span id="page-143-0"></span>**toString**

Returns a string representing the source code of the function.

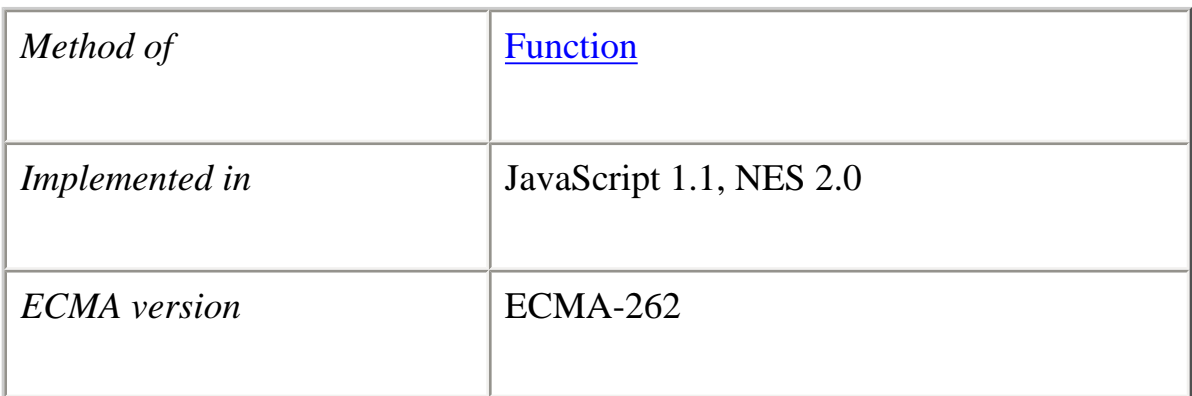

#### **Syntax**

toString()

### **Parameters**

None.

# **Description**

The Function object overrides the toString method of the [Object](#page-215-0) object; it does not inherit [Object.toString](#page-221-0). For Function objects, the toString method returns a string representation of the object.

JavaScript calls the toString method automatically when a **Function** is to be represented as a text value or when a Function is referred to in a string concatenation.
For Function objects, the built-in toString method decompiles the function back into the JavaScript source that defines the function. This string includes the function keyword, the argument list, curly braces, and function body.

For example, assume you have the following code that defines the Dog object type and creates theDog, an object of type Dog:

```
function Dog(name,breed,color,sex) {
   this.name=name
   this.breed=breed
   this.color=color
   this.sex=sex
}
```
theDog = new Dog("Gabby","Lab","chocolate","girl")

Any time Dog is used in a string context, JavaScript automatically calls the toString function, which returns the following string:

function Dog(name, breed, color, sex) { this.name = name; this.breed = breed; this.color  $=$  color; this.sex  $=$  sex; }

# **See also** [Object.toString](#page-221-0)

#### **valueOf**

Returns a string representing the source code of the function.

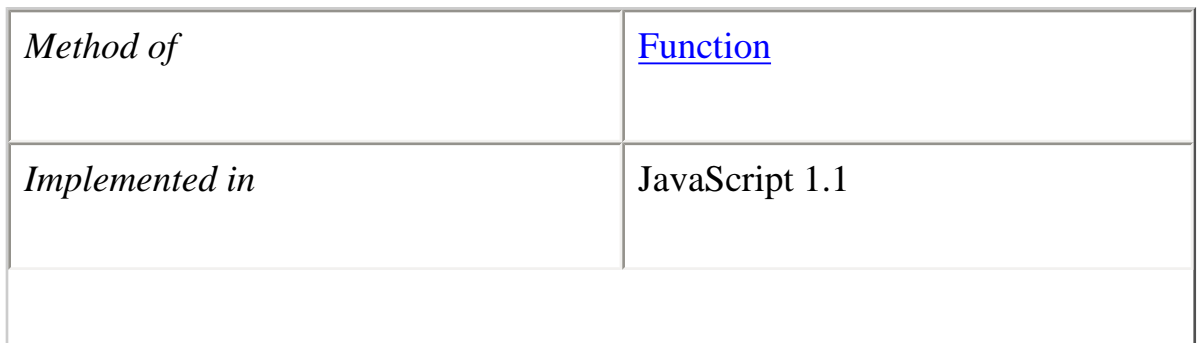

# *ECMA version* ECMA-262

#### **Syntax**

valueOf()

#### **Parameters**

None

### **Description**

The valueOf method returns the following values:

- ●
- For the built-in Function object, value Of returns the following string indicating that the source code is not available:

```
 function Function() {
   [native code]
 }
```
• For custom functions, to Source returns the JavaScript source that defines the object as a string. The method is equivalent to the toString method of the function.

This method is usually called internally by JavaScript and not explicitly in code.

**See also** [Function.toString](#page-143-0), [Object.valueOf](#page-226-0)

**[Previous](#page-53-0) [Contents](#page-0-0) [Index](#page-432-0) [Next](#page-146-0)**

Copyright © 2000 [Netscape Communications Corp.](http://www.netscape.com/) All rights reserved.

### Last Updated **September 28, 2000**

<span id="page-146-0"></span>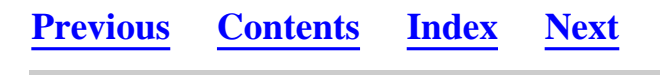

#### **java**

A top-level object used to access any Java class in the package java.\*.

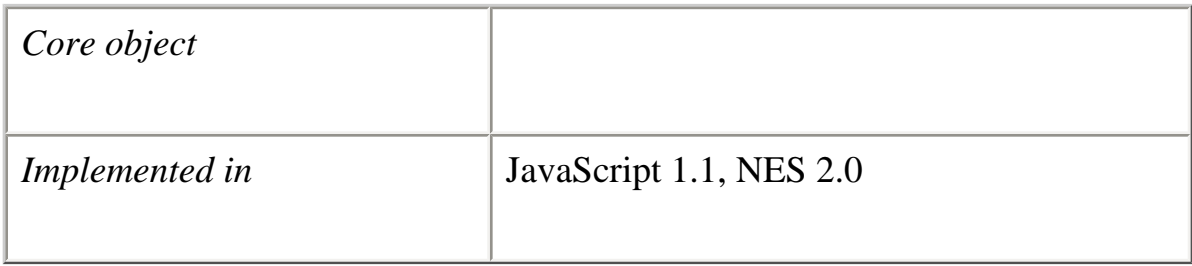

# **Created by**

The java object is a top-level, predefined JavaScript object. You can automatically access it without using a constructor or calling a method.

### **Description**

The java object is a convenience synonym for the property Packages.java.

**See also** Packages, [Packages.java](#page-232-0)

**[Previous](#page-118-0) [Contents](#page-0-0) [Index](#page-432-0) [Next](#page-147-0)**

Copyright © 2000 [Netscape Communications Corp.](http://www.netscape.com/) All rights reserved.

Last Updated **September 28, 2000**

<span id="page-147-0"></span>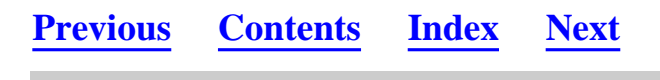

# <span id="page-147-1"></span>**JavaArray**

A wrapped Java array accessed from within JavaScript code is a member of the type JavaArray.

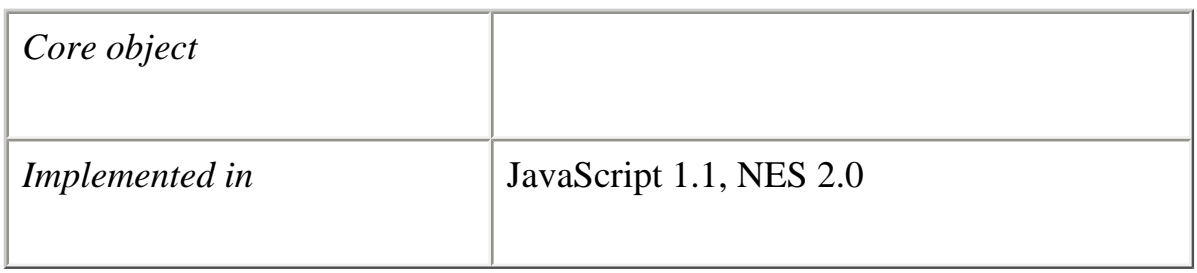

# **Created by**

Any Java method which returns an array. In addition, you can create a JavaArray with an arbitrary data type using the newInstance method of the Array class:

public static Object newInstance(Class componentType, int length)

throws NegativeArraySizeException

### **Description**

The JavaArray object is an instance of a Java array that is created in or passed to JavaScript. JavaArray is a wrapper for the instance; all references to the array instance are made through the JavaArray.

In JavaScript 1.4 and later, the componentType parameter is either a JavaClass object representing the type of the array or class object, such as one returned by java.lang.Class.forName. In JavaScript 1.3 and earlier, componentType must be a class object.

Use zero-based indexes to access the elements in a JavaArray object, just as you do to access elements in an array in Java. For example:

```
var javaString = new java.lang.String("Hello world!");
var byteArray = javaString.getBytes();
byteArray[0] // returns 72
byteArray[1] // returns 101
```
Any Java data brought into JavaScript is converted to JavaScript data types. When the JavaArray is passed back to Java, the array is unwrapped and can be used by Java code. See the *[Core JavaScript Guide](#page-0-1)* for more information about data type conversions.

In JavaScript 1.4 and later, the methods of java.lang.Object are inherited by JavaArray.

#### **Backward compatibility**

**JavaScript 1.3 and earlier.** The methods of java.lang.Object are not inherited by JavaArray. In addition, the toString method is inherited from the Object object and returns the following value:

[object JavaArray]

You must specify a class object, such as one returned by java.lang.Object.forName, for the componentType parameter of newInstance when you use this method to create an array. You cannot use a JavaClass object for the componentType parameter.

#### **Property Summary**

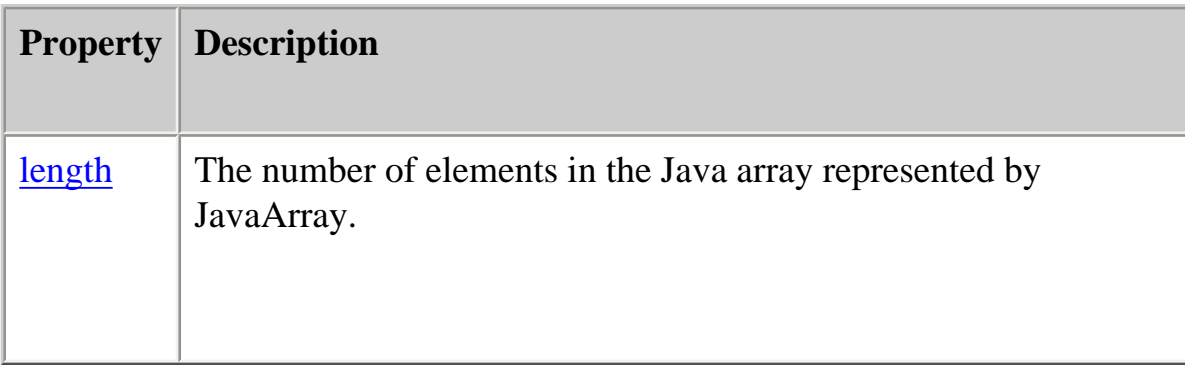

#### **Method Summary**

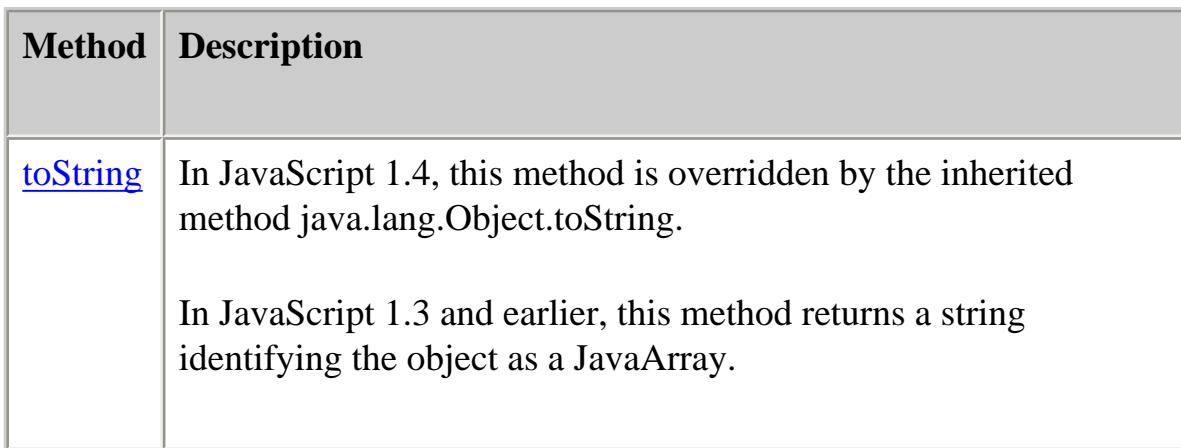

In JavaScript 1.4 and later, JavaArray also inherits methods from the Java array superclass, java.lang.Object.

#### **Examples**

**Example 1.** Instantiating a JavaArray in JavaScript.

In this example, the JavaArray byteArray is created by the java.lang.String.getBytes method, which returns an array.

var javaString = new java.lang.String("Hello world!"); var byteArray = javaString.getBytes();

**Example 2.** Instantiating a JavaArray in JavaScript with the newInstance method.

In JavaScript 1.4, you can use a JavaClass object as the argument for the newInstance method which creates the array, as shown in the following code:

var dogs = java.lang.reflect.Array.newInstance(java.lang.String, 5)

In JavaScript 1.1, use a class object returned by java.lang.Class.forName as the argument for the newInstance method, as shown in the following code:

```
var dataType = java.lang.Class.forName("java.lang.String")
var dogs = java.lang.reflect.Array.newInstance(dataType, 5)
```
### <span id="page-149-0"></span>**length**

The number of elements in the Java array represented by the JavaArray object.

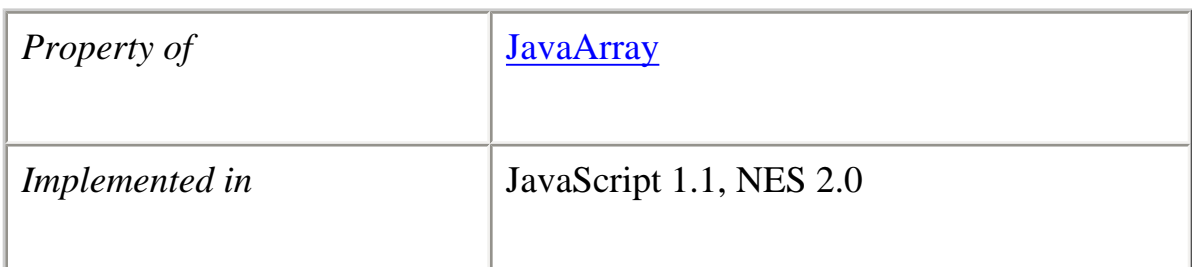

### **Description**

Unlike Array.length, JavaArray.length is a read-only property. You cannot change the value of the JavaArray.length property because Java arrays have a fixed number of elements.

**See also** [Array.length](#page-23-0)

# <span id="page-150-0"></span>**toString**

Returns a string representation of the JavaArray.

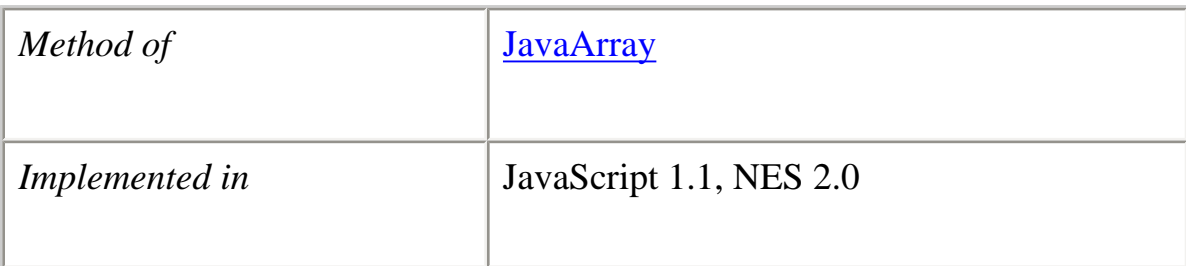

#### **Parameters**

None

### **Description**

Calls the method java.lang.Object.toString, which returns the value of the following expression:

```
JavaArray.getClass().getName() + '@' +
    java.lang.Integer.toHexString(JavaArray.hashCode())
```
# **Backward compatibility**

**JavaScript 1.3 and earlier.** The toString method is inherited from the Object object and returns the following value:

[object JavaArray]

**[Previous](#page-146-0) [Contents](#page-0-0) [Index](#page-432-0) [Next](#page-152-0)**

Copyright © 2000 [Netscape Communications Corp.](http://www.netscape.com/) All rights reserved.

Last Updated **September 28, 2000**

<span id="page-152-0"></span>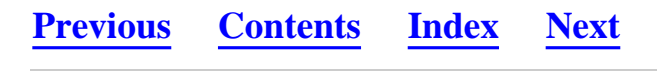

# <span id="page-152-1"></span>**JavaClass**

A JavaScript reference to a Java class.

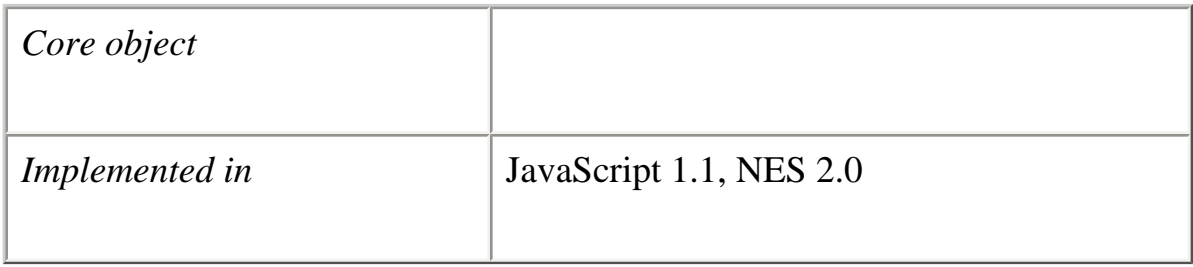

# **Created by**

A reference to the class name used with the Packages object:

### Packages.*JavaClass*

where *JavaClass* is the fully-specified name of the object's Java class. The LiveConnect java, sun, and netscape objects provide shortcuts for commonly used Java packages and also create JavaClass objects.

### **Description**

A JavaClass object is a reference to one of the classes in a Java package, such as netscape.javascript.JSObject. A JavaPackage object is a reference to a Java package, such as netscape.javascript. In JavaScript, the JavaPackage and JavaClass hierarchy reflect the Java package and class hierarchy.

You can pass a JavaClass object to a Java method which requires an argument of type java.lang.Class.

# **Backward compatibility**

**JavaScript 1.3 and earlier.** You must create a wrapper around an instance of java.lang.Class before you pass it as a parameter to a Java method-JavaClass objects are not automatically converted to instances of java.lang.Class.

#### **Property Summary**

The properties of a JavaClass object are the static fields of the Java class.

#### **Method Summary**

The methods of a JavaClass object are the static methods of the Java class.

#### **Examples**

**Example 1.** In the following example, x is a JavaClass object referring to java.awt.Font. Because BOLD is a static field in the Font class, it is also a property of the JavaClass object.

 $x =$  java.awt. Font myFont =  $x("helv", x.BOLD, 10)$  // creates a Font object

The previous example omits the Packages keyword and uses the java synonym because the Font class is in the java package.

**Example 2.** In the following example, the JavaClass object java.lang.String is passed as an argument to the newInstance method which creates an array:

var cars = java.lang.reflect.Array.newInstance(java.lang.String, 15)

**See also** [JavaArray,](#page-147-1) [JavaObject,](#page-154-1) JavaPackage, Packages

**[Previous](#page-147-0) [Contents](#page-0-0) [Index](#page-432-0) [Next](#page-154-0)**

Copyright © 2000 [Netscape Communications Corp.](http://www.netscape.com/) All rights reserved.

Last Updated **September 28, 2000**

<span id="page-154-0"></span>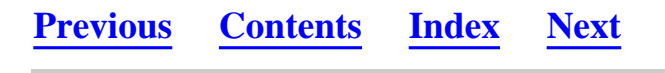

# <span id="page-154-1"></span>**JavaObject**

The type of a wrapped Java object accessed from within JavaScript code.

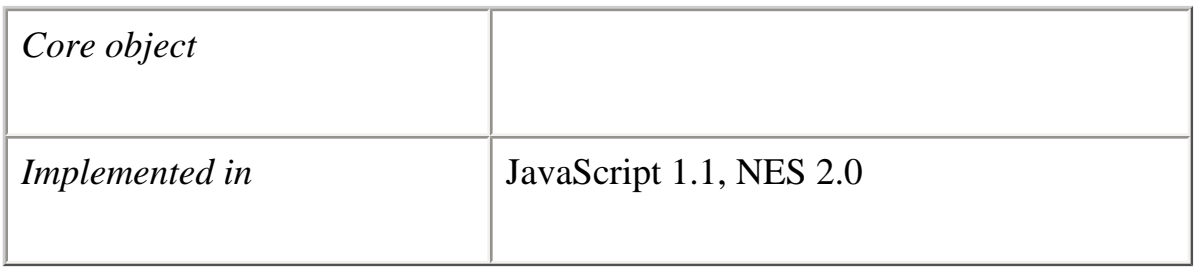

# **Created by**

Any Java method which returns an object type. In addition, you can explicitly construct a JavaObject using the object's Java constructor with the Packages keyword:

new Packages.*JavaClass*(*parameterList*)

where *JavaClass* is the fully-specified name of the object's Java class.

# **Parameters**

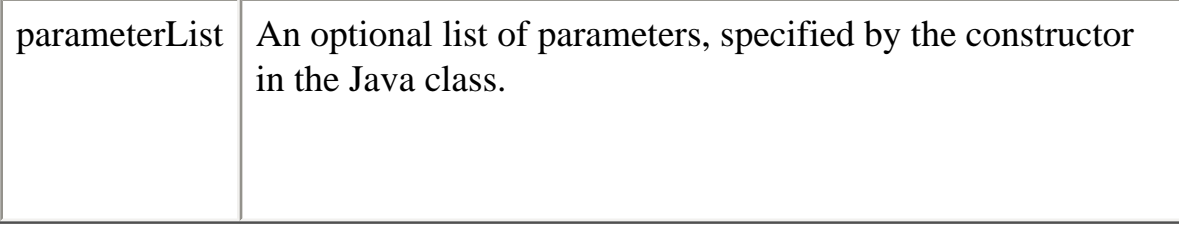

# **Description**

The JavaObject object is an instance of a Java class that is created in or passed to

JavaScript. JavaObject is a wrapper for the instance; all references to the class instance are made through the JavaObject.

Any Java data brought into JavaScript is converted to JavaScript data types. When the JavaObject is passed back to Java, it is unwrapped and can be used by Java code. See the *[Core JavaScript Guide](#page-0-1)* for more information about data type conversions.

#### **Property Summary**

Inherits public data members from the Java class of which it is an instance as properties. It also inherits public data members from any superclass as properties.

#### **Method Summary**

Inherits public methods from the Java class of which it is an instance. The JavaObject also inherits methods from java.lang.Object and any other superclass.

#### **Examples**

**Example 1.** Instantiating a Java object in JavaScript.

The following code creates the JavaObject theString, which is an instance of the class java.lang.String:

var theString = new Packages.java.lang.String("Hello, world")

Because the String class is in the java package, you can also use the java synonym and omit the Packages keyword when you instantiate the class:

var theString = new java.lang.String("Hello, world")

**Example 2.** Accessing methods of a Java object.

Because the JavaObject theString is an instance of java.lang.String, it inherits all the public methods of java.lang.String. The following example uses the startsWith method to check whether theString begins with "Hello".

var theString = new java.lang.String("Hello, world") theString.startsWith("Hello") // returns true

**Example 3.** Accessing inherited methods.

Because getClass is a method of Object, and java.lang.String extends Object, the String

class inherits the getClass method. Consequently, getClass is also a method of the JavaObject which instantiates String in JavaScript.

var theString = new java.lang.String("Hello, world") theString.getClass() // returns java.lang.String

#### **See also**

[JavaArray,](#page-147-1) [JavaClass,](#page-152-1) JavaPackage, Packages

# **[Previous](#page-152-0) [Contents](#page-0-0) [Index](#page-432-0) [Next](#page-157-0)**

Copyright © 2000 [Netscape Communications Corp.](http://www.netscape.com/) All rights reserved.

Last Updated **September 28, 2000**

<span id="page-157-0"></span>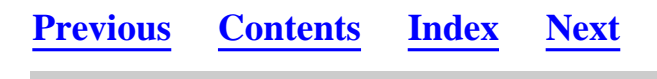

# **JavaPackage**

A JavaScript reference to a Java package.

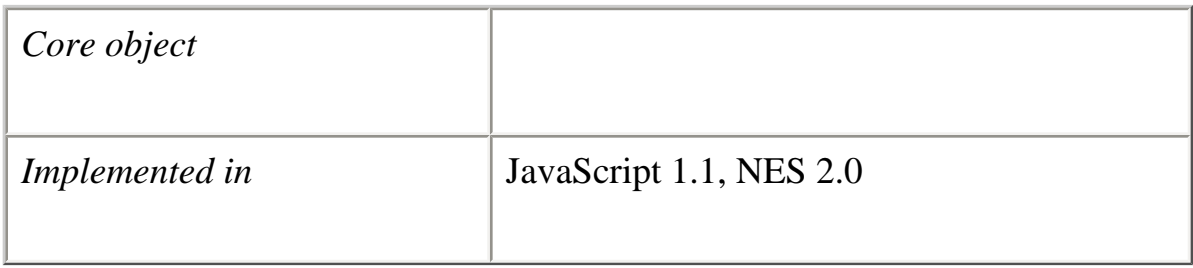

# **Created by**

A reference to the package name used with the Packages keyword:

### Packages.*JavaPackage*

where *JavaPackage* is the name of the object's Java package. If the package is in the java, netscape, or sun packages, the Packages keyword is optional.

# **Description**

In Java, a package is a collection of Java classes or other Java packages. For example, the netscape package contains the package netscape.javascript; the netscape.javascript package contains the classes JSObject and JSException.

In JavaScript, a JavaPackage is a reference to a Java package. For example, a reference to netscape is a JavaPackage. netscape.javascript is both a JavaPackage and a property of the netscape JavaPackage.

A JavaClass object is a reference to one of the classes in a package, such as netscape.javascript.JSObject. The JavaPackage and JavaClass hierarchy reflect the Java package and class hierarchy.

Although the packages and classes contained in a JavaPackage are its properties, you cannot use a for...in statement to enumerate them as you can enumerate the properties of other objects.

#### **Property Summary**

The properties of a JavaPackage are the JavaClass objects and any other JavaPackage objects it contains.

#### **Examples**

Suppose the Redwood corporation uses the Java redwood package to contain various Java classes that it implements. The following code creates the JavaPackage red:

var red = Packages.redwood

#### **See also**

[JavaArray,](#page-147-1) [JavaClass,](#page-152-1) [JavaObject,](#page-154-1) Packages

**[Previous](#page-154-0) [Contents](#page-0-0) [Index](#page-432-0) [Next](#page-159-0)**

Copyright © 2000 [Netscape Communications Corp.](http://www.netscape.com/) All rights reserved.

Last Updated **September 28, 2000**

<span id="page-159-0"></span>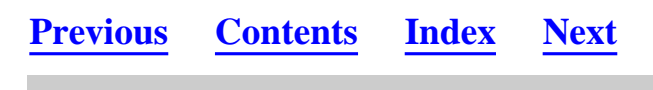

### **Math**

A built-in object that has properties and methods for mathematical constants and functions. For example, the Math object's PI property has the value of pi.

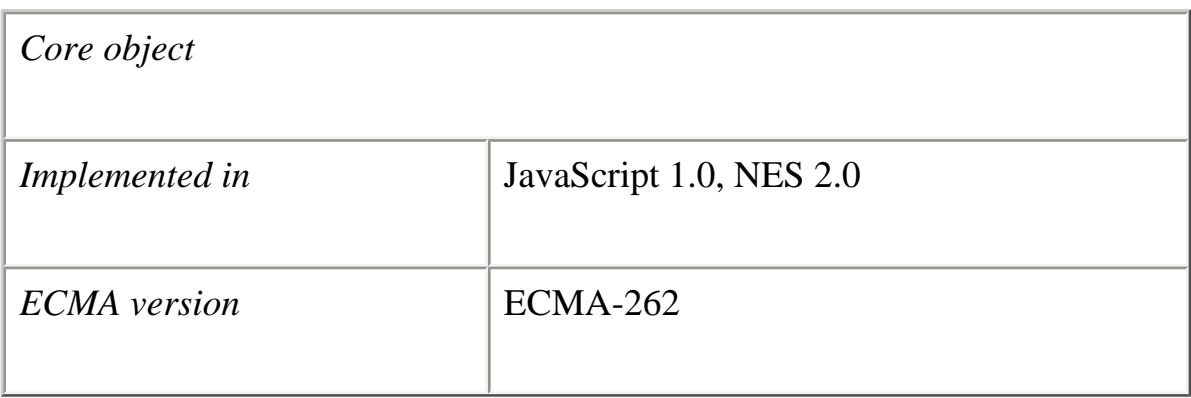

# **Created by**

The Math object is a top-level, predefined JavaScript object. You can automatically access it without using a constructor or calling a method.

### **Description**

All properties and methods of Math are static. You refer to the constant PI as Math.PI and you call the sine function as Math.sin(x), where x is the method's argument. Constants are defined with the full precision of real numbers in JavaScript.

It is often convenient to use the [with](#page-374-0) statement when a section of code uses several Math constants and methods, so you don't have to type "Math" repeatedly. For example,

```
with (Math) {
  a = PI * r *ry = r * sin(theta)x = r^* \cos(\theta)}
```
# **Property Summary**

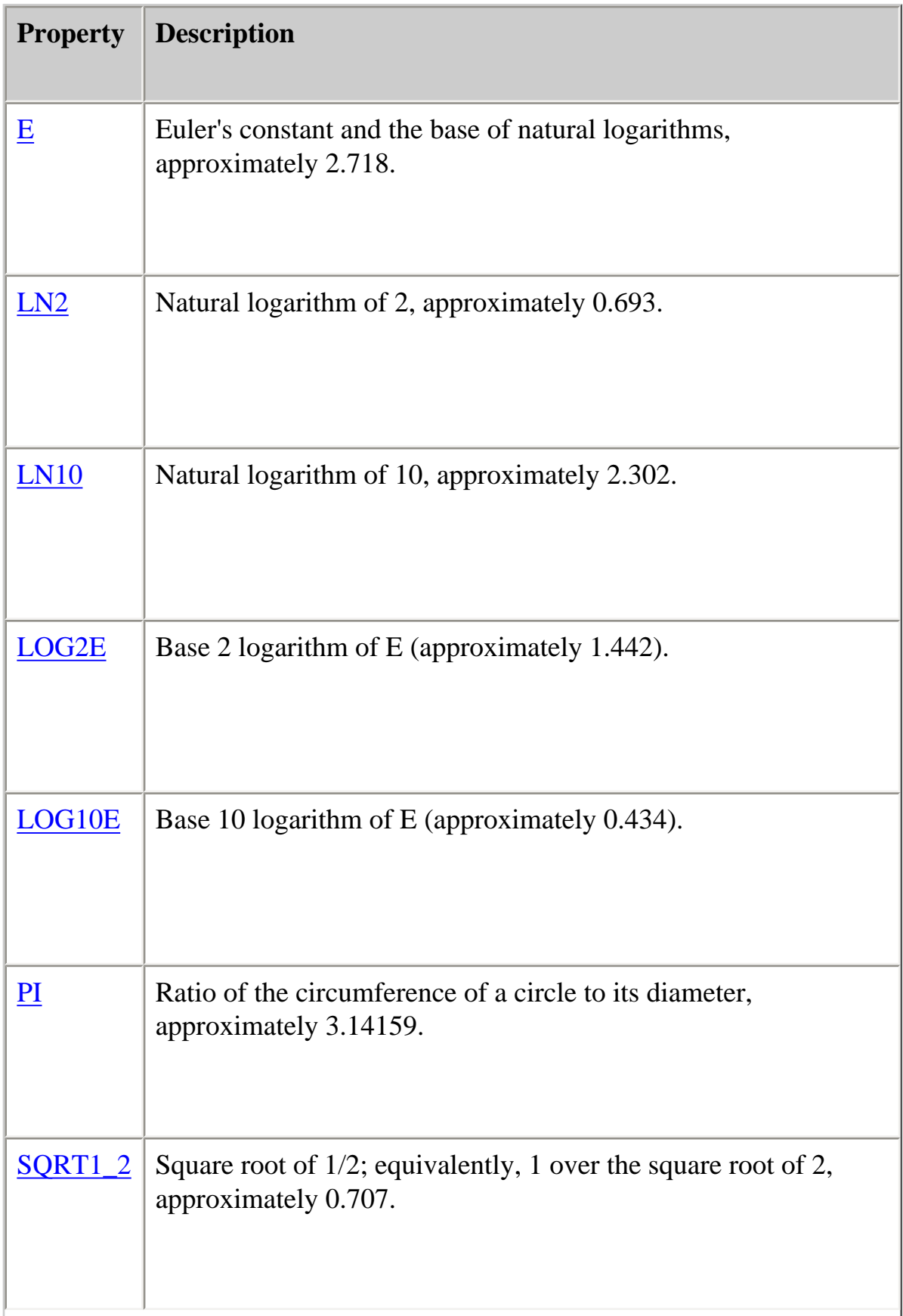

# SQRT2 Square root of 2, approximately 1.414.

# **Method Summary**

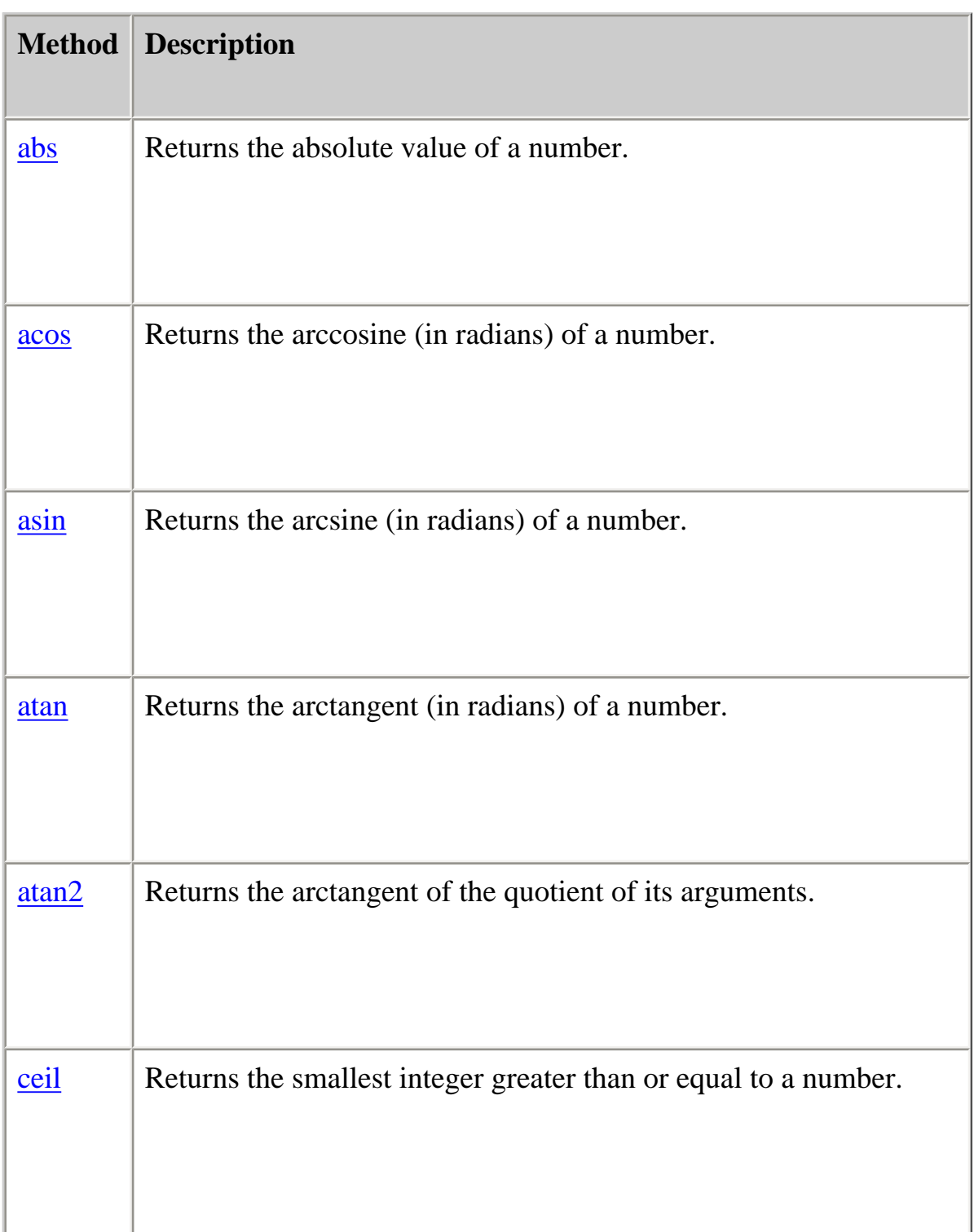

I

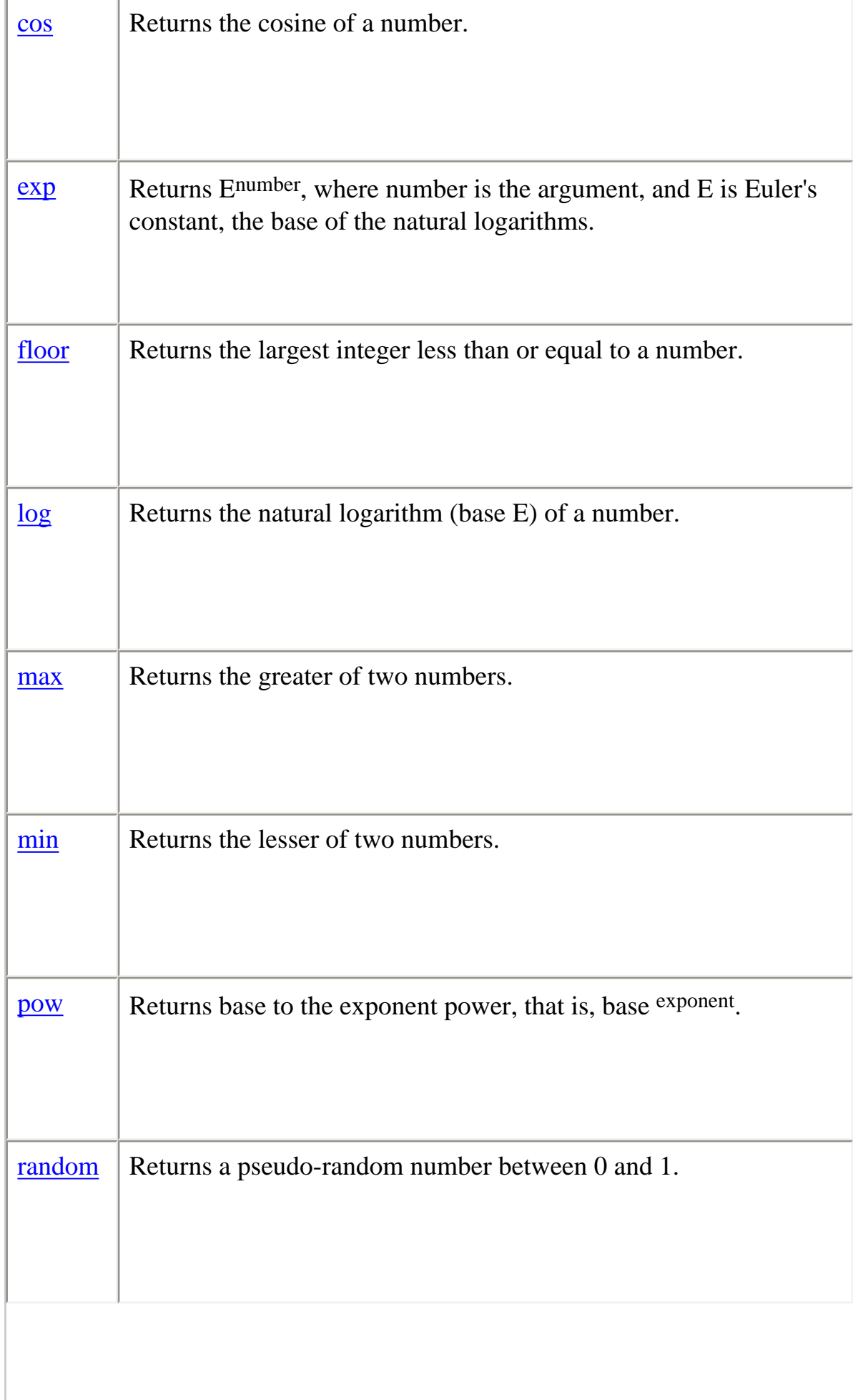

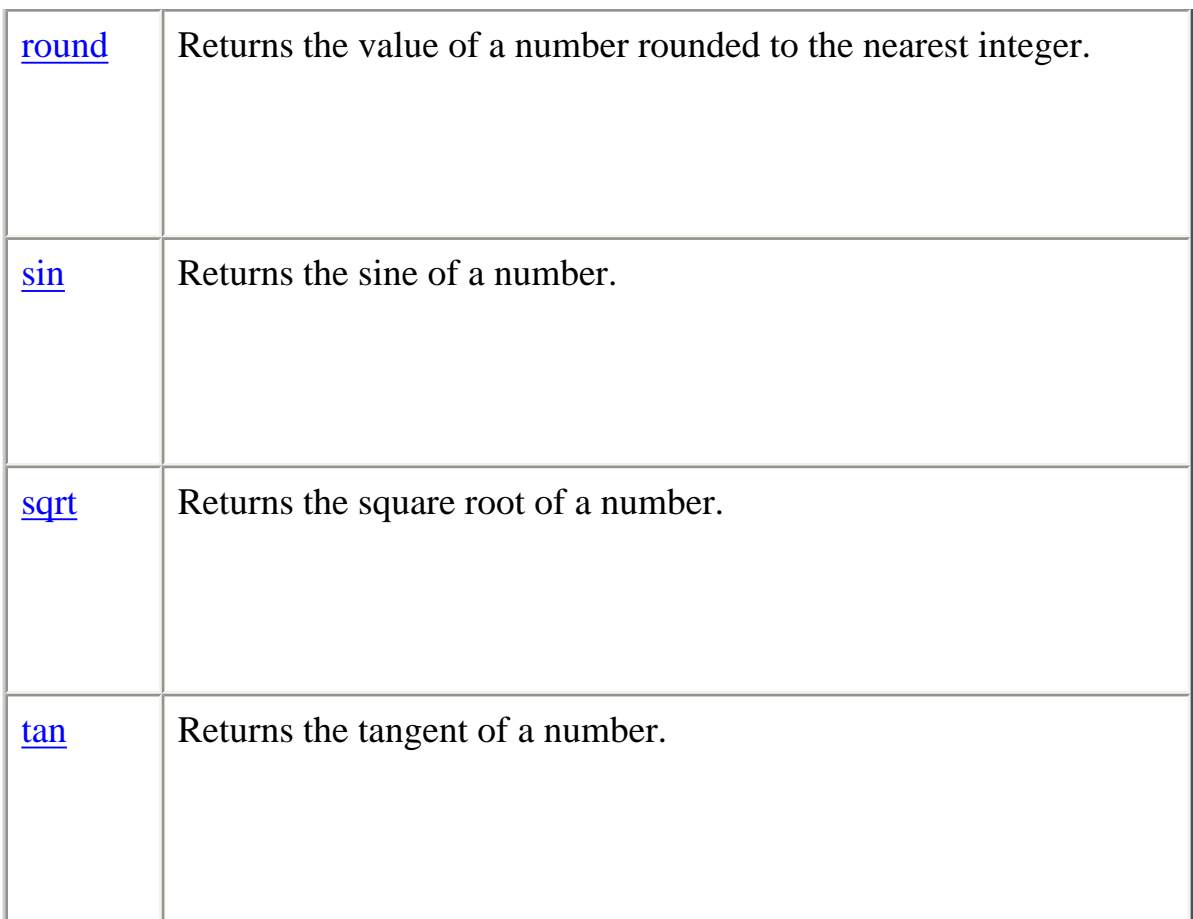

In addition, this object inherits the [watch](#page-228-0) and [unwatch](#page-225-0) methods from [Object](#page-215-0).

# **abs**

Returns the absolute value of a number.

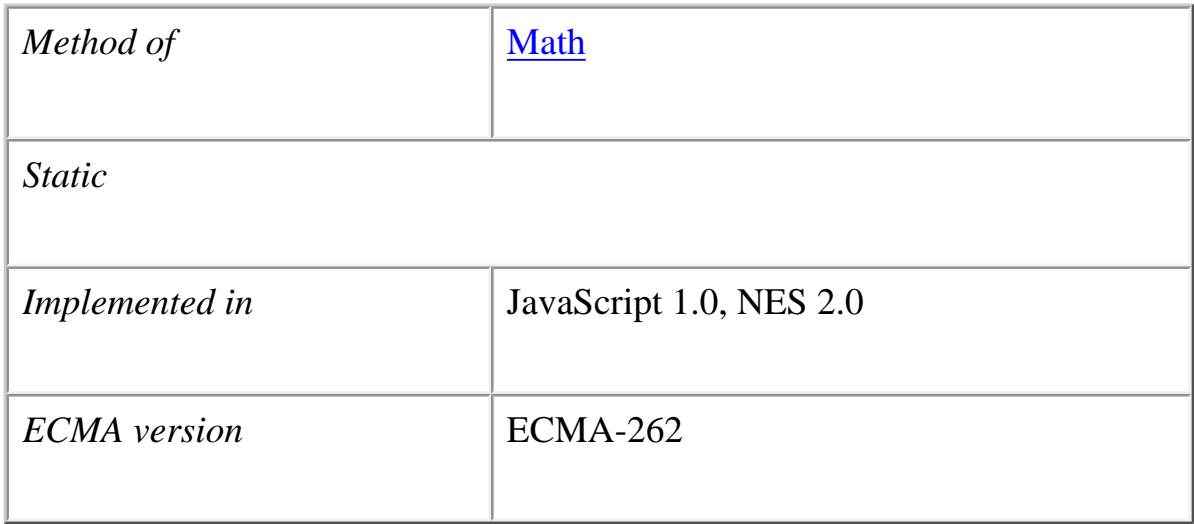

# **Syntax** abs $(x)$

# **Parameters**

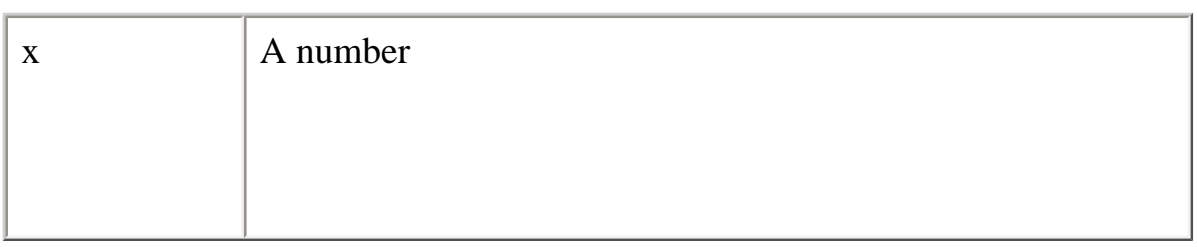

# **Examples**

The following function returns the absolute value of the variable x:

```
function getAbs(x) {
  return Math.abs(x)
}
```
# **Description**

Because abs is a static method of Math, you always use it as Math.abs(), rather than as a method of a Math object you created.

#### **acos**

Returns the arccosine (in radians) of a number.

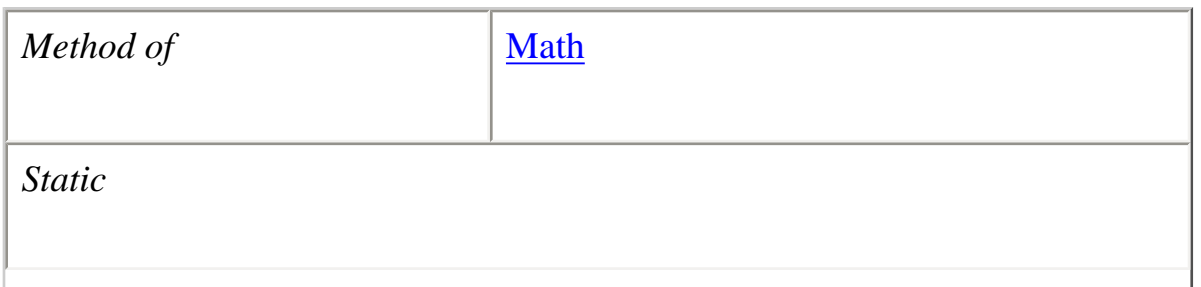

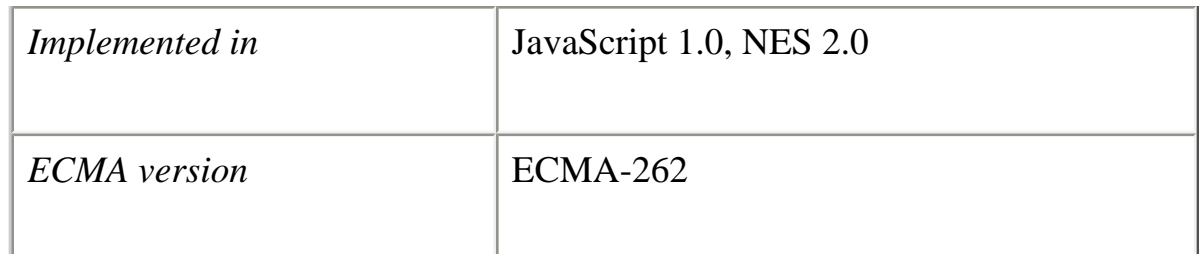

### **Syntax**

 $\mathrm{acos}(x)$ 

# **Parameters**

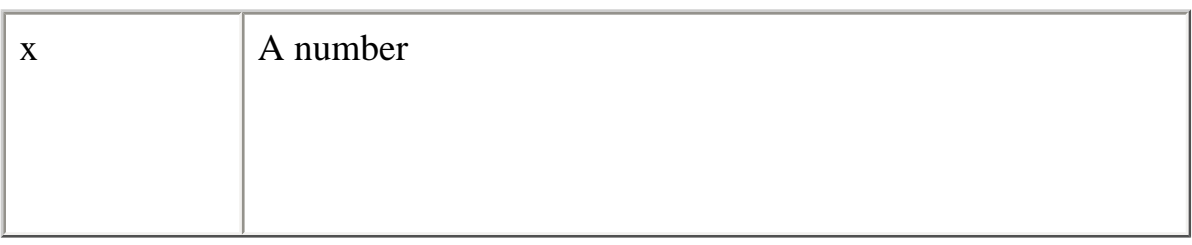

### **Description**

The acos method returns a numeric value between 0 and pi radians. If the value of number is outside this range, it returns NaN.

Because acos is a static method of Math, you always use it as Math.acos(), rather than as a method of a Math object you created.

#### **Examples**

The following function returns the arccosine of the variable x:

```
function getAcos(x) {
  return Math.acos(x)
}
```
If you pass -1 to getAcos, it returns 3.141592653589793; if you pass 2, it returns NaN because 2 is out of range.

#### **See also**

Math.asin, Math.atan, Math.atan2, Math.cos, Math.sin, Math.tan

# **asin**

Returns the arcsine (in radians) of a number.

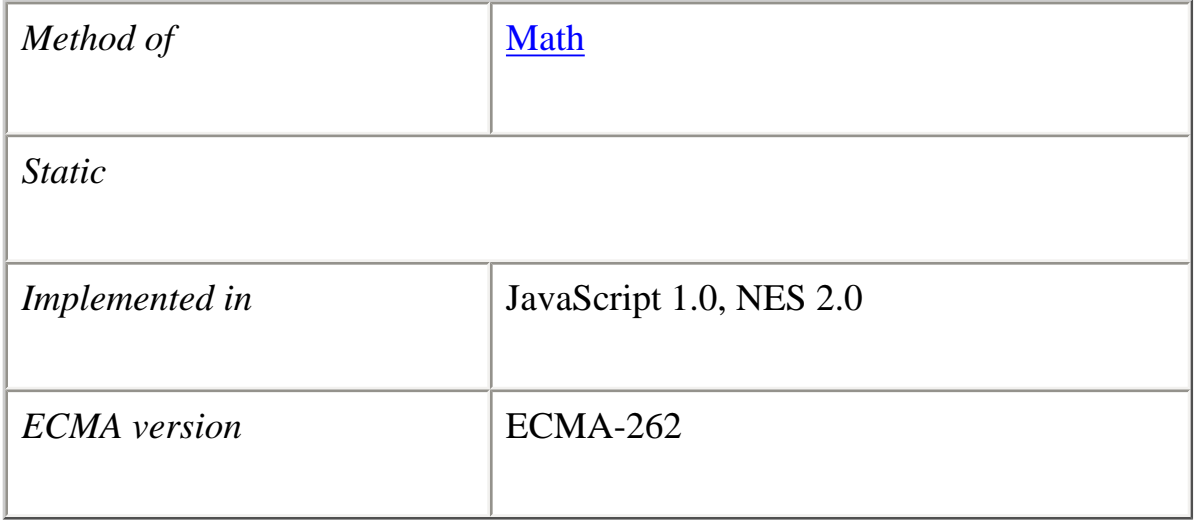

# **Syntax**

 $a\sin(x)$ 

# **Parameters**

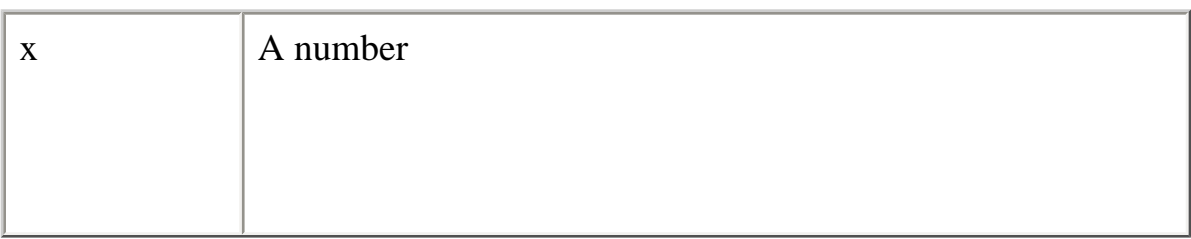

### **Description**

The asin method returns a numeric value between -pi/2 and pi/2 radians. If the value of number is outside this range, it returns NaN.

file:///C|/Documents%20and%20Settings/george/My%...obat/JavaScript/Netscape/JS15/Refrence/math.html (8 of 35) [9/16/2004 9:54:46 AM]

Because asin is a static method of Math, you always use it as Math.asin(), rather than as a method of a Math object you created.

#### **Examples**

The following function returns the arcsine of the variable x:

```
function getAsin(x) {
  return Math.asin(x)
}
```
If you pass getAsin the value 1, it returns 1.570796326794897 (pi/2); if you pass it the value 2, it returns NaN because 2 is out of range.

#### **See also** Math.acos, Math.atan, Math.atan2, Math.cos, Math.sin, Math.tan

#### **atan**

Returns the arctangent (in radians) of a number.

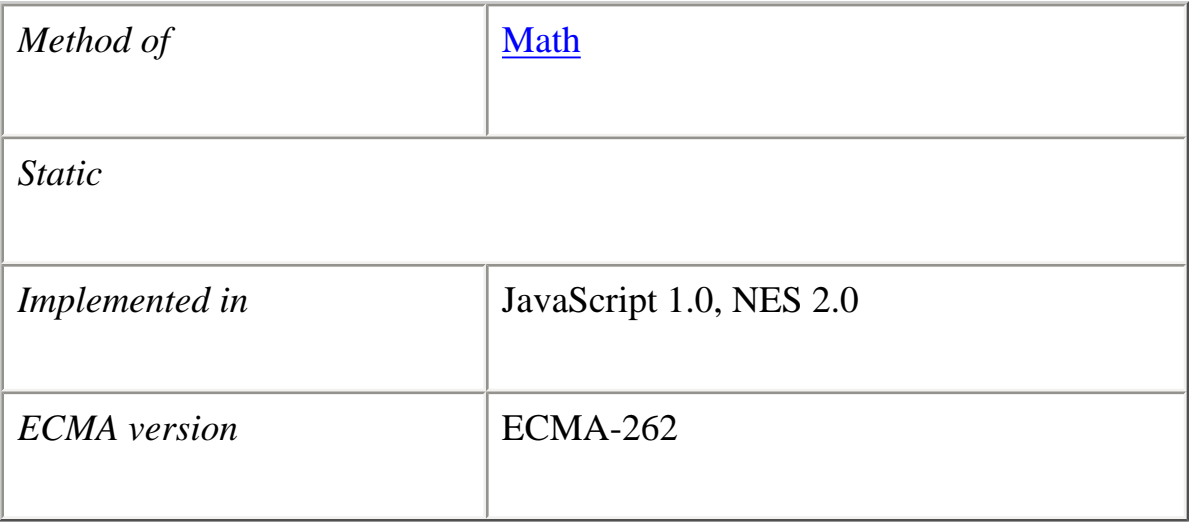

# **Syntax**

 $atan(x)$ 

#### **Parameters**

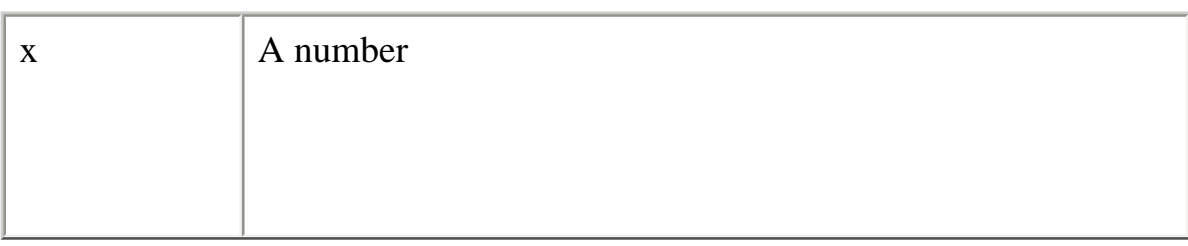

#### **Description**

The atan method returns a numeric value between -pi/2 and pi/2 radians.

Because atan is a static method of Math, you always use it as Math.atan(), rather than as a method of a Math object you created.

#### **Examples**

The following function returns the arctangent of the variable x:

```
function getAtan(x) {
  return Math.atan(x)
}
```
If you pass getAtan the value 1, it returns 0.7853981633974483; if you pass it the value .5, it returns 0.4636476090008061.

#### **See also**

Math.acos, Math.asin, Math.atan2, Math.cos, Math.sin, Math.tan

### **atan2**

Returns the arctangent of the quotient of its arguments.

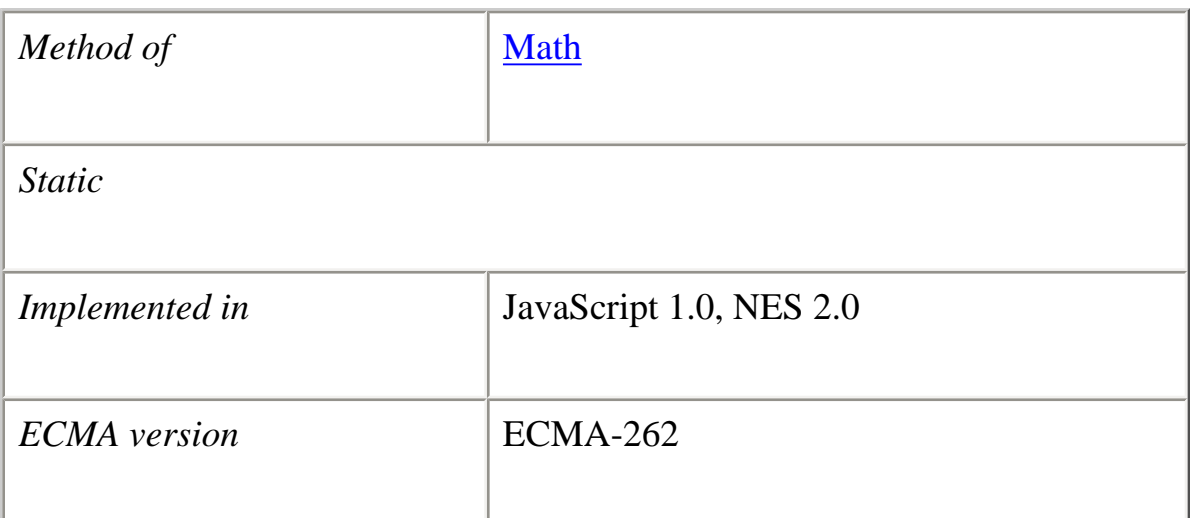

#### **Syntax**

atan2( $y, x$ )

#### **Parameters**

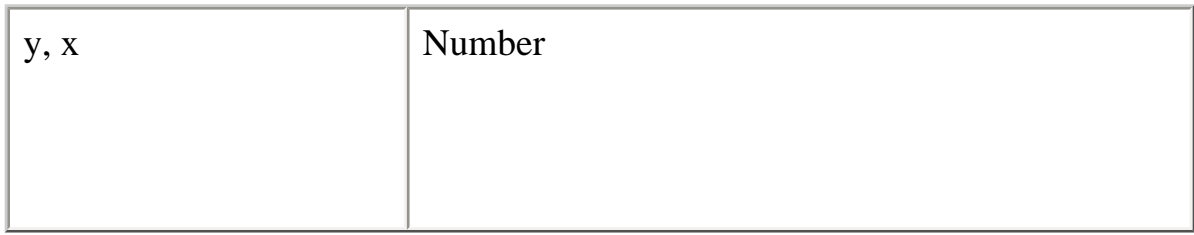

### **Description**

The atan2 method returns a numeric value between -pi and pi representing the angle theta of an (x,y) point. This is the counterclockwise angle, measured in radians, between the positive X axis, and the point  $(x,y)$ . Note that the arguments to this function pass the y-coordinate first and the x-coordinate second.

atan2 is passed separate x and y arguments, and atan is passed the ratio of those two arguments.

Because atan2 is a static method of Math, you always use it as Math.atan2(), rather than as a method of a Math object you created.

### **Examples**

The following function returns the angle of the polar coordinate:

```
function getAtan2(x,y) {
  return Math.atan2(x,y)
}
```
If you pass getAtan2 the values (90,15), it returns 1.4056476493802699; if you pass it the values (15,90), it returns 0.16514867741462683.

#### **See also**

Math.acos, Math.asin, Math.atan, Math.cos, Math.sin, Math.tan

### **ceil**

Returns the smallest integer greater than or equal to a number.

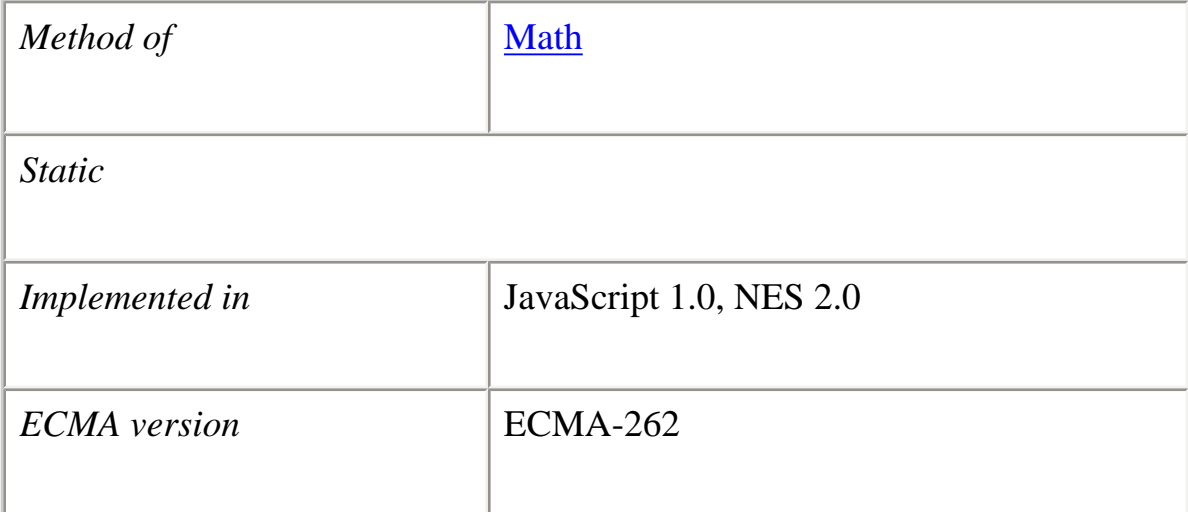

### **Syntax**

 $ceil(x)$ 

### **Parameters**

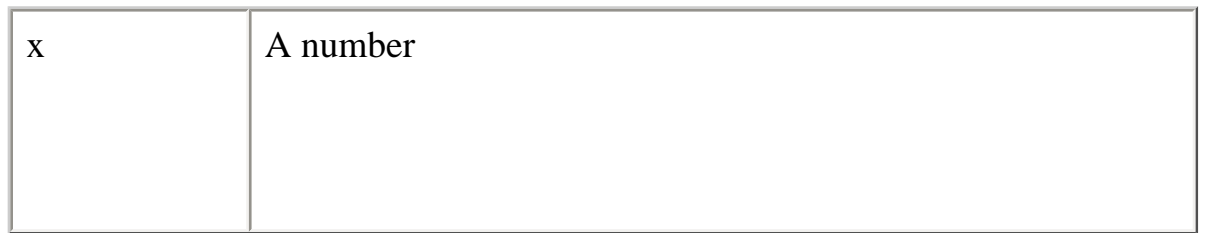

### **Description**

Because ceil is a static method of Math, you always use it as Math.ceil(), rather than as a method of a Math object you created.

#### **Examples**

The following function returns the ceil value of the variable x:

```
function getCeil(x) {
   return Math.ceil(x)
}
```
If you pass 45.95 to getCeil, it returns 46; if you pass -45.95, it returns -45.

**See also** Math.floor

**cos**

Returns the cosine of a number.

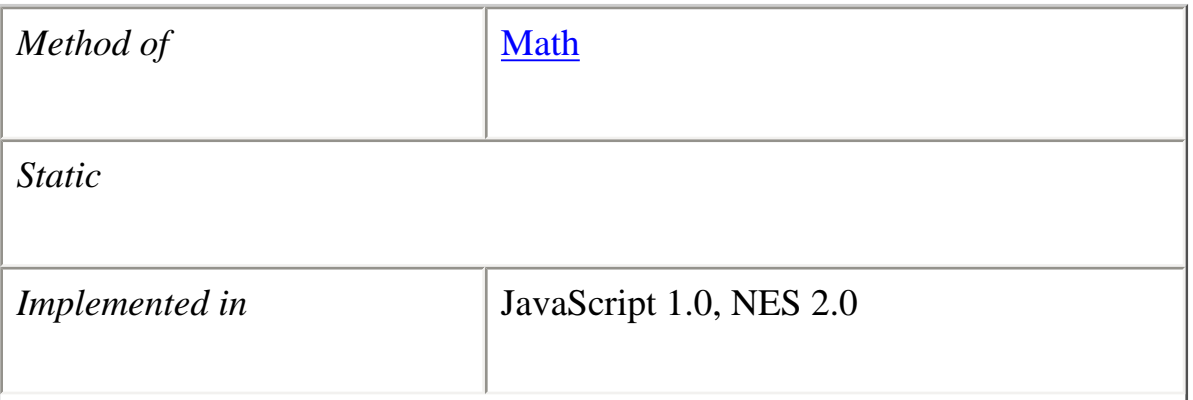

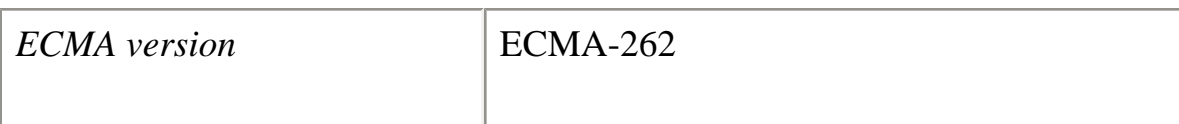

#### **Syntax**

 $cos(x)$ 

### **Parameters**

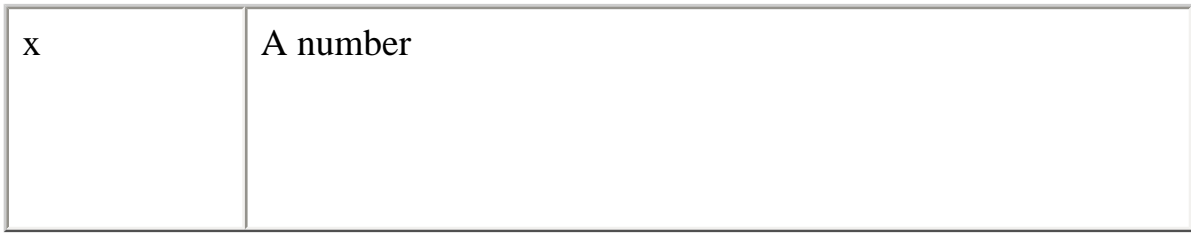

### **Description**

The cos method returns a numeric value between -1 and 1, which represents the cosine of the angle.

Because cos is a static method of Math, you always use it as Math.cos(), rather than as a method of a Math object you created.

### **Examples**

The following function returns the cosine of the variable x:

```
function getCos(x) {
  return Math.cos(x)
}
```
If x equals 2\*Math.PI, getCos returns 1; if x equals Math.PI, the getCos method returns - 1.

# **See also** Math.acos, Math.asin, Math.atan, Math.atan2, Math.sin, Math.tan

# **E**

Euler's constant and the base of natural logarithms, approximately 2.718.

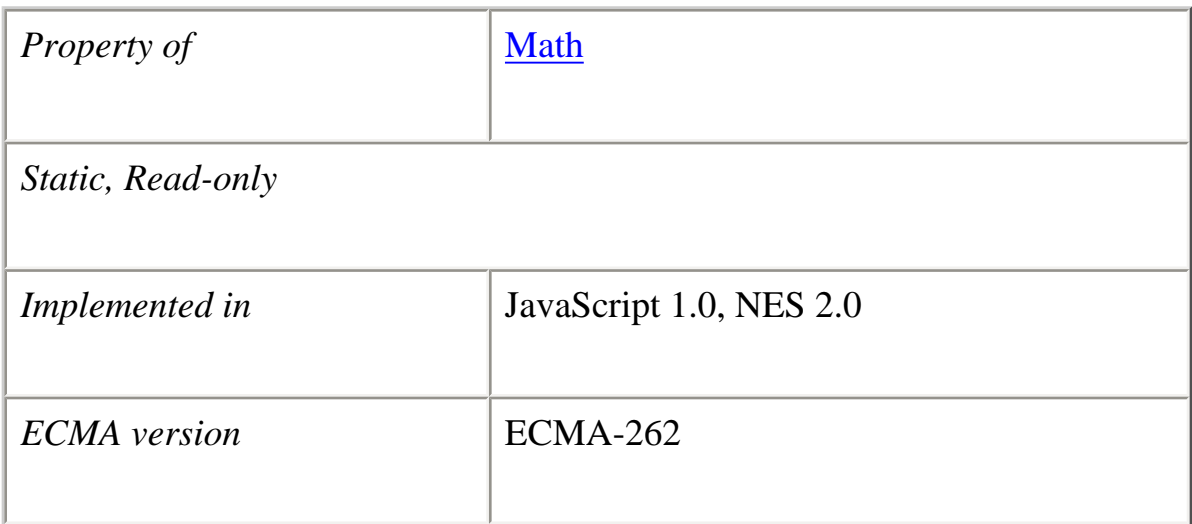

#### **Description**

Because E is a static property of Math, you always use it as Math.E, rather than as a property of a Math object you created.

#### **Examples**

The following function returns Euler's constant:

```
function getEuler() {
  return Math.E
}
```
#### **exp**

Returns Ex, where x is the argument, and E is Euler's constant, the base of the natural logarithms.

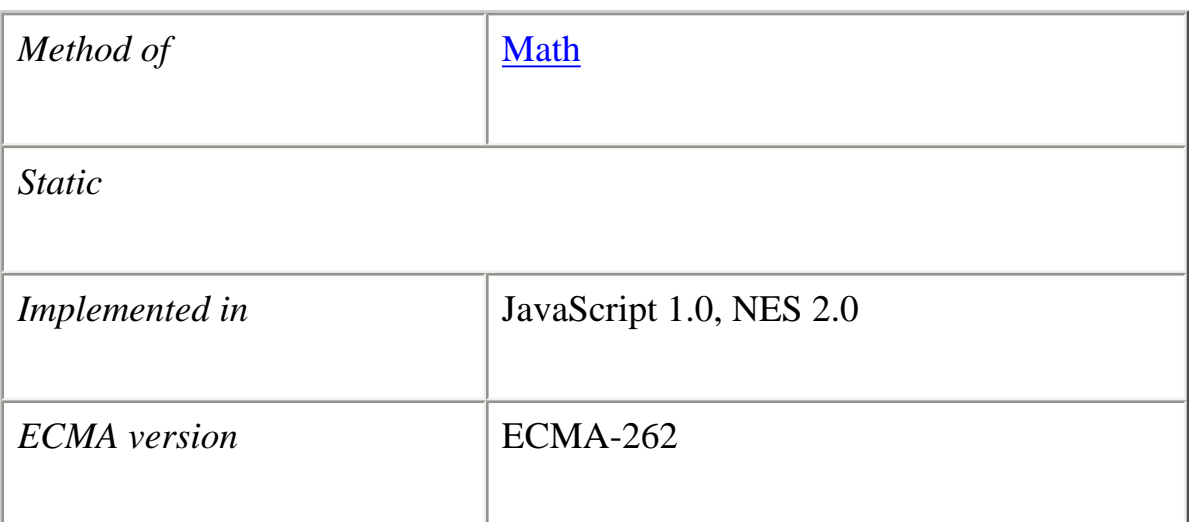

#### **Syntax**

 $exp(x)$ 

#### **Parameters**

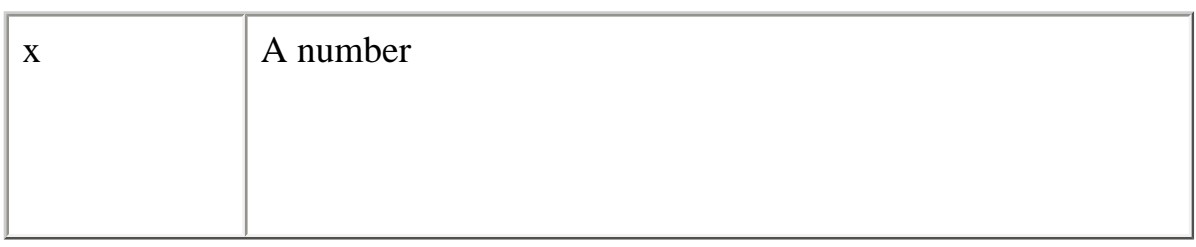

# **Description**

Because exp is a static method of Math, you always use it as Math.exp(), rather than as a method of a Math object you created.

#### **Examples**

The following function returns the exponential value of the variable x:

```
function getExp(x) {
  return Math.exp(x)
}
```
If you pass getExp the value 1, it returns 2.718281828459045.

**See also** Math.E, Math.log, Math.pow

# **floor**

Returns the largest integer less than or equal to a number.

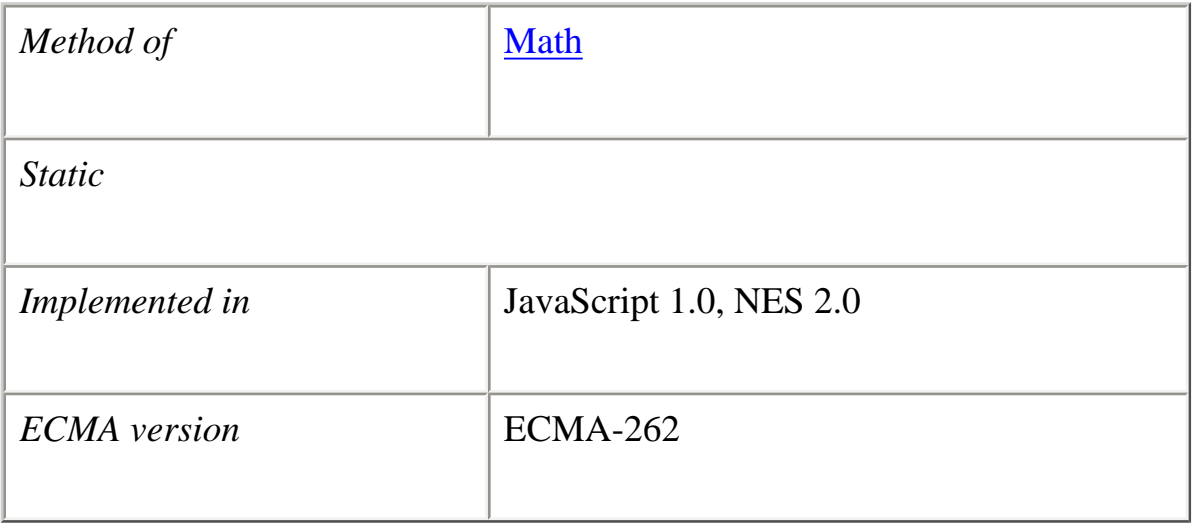

#### **Syntax**

floor $(x)$ 

### **Parameters**

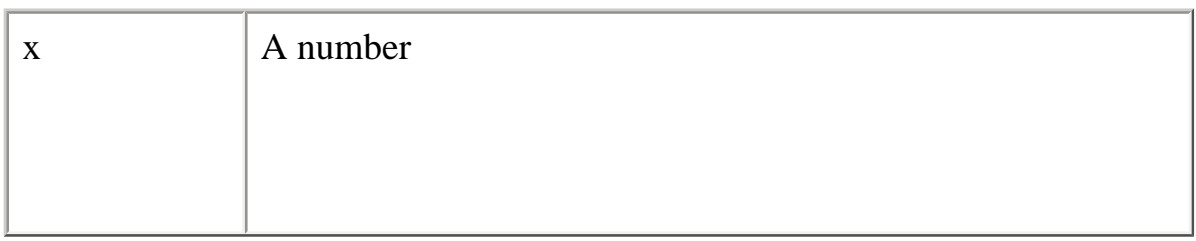

# **Description**

```
Core JavaScript Reference 1.5:
```
Because floor is a static method of Math, you always use it as Math.floor(), rather than as a method of a Math object you created.

# **Examples**

The following function returns the floor value of the variable x:

```
function getFloor(x) {
   return Math.floor(x)
}
```
If you pass 45.95 to getFloor, it returns 45; if you pass -45.95, it returns -46.

**See also** Math.ceil

# **LN2**

The natural logarithm of 2, approximately 0.693.

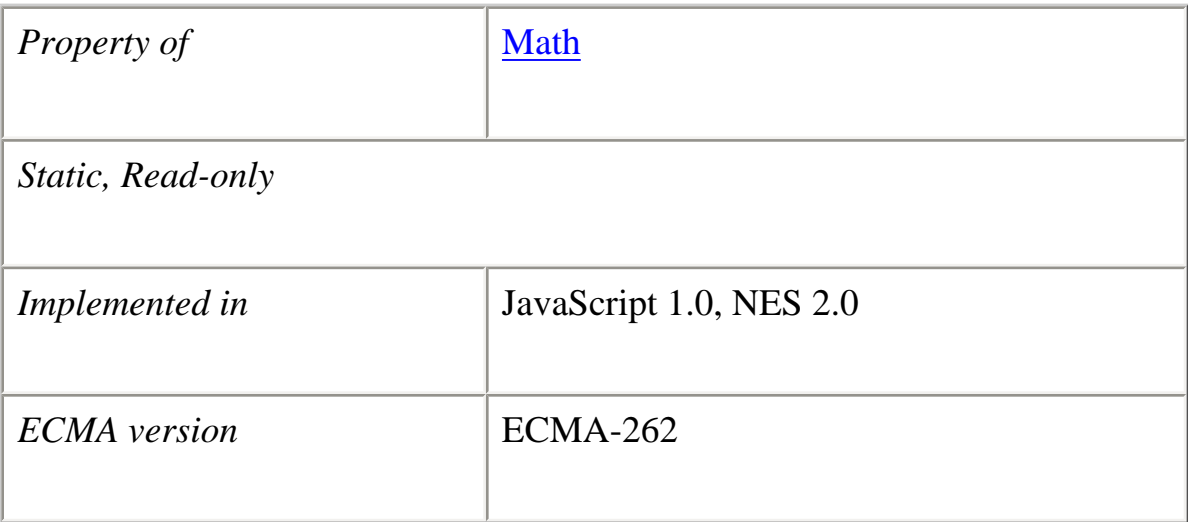

# **Examples**

The following function returns the natural log of 2:

```
function getNatLog2() {
```
return Math.LN2

}

# **Description**

Because LN2 is a static property of Math, you always use it as Math.LN2, rather than as a property of a Math object you created.

# **LN10**

The natural logarithm of 10, approximately 2.302.

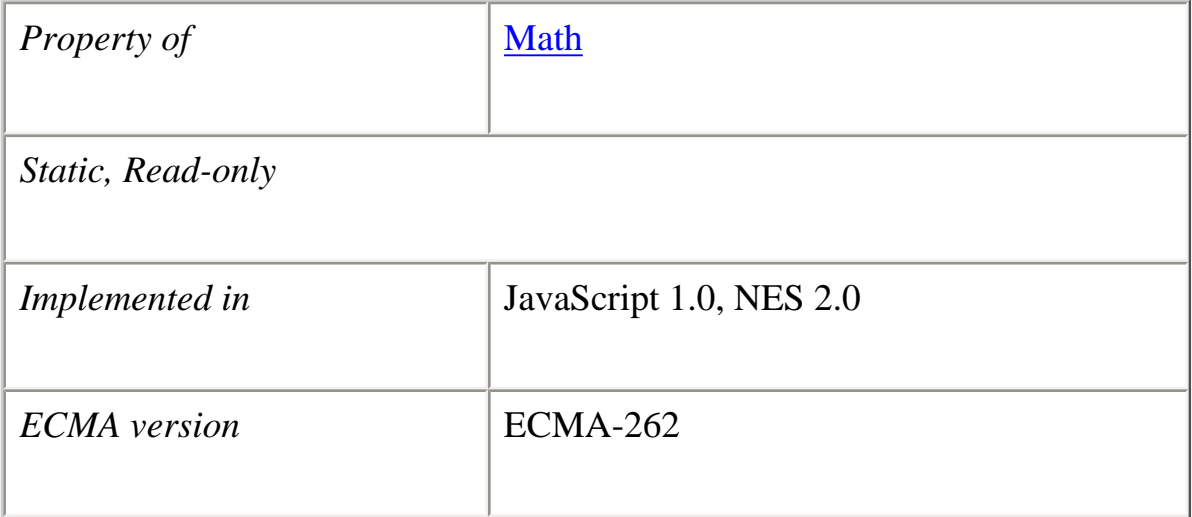

### **Examples**

The following function returns the natural log of 10:

```
function getNatLog10() {
  return Math.LN10
```
}

# **Description**

Because LN10 is a static property of Math, you always use it as Math.LN10, rather than as a property of a Math object you created.

#### **log**

Returns the natural logarithm (base E) of a number.

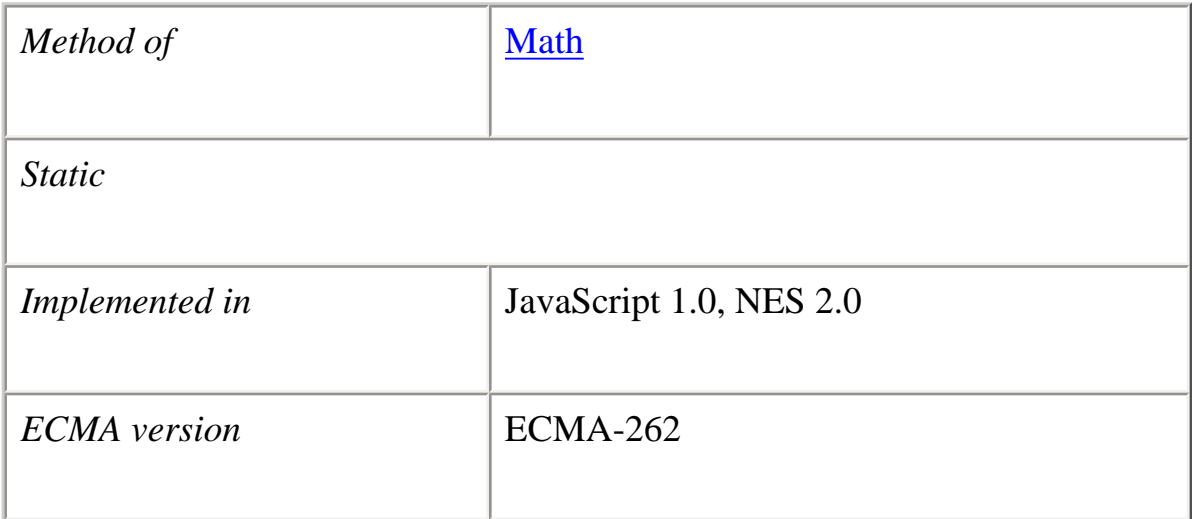

# **Syntax**

 $log(x)$ 

# **Parameters**

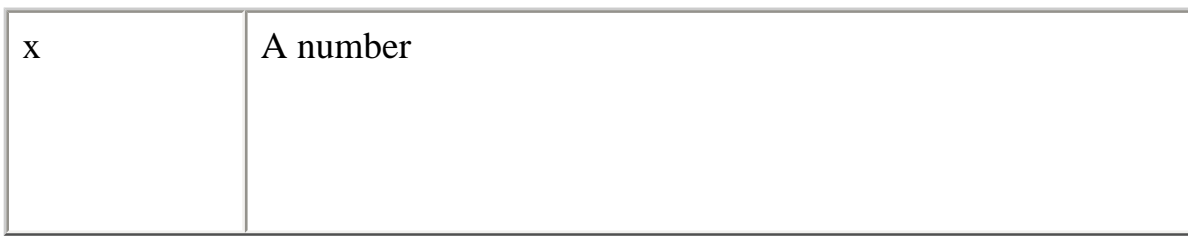

# **Description**

If the value of number is negative, the return value is always NaN.

Because log is a static method of Math, you always use it as Math.log(), rather than as a method of a Math object you created.

#### **Examples**

The following function returns the natural log of the variable x:

```
function getLog(x) {
  return Math.log(x)
}
```
If you pass getLog the value 10, it returns 2.302585092994046; if you pass it the value 0, it returns -Infinity; if you pass it the value -1, it returns NaN because -1 is out of range.

#### **See also** Math.exp, Math.pow

# **LOG2E**

The base 2 logarithm of E (approximately 1.442).

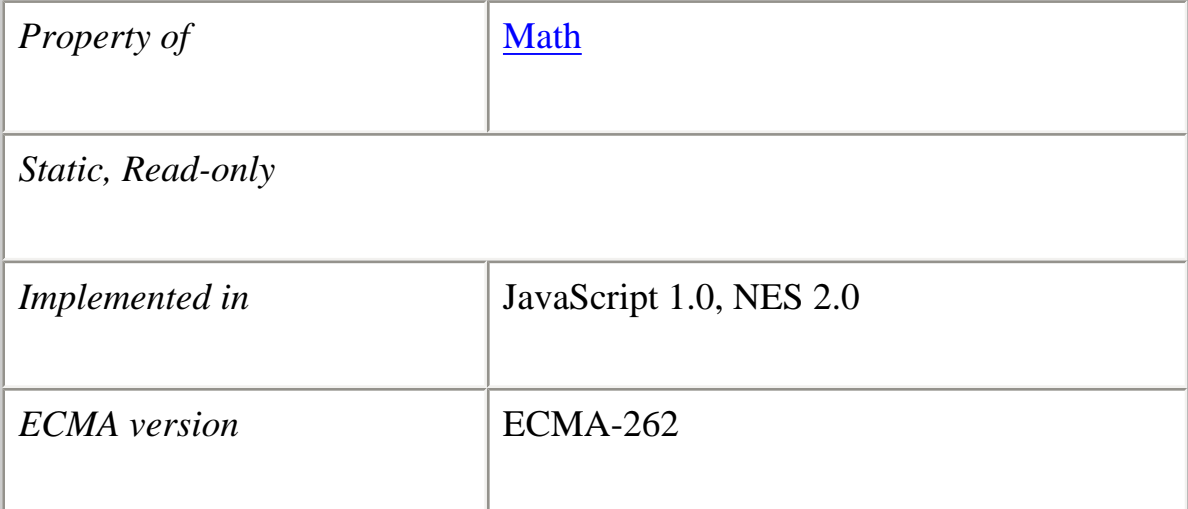

# **Examples**

The following function returns the base 2 logarithm of E:

```
function getLog2e() {
  return Math.LOG2E
}
```
Because LOG2E is a static property of Math, you always use it as Math.LOG2E, rather than as a property of a Math object you created.

# **LOG10E**

The base 10 logarithm of E (approximately 0.434).

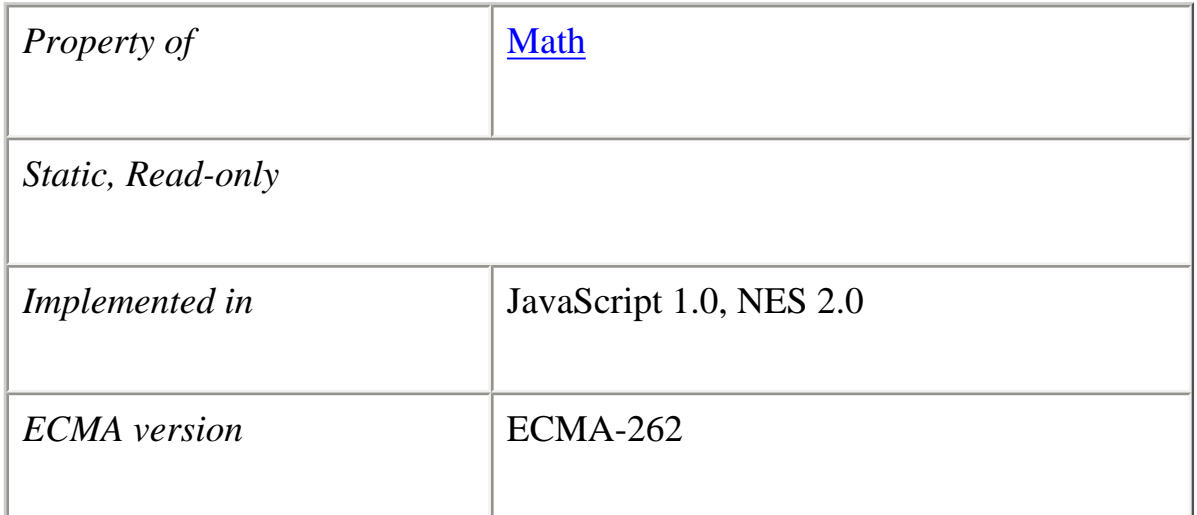

#### **Examples**

The following function returns the base 10 logarithm of E:

```
function getLog10e() {
  return Math.LOG10E
}
```
#### **Description**

Because LOG10E is a static property of Math, you always use it as Math.LOG10E, rather than as a property of a Math object you created.

#### **max**

Returns the larger of two numbers.

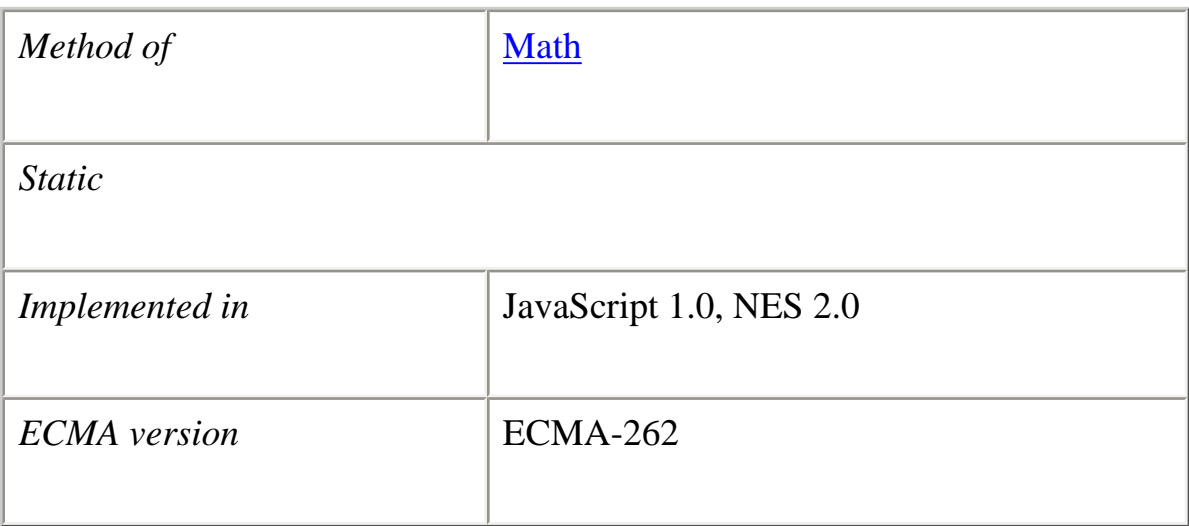

## **Syntax**

 $max(x,y)$ 

## **Parameters**

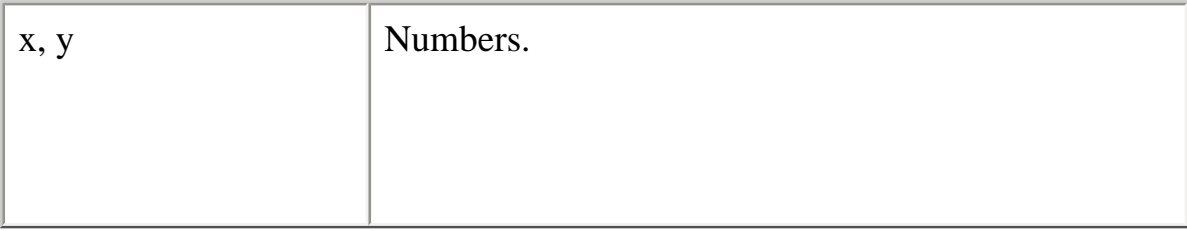

## **Description**

Because max is a static method of Math, you always use it as Math.max(), rather than as a method of a Math object you created.

## **Examples**

The following function evaluates the variables x and y:

```
function getMax(x,y) {
```

```
Core JavaScript Reference 1.5:
```

```
 return Math.max(x,y)
}
```
If you pass getMax the values 10 and 20, it returns 20; if you pass it the values -10 and - 20, it returns -10.

# **See also**

Math.min

# **min**

Returns the smaller of two numbers.

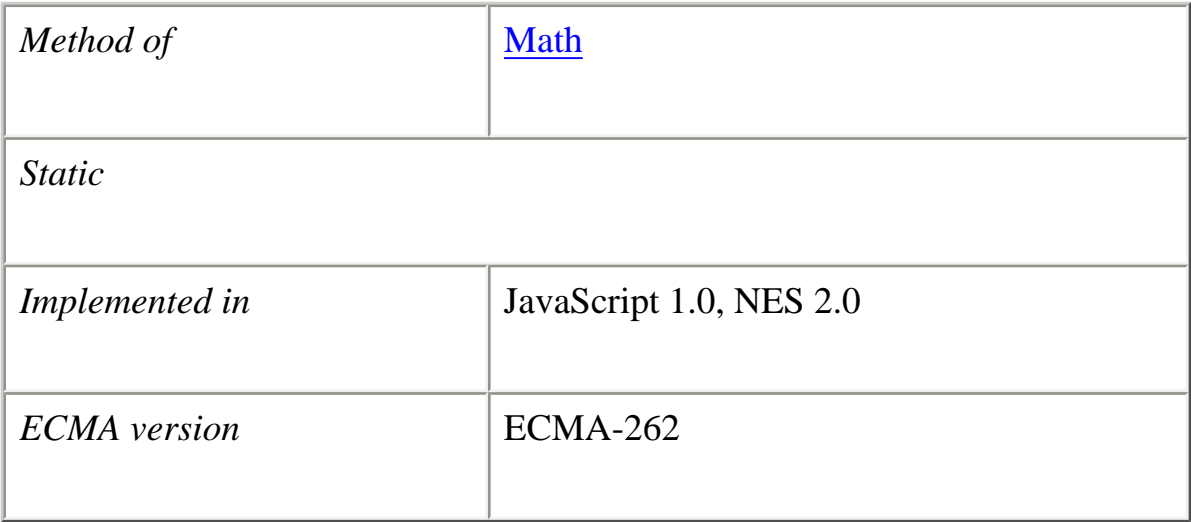

# **Syntax**

min(*x*,*y*)

# **Parameters**

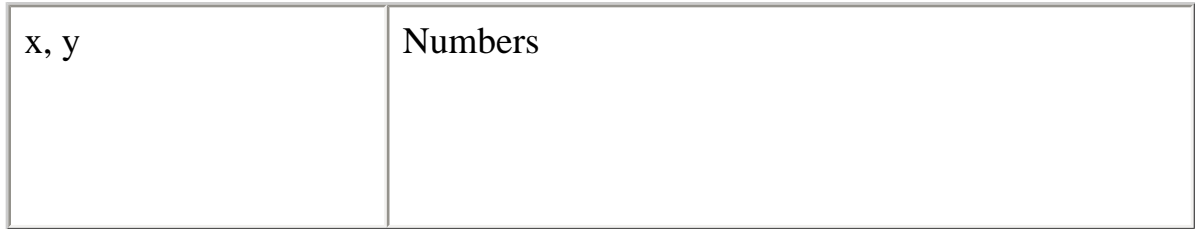

Because min is a static method of Math, you always use it as Math.min(), rather than as a method of a Math object you created.

## **Examples**

The following function evaluates the variables x and y:

```
function getMin(x,y) {
  return Math.min(x,y)
}
```
If you pass getMin the values 10 and 20, it returns 10; if you pass it the values -10 and - 20, it returns -20.

## **See also**

Math.max

# **PI**

The ratio of the circumference of a circle to its diameter, approximately 3.14159.

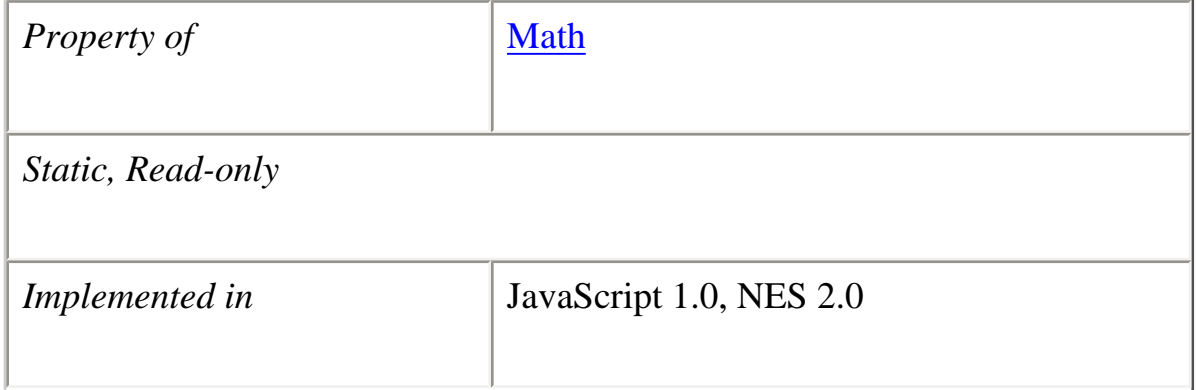

file:///C|/Documents%20and%20Settings/george/My...bat/JavaScript/Netscape/JS15/Refrence/math.html (25 of 35) [9/16/2004 9:54:46 AM]

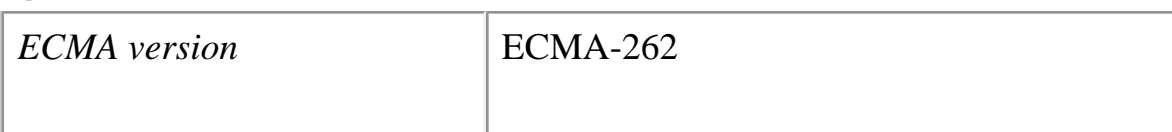

# **Examples**

The following function returns the value of pi:

```
function getPi() {
   return Math.PI
}
```
# **Description**

Because PI is a static property of Math, you always use it as Math.PI, rather than as a property of a Math object you created.

#### **pow**

Returns base to the exponent power, that is, baseexponent.

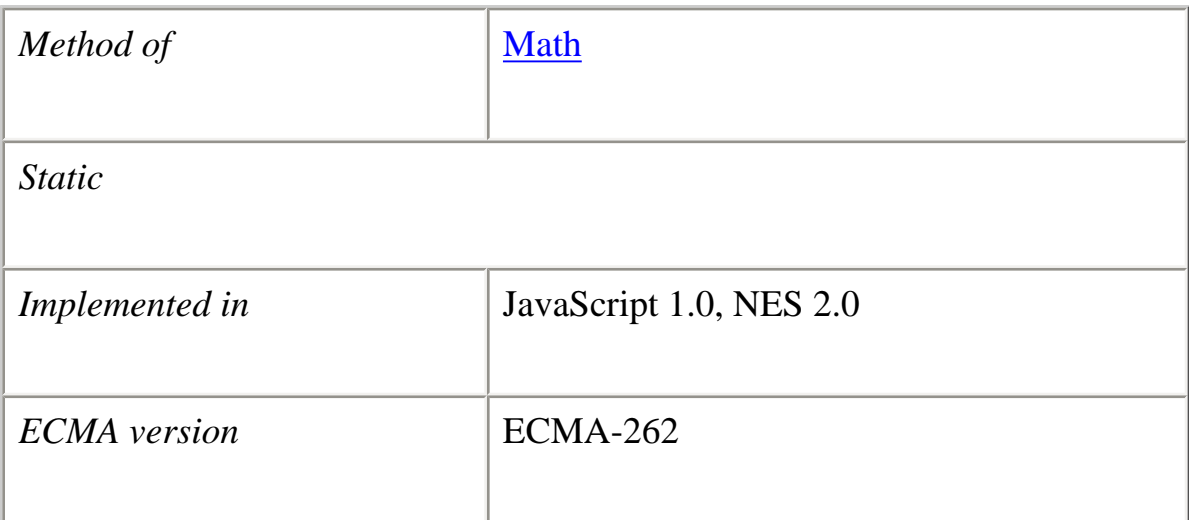

## **Syntax**

 $pow(x, y)$ 

## **Parameters**

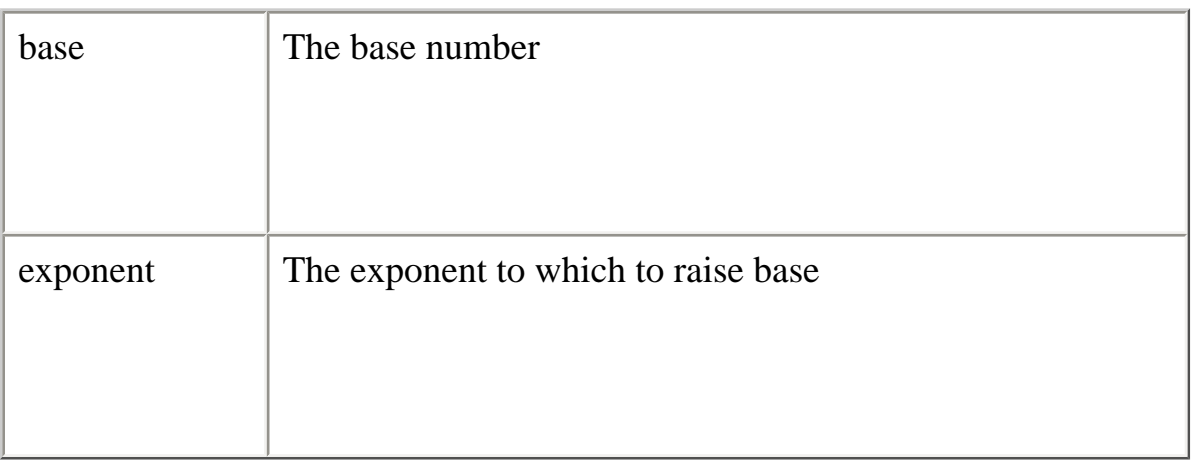

Because pow is a static method of Math, you always use it as Math.pow(), rather than as a method of a Math object you created.

#### **Examples**

```
function raisePower(x,y) {
  return Math.pow(x,y)
}
```
If x is 7 and y is 2, raisePower returns 49 (7 to the power of 2).

**See also** Math.exp, Math.log

#### **random**

Returns a pseudo-random number between 0 and 1. The random number generator is seeded from the current time, as in Java.

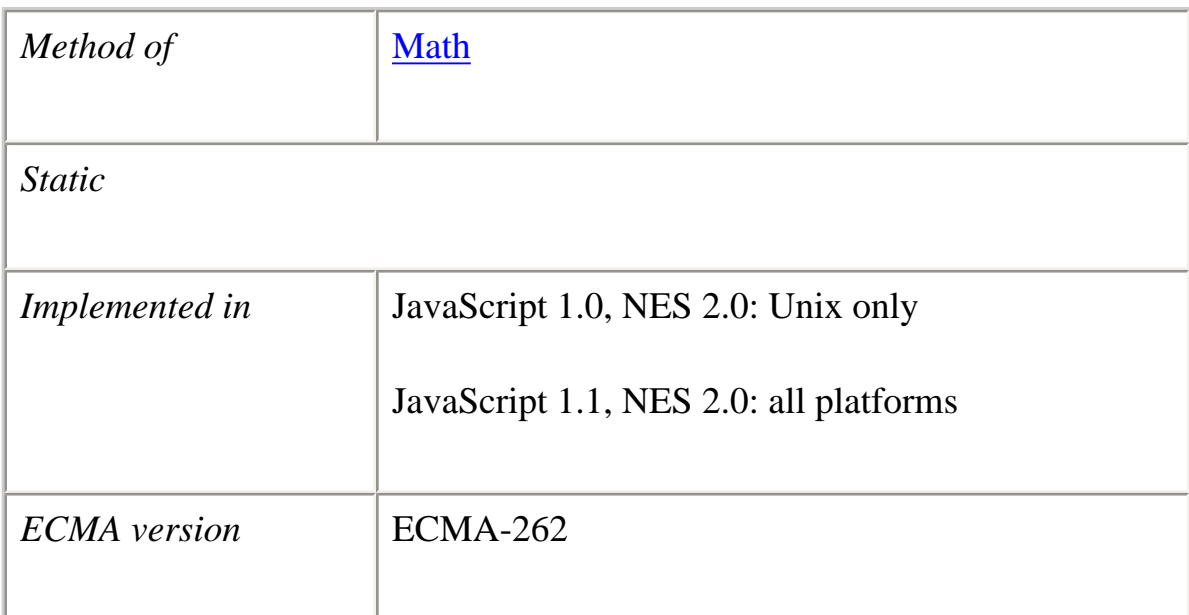

#### **Syntax**

random()

## **Parameters**

None.

# **Description**

Because random is a static method of Math, you always use it as Math.random(), rather than as a method of a Math object you created.

## **Examples**

```
//Returns a random number between 0 and 1
function getRandom() {
  return Math.random()
}
```
## **round**

Returns the value of a number rounded to the nearest integer.

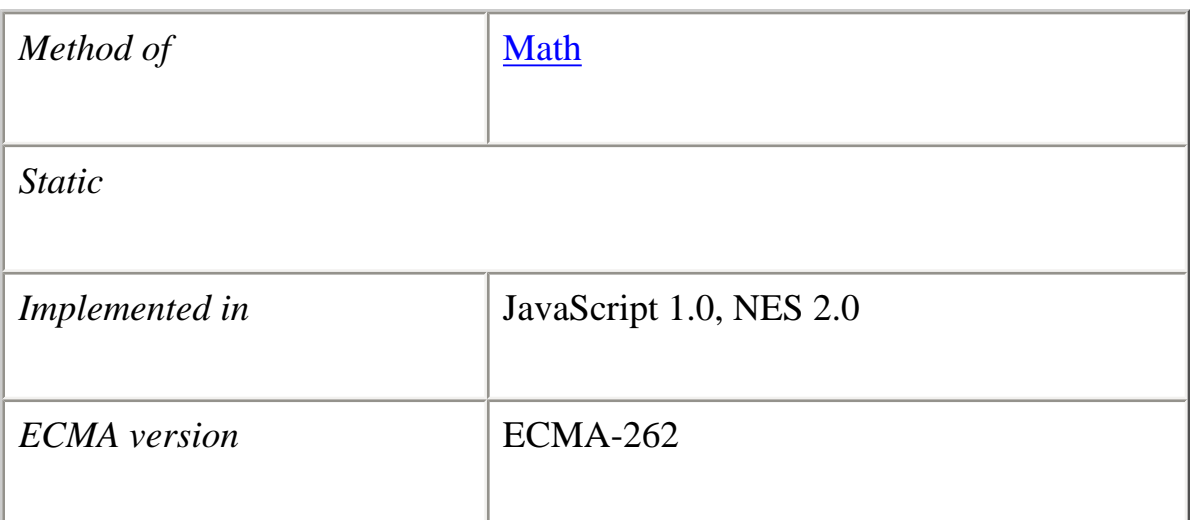

#### **Syntax**

round $(x)$ 

#### **Parameters**

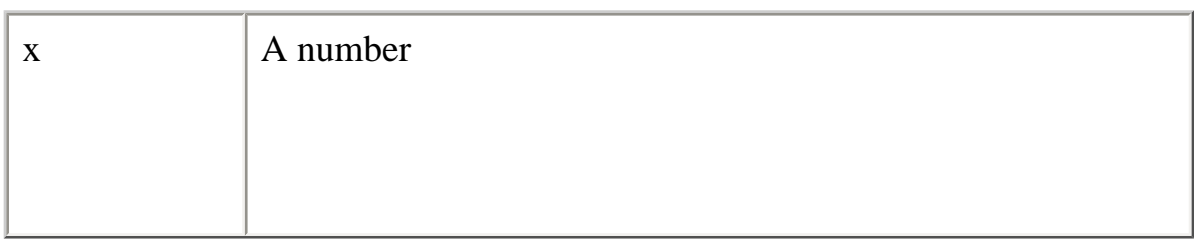

#### **Description**

If the fractional portion of number is .5 or greater, the argument is rounded to the next higher integer. If the fractional portion of number is less than .5, the argument is rounded to the next lower integer.

Because round is a static method of Math, you always use it as Math.round(), rather than as a method of a Math object you created.

# **Examples** //Returns the value 20 x=Math.round(20.49)

//Returns the value 21

x=Math.round(20.5)

//Returns the value -20 x=Math.round(-20.5)

//Returns the value -21  $x=Math.roomd(-20.51)$ 

## **sin**

Returns the sine of a number.

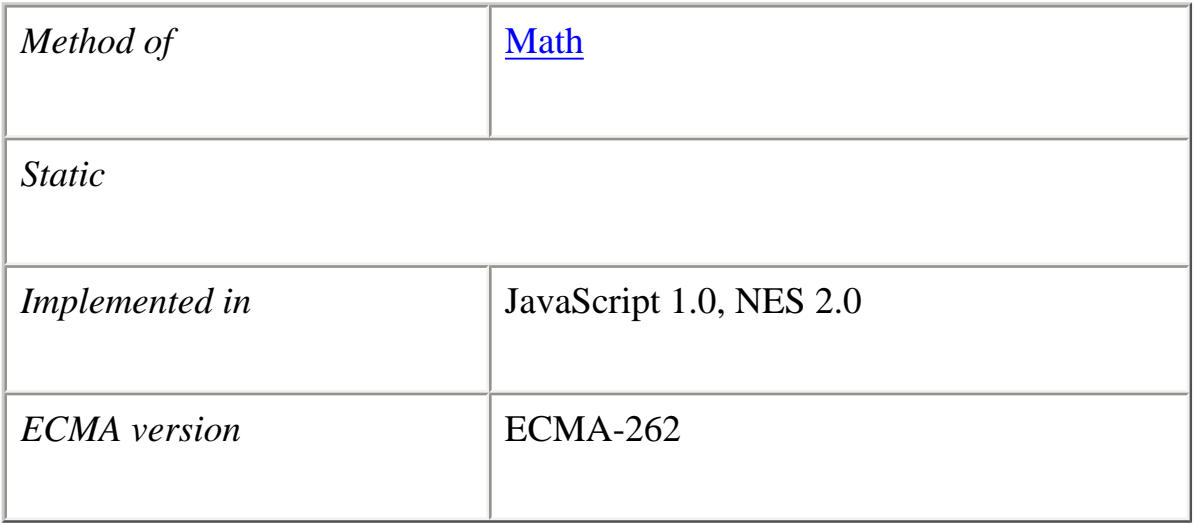

# **Syntax**

 $sin(x)$ 

# **Parameters**

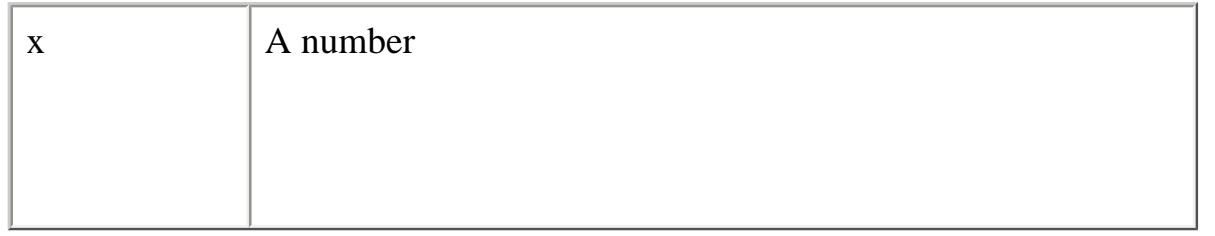

The sin method returns a numeric value between -1 and 1, which represents the sine of the argument.

Because sin is a static method of Math, you always use it as Math.sin(), rather than as a method of a Math object you created.

## **Examples**

The following function returns the sine of the variable x:

```
function getSine(x) {
 return Math.sin(x)}
```
If you pass getSine the value Math.PI/2, it returns 1.

**See also**

Math.acos, Math.asin, Math.atan, Math.atan2, Math.cos, Math.tan

#### **sqrt**

Returns the square root of a number.

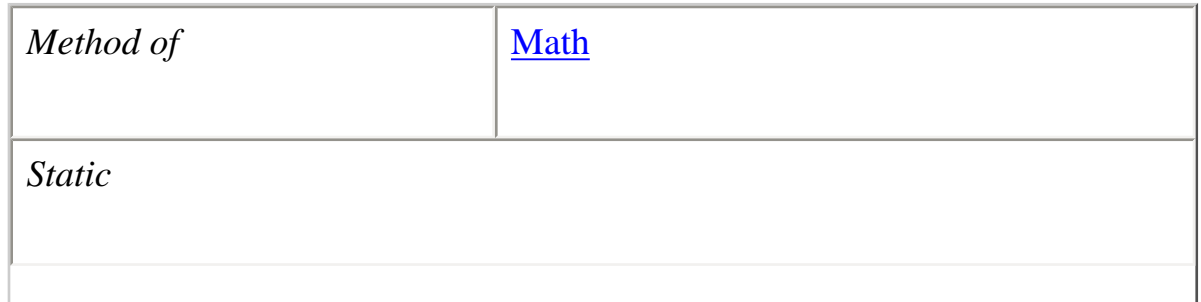

file:///C|/Documents%20and%20Settings/george/My...bat/JavaScript/Netscape/JS15/Refrence/math.html (31 of 35) [9/16/2004 9:54:46 AM]

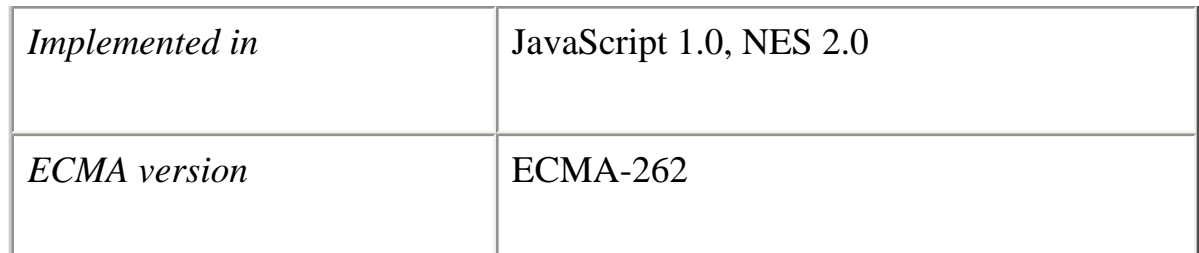

## **Syntax**

 $sqrt(x)$ 

## **Parameters**

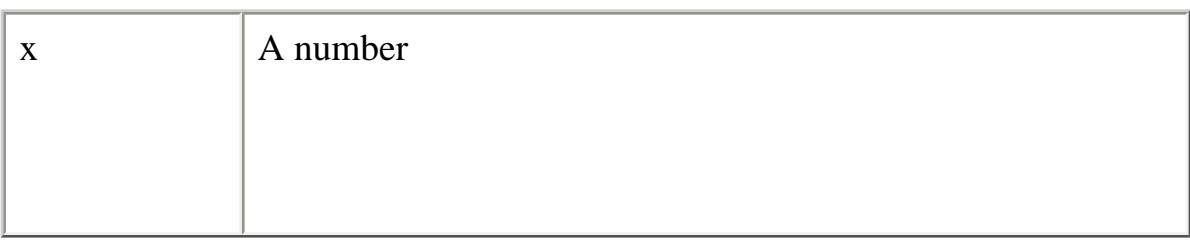

## **Description**

If the value of number is negative, sqrt returns NaN.

Because sqrt is a static method of Math, you always use it as Math.sqrt(), rather than as a method of a Math object you created.

## **Examples**

The following function returns the square root of the variable x:

```
function getRoot(x) {
 return Math.sqrt(x)}
```
If you pass getRoot the value 9, it returns 3; if you pass it the value 2, it returns 1.414213562373095.

## **SQRT1\_2**

The square root of  $1/2$ ; equivalently, 1 over the square root of 2, approximately 0.707.

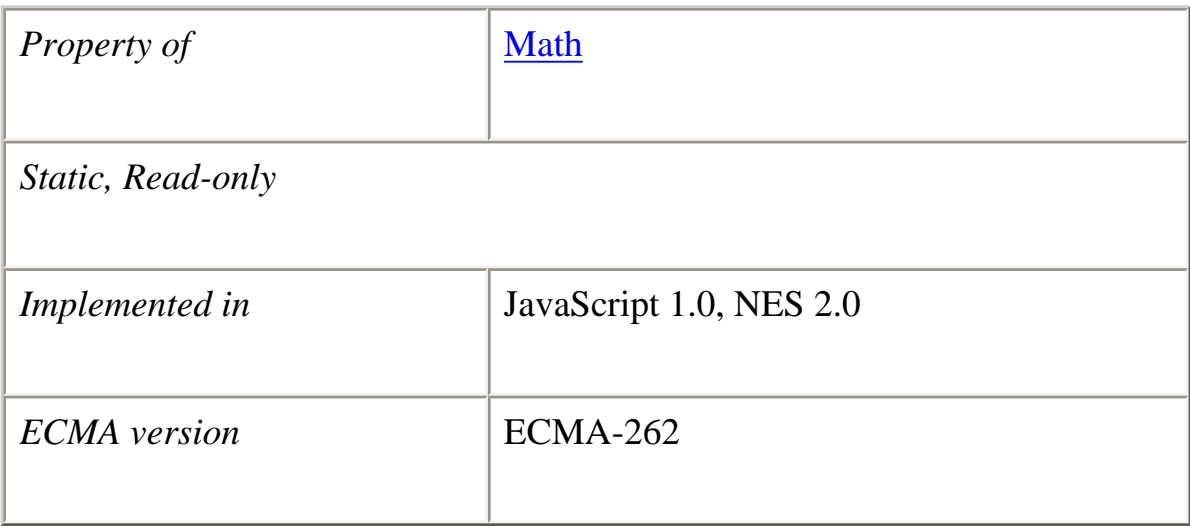

#### **Examples**

The following function returns 1 over the square root of 2:

```
function getRoot1_2() {
  return Math.SQRT1_2
}
```
## **Description**

Because SQRT1\_2 is a static property of Math, you always use it as Math.SQRT1\_2, rather than as a property of a Math object you created.

# **SQRT2**

The square root of 2, approximately 1.414.

*Property of* Math

```
file:///C|/Documents%20and%20Settings/george/My...bat/JavaScript/Netscape/JS15/Refrence/math.html (33 of 35) [9/16/2004 9:54:46 AM]
```
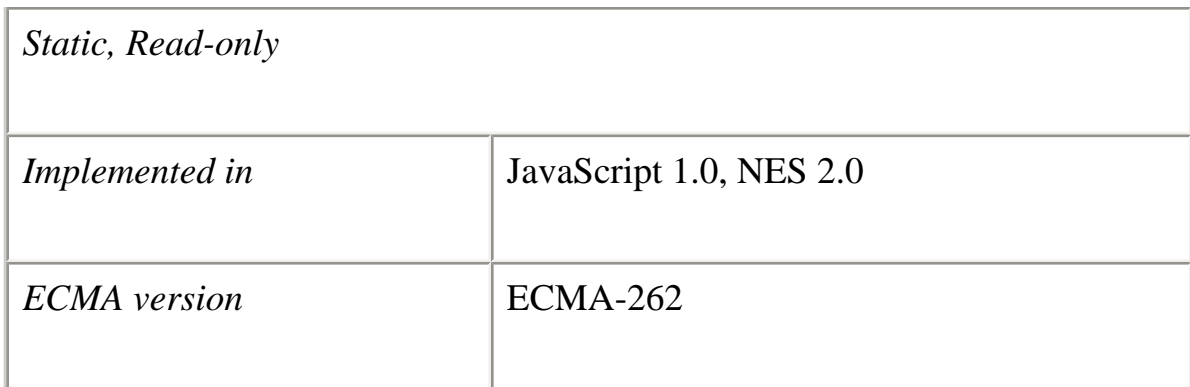

#### **Examples**

The following function returns the square root of 2:

```
function getRoot2() {
  return Math.SQRT2
}
```
## **Description**

Because SQRT2 is a static property of Math, you always use it as Math.SQRT2, rather than as a property of a Math object you created.

#### **tan**

Returns the tangent of a number.

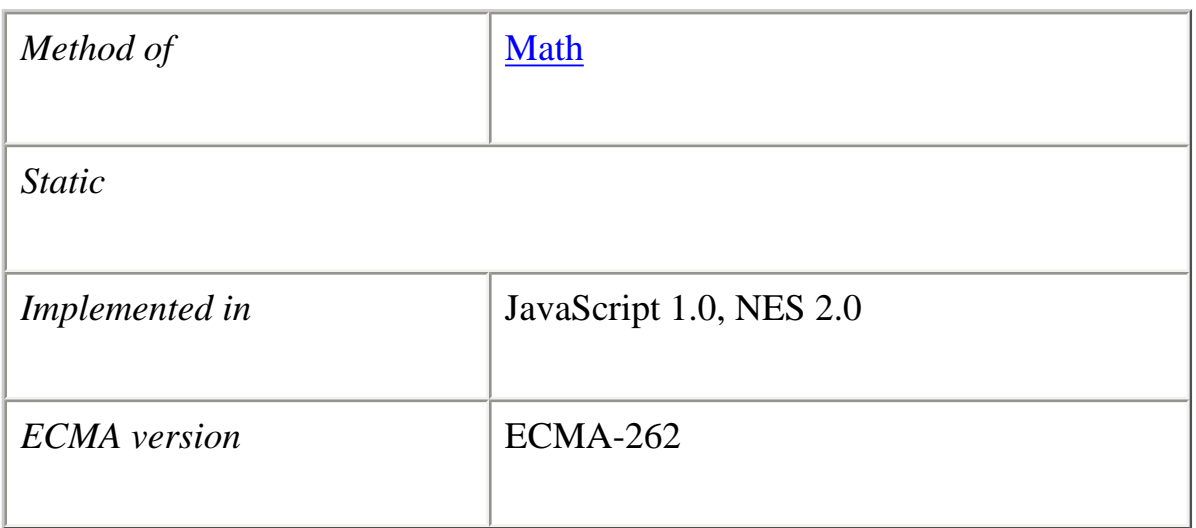

## **Syntax**

 $tan(x)$ 

## **Parameters**

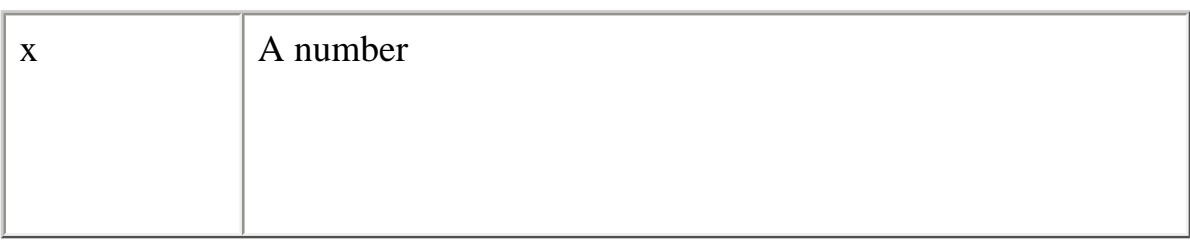

## **Description**

The tan method returns a numeric value that represents the tangent of the angle.

Because tan is a static method of Math, you always use it as Math.tan(), rather than as a method of a Math object you created.

## **Examples**

The following function returns the tangent of the variable x:

```
function getTan(x) {
  return Math.tan(x)
}
```
#### **See also**

Math.acos, Math.asin, Math.atan, Math.atan2, Math.cos, Math.sin

# **[Previous](#page-157-0) [Contents](#page-0-0) [Index](#page-432-0) [Next](#page-194-0)**

Copyright © 2000 [Netscape Communications Corp.](http://www.netscape.com/) All rights reserved.

## Last Updated **September 28, 2000**

<span id="page-194-0"></span>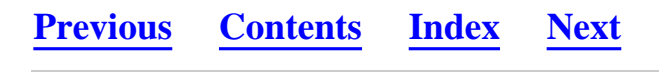

#### **netscape**

A top-level object used to access any Java class in the package netscape.\*.

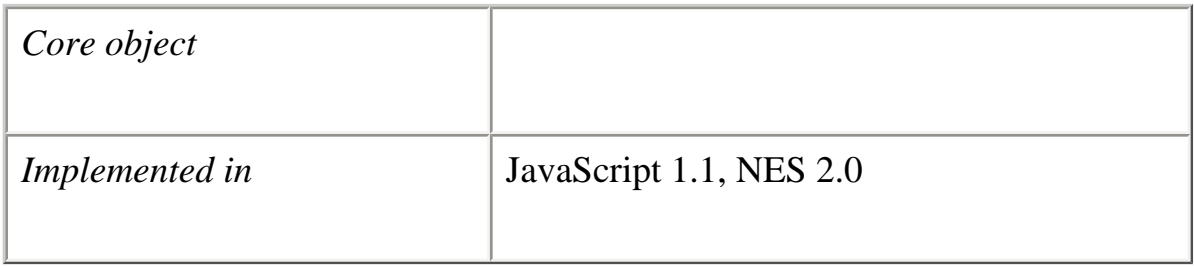

#### **Created by**

The netscape object is a top-level, predefined JavaScript object. You can automatically access it without using a constructor or calling a method.

#### **Description**

The netscape object is a convenience synonym for the property Packages.netscape.

**See also** Packages, [Packages.netscape](#page-233-0)

**[Previous](#page-159-0) [Contents](#page-0-0) [Index](#page-432-0) [Next](#page-195-0)**

Copyright © 2000 [Netscape Communications Corp.](http://www.netscape.com/) All rights reserved.

Last Updated **September 28, 2000**

<span id="page-195-0"></span>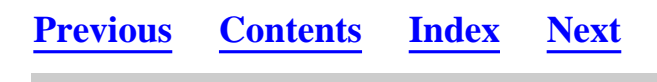

# **Number**

Lets you work with numeric values. The Number object is an object wrapper for primitive numeric values.

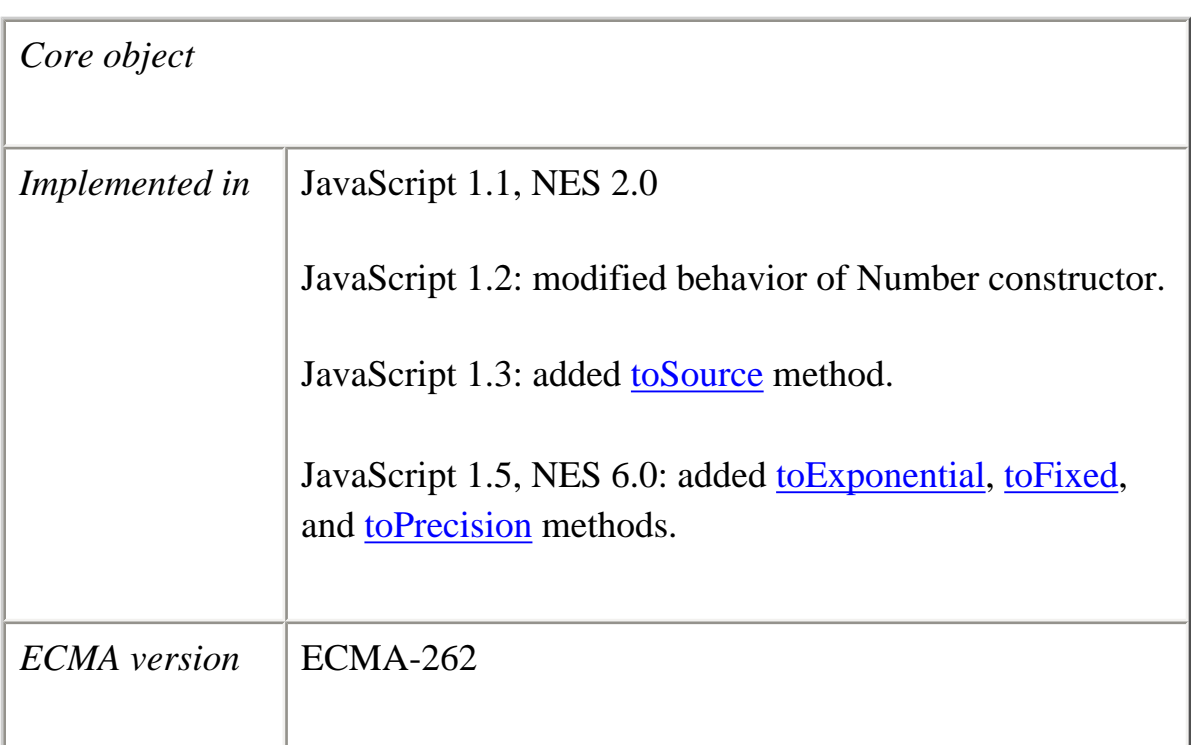

# **Created by**

The Number constructor:

new Number(*value*)

## **Parameters**

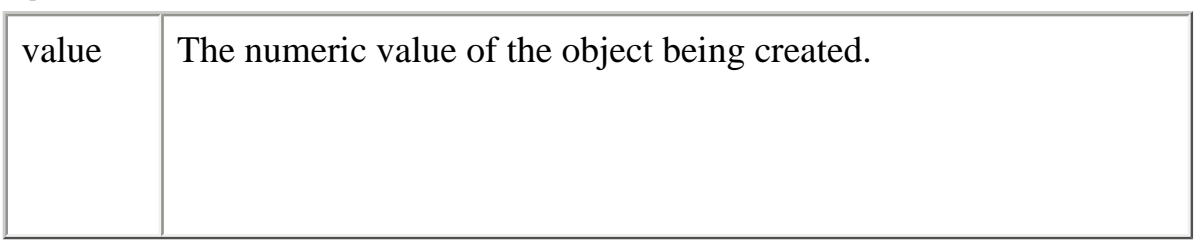

The primary uses for the Number object are:

- ●
- To access its constant properties, which represent the largest and smallest representable numbers, positive and negative infinity, and the Not-a-Number value.
- To create numeric objects that you can add properties to. Most likely, you will rarely need to create a Number object.

The properties of Number are properties of the class itself, not of individual Number objects.

JavaScript 1.2: Number(x) now produces NaN rather than an error if x is a string that does not contain a well-formed numeric literal. For example,

x=Number("three");

```
document.write(x +"<BR>");
```
prints NaN

You can convert any object to a number using the top-level Number function.

## **Property Summary**

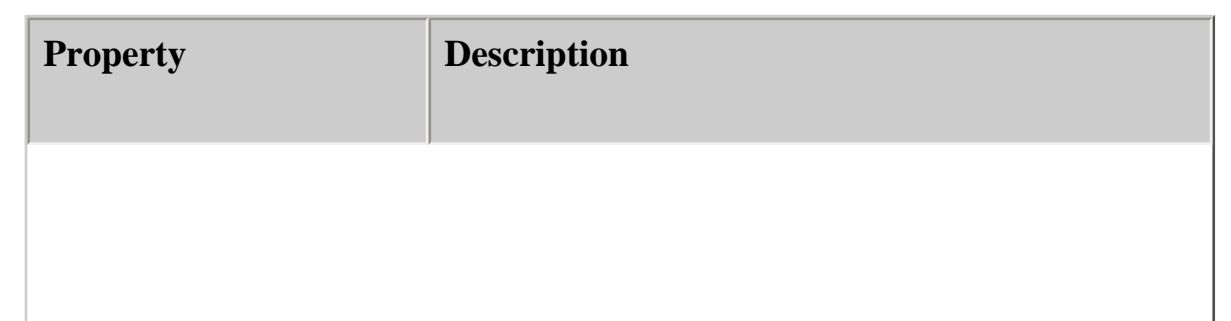

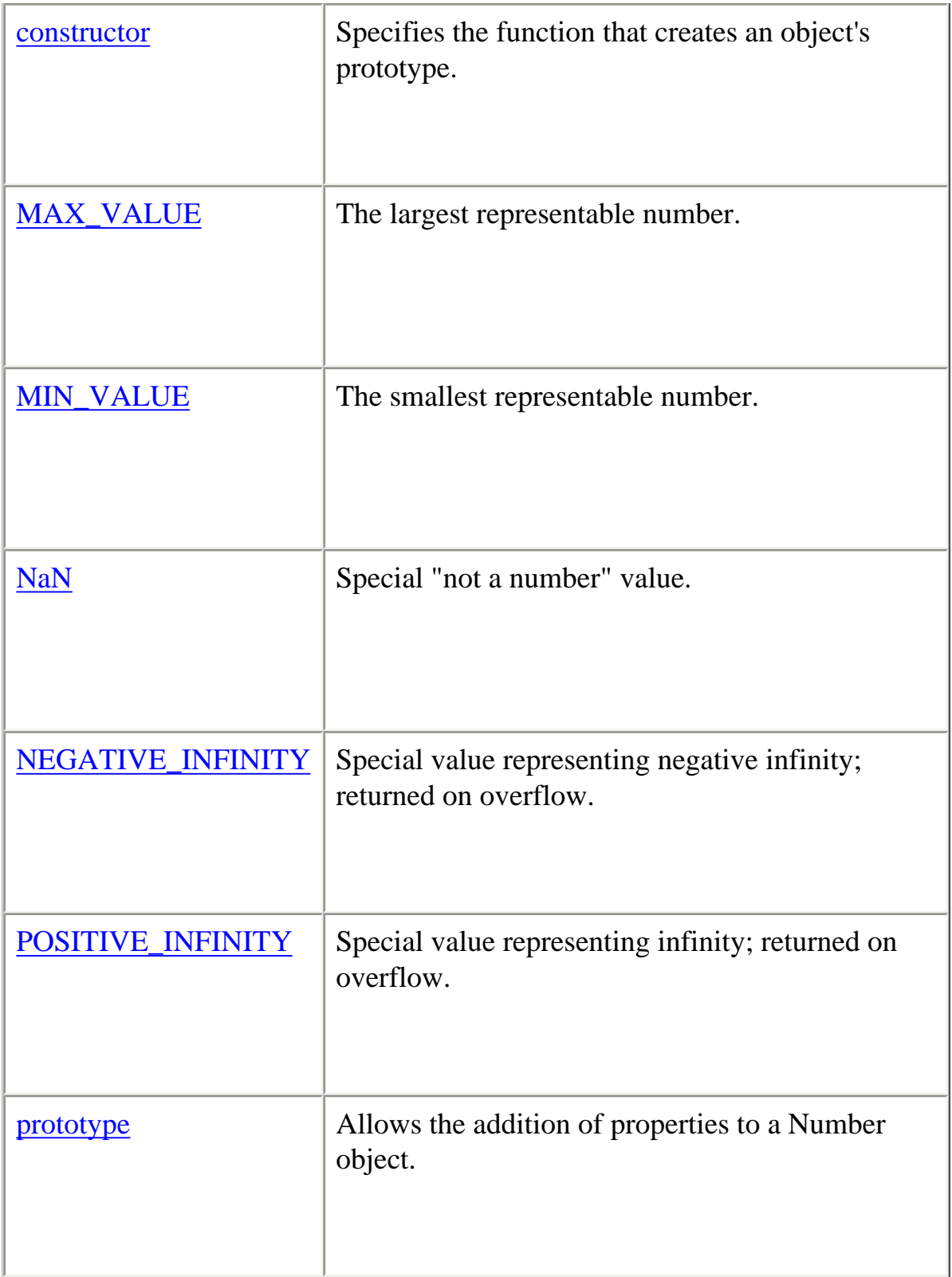

# **Method Summary**

**Method Description** 

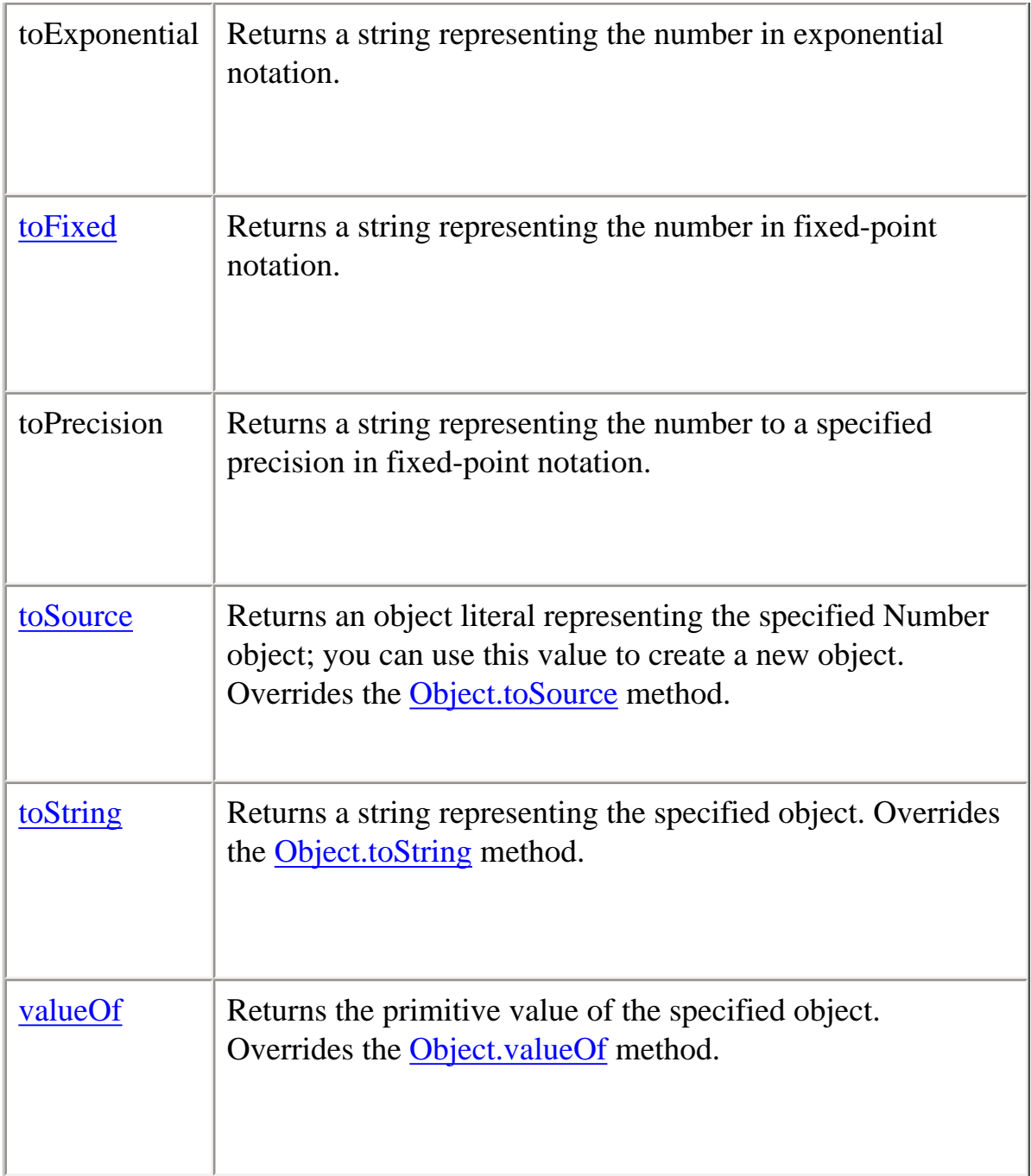

In addition, this object inherits the [watch](#page-228-0) and [unwatch](#page-225-0) methods from [Object](#page-215-1).

## **Examples**

**Example 1.** The following example uses the Number object's properties to assign values to several numeric variables:

biggestNum = Number.MAX\_VALUE; smallestNum = Number.MIN\_VALUE; infiniteNum = Number.POSITIVE\_INFINITY; negInfiniteNum = Number.NEGATIVE\_INFINITY; notANum = Number.NaN;

**Example 2.** The following example creates a Number object, myNum, then adds a description property to all Number objects. Then a value is assigned to the myNum object's description property.

 $myNum = new Number(65);$ Number.prototype.description=null; myNum.description="wind speed";

#### **constructor**

Specifies the function that creates an object's prototype. Note that the value of this property is a reference to the function itself, not a string containing the function's name.

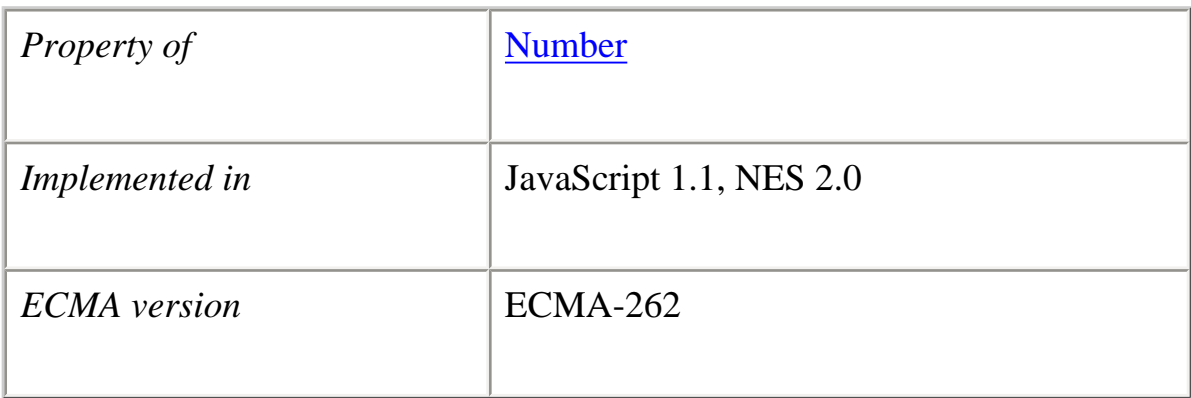

#### **Description**

See [Object.constructor.](#page-217-0)

# **MAX\_VALUE**

The maximum numeric value representable in JavaScript.

*Property of* Number

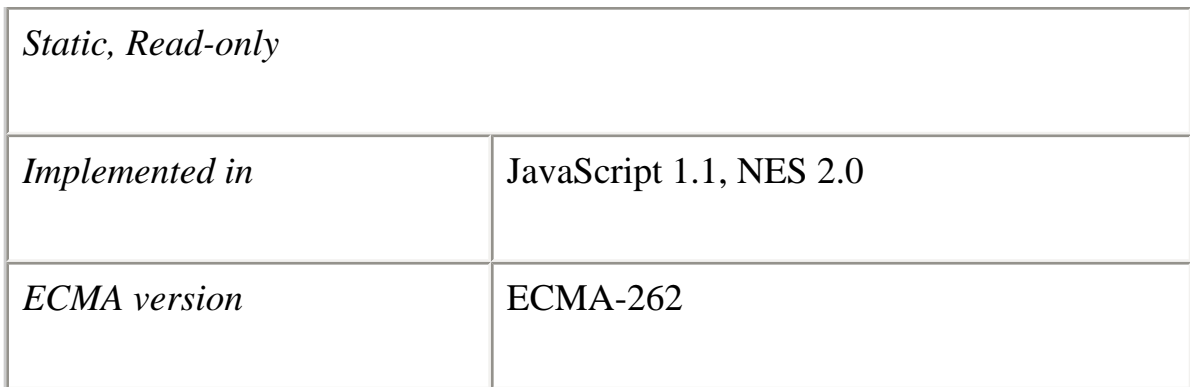

The MAX\_VALUE property has a value of approximately 1.79E+308. Values larger than MAX\_VALUE are represented as "Infinity".

Because MAX\_VALUE is a static property of Number, you always use it as Number.MAX\_VALUE, rather than as a property of a Number object you created.

#### **Examples**

The following code multiplies two numeric values. If the result is less than or equal to MAX\_VALUE, the func1 function is called; otherwise, the func2 function is called.

if (num1  $*$  num2  $\leq$  Number.MAX\_VALUE)  $func1()$ else func2()

# **MIN\_VALUE**

The smallest positive numeric value representable in JavaScript.

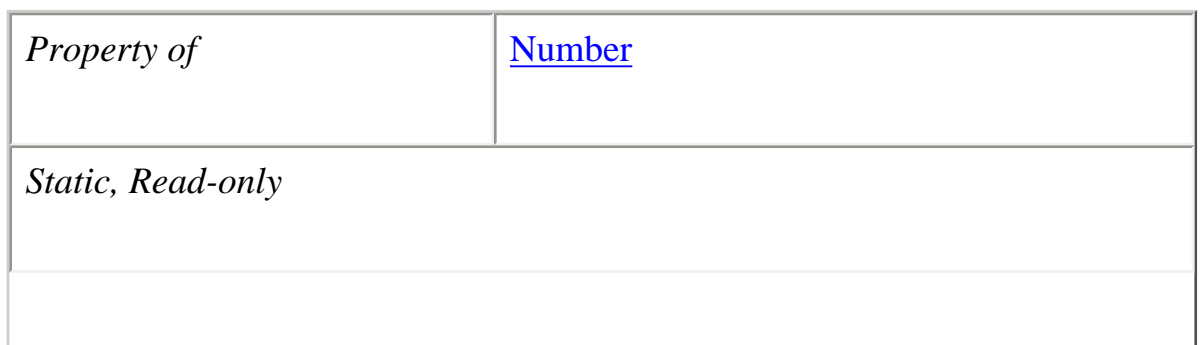

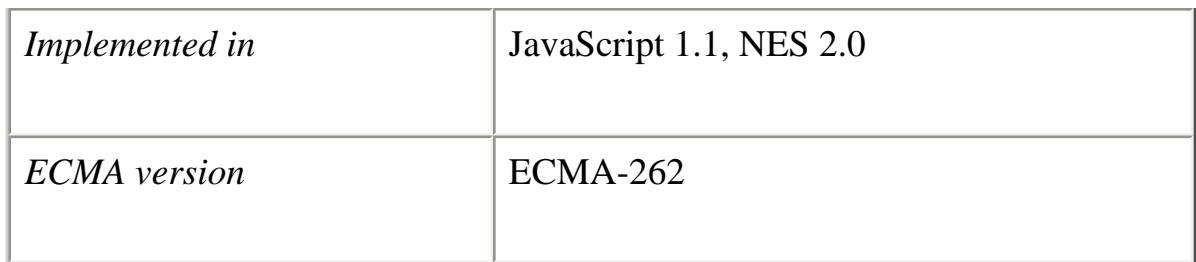

## **Description**

The MIN\_VALUE property is the number closest to 0, not the most negative number, that JavaScript can represent.

MIN\_VALUE has a value of approximately 5e-324. Values smaller than MIN\_VALUE ("underflow values") are converted to 0.

Because MIN\_VALUE is a static property of Number, you always use it as Number.MIN\_VALUE, rather than as a property of a Number object you created.

## **Examples**

The following code divides two numeric values. If the result is greater than or equal to MIN\_VALUE, the func1 function is called; otherwise, the func2 function is called.

if  $(num1 / num2 \geq Number.MIN_VALUE)$  $func1()$ else func2()

## **NaN**

A special value representing Not-A-Number. This value is represented as the unquoted literal NaN.

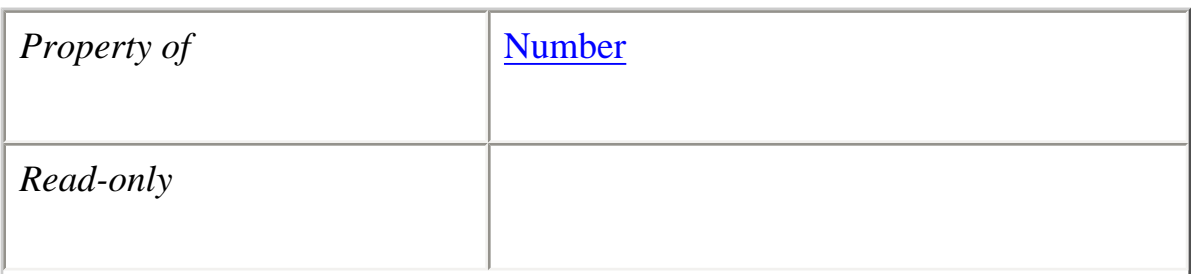

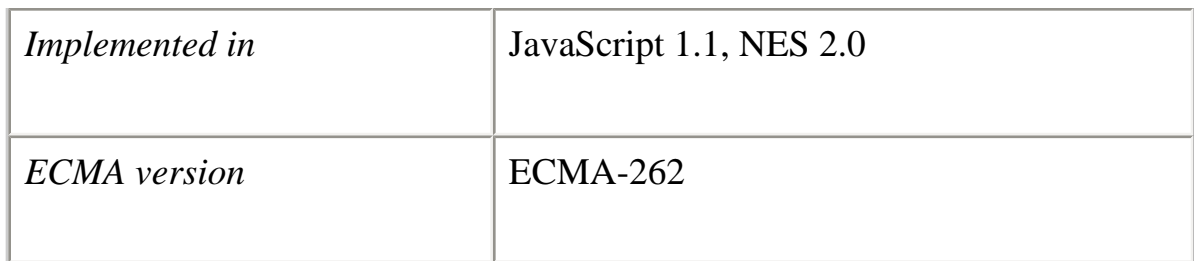

## **Description**

JavaScript prints the value Number.NaN as NaN.

NaN is always unequal to any other number, including NaN itself; you cannot check for the not-a-number value by comparing to Number.NaN. Use the **isNaN** function instead.

You might use the NaN property to indicate an error condition for a function that should return a valid number.

#### **Examples**

In the following example, if month has a value greater than 12, it is assigned NaN, and a message is displayed indicating valid values.

```
var month = 13if (month < 1 \parallel month > 12) {
  month = Number.NaN alert("Month must be between 1 and 12.")
}
```
**See also** NaN, isNaN, parseFloat, parseInt

# **NEGATIVE\_INFINITY**

A special numeric value representing negative infinity. This value is represented as the unquoted literal "-Infinity".

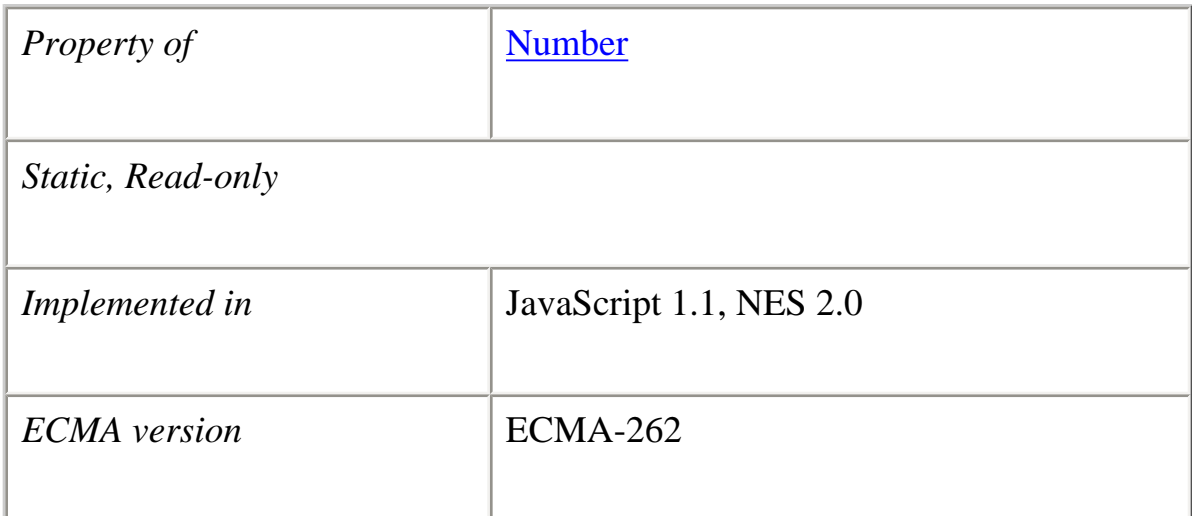

This value behaves slightly differently than mathematical infinity:

- ●
- Any positive value, including POSITIVE\_INFINITY, multiplied by NEGATIVE\_INFINITY is NEGATIVE\_INFINITY.
- Any negative value, including NEGATIVE\_INFINITY, multiplied by NEGATIVE\_INFINITY is POSITIVE\_INFINITY.
- Zero multiplied by NEGATIVE\_INFINITY is NaN.
- NaN multiplied by NEGATIVE\_INFINITY is NaN.
- NEGATIVE\_INFINITY, divided by any negative value except NEGATIVE\_INFINITY, is POSITIVE\_INFINITY.
- NEGATIVE\_INFINITY, divided by any positive value except POSITIVE\_INFINITY, is NEGATIVE\_INFINITY.
- NEGATIVE\_INFINITY, divided by either NEGATIVE\_INFINITY or POSITIVE\_INFINITY, is NaN.
- Any number divided by NEGATIVE\_INFINITY is Zero.

Because NEGATIVE\_INFINITY is a static property of Number, you always use it as Number.NEGATIVE\_INFINITY, rather than as a property of a Number object you created.

## **Examples**

In the following example, the variable smallNumber is assigned a value that is smaller than the minimum value. When the if statement executes, smallNumber has the value "- Infinity", so the func1 function is called.

```
var smallNumber = -Number.MAX_VALUE*10
if (smallNumber == Number.NEGATIVE_INFINITY)
 func1()else
  func2()
```
# **See also** Infinity, isFinite

# **POSITIVE\_INFINITY**

A special numeric value representing infinity. This value is represented as the unquoted literal "Infinity".

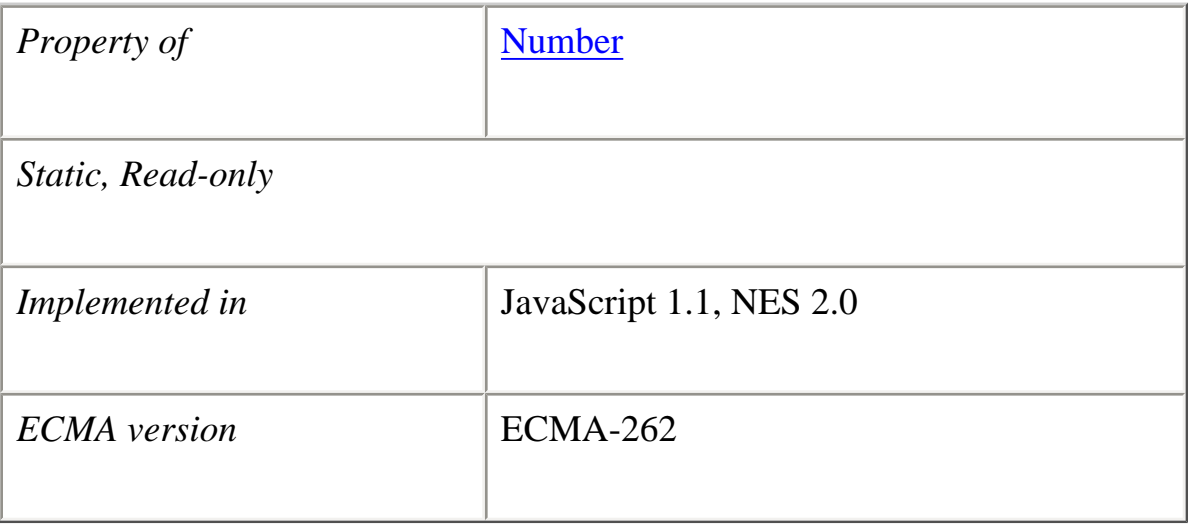

# **Description**

This value behaves slightly differently than mathematical infinity:

- ●
- Any positive value, including POSITIVE\_INFINITY, multiplied by POSITIVE\_INFINITY is POSITIVE\_INFINITY.
- Any negative value, including NEGATIVE\_INFINITY, multiplied by POSITIVE\_INFINITY is NEGATIVE\_INFINITY.
- Zero multiplied by POSITIVE\_INFINITY is NaN.
- NaN multiplied by POSITIVE\_INFINITY is NaN.
- POSITIVE INFINITY, divided by any negative value except NEGATIVE\_INFINITY, is NEGATIVE\_INFINITY.
- POSITIVE\_INFINITY, divided by any positive value except POSITIVE\_INFINITY, is POSITIVE\_INFINITY.
- POSITIVE\_INFINITY, divided by either NEGATIVE\_INFINITY or POSITIVE\_INFINITY, is NaN.
- Any number divided by POSITIVE\_INFINITY is Zero.

Because POSITIVE INFINITY is a static property of Number, you always use it as Number.POSITIVE\_INFINITY, rather than as a property of a Number object you created.

## **Examples**

In the following example, the variable bigNumber is assigned a value that is larger than the maximum value. When the if statement executes, bigNumber has the value "Infinity", so the func1 function is called.

```
var bigNumber = Number.MAX_VALUE * 10
if (bigNumber == Number.POSITIVE_INFINITY)
 func1()else
  func2()
```
**See also** Infinity, isFinite

## **prototype**

Represents the prototype for this class. You can use the prototype to add properties or methods to all instances of a class. For information on prototypes, see [Function.prototype.](#page-139-0)

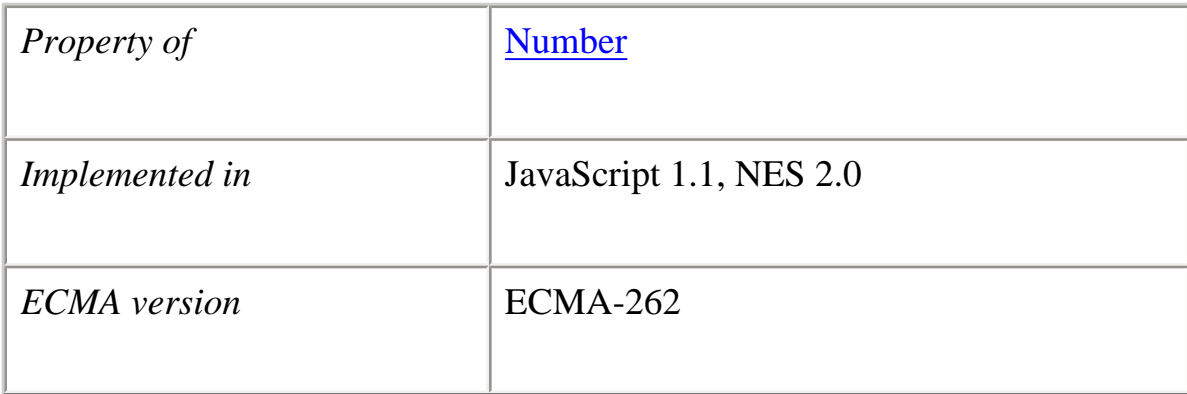

# **toExponential**

Returns a string representing the Number object in exponential notation.

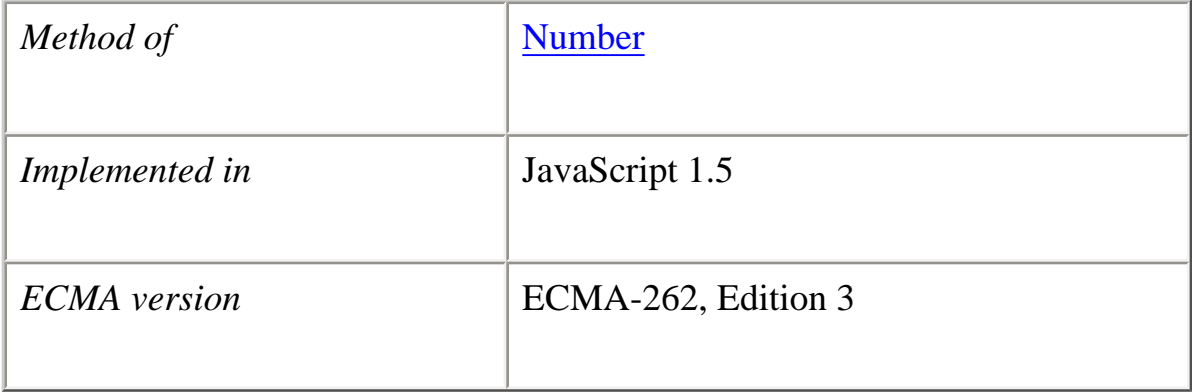

## **Syntax**

toExponential([*fractionDigits*])

#### **Parameters**

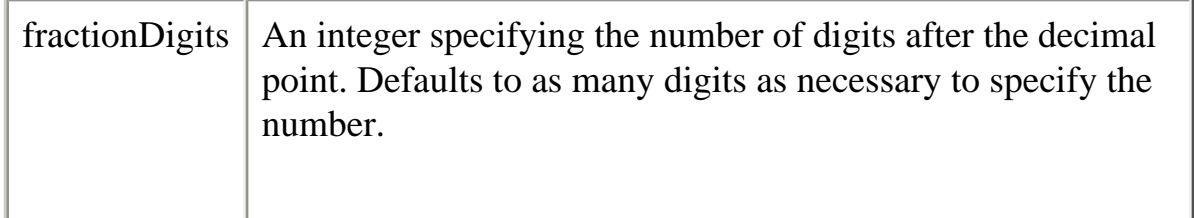

The Number.prototype.toExponential method returns a string representing a Number object in exponential notation with one digit before the decimal point, rounded to *fractionDigits* digits after the decimal point. If the *fractionDigits* argument is omitted, the number of digits after the decimal point defaults to the number of digits necessary to represent the value uniquely.

If you use the toExponential method for a numeric literal and the numeric literal has no exponent and no decimal point, leave a space before the dot that precedes the method call to prevent the dot from being interpreted as a decimal point.

If a number has more digits that requested by the *fractionDigits* parameter, the number is rounded to the nearest number represented by *fractionDigits* digits. See the discussion of rounding in the description of the toFixed method on page 129, which also applies to toExponential.

## **Examples**

```
var num=77.1234
alert("num.toExponential() is " + num.toExponential()) //displays 7.71234e+1
alert("num.toExponential(4) is " + num.toExponential(4)) //displays 7.7123e+1 
alert("num.toExponential(2) is " + num.toExponential(2)) //displays 7.71e+1
alert("77.1234.toExponential() is "+77.1234.toExponential())
//displays 7.71234e+1
alert("77 .toExponential() is " + 77 .toExponential()) //displays 7.7e+1
```
# **See also**

toFixed, toPrecision, toString

## **toFixed**

Returns a string representing the Number object in fixed-point notation.

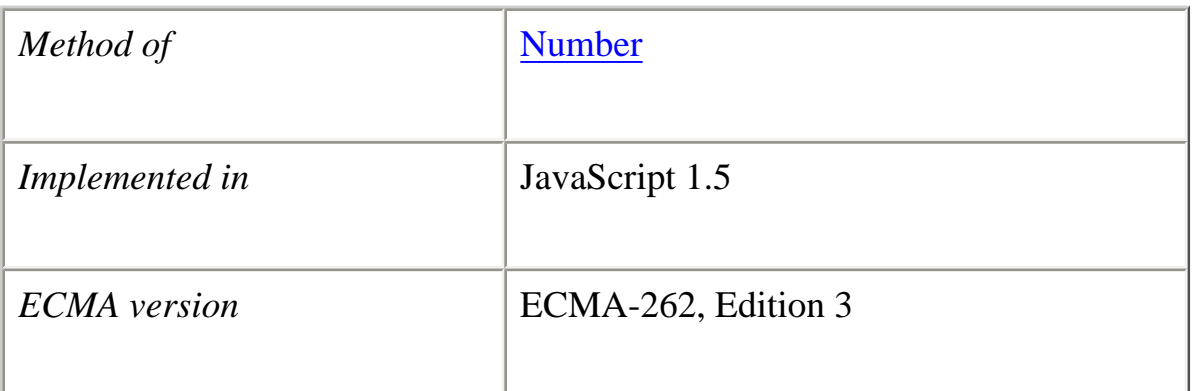

#### **Syntax**

toFixed([*fractionDigits*])

#### **Parameters**

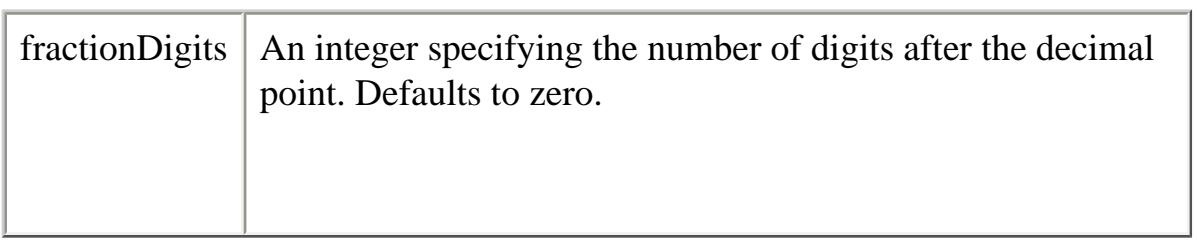

## **Description**

The Number.prototype.toFixed method returns a string representing a Number object in fixed-point notation, rounded to the number of digits after the decimal point specified by *fractionDigits*.

The output of toFixed may be more precise than toString for some values, because toString outputs only enough significant digits to distinguish the number from adjacent number values.

If a number has more digits that requested by the *fractionDigits* parameter, the number is rounded to the nearest number represented by *fractionDigits* digits. If the number is exactly halfway between two representable numbers, it is rounded away from zero (up if it is positive, down if it is negative). Thus:

0.124.toFixed(2) returns "0.12". 0.125.tofixed(2) returns "0.13", because 0.125 is exactly halfway between 0.12 and 0.13. 0 .126.tofixed(2) returns "0.13".

Given this convention, one might expect 0.045.toFixed(2) to return "0.05", but it returns "0.04". This is because of the way computers represent IEEE 754 floating-point numbers. The IEEE 754 standard uses binary fractions (fractions of 0's and 1's after the dot). Just as some numbers, such as 1/3, are not representable precisely as decimal fractions, other numbers, such as 0.045, are not precisely representable as binary fractions. The IEEE 754 standard dictates that 0.045 be approximated to 0.04499999999999999833466546306226518936455249786376953125, which is precisely representable as a binary fraction. This approximation is closer to 0.04 than to 0.05, so 0.045.toFixed(2) returns "0.04".

#### **Examples**

var num=10.1234 alert("num.toFixed() is " + num.toFixed()) //displays 10 alert("num.toFixed(4) is " + num.toFixed(4)) //displays  $10.1234$  alert("num.toFixed(2) is " $+$  num.toFixed(2)) //displays 10.12

#### **See also**

toExponential, toPrecision, toString

#### **toPrecision**

Returns a string representing the Number object to the specified precision.

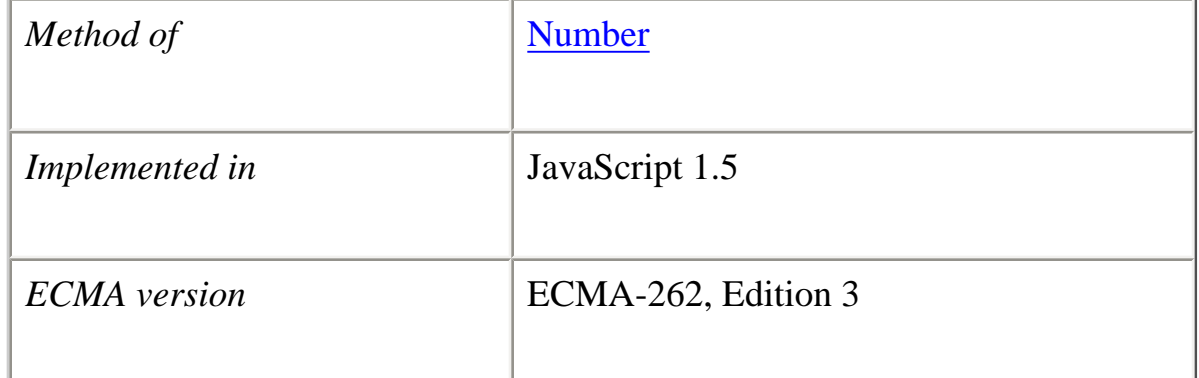

#### **Syntax**

toPrecision([*precision*])

#### **Parameters**

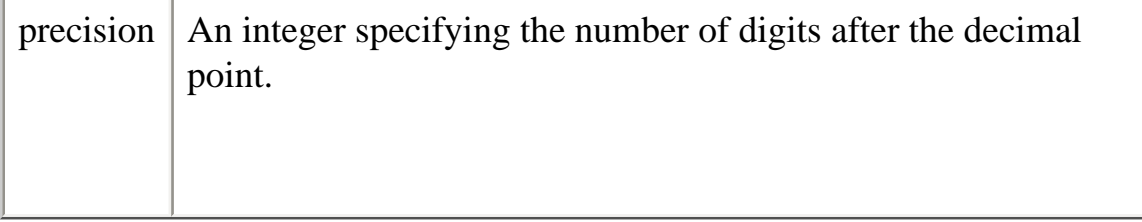

## **Description**

The Number.prototype.toPrecision method returns a string representing a Number object in fixed-point or exponential notation rounded to *precision* significant digits.

If you use the toPrecision method for a numeric literal and the numeric literal has no exponent and no decimal point, leave a space before the dot that precedes the method call to prevent the dot from being interpreted as a decimal point.

If the *precision* argument is omitted, behaves as Number.prototype.toString.

If a number has more digits that requested by the *precision* parameter, the number is rounded to the nearest number represented by *precision* digits. See the discussion of rounding in the description of the toFixed method on page 129, which also applies to toPrecision.

#### **Examples**

```
var num=5.123456
alert("num.toPrecision() is " + num.toPrecision()) //displays 5.123456alert("num.toPrecision(4) is " + num.toPrecision(4)) //displays 5.123alert("num.toPrecision(2) is " + num.toPrecision(2)) //displays 5.1
alert("num.toPrecision(2) is " + num.toPrecision(1)) //displays 5
alert("num.toPrecision(2) is " + num.toPrecision(1)) //displays 5
alert("1250 .toPrecision() is "+1250 .toPrecision(2))
//displays 1.3e+3
alert("1250 .toPrecision(5) is "+1250 .toPrecision(5))
```
Core JavaScript Reference 1.5: //displays 1250.0

#### **See also**

toExponential, toFixed, toString

#### **toSource**

Returns a string representing the source code of the object.

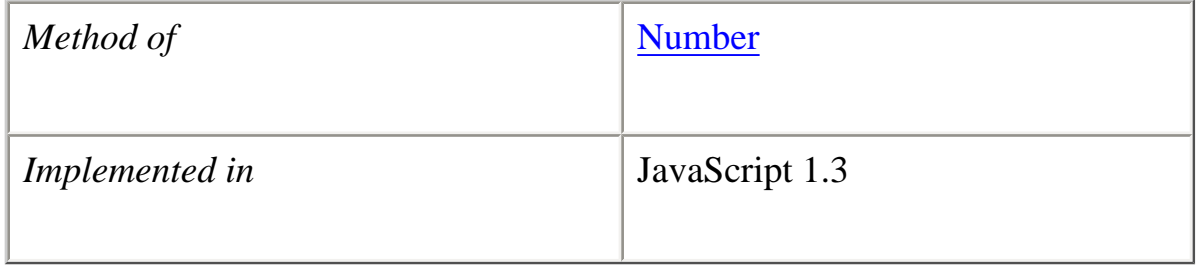

## **Syntax**

toSource()

## **Parameters**

None

# **Description**

The toSource method returns the following values:

• For the built-in Number object, to Source returns the following string indicating that the source code is not available:

```
 function Number() {
   [native code]
 }
```
● For instances of Number, toSource returns a string representing the source code.

<sup>●</sup>

This method is usually called internally by JavaScript and not explicitly in code.

# **See also**

[Object.toSource](#page-220-0)

# **toString**

Returns a string representing the specified Number object.

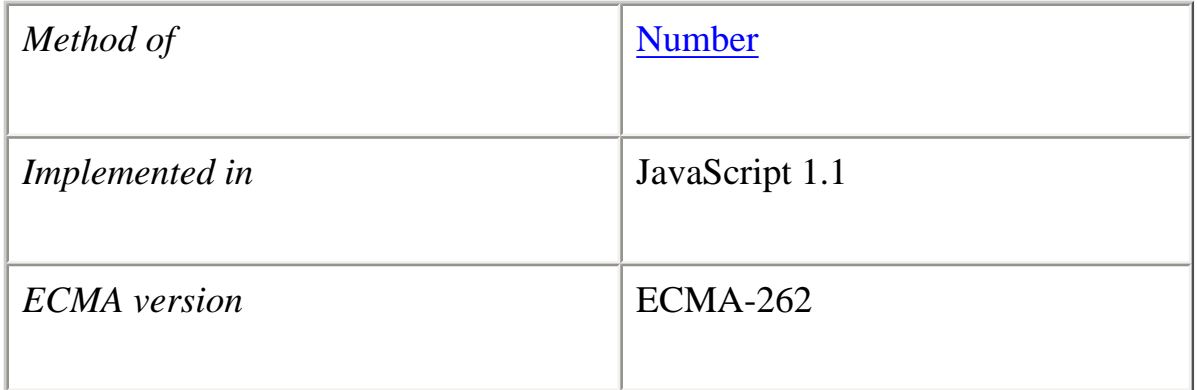

## **Syntax**

toString() toString([*radix*])

## **Parameters**

radix An integer between 2 and 36 specifying the base to use for representing numeric values.

# **Description**

The Number object overrides the toString method of the [Object](#page-215-1) object; it does not inherit [Object.toString](#page-221-0). For Number objects, the toString method returns a string representation of the object.

JavaScript calls the toString method automatically when a number is to be represented as a text value or when a number is referred to in a string concatenation.

If you use the toString method for a numeric literal and the numeric literal has no exponent and no decimal point, leave a space before the dot that precedes the method call to prevent the dot from being interpreted as a decimal point.

For **Number** objects and values, the built-in toString method returns the string representing the value of the number.

var howMany=10; alert("howMany.toString() is " + howMany.toString()) alert("45 .toString() is " $+45$  .toString())

**See also** toExponential, toFixed, toPrecision

## **valueOf**

Returns the primitive value of a Number object.

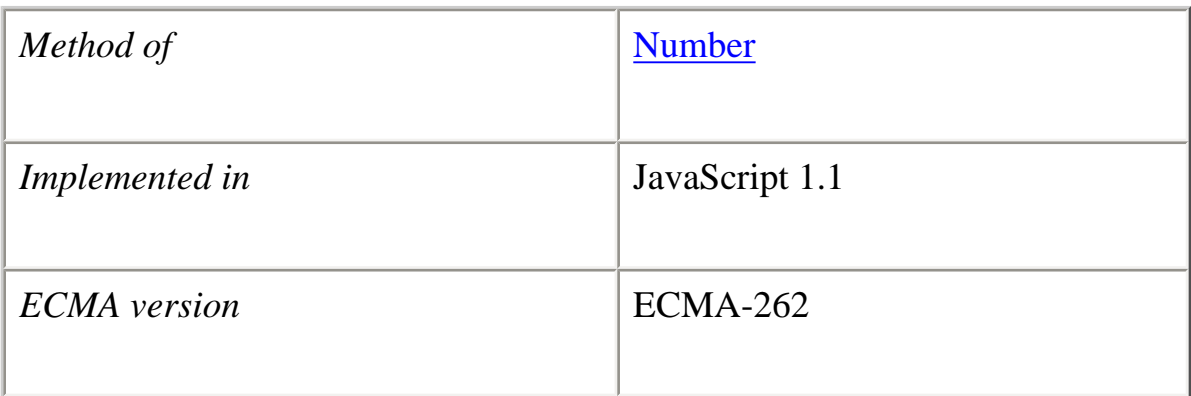

#### **Parameters**

None

## **Description**

The valueOf method of Number returns the primitive value of a Number object as a number data type.

This method is usually called internally by JavaScript and not explicitly in code.

**Examples**  $x = new Number();$ alert(x.valueOf()) //displays 0

**See also** [Object.valueOf](#page-226-0)

**[Previous](#page-194-0) [Contents](#page-0-0) [Index](#page-432-0) [Next](#page-215-0)**

Copyright © 2000 [Netscape Communications Corp.](http://www.netscape.com/) All rights reserved.

Last Updated **September 28, 2000**

<span id="page-215-0"></span>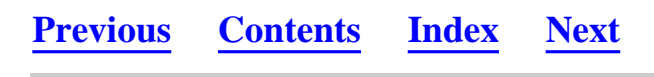

# <span id="page-215-1"></span>**Object**

Object is the primitive JavaScript object type. All JavaScript objects are descended from Object. That is, all JavaScript objects have the methods defined for Object.

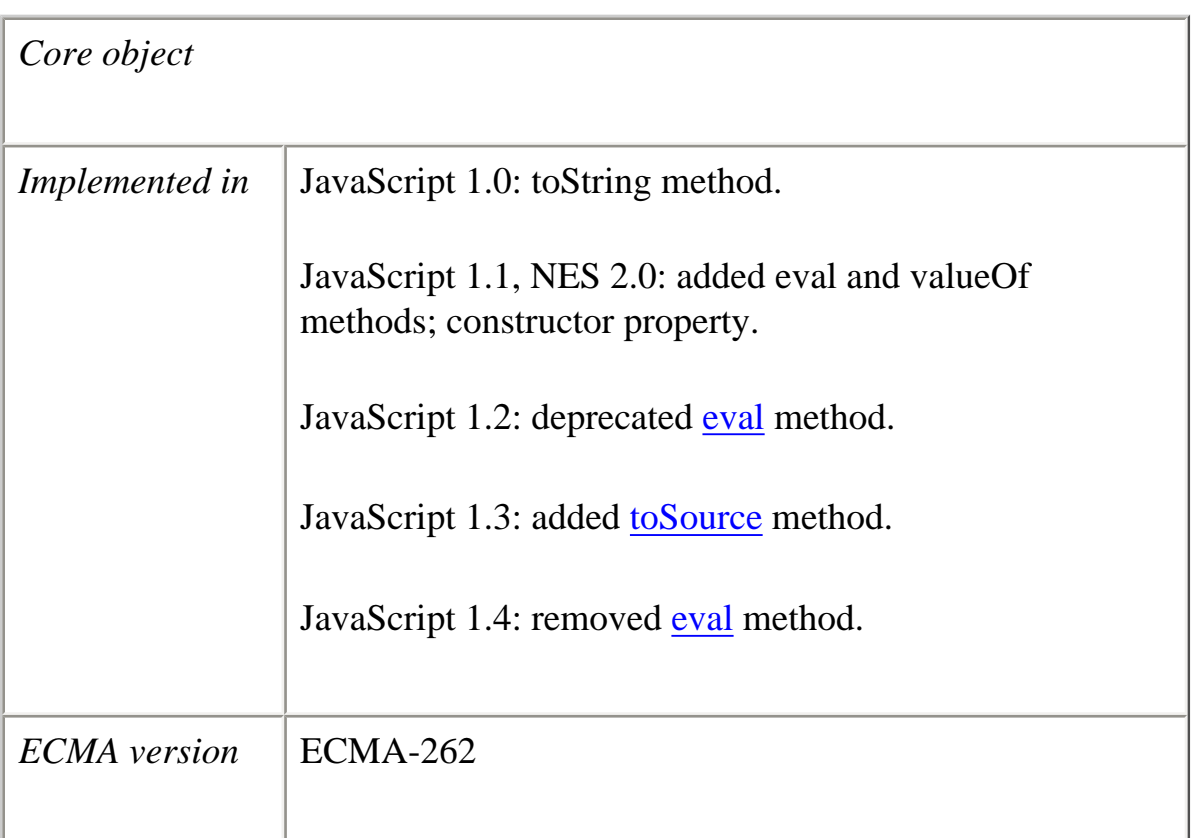

## **Created by**

The Object constructor:

new Object()

#### **Parameters** None
# **Property Summary**

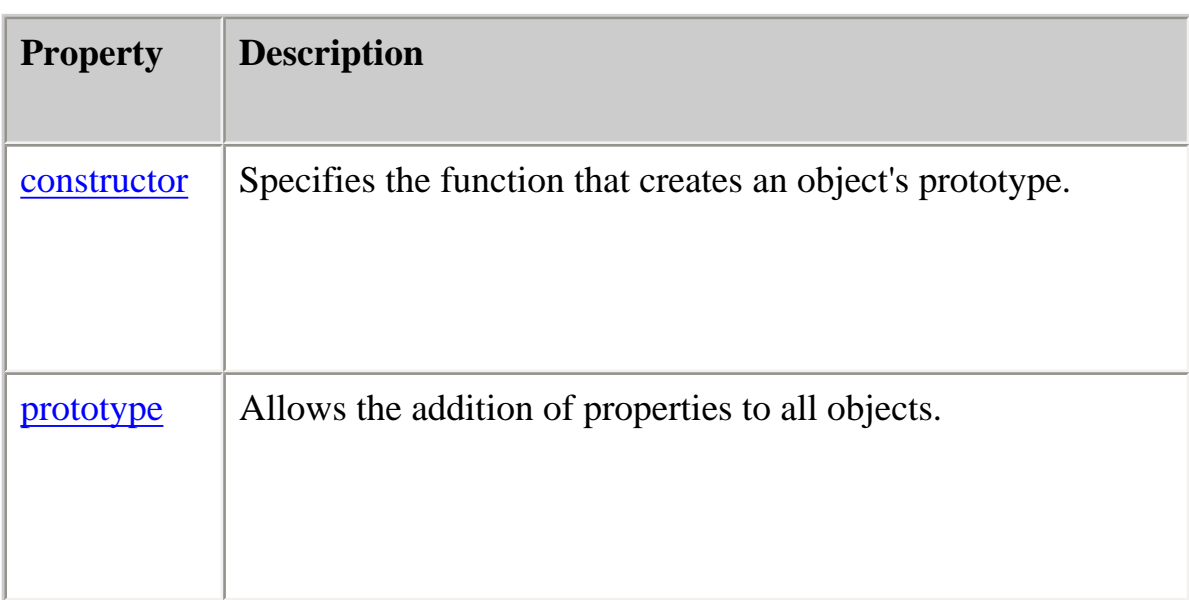

# **Method Summary**

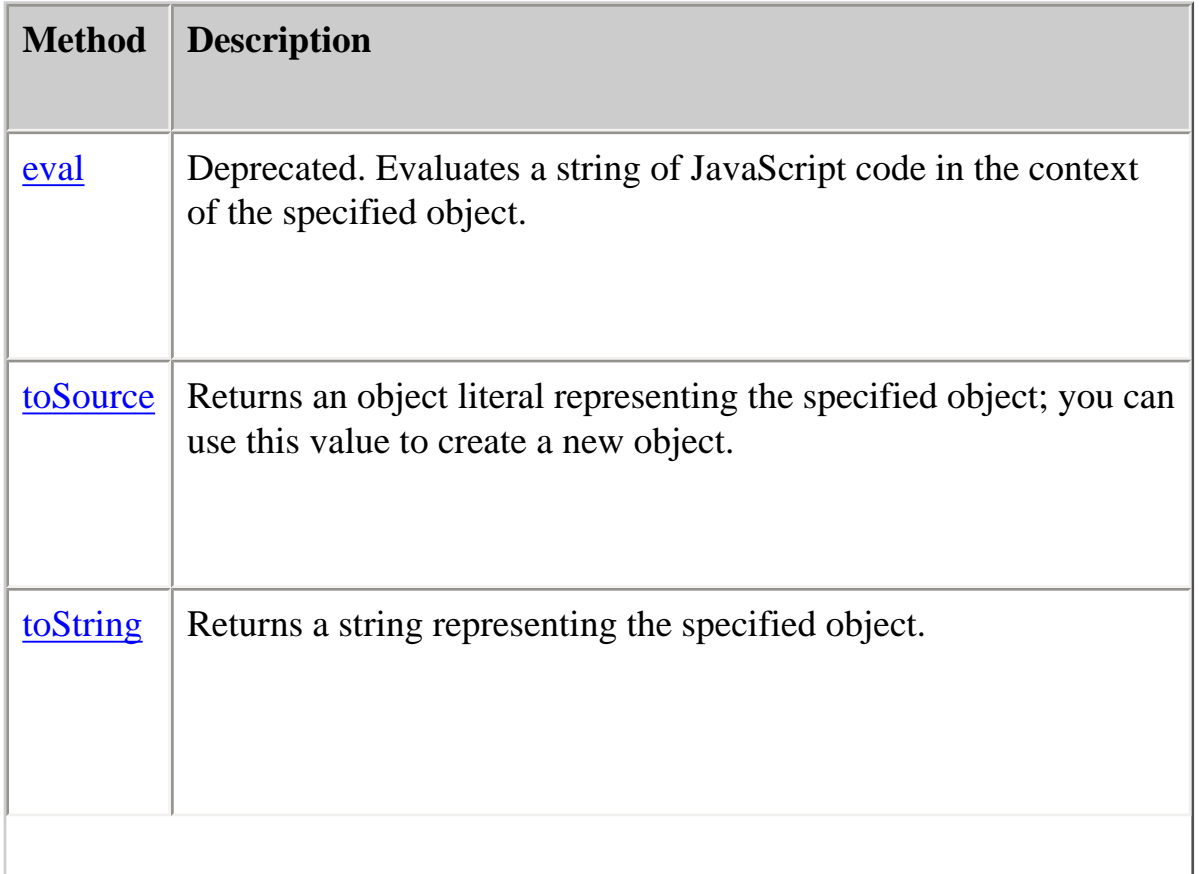

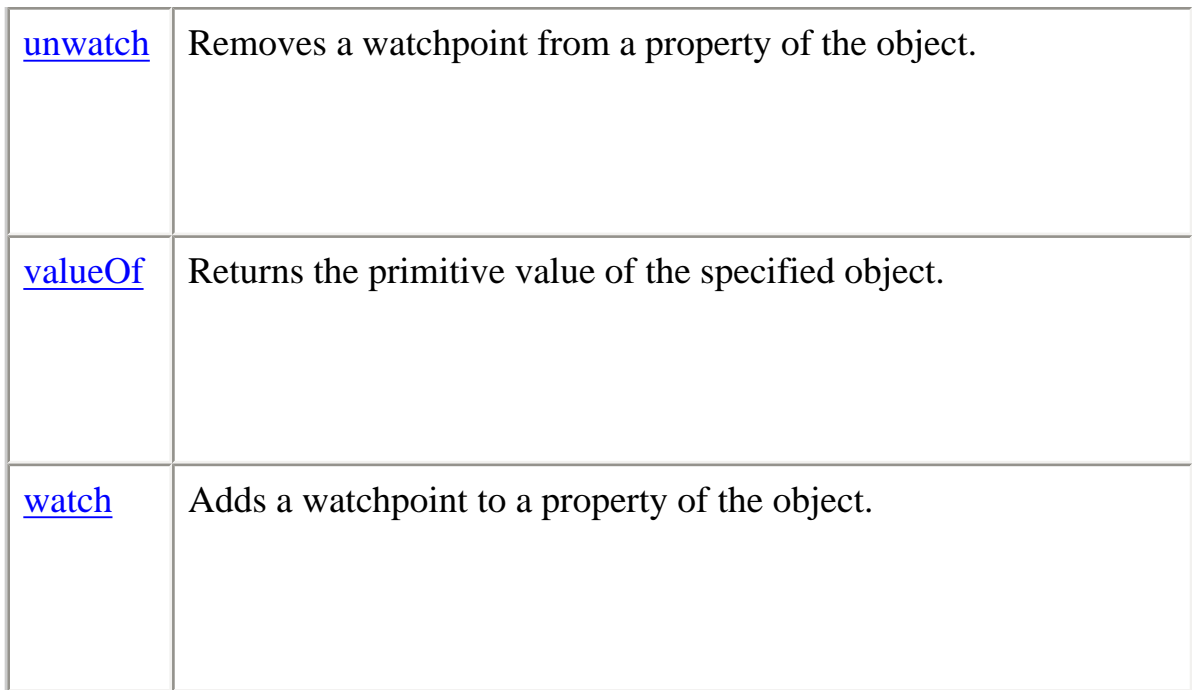

#### <span id="page-217-0"></span>**constructor**

Specifies the function that creates an object's prototype. Note that the value of this property is a reference to the function itself, not a string containing the function's name.

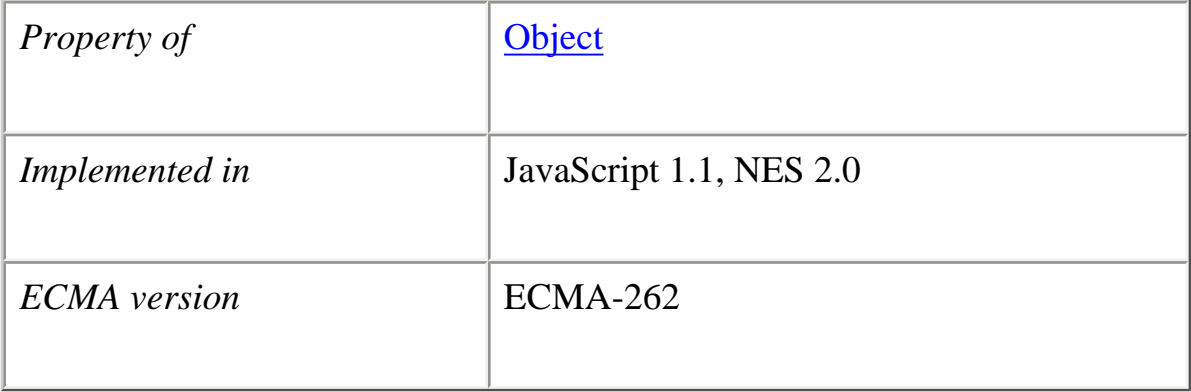

#### **Description**

All objects inherit a constructor property from their prototype:

```
o = new Object // or o = \{\}\in JavaScript 1.2
o.constructor == Object
a = new Array \mid or a = [] in JavaScript 1.2a.constructor == Array
n = new Number(3)n.constructor == Number
```

```
Core JavaScript Reference 1.5:
```
Even though you cannot construct most HTML objects, you can do comparisons. For example,

```
document.constructor == Document
document.form3.constructor == Form
```
# **Examples**

The following example creates a prototype, Tree, and an object of that type, theTree. The example then displays the constructor property for the object theTree.

```
function Tree(name) {
  this.name=name
}
theTree = new Tree("Redwood")
document.writeln("<B>theTree.constructor is</B>" +
 theTree.constructor + "<P>")
```
This example displays the following output:

theTree.constructor is function Tree(name) { this.name = name; }

# <span id="page-218-0"></span>**eval**

Deprecated. Evaluates a string of JavaScript code in the context of an object.

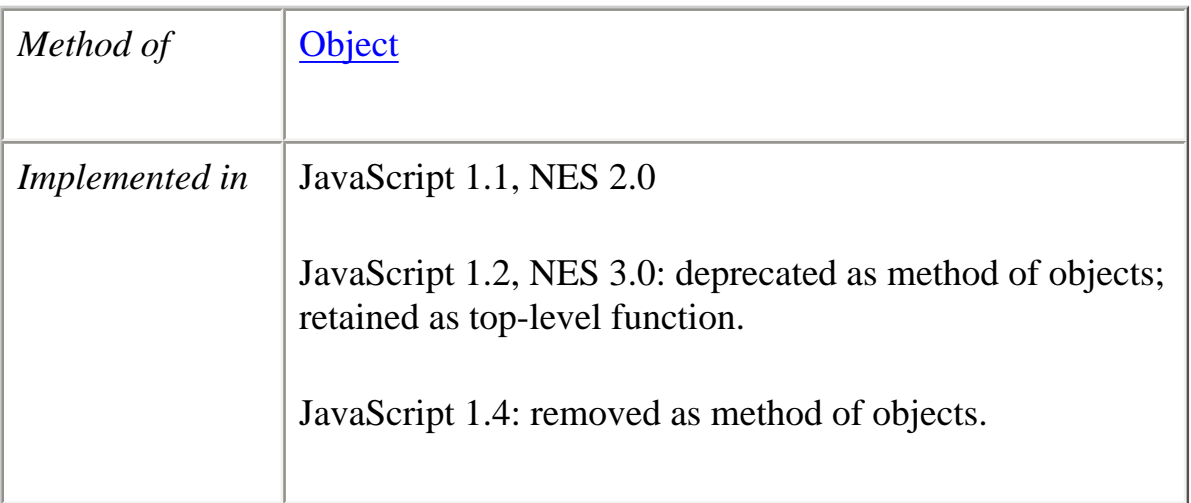

# **Syntax** eval(*string*)

## **Parameters**

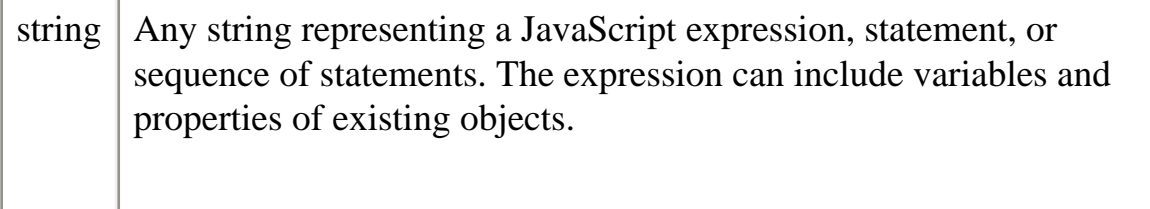

#### **Description**

The eval method is no longer available as a method of Object. Use the top-level eval function.

# **Backward Compatibility**

**JavaScript 1.2 and 1.3.** eval as a method of Object and every object derived from Object is deprecated (but still available).

**JavaScript 1.1.** eval is a method of Object and every object derived from Object.

# **See also** eval

## <span id="page-219-0"></span>**prototype**

Represents the prototype for this class. You can use the prototype to add properties or methods to all instances of a class. For more information, see **Function.prototype**.

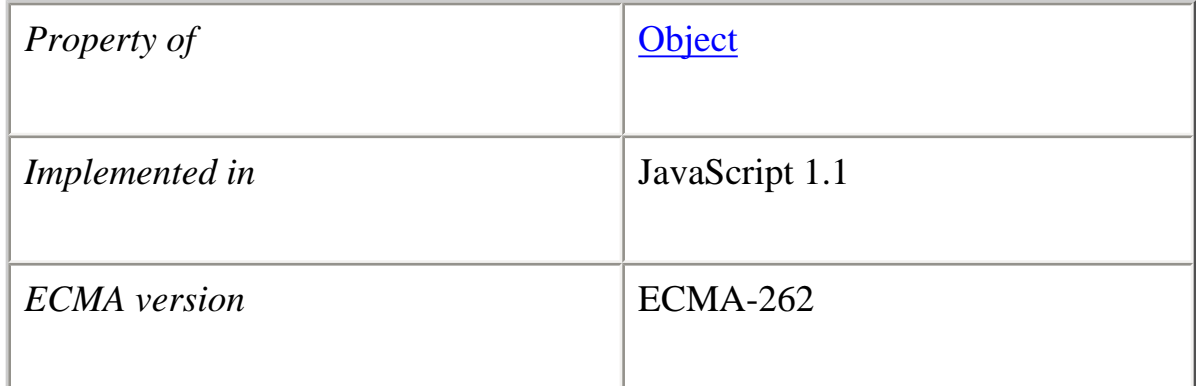

#### <span id="page-220-0"></span>**toSource**

Returns a string representing the source code of the object.

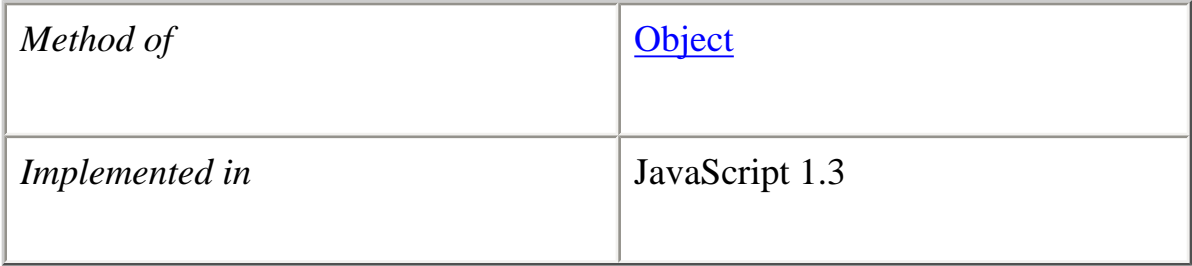

# **Syntax**

toSource()

# **Parameters**

None

# **Description**

 $\bullet$ 

The toSource method returns the following values:

• For the built-in Object object, toSource returns the following string indicating that the source code is not available:

```
 function Object() {
   [native code]
 }
```
- For instances of Object, toSource returns a string representing the source code.
- For custom objects, toSource returns the JavaScript source that defines the object as a string.

This method is usually called internally by JavaScript and not explicitly in code. You can call toSource while debugging to examine the contents of an object.

#### **Examples**

The following code defines the Dog object type and creates theDog, an object of type Dog:

```
function Dog(name,breed,color,sex) {
  this.name=name
  this.breed=breed
  this.color=color
  this.sex=sex
}
theDog = new Dog("Gabby","Lab","chocolate","girl")
```
Calling the toSource method of theDog displays the JavaScript source that defines the object:

```
theDog.toSource()
//returns "{name:"Gabby", breed:"Lab", color:"chocolate", sex:"girl"}
```
**See also** [Object.toString](#page-221-0)

# <span id="page-221-0"></span>**toString**

Returns a string representing the specified object.

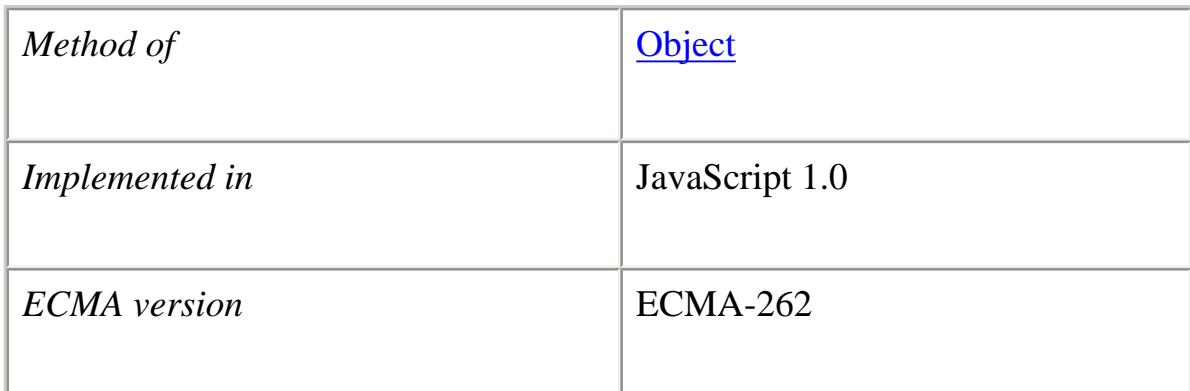

# **Syntax**

toString()

# **Description**

Every object has a toString method that is automatically called when it is to be represented as a text value or when an object is referred to in a string concatenation. For example, the following examples require theDog to be represented as a string:

document.write(theDog) document.write("The dog is " + theDog)

By default, the toString method is inherited by every object descended from Object. You can override this method for custom objects that you create. If you do not override toString in a custom object, toString returns [object *type* ], where *type* is the object type or the name of the constructor function that created the object.

For example:

var  $o = new Object()$ o.toString // returns [object Object]

**Built-in toString methods.** Every built-in core JavaScript object overrides the toString method of Object to return an appropriate value. JavaScript calls this method whenever it needs to convert an object to a string.

**Overriding the default toString method.** You can create a function to be called in place of the default toString method. The toString method takes no arguments and should return a string. The toString method you create can be any value you want, but it will be most useful if it carries information about the object.

The following code defines the Dog object type and creates theDog, an object of type Dog:

```
function Dog(name,breed,color,sex) {
   this.name=name
  this.breed=breed
  this.color=color
  this.sex=sex
}
```
theDog = new Dog("Gabby","Lab","chocolate","girl")

If you call the toString method on this custom object, it returns the default value inherited from Object:

```
theDog.toString() //returns [object Object]
```
The following code creates dogToString, the function that will be used to override the default toString method. This function generates a string containing each property, of the form "property  $=$  value;".

```
function dogToString() {
  var ret = "\text{Dog}" + this.name + " is \lceil \ln \rceil"
   for (var prop in this)
    ret += " " + prop + " is " + this[prop] + ";\n"
  return ret + "]"
}
```
The following code assigns the user-defined function to the object's toString method:

```
Dog.prototype.toString = dogToString
```
With the preceding code in place, any time theDog is used in a string context, JavaScript automatically calls the dogToString function, which returns the following string:

```
Dog Gabby is [
  name is Gabby;
  breed is Lab;
  color is chocolate;
  sex is girl;
]
```
An object's toString method is usually invoked by JavaScript, but you can invoke it yourself as follows:

var dogString = theDog.toString $()$ 

# **Backward Compatibility**

**JavaScript 1.2.** The behavior of the toString method depends on whether you specify LANGUAGE="JavaScript1.2" in the <SCRIPT> tag:

- ●
- If you specify LANGUAGE="JavaScript1.2" in the  $\langle SCRIPT\rangle$  tag, the toString method returns an object literal.
- If you do not specify LANGUAGE="JavaScript1.2" in the  $\langle SCRIPT \rangle$  tag, the toString method returns [object *type* ], as with other JavaScript versions.

#### **Examples**

**Example 1: The location object.** The following example prints the string equivalent of the current location.

```
document.write("location.toString() is " + location.toString() + "<BR>")
```
The output is as follows:

location.toString() is file:///C|/TEMP/myprog.htmll

**Example 2: Object with no string value.** Assume you have an Image object named sealife defined as follows:

```
<IMG NAME="sealife" SRC="images\seaotter.gif" ALIGN="left" VSPACE="10">
```
Because the Image object itself has no special toString method, sealife.toString() returns the following:

[object Image]

**Example 3: The radix parameter.** The following example prints the string equivalents of the numbers 0 through 9 in decimal and binary.

```
for (x = 0; x < 10; x++) {
  document.write("Decimal: ", x.toString(10), " Binary: ",
    x.toString(2), "<BR>")
}
```
The preceding example produces the following output:

Decimal: 0 Binary: 0 Decimal: 1 Binary: 1 Decimal: 2 Binary: 10 Decimal: 3 Binary: 11 Decimal: 4 Binary: 100 Decimal: 5 Binary: 101 Decimal: 6 Binary: 110 Decimal: 7 Binary: 111 Decimal: 8 Binary: 1000 Decimal: 9 Binary: 1001

**See also** [Object.toSource,](#page-220-0) [Object.valueOf](#page-226-0)

#### <span id="page-225-0"></span>**unwatch**

Removes a watchpoint set with the [watch](#page-228-0) method.

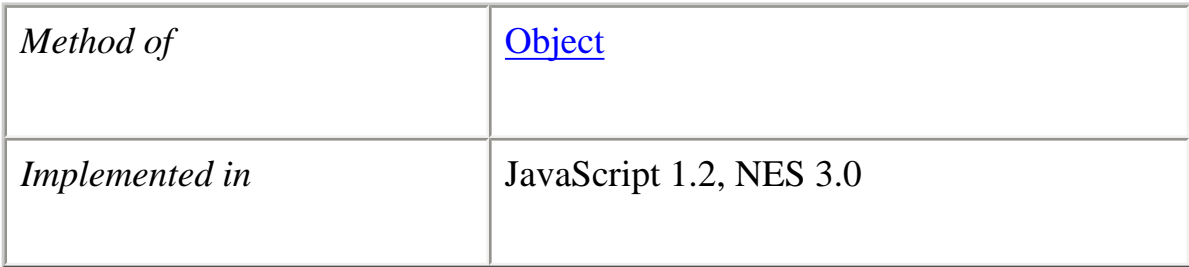

# **Syntax** unwatch(*prop*)

#### **Parameters**

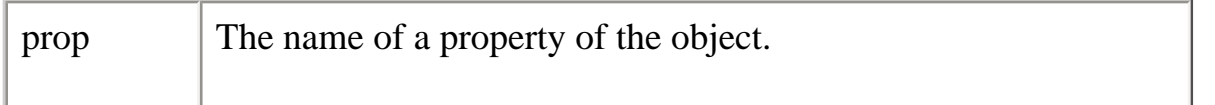

# **Description**

The JavaScript debugger has functionality similar to that provided by this method, as well as other debugging options. For information on the debugger, see *[Venkman, the](file:///devedge-srce/viewsource/2002/venkman/01/) [new JavaScript Debugger for Netscape 7.x](file:///devedge-srce/viewsource/2002/venkman/01/)*.

By default, this method is inherited by every object descended from Object.

**Example** See [watch](#page-228-0).

# <span id="page-226-0"></span>**valueOf**

Returns the primitive value of the specified object.

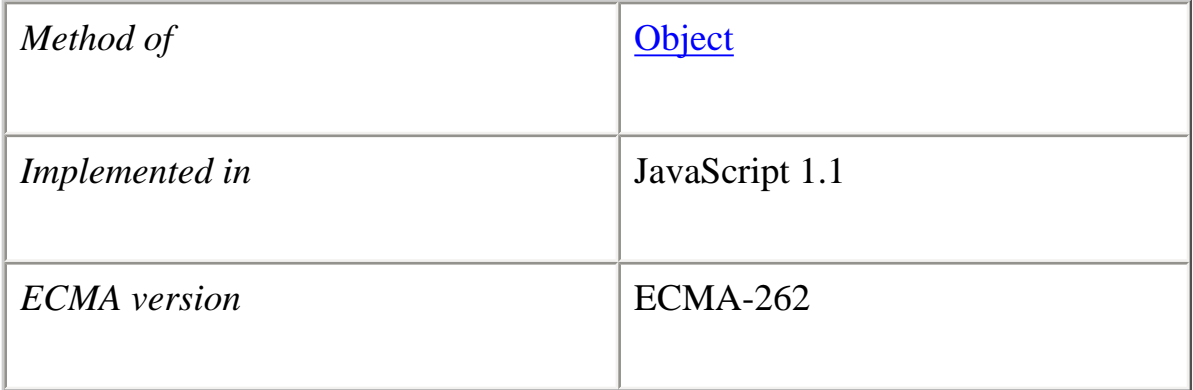

**Syntax** valueOf()

#### **Parameters** None

# **Description**

JavaScript calls the valueOf method to convert an object to a primitive value. You rarely need to invoke the valueOf method yourself; JavaScript automatically invokes it when encountering an object where a primitive value is expected.

By default, the valueOf method is inherited by every object descended from Object. Every built-in core object overrides this method to return an appropriate value. If an object has no primitive value, valueOf returns the object itself, which is displayed as:

[object Object]

You can use valueOf within your own code to convert a built-in object into a primitive value. When you create a custom object, you can override [Object.valueOf](#page-226-0) to call a custom method instead of the default Object method.

**Overriding valueOf for custom objects.** You can create a function to be called in place of the default valueOf method. Your function must take no arguments.

Suppose you have an object type myNumberType and you want to create a valueOf method for it. The following code assigns a user-defined function to the object's valueOf method:

myNumberType.prototype.valueOf = new Function(functionText)

With the preceding code in place, any time an object of type myNumberType is used in a context where it is to be represented as a primitive value, JavaScript automatically calls the function defined in the preceding code.

An object's valueOf method is usually invoked by JavaScript, but you can invoke it yourself as follows:

```
myNumber.valueOf()
```
Note Objects in string contexts convert via the [toString](#page-221-0) method, which is different from String objects converting to string primitives using valueOf. All string objects have a string conversion, if only "[object *type* ]". But many objects do not convert to number, boolean, or function.

**See also** parseInt, [Object.toString](#page-221-0)

#### <span id="page-228-0"></span>**watch**

Watches for a property to be assigned a value and runs a function when that occurs.

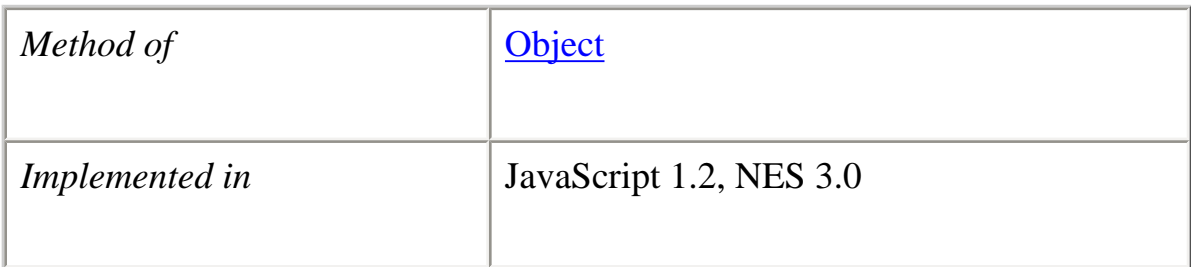

#### **Syntax**

watch(*prop*, *handler*)

#### **Parameters**

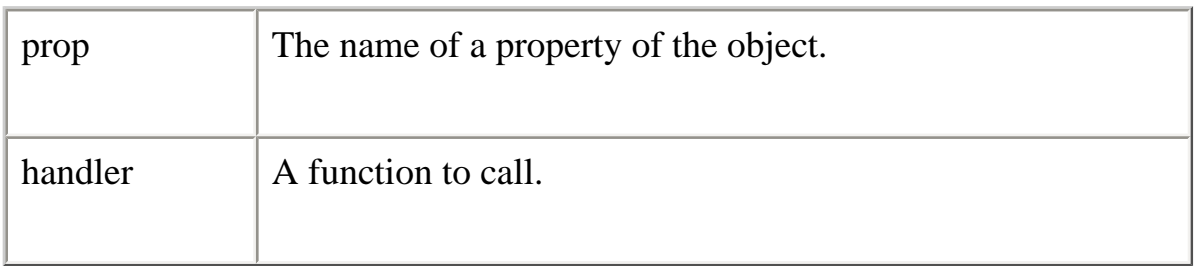

#### **Description**

Watches for assignment to a property named prop in this object, calling handler(prop, oldval, newval) whenever prop is set and storing the return value in that property. A watchpoint can filter (or nullify) the value assignment, by returning a modified newval (or oldval).

If you delete a property for which a watchpoint has been set, that watchpoint does not disappear. If you later recreate the property, the watchpoint is still in effect.

To remove a watchpoint, use the **unwatch** method. By default, the watch method is inherited by every object descended from Object.

The JavaScript debugger has functionality similar to that provided by this method, as well as other debugging options. For information on the debugger, see *[Venkman, the](file:///devedge-srce/viewsource/2002/venkman/01/) [new JavaScript Debugger for Netscape 7.x](file:///devedge-srce/viewsource/2002/venkman/01/)*.

#### **Example**

```
<script language="JavaScript1.2">
o = \{p:1\}o.watch("p",
  function (id,oldval,newval) {
   document.writeln("o.' + id +" changed from "
     + oldval + " to " + newval)
    return newval
   }) 
o.p = 2o.p = 3delete o.p
o.p = 4o.unwatch('p')
o.p = 5</script> 
This script displays the following: 
o.p changed from 1 to 2
```
o.p changed from 2 to 3 o.p changed from 3 to 4

# **[Previous](#page-195-0) [Contents](#page-0-0) [Index](#page-432-0) [Next](#page-230-0)**

Copyright © 2000 [Netscape Communications Corp.](http://www.netscape.com/) All rights reserved.

# Last Updated **September 28, 2000**

<span id="page-230-0"></span>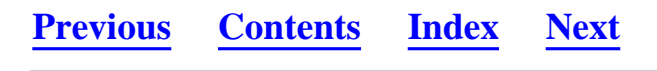

# **Packages**

A top-level object used to access Java classes from within JavaScript code.

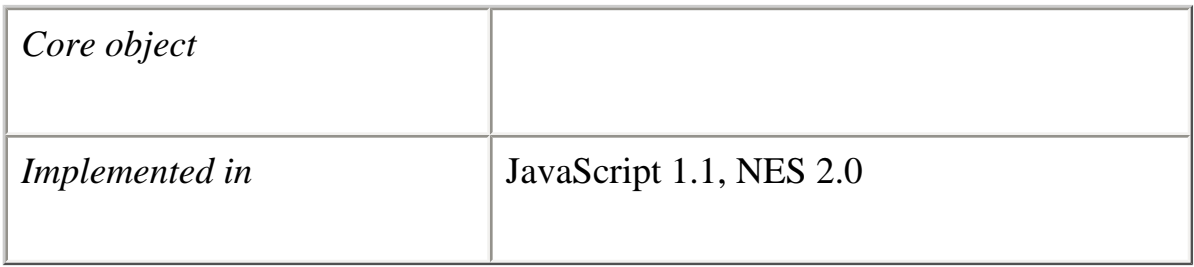

# **Created by**

The Packages object is a top-level, predefined JavaScript object. You can automatically access it without using a constructor or calling a method.

# **Description**

The Packages object lets you access the public methods and fields of an arbitrary Java class from within JavaScript. The java, netscape, and sun properties represent the packages java.\*, netscape.\*, and sun.\* respectively. Use standard Java dot notation to access the classes, methods, and fields in these packages. For example, you can access a constructor of the Frame class as follows:

var theFrame = new Packages.java.awt.Frame();

For convenience, JavaScript provides the top-level netscape, sun, and java objects that are synonyms for the Packages properties with the same names. Consequently, you can access Java classes in these packages without the Packages keyword, as follows:

```
var the Frame = new java.awt. Frame();
```
The className property represents the fully qualified path name of any other Java class that is available to JavaScript. You must use the Packages object to access classes

outside the netscape, sun, and java packages.

# **Property Summary**

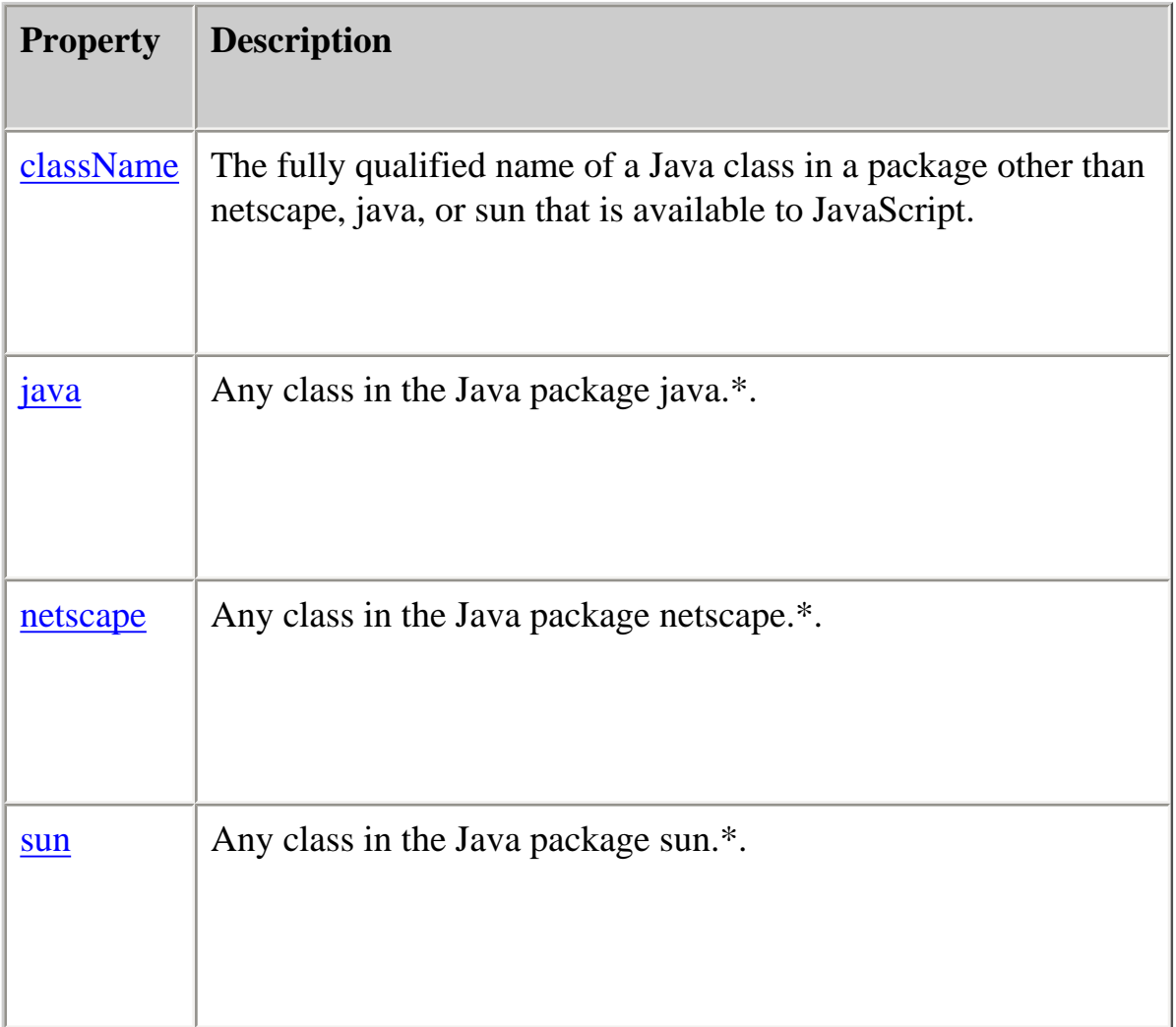

#### **Examples**

The following JavaScript function creates a Java dialog box:

```
function createWindow() {
  var theOwner = new Packages.java.awt.Frame();
  var theWindow = new Packages.java.awt.Dialog(theOwner);
  theWindow.setSize(350,200);
  theWindow.setTitle("Hello, World");
  theWindow.setVisible(true);
}
```
In the previous example, the function instantiates theWindow as a new Packages object.

The setSize, setTitle, and setVisible methods are all available to JavaScript as public methods of java.awt.Dialog.

#### **className**

The fully qualified name of a Java class in a package other than netscape, java, or sun that is available to JavaScript.

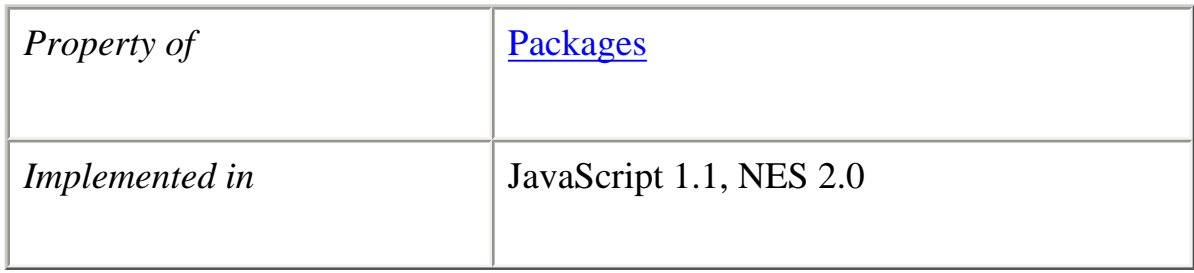

#### **Syntax**

Packages.*className*

where *classname* is the fully qualified name of a Java class.

#### **Description**

You must use the *className* property of the Packages object to access classes outside the netscape, sun, and java packages.

# **Examples**

The following code accesses the constructor of the CorbaObject class in the myCompany package from JavaScript:

var theObject = new Packages.myCompany.CorbaObject()

In the previous example, the value of the *className* property is myCompany.CorbaObject, the fully qualified path name of the CorbaObject class.

# <span id="page-232-0"></span>**java**

Any class in the Java package java.\*.

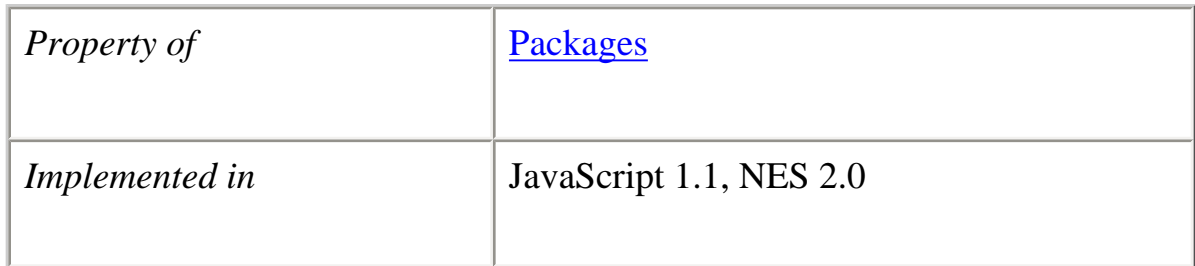

#### **Syntax**

Packages.java

#### **Description**

Use the java property to access any class in the java package from within JavaScript. Note that the top-level object java is a synonym for Packages.java.

#### **Examples**

The following code accesses the constructor of the java.awt.Frame class:

var theOwner = new Packages.java.awt.Frame();

You can simplify this code by using the top-level java object to access the constructor as follows:

var theOwner = new java.awt.Frame();

#### <span id="page-233-0"></span>**netscape**

Any class in the Java package netscape.\*.

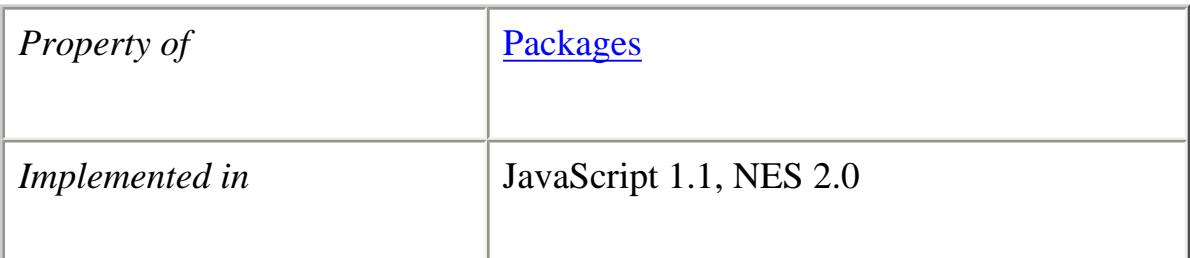

#### **Syntax**

Packages.netscape

# **Description**

Use the netscape property to access any class in the netscape package from within JavaScript. Note that the top-level object netscape is a synonym for Packages.netscape.

## **Examples**

See the example for **Packages**.java

#### <span id="page-234-0"></span>**sun**

Any class in the Java package sun.\*.

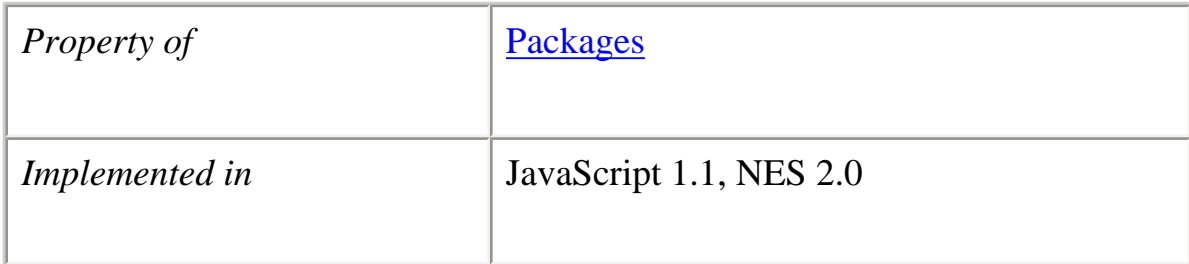

#### **Syntax**

Packages.sun

# **Description**

Use the sun property to access any class in the sun package from within JavaScript. Note that the top-level object sun is a synonym for Packages.sun.

# **Examples**

See the example for **Packages**.java

# **[Previous](#page-215-1) [Contents](#page-0-0) [Index](#page-432-0) [Next](#page-236-0)**

Copyright © 2000 [Netscape Communications Corp.](http://www.netscape.com/) All rights reserved.

Last Updated **September 28, 2000**

<span id="page-236-0"></span>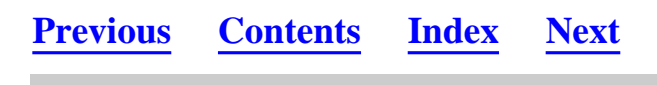

# <span id="page-236-1"></span>**RegExp**

A regular expression object contains the pattern of a regular expression. It has properties and methods for using that regular expression to find and replace matches in strings.

In addition to the properties of an individual regular expression object that you create using the RegExp constructor function, the predefined RegExp object has static properties that are set whenever any regular expression is used.

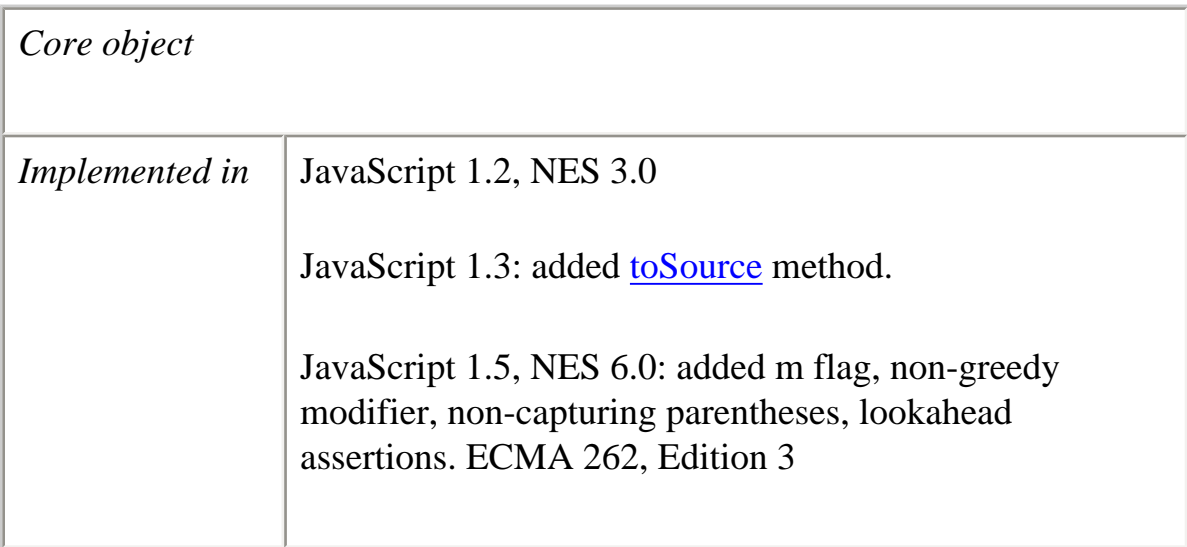

# **Created by**

A literal text format or the RegExp constructor function.

The literal format is used as follows:

# /*pattern*/*flags*

The constructor function is used as follows:

```
Core JavaScript Reference 1.5:
```

```
new RegExp("pattern"[, "flags"])
```
# **Parameters**

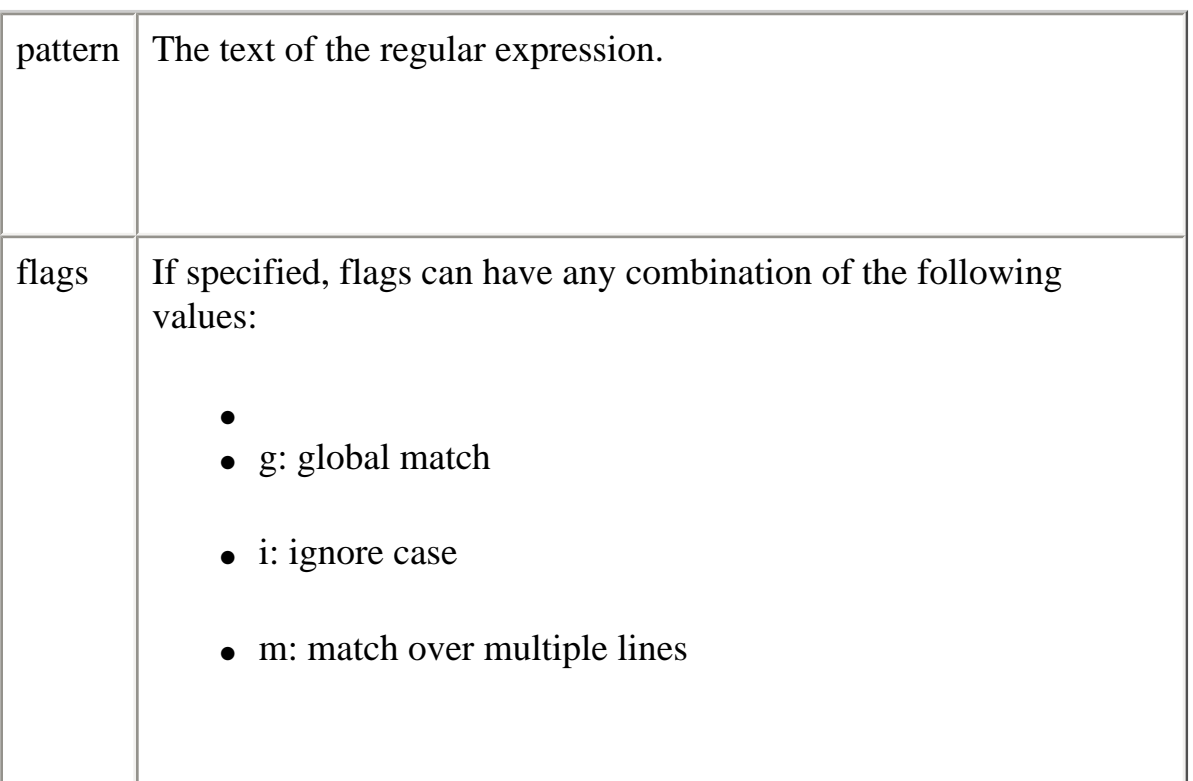

Notice that the parameters to the literal format do not use quotation marks to indicate strings, while the parameters to the constructor function do use quotation marks. So the following expressions create the same regular expression:

 $/ab + c/i$ new RegExp("ab+c", "i")

# **Description**

When using the constructor function, the normal string escape rules (preceding special characters with \ when included in a string) are necessary. For example, the following are equivalent:

 $re = new RegExp("\\w+")$  $re = \sqrt{w+}$ 

The following table provides a complete list and description of the special characters that can be used in regular expressions.

# **Table 1.1 Special characters in regular expressions.**

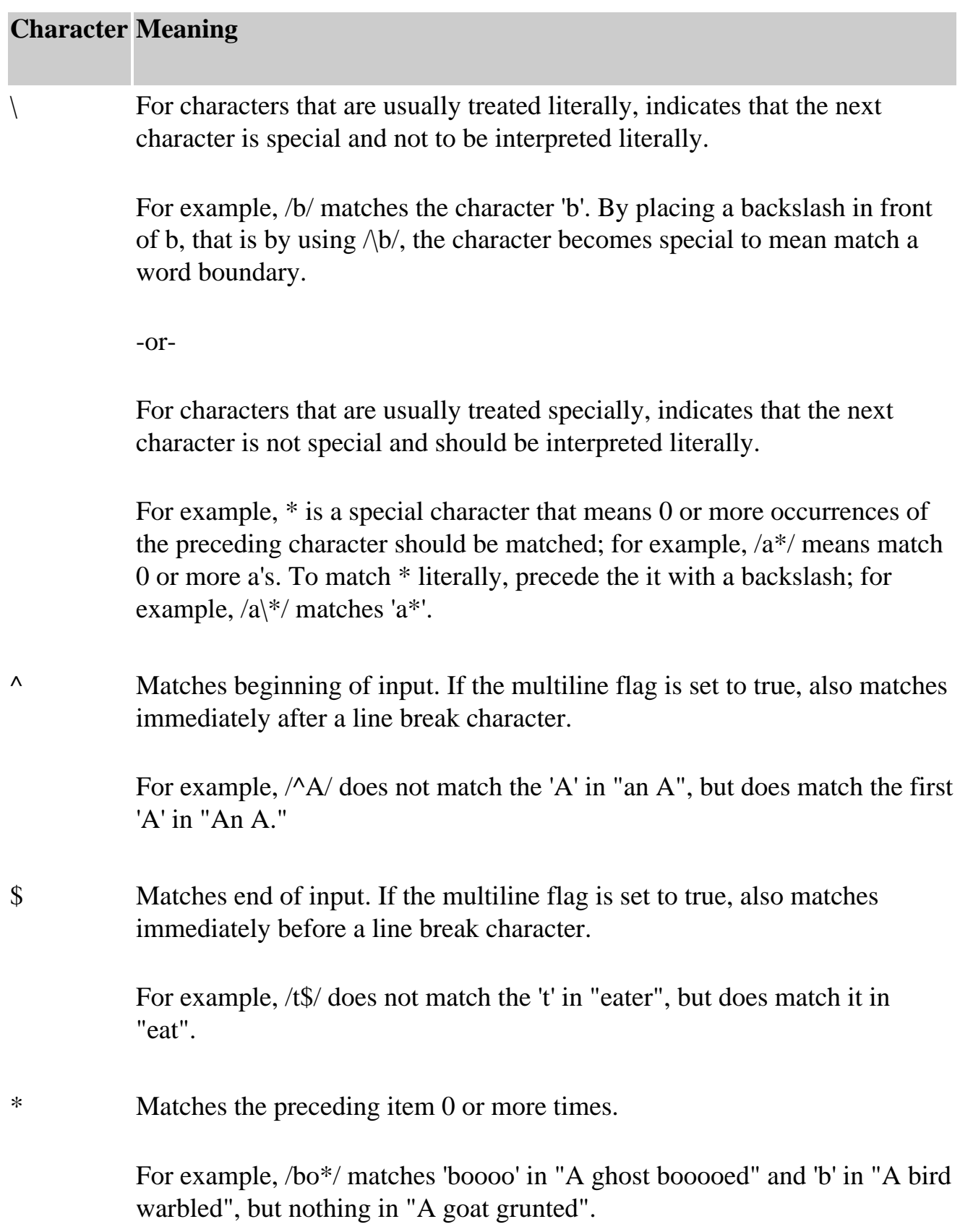

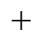

.

Matches the preceding item 1 or more times. Equivalent to  $\{1, \}.$ 

For example, /a+/ matches the 'a' in "candy" and all the a's in "caaaaaaandy".

? Matches the preceding item 0 or 1 time.

For example, /e?le?/ matches the 'el' in "angel" and the 'le' in "angle."

If used immediately after any of the quantifiers  $*, +, ?$ , or  $\{\}$ , makes the quantifier non-greedy (matching the minimum number of times), as opposed to the default, which is greedy (matching the maximum number of times).

Also used in lookahead assertions, described under  $(?)$ ,  $(?)$ , and  $(?)$  in this table.

(The decimal point) matches any single character except the newline character.

For example, /.n/ matches 'an' and 'on' in "nay, an apple is on the tree", but not 'nay'.

(x) Matches 'x' and remembers the match. These are called capturing parentheses.

> For example, /(foo)/ matches and remembers 'foo' in "foo bar." The matched substring can be recalled from the resulting array's elements [1], ..., [n] or from the predefined RegExp object's properties \$1*, ...,* \$9.

- $(?:x)$ Matches 'x' but does not remember the match. These are called noncapturing parentheses. The matched substring can not be recalled from the resulting array's elements [1], ..., [n] or from the predefined RegExp object's properties \$1*, ...,* \$9.
- $x(?=y)$ Matches 'x' only if 'x' is followed by 'y'. For example, /Jack(?=Sprat)/ matches 'Jack' only if it is followed by 'Sprat'. /Jack(?=Sprat|Frost)/matches 'Jack' only if it is followed by 'Sprat' or 'Frost'. However, neither 'Sprat' nor 'Frost' is part of the match results.

- $x(?!y)$ Matches 'x' only if 'x' is not followed by 'y'. For example,  $\langle d+(?!\rangle)$ matches a number only if it is not followed by a decimal point.  $\sqrt{d} +$ (?!\.)/.exec("3.141") matches 141 but not 3.141.
- $x|y$ Matches either 'x' or 'y'.

For example, /green|red/ matches 'green' in "green apple" and 'red' in "red apple."

{n} Where n is a positive integer. Matches exactly n occurrences of the preceding item.

> For example, /a{2}/ doesn't match the 'a' in "candy," but it matches all of the a's in "caandy," and the first two a's in "caaandy."

 ${n,}$ Where n is a positive integer. Matches at least n occurrences of the preceding item.

> For example, /a{2,} doesn't match the 'a' in "candy", but matches all of the a's in "caandy" and in "caaaaaaandy."

 ${n,m}$ Where n and m are positive integers. Matches at least n and at most m occurrences of the preceding item.

> For example,  $\alpha$ {1,3}/ matches nothing in "cndy", the 'a' in "candy," the first two a's in "caandy," and the first three a's in "caaaaaaandy". Notice that when matching "caaaaaaandy", the match is "aaa", even though the original string had more a's in it.

[xyz] A character set. Matches any one of the enclosed characters. You can specify a range of characters by using a hyphen.

> For example, [abcd] is the same as [a-c]. They match the 'b' in "brisket" and the 'c' in "ache".

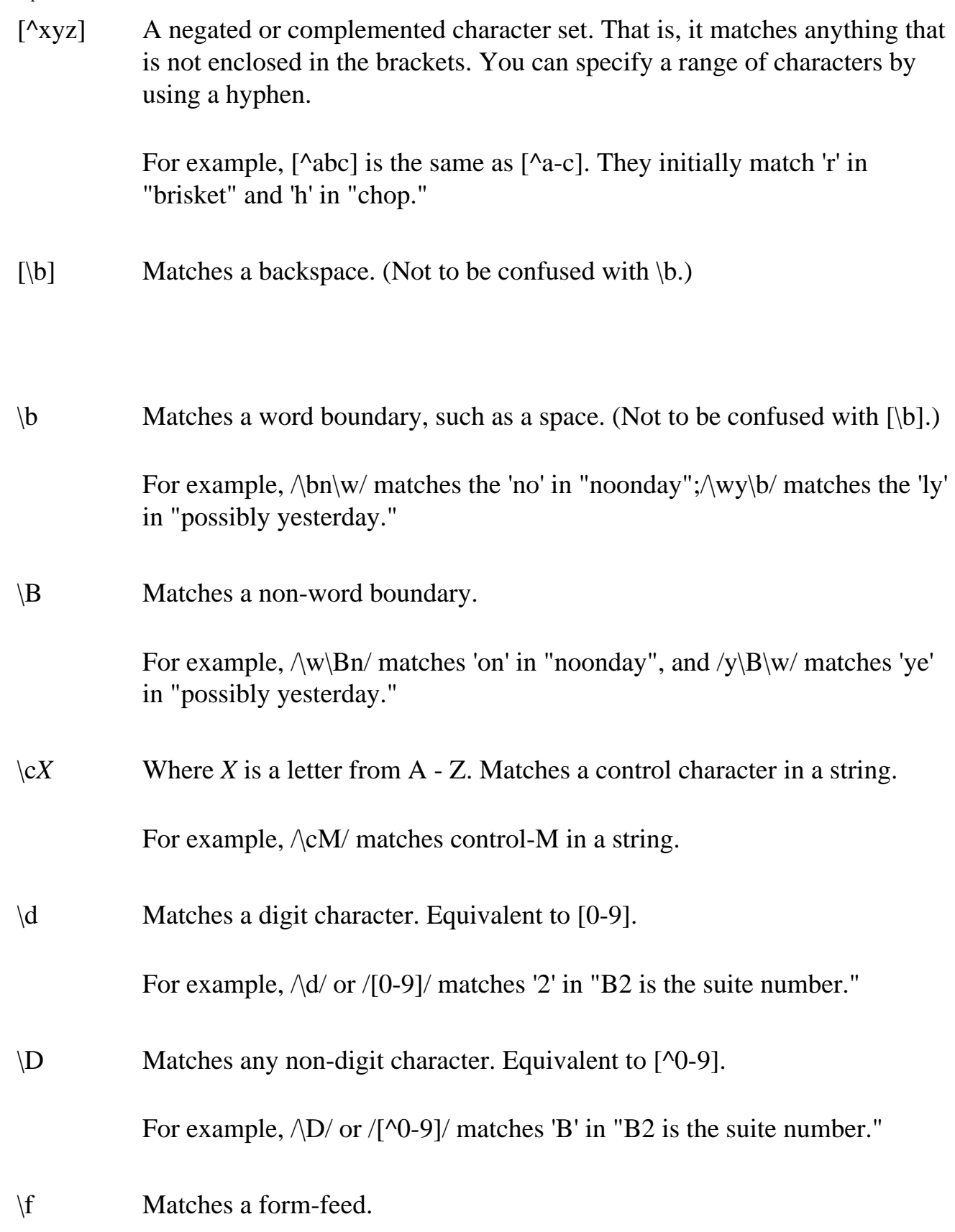

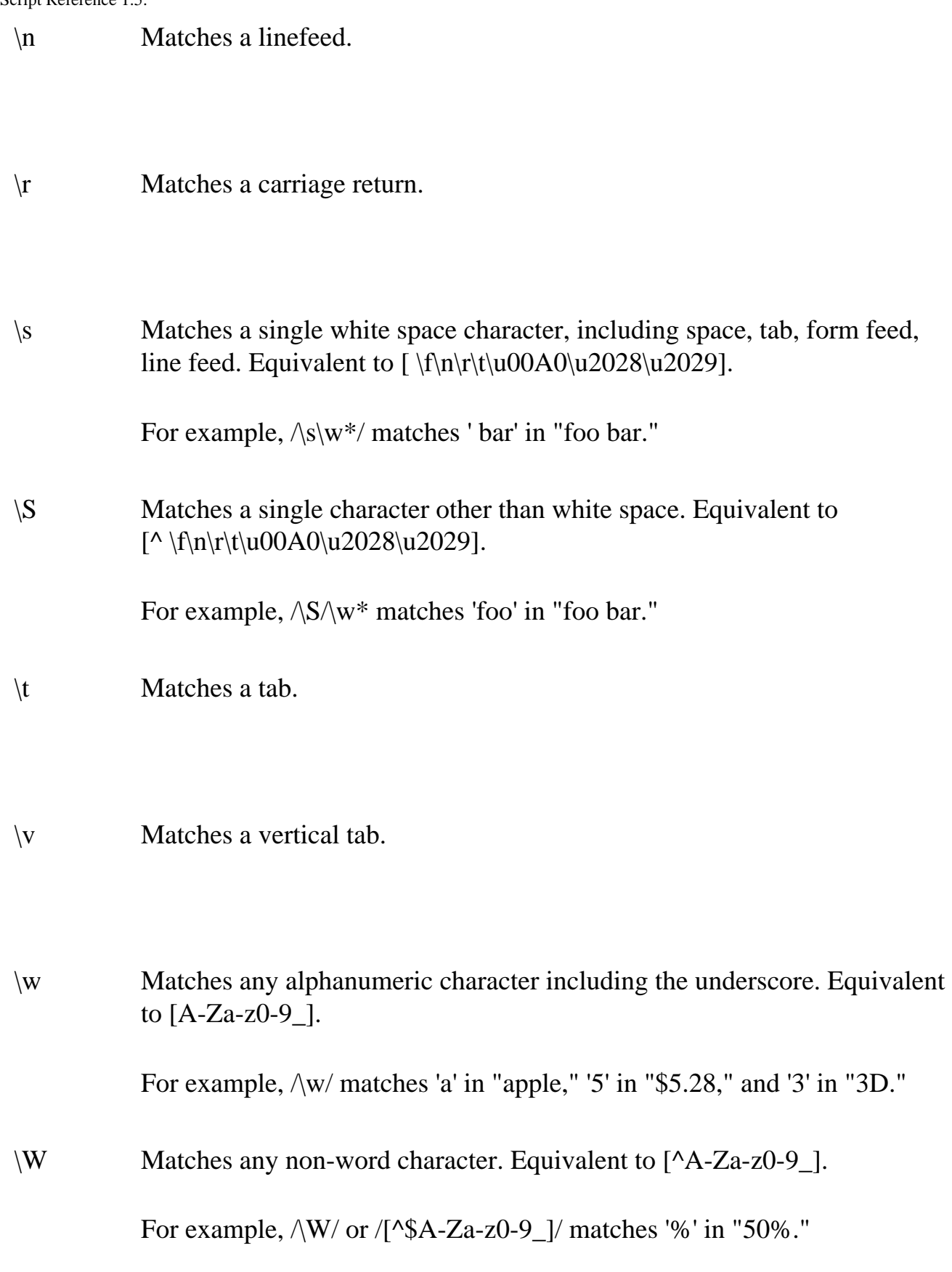

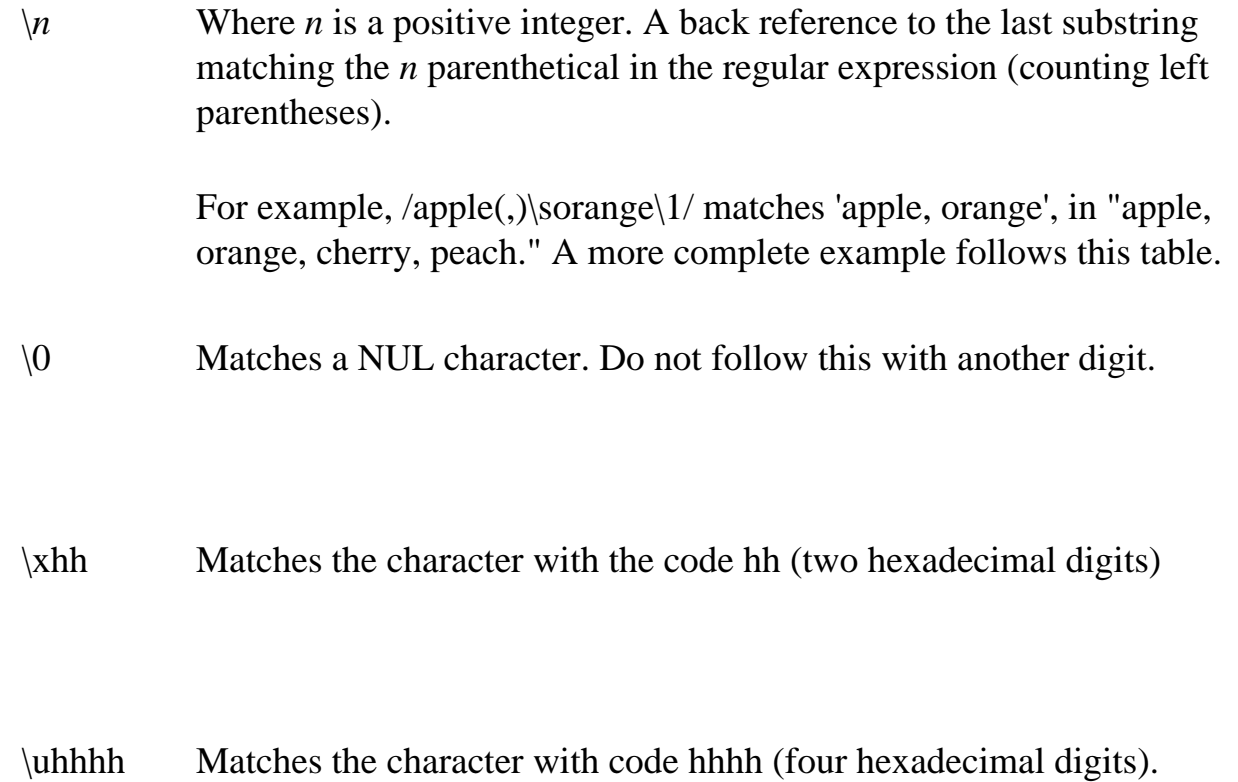

The literal notation provides compilation of the regular expression when the expression is evaluated. Use literal notation when the regular expression will remain constant. For example, if you use literal notation to construct a regular expression used in a loop, the regular expression won't be recompiled on each iteration.

The constructor of the regular expression object, for example, new RegExp("ab+c"), provides runtime compilation of the regular expression. Use the constructor function when you know the regular expression pattern will be changing, or you don't know the pattern and are getting it from another source, such as user input.

A separate predefined RegExp object is available in each window; that is, each separate thread of JavaScript execution gets its own RegExp object. Because each script runs to completion without interruption in a thread, this assures that different scripts do not overwrite values of the RegExp object.

# **Property Summary**

Note that several of the RegExp properties have both long and short (Perl-like) names. Both names always refer to the same value. Perl is the programming language from which JavaScript modeled its regular expressions.

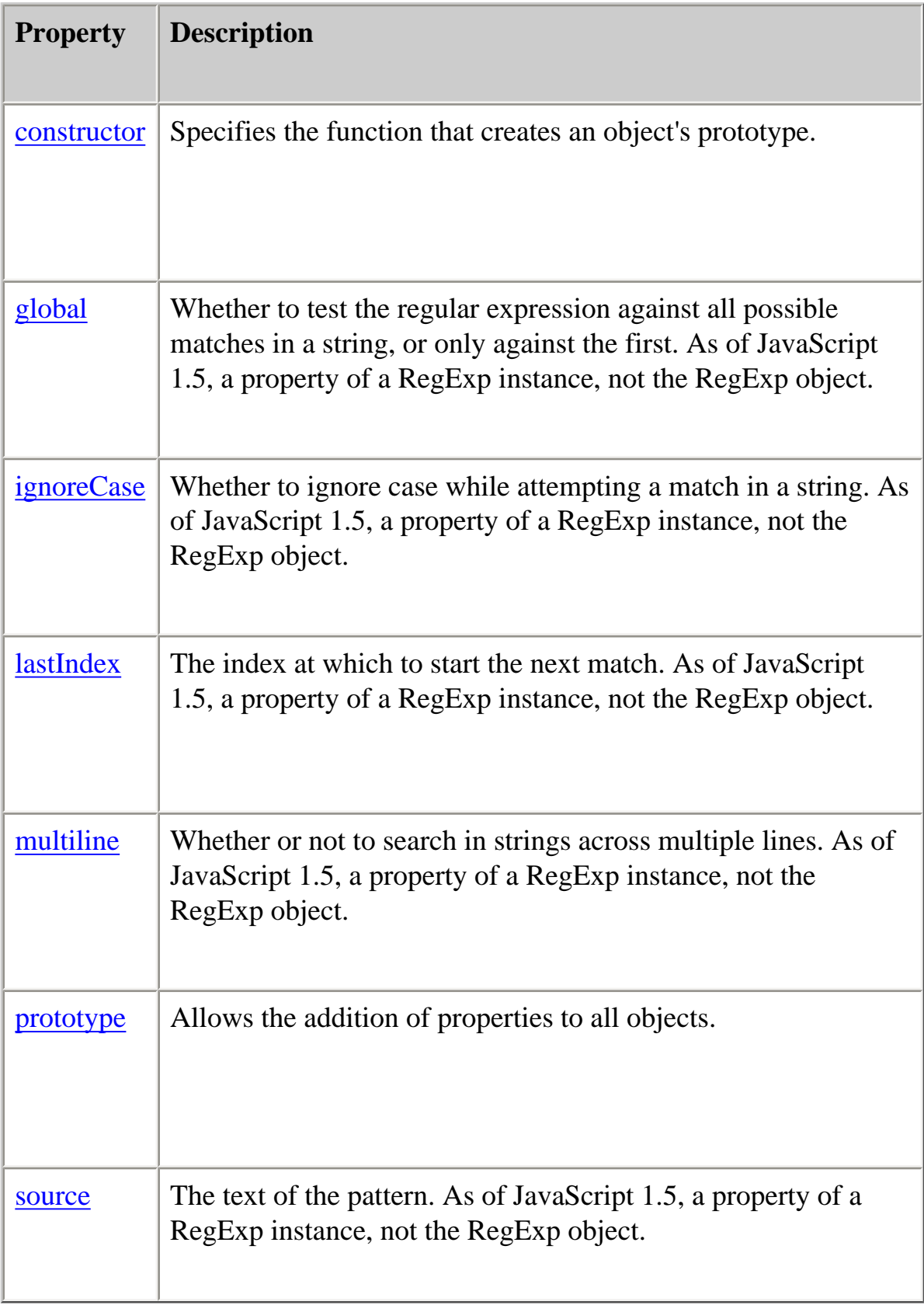

# **Method Summary**

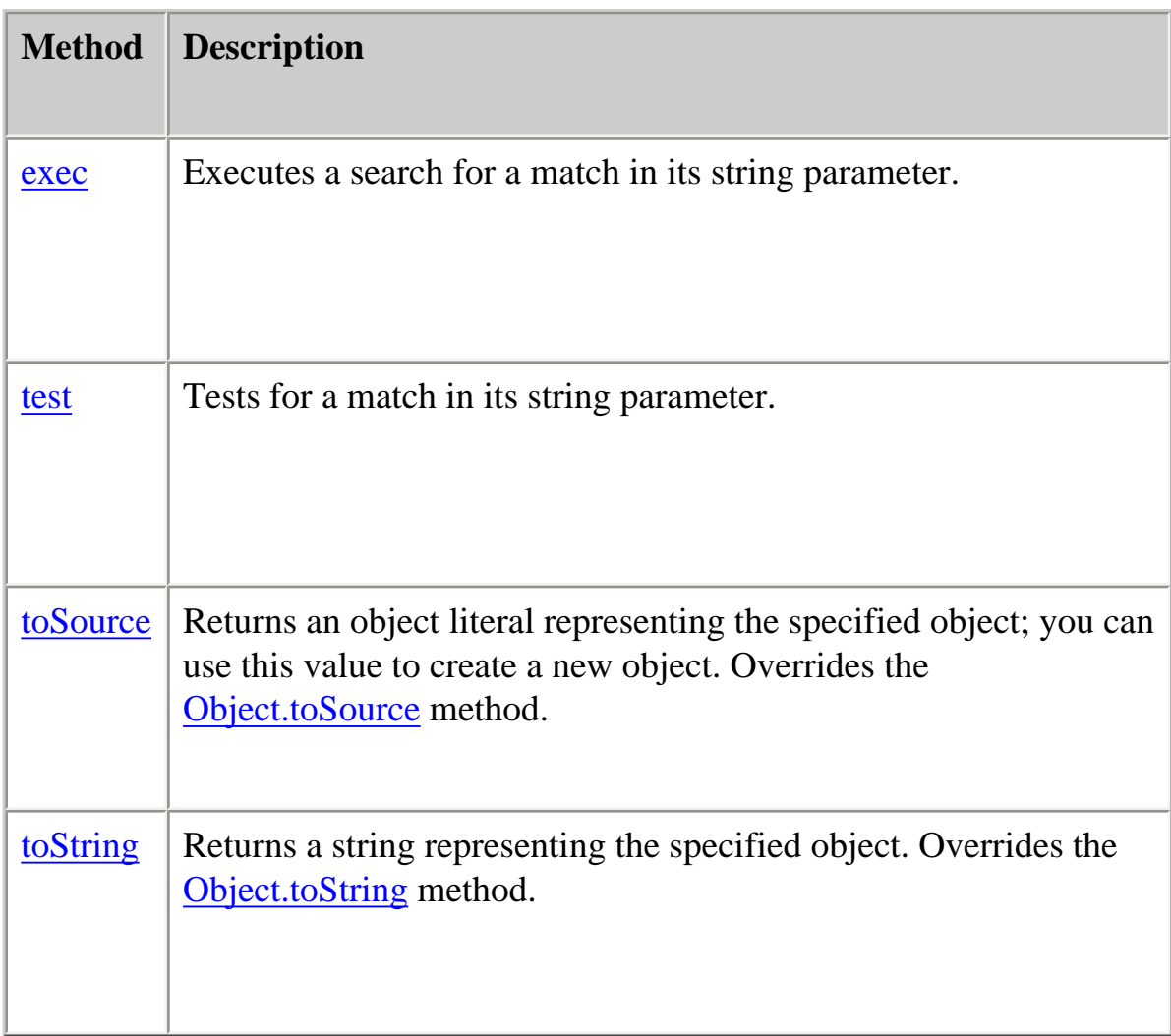

In addition, this object inherits the [watch](#page-228-0) and [unwatch](#page-225-0) methods from [Object](#page-215-0).

# **Examples**

**Example 1.** The following script uses the replace method to switch the words in the string. In the replacement text, the script uses "\$1" and "\$2" to indicate the results of the corresponding matching parentheses in the regular expression pattern.

```
<SCRIPT>
re = /(\w+)\s(\w+)/;str = "John Smith";
newstr=str.replace(re, "$2, $1");
document.write(newstr)
</SCRIPT>
```
This displays "Smith, John".

**Example 2.** In the following example, RegExp.input is set by the Change event. In the getInfo function, the exec method uses the value of RegExp.input as its argument.

<HTML>

```
<SCRIPT>
function getInfo() {
 re = /(\w+)\s(\d+)/;var m = re.exec();
 window.alert(m[] + ", your age is " + m[2]);
}
</SCRIPT>
```
Enter your first name and your age, and then press Enter.

```
<FORM>
<INPUT TYPE:"TEXT" NAME="NameAge" onChange="getInfo(this);">
<FORM>
```
</HTML>

#### <span id="page-246-0"></span>**constructor**

Specifies the function that creates an object's prototype. Note that the value of this property is a reference to the function itself, not a string containing the function's name.

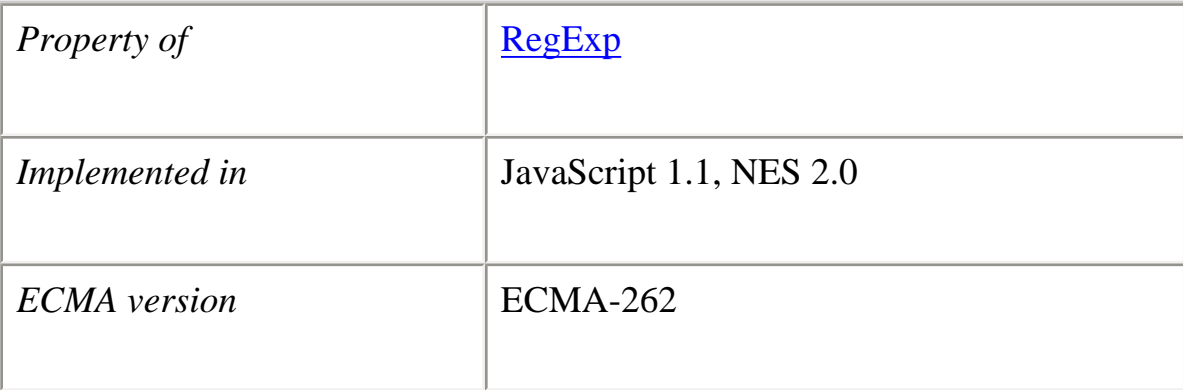

# **Description**

<span id="page-246-1"></span>See [Object.constructor.](#page-217-0)

#### **exec**

Executes the search for a match in a specified string. Returns a result array.

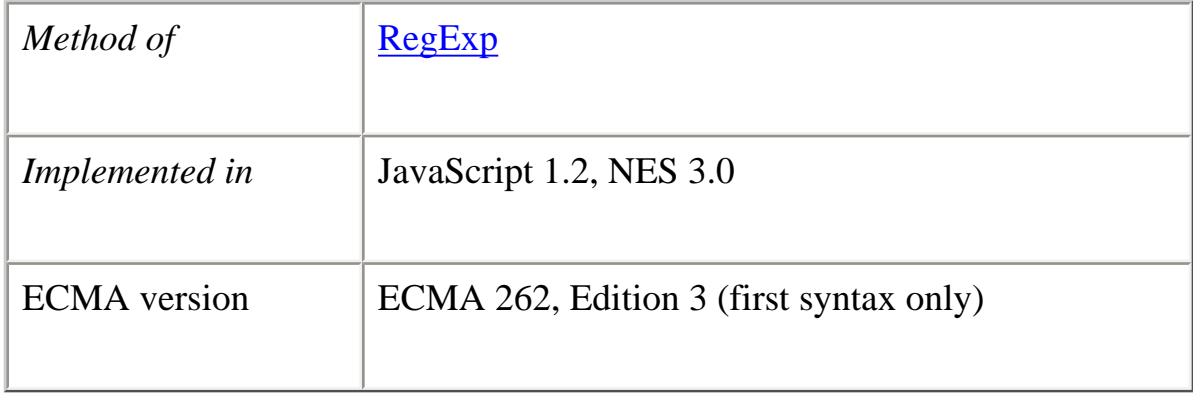

#### **Syntax**

*regexp*.exec([*str*]) *regexp*([*str*])

# **Parameters**

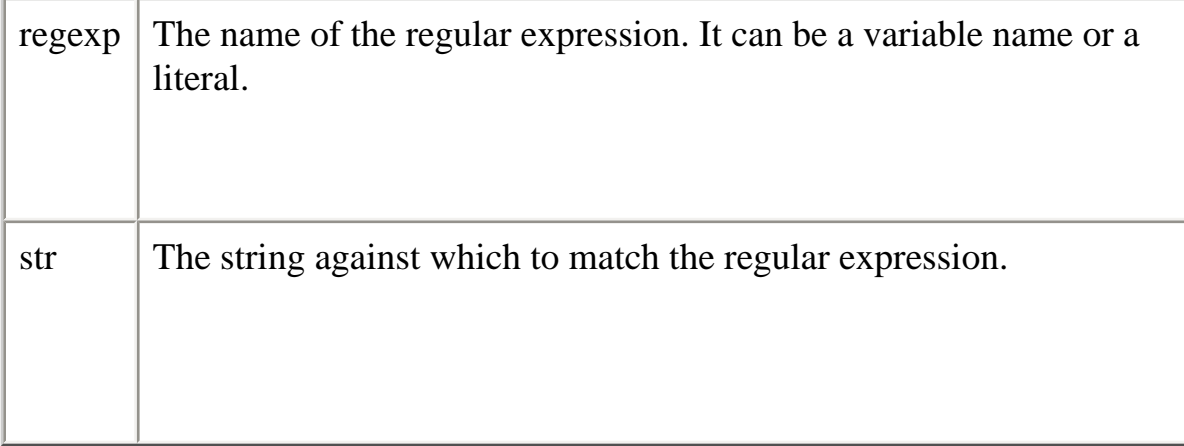

# **Description**

As shown in the syntax description, a regular expression's exec method can be called either directly, (with regexp.exec(str)) or indirectly (with regexp(str)).

If you are executing a match simply to find true or false, use the [test](#page-256-0) method or the String search method.

If the match succeeds, the exec method returns an array and updates properties of the regular expression object. If the match fails, the exec method returns null.

Consider the following example:

<SCRIPT LANGUAGE="JavaScript1.2"> //Match one d followed by one or more b's followed by one d //Remember matched b's and the following d //Ignore case  $myRe=/d(b+)(d)/ig;$ myArray = myRe.exec("cdbBdbsbz"); </SCRIPT>

The following table shows the results for this script:

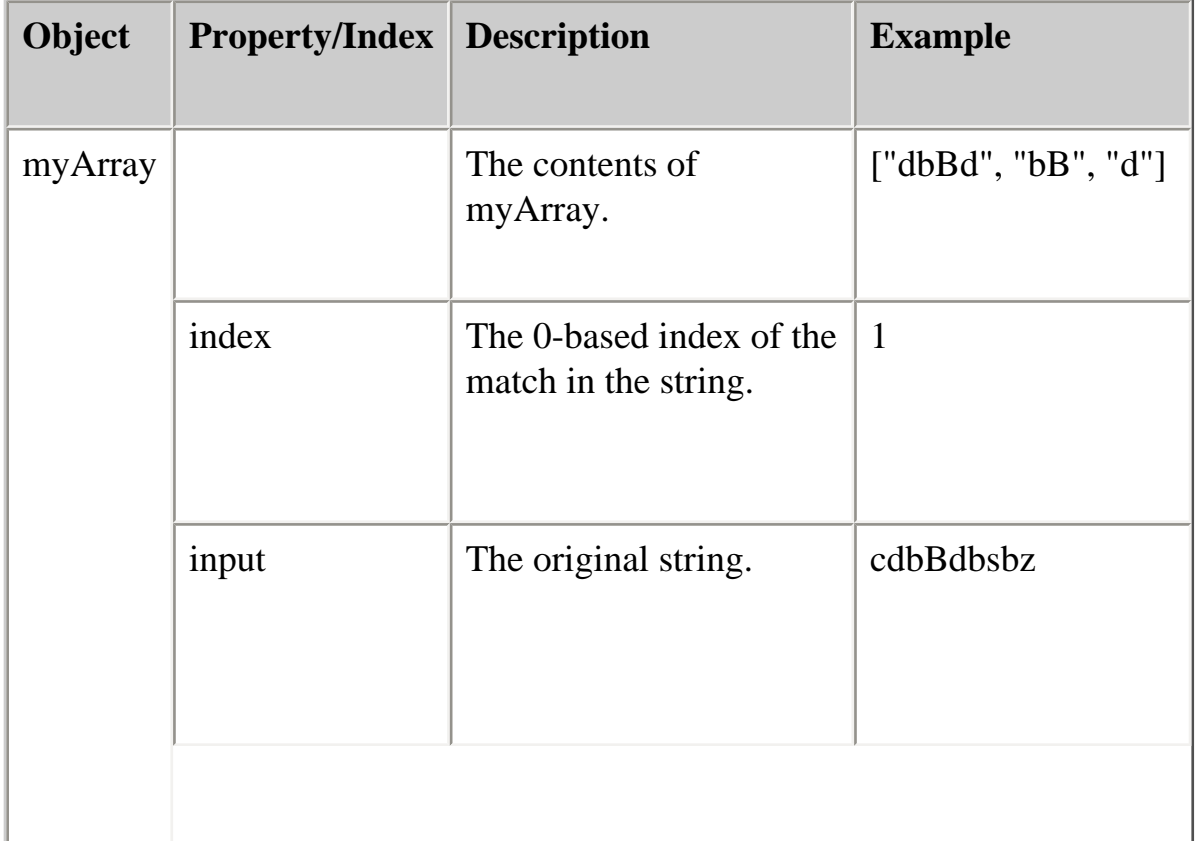

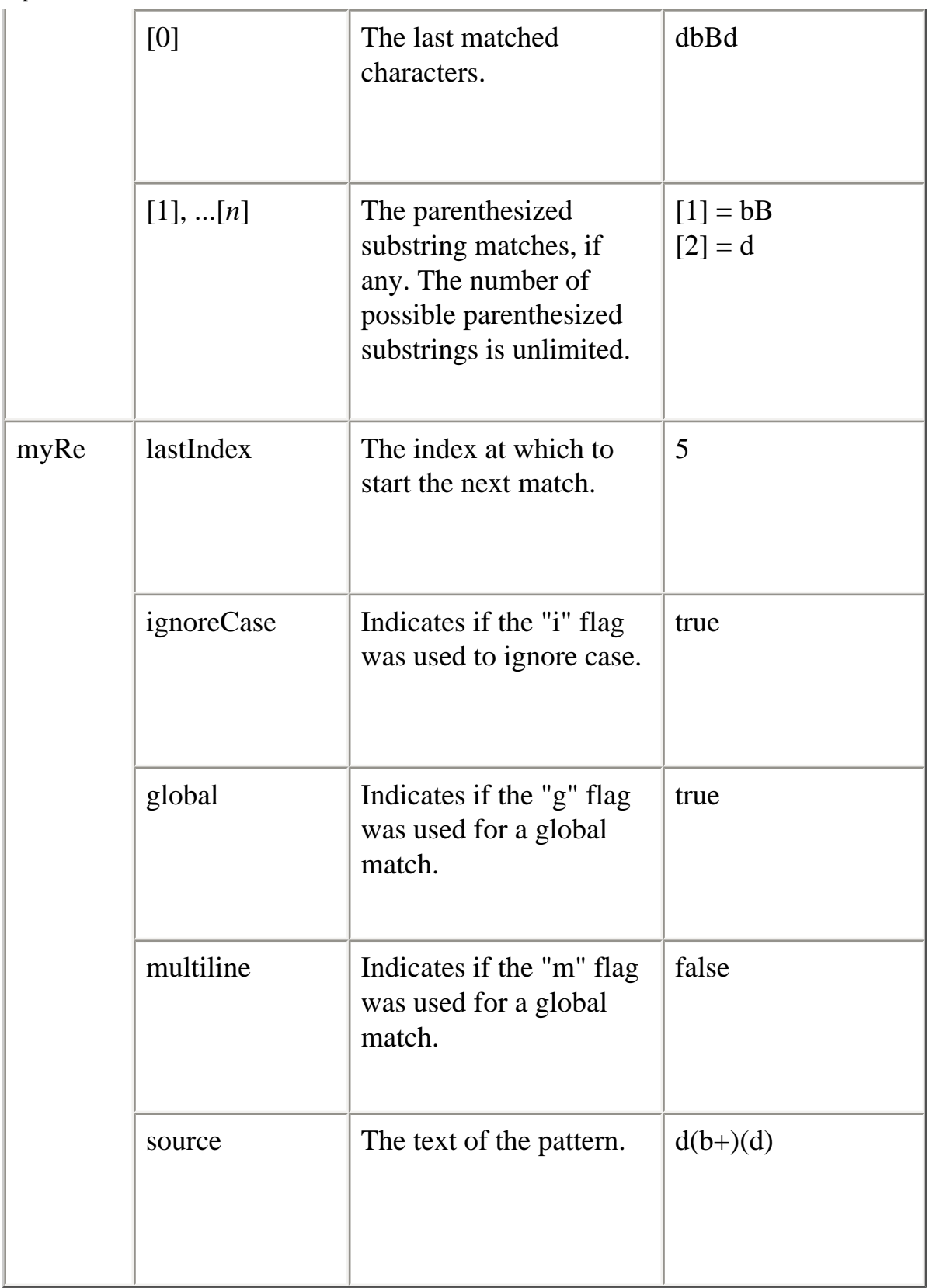

If your regular expression uses the "g" flag, you can use the exec method multiple times to find successive matches in the same string. When you do so, the search starts at the substring of str specified by the regular expression's lastIndex property. For example, assume you have this script:

```
<SCRIPT LANGUAGE="JavaScript1.2">
myRe=/ab*/g;
```

```
str = "abbcdefabh";myArray = myRecexec(str);document.writeln("Found " + myArray[0] +". Next match starts at " + myReu. astIndex)
mySecondArray = myRe.exec(str);document.writeln("Found " + mySecondArray[0] +
  ". Next match starts at " + myReu. astIndex)
</SCRIPT>
```
This script displays the following text:

Found abb. Next match starts at 3 Found ab. Next match starts at 9

#### **Examples**

In the following example, the user enters a name and the script executes a match against the input. It then cycles through the array to see if other names match the user's name.

This script assumes that first names of registered party attendees are preloaded into the array A, perhaps by gathering them from a party database.

 $\leq$ HTML $>$ 

}

```
<SCRIPT LANGUAGE="JavaScript1.2">
A = ["Frank", "Emily", "Jane", "Harry", "Nick", "Beth", "Rick",
    "Terrence", "Carol", "Ann", "Terry", "Frank", "Alice", "Rick",
    "Bill", "Tom", "Fiona", "Jane", "William", "Joan", "Beth"] 
function lookup() {
 firstName = \wedge w + i(.);
  if (!firstName)
   window.alert (RegExp.input + " isn't a name!");
  else {
   count = 0;
   for (i=0; i< A.length; i++)if (firstName[0].toLowerCase() == A[i].toLowerCase()) count++;
   if (count ==1)
     midstring = " other has ";
    else
     midstring = " others have ";
   window.alert ("Thanks, " + count + midstring + "the same name!")
   }
```
# $\langle$ SCRIPT $>$

Enter your first name and then press Enter.

<FORM> <INPUT TYPE:"TEXT" NAME="FirstName" onChange="lookup(this);"> </ FORM>

# </HTML>

# <span id="page-251-0"></span>**global**

Whether or not the "g" flag is used with the regular expression.

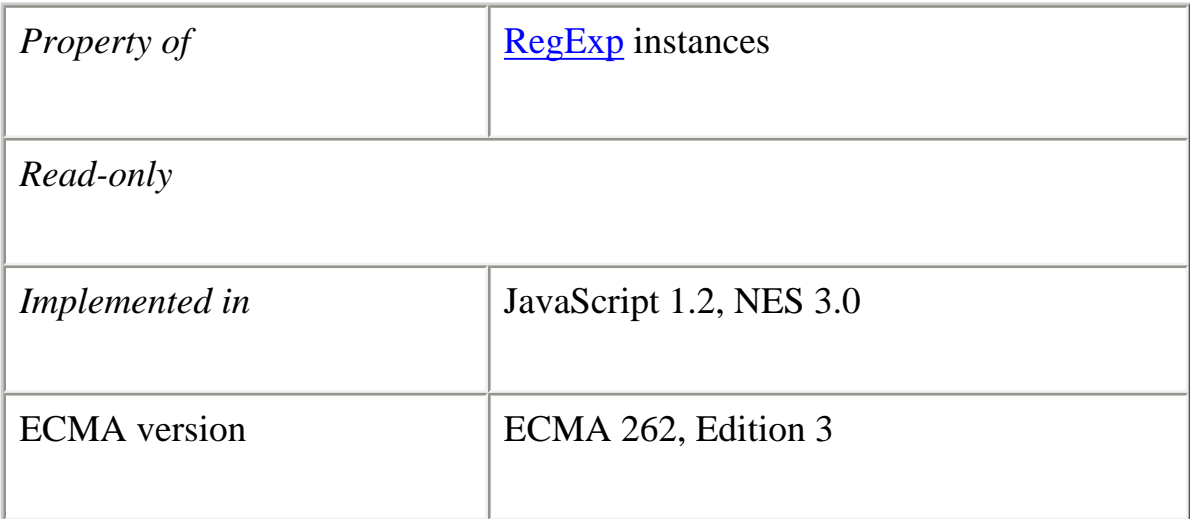

# **Description**

global is a property of an individual regular expression object.

The value of global is true if the "g" flag was used; otherwise, false. The "g" flag indicates that the regular expression should be tested against all possible matches in a string.

<span id="page-251-1"></span>You cannot change this property directly.
#### **ignoreCase**

Whether or not the "i" flag is used with the regular expression.

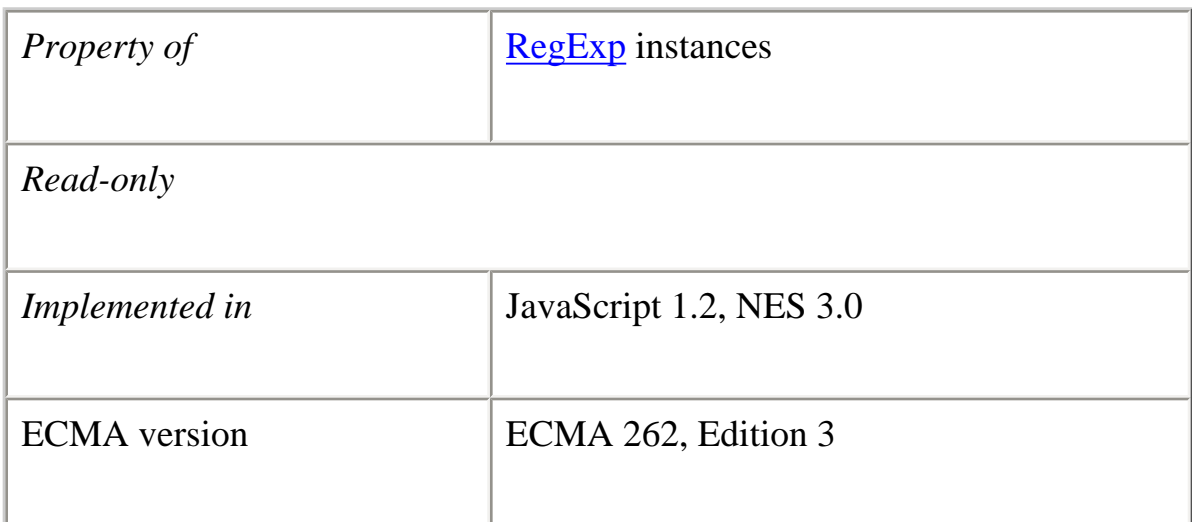

# **Description**

ignoreCase is a property of an individual regular expression object.

The value of ignoreCase is true if the "i" flag was used; otherwise, false. The "i" flag indicates that case should be ignored while attempting a match in a string.

You cannot change this property directly.

# **lastIndex**

A read/write integer property that specifies the index at which to start the next match.

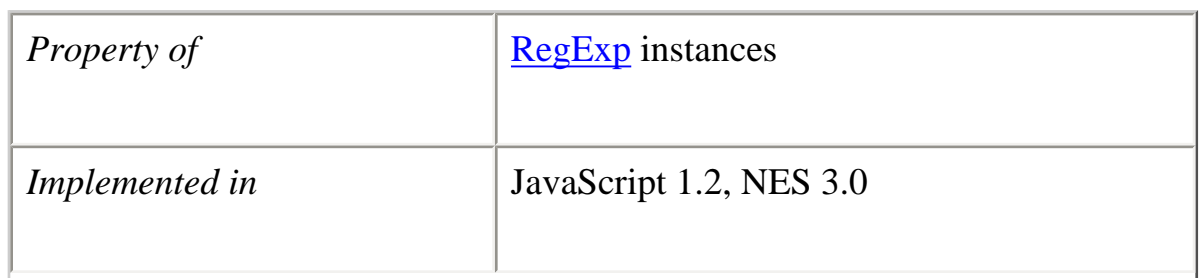

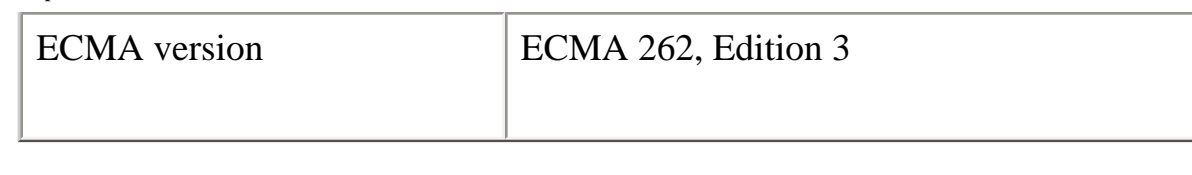

# **Description**

lastIndex is a property of an individual regular expression object.

This property is set only if the regular expression used the "g" flag to indicate a global search. The following rules apply:

- ●
- If lastIndex is greater than the length of the string, regexp.test and regexp.exec fail, and lastIndex is set to 0.
- If last Index is equal to the length of the string and if the regular expression matches the empty string, then the regular expression matches input starting at lastIndex *.*
- If last Index is equal to the length of the string and if the regular expression does not match the empty string, then the regular expression mismatches input, and lastIndex is reset to 0.
- Otherwise, lastIndex is set to the next position following the most recent match.

For example, consider the following sequence of statements:

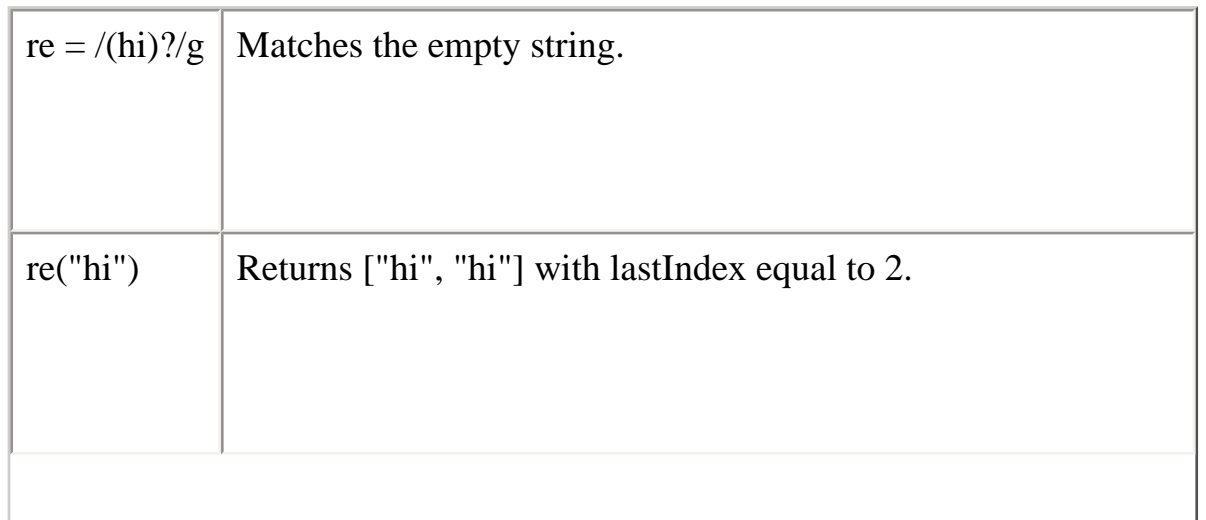

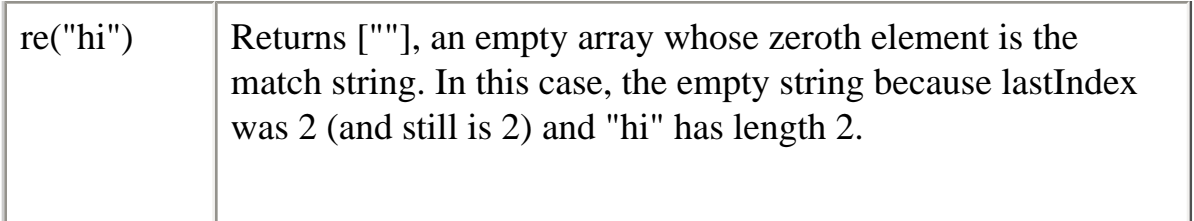

### **multiline**

Reflects whether or not to search in strings across multiple lines.

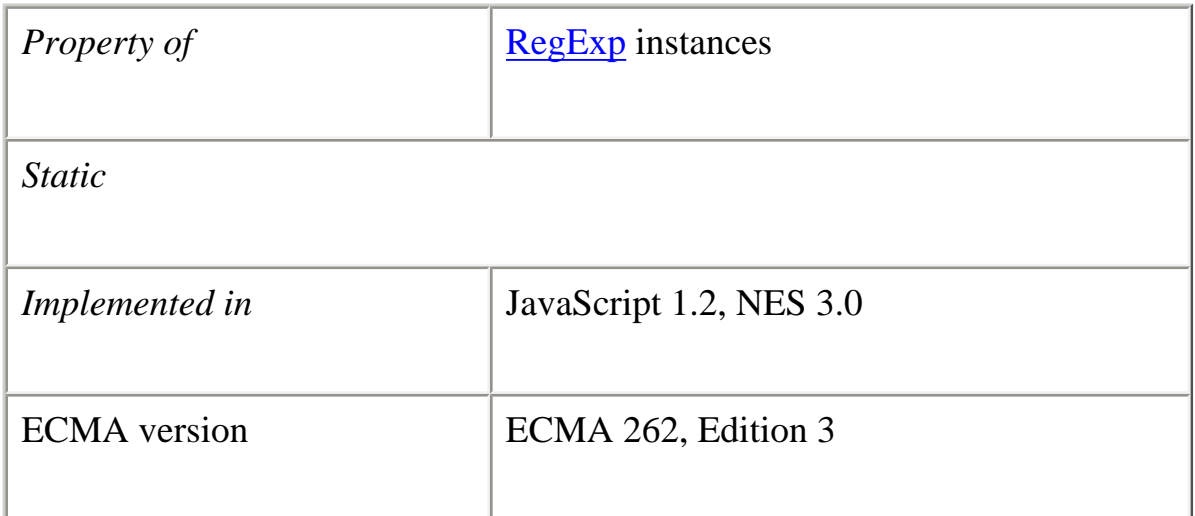

# **Description**

multiline is a property of an individual regular expression object..

The value of multiline is true if the "m" flag was used; otherwise, false. The "m" flag indicates that a multiline input string should be treated as multiple lines. For example, if "m" is used, "<sup> $\land$ </sup>" and "\$" change from matching at only the start or end of the entire string to the start or end of any line within the string.

You cannot change this property directly.

#### **prototype**

Represents the prototype for this class. You can use the prototype to add properties or

methods to all instances of a class. For information on prototypes, see [Function.prototype.](#page-139-0)

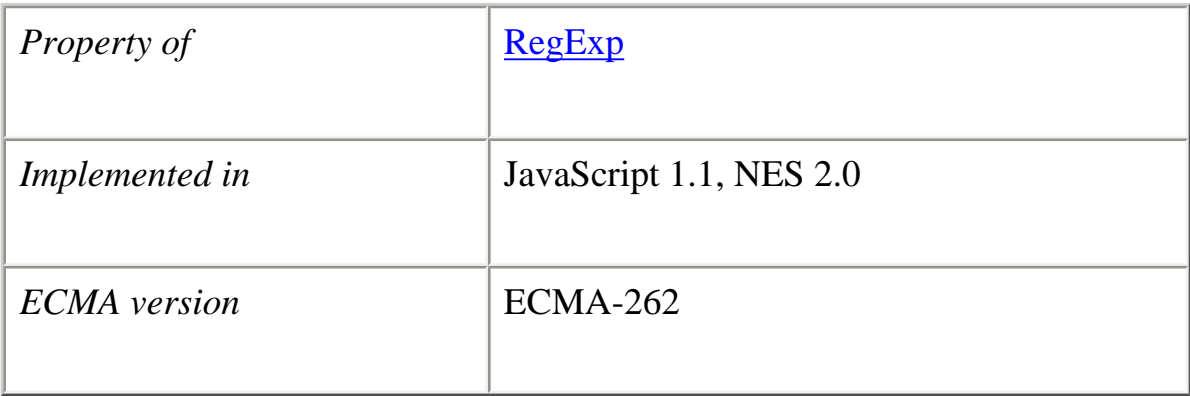

#### **source**

A read-only property that contains the text of the pattern, excluding the forward slashes.

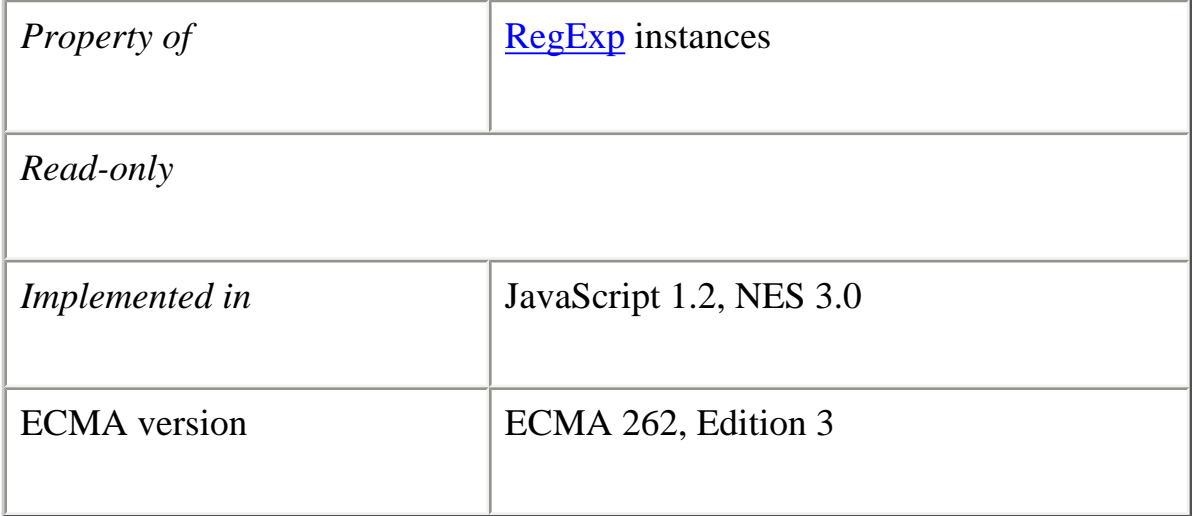

# **Description**

source is a property of an individual regular expression object.

You cannot change this property directly.

#### **test**

Executes the search for a match between a regular expression and a specified string. Returns true or false.

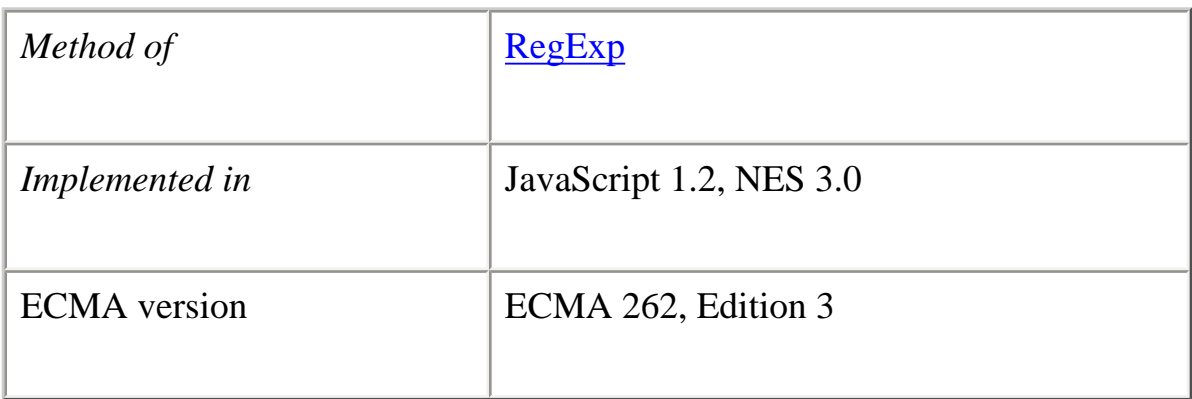

# **Syntax**

*regexp*.test([*str*])

# **Parameters**

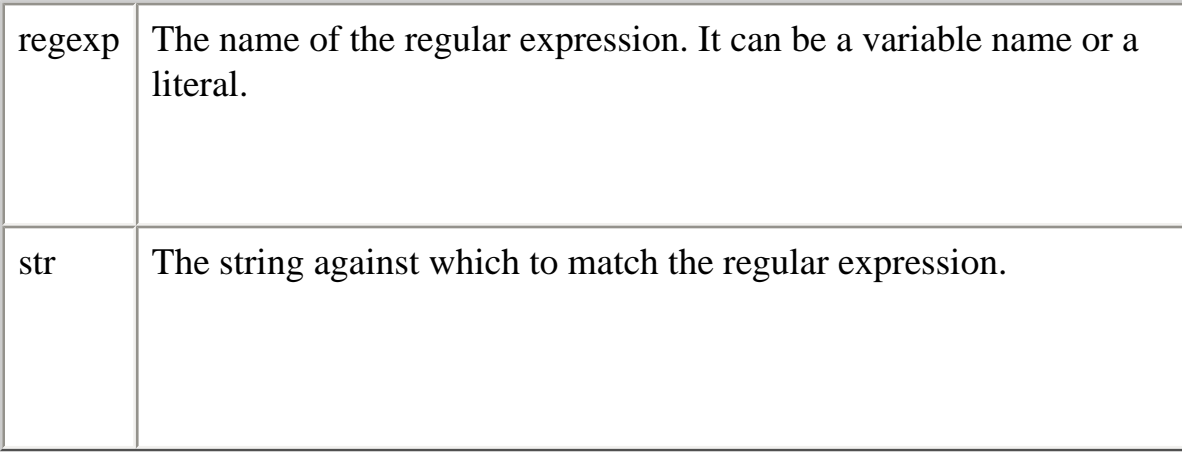

# **Description**

When you want to know whether a pattern is found in a string use the test method (similar to the String.search method); for more information (but slower execution) use the <u>[exec](#page-246-0)</u> method (similar to the **String** match method).

### **Example**

The following example prints a message which depends on the success of the test:

```
function testinput(re, str){
   if (re.test(str))
     midstring = " contains ";
   else
     midstring = " does not contain ";
  document.write (str + midstring + re-source);}
```
### **toSource**

Returns a string representing the source code of the object.

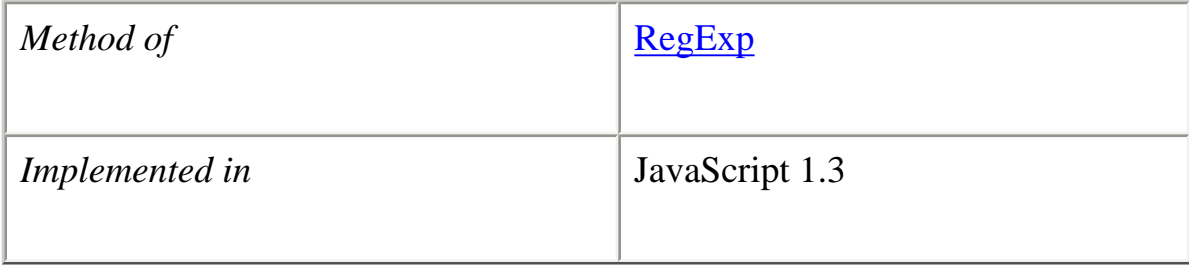

#### **Syntax**

toSource()

#### **Parameters**

None

### **Description**

The toSource method returns the following values:

●

• For the built-in RegExp object, to Source returns the following string indicating

that the source code is not available:

```
 function Boolean() {
  [native code]
 }
```
● For instances of RegExp, toSource returns a string representing the source code.

This method is usually called internally by JavaScript and not explicitly in code.

# **See also** [Object.toSource](#page-220-0)

# **toString**

Returns a string representing the specified object.

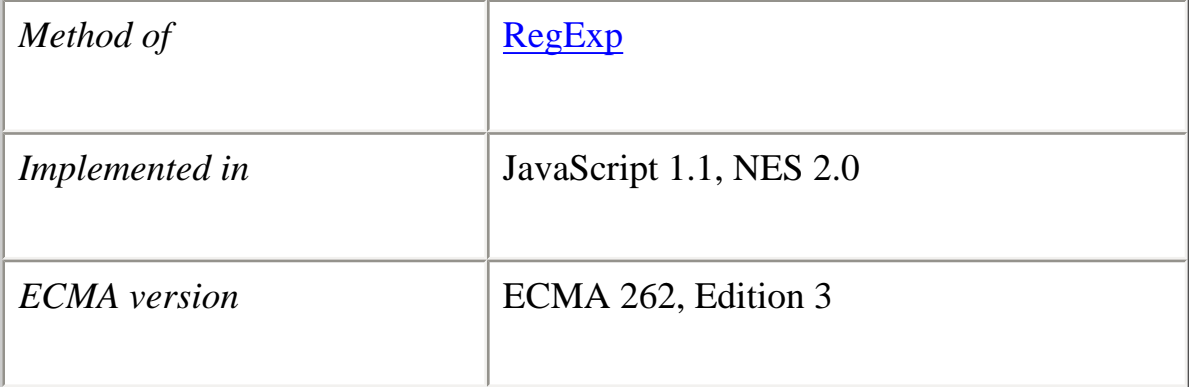

# **Syntax**

toString()

# **Parameters**

None.

# **Description**

The [RegExp](#page-236-0) object overrides the toString method of the [Object](#page-215-0) object; it does not

inherit [Object.toString](#page-221-0). For [RegExp](#page-236-0) objects, the toString method returns a string representation of the object.

# **Examples**

The following example displays the string value of a RegExp object:

 $myExp = new RegExp("a+b+c");$ alert(myExp.toString()) displays "/a+b+c/"

**See also** [Object.toString](#page-221-0)

# **[Previous](#page-230-0) [Contents](#page-0-0) [Index](#page-432-0) [Next](#page-260-0)**

Copyright © 2000 [Netscape Communications Corp.](http://www.netscape.com/) All rights reserved.

Last Updated **September 28, 2000**

<span id="page-260-0"></span>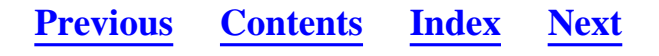

# **String**

An object representing a series of characters in a string.

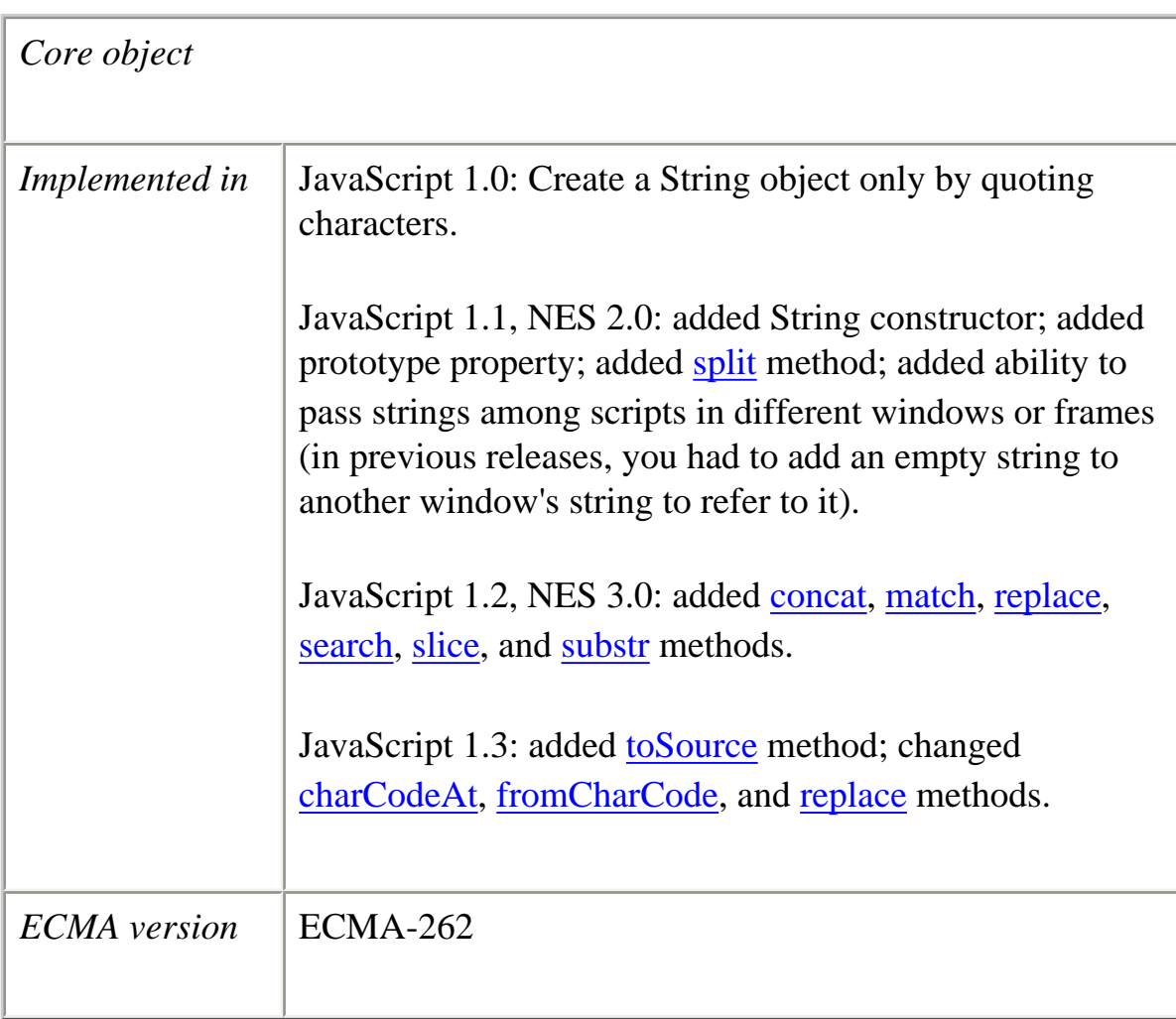

# **Created by**

The String constructor:

new String(*string*)

### **Parameters**

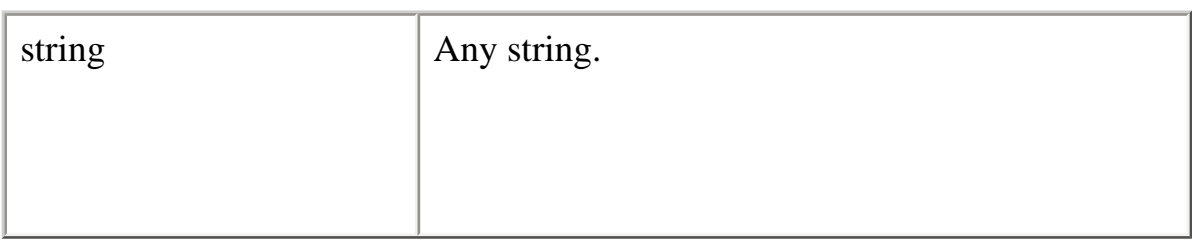

# **Description**

The String object is a wrapper around the string primitive data type. Do not confuse a string literal with the String object. For example, the following code creates the string literal s1 and also the String object s2:

 $s1 = "foo" // creates a string literal value$  $s2$  = new String("foo") // creates a String object

You can call any of the methods of the String object on a string literal value-JavaScript automatically converts the string literal to a temporary String object, calls the method, then discards the temporary String object. You can also use the String.length property with a string literal.

You should use string literals unless you specifically need to use a String object, because String objects can have counterintuitive behavior. For example:

 $s1 = "2 + 2"$  // creates a string literal value  $s2 = new String("2 + 2")$  // creates a String object eval(s1)  $\frac{1}{\sqrt{2}}$  returns the number 4 eval(s2) // returns the string "2 + 2"

A string can be represented as a literal enclosed by single or double quotation marks; for example, "Netscape" or `Netscape'.

You can convert the value of any object into a string using the top-level String function.

# **Property Summary**

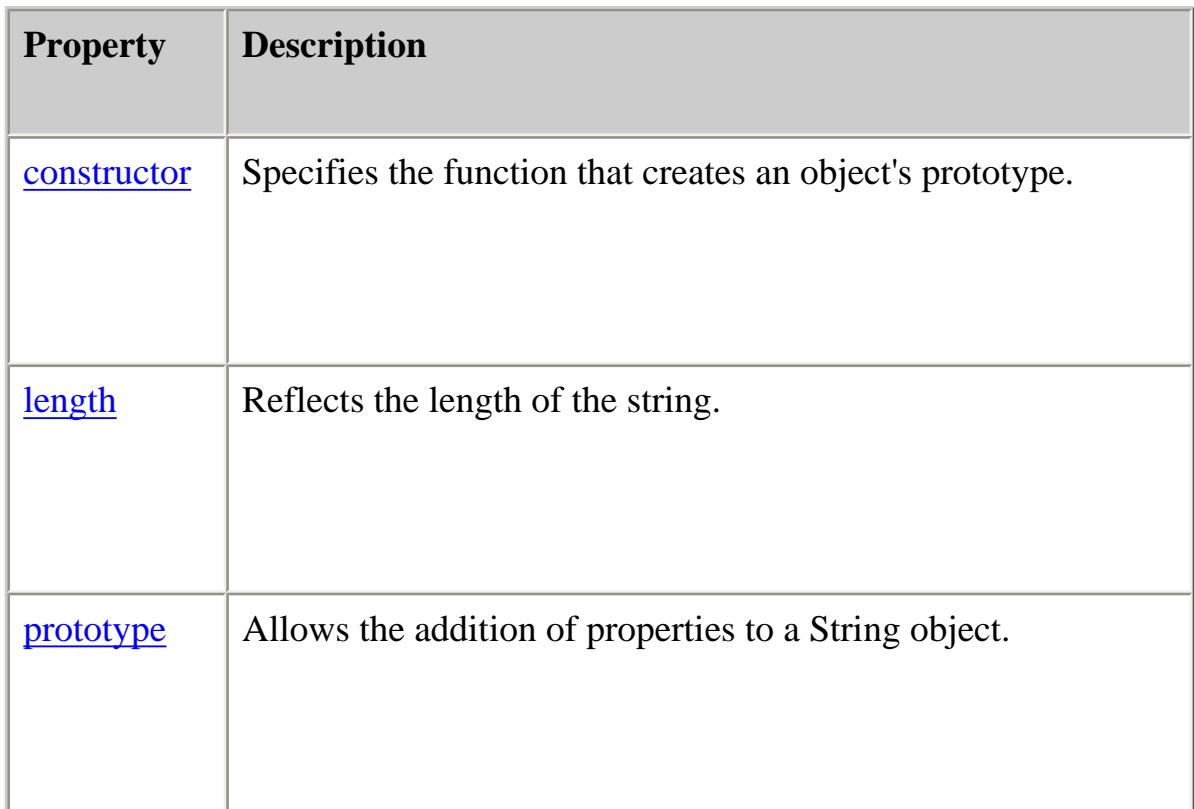

# **Method Summary**

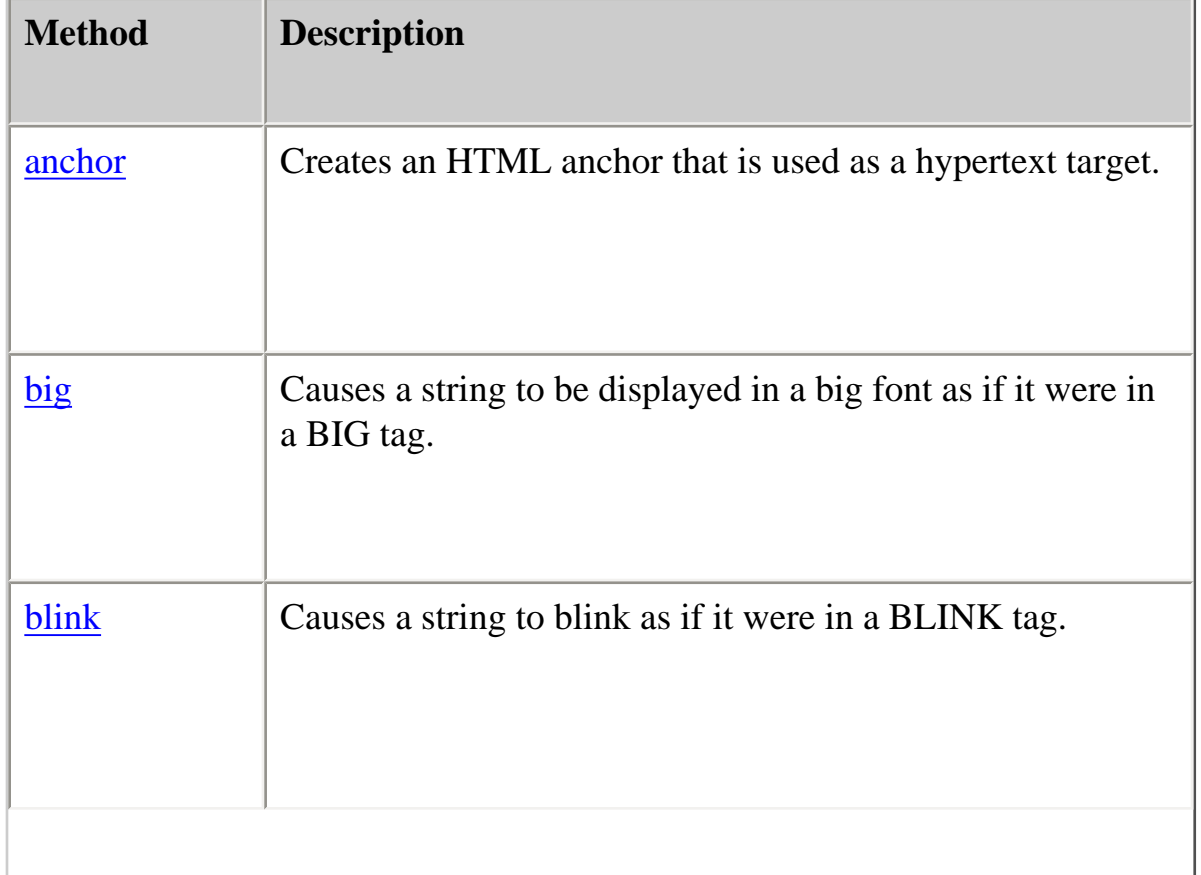

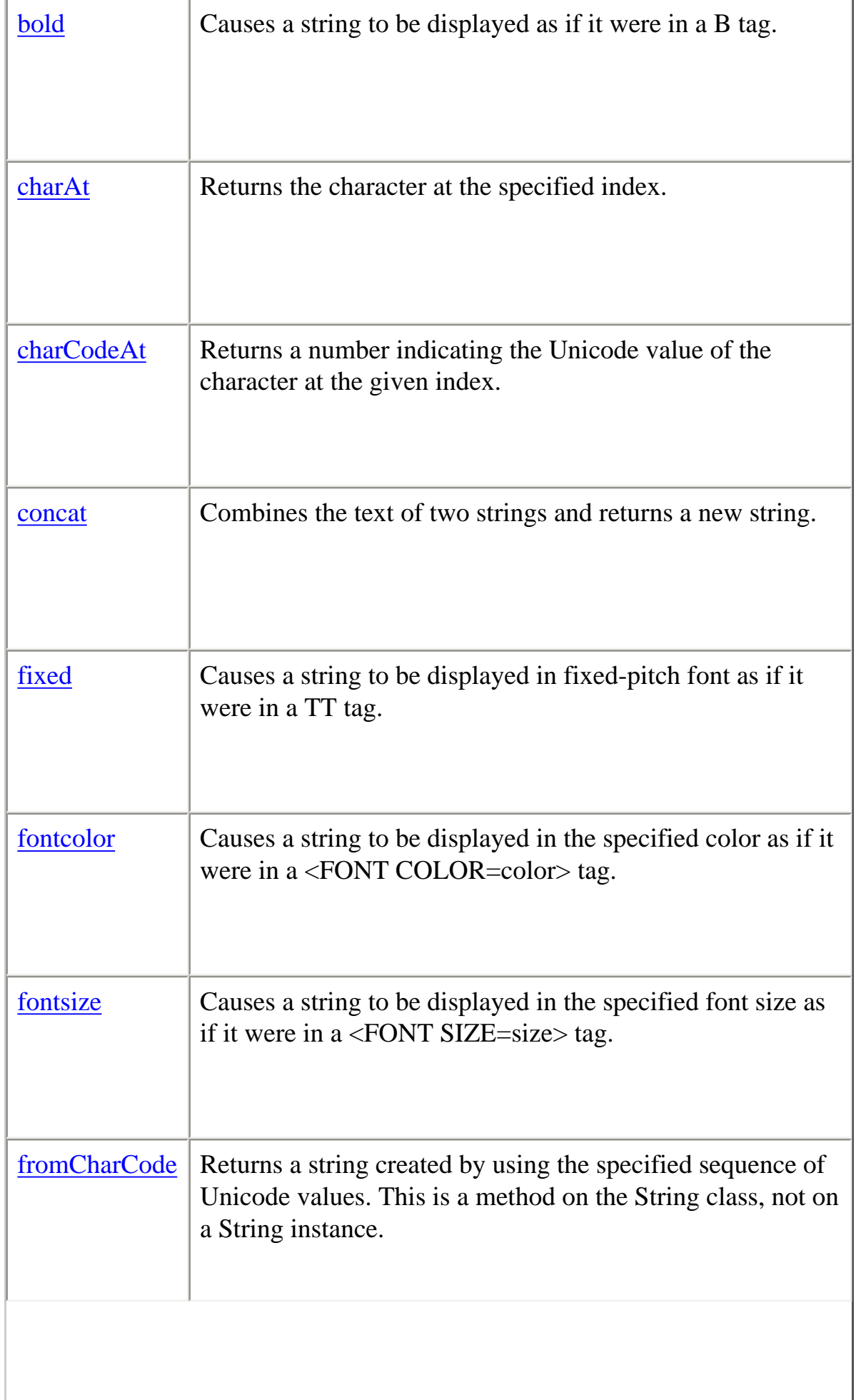

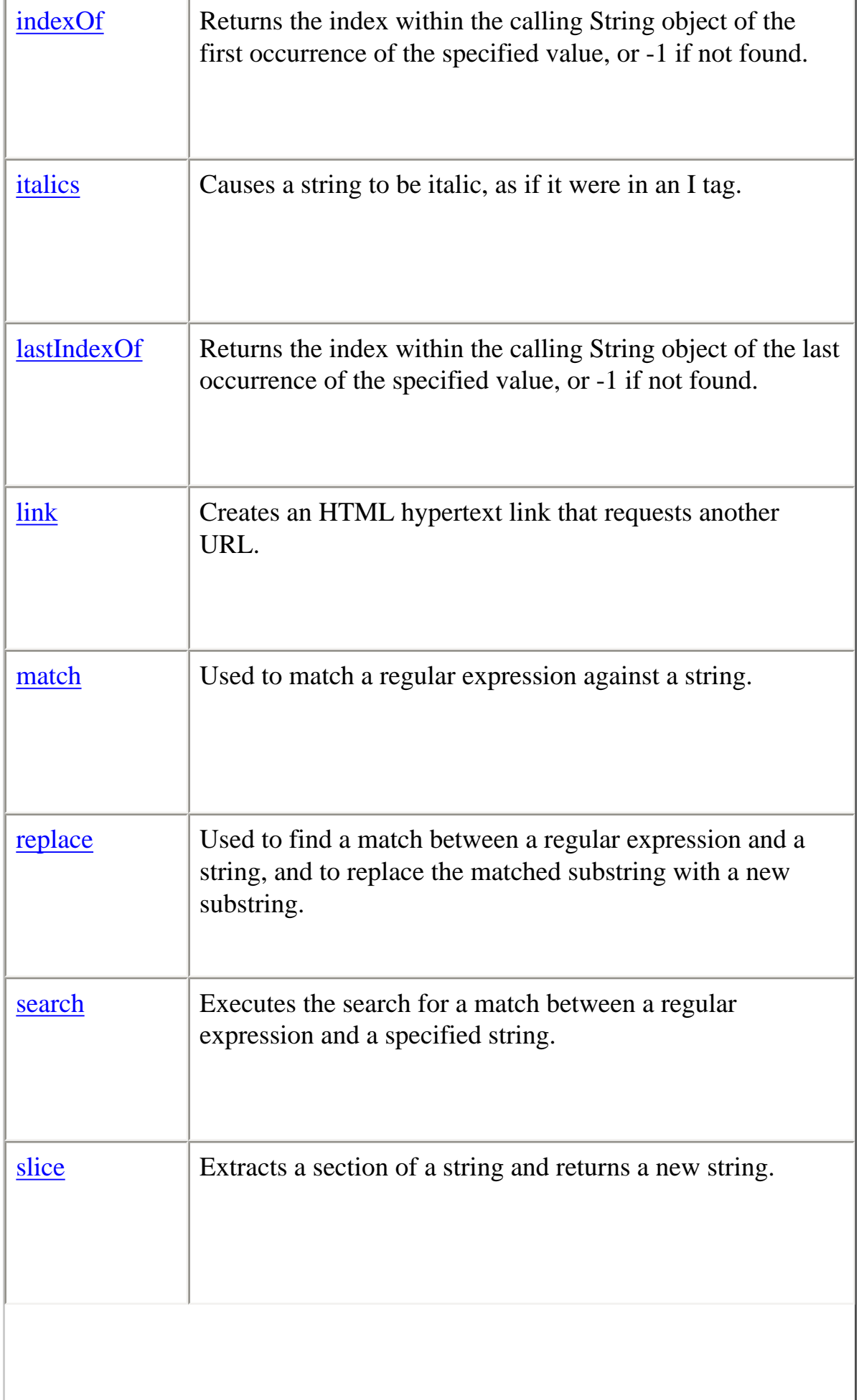

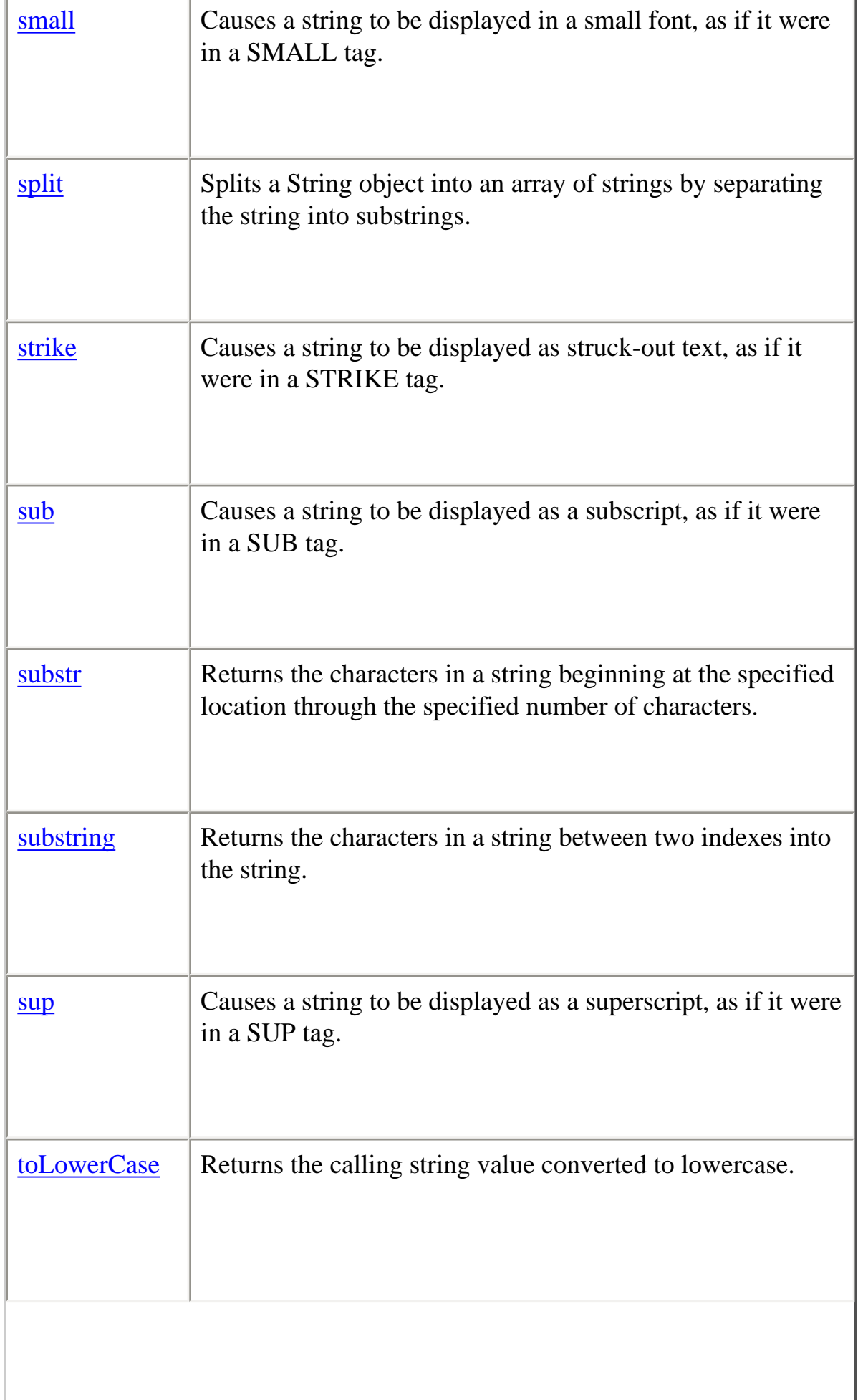

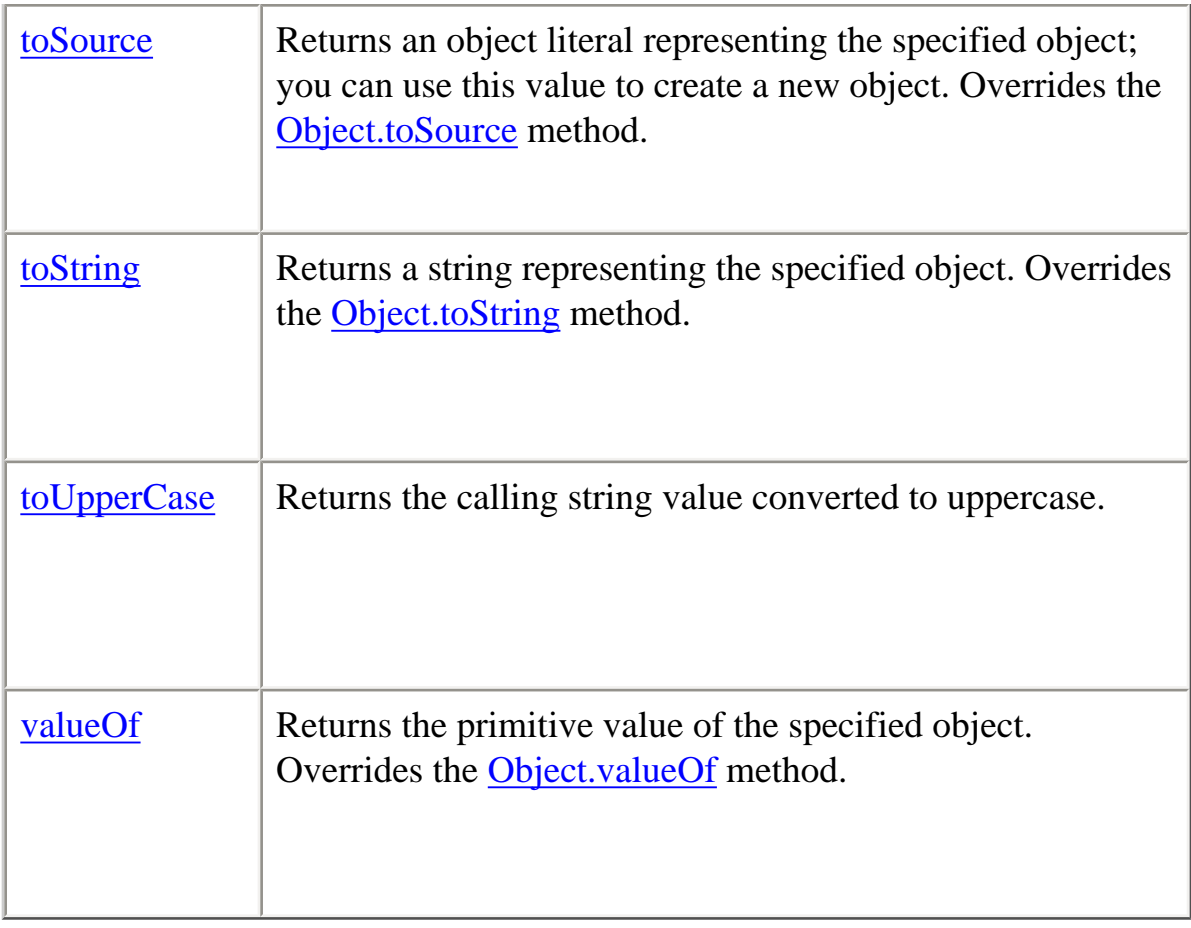

In addition, this object inherits the [watch](#page-228-0) and [unwatch](#page-225-0) methods from [Object](#page-215-0).

# **Examples Example 1: String literal.** The following statement creates a string literal:

var last name = "Schaefer"

**Example 2: String literal properties.** The following statements evaluate to 8, "SCHAEFER," and "schaefer":

last\_name.length last\_name.toUpperCase() last\_name.toLowerCase()

**Example 3: Accessing individual characters in a string.** You can think of a string as an array of characters. In this way, you can access the individual characters in the string by indexing that array. For example, the following code displays "The first character in the string is H":

var myString = "Hello" myString[0] // returns "H"

**Example 4: Pass a string among scripts in different windows or frames.** The following code creates two string variables and opens a second window:

var lastName = "Schaefer" var firstName = "Jesse" empWindow=window.open('string2.html','window1','width=300,height=300')

If the HTML source for the second window (string2.html) creates two string variables, empLastName and empFirstName, the following code in the first window assigns values to the second window's variables:

empWindow.empFirstName=firstName empWindow.empLastName=lastName

The following code in the first window displays the values of the second window's variables:

alert('empFirstName in empWindow is ' + empWindow.empFirstName) alert('empLastName in empWindow is ' + empWindow.empLastName)

#### **anchor**

Creates an HTML anchor that is used as a hypertext target.

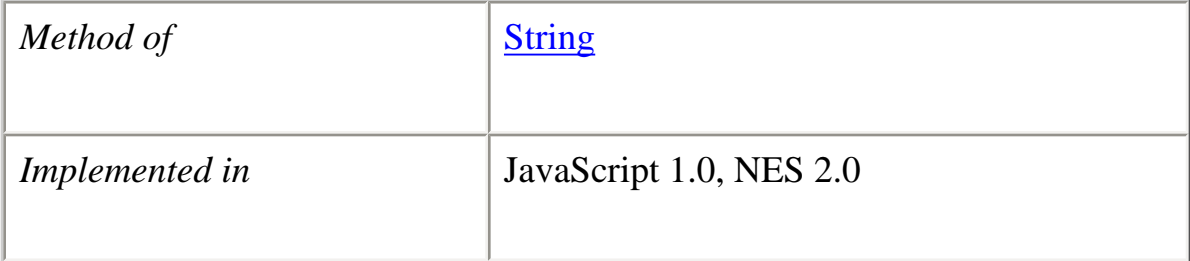

#### **Syntax**

anchor(*nameAttribute*)

# **Parameters**

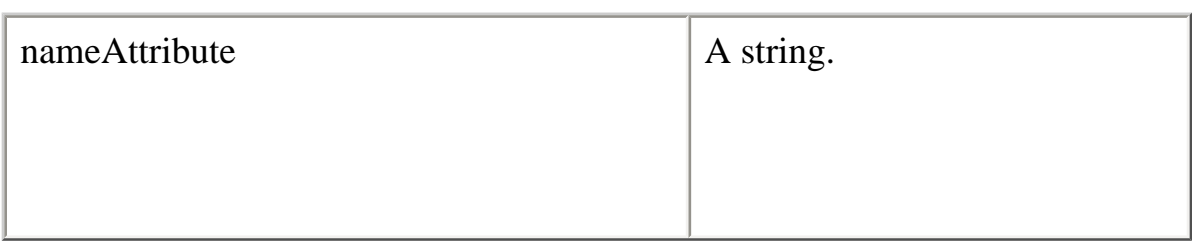

# **Description**

Use the anchor method with the document.write or document.writeln methods to programmatically create and display an anchor in a document. Create the anchor with the anchor method, and then call write or writeln to display the anchor in a document. In server-side JavaScript, use the write function to display the anchor.

In the syntax, the text string represents the literal text that you want the user to see. The nameAttribute string represents the NAME attribute of the A tag.

Anchors created with the anchor method become elements in the document.anchors array.

# **Examples**

The following example opens the msgWindow window and creates an anchor for the table of contents:

var myString="Table of Contents" msgWindow.document.writeln(myString.anchor("contents\_anchor"))

The previous example produces the same output as the following HTML:

 $\langle A \rangle$  NAME="contents\_anchor">Table of Contents $\langle A \rangle$ 

**See also** String.link

**big**

Causes a string to be displayed in a big font as if it were in a BIG tag.

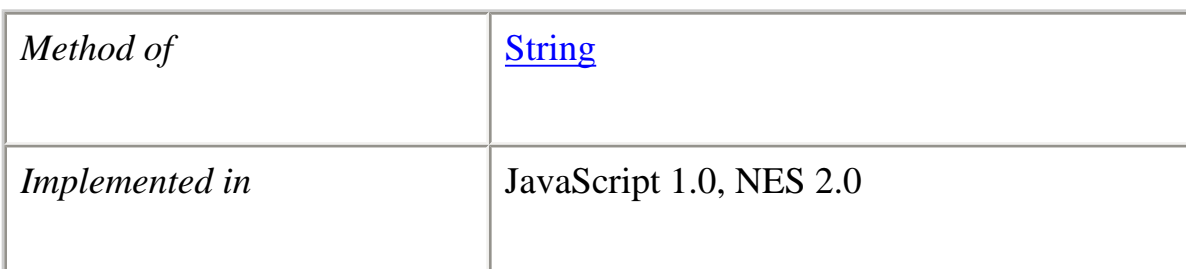

#### **Syntax**

big()

### **Parameters**

None

### **Description**

Use the big method with the write or writeln methods to format and display a string in a document. In server-side JavaScript, use the write function to display the string.

# **Examples**

The following example uses string methods to change the size of a string:

var worldString="Hello, world"

document.write(worldString.small()) document.write("<P>" + worldString.big())  $document.write("" + worldString.fontsize(7))$ 

The previous example produces the same output as the following HTML:

<SMALL>Hello, world</SMALL> <P><BIG>Hello, world</BIG> <P><FONTSIZE=7>Hello, world</FONTSIZE>

**See also** String.fontsize, String.small

# **blink**

Causes a string to blink as if it were in a BLINK tag.

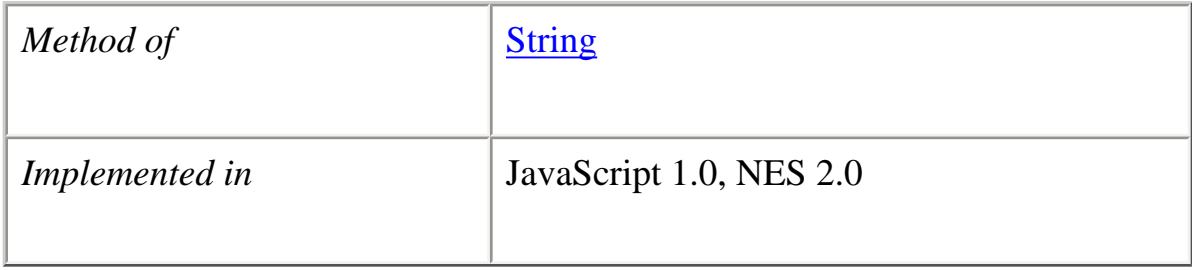

# **Syntax**

blink()

# **Parameters**

None

# **Description**

Use the blink method with the write or writeln methods to format and display a string in a document. In server-side JavaScript, use the write function to display the string.

# **Examples**

The following example uses string methods to change the formatting of a string:

var worldString="Hello, world"

document.write(worldString.blink()) document.write("<P>" + worldString.bold()) document.write("<P>" + worldString.italics())  $document.write("" + worldString.strike())$ 

The previous example produces the same output as the following HTML:

```
<BLINK>Hello, world</BLINK>
\langle P \rangle \langle B \rangleHello, world\langle B \rangle<P><I>Hello, world</I>
<P><STRIKE>Hello, world</STRIKE>
```
# **See also** String.bold, String.italics, String.strike

#### **bold**

Causes a string to be displayed as bold as if it were in a B tag.

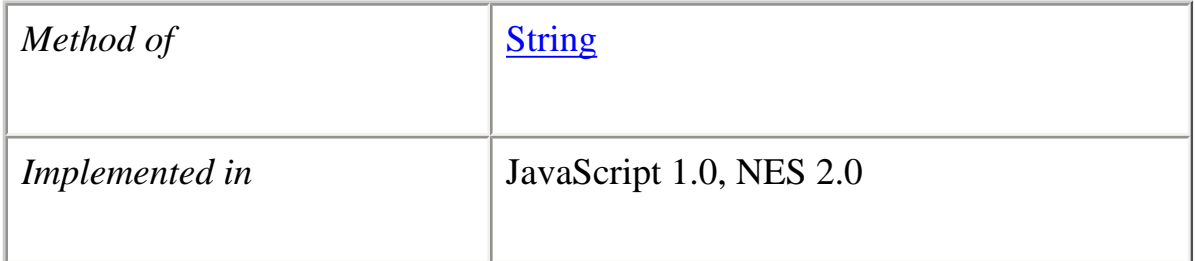

### **Syntax**

bold()

# **Parameters**

None

# **Description**

Use the bold method with the write or writeln methods to format and display a string in a document. In server-side JavaScript, use the write function to display the string.

# **Examples**

The following example uses string methods to change the formatting of a string:

var worldString="Hello, world" document.write(worldString.blink())  $document.write("" + worldString.bold())$  $document.write("< P>$ " + worldString.italics()) document.write("<P>" + worldString.strike())

The previous example produces the same output as the following HTML:

file:///C|/Documents%20and%20Settings/george/My%...at/JavaScript/Netscape/JS15/Refrence/string.html (12 of 57) [9/16/2004 9:55:04 AM]

<BLINK>Hello, world</BLINK> <P><B>Hello, world</B> <P><I>Hello, world</I> <P><STRIKE>Hello, world</STRIKE>

**See also** String.blink, String.italics, String.strike

#### **charAt**

Returns the specified character from the string.

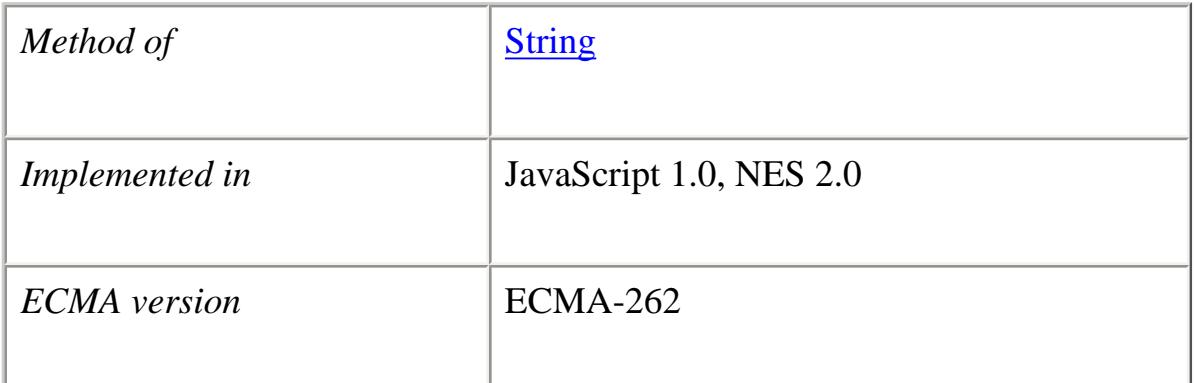

### **Syntax**

charAt(*index*)

# **Parameters**

index An integer between 0 and 1 less than the length of the string.

### **Description**

Characters in a string are indexed from left to right. The index of the first character is 0, and the index of the last character in a string called stringName is stringName.length - 1. If the index you supply is out of range, JavaScript returns an empty string.

### **Examples**

The following example displays characters at different locations in the string "Brave new world":

var anyString="Brave new world"

document.writeln("The character at index  $0$  is " + anyString.charAt(0)) document.writeln("The character at index 1 is " + anyString.char $At(1)$ ) document.writeln("The character at index  $2$  is " + anyString.charAt(2)) document.writeln("The character at index  $3$  is " + anyString.charAt(3)) document.writeln("The character at index  $4$  is " + anyString.charAt(4))

These lines display the following:

The character at index 0 is B The character at index 1 is r The character at index 2 is a The character at index 3 is v The character at index 4 is e

**See also** String.indexOf, String.lastIndexOf, String.split

# **charCodeAt**

Returns a number indicating the Unicode value of the character at the given index.

*Method of* String

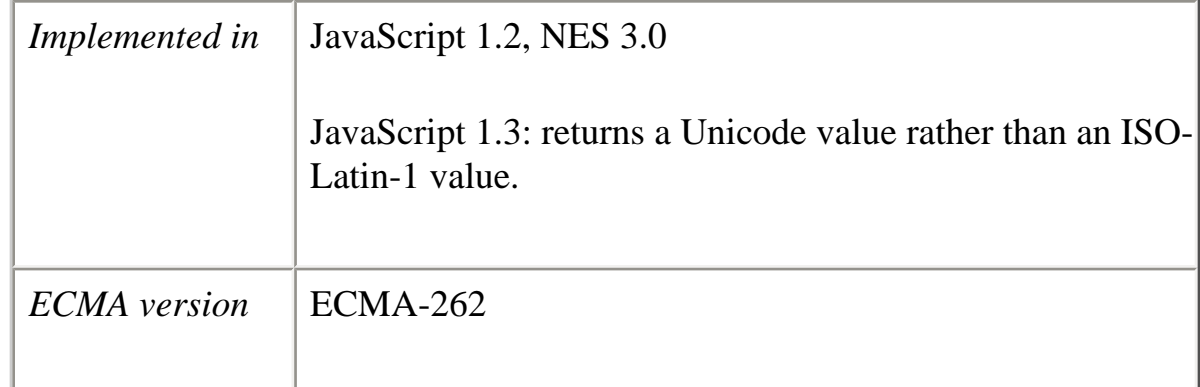

# **Syntax**

charCodeAt([*index*])

# **Parameters**

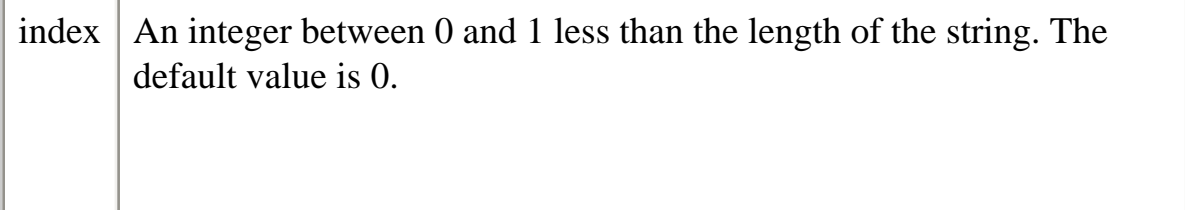

# **Description**

Unicode values range from 0 to 65,535. The first 128 Unicode values are a direct match of the ASCII character set. For information on Unicode, see the *[Core JavaScript Guide](#page-129-0)*.

# **Backward Compatibility**

**JavaScript 1.2.** The charCodeAt method returns a number indicating the ISO-Latin-1 codeset value of the character at the given index. The ISO-Latin-1 codeset ranges from 0 to 255. The first 0 to 127 are a direct match of the ASCII character set.

# **Example**

The following example returns 65, the Unicode value for A.

```
"ABC".charCodeAt(0) // returns 65
```
#### **concat**

Combines the text of two or more strings and returns a new string.

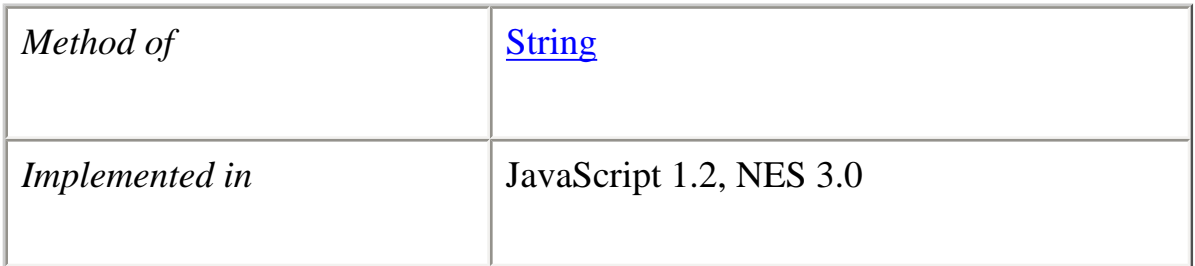

#### **Syntax**

concat(*string2*, *string3*[, ..., *stringN*])

### **Parameters**

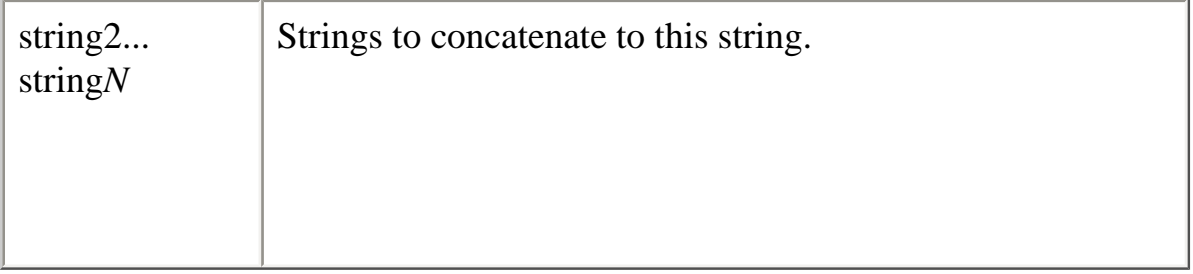

#### **Description**

concat combines the text from one or more strings and returns a new string. Changes to the text in one string do not affect the other string.

#### **Example**

The following example combines two strings into a new string.

```
sl = "Oh"s2="what a beautiful "
```
file:///C|/Documents%20and%20Settings/george/My%...at/JavaScript/Netscape/JS15/Refrence/string.html (16 of 57) [9/16/2004 9:55:04 AM]

s3="mornin'."

 $s4=s1.concat(s2,s3)$  // returns "Oh what a beautiful mornin'."

#### **constructor**

Specifies the function that creates an object's prototype. Note that the value of this property is a reference to the function itself, not a string containing the function's name.

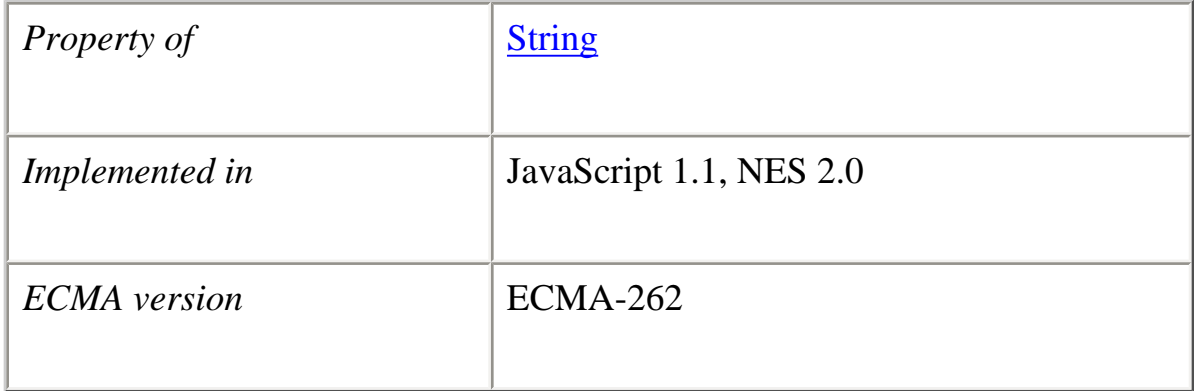

# **Description**

See [Object.constructor.](#page-217-0)

# **fixed**

Causes a string to be displayed in fixed-pitch font as if it were in a TT tag.

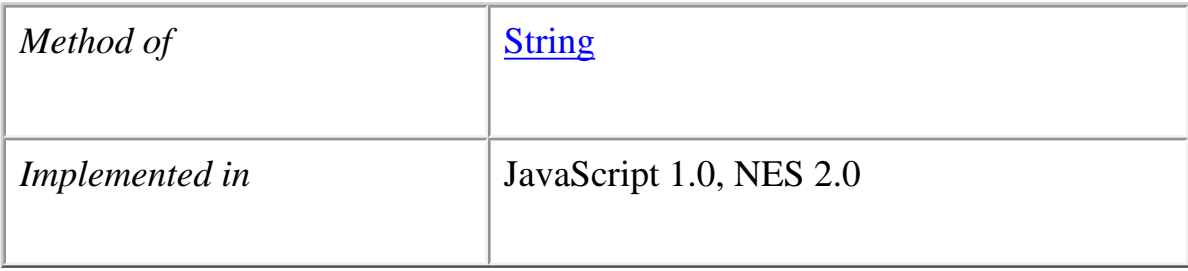

**Syntax**

file:///C|/Documents%20and%20Settings/george/My%...at/JavaScript/Netscape/JS15/Refrence/string.html (17 of 57) [9/16/2004 9:55:04 AM]

fixed()

### **Parameters**

None

# **Description**

Use the fixed method with the write or writeln methods to format and display a string in a document. In server-side JavaScript, use the write function to display the string.

# **Examples**

The following example uses the fixed method to change the formatting of a string:

var worldString="Hello, world" document.write(worldString.fixed())

The previous example produces the same output as the following HTML:

<TT>Hello, world</TT>

# **fontcolor**

Causes a string to be displayed in the specified color as if it were in a <FONT COLOR=color> tag.

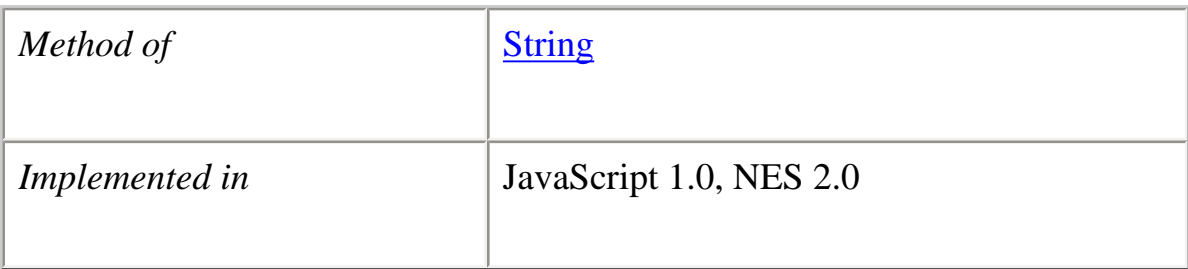

#### **Parameters**

color A string expressing the color as a hexadecimal RGB triplet or as a string literal. String literals for color names are listed in the *[Core](file:///devedge-srce/library/manuals/2000/javascript/1.5/guide/)  [JavaScript Guide](file:///devedge-srce/library/manuals/2000/javascript/1.5/guide/)*.

# **Description**

Use the fontcolor method with the write or writeln methods to format and display a string in a document. In server-side JavaScript, use the write function to display the string.

If you express color as a hexadecimal RGB triplet, you must use the format rrggbb. For example, the hexadecimal RGB values for salmon are red=FA, green=80, and blue=72, so the RGB triplet for salmon is "FA8072".

The fontcolor method overrides a value set in the fgColor property.

#### **Examples**

The following example uses the fontcolor method to change the color of a string:

```
var worldString="Hello, world"
```

```
document.write(worldString.fontcolor("maroon") +
   " is maroon in this line")
document.write("<P>" + worldStringfootcolor("salmon") + " is salmon in this line")
document.write("<P>" + worldStringfootcolor("red") + " is red in this line") 
document.write("<P>" + worldString.fontcolor("8000") +
   " is maroon in hexadecimal in this line")
document.write("<P>" + worldString.fontcolor("FA8072") +
   " is salmon in hexadecimal in this line")
```

```
document.write("<P>" + worldString.fontcolor("FF00") +
```

```
 " is red in hexadecimal in this line")
```
The previous example produces the same output as the following HTML:

<FONT COLOR="maroon">Hello, world</FONT> is maroon in this line <P><FONT COLOR="salmon">Hello, world</FONT> is salmon in this line <P><FONT COLOR="red">Hello, world</FONT> is red in this line

<FONT COLOR="8000">Hello, world</FONT> is maroon in hexadecimal in this line <P><FONT COLOR="FA8072">Hello, world</FONT> is salmon in hexadecimal in this line <P><FONT COLOR="FF00">Hello, world</FONT> is red in hexadecimal in this line

#### **fontsize**

Causes a string to be displayed in the specified font size as if it were in a <FONT SIZE=size> tag.

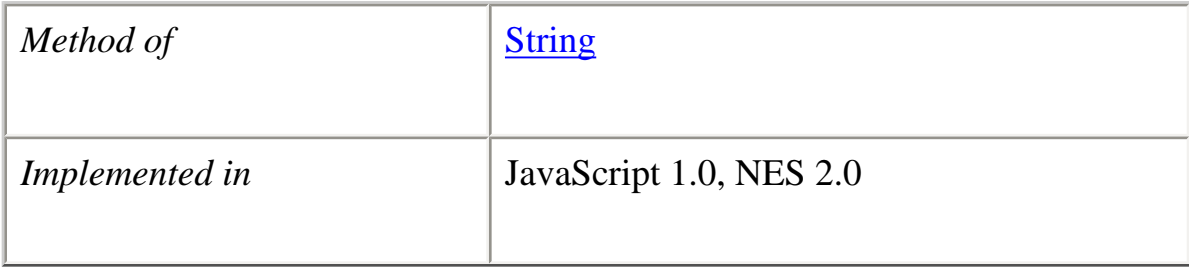

### **Syntax**

fontsize(*size*)

#### **Parameters**

size An integer between 1 and 7, a string representing a signed integer between 1 and 7.

### **Description**

Use the fontsize method with the write or writeln methods to format and display a string in a document. In server-side JavaScript, use the write function to display the string.

When you specify size as an integer, you set the size of stringName to one of the 7 defined sizes. When you specify size as a string such as "-2", you adjust the font size of stringName relative to the size set in the BASEFONT tag.

#### **Examples**

The following example uses string methods to change the size of a string:

```
var worldString="Hello, world"
```

```
document.write(worldString.small())
document.write("<P>" + worldString,big())document.write("<i>P</i>}>" + worldString.fontsize(7))
```
The previous example produces the same output as the following HTML:

```
<SMALL>Hello, world</SMALL>
<P><BIG>Hello, world</BIG>
<P><FONTSIZE=7>Hello, world</FONTSIZE>
```
**See also** String.big, String.small

### **fromCharCode**

Returns a string created by using the specified sequence of Unicode values.

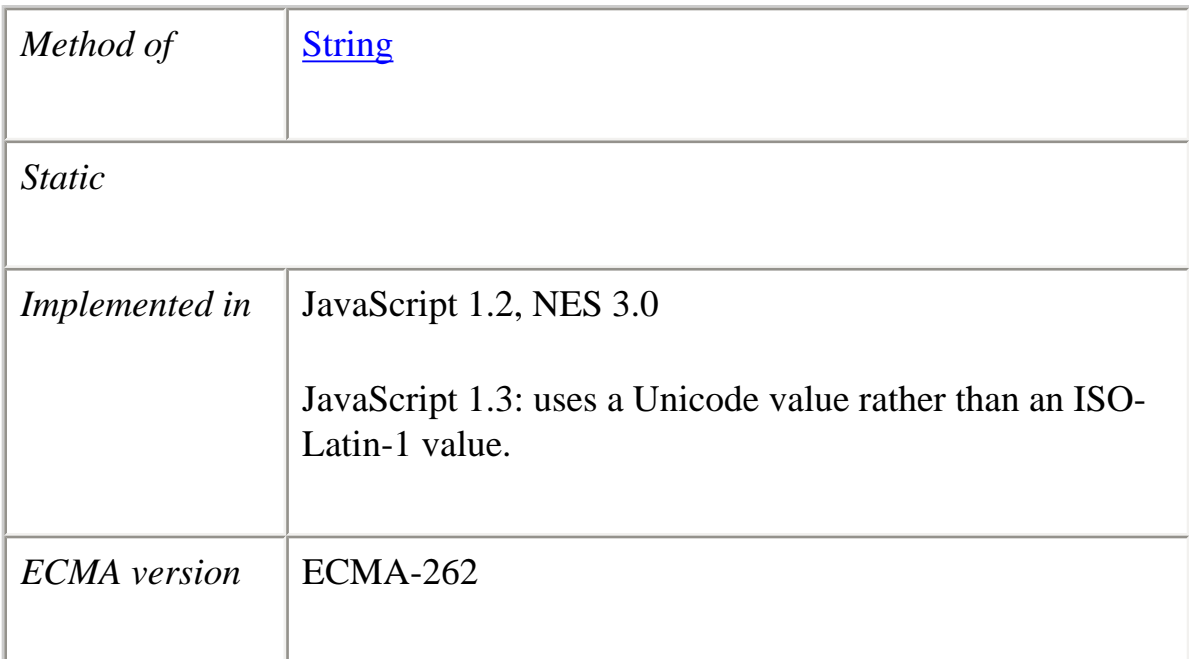

#### **Syntax**

fromCharCode(*num1*, ..., *numN*)

# **Parameters**

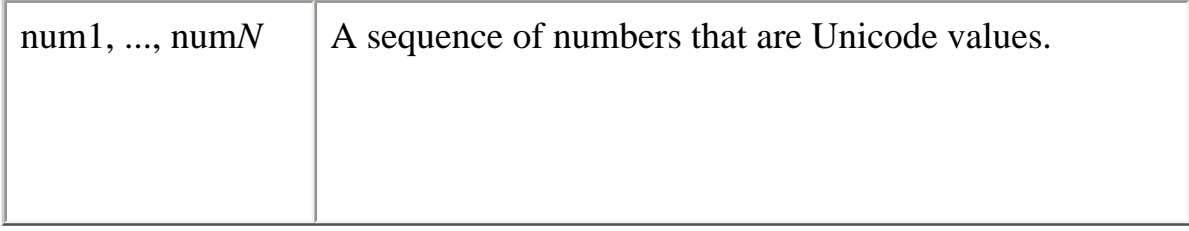

# **Description**

This method returns a string and not a String object.

Because fromCharCode is a static method of String, you always use it as String.fromCharCode(), rather than as a method of a String object you created.

# **Backward Compatibility**

**JavaScript 1.2.** The fromCharCode method returns a string created by using the specified sequence of ISO-Latin-1 codeset values.

### **Examples**

The following example returns the string "ABC".

```
String.fromCharCode(65,66,67)
```
# **indexOf**

Returns the index within the calling String object of the first occurrence of the specified value, starting the search at fromIndex, or -1 if the value is not found.

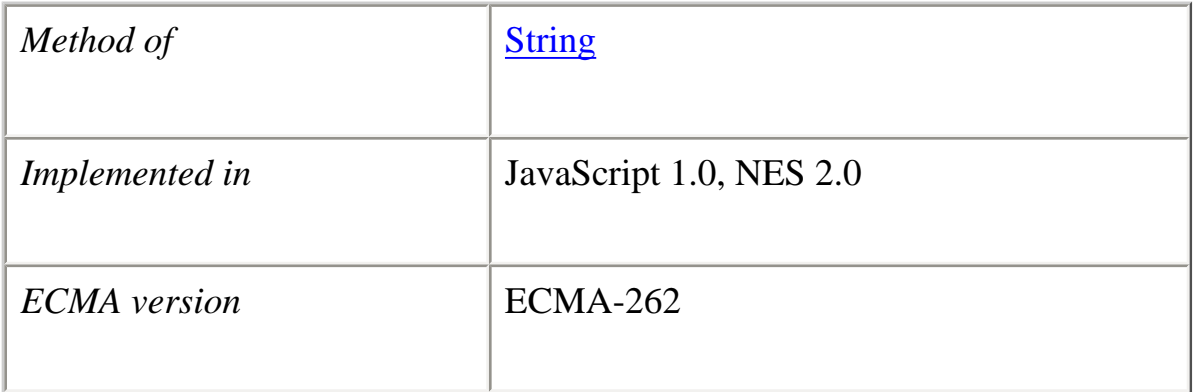

# **Syntax**

indexOf(*searchValue*[, *fromIndex*])

#### **Parameters**

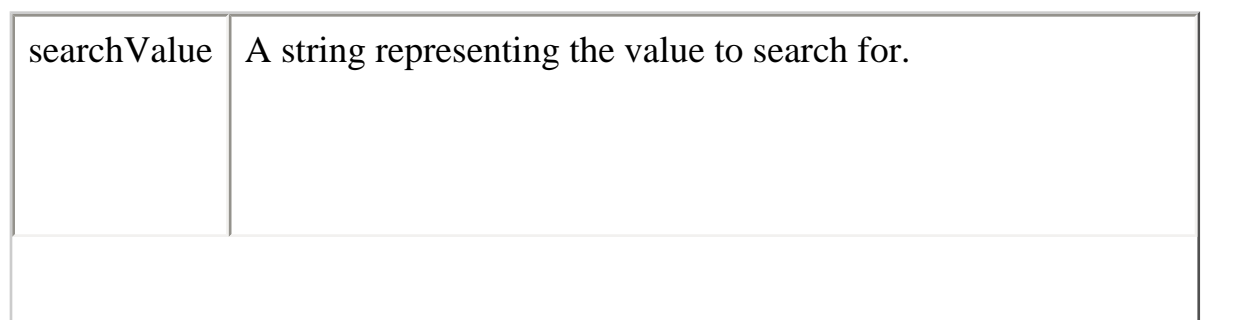

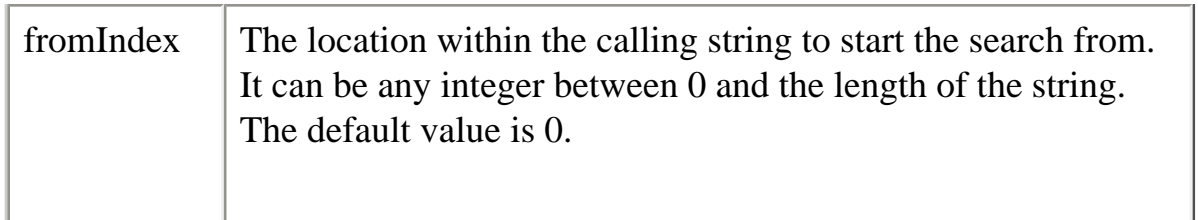

# **Description**

Characters in a string are indexed from left to right. The index of the first character is 0, and the index of the last character of a string called stringName is stringName.length - 1.

```
"Blue Whale".indexOf("Blue") // returns 0
"Blue Whale".indexOf("Blute") // returns -1
"Blue Whale".indexOf("Whale",0) // returns 5
"Blue Whale".indexOf("Whale",5) // returns 5
"Blue Whale".indexOf("",9) \frac{1}{2} returns 9
"Blue Whale".indexOf("",10) // returns 10"Blue Whale".indexOf("",11) // returns 10
```
The indexOf method is case sensitive. For example, the following expression returns -1:

```
"Blue Whale".indexOf("blue")
```
#### **Examples**

**Example 1.** The following example uses indexOf and lastIndexOf to locate values in the string "Brave new world."

var anyString="Brave new world"

```
// Displays 8
document.write("\langle P \rangleThe index of the first w from the beginning is " +
   anyString.indexOf("w"))
// Displays 10
document.write("<P>The index of the first w from the end is "+ anyString.lastIndexOf("w"))
// Displays 6
document.write("<P>The index of 'new' from the beginning is "+ anyString.indexOf("new"))
// Displays 6
document.write("<P>The index of 'new' from the end is " +
   anyString.lastIndexOf("new"))
```

```
Core JavaScript Reference 1.5:
```
**Example 2.** The following example defines two string variables. The variables contain the same string except that the second string contains uppercase letters. The first writeln method displays 19. But because the indexOf method is case sensitive, the string "cheddar" is not found in myCapString, so the second writeln method displays -1.

```
myString="brie, pepper jack, cheddar"
myCapString="Brie, Pepper Jack, Cheddar"
document.writeln('myString.indexOf("cheddar") is ' +
   myString.indexOf("cheddar"))
document.writeln('<P>myCapString.indexOf("cheddar") is ' +
  myCapString.indexOf("cheddar"))
```
**Example 3.** The following example sets count to the number of occurrences of the letter x in the string str:

```
count = 0;
pos = str.indexOf("x");while (pos != -1) {
   count++;
 pos = str.indexOf("x", pos+1);}
```
**See also** String.charAt, String.lastIndexOf, String.split

# **italics**

Causes a string to be italic, as if it were in an  $\langle$ I ag.

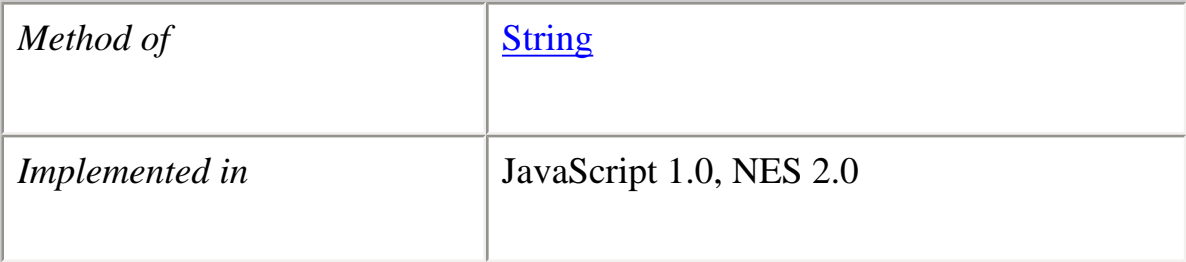

# **Syntax**

file:///C|/Documents%20and%20Settings/george/My%...at/JavaScript/Netscape/JS15/Refrence/string.html (25 of 57) [9/16/2004 9:55:04 AM]

Core JavaScript Reference 1.5: italics()

#### **Parameters**

None

### **Description**

Use the italics method with the write or writeln methods to format and display a string in a document. In server-side JavaScript, use the write function to display the string.

### **Examples**

The following example uses string methods to change the formatting of a string:

```
var worldString="Hello, world"
```
document.write(worldString.blink()) document.write("<P>" + worldString.bold())  $document.write("" + worldString. italics())$  $document.write("" + worldString.strike())$ 

The previous example produces the same output as the following HTML:

```
<BLINK>Hello, world</BLINK>
<P><B>Hello, world</B>
<P><I>Hello, world</I>
<P><STRIKE>Hello, world</STRIKE>
```
**See also** String.blink, String.bold, String.strike

# **lastIndexOf**

Returns the index within the calling String object of the last occurrence of the specified value, or -1 if not found. The calling string is searched backward, starting at fromIndex.

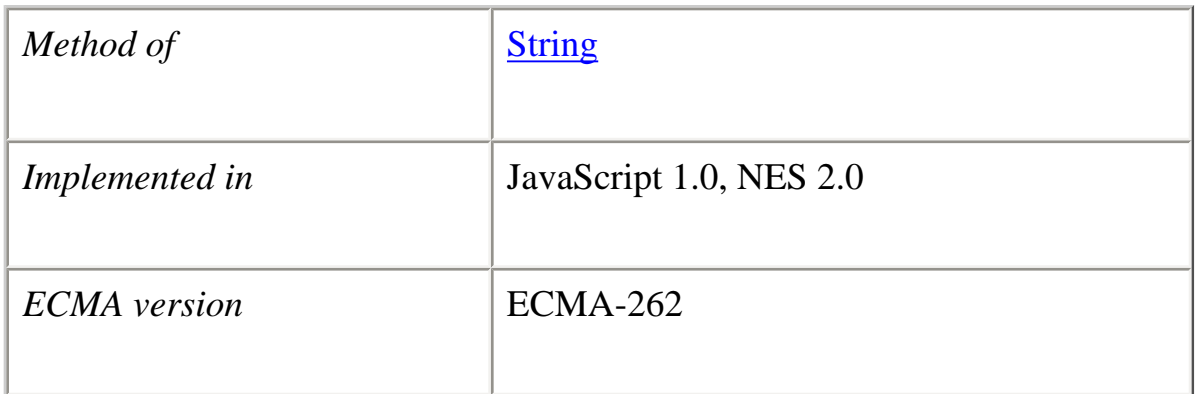

### **Syntax**

lastIndexOf(*searchValue*[, *fromIndex*])

### **Parameters**

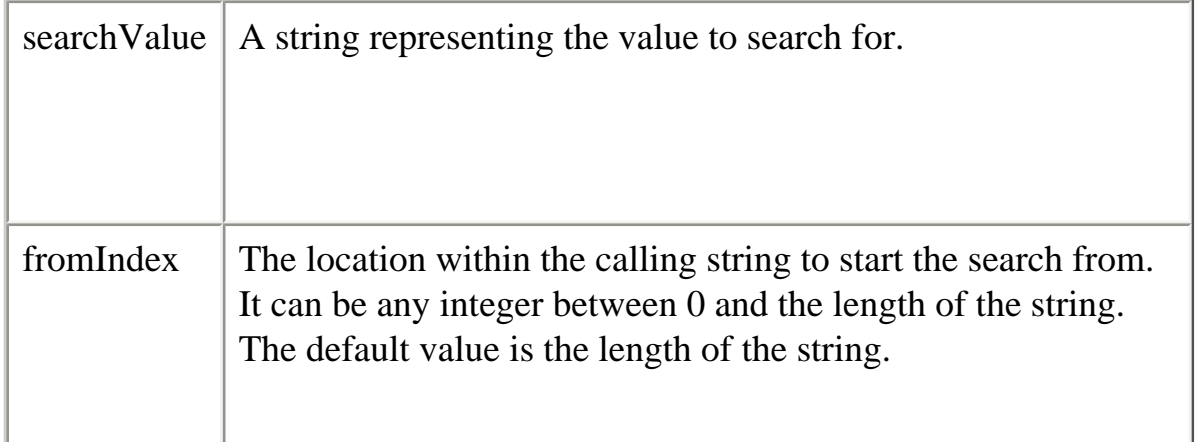

# **Description**

Characters in a string are indexed from left to right. The index of the first character is 0, and the index of the last character is stringName.length - 1.

"canal".lastIndexOf("a") // returns 3 "canal".lastIndexOf("a",2) // returns 1 "canal".lastIndexOf("a",0) // returns -1 "canal".lastIndexOf("x") // returns -1

The lastIndexOf method is case sensitive. For example, the following expression returns -1:

"Blue Whale, Killer Whale".lastIndexOf("blue")

# **Examples**

The following example uses indexOf and lastIndexOf to locate values in the string "Brave new world."

```
var anyString="Brave new world"
```

```
// Displays 8
document.write("<P>The index of the first w from the beginning is "+ anyString.indexOf("w"))
// Displays 10
document.write("<P>The index of the first w from the end is "+ anyString.lastIndexOf("w"))
// Displays 6
document.write("<P>The index of 'new' from the beginning is "+ anyString.indexOf("new"))
// Displays 6
document.write("<P>The index of 'new' from the end is " +
  anyString.lastIndexOf("new"))
```
# **See also**

String.charAt, String.indexOf, String.split

# **length**

The length of the string.

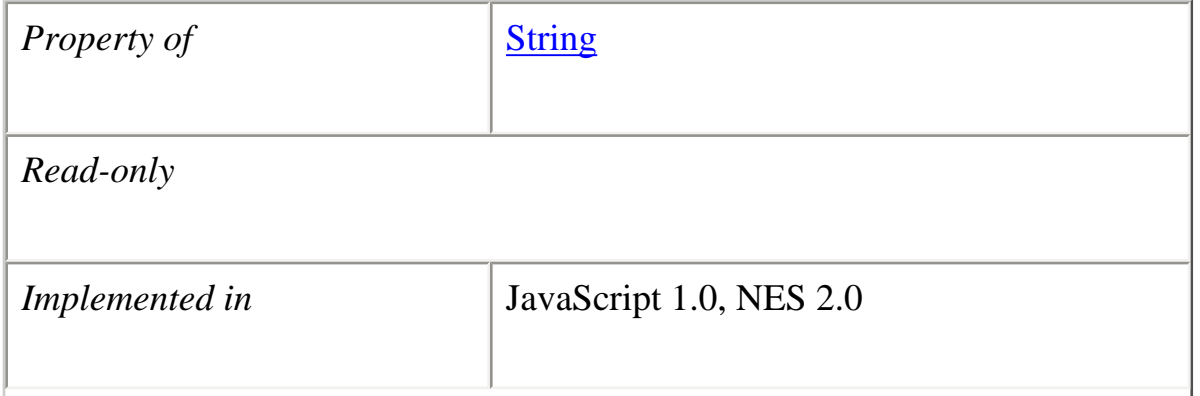
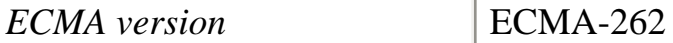

For a null string, length is 0.

# **Examples**

The following example displays 8 in an Alert dialog box:

var x="Netscape" alert("The string length is " $+ x.length$ )

## **link**

Creates an HTML hypertext link that requests another URL.

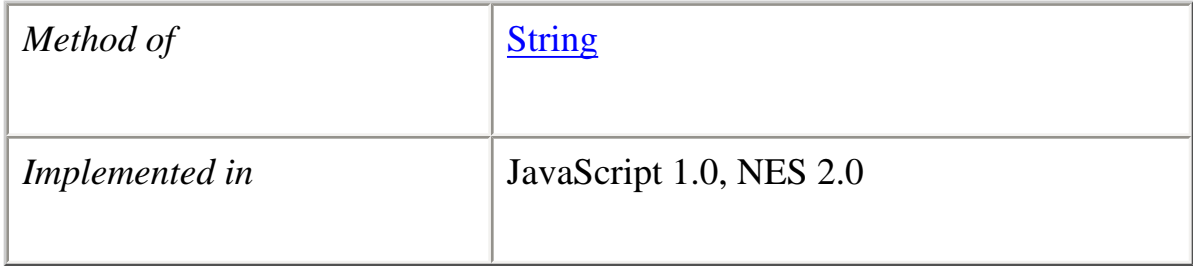

# **Syntax** link(*hrefAttribute*)

# **Parameters**

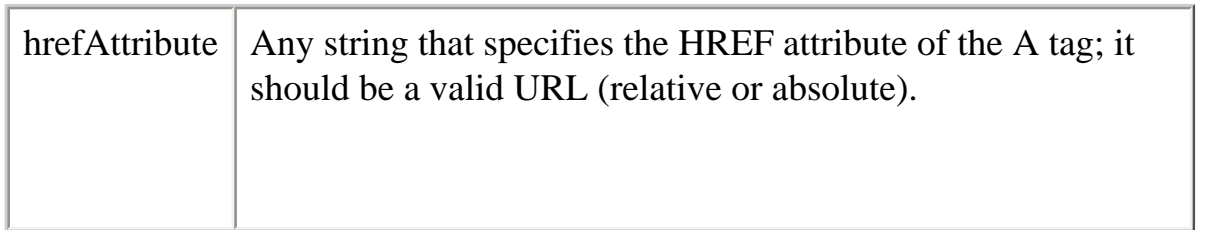

Use the link method to programmatically create a hypertext link, and then call write or writeln to display the link in a document. In server-side JavaScript, use the write function to display the link.

Links created with the link method become elements in the links array of the document object. See document.links.

### **Examples**

The following example displays the word "Netscape" as a hypertext link that returns the user to the Netscape home page:

var hotText="Netscape" var URL="http://home.netscape.com"

document.write("Click to return to " + hotText.link(URL))

The previous example produces the same output as the following HTML:

Click to return to <A HREF="http://home.netscape.com">Netscape</A>

### **match**

Used to match a regular expression against a string.

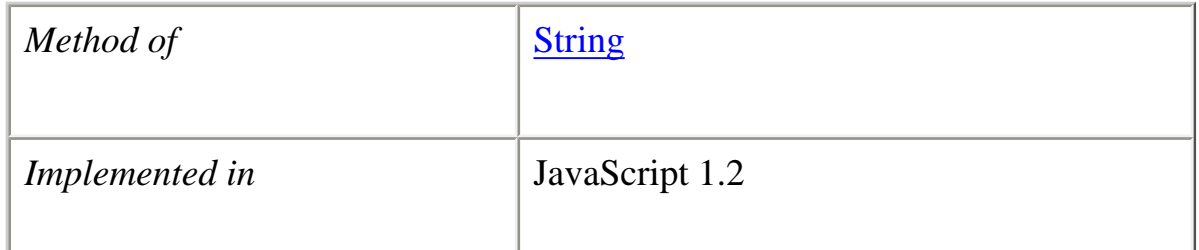

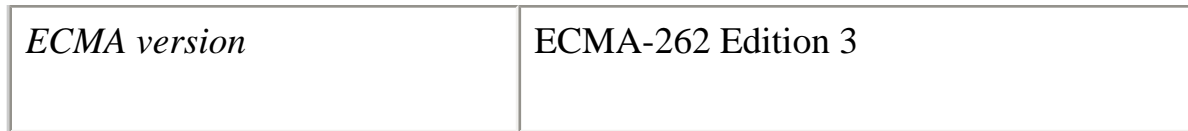

match(*regexp*)

## **Parameters**

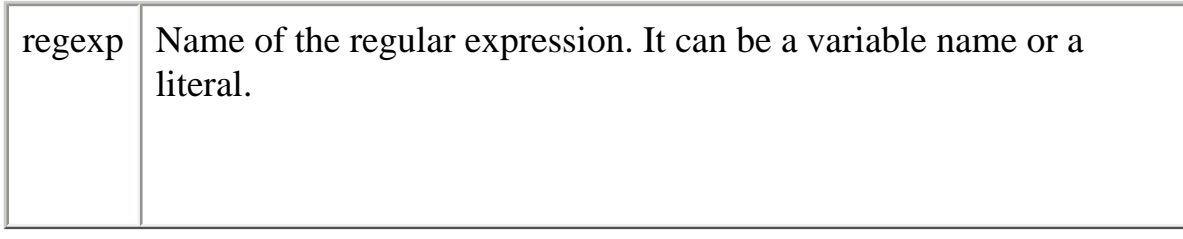

# **Description**

If the regular expression does not include the g flag, returns the same result that RegExp.exec would return on the regular expression and string. If the regular expression includes the g flag, returns an array of all the matches of the regular expression in the string.

Note If you execute a match simply to find true or false, use **String** search or the regular expression test method.

## **Examples**

**Example 1**. In the following example, match is used to find 'Chapter' followed by 1 or more numeric characters followed by a decimal point and numeric character 0 or more times. The regular expression includes the i flag so that case will be ignored.

```
<SCRIPT>str = "For more information, see Chapter 3.4.5.1";
re = /(chapter \d+(\.\d)*)/i;
found = str.match(re);document.write(found);
</SCRIPT>
```
'Chapter 3.4.5.1' is the first match and the first value remembered from (Chapter  $\langle d+(\lambda)d\rangle^*$ .

'.1' is the second value remembered from  $(\lambda \, d)$ .

**Example 2**. The following example demonstrates the use of the global and ignore case flags with match.

```
<SCRIPT>
str = "abcDdcba";newArray = str.match(<math>d/gi</math>);document.write(newArray);
</SCRIPT>
```
The returned array contains D, d.

### **prototype**

Represents the prototype for this class. You can use the prototype to add properties or methods to all instances of a class. For information on prototypes, see [Function.prototype.](#page-139-0)

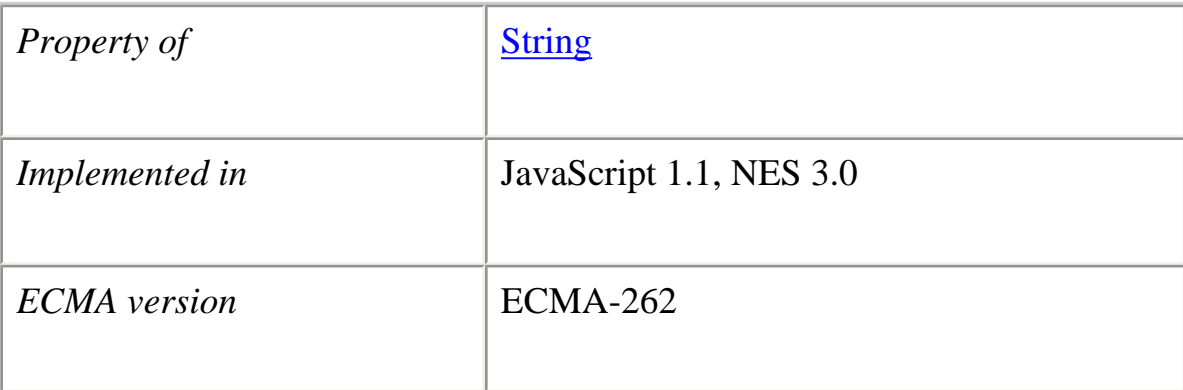

### **replace**

Finds a match between a regular expression and a string, and replaces the matched substring with a new substring.

file:///C|/Documents%20and%20Settings/george/My%...at/JavaScript/Netscape/JS15/Refrence/string.html (32 of 57) [9/16/2004 9:55:04 AM]

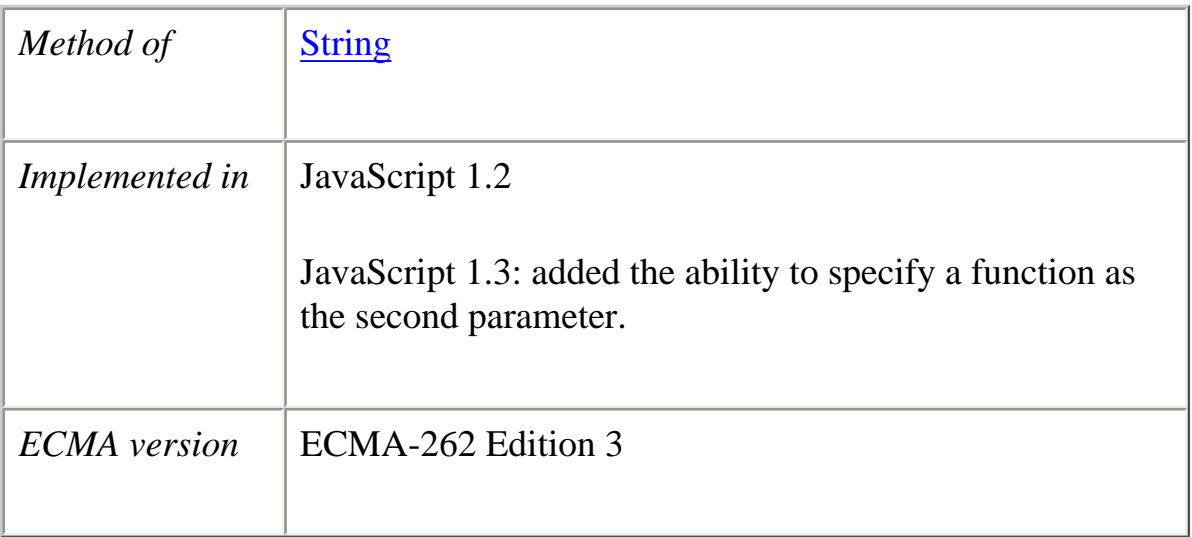

replace(*regexp*, *newSubStr*) replace(*regexp*, *function*)

*Versions prior to JavaScript 1.3:*

replace(*regexp*, *newSubStr*)

# **Parameters**

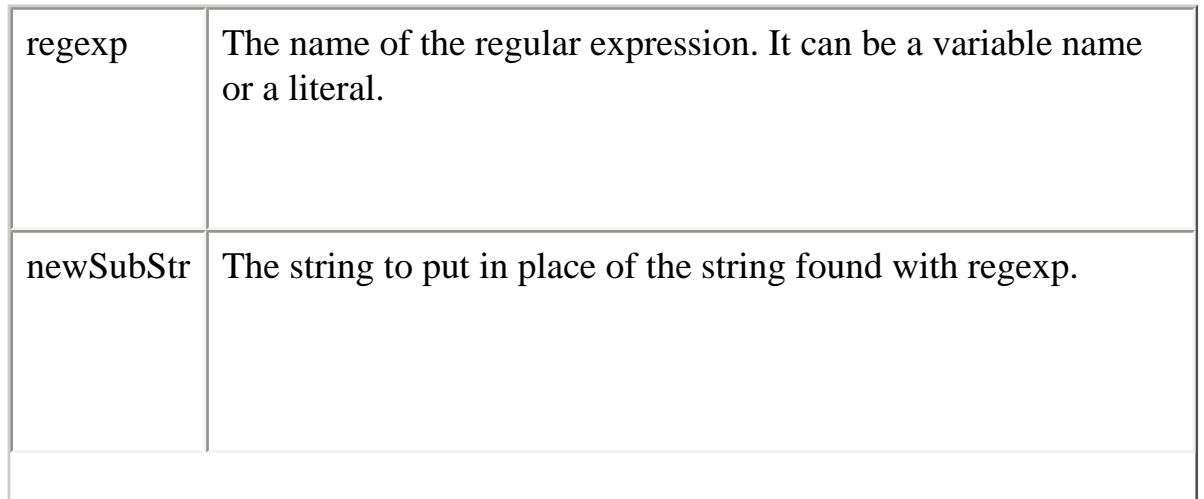

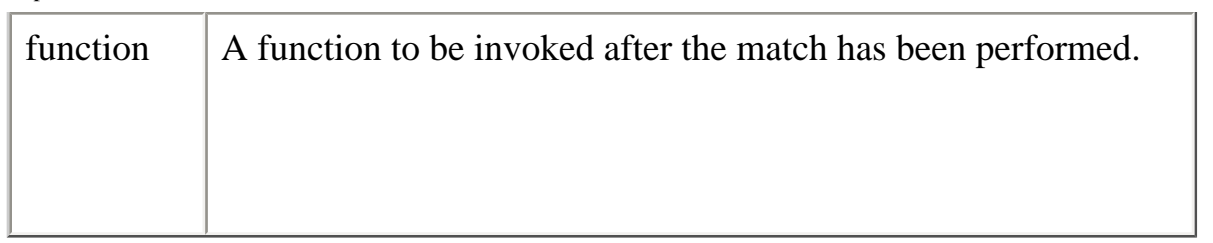

This method does not change the String object it is called on. It simply returns a new string.

If you want to execute a global search and replace, include the g flag in the regular expression.

**Specifying a string as a parameter.** The replacement string can include the following special replacement patterns:

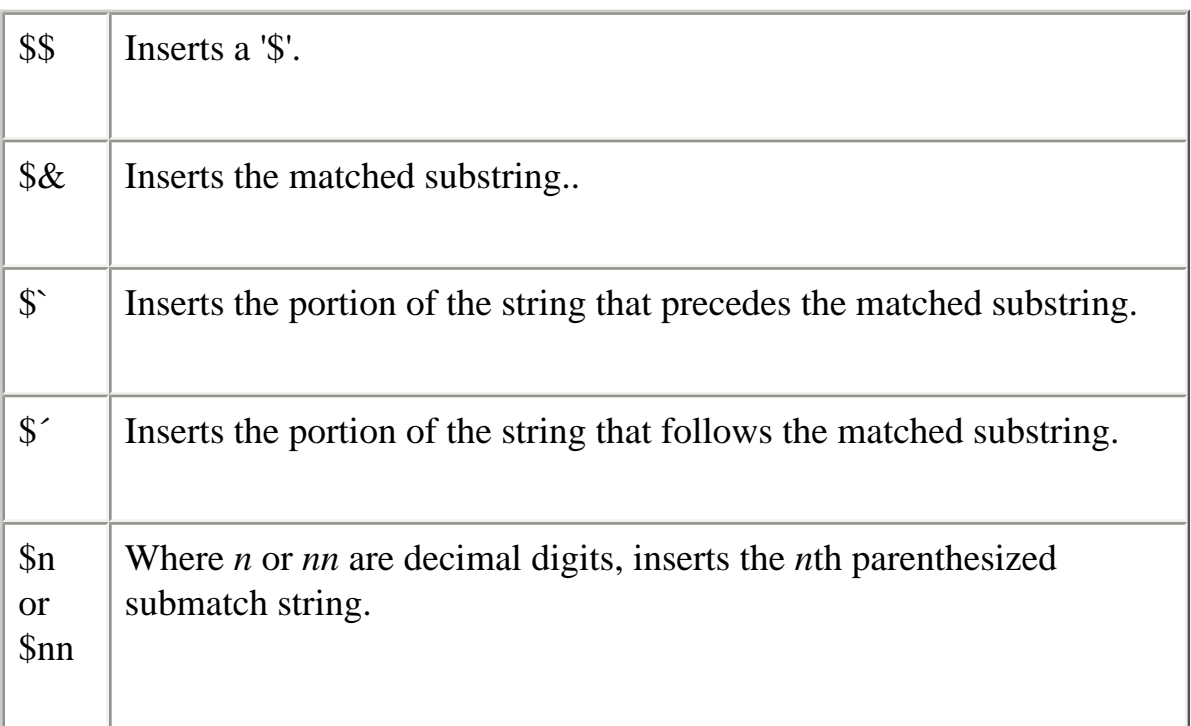

**Specifying a function as a parameter.** When you specify a function as the second parameter, the function is invoked after the match has been performed. (The use of a function in this manner is often called a lambda expression.)

In your function, you can dynamically generate the string that replaces the matched

substring. The result of the function call is used as the replacement value.

The nested function can use the matched substrings to determine the new string (newSubStr) that replaces the found substring. You get the matched substrings through the parameters of your function. The first parameter of your function holds the complete matched substring. The following *n* parameters can be used for parenthetical matches, remembered submatch strings, where *n* is the number of submatch strings in the regular expression. Finally, the last two parameters are the offset within the string where the match occurred and the string itself. For example, the following replace method returns XX.zzzz - XX , zzzz.

```
"XXzzzz".replace(\ell(X^*)(z^*),\ell(Y^*'))function (str, p1, p2, offset, s) {
               return str + " - " + p1 + ", " + p2;
 }
            )
```
# **Backward Compatibility**

**JavaScript 1.2.** You cannot specify a function to be invoked after the match has been performed.

## **Examples**

**Example 1**. In the following example, the regular expression includes the global and ignore case flags which permits replace to replace each occurrence of 'apples' in the string with 'oranges.'

```
<SCRIPT>re = \langle \text{apples/gi};str = "Apples are round, and apples are juicy.";
newstr=str.replace(re, "oranges");
document.write(newstr)
\langleSCRIPT>
```
This prints "oranges are round, and oranges are juicy."

**Example 2**. In the following example, the regular expression is defined in replace and includes the ignore case flag.

```
<SCRIPT>
str = "Twas the night before Xmas...";newstr=str.replace(/xmas/i, "Christmas");
```

```
document.write(newstr)
</SCRIPT>
```
This prints "Twas the night before Christmas..."

**Example 3.** The following script switches the words in the string. For the replacement text, the script uses the \$1 and \$2 replacement patterns.

```
<SCRIPT LANGUAGE="JavaScript1.2">
re = /(\w+)\s(\w+)/;str = "John Smith";newstr = str.replace(re, "$2, $1");document.write(newstr)
</SCRIPT>
```
This prints "Smith, John".

**Example 4.** The following example replaces a Fahrenheit degree with its equivalent Celsius degree. The Fahrenheit degree should be a number ending with F. The function returns the Celsius number ending with C. For example, if the input number is 212F, the function returns 100C. If the number is 0F, the function returns -17.77777777777778C.

The regular expression test checks for any number that ends with F. The number of Fahrenheit degree is accessible to your function through the parameter \$1. The function sets the Celsius number based on the Fahrenheit degree passed in a string to the f2c function. f2c then returns the Celsius number. This function approximates Perl's s///e flag.

```
function f2c(x) {
  var s = String(x)var test = /(\dagger(?:\.\d*)?)F\b/g
   return s.replace
     (test,
       function (str,p1,offset,s) {
         return ((p1-32) * 5/9) + "C";
       }
    \lambda}
```
#### **search**

Executes the search for a match between a regular expression and this String object. file:///C|/Documents%20and%20Settings/george/My%...at/JavaScript/Netscape/JS15/Refrence/string.html (36 of 57) [9/16/2004 9:55:04 AM]

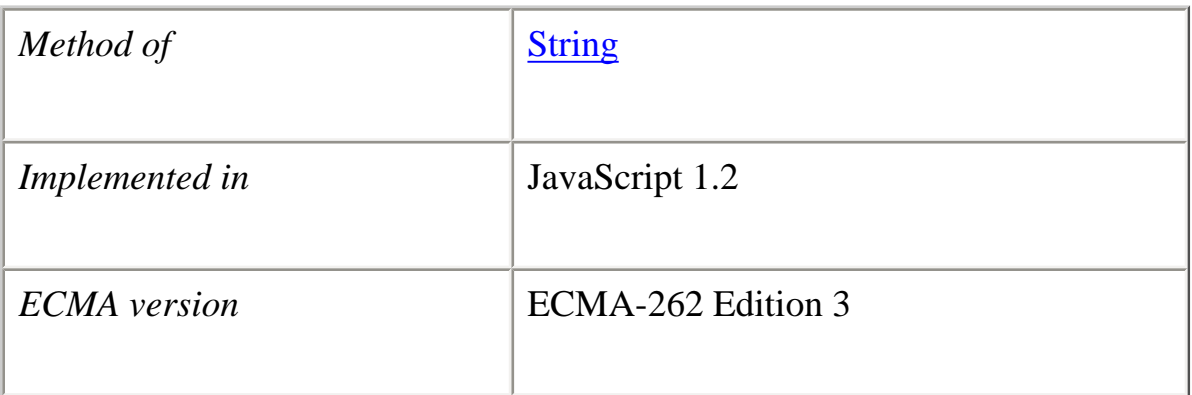

search(*regexp*)

# **Parameters**

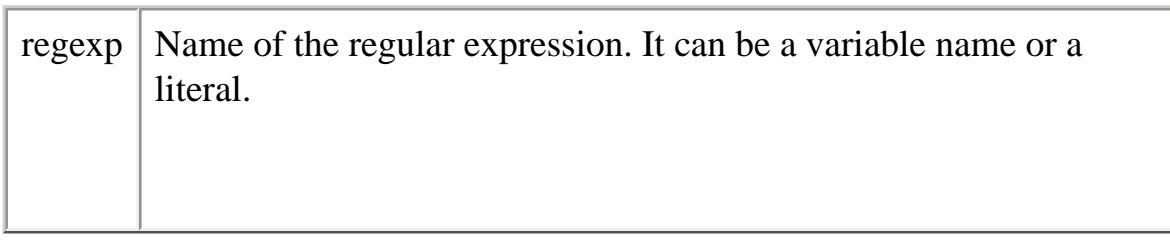

## **Description**

If successful, search returns the index of the regular expression inside the string. Otherwise, it returns -1.

When you want to know whether a pattern is found in a string use search (similar to the regular expression test method); for more information (but slower execution) use match (similar to the regular expression exec method).

## **Example**

The following example prints a message which depends on the success of the test.

# function testinput(re, str){

```
Core JavaScript Reference 1.5:
```

```
if (str.search(re) != -1)
    midstring = " contains ";
  else
    midstring = " does not contain ";
  document.write (str + midstring + re.source);
}
```
# **slice**

Extracts a section of a string and returns a new string.

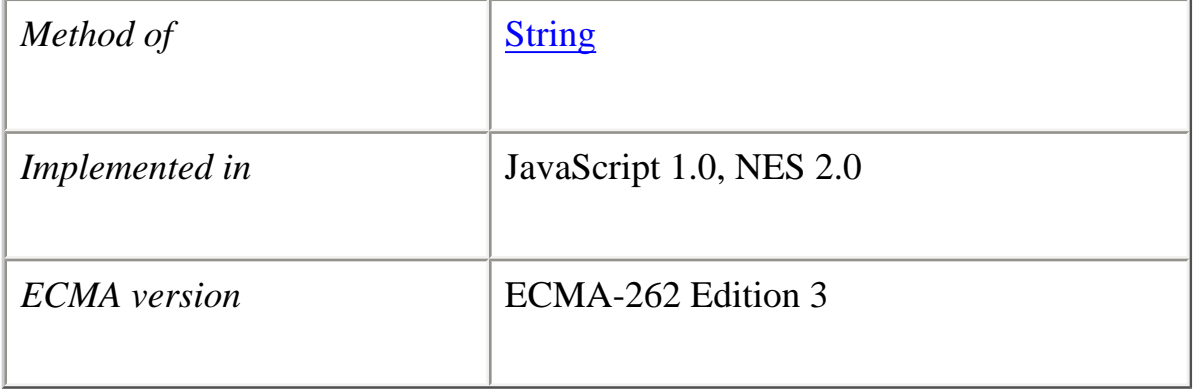

## **Syntax**

slice(*beginslice*[, *endSlice*])

## **Parameters**

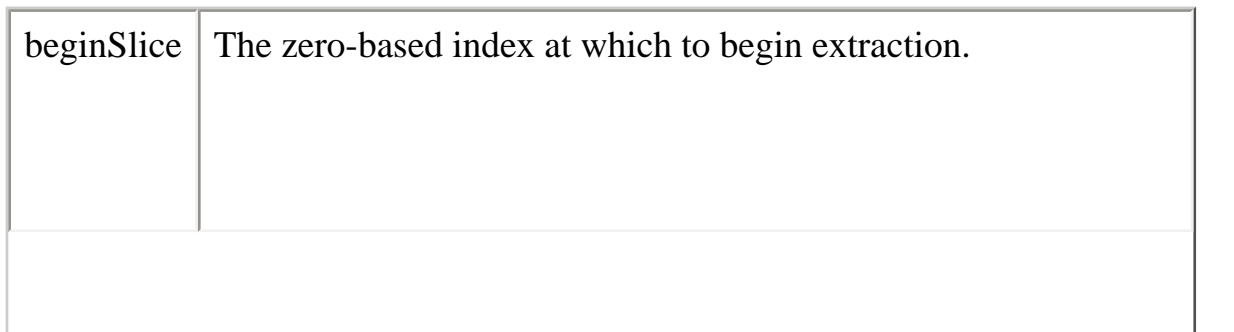

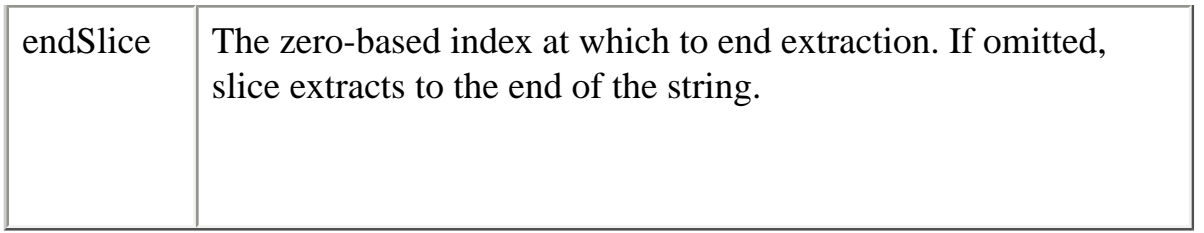

slice extracts the text from one string and returns a new string. Changes to the text in one string do not affect the other string.

slice extracts up to but not including endSlice. string.slice(1,4) extracts the second character through the fourth character (characters indexed 1, 2, and 3).

As a negative index, endSlice indicates an offset from the end of the string. string.slice(2,-1) extracts the third character through the second to last character in the string.

## **Example**

The following example uses slice to create a new string.

```
<SCRIPT>str1="The morning is upon us. "
str2=str1.slice(3,-5)document.write(str2)
</SCRIPT>
```
This writes:

morning is upon

### **small**

Causes a string to be displayed in a small font, as if it were in a <SMALL> tag.

*Method of* String

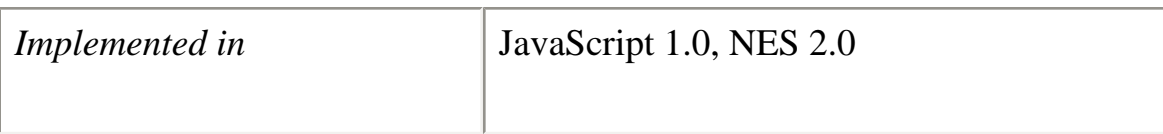

small()

### **Parameters**

None

# **Description**

Use the small method with the write or writeln methods to format and display a string in a document. In server-side JavaScript, use the write function to display the string.

# **Examples**

The following example uses string methods to change the size of a string:

var worldString="Hello, world"

document.write(worldString.small())  $document.write("" + worldString,big())$  $document.write("" + worldString.fontsize(7))$ 

The previous example produces the same output as the following HTML:

<SMALL>Hello, world</SMALL> <P><BIG>Hello, world</BIG> <P><FONTSIZE=7>Hello, world</FONTSIZE>

**See also** String.big, String.fontsize

# **split**

Splits a String object into an array of strings by separating the string into substrings.

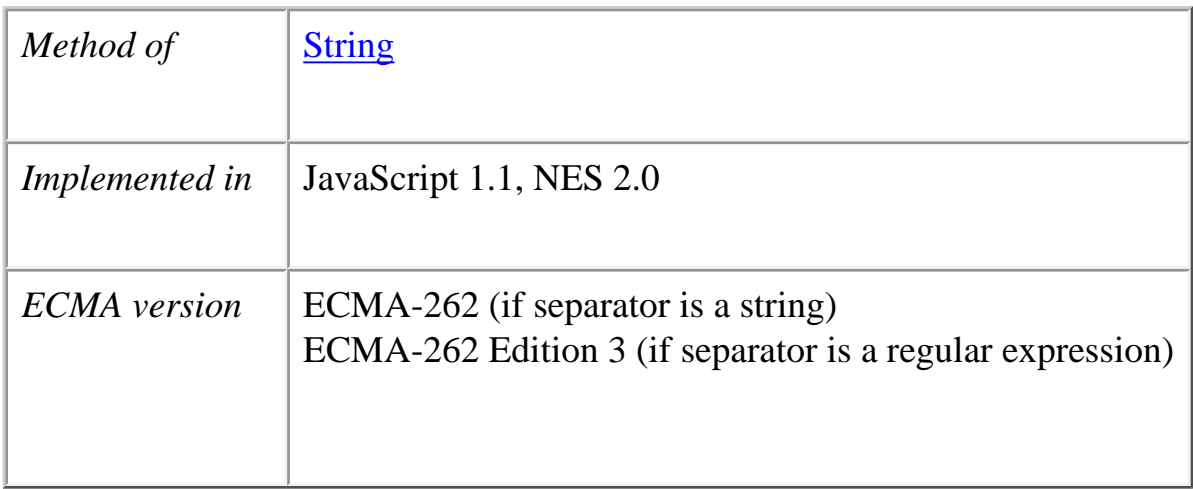

split([*separator*][, *limit*])

### **Parameters**

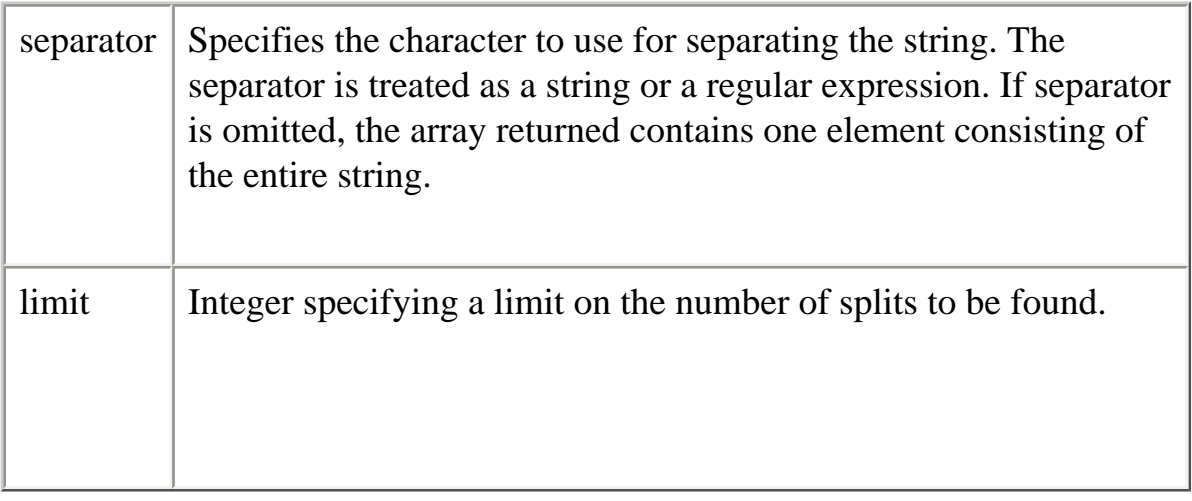

### **Description**

The split method returns the new array.

When found, separator is removed from the string and the substrings are returned in an array. If separator is omitted, the array contains one element consisting of the entire string.

In JavaScript 1.2 or later, split has the following additions:

- ●
- It can take a regular expression argument, as well as a fixed string, by which to split the object string. If separator is a regular expression, any included parenthesis cause submatches to be included in the returned array.
- It can take a limit count so that the resulting array does not include trailing empty elements.
- If you specify LANGUAGE="JavaScript1.2" in the SCRIPT tag, string.split(" ") splits on any run of 1 or more white space characters including spaces, tabs, line feeds, and carriage returns. For this behavior, LANGUAGE="JavaScript1.2" must be specified in the <SCRIPT> tag.

# **Examples**

**Example 1.** The following example defines a function that splits a string into an array of strings using the specified separator. After splitting the string, the function displays messages indicating the original string (before the split), the separator used, the number of elements in the array, and the individual array elements.

```
function splitString (stringToSplit,separator) {
   arrayOfStrings = stringToSplit.split(separator)
  document.write (\langle P \rangle)The original string is: "' + stringToSplit + '"')
  document.write ('<BR>The</math> separator is: "'+ separator + "")document.write ("<BR>The array has " + arrayOfStrings.length + " elements: ")
  for (var i=0; i < arrayOfStrings.length; i++) {
     document.write (arrayOfStrings[i] + " / ")
   }
} 
var tempestString="Oh brave new world that has such people in it."
var monthString="Jan,Feb,Mar,Apr,May,Jun,Jul,Aug,Sep,Oct,Nov,Dec"
```

```
var space=" "
var comma=","
```

```
splitString(tempestString,space)
splitString(tempestString)
splitString(monthString,comma)
```
The original string is: "Oh brave new world that has such people in it." The separator is: " " The array has 10 elements: Oh / brave / new / world / that / has / such / people / in / it. /

The original string is: "Oh brave new world that has such people in it." The separator is: "undefined" The array has 1 elements: Oh brave new world that has such people in it. /

The original string is: "Jan,Feb,Mar,Apr,May,Jun,Jul,Aug,Sep,Oct,Nov,Dec" The separator is: "," The array has 12 elements: Jan / Feb / Mar / Apr / May / Jun / Jul / Aug / Sep / Oct / Nov / Dec /

**Example 2.** Consider the following script:

```
<SCRIPT LANGUAGE="JavaScript1.2">
str="She sells seashells \nby the\n seashore"
document.write(str + "<BR>")a=str.split("")document.write(a)
</SCRIPT>
```
Using LANGUAGE="JavaScript1.2", this script produces

"She", "sells", "seashells", "by", "the", "seashore"

Without LANGUAGE="JavaScript1.2", this script splits only on single space characters, producing

"She", "sells", , , , "seashells", "by", , , "the", "seashore"

**Example 3**. In the following example, split looks for 0 or more spaces followed by a semicolon followed by 0 or more spaces and, when found, removes the spaces from the string. nameList is the array returned as a result of split.

```
<SCRIPT>
names = "Harry Trump ;Fred Barney; Helen Rigby ; Bill Abel ;Chris Hand ";
document.write (names + "<BR>" + "<BR>");
re = \sqrt{s^*};\s^*/;nameList = names.split (re);
document.write(nameList);
</SCRIPT>
```
This prints two lines; the first line prints the original string, and the second line prints the resulting array.

Harry Trump ;Fred Barney; Helen Rigby ; Bill Abel ;Chris Hand Harry Trump,Fred Barney,Helen Rigby,Bill Abel,Chris Hand

**Example 4**. In the following example, split looks for 0 or more spaces in a string and returns the first 3 splits that it finds.

<SCRIPT LANGUAGE="JavaScript1.2"> myVar = " Hello World. How are you doing? "; splits = myVar.split(" ", 3); document.write(splits) </SCRIPT>

This script displays the following:

["Hello", "World.", "How"]

**See also** String.charAt, String.indexOf, String.lastIndexOf

### **strike**

Causes a string to be displayed as struck-out text, as if it were in a <STRIKE> tag.

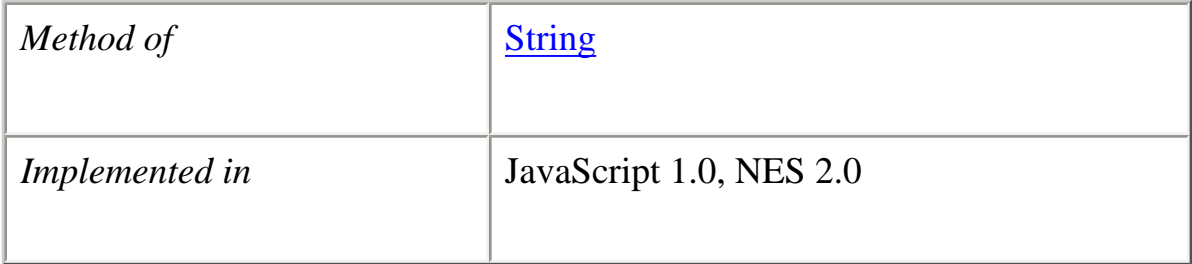

### **Parameters**

None

### **Description**

Use the strike method with the write or writeln methods to format and display a string in a document. In server-side JavaScript, use the write function to display the string.

### **Examples**

The following example uses string methods to change the formatting of a string:

```
var worldString="Hello, world"
```

```
document.write(worldString.blink())
document.write("<P>" + worldString.bold())
document.write("<P>" + worldString. it alics())document.write("<P>" + worldString.strike())
```
The previous example produces the same output as the following HTML:

<BLINK>Hello, world</BLINK> <P><B>Hello, world</B> <P><I>Hello, world</I> <P><STRIKE>Hello, world</STRIKE>

**See also** String.blink, String.bold, String.italics

### **sub**

Causes a string to be displayed as a subscript, as if it were in a  $\langle \text{SUB} \rangle$  tag.

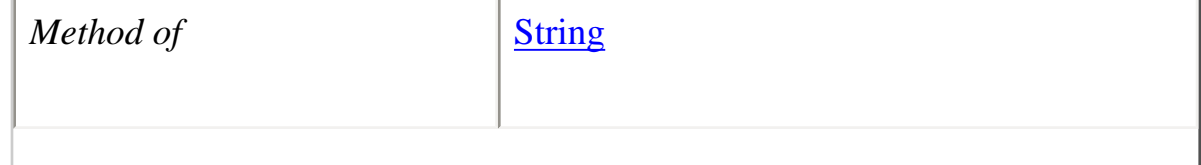

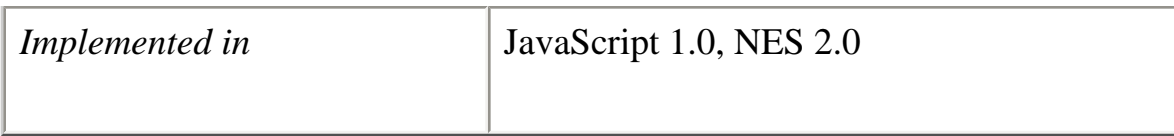

sub()

### **Parameters**

None

# **Description**

Use the sub method with the write or writeln methods to format and display a string in a document. In server-side JavaScript, use the write function to generate the HTML.

# **Examples**

The following example uses the sub and sup methods to format a string:

```
var superText="superscript"
var subText="subscript"
```

```
document.write("This is what a'' + superText.support() + "looks like.")document.write("<P>This is what a'' + subText.sub() + " looks like.")
```
The previous example produces the same output as the following HTML:

This is what a <SUP>superscript</SUP> looks like. <P>This is what a <SUB>subscript</SUB> looks like.

**See also** String.sup

## **substr**

Returns the characters in a string beginning at the specified location through the specified number of characters.

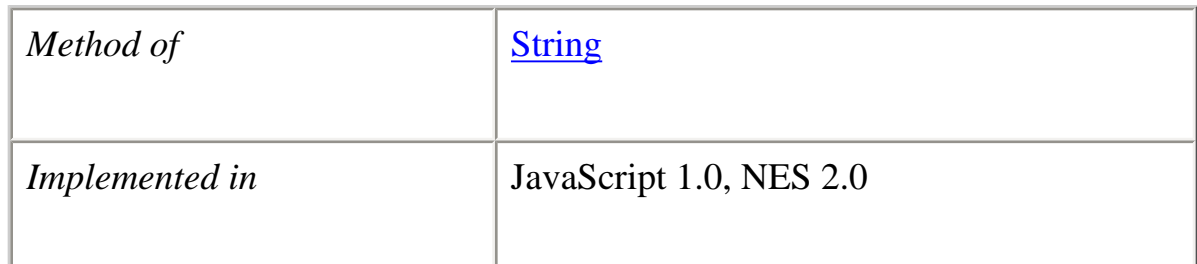

substr(*start*[, *length*])

# **Parameters**

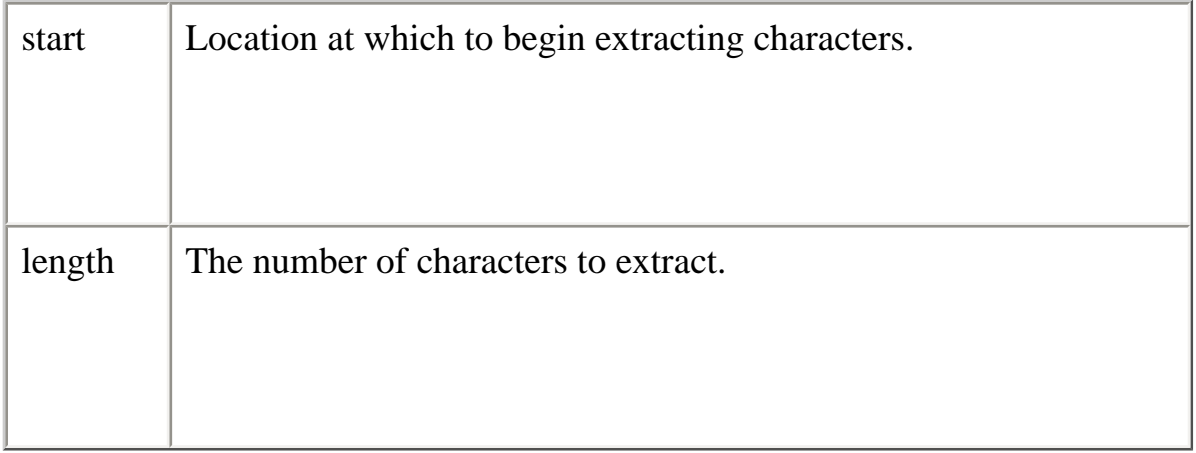

## **Description**

start is a character index. The index of the first character is 0, and the index of the last character is 1 less than the length of the string. substr begins extracting characters at start and collects length number of characters.

If start is positive and is the length of the string or longer, substr returns no characters.

If start is negative, substr uses it as a character index from the end of the string. If start is negative and abs(start) is larger than the length of the string, substr uses 0 is the start index.

If length is 0 or negative, substr returns no characters. If length is omitted, start extracts characters to the end of the string.

### **Example**

Consider the following script:

```
<SCRIPT LANGUAGE="JavaScript1.2">
```

```
str = "abcdefghi"document.writeln("(1,2):", str.substr(1,2))document.writeln("(-2,2): ", str.substr(-2,2))
document.writeln("(1): ", str.substr(1))
document.writeln("(-20, 2): ", str.substr(1,20))
document.writeln("(20, 2): ", str.substr(20,2))
```
</SCRIPT>

This script displays:

 $(1,2)$ : bc  $(-2,2)$ : ij (1): bcdefghij (-20, 2): bcdefghij (20, 2):

### **See also**

substring

### **substring**

Returns a subset of a String object.

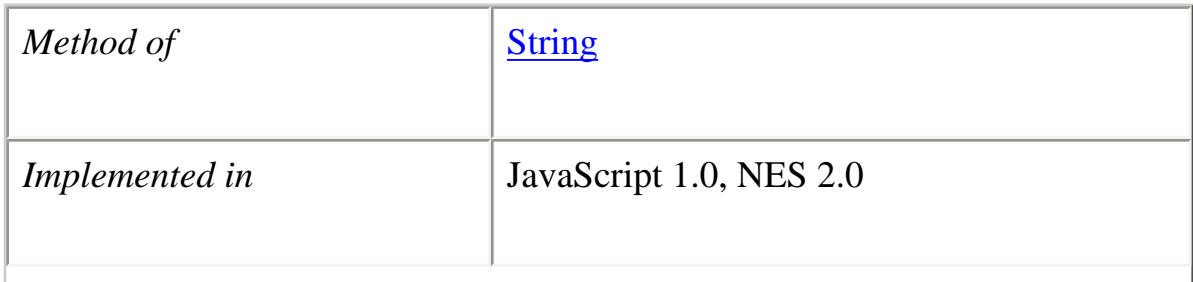

file:///C|/Documents%20and%20Settings/george/My%...at/JavaScript/Netscape/JS15/Refrence/string.html (48 of 57) [9/16/2004 9:55:04 AM]

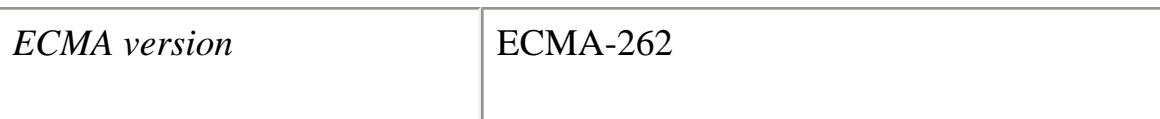

substring(*indexA*, *indexB*)

## **Parameters**

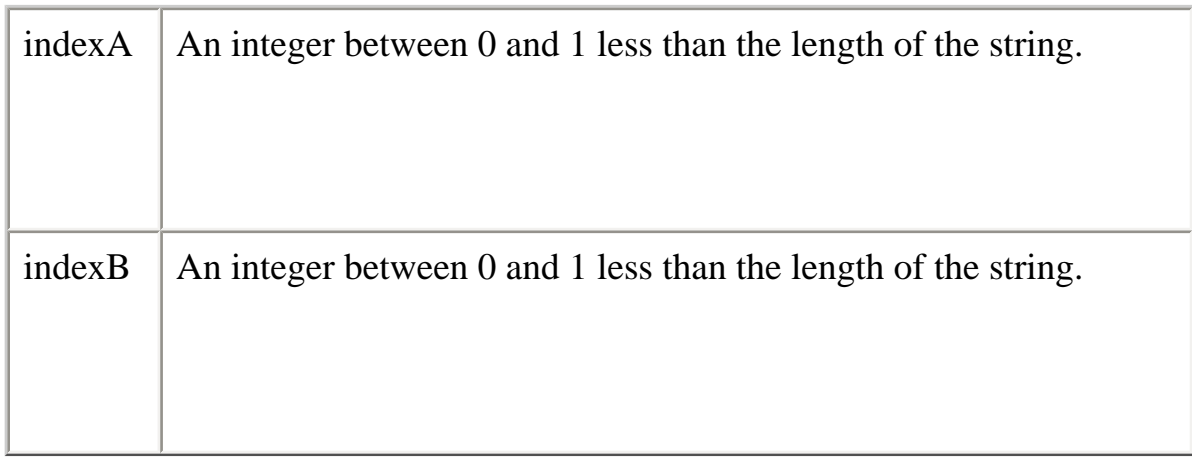

# **Description**

●

●

substring extracts characters from indexA up to but not including indexB. In particular:

- If index A is less than 0, index A is treated as if it were 0.
- If indexB is greater than stringName.length, indexB is treated as if it were stringName.length.
- If indexA equals indexB, substring returns an empty string.
- If indexB is omitted, indexA extracts characters to the end of the string.

In JavaScript 1.2, using LANGUAGE="JavaScript1.2" in the SCRIPT tag,

• If indexA is greater than indexB, JavaScript produces a runtime error (out of

memory).

In JavaScript 1.2, without LANGUAGE="JavaScript1.2" in the SCRIPT tag,

- ●
- If indexA is greater than indexB, JavaScript returns a substring beginning with indexB and ending with indexA - 1.

# **Examples**

**Example 1.** The following example uses substring to display characters from the string "Netscape":

var anyString="Netscape"

```
// Displays "Net"
document.write(anyString.substring(0,3))
document.write(anyString.substring(3,0))
// Displays "cap"
document.write(anyString.substring(4,7))
document.write(anyString.substring(7,4))
// Displays "Netscap"
document.write(anyString.substring(0,7))
// Displays "Netscape"
document.write(anyString.substring(0,8))
document.write(anyString.substring(0,10))
```
**Example 2.** The following example replaces a substring within a string. It will replace both individual characters and substrings. The function call at the end of the example changes the string "Brave New World" into "Brave New Web".

```
function replaceString(oldS,newS,fullS) {
// Replaces oldS with newS in the string fullS
  for (var i=0; i<fullS.length; i++) {
    if (fullS.substring(i,i+oldS.length) == oldS) {
      fullS = fullS.substring(0,i) + newS + fullS.substring(i+oldS.length, fullS.length) }
   }
  return fullS
}
```

```
replaceString("World","Web","Brave New World")
```
produces a runtime error (out of memory).

<SCRIPT LANGUAGE="JavaScript1.2"> str="Netscape" document.write(str.substring(0,3); document.write(str.substring(3,0); </SCRIPT>

Without LANGUAGE="JavaScript1.2", the above script prints the following:

Net Net

In the second write, the index numbers are swapped.

# **See also**

substr

#### **sup**

Causes a string to be displayed as a superscript, as if it were in a <SUP> tag.

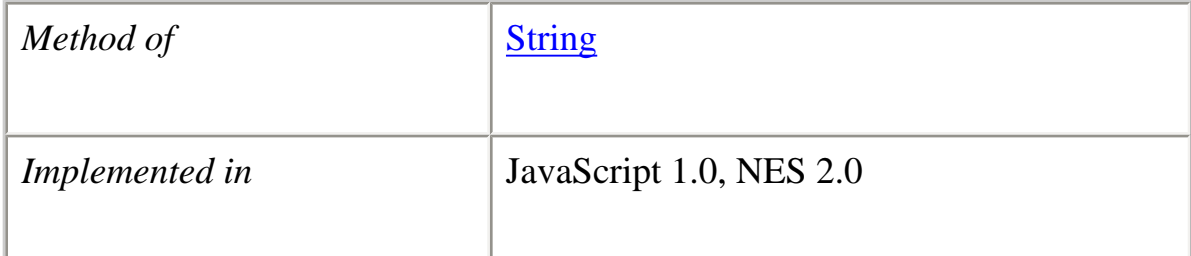

## **Syntax**

sup()

### **Parameters**

None

# **Description**

Use the sup method with the write or writeln methods to format and display a string in a document. In server-side JavaScript, use the write function to generate the HTML.

## **Examples**

The following example uses the sub and sup methods to format a string:

```
var superText="superscript"
var subText="subscript"
```

```
document.write("This is what a'' + superText.support() + "looks like.")document.write("<P>This is what a'' + subText.sub() + " looks like.")
```
The previous example produces the same output as the following HTML:

```
This is what a <SUP>superscript</SUP> looks like.
<P>This is what a <SUB>subscript</SUB> looks like.
```
**See also** String.sub

## **toLowerCase**

Returns the calling string value converted to lowercase.

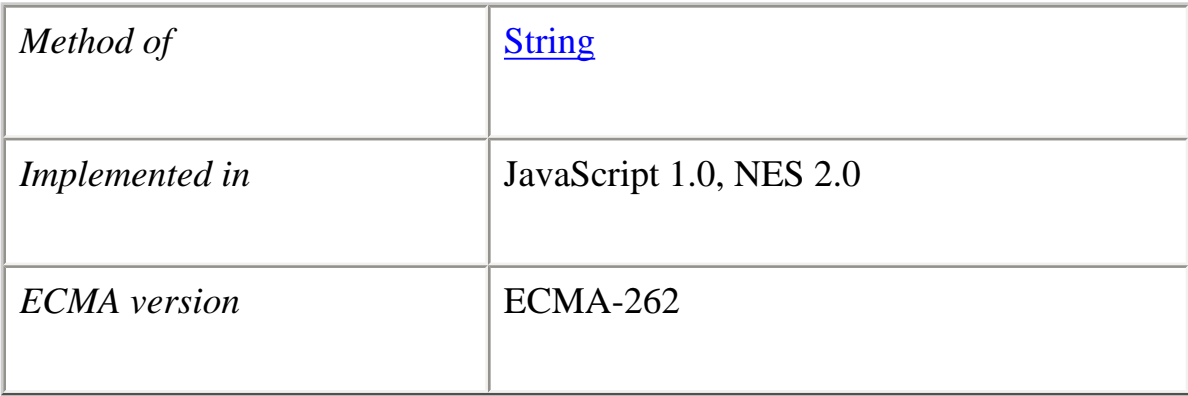

# **Syntax** toLowerCase()

#### **Parameters**

None

## **Description**

The toLowerCase method returns the value of the string converted to lowercase. toLowerCase does not affect the value of the string itself.

## **Examples**

The following example displays the lowercase string "alphabet":

var upperText="ALPHABET" document.write(upperText.toLowerCase())

**See also** String.toUpperCase

## **toSource**

Returns a string representing the source code of the object.

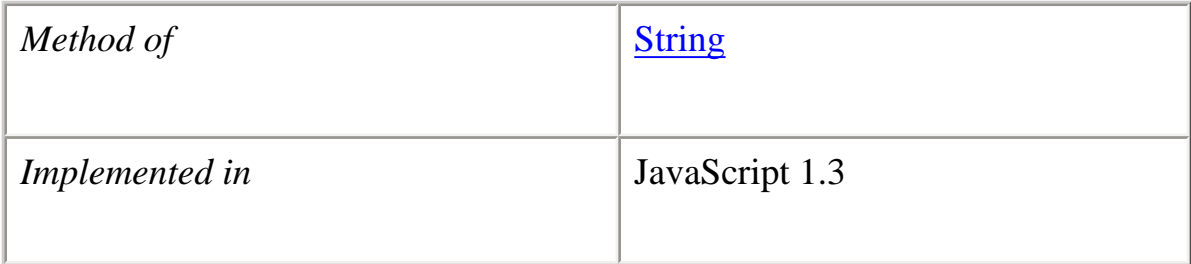

# **Syntax**

toSource()

## **Parameters**

None

The toSource method returns the following values:

 $\bullet$ 

• For the built-in String object, toSource returns the following string indicating that the source code is not available:

```
 function String() {
  [native code]
 }
```
• For instances of String or string literals, to Source returns a string representing the source code.

This method is usually called internally by JavaScript and not explicitly in code.

# **toString**

Returns a string representing the specified object.

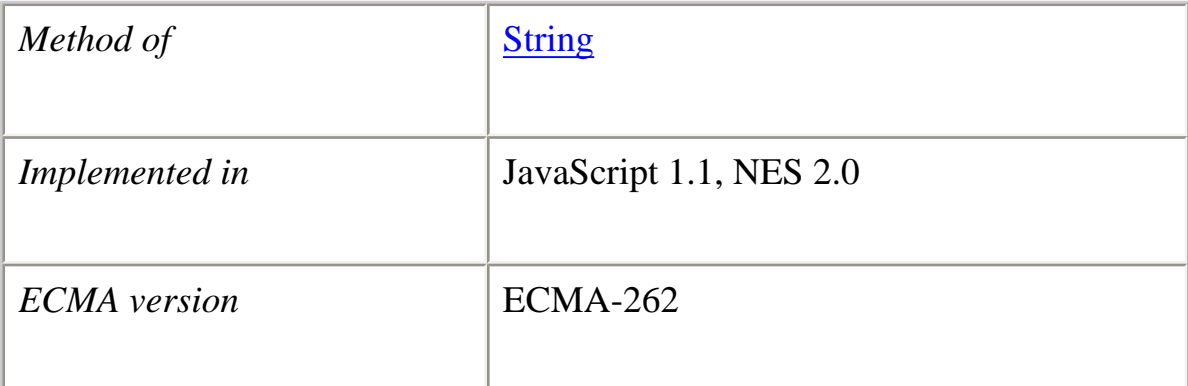

# **Syntax**

toString()

# **Parameters**

None.

The **String** object overrides the toString method of the [Object](#page-215-0) object; it does not inherit [Object.toString.](#page-221-0) For String objects, the toString method returns a string representation of the object.

## **Examples**

The following example displays the string value of a String object:

 $x = new String("Hello world");$ alert(x.toString()) // Displays "Hello world"

**See also** [Object.toString](#page-221-0)

# **toUpperCase**

Returns the calling string value converted to uppercase.

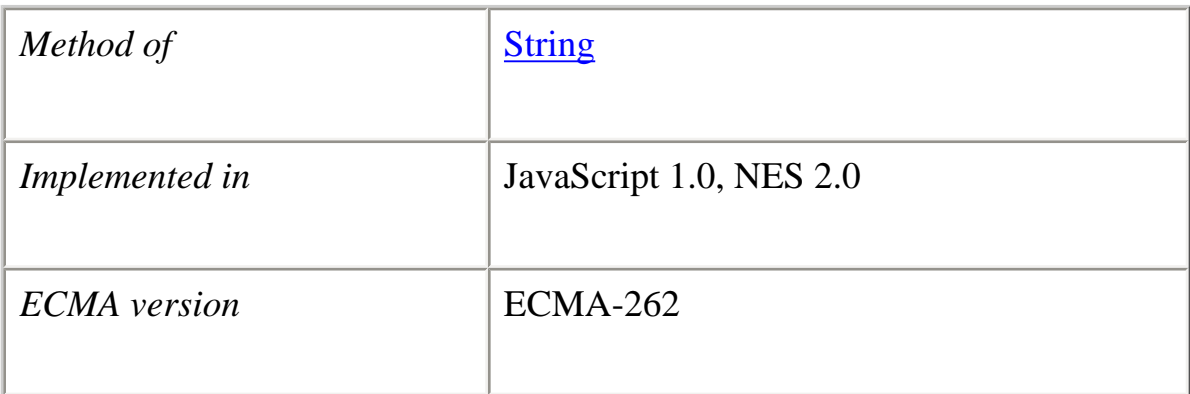

# **Syntax** toUpperCase()

#### **Parameters** None

file:///C|/Documents%20and%20Settings/george/My%...at/JavaScript/Netscape/JS15/Refrence/string.html (55 of 57) [9/16/2004 9:55:04 AM]

### **Description**

The toUpperCase method returns the value of the string converted to uppercase. toUpperCase does not affect the value of the string itself.

# **Examples**

The following example displays the string "ALPHABET":

var lowerText="alphabet" document.write(lowerText.toUpperCase())

**See also** String.toLowerCase

# **valueOf**

Returns the primitive value of a String object.

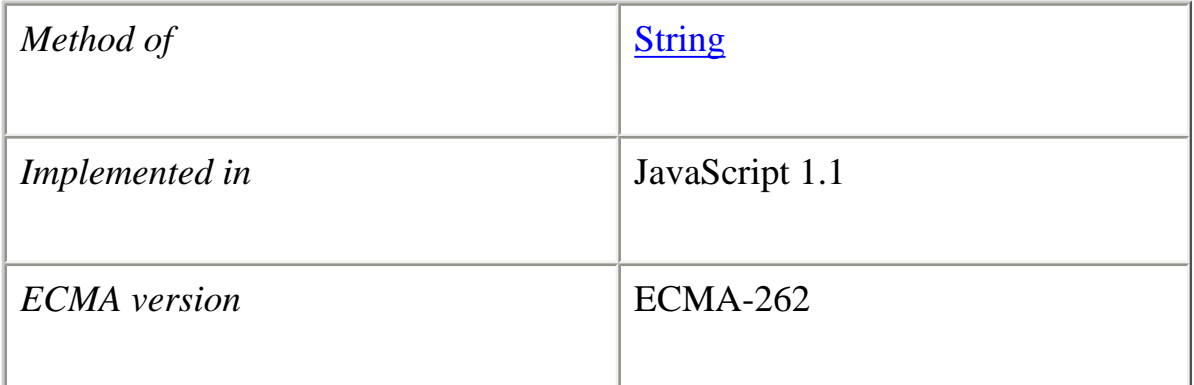

## **Syntax**

valueOf()

## **Parameters**

None

## **Description**

file:///C|/Documents%20and%20Settings/george/My%...at/JavaScript/Netscape/JS15/Refrence/string.html (56 of 57) [9/16/2004 9:55:04 AM]

The valueOf method of **String** returns the primitive value of a String object as a string data type. This value is equivalent to String.toString.

This method is usually called internally by JavaScript and not explicitly in code.

### **Examples**

 $x = new String("Hello world");$ alert(x.valueOf())  $\qquad$  // Displays "Hello world"

#### **See also**

String.toString, [Object.valueOf](#page-226-0)

**[Previous](#page-236-0) [Contents](#page-0-0) [Index](#page-432-0) [Next](#page-317-0)**

Copyright © 2000 [Netscape Communications Corp.](http://www.netscape.com/) All rights reserved.

Last Updated **September 28, 2000**

<span id="page-317-0"></span>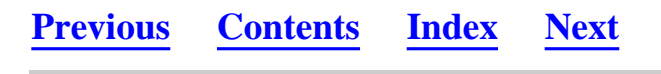

#### **sun**

A top-level object used to access any Java class in the package sun.\*.

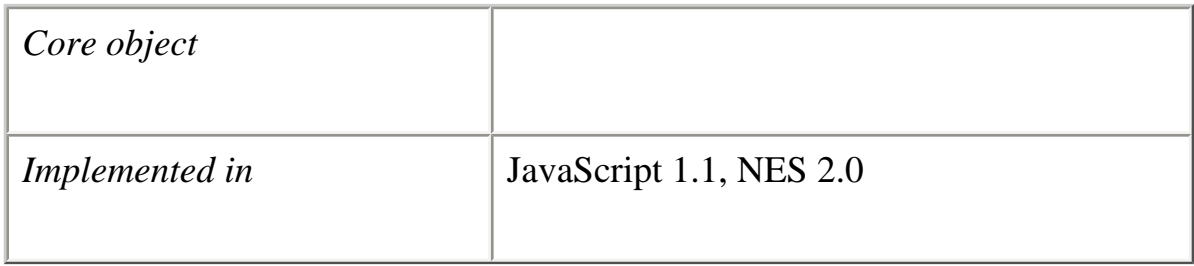

### **Created by**

The sun object is a top-level, predefined JavaScript object. You can automatically access it without using a constructor or calling a method.

## **Description**

The sun object is a convenience synonym for the property Packages.sun.

**See also** Packages, [Packages.sun](#page-234-0)

**[Previous](#page-260-0) [Contents](#page-0-0) [Index](#page-432-0) [Next](#page-318-0)**

Copyright © 2000 [Netscape Communications Corp.](http://www.netscape.com/) All rights reserved.

Last Updated **September 28, 2000**

<span id="page-318-0"></span>Core JavaScript Reference 1.5: 2 Top-Level Properties and Functions

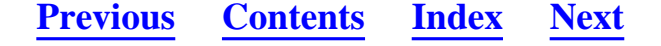

## **Chapter 2 Chapter 2 Top-Level Properties and Functions**

This chapter contains all JavaScript properties and functions not associated with any object. In the ECMA specification, these properties and functions are referred to as properties and methods of the global object.

The following table summarizes the top-level properties.

# **Table 2.1 Top-level properties**

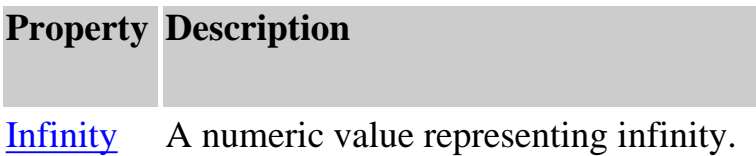

NaN A value representing Not-A-Number.

undefined The value undefined.

The following table summarizes the top-level functions.

# **Table 2.2 Top-level functions**

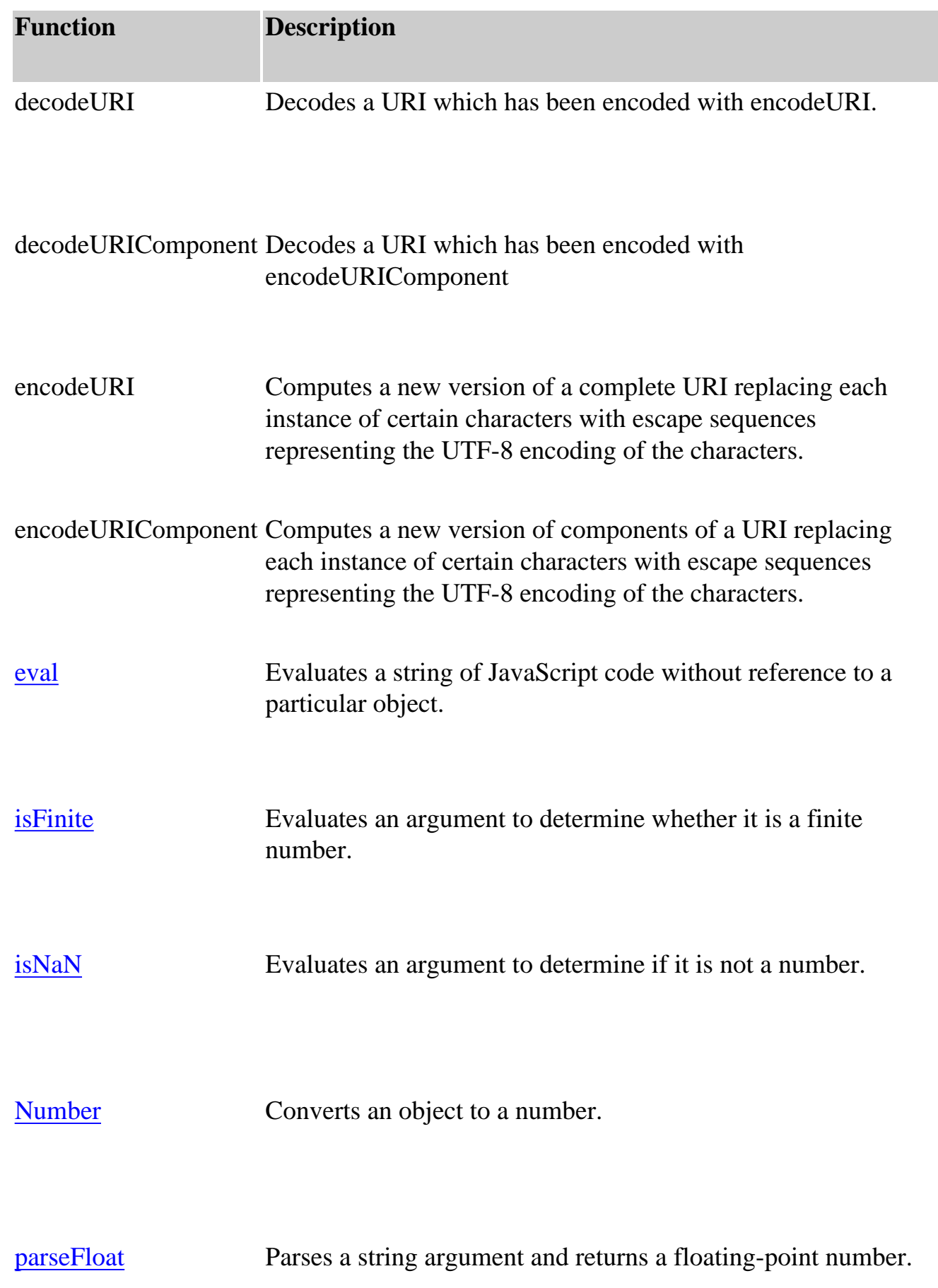

Core JavaScript Reference 1.5: 2 Top-Level Properties and Functions

parseInt Parses a string argument and returns an integer.

**String** 

Converts an object to a string.

# decodeURI

Decodes a Uniform Resource Identifier (URI) previously created by **encodeURI** or by a similar routine.

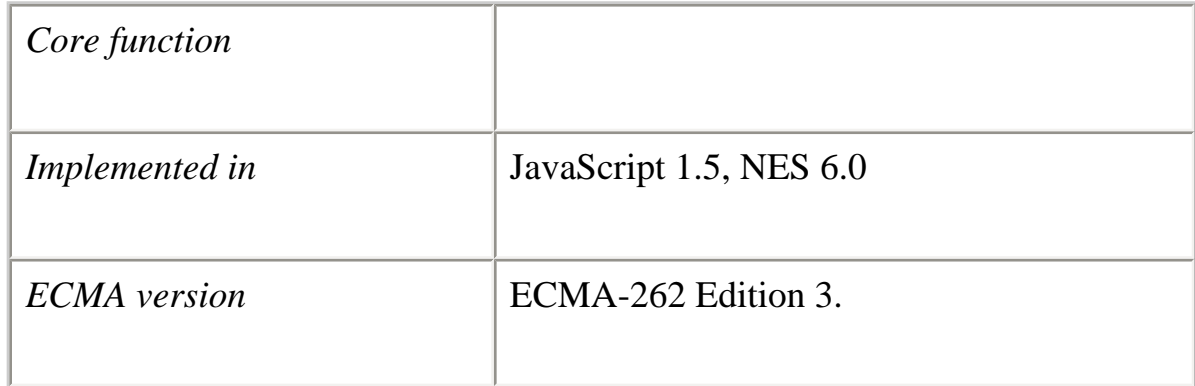

### **Syntax**

decodeURI(encodedURI)

## **Parameters**

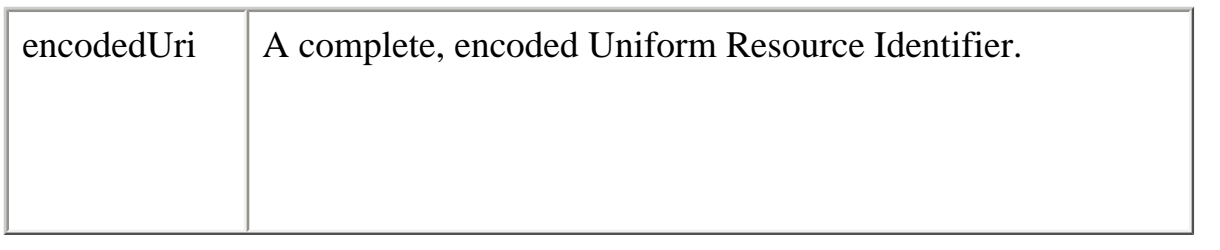

Replaces each escape sequence in the encoded URI with the character that it represents.

Does not decode escape sequences that could not have been introduced by encodeURI.

#### **See also**

decodeURIComponent, encodeURI, encodeURIComponent

decodeURIComponent

Decodes a Uniform Resource Identifier (URI) component previously created by encodeURIComponent or by a similar routine.

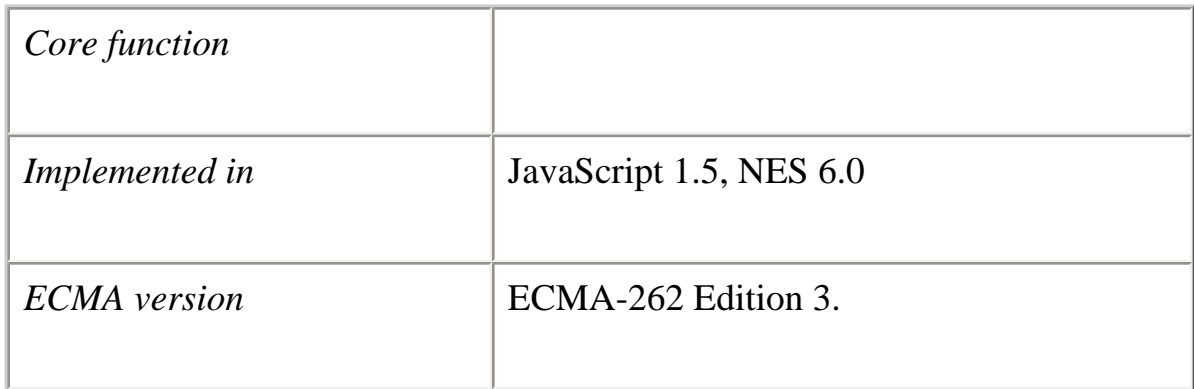

## **Syntax**

decodeURIComponent(encodedURI)

## **Parameters**

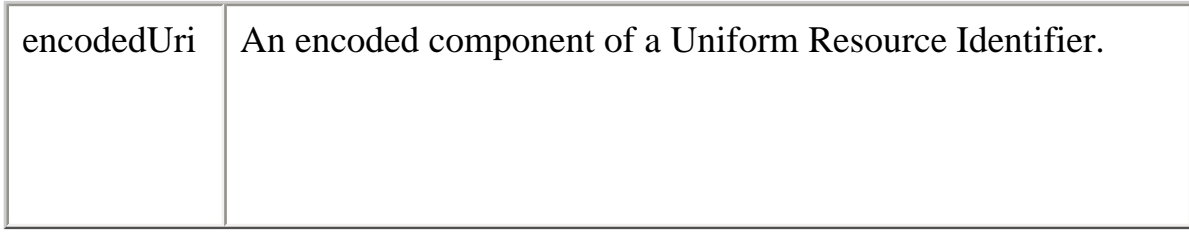

# **Description**

Core JavaScript Reference 1.5: 2 Top-Level Properties and Functions

Replaces each escape sequence in the encoded URI component with the character that it represents.

### **See also**

decodeURI, encodeURI, encodeURIComponent

encodeURI

Encodes a Uniform Resource Identifier (URI) by replacing each instance of certain characters by one, two, or three escape sequences representing the UTF-8 encoding of the character.

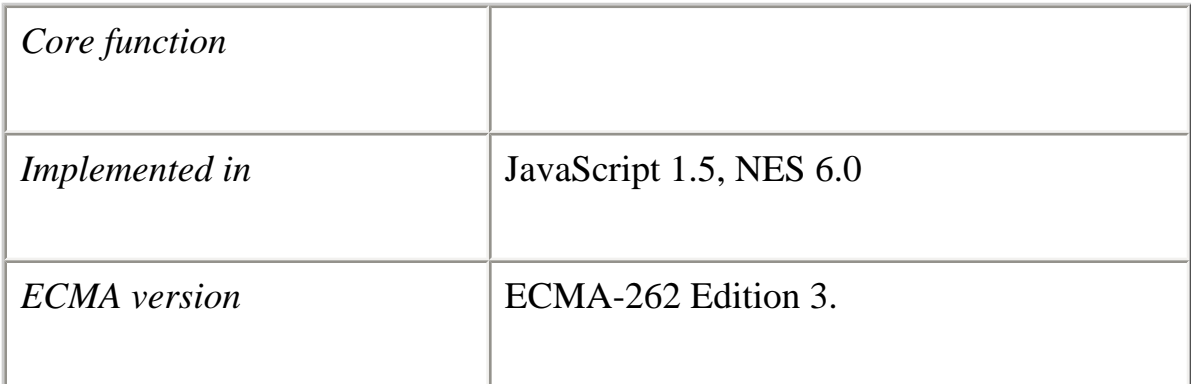

# **Syntax**

encodeURI(uri)

## **Parameters**

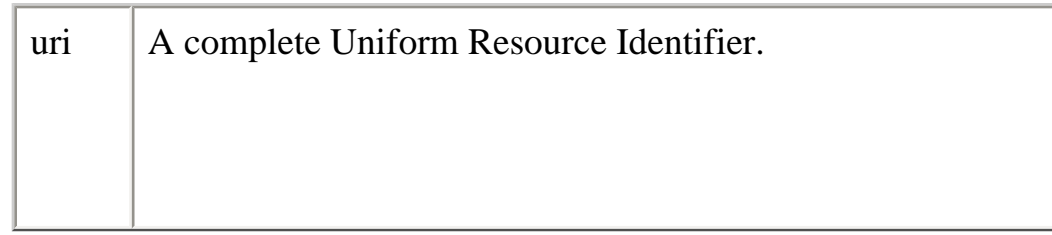

.

Assumes that the URI is a complete URI, so does not encode reserved characters that have special meaning in the URI.

encodeURI replaces all characters except the following with the appropriate UTF-8 escape sequences:

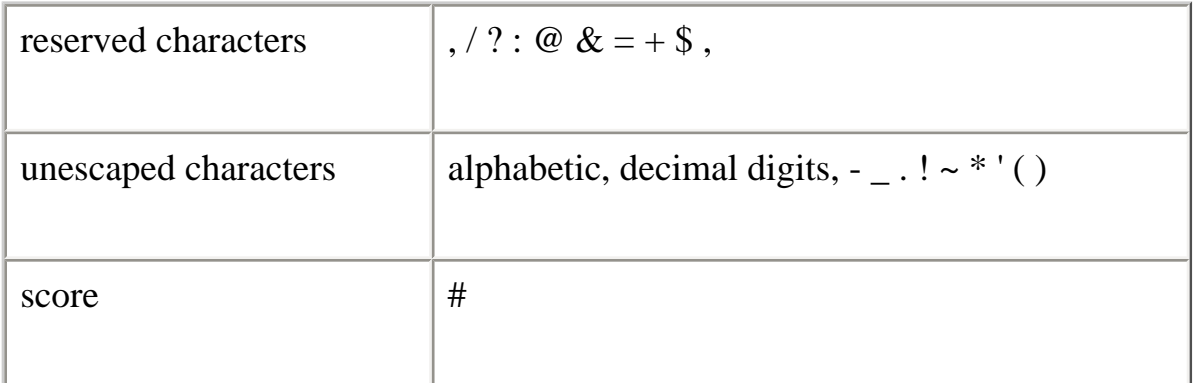

# **See also** decodeURI, eval, encodeURIComponent

encodeURIComponent

Encodes a Uniform Resource Identifier (URI) component by replacing each instance of certain characters by one, two, or three escape sequences representing the UTF-8 encoding of the character.
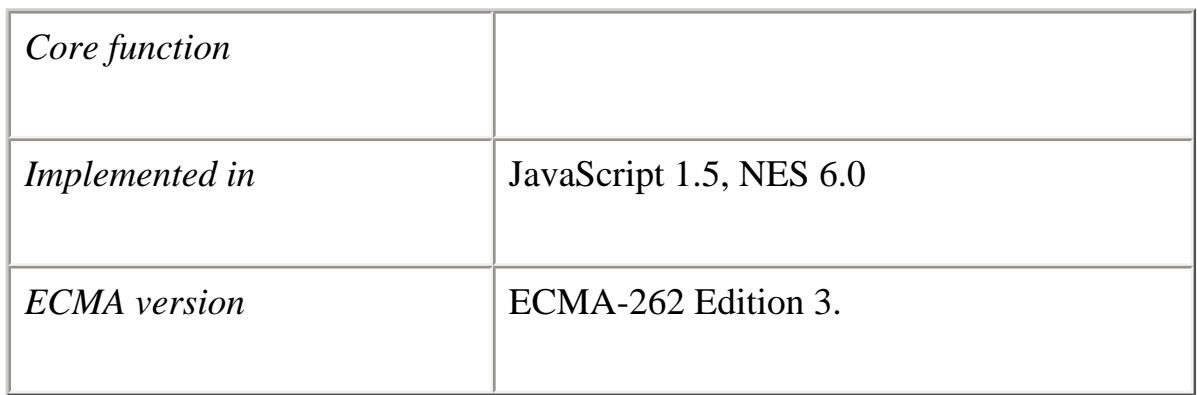

encodeURIComponent(uri)

#### **Parameters**

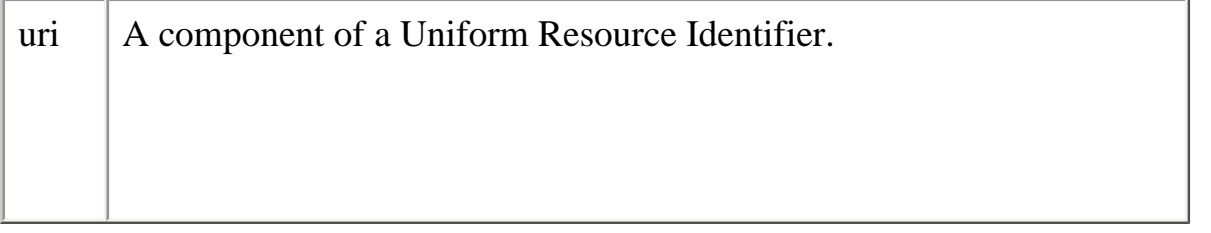

#### **Description**

.

Assumes that the URI is a URI component rather than a complete URI, so does not treat reserved characters as if they have special meaning and encodes them. See encodeURI for the list of reserved characters.

encodeURIComponent replaces all characters except the following with the appropriate UTF-8 escape sequences:

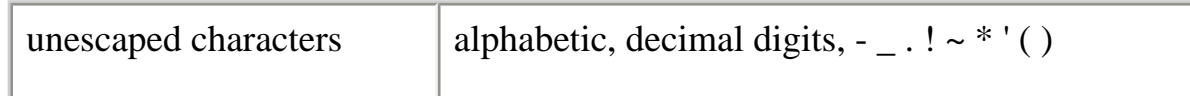

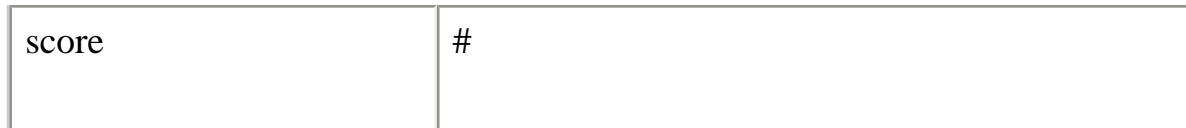

## **See also** decodeURI, eval, encodeURI

eval

Evaluates a string of JavaScript code without reference to a particular object.

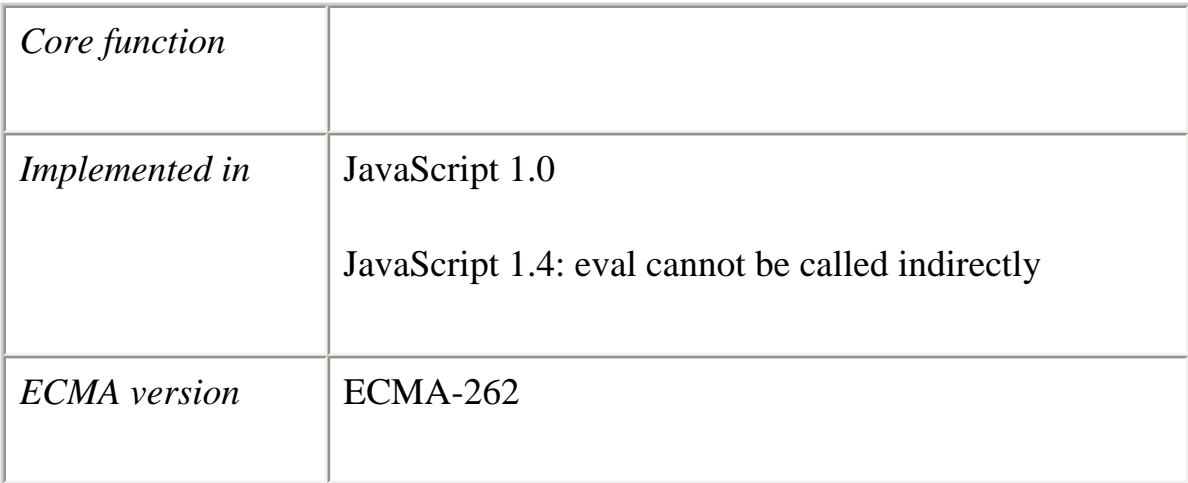

## **Syntax**

eval(*string*)

string A string representing a JavaScript expression, statement, or sequence of statements. The expression can include variables and properties of existing objects.

#### **Description**

eval is a top-level function and is not associated with any object.

The argument of the eval function is a string. If the string represents an expression, eval evaluates the expression. If the argument represents one or more JavaScript statements, eval performs the statements. Do not call eval to evaluate an arithmetic expression; JavaScript evaluates arithmetic expressions automatically.

If you construct an arithmetic expression as a string, you can use eval to evaluate it at a later time. For example, suppose you have a variable x. You can postpone evaluation of an expression involving x by assigning the string value of the expression, say " $3 * x + 2$ ", to a variable, and then calling eval at a later point in your script.

If the argument of eval is not a string, eval returns the argument unchanged. In the following example, the String constructor is specified, and eval returns a String object rather than evaluating the string.

eval(new String("2+2")) // returns a String object containing "2+2" eval( $2+2$ ") // returns 4

You cannot indirectly use the eval function by invoking it via a name other than eval; if you do, a runtime error might occur. For example, you should not use the following code:

var  $x = 2$ var  $y = 4$  $var$  myEval = eval  $myEval("x + y")$ 

## **Backward Compatibility**

**JavaScript 1.3 and earlier versions.** You can use eval indirectly, although it is discouraged.

**JavaScript 1.1.** [eval](#page-218-0) is also a method of all objects. This method is described for the

[Object](#page-215-0) class.

## **Examples**

The following examples display output using document.write. In server-side JavaScript, you can display the same output by calling the write function instead of using document.write.

**Example 1.** In the following code, both of the statements containing eval return 42. The first evaluates the string " $x + y + 1$ "; the second evaluates the string "42".

var  $x = 2$ var  $y = 39$ var  $z = "42"$ eval("x + y + 1") // returns 42  $eval(z)$  // returns 42

**Example 2.** In the following example, the getFieldName(n) function returns the name of the specified form element as a string. The first statement assigns the string value of the third form element to the variable field. The second statement uses eval to display the value of the form element.

```
var field = getFieldName(3)document.write("The field named ", field, " has value of ",
 eval(\text{field} + "value"))
```
**Example 3.** The following example uses eval to evaluate the string str. This string consists of JavaScript statements that open an Alert dialog box and assign z a value of 42 if x is five, and assigns 0 to z otherwise. When the second statement is executed, eval will cause these statements to be performed, and it will also evaluate the set of statements and return the value that is assigned to z.

```
var str = "if (x = = 5) { alert ('z is 42'); z = 42; } else z = 0; "
document.write("<P>z is ", eval(str))
```
**Example 4.** In the following example, the setValue function uses eval to assign the value of the variable newValue to the text field textObject:

```
function setValue (textObject, newValue) {
 eval ("document.forms[0]." + textObject + ".value") = newValue
}
```
[Object.eval](#page-218-0) method

Infinity

A numeric value representing infinity.

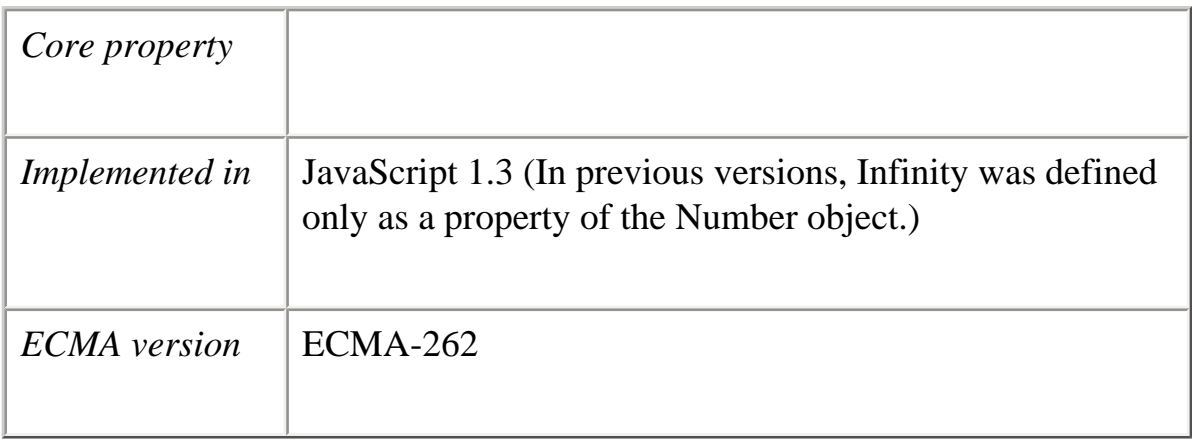

#### **Syntax**

Infinity

## **Description**

Infinity is a top-level property and is not associated with any object.

The initial value of Infinity is Number.POSITIVE\_INFINITY. The value Infinity (positive infinity) is greater than any other number including itself. This value behaves mathematically like infinity; for example, anything multiplied by Infinity is Infinity, and anything divided by Infinity is 0.

**See also** Number.NEGATIVE\_INFINITY , Number.POSITIVE\_INFINITY

isFinite

Evaluates an argument to determine whether it is a finite number.

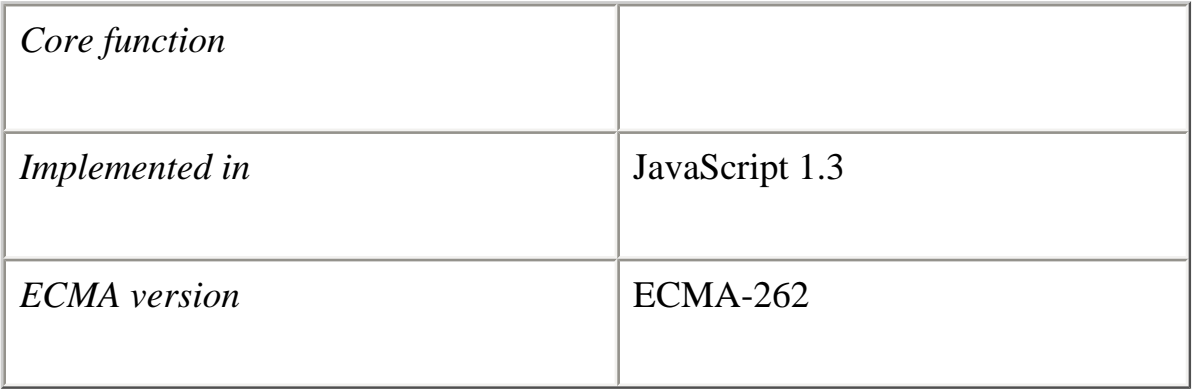

#### **Syntax**

isFinite(*number*)

## **Parameters**

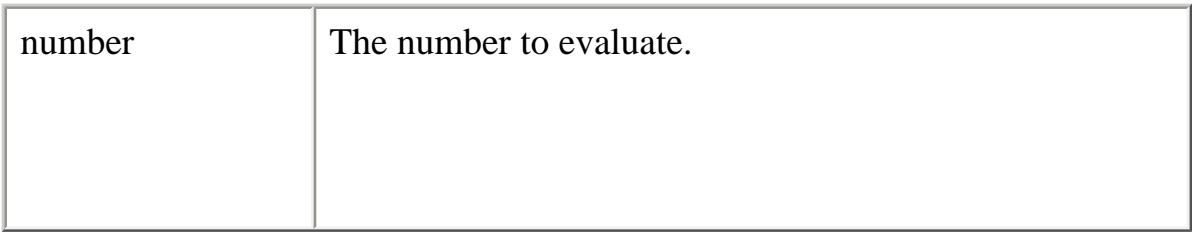

#### **Description**

isFinite is a top-level function and is not associated with any object.

You can use this method to determine whether a number is a finite number. The isFinite method examines the number in its argument. If the argument is NaN, positive infinity or negative infinity, this method returns false, otherwise it returns true.

#### **Examples**

You can check a client input to determine whether it is a finite number.

Core JavaScript Reference 1.5: 2 Top-Level Properties and Functions

```
if(isFinite(ClientInput) == true)
{
   /* take specific steps */
}
```
**See also** Number.NEGATIVE\_INFINITY , Number.POSITIVE\_INFINITY

isNaN

Evaluates an argument to determine if it is not a number.

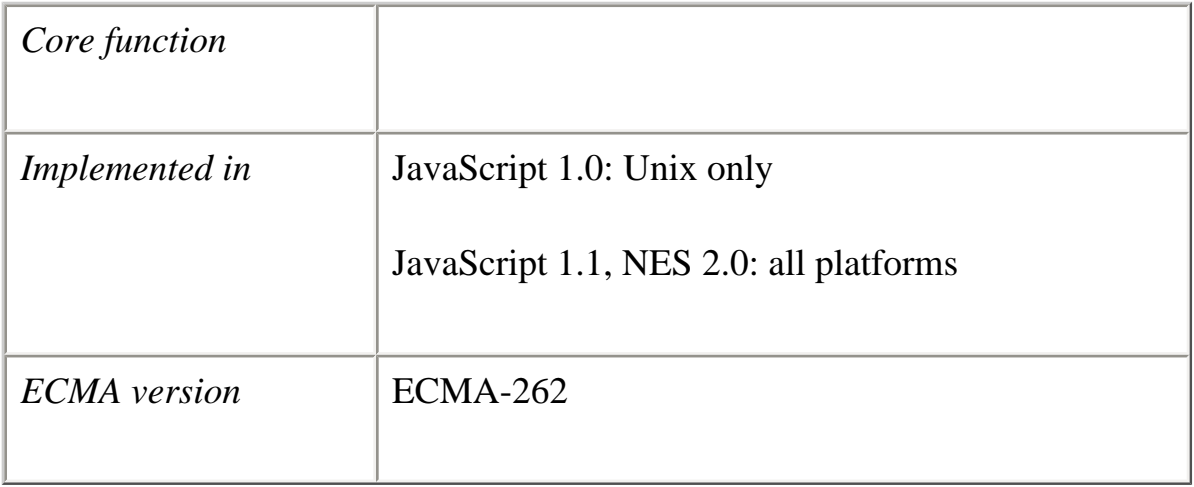

## **Syntax**

isNaN(*testValue*)

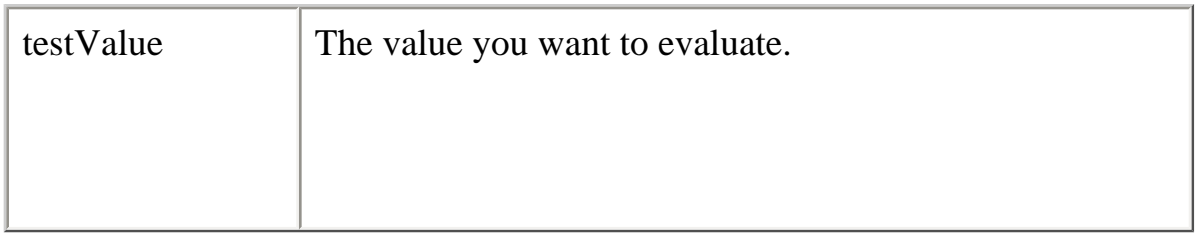

## **Description**

isNaN is a top-level function and is not associated with any object.

The parseFloat and parseInt functions return NaN when they evaluate a value that is not a number. isNaN returns true if passed NaN, and false otherwise.

#### **Examples**

The following example evaluates floatValue to determine if it is a number and then calls a procedure accordingly:

```
floatValue=parseFloat(toFloat)
```

```
if (isNaN(floatValue)) {
   notFloat()
} else {
   isFloat()
}
```
**See also** Number.NaN, parseFloat, parseInt

NaN

A value representing Not-A-Number.

*Core property*

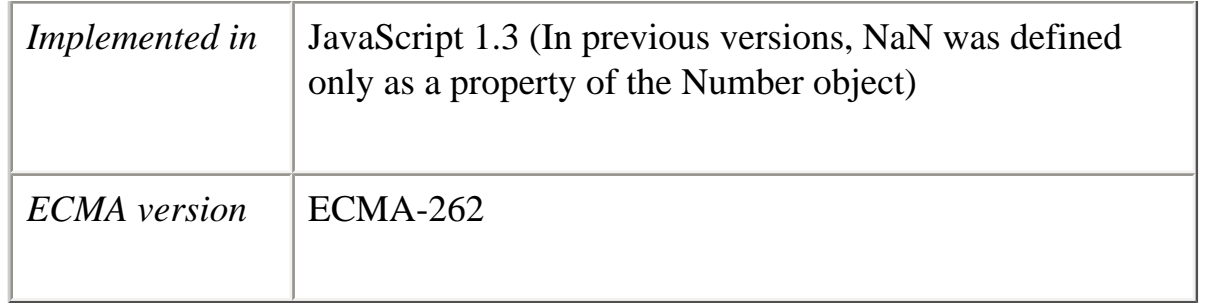

NaN

## **Description**

NaN is a top-level property and is not associated with any object.

The initial value of NaN is NaN.

NaN is always unequal to any other number, including NaN itself; you cannot check for the not-a-number value by comparing to Number.NaN. Use the isNaN function instead.

Several JavaScript methods (such as the Number constructor, parseFloat, and parseInt) return NaN if the value specified in the parameter is not a number.

You might use the NaN property to indicate an error condition for a function that should return a valid number.

**See also** isNaN, Number.NaN

Number

Converts the specified object to a number.

*Core function*

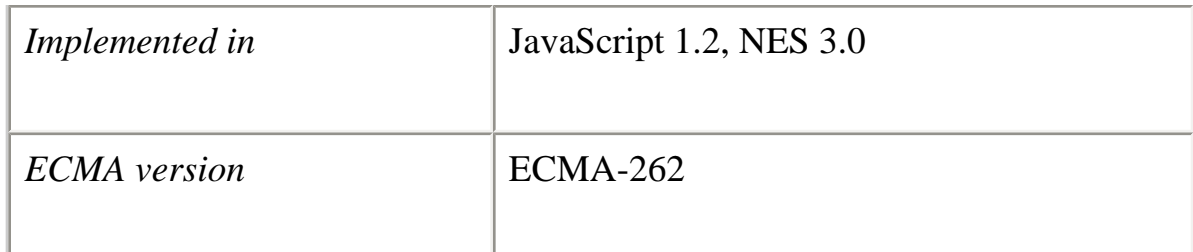

Number(*obj*)

#### **Parameter**

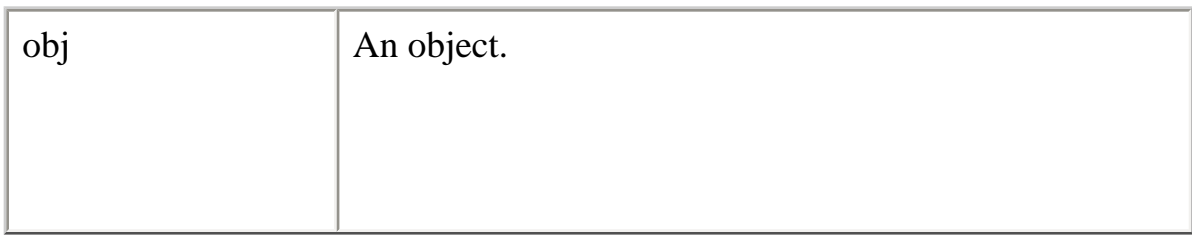

#### **Description**

Number is a top-level function and is not associated with any object.

When the object is a **[Date](#page-53-0)** object, Number returns a value in milliseconds measured from 01 January, 1970 UTC (GMT), positive after this date, negative before.

If obj is a string that does not contain a well-formed numeric literal, Number returns NaN.

#### **Example**

The following example converts the [Date](#page-53-0) object to a numerical value:

 $d = new Date$  ("December 17, 1995 03:24:00") alert (Number(d))

This displays a dialog box containing "819199440000."

**See also** Number

parseFloat

Parses a string argument and returns a floating point number.

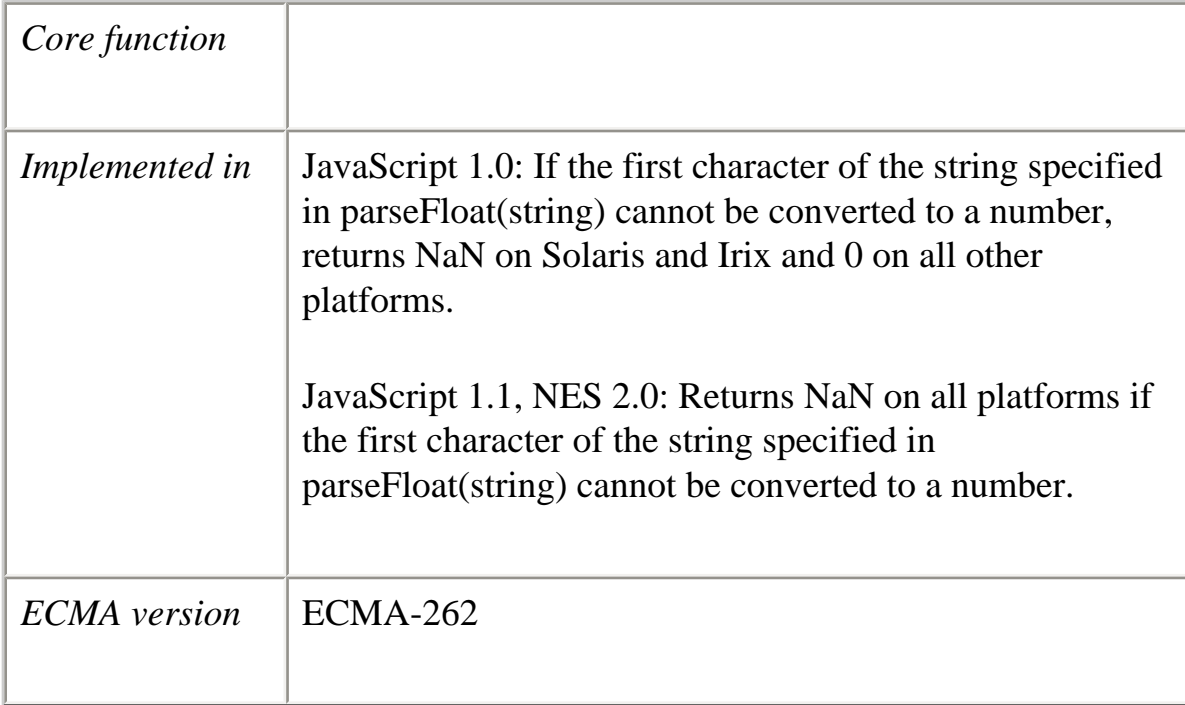

## **Syntax**

parseFloat(*string*)

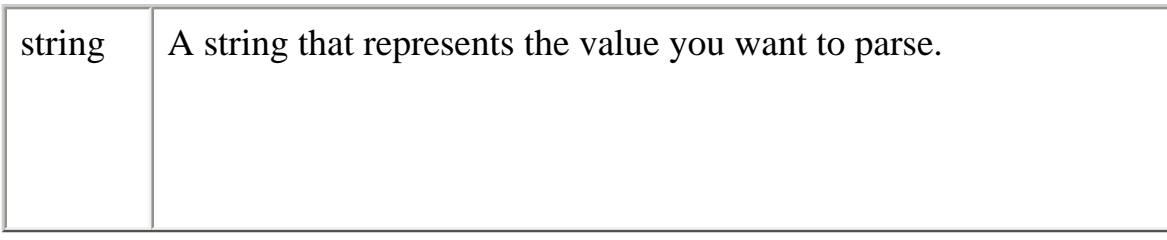

## **Description**

parseFloat is a top-level function and is not associated with any object.

parseFloat parses its argument, a string, and returns a floating point number. If it encounters a character other than a sign  $(+ or -)$ , numeral  $(0-9)$ , a decimal point, or an exponent, it returns the value up to that point and ignores that character and all succeeding characters. Leading and trailing spaces are allowed.

If the first character cannot be converted to a number, parseFloat returns NaN.

For arithmetic purposes, the NaN value is not a number in any radix. You can call the isNaN function to determine if the result of parseFloat is NaN. If NaN is passed on to arithmetic operations, the operation results will also be NaN.

**Examples**

The following examples all return 3.14:

parseFloat("3.14") parseFloat("314e-2") parseFloat("0.0314E+2") var  $x = "3.14"$  $parseFloat(x)$ 

The following example returns NaN:

parseFloat("FF2")

**See also** isNaN, parseInt

parseInt

Parses a string argument and returns an integer of the specified radix or base.

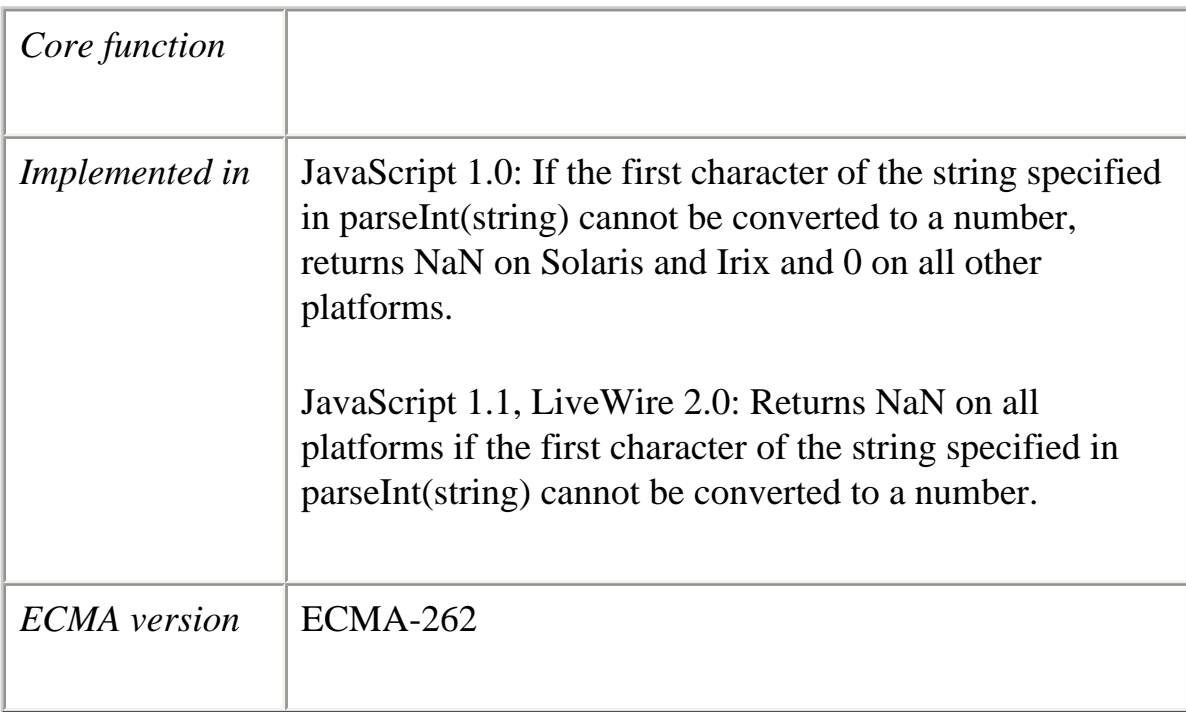

## **Syntax**

parseInt(*string*[, *radix*])

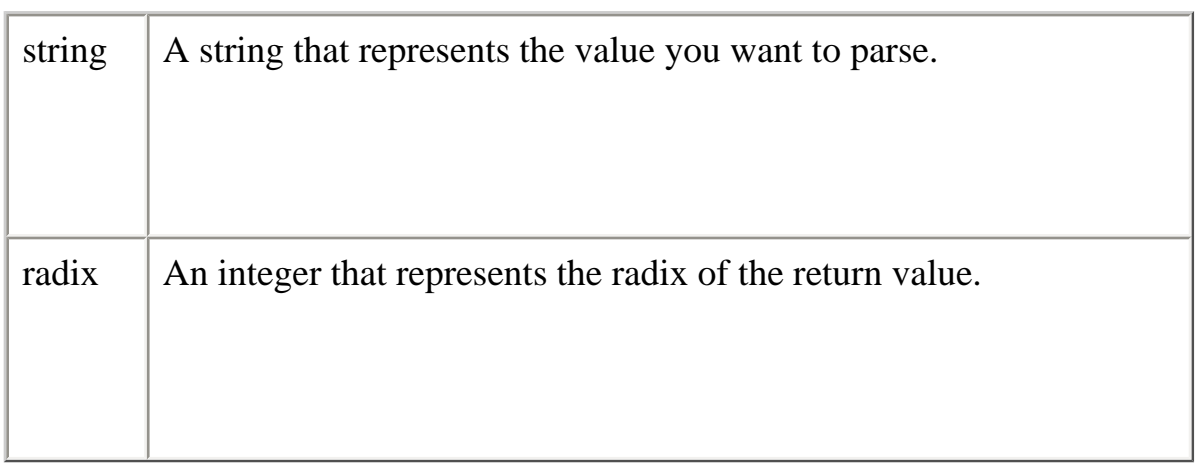

## **Description**

parseInt is a top-level function and is not associated with any object.

The parseInt function parses its first argument, a string, and attempts to return an integer of the specified radix (base). For example, a radix of 10 indicates to convert to a decimal number, 8 octal, 16 hexadecimal, and so on. For radixes above 10, the letters of the alphabet indicate numerals greater than 9. For example, for hexadecimal numbers (base 16), A through F are used.

If parseInt encounters a character that is not a numeral in the specified radix, it ignores it and all succeeding characters and returns the integer value parsed up to that point. parseInt truncates numbers to integer values. Leading and trailing spaces are allowed.

If the radix is not specified or is specified as 0, JavaScript assumes the following:

- ●
- If the input string begins with "0x", the radix is 16 (hexadecimal).
- $\bullet$  If the input string begins with "0", the radix is eight (octal). This feature is deprecated.
- If the input string begins with any other value, the radix is 10 (decimal).

If the first character cannot be converted to a number, parseInt returns NaN.

For arithmetic purposes, the NaN value is not a number in any radix. You can call the isNaN function to determine if the result of parseInt is NaN. If NaN is passed on to arithmetic operations, the operation results will also be NaN.

## **Examples**

The following examples all return 15:

parseInt("F", 16) parseInt("17", 8) parseInt("15", 10) parseInt(15.99, 10) parseInt("FXX123", 16) parseInt("1111", 2) parseInt("15\*3", 10)

The following examples all return NaN:

parseInt("Hello", 8) parseInt("0x7", 10) parseInt("FFF", 10)

Even though the radix is specified differently, the following examples all return 17 because the input string begins with "0x".

parseInt("0x11", 16) parseInt(" $0x11$ ", 0) parseInt("0x11")

#### **See also**

isNaN, parseFloat, [Object.valueOf](#page-226-0)

String

Converts the specified object to a string.

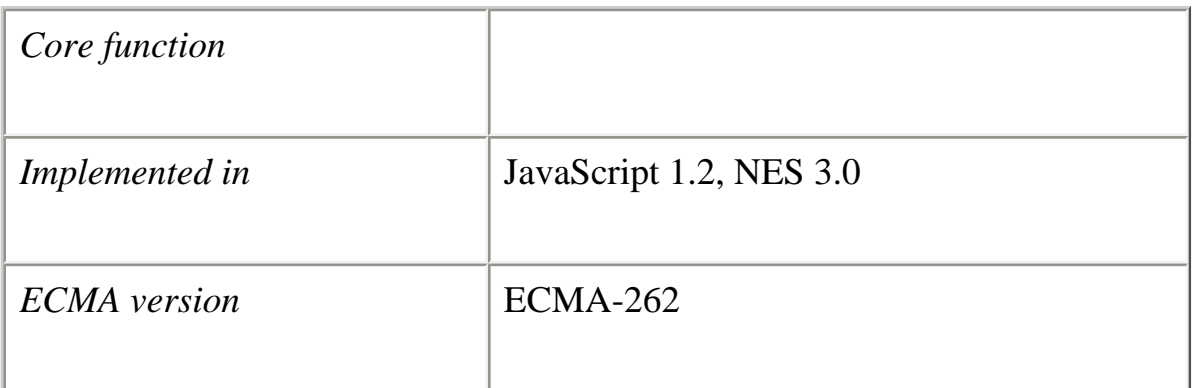

# **Syntax**

String(*obj*)

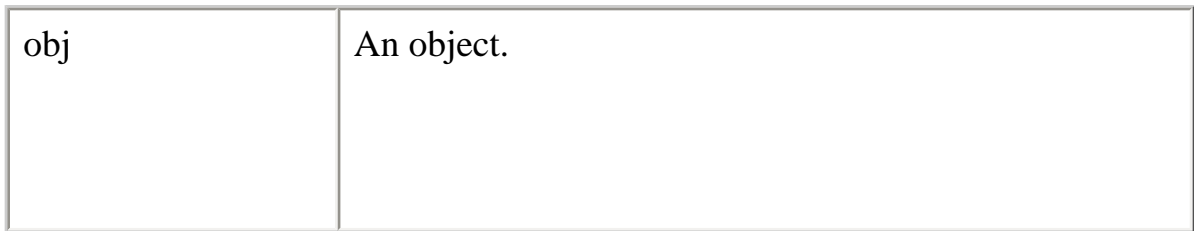

#### **Description**

String is a top-level function and is not associated with any object.

The String method converts the value of any object into a string; it returns the same value as the toString method of an individual object.

When the object is a [Date](#page-53-0) object, String returns a more readable string representation of the date. Its format is: Thu Aug 18 04:37:43 Pacific Daylight Time 1983.

#### **Example**

The following example converts the [Date](#page-53-0) object to a readable string.

 $D = new Date (430054663215)$ alert (String(D))

This displays a dialog box containing "Thu Aug 18 04:37:43 GMT-0700 (Pacific Daylight Time) 1983."

**See also** String

undefined

The value undefined.

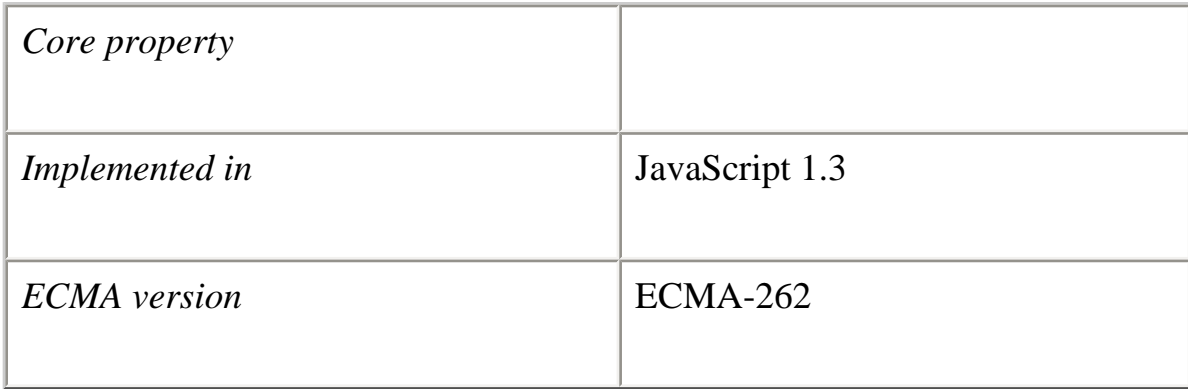

undefined

#### **Description**

undefined is a top-level property and is not associated with any object.

A variable that has not been assigned a value is of type undefined. A method or statement also returns undefined if the variable that is being evaluated does not have an assigned value.

You can use undefined to determine whether a variable has a value. In the following code, the variable x is not defined, and the if statement evaluates to true.

```
var x
if(x = undefined) {
  // these statements execute
}
```
undefined is also a primitive value.

**[Previous](#page-317-0) [Contents](#page-0-0) [Index](#page-432-0) [Next](#page-341-0)**

Copyright © 2000 [Netscape Communications Corp.](http://www.netscape.com/) All rights reserved.

Last Updated **September 28, 2000**

<span id="page-341-0"></span>Core JavaScript Reference 1.5:

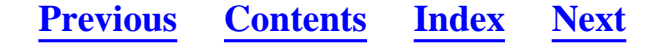

**Core JavaScript Reference 1.5**

#### **Part 2 Language Elements**

[Chapter 3 Statements](#page-342-1)

[This chapter describes all JavaScript statements. JavaScript statements consist of](#page-342-2)  [keywords used with the appropriate syntax. A single statement may span multiple lines.](#page-342-2)  [Multiple statements may occur on a single line if each statement is separated by a](#page-342-2) [semicolon.](#page-342-2)

[Chapter 4 Comments](#page-377-0)

This chapter describes the syntax for comments in JavaScript.

Chapter 5 Operators JavaScript has assignment, comparison, arithmetic, bitwise, logical, string, and special operators. This chapter describes the operators and contains information about operator precedence.

**[Previous](#page-318-0) [Contents](#page-0-0) [Index](#page-432-0) [Next](#page-342-0)**

Copyright © 2000 [Netscape Communications Corp.](http://www.netscape.com/) All rights reserved.

Last Updated **September 28, 2000**

<span id="page-342-0"></span>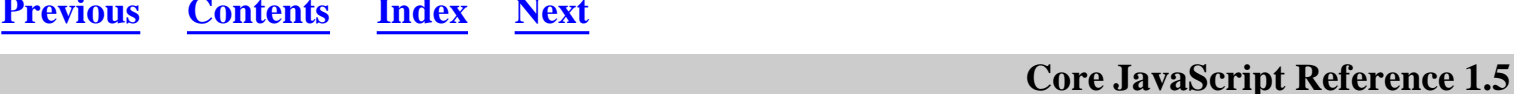

## <span id="page-342-1"></span>**Chapter 3 Chapter 3 Statements**

<span id="page-342-2"></span>This chapter describes all JavaScript statements. JavaScript statements consist of keywords used with the appropriate syntax. A single statement may span multiple lines. Multiple statements may occur on a single line if each statement is separated by a semicolon.

Syntax conventions: All keywords in syntax statements are in bold. Words in italics represent user-defined names or statements. Any portions enclosed in square brackets, [ ], are optional. {statements} indicates a block of statements, which can consist of zero or more statements delimited by a curly braces { }.

The following table lists statements available in JavaScript.

## **Table 3.1 JavaScript statements.**

- [break](#page-344-0) Terminates the current while or for loop and transfers program control to the statement following the terminated loop.
- [const](#page-345-0) Declares a global constant, optionally initializing it to a value.
- [continue](#page-347-0) Terminates execution of the block of statements in a while or for loop, and continues execution of the loop with the next iteration.

[do...while](#page-349-0) Executes the specified statements until the test condition evaluates to false. Statements execute at least once.

- [export](#page-350-0) Allows a signed script to provide properties, functions, and objects to other signed or unsigned scripts.
- [for](#page-351-0) Creates a loop that consists of three optional expressions, enclosed in parentheses and separated by semicolons, followed by a block of statements executed in the loop.
- [for...in](#page-353-0) Iterates a specified variable over all the properties of an object. For each distinct property, JavaScript executes the specified statements.
- [function](#page-354-0) Declares a function with the specified parameters. Acceptable parameters include strings, numbers, and objects.
- [if...else](#page-357-0) Executes a set of statements if a specified condition is true. If the condition is false, another set of statements can be executed.
- [import](#page-358-0) Allows a script to import properties, functions, and objects from a signed script that has exported the information.
- [label](#page-360-0) Provides an identifier that can be used with break or continue to indicate where the program should continue execution.
- [return](#page-361-0) Specifies the value to be returned by a function.
- [switch](#page-362-0) Allows a program to evaluate an expression and attempt to match the expression's value to a case label.

[throw](#page-364-0) Throws a user-defined exception.

[try...catch](#page-368-0) Marks a block of statements to try, and specifies a response should an exception be thrown.

[var](#page-371-0) Declares a variable, optionally initializing it to a value.

- [while](#page-373-0) Creates a loop that evaluates an expression, and if it is true, executes a block of statements. The loop then repeats, as long as the specified condition is true.
- [with](#page-374-0) Establishes the default object for a set of statements.

<span id="page-344-0"></span>break

Use the break statement to terminate a loop, switch, or label statement.

Terminates the current loop, switch, or label statement and transfers program control to the statement following the terminated loop.

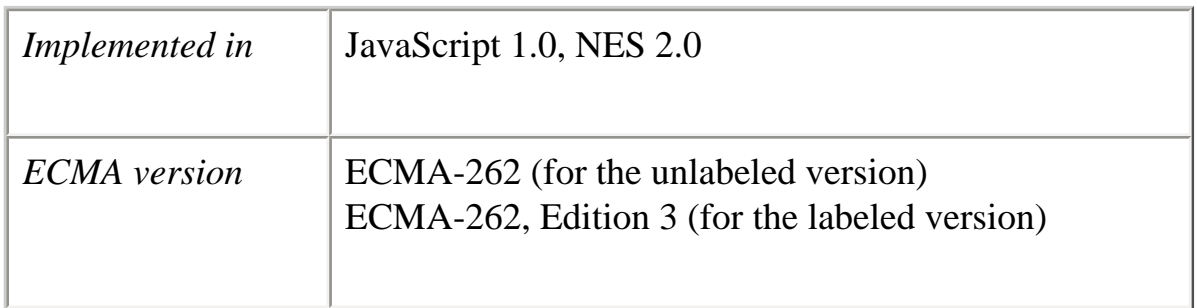

**Syntax** break [*label*]

## **Parameter**

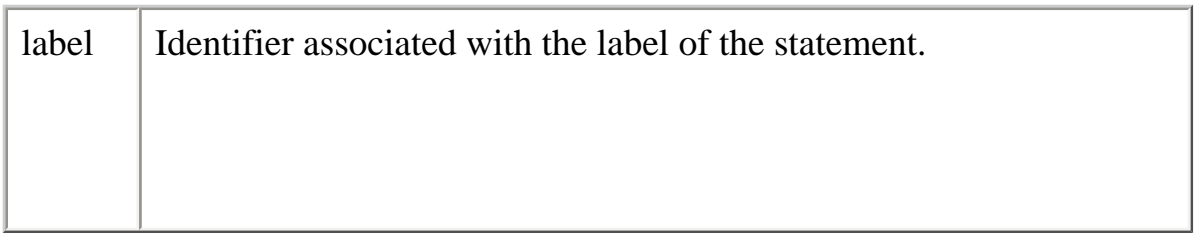

## **Description**

The break statement includes an optional label that allows the program to break out of a labeled statement. The statements in a labeled statement can be of any type.

## **Examples**

The following function has a break statement that terminates the [while](#page-373-0) loop when e is 3, and then returns the value  $3 * x$ .

```
function testBreak(x) {
  var i = 0;
  while (i < 6) {
   if (i == 3) break;
    i++; }
   return i*x;
}
```
**See also** [continue](#page-347-0), [label](#page-360-0), [switch](#page-362-0)

<span id="page-345-0"></span>const

Declares a readonly, named constant.

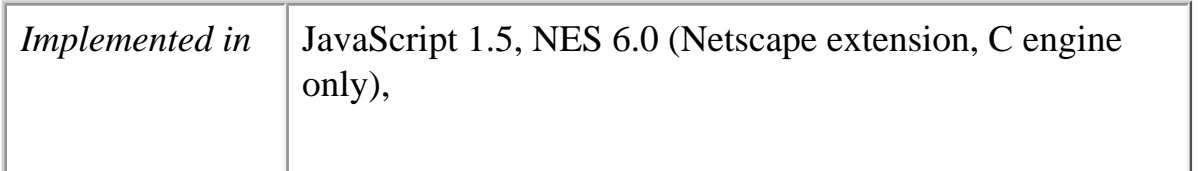

const *constname* [= *value*] [..., *constname* [= *value*] ]

## **Parameters**

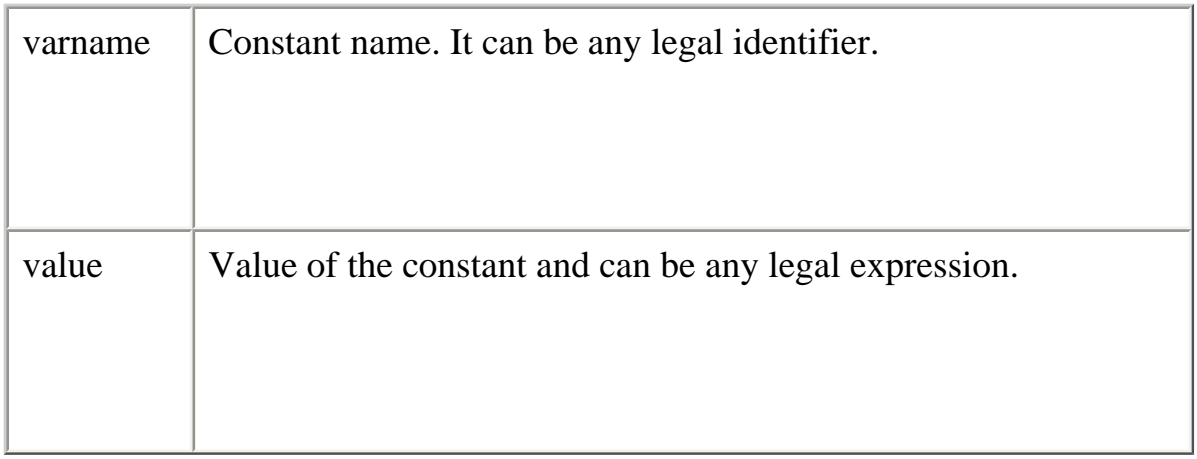

## **Description**

Creates a constant that can be global or local to the function in which it is declared. Constants follow the same scope rules as variables.

The value of a constant cannot change through re-assignment, and a constant cannot be re-declared.

A constant cannot share the same name as a function or variable in the same scope.

#### **Examples**

The script:

const  $a = 7$ ;

document.writeln("a is " +  $a$  + ".");

produces the output:

a is 7.

<span id="page-347-0"></span>continue

Restarts a while, do-while, for, or label statement.

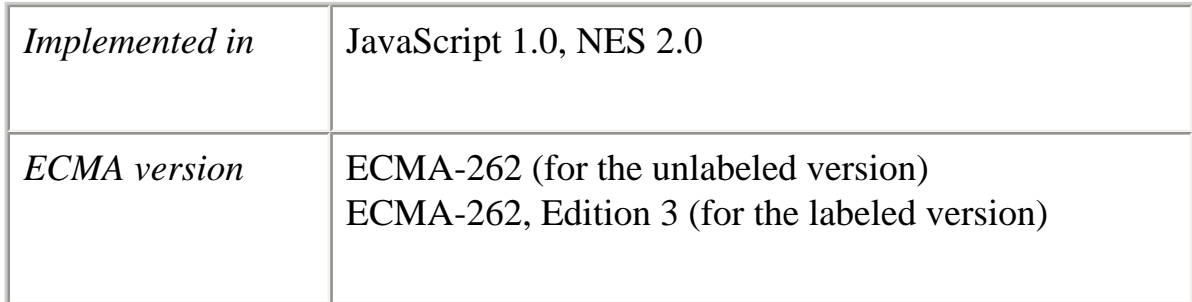

## **Syntax**

continue [*label*]

#### **Parameter**

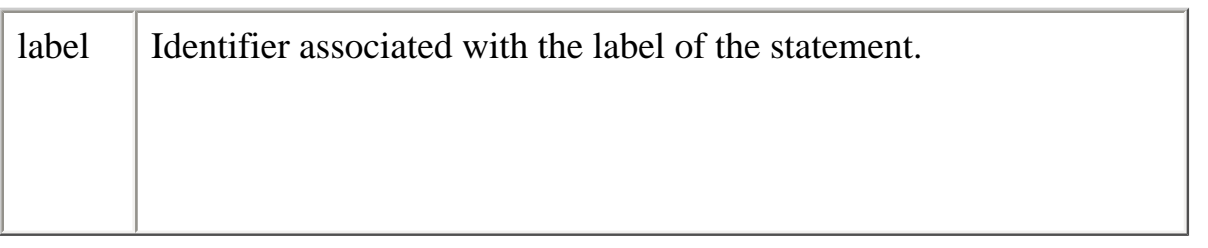

## **Description**

In contrast to the [break](#page-344-0) statement, continue does not terminate the execution of the loop entirely: instead,

- In a [while](#page-373-0) loop, it jumps back to the condition.
- In a [for](#page-351-0) loop, it jumps to the update expression.

The continue statement can now include an optional label that allows the program to terminate execution of a labeled statement and continue to the specified labeled statement. This type of continue must be in a looping statement identified by the label used by continue.

## **Examples**

**Example 1.** The following example shows a while loop that has a [continue](#page-347-0) statement that executes when the value of i is 3. Thus, n takes on the values 1, 3, 7, and 12.

```
i = 0;n = 0;
while (i < 5) {
  i_{++};
 if (i == 3) continue;
  n == i;}
```
**Example 2.** In the following example, a statement labeled checkiandi contains a statement labeled checkj. If continue is encountered, the program continues at the top of the checkj statement. Each time continue is encountered, checkj reiterates until its condition returns false. When false is returned, the remainder of the checkiandj statement is completed. checkiandj reiterates until its condition returns false. When false is returned, the program continues at the statement following checkiandj.

If continue had a label of checkiandj, the program would continue at the top of the checkiandj statement.

```
checkiandj :
while (i<4) {
 document.write(i + "BRS");
 i+=1;
  checkj :
 while (i>4) {
   document.write(j + "<BR>");
   j=-1;if ((j\&2)=0)
```

```
 continue checkj;
   document.write(j + " is odd.<sub>BR</sub>);
  }
 document.write("i = " + i + "< br>");
 document.write("j = " + j + "<br>");
}
```
# **See also**

[break](#page-344-0), [label](#page-360-0)

<span id="page-349-0"></span>do...while

Executes the specified statements until the test condition evaluates to false. Statements execute at least once.

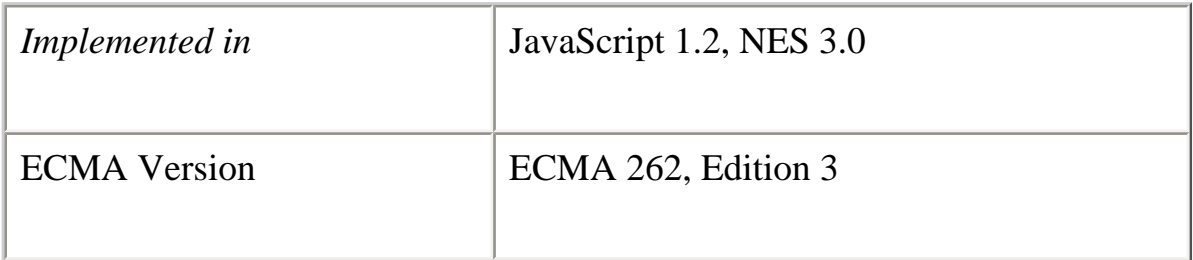

#### **Syntax**

do *statements* while (*condition*);

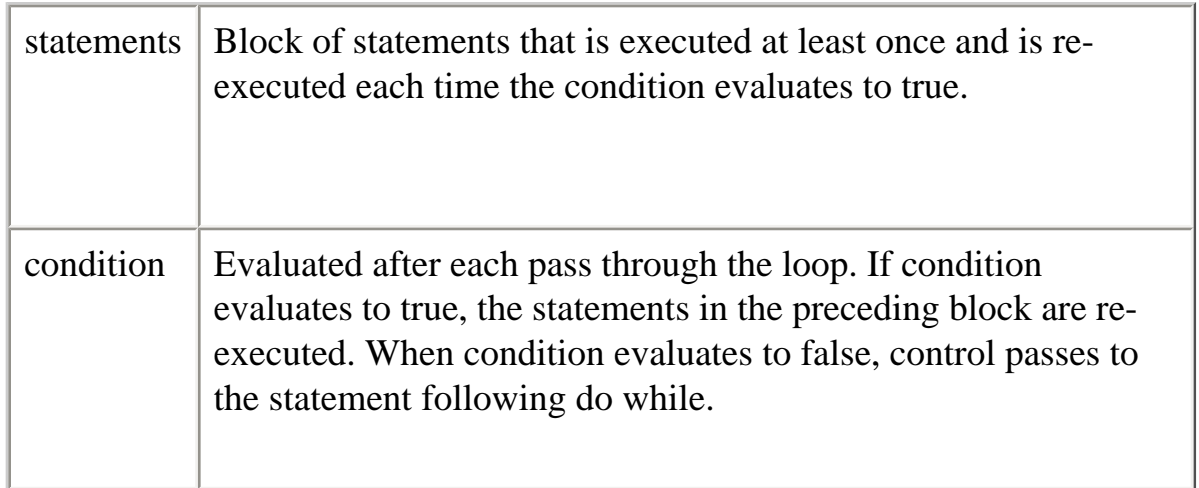

#### **Examples**

In the following example, the do loop iterates at least once and reiterates until i is no longer less than 5.

```
do {
 i+=1;
  document.write(i);
} while (i<5);
```
<span id="page-350-0"></span>export

Allows a signed script to provide properties, functions, and objects to other signed or unsigned scripts.

This feature is not in ECMA 262, Edition 3.

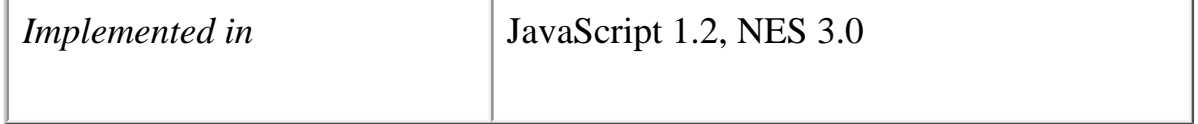

**Syntax** export name1, name2, ..., nameN export \*

#### **Parameters**

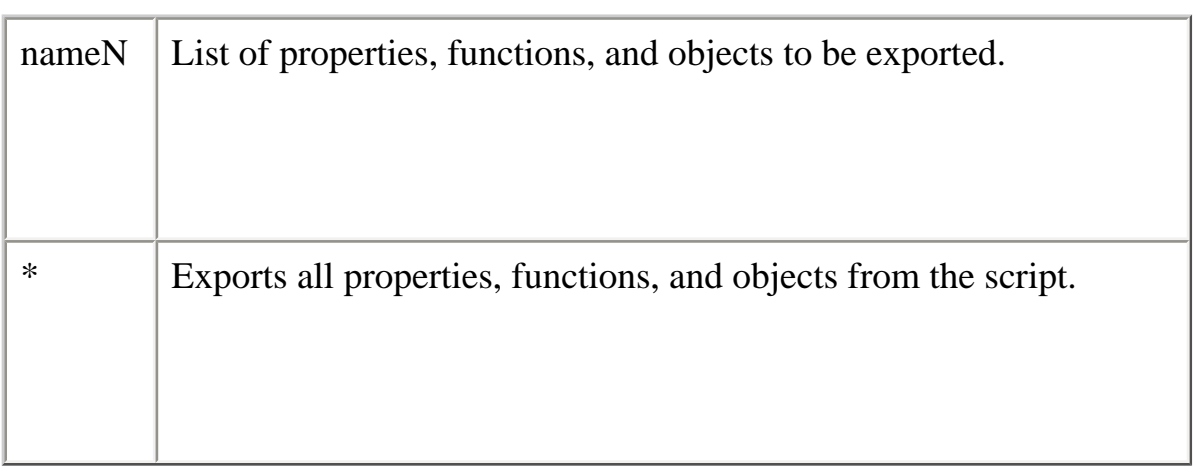

## **Description**

Typically, information in a signed script is available only to scripts signed by the same principals. By exporting properties, functions, or objects, a signed script makes this information available to any script (signed or unsigned). The receiving script uses the companion import statement to access the information.

**See also**

[import](#page-358-0)

<span id="page-351-0"></span>for

Creates a loop that consists of three optional expressions, enclosed in parentheses and separated by semicolons, followed by a block of statements executed in the loop.

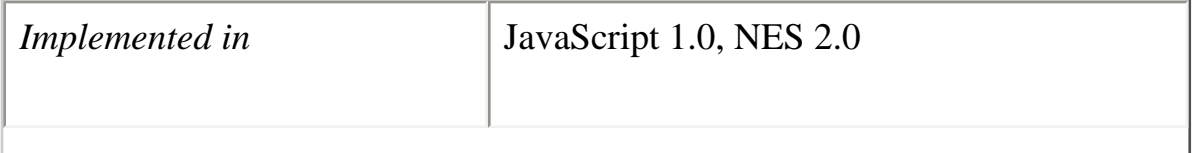

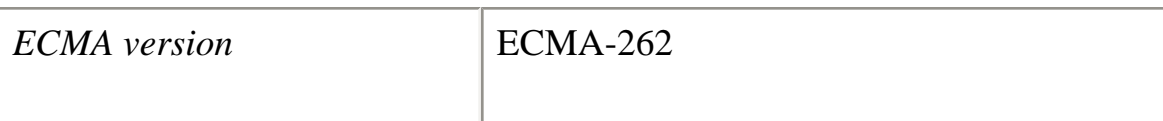

for ([initial-expression]; [condition]; [increment-expression]) { statements }

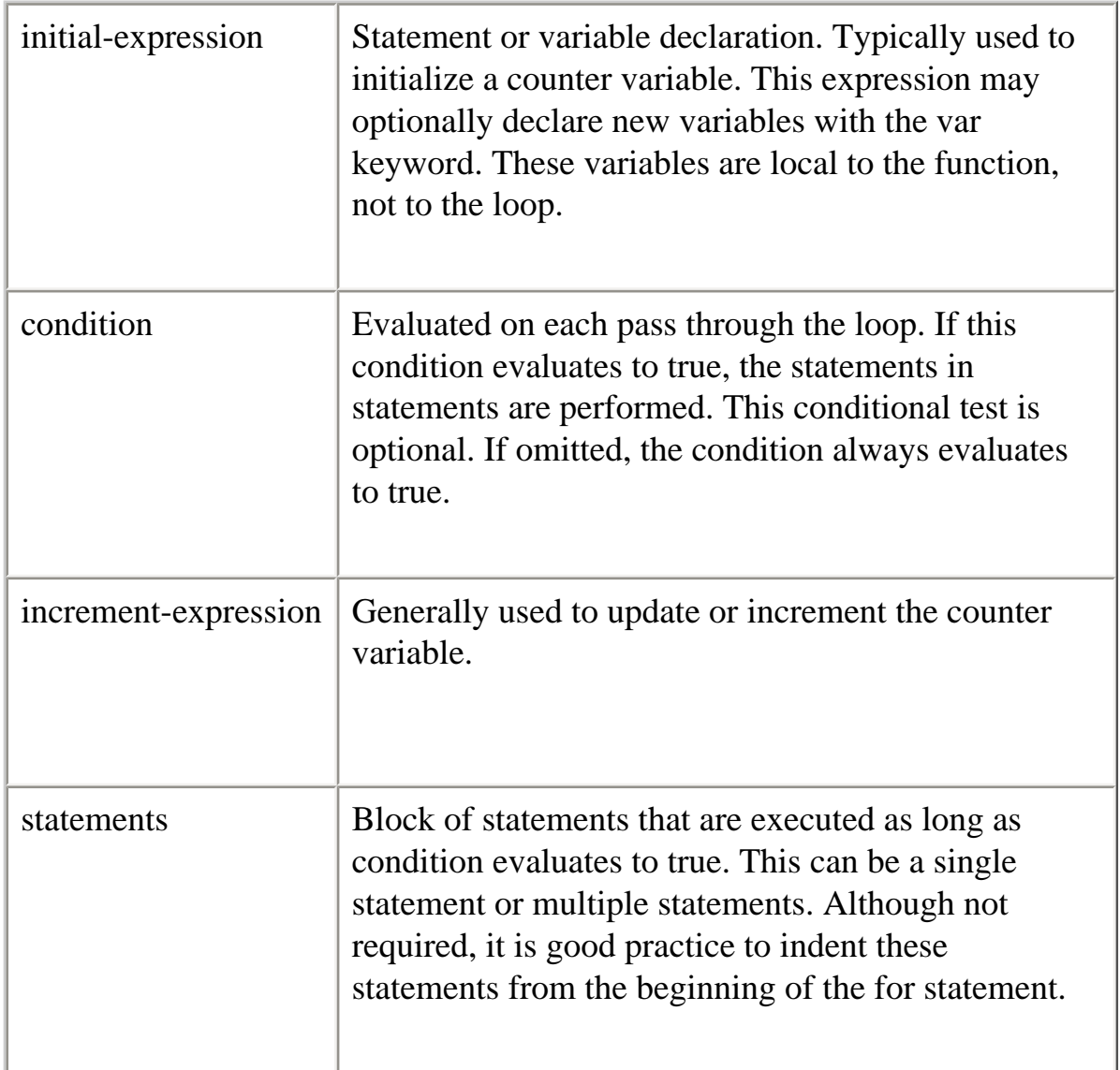

#### **Examples**

The following for statement starts by declaring the variable i and initializing it to 0. It checks that i is less than nine, performs the two succeeding statements, and increments i by 1 after each pass through the loop.

```
for (var i = 0; i < 9; i++) {
  n \rightarrow i;
  myfunc(n);
}
```
<span id="page-353-0"></span>for...in

Iterates a specified variable over all the properties of an object. For each distinct property, JavaScript executes the specified statements.

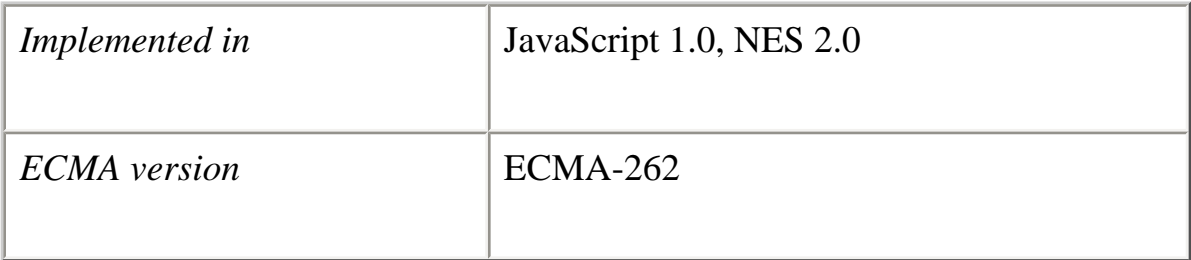

#### **Syntax**

```
for (variable in object) {
   statements
}
```
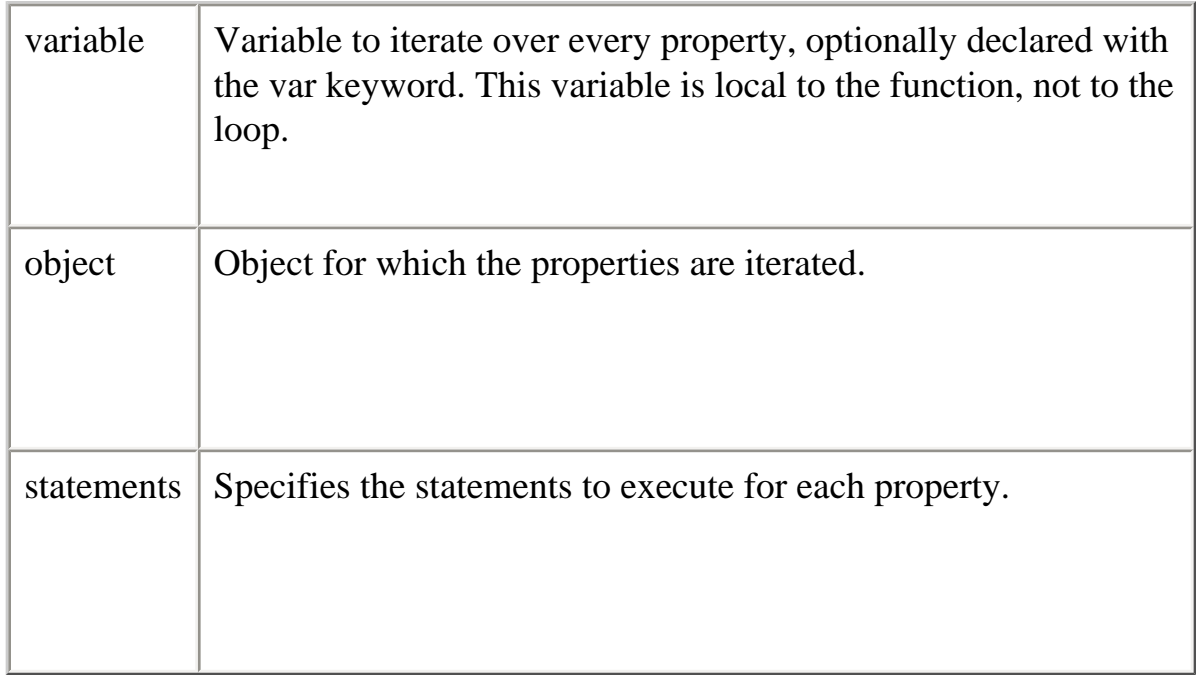

#### **Examples**

The following function takes as its argument an object and the object's name. It then iterates over all the object's properties and returns a string that lists the property names and their values.

```
function show_props(obj, objName) {
  var result = "";
   for (var i in obj) {
    result += objName + "." + i + " = " + obj[i] + "\n";
   }
   return result;
}
```
<span id="page-354-0"></span>function

Declares a function with the specified parameters. Acceptable parameters include strings, numbers, and objects.

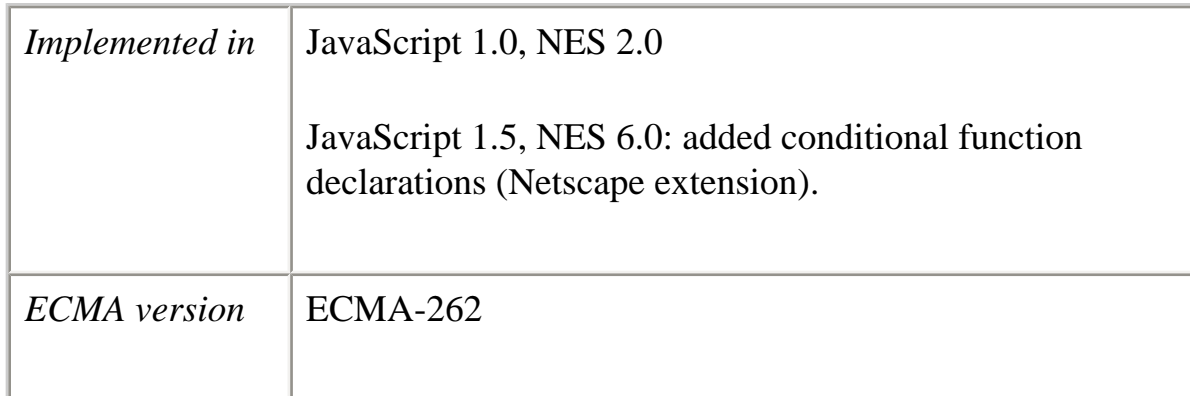

```
function name([param] [, param] [..., param]) {
   statements
}
```
You can also define functions using the **Function** constructor and the **function** operator; see Function and function.

## **Parameters**

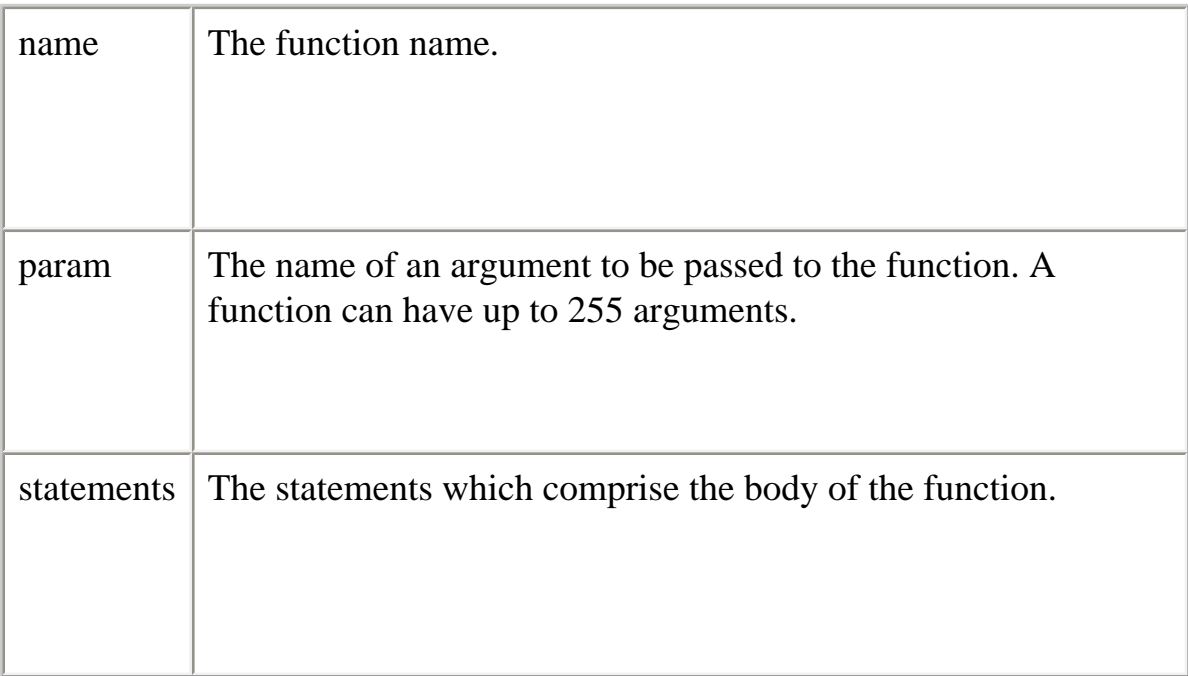

## **Description**

To [return](#page-361-0) a value, the function must have a return statement that specifies the value to file:///C|/Documents%20and%20Settings/george/My...bat/JavaScript/Netscape/JS15/Refrence/stmt.html (14 of 35) [9/16/2004 9:55:18 AM] return.

A function created with the function statement is a Function object and has all the properties, methods, and behavior of Function objects. See Function for detailed information on functions.

Netscape supports conditional function declarations, whereby a function can be declared based on the evaluation of a condition. If the condition evaluates to true, the function is declared. Otherwise it is not declared.

A function can also be declared inside an expression. In this case the function is usually anonymous. See page 254.

#### **Examples**

The following code declares a function that returns the total dollar amount of sales, when given the number of units sold of products a, b, and c.

```
function calc_sales(units_a, units_b, units_c) {
 return units a*79 + units b*129 + units c*699}
```
In the following script, the one function is always declared. The zero function is declared because 'if(1)' evaluates to true:

```
<SCRIPT language="JavaScript1.5">
\lt!!--
function one()
  document.writeln("This is one.");
 if (1) function zero()
     {
      document.writeln("This is zero.");
     }
}
</SCRIPT>
```
However, if the script is changed so that the condition becomes 'if (0)', function zero is not declared and cannot be invoked on the page.

## **See also** Function, function

<span id="page-357-0"></span>if...else

Executes a set of statements if a specified condition is true. If the condition is false, another set of statements can be executed.

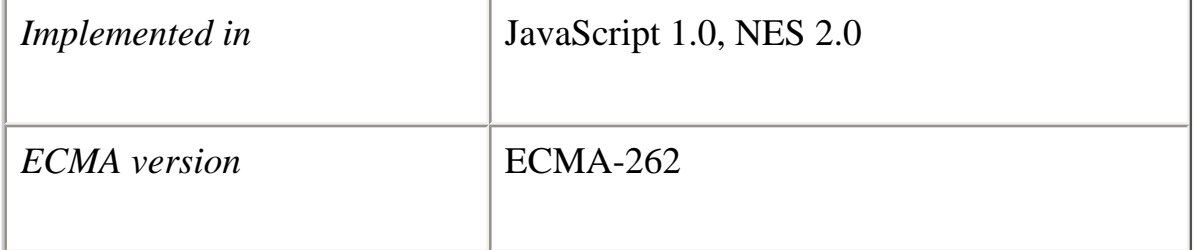

## **Syntax**

```
if (condition) {
   statements1
}
[else {
  statements2
}]
```
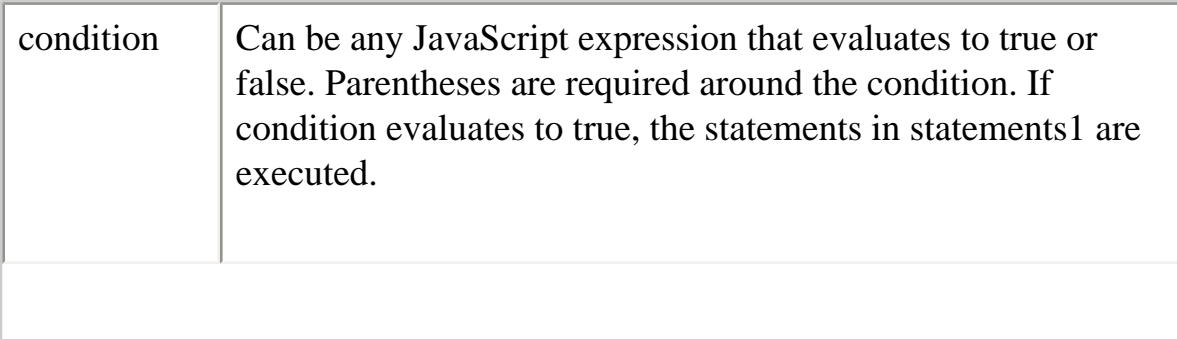

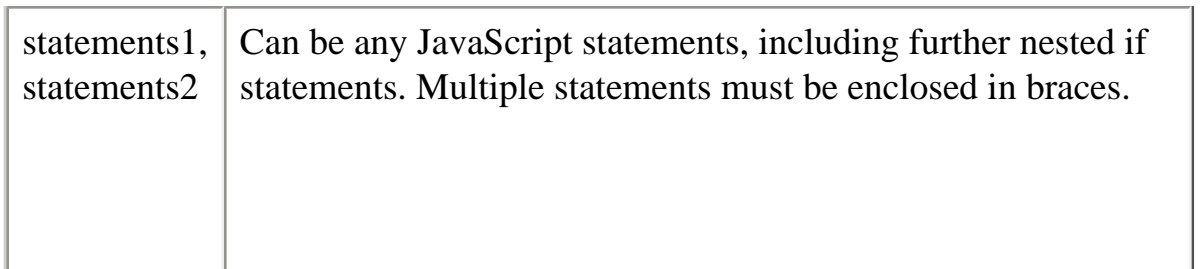

## **Description**

You should not use simple assignments in a conditional statement. For example, do not use the following code:

```
if(x = y){
 /* do the right thing */}
```
If you need to use an assignment in a conditional statement, put additional parentheses around the assignment. For example, use if  $(x = y)$ .

## **Examples**

```
if (cipher_char == from_char) {
 result = result + to_{char}x++}
else
  result = result + clear_{char}
```
<span id="page-358-0"></span>import

Allows a script to import properties, functions, and objects from a signed script that has exported the information.

This feature is not in ECMA 262, Edition 3.

*Implemented in* JavaScript 1.2, NES 3.0

import *objectName*.*name1*, *objectName*.*name2*, ..., *objectName*.*nameN* import *objectName*.\*

#### **Parameters**

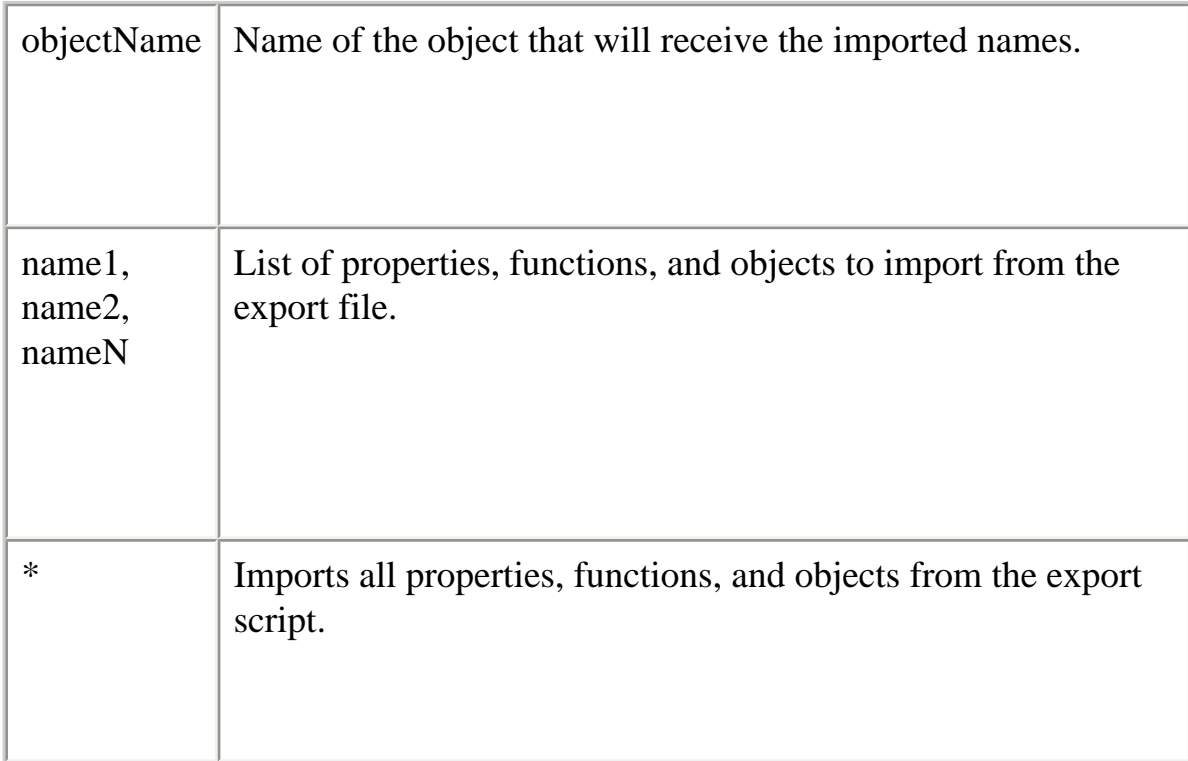

#### **Description**

The objectName parameter is the name of the object that will receive the imported names. For example, if f and p have been exported, and if obj is an object from the importing script, the following code makes f and p accessible in the importing script as properties of obj.

import obj.f, obj.p

Typically, information in a signed script is available only to scripts signed by the same principals. By exporting (using the [export](#page-350-0) statement) properties, functions, or objects, a signed script makes this information available to any script (signed or unsigned). The receiving script uses the import statement to access the information.
The script must load the export script into a window, frame, or layer before it can import and use any exported properties, functions, and objects.

**See also**

[export](#page-350-0)

label

Provides a statement with an identifier that lets you refer to it using a break or continue statement.

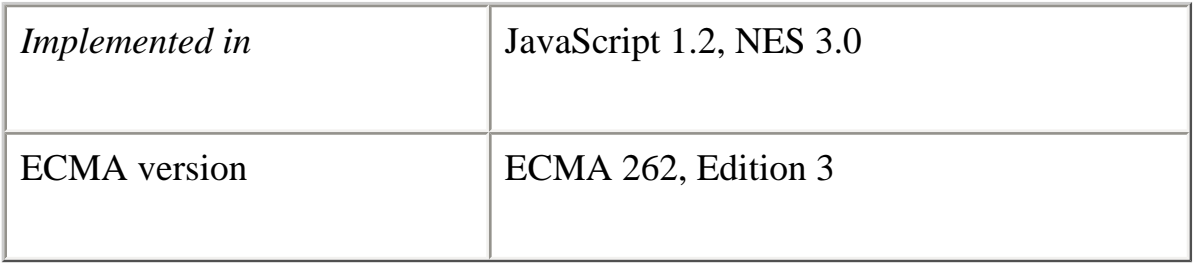

For example, you can use a label to identify a loop, and then use the break or continue statements to indicate whether a program should interrupt the loop or continue its execution.

### **Syntax**

*label* : *statement*

# **Parameter**

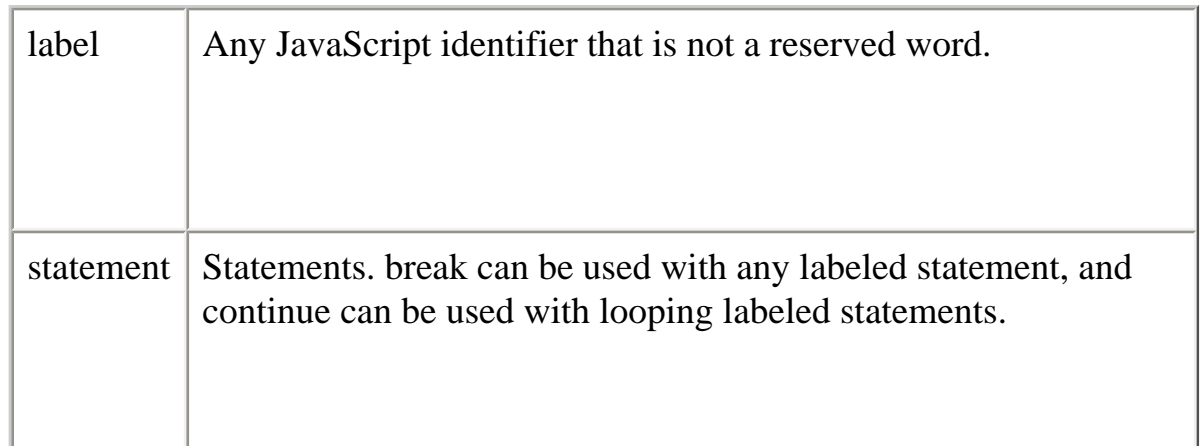

#### **Examples**

For an example of a label statement using **break**, see **break**. For an example of a label statement using [continue](#page-347-0), see [continue.](#page-347-0)

# **See also**

[break](#page-344-0), [continue](#page-347-0)

return

Specifies the value to be returned by a function.

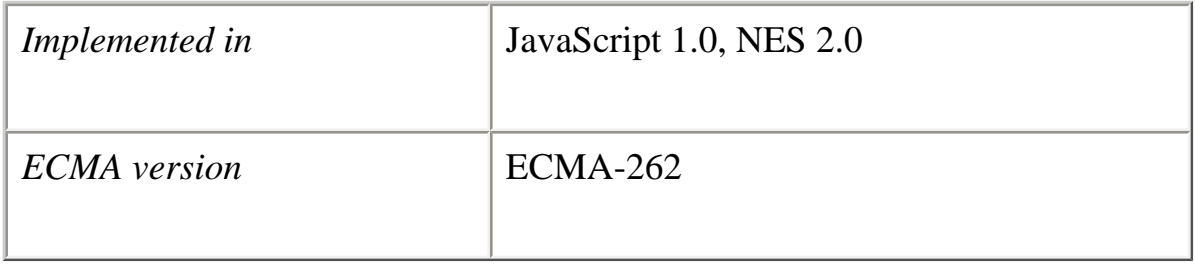

#### **Syntax**

return *expression;*

#### **Parameters**

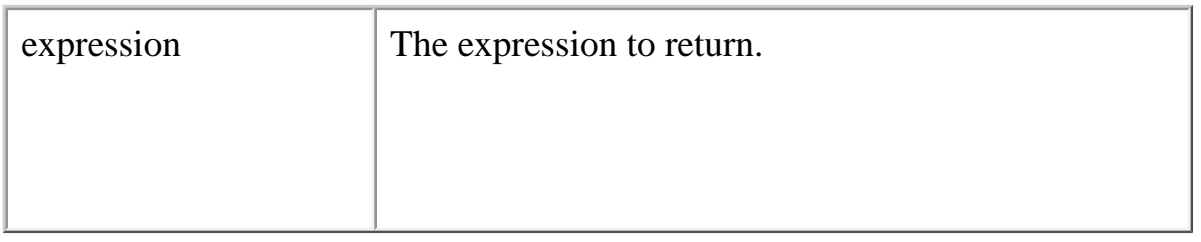

#### **Examples**

The following function returns the square of its argument, x, where x is a number.

```
function square(x) {
  return x * x;
}
```
switch

Allows a program to evaluate an expression and attempt to match the expression's value to a case label.

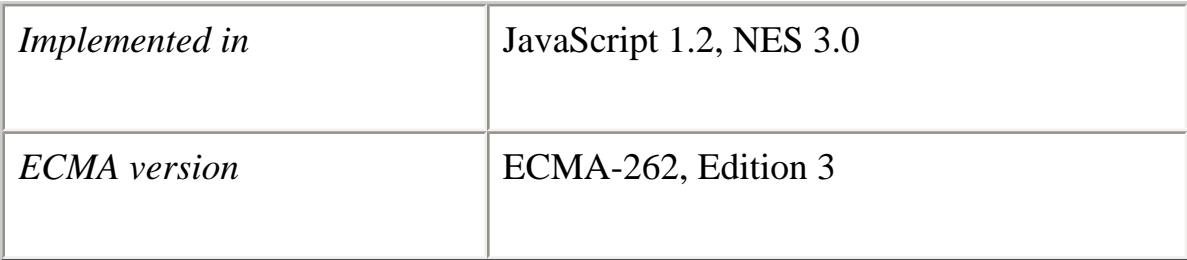

#### **Syntax**

switch (*expression*){ case *label* : *statements*; break; case *label* : *statements*; break;

file:///C|/Documents%20and%20Settings/george/My...bat/JavaScript/Netscape/JS15/Refrence/stmt.html (21 of 35) [9/16/2004 9:55:18 AM]

```
 ...
  default : statements;
}
```
#### **Parameters**

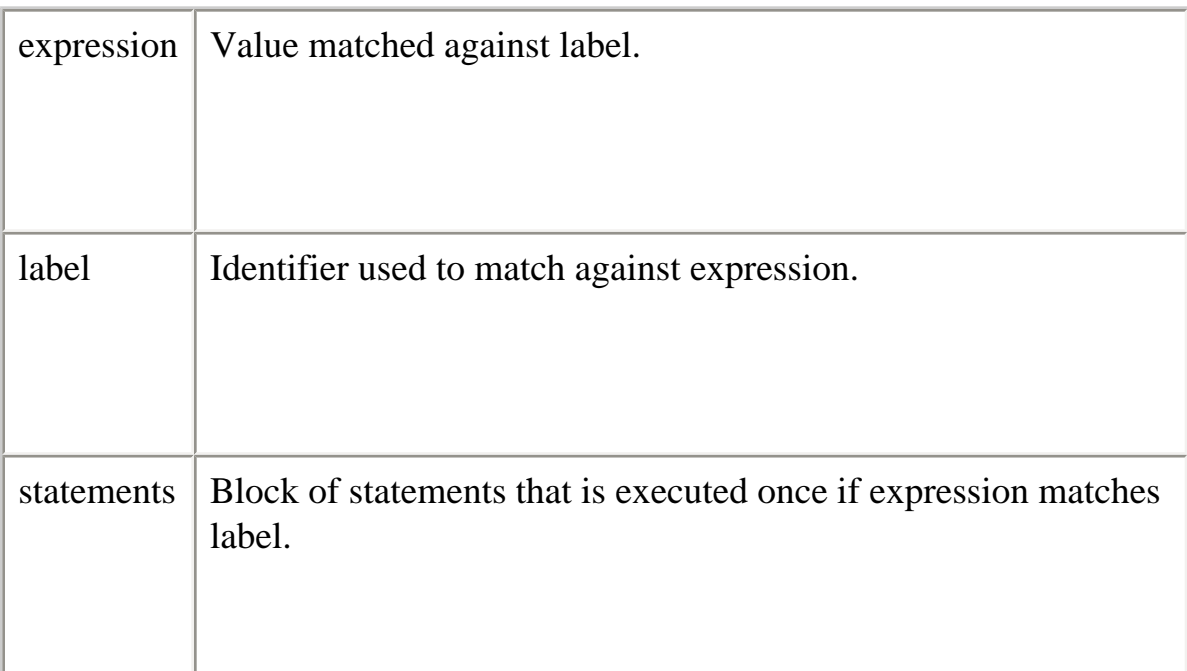

#### **Description**

If a match is found, the program executes the associated statement. If multiple cases match the provided value, the first case that matches is selected, even if the cases are not equal to each other.

The program first looks for a label matching the value of expression and then executes the associated statement. If no matching label is found, the program looks for the optional default statement, and if found, executes the associated statement. If no default statement is found, the program continues execution at the statement following the end of switch.

The optional [break](#page-344-0) statement associated with each case label ensures that the program breaks out of switch once the matched statement is executed and continues execution at the statement following switch. If **break** is omitted, the program continues execution at the next statement in the switch statement.

#### **Examples**

In the following example, if expression evaluates to "Bananas", the program matches the value with case "Bananas" and executes the associated statement. When [break](#page-344-0) is encountered, the program breaks out of switch and executes the statement following switch. If [break](#page-344-0) were omitted, the statement for case "Cherries" would also be executed.

```
switch (i) {
  case "Oranges" :
    document.write("Oranges are $0.59 a pound.<BR>");
    break;
  case "Apples" :
   document.write("Apples are $0.32 a pound.<BR>");
    break;
  case "Bananas" :
   document.write("Bananas are $0.48 a pound.<BR>");
    break;
  case "Cherries" :
   document.write("Cherries are $3.00 a pound.<BR>");
    break;
  default :
   document.write("Sorry, we are out of "+i +".<BR>");
}
document.write("Is there anything else you'd like?<BR>");
```
<span id="page-364-0"></span>throw

Throws a user-defined exception.

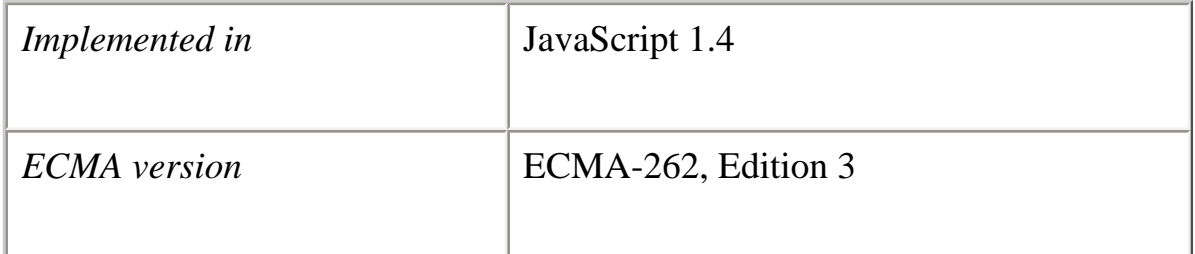

#### **Syntax**

throw *expression;*

#### **Parameters**

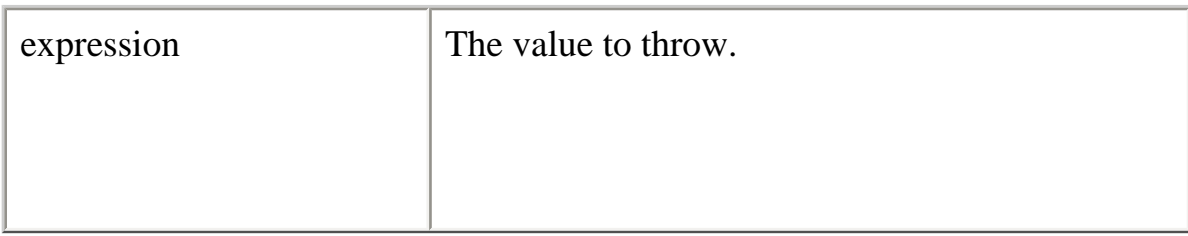

#### **Description**

Use the throw statement to throw an exception. When you throw an exception, an expression specifies the value of the exception. The following code throws several exceptions.

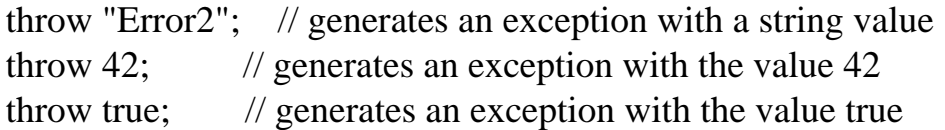

#### **Examples**

**Example 1: Throw an object.** You can specify an object when you throw an exception. You can then reference the object's properties in the catch block. The following example creates an object myUserException of type UserException and uses it in a throw statement.

```
function UserException (message) {
  this.message=message;
  this.name="UserException";
}
function getMonthName (mo) {
  mo=mo-1; // Adjust month number for array index (1=Jan, 12=Dec)
  var months=new Array("Jan","Feb","Mar","Apr","May","Jun","Jul",
    "Aug","Sep","Oct","Nov","Dec");
 if (months[mo] != null) {
    return months[mo];
   } else {
    myUserException=new UserException("InvalidMonthNo");
```
file:///C|/Documents%20and%20Settings/george/My...bat/JavaScript/Netscape/JS15/Refrence/stmt.html (24 of 35) [9/16/2004 9:55:18 AM]

```
 throw myUserException;
   }
} 
try {
  // statements to try;
  monthName=getMonthName(myMonth)
}
catch (e) {
  monthName="unknown";
  logMyErrors(e.message,e.name); // pass exception object to err handler
}
```
**Example 2: Throw an object.** The following example tests an input string for a U.S. zip code. If the zip code uses an invalid format, the throw statement throws an exception by creating an object of type ZipCodeFormatException.

```
/*
 * Creates a ZipCode object.
 *
 * Accepted formats for a zip code are:
 * 12345
 * 12345-6789
 * 123456789
 * 12345 6789
 *
 * If the argument passed to the ZipCode constructor does not
 * conform to one of these patterns, an exception is thrown.
 */ 
function ZipCode(zip) {
  zip = new String(zip);pattern = /[0-9]\{5\}([- ]?[0-9]\{4\})? if (pattern.test(zip)) {
    // zip code value will be the first match in the string
   this.value = zip.match(pattern)[0];
    this.valueOf = function (){return this.value};
    this.toString = function (){return String(this.value)};
   } else {
     throw new ZipCodeFormatException(zip);
   }
}
```

```
function ZipCodeFormatException(value) {
```

```
this.value = value;
 this.message = "does not conform to the expected format for a zip code";
 this.toString =function (){return this.value + this.message};
} 
/*
 * This could be in a script that validates address data
 * for US addresses.
 */ 
var ZIPCODE_INVALID = -1;
var ZIPCODE_UNKNOWN_ERROR = -2; 
function verifyZipCode(z) {
  try {
   z = new ZipCode(z); }
  catch (e) {
    if (e instanceof ZipCodeFormatException) {
      return ZIPCODE_INVALID;
    }
    else {
      return ZIPCODE_UNKNOWN_ERROR;
    }
   }
  return z;
} 
a=verifyZipCode(95060); // returns 95060
b=verifyZipCode(9560;) // returns -1
c=verifyZipCode("a"); // returns -1
d=verifyZipCode("95060"); // returns 95060
e=verifyZipCode("95060 1234"); // returns 95060 1234
```
**Example 3: Rethrow an exception.** You can use throw to rethrow an exception after you catch it. The following example catches an exception with a numeric value and rethrows it if the value is over 50. The rethrown exception propagates up to the enclosing function or to the top level so that the user sees it.

try { throw n // throws an exception with a numeric value

}

```
Core JavaScript Reference 1.5: 3 Statements
```

```
catch (e) {
  if (e \le 50) {
     // statements to handle exceptions 1-50
   }
   else {
     // cannot handle this exception, so rethrow
     throw e
   }
}
```
**See also** [try...catch](#page-368-0)

<span id="page-368-0"></span>try...catch

Marks a block of statements to try, and specifies a response should an exception be thrown.

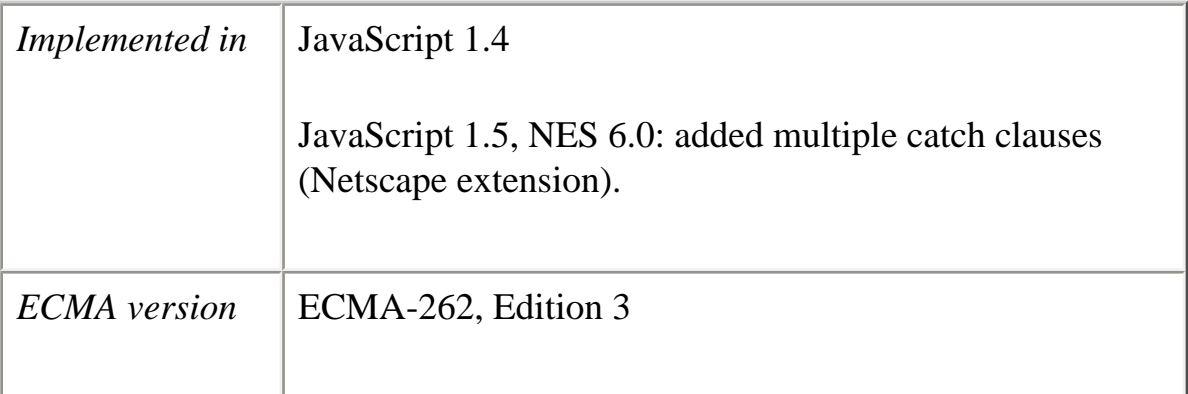

#### **Syntax**

```
try {
   statements
}
[catch (exception_var if expression)
   {statements}] . . .
[catch (exception_var) {statements}]
[finally {statements}]
```
#### **Parameters**

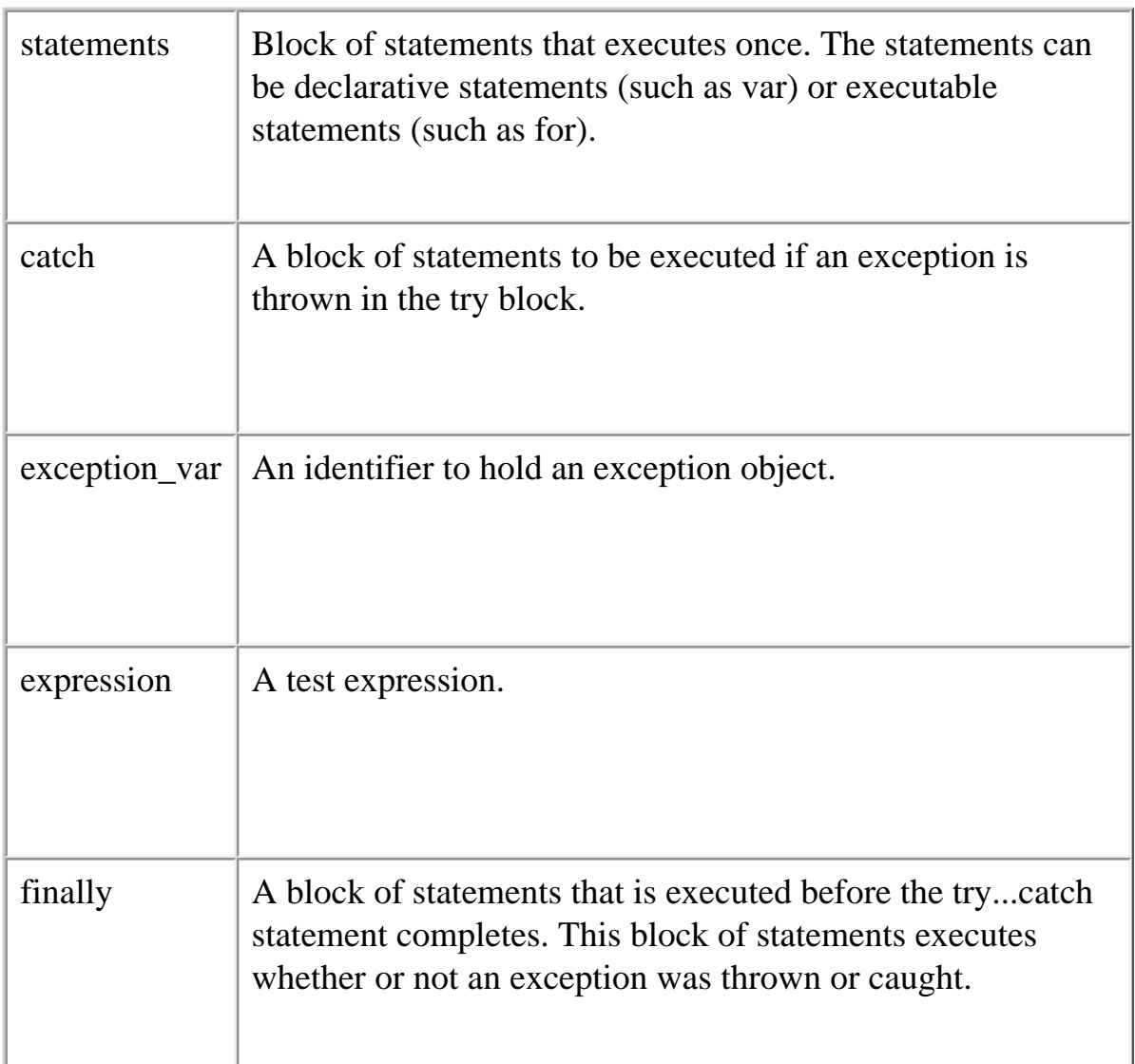

#### **Description**

The try...catch statement consists of a try block, which contains one or more statements, and one or more catch blocks, containing statements that specify what to do if an exception is thrown in the try block. That is, you want the try block to succeed, and if it does not succeed, you want control to pass to the catch block. If any statement within the try block (or in a function called from within the try block) throws an exception, control immediately shifts to the catch block. If no exception is thrown in the try block succeed, the catch block is skipped. The finally block executes after the try and catch blocks execute but before the statements following the try...catch statement.

You can nest one or more try...catch statements. If an inner try...catch statement does not have a catch block, the enclosing try...catch statement's catch block is entered.

You also use the try...catch statement to handle Java exceptions. See the *[Core](file:///devedge-srce/library/manuals/2000/javascript/1.5/guide/) [JavaScript Guide](file:///devedge-srce/library/manuals/2000/javascript/1.5/guide/)* for information on Java exceptions.

**Unconditional catch Block.** When a single, unconditional catch block is used, the catch block entered when any exception is thrown. For example, the following code throws an exception. When the exception occurs, control transfers to the catch block.

```
try {
  throw "myException" // generates an exception
}
catch (e) {
  // statements to handle any exceptions
  logMyErrors(e) // pass exception object to error handler
}
```
**Conditional catch Blocks.** You can also use one or more conditional catch blocks to handle specific exceptions. In this case, the appropriate catch block is entered when the specified exception is thrown. In the following example, code in the try block can potentially throw three exceptions: TypeError, RangeError, and EvalError. When an exception occurs, control transfers to the appropriate catch block. If the exception is not one of the specified exceptions, control transfers to the unconditional catch block at the end. If you use an unconditional catch block with one or more conditional catch blocks, the unconditional catch block must be specified last.

```
try {
  myroutine(); // may throw three exceptions
}
catch (e if e instanceof TypeError) {
  // statements to handle TypeError exceptions
} 
catch (e if e instanceof RangeError) {
  // statements to handle RangeError exceptions
} 
catch (e if e instanceof EvalError) {
  // statements to handle EvalError exceptions
}
```
catch (e){

 // statements to handle any unspecified exceptions logMyErrors(e) // pass exception object to error handler

```
}
```
**The exception Identifier.** When an exception is thrown in the try block, the exception\_var holds the value specified by the throw statement; you can use this identifier to get information about the exception that was thrown. JavaScript creates this identifier when the catch block is entered; the identifier lasts only for the duration of the catch block; after the catch block finishes executing, the identifier is no longer available.

**The finally Block.** The finally block contains statements to execute after the try and catch blocks execute but before the statements following the try...catch statement. The finally block executes whether or not an exception is thrown. If an exception is thrown, the statements in the finally block execute even if no catch block handles the exception.

You can use the finally block to make your script fail gracefully when an exception occurs; for example, you may need to release a resource that your script has tied up. The following example opens a file and then executes statements that use the file (serverside JavaScript allows you to access files). If an exception is thrown while the file is open, the finally block closes the file before the script fails.

```
openMyFile()
try {
  // tie up a resource
  writeMyFile(theData)
}
finally {
  closeMyFile() // always close the resource
}
```
## **Examples**

See the examples for [throw](#page-364-0).

#### **See also**

[throw](#page-364-0)

var

Declares a variable, optionally initializing it to a value.

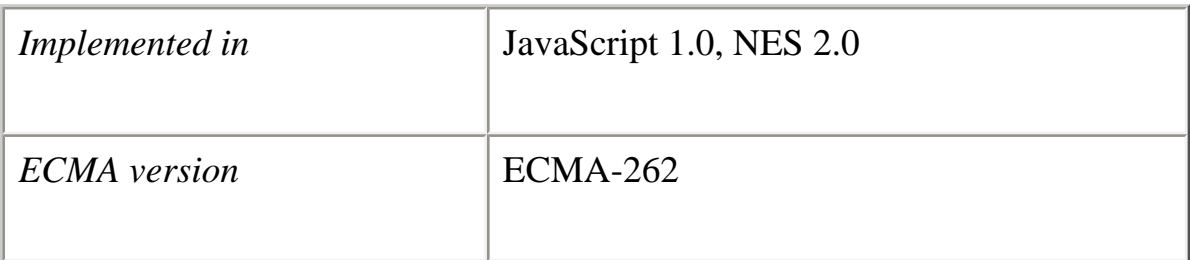

#### **Syntax**

var *varname* [= *value*] [..., *varname* [= *value*] ]

#### **Parameters**

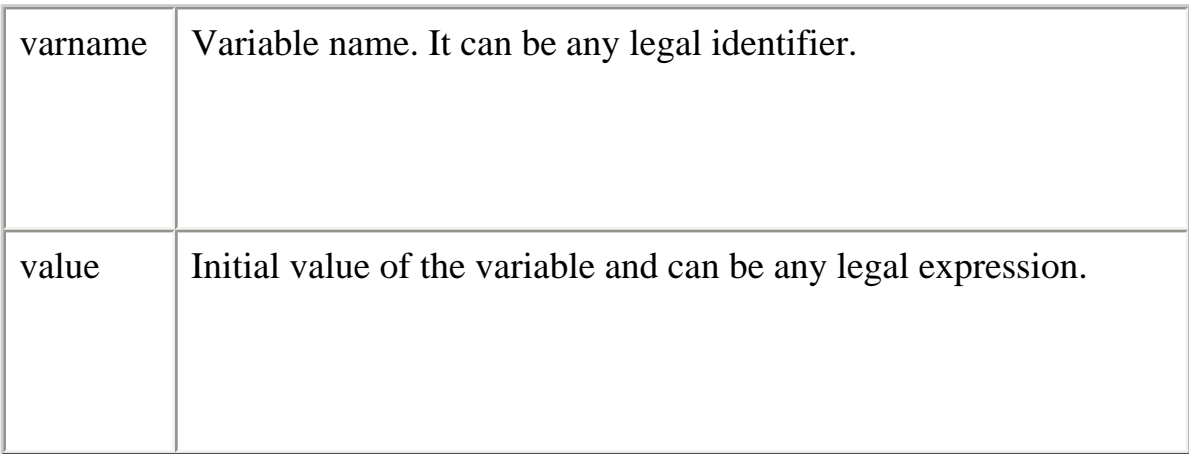

#### **Description**

●

The scope of a variable is the current function or, for variables declared outside a function, the current application.

Using var outside a function is optional but recommended; you can declare a variable by simply assigning it a value. However, it is good style to use var, and it is necessary in functions in the following situations:

- If a global variable of the same name exists.
- If recursive or multiple functions use variables with the same name.

**Examples**

var num\_hits =  $0$ , cust\_no =  $0$ 

while

Creates a loop that evaluates an expression, and if it is true, executes a block of statements. The loop then repeats, as long as the specified condition is true.

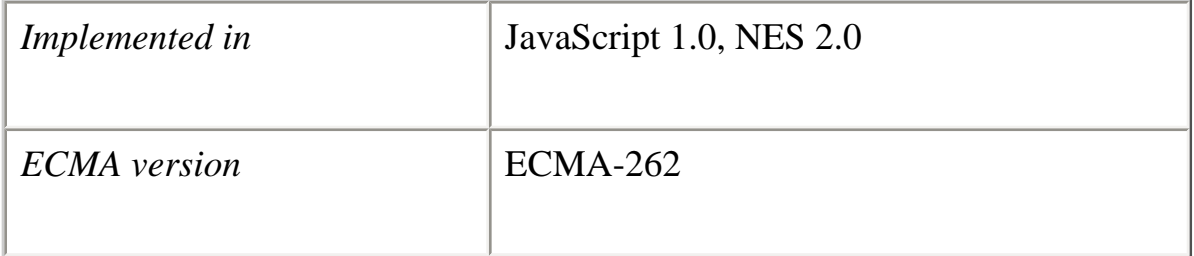

#### **Syntax**

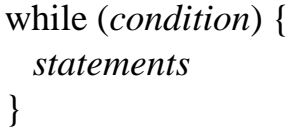

#### **Parameters**

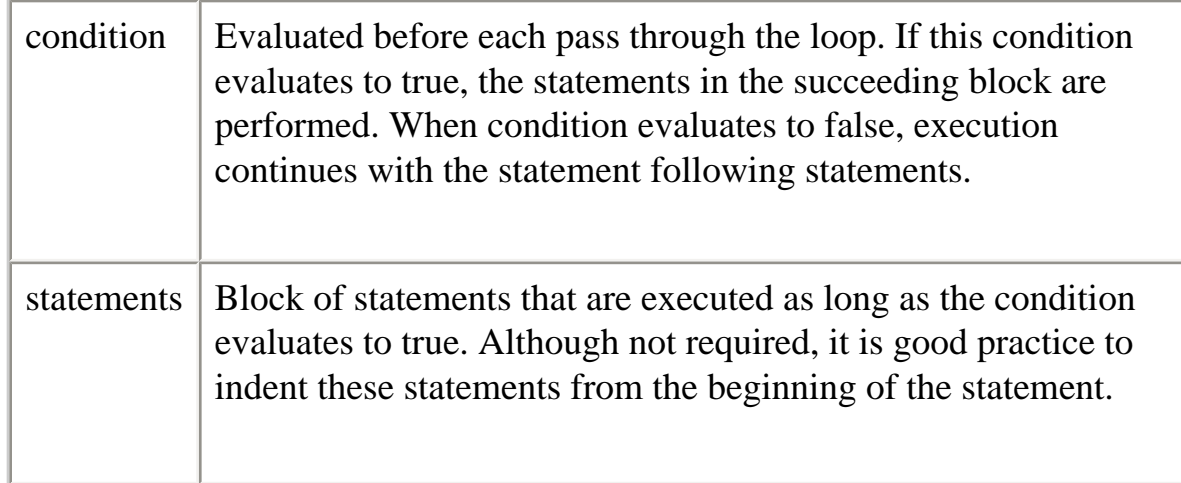

#### **Examples**

The following while loop iterates as long as n is less than three.

```
n = 0;
x = 0;while(n < 3) {
  n ++;
  x \neq n;
}
```
Each iteration, the loop increments n and adds it to x. Therefore, x and n take on the following values:

- ●
- After the first pass:  $n = 1$  and  $x = 1$
- After the second pass:  $n = 2$  and  $x = 3$
- After the third pass:  $n = 3$  and  $x = 6$

After completing the third pass, the condition  $n < 3$  is no longer true, so the loop terminates.

with

Establishes the default object for a set of statements.

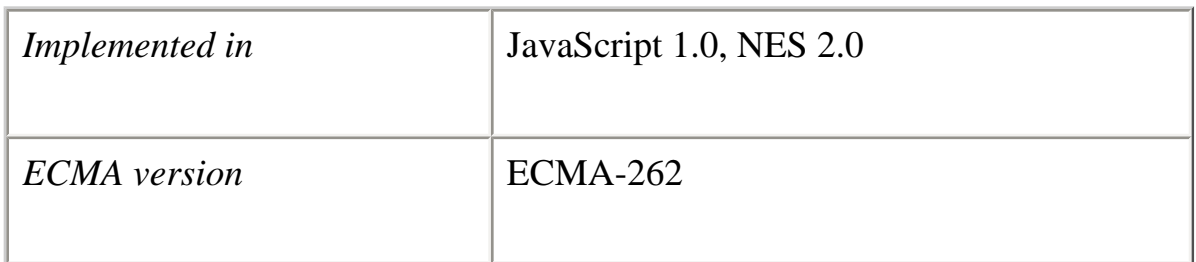

#### **Syntax**

```
with (object){
   statements
}
```
#### **Parameters**

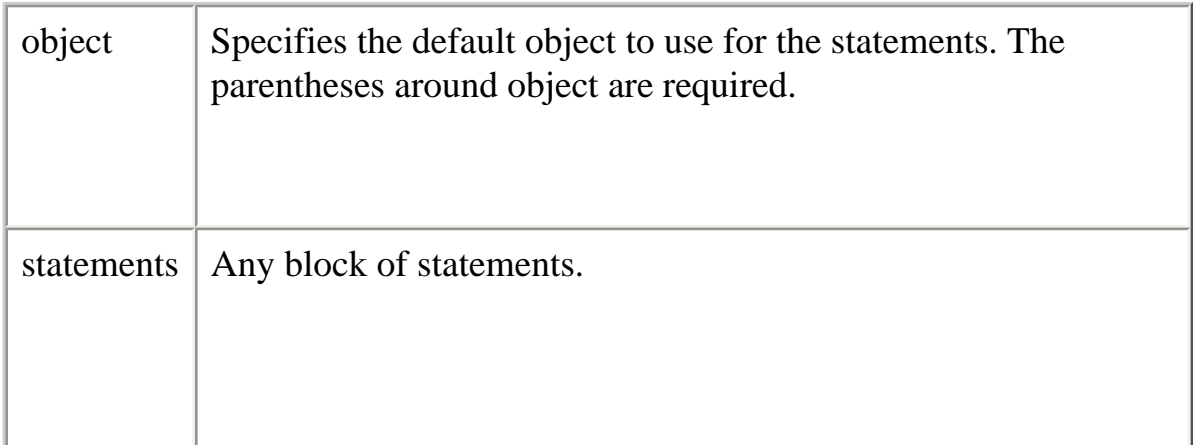

#### **Description**

JavaScript looks up any unqualified names within the set of statements to determine if the names are properties of the default object. If an unqualified name matches a property, then the property is used in the statement; otherwise, a local or global variable is used.

Note that using a with statement will significantly slow down your code. Do not use it when performance is critical.

#### **Examples**

The following with statement specifies that the Math object is the default object. The statements following the with statement refer to the PI property and the cos and sin methods, without specifying an object. JavaScript assumes the Math object for these references.

```
var a, x, y
var r=10
with (Math) {
 a = PI * r * rx = r * cos(PI)y = r * sin(PI/2)}
```
**[Previous](#page-341-0) [Contents](#page-0-0) [Index](#page-432-0) [Next](#page-377-0)**

Copyright © 2000 [Netscape Communications Corp.](http://www.netscape.com/) All rights reserved.

Last Updated **September 28, 2000**

<span id="page-377-0"></span>Core JavaScript Reference 1.5: 4 Comments

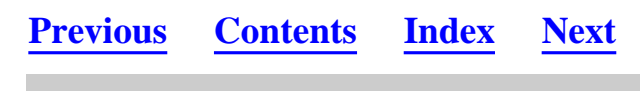

**Core JavaScript Reference 1.5**

#### **Chapter 4 Chapter 4 Comments**

This chapter describes the syntax for comments, which can appear anywhere between tokens.

comment

Notations by the author to explain what a script does. Comments are ignored by the interpreter.

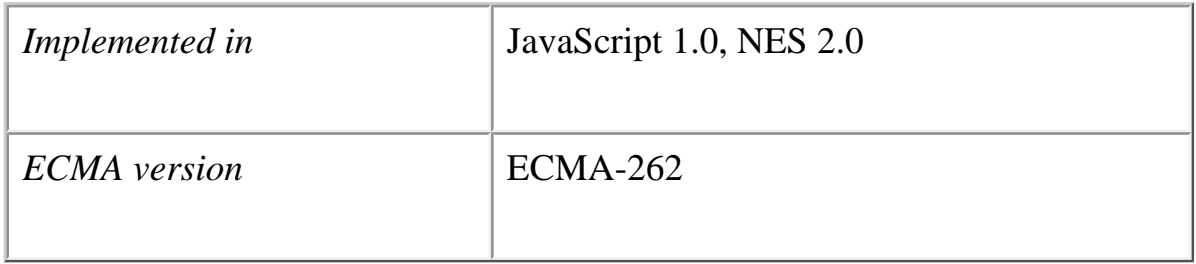

#### **Syntax**

// comment text /\* multiple line comment text \*/

#### **Description**

JavaScript supports Java-style comments:

●

- Comments on a single line are preceded by a double-slash  $\left(\frac{1}{2}\right)$ .
- Comments that span multiple lines are preceded by a  $\ast$  and followed by a  $\ast$ /.

#### **Examples**

// This is a single-line comment.

Core JavaScript Reference 1.5: 4 Comments

/\* This is a multiple-line comment. It can be of any length, and you can put whatever you want here. \*/

**[Previous](#page-342-0) [Contents](#page-0-0) [Index](#page-432-0) [Next](#page-379-0)**

Copyright © 2000 [Netscape Communications Corp.](http://www.netscape.com/) All rights reserved.

Last Updated **September 28, 2000**

<span id="page-379-0"></span>Core JavaScript Reference 1.5: 5 Operators

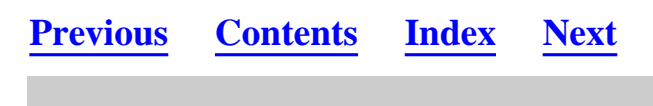

**Core JavaScript Reference 1.5**

#### **Chapter 5 Chapter 5 Operators**

JavaScript has assignment, comparison, arithmetic, bitwise, logical, string, and special operators. This chapter describes the operators and contains information about operator precedence.

The following table summarizes the JavaScript operators.

#### **Table 5.1 JavaScript operators.**

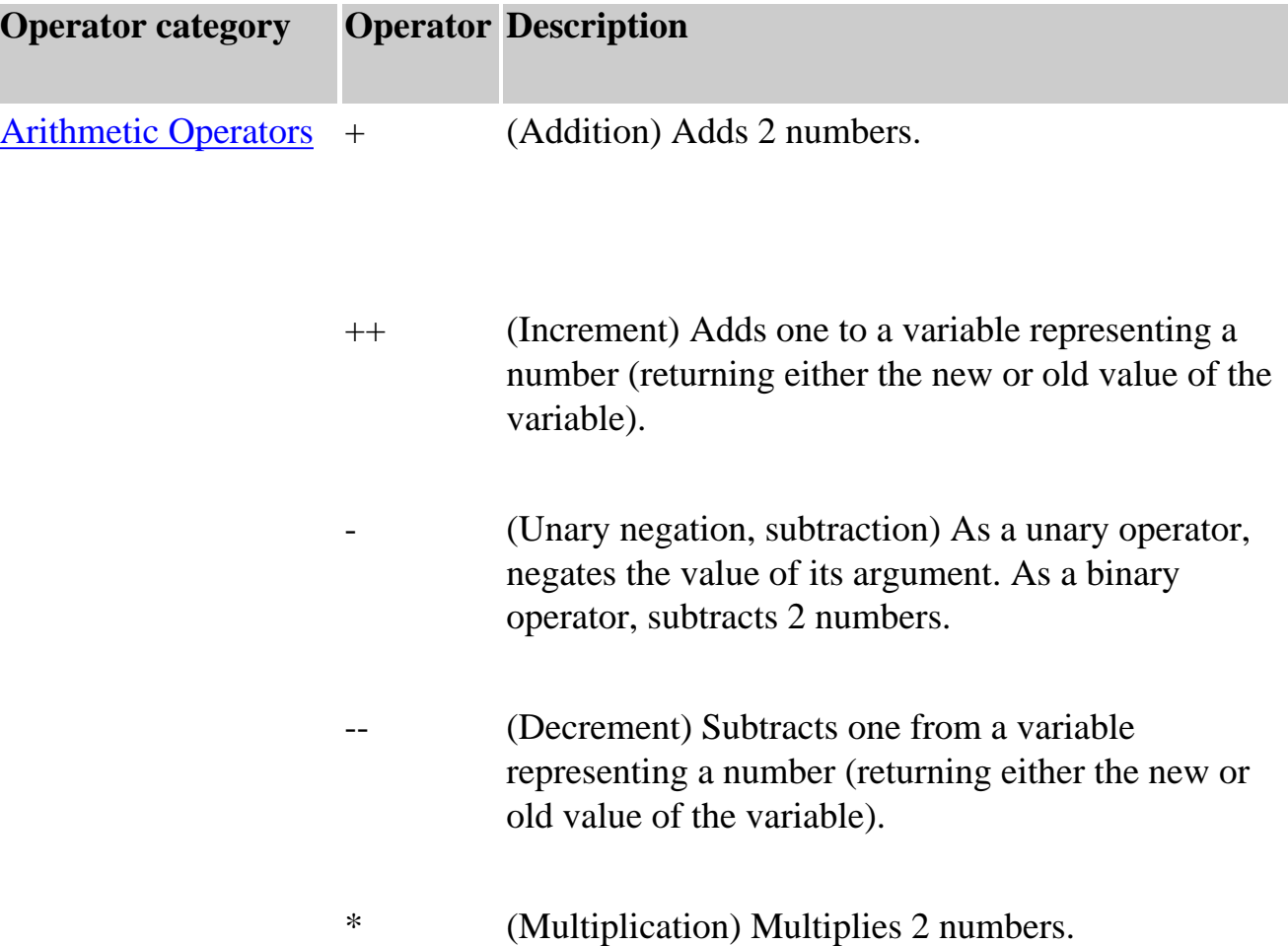

/

 $\boldsymbol{\wedge}$ 

|

(Division) Divides 2 numbers.

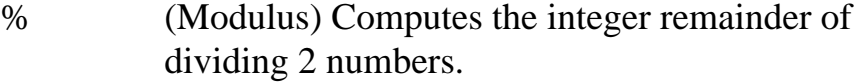

String Operators + (String addition) Concatenates 2 strings.

- += Concatenates 2 strings and assigns the result to the first operand.
- Logical Operators & & (Logical AND) Returns the first operand if it can be converted to false; otherwise, returns the second operand. Thus, when used with Boolean values, && returns true if both operands are true; otherwise, returns false.
	- || (Logical OR) Returns the first operand if it can be converted to true; otherwise, returns the second operand. Thus, when used with Boolean values, || returns true if either operand is true; if both are false, returns false.
		- ! (Logical NOT) Returns false if its single operand can be converted to true; otherwise, returns true.
- Bitwise Operators & (Bitwise AND) Returns a one in each bit position if bits of both operands are ones.
	- (Bitwise XOR) Returns a one in a bit position if bits of one but not both operands are one.
		- (Bitwise OR) Returns a one in a bit if bits of either operand is one.

 $\sim$ 

(Bitwise NOT) Flips the bits of its operand.

- $<<$ (Left shift) Shifts its first operand in binary representation the number of bits to the left specified in the second operand, shifting in zeros from the right.
- >> (Sign-propagating right shift) Shifts the first operand in binary representation the number of bits to the right specified in the second operand, discarding bits shifted off.
- >>> (Zero-fill right shift) Shifts the first operand in binary representation the number of bits to the right specified in the second operand, discarding bits shifted off, and shifting in zeros from the left.

#### Assignment Operators = Assigns the value of the second operand to the first operand.

- $+=$ Adds 2 numbers and assigns the result to the first.
- -= Subtracts 2 numbers and assigns the result to the first.
- \*= Multiplies 2 numbers and assigns the result to the first.
- $/$  $=$ Divides 2 numbers and assigns the result to the first.
- $\% =$ Computes the modulus of 2 numbers and assigns the result to the first.
- $\&=$ Performs a bitwise AND and assigns the result to the first operand.
- $^{\wedge}=$ Performs a bitwise XOR and assigns the result to the first operand.
- $|=$ Performs a bitwise OR and assigns the result to the first operand.
- $<<=$ Performs a left shift and assigns the result to the first operand.
- >>= Performs a sign-propagating right shift and assigns the result to the first operand.
- >>>= Performs a zero-fill right shift and assigns the result to the first operand.
- Comparison Operators == Returns true if the operands are equal.
	- != Returns true if the operands are not equal.
	- === Returns true if the operands are equal and of the same type.
	- !== Returns true if the operands are not equal and/or not of the same type.
- > Returns true if the left operand is greater than the right operand.
- >= Returns true if the left operand is greater than or equal to the right operand.
- < Returns true if the left operand is less than the right operand.
- $\leq$  Returns true if the left operand is less than or equal to the right operand.
- Special Operators ?: Performs a simple "if...then...else".

,

Evaluates two expressions and returns the result of the second expression.

- delete Deletes an object, an object's property, or an element at a specified index in an array.
- function Defines an anonymous function.
- in Returns true if the specified property is in the specified object.

instance of Returns true if the specified object is of the specified object type.

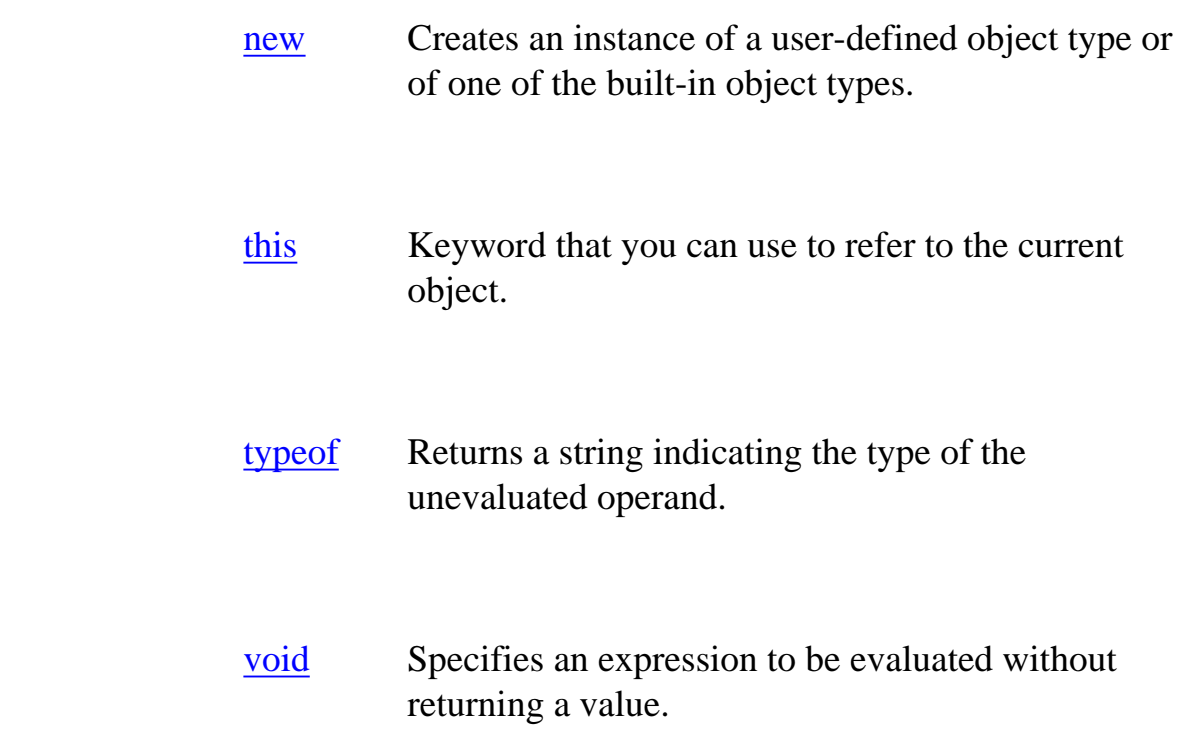

Assignment Operators

An assignment operator assigns a value to its left operand based on the value of its right operand.

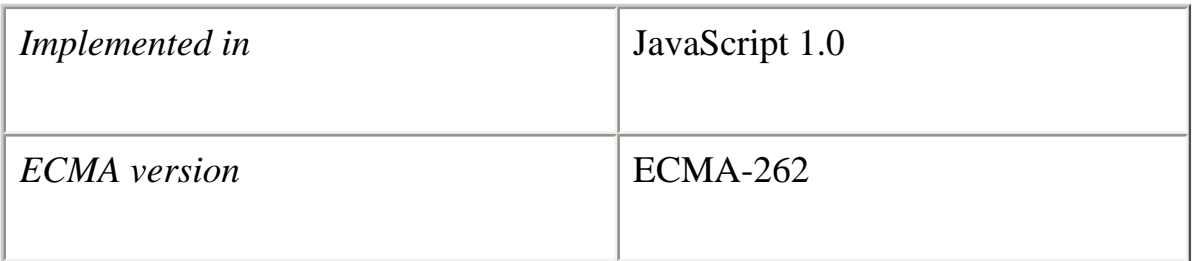

The basic assignment operator is equal  $(=)$ , which assigns the value of its right operand to its left operand. That is,  $x = y$  assigns the value of y to x. The other assignment operators are usually shorthand for standard operations, as shown in the following table.

# **Table 5.2 Assignment operators**

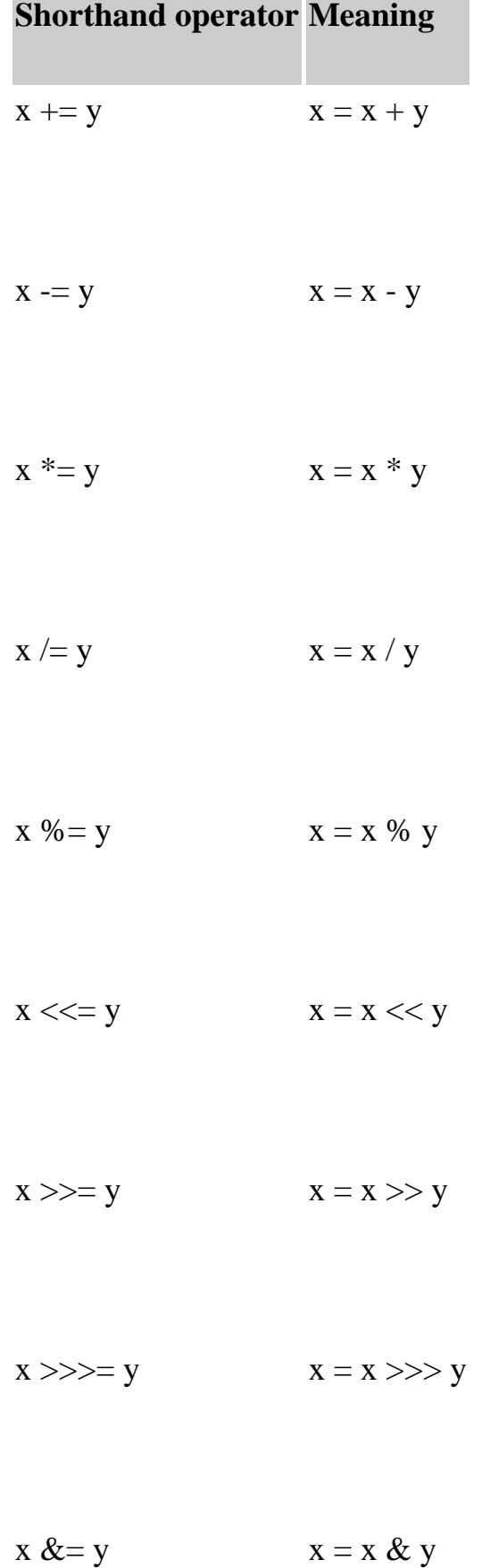

Core JavaScript Reference 1.5: 5 Operators

$$
x^{\wedge} = y \qquad \qquad x = x^{\wedge} y
$$

$$
x \mid = y \qquad \qquad x = x \mid y
$$

In unusual situations, the assignment operator is not identical to the Meaning expression in Table 5.2. When the left operand of an assignment operator itself contains an assignment operator, the left operand is evaluated only once. For example:

 $a[i+1]$  += 5 //i is evaluated only once  $a[i++] = a[i++] + 5$  //i is evaluated twice

#### Comparison Operators

A comparison operator compares its operands and returns a logical value based on whether the comparison is true.

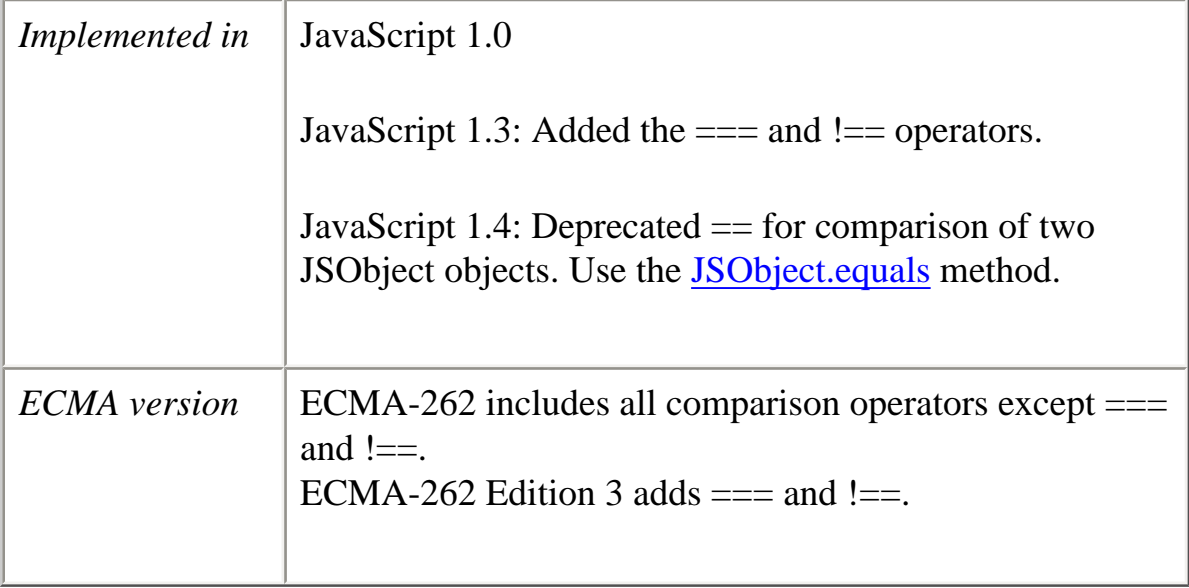

The operands can be numerical or string values. Strings are compared based on standard lexicographical ordering, using Unicode values.

A Boolean value is returned as the result of the comparison.

●

- Two strings are equal when they have the same sequence of characters, same length, and same characters in corresponding positions.
- Two numbers are equal when they are numerically equal (have the same number value). NaN is not equal to anything, including NaN. Positive and negative zeros are equal.
- Two objects are equal if they refer to the same Object.
- Two Boolean operands are equal if they are both true or false.
- Null and Undefined types are  $==$  (but not  $==$ ).

The following table describes the comparison operators.

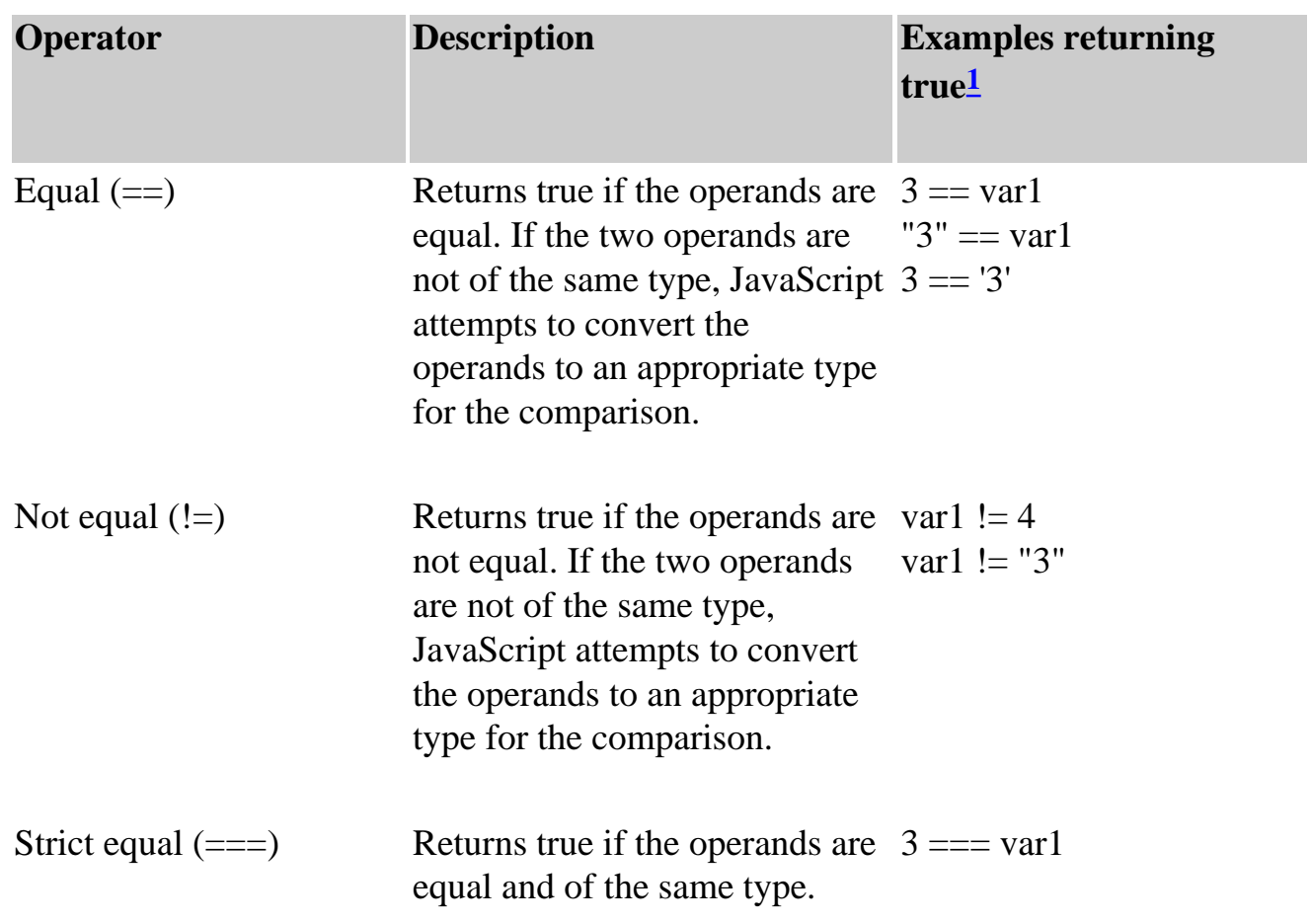

### **Table 5.3 Comparison operators**

Core JavaScript Reference 1.5: 5 Operators

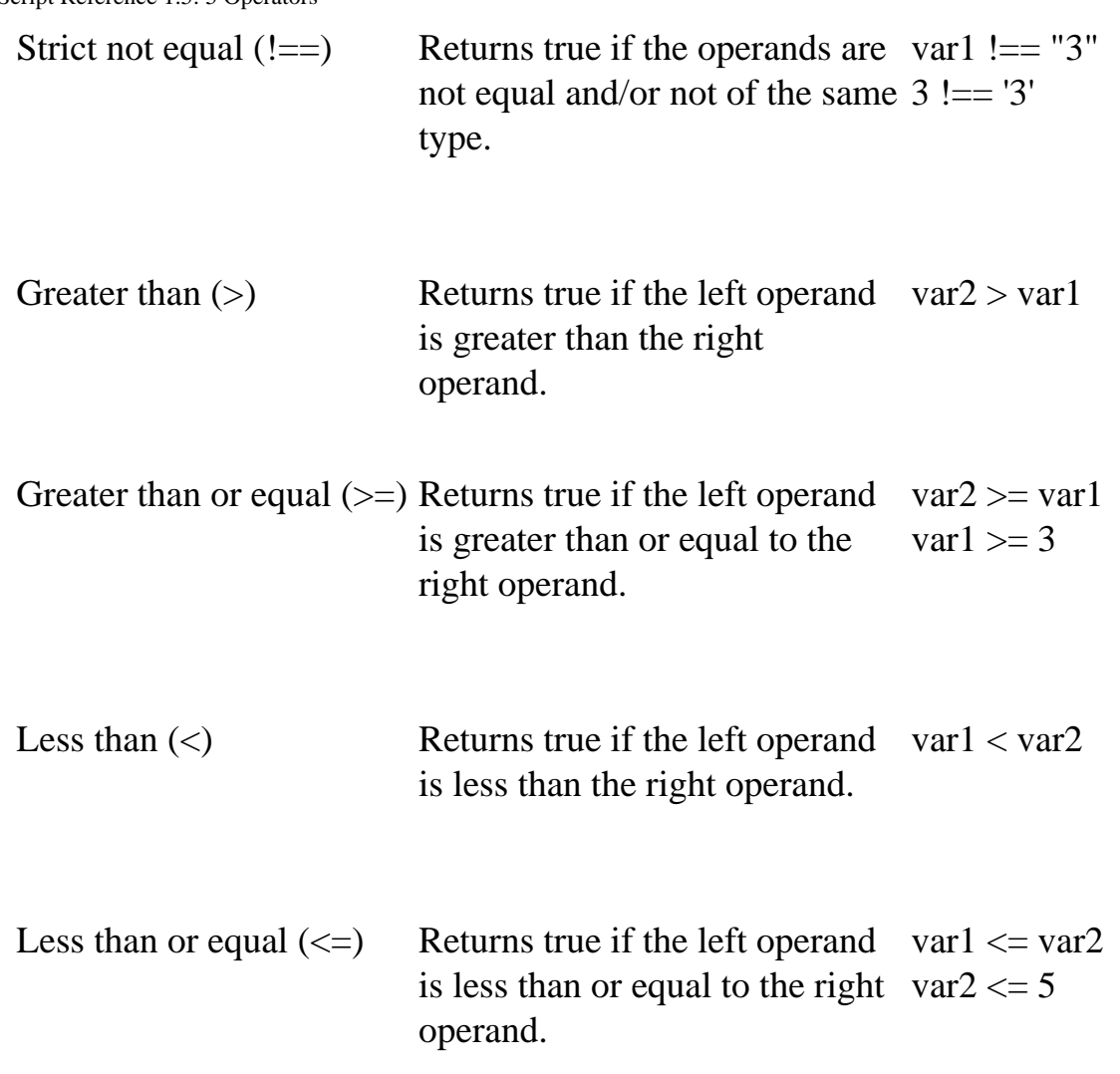

<sup>1</sup> These examples assume that var1 has been assigned the value 3 and var2 has been assigned the value 4.

### Using the Equality Operators

The standard equality operators  $(== \text{and } !=)$  compare two operands without regard to their type. The strict equality operators  $(==$  and  $!=)$  perform equality comparisons on operands of the same type. Use strict equality operators if the operands must be of a specific type as well as value or if the exact type of the operands is important. Otherwise, use the standard equality operators, which allow you to compare the identity of two operands even if they are not of the same type.

When type conversion is needed, JavaScript converts String, Number, Boolean, or Object operands as follows.

● ● When comparing a number and a string, the string is converted to a number value. JavaScript attempts to convert the string numeric literal to a Number type value. First, a mathematical value is derived from the string numeric literal. Next, this value is rounded to nearest Number type value.

- If one of the operands is Boolean, the Boolean operand is converted to 1 if it is true and  $+0$  if it is false.
- If an object is compared with a number or string, JavaScript attempts to return the default value for the object. Operators attempt to convert the object to a primitive value, a String or Number value, using the valueOf and toString methods of the objects. If this attempt to convert the object fails, a runtime error is generated.

You cannot use the standard equality operator (==) to compare instances of JSObject. Use the JSObject.equals method for such comparisons.

### **Backward Compatibility**

The behavior of the standard equality operators  $(==$  and  $!=)$  depends on the JavaScript version.

**JavaScript 1.3 and earlier versions.** You can use either the standard equality operator (==) or JSObject.equals to compare instances of JSObject.

**JavaScript 1.2.** The standard equality operators  $(== \text{and } !=)$  do not perform a type conversion before the comparison is made. The strict equality operators  $(== and !==)$ are unavailable.

**JavaScript 1.1 and earlier versions.** The standard equality operators (== and !=) perform a type conversion before the comparison is made. The strict equality operators  $(== and !==)$  are unavailable.

Arithmetic Operators

Arithmetic operators take numerical values (either literals or variables) as their operands and return a single numerical value. The standard arithmetic operators are addition (+), subtraction  $(-)$ , multiplication  $(*)$ , and division  $($ ).

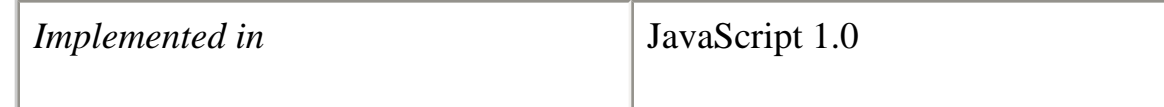

# *ECMA version* ECMA-262

These operators work as they do in most other programming languages, except the / operator returns a floating-point division in JavaScript, not a truncated division as it does in languages such as C or Java. For example:

1/2 //returns 0.5 in JavaScript 1/2 //returns 0 in Java

% (Modulus)

The modulus operator is used as follows:

*var1* % *var2*

The modulus operator returns the first operand modulo the second operand, that is, var1 modulo var2, in the preceding statement, where var1 and var2 are variables. The modulo function is the integer remainder of dividing var1 by var2. For example, 12 % 5 returns 2.

++ (Increment)

The increment operator is used as follows:

*var* ++ or ++*var*

This operator increments (adds one to) its operand and returns a value. If used postfix, with operator after operand (for example,  $x++$ ), then it returns the value before incrementing. If used prefix with operator before operand (for example, ++x), then it returns the value after incrementing.

For example, if x is three, then the statement  $y = x++$  sets y to 3 and increments x to 4. If x is 3, then the statement  $y = +x$  increments x to 4 and sets y to 4.

-- (Decrement)

The decrement operator is used as follows:

*var* -- or --*var*

This operator decrements (subtracts one from) its operand and returns a value. If used postfix (for example, x--), then it returns the value before decrementing. If used prefix (for example, --x), then it returns the value after decrementing.

For example, if x is three, then the statement  $y = x$ -- sets y to 3 and decrements x to 2. If x is 3, then the statement  $y = -x$  decrements x to 2 and sets y to 2.

- (Unary Negation)

The unary negation operator precedes its operand and negates it. For example,  $y = -x$ negates the value of x and assigns that to y; that is, if x were 3, y would get the value -3 and x would retain the value 3.

Bitwise Operators

Bitwise operators treat their operands as a set of 32 bits (zeros and ones), rather than as decimal, hexadecimal, or octal numbers. For example, the decimal number nine has a binary representation of 1001. Bitwise operators perform their operations on such binary representations, but they return standard JavaScript numerical values.

The following table summarizes JavaScript's bitwise operators:

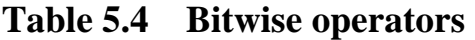

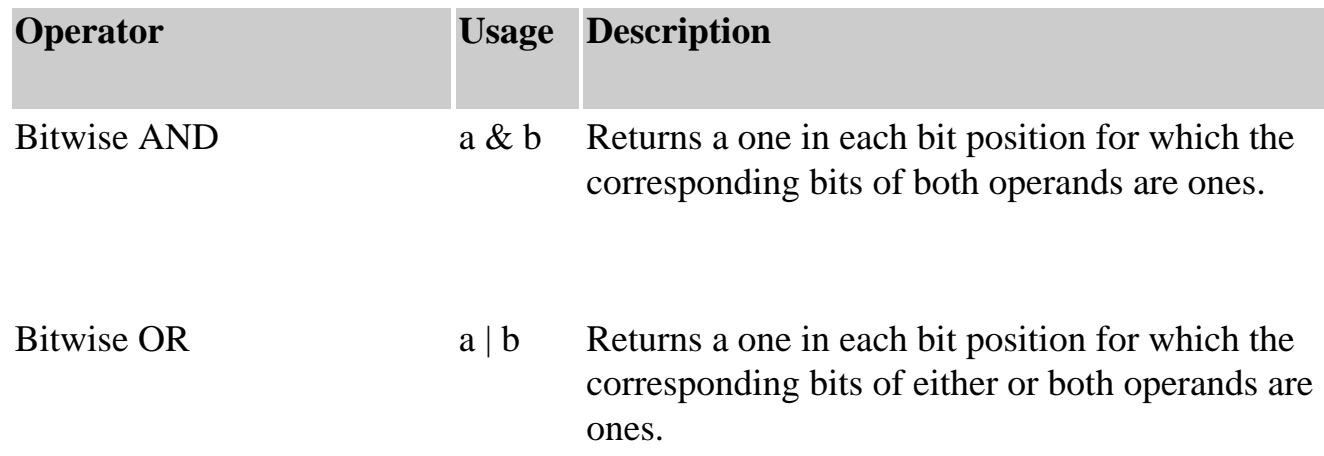

Core JavaScript Reference 1.5: 5 Operators

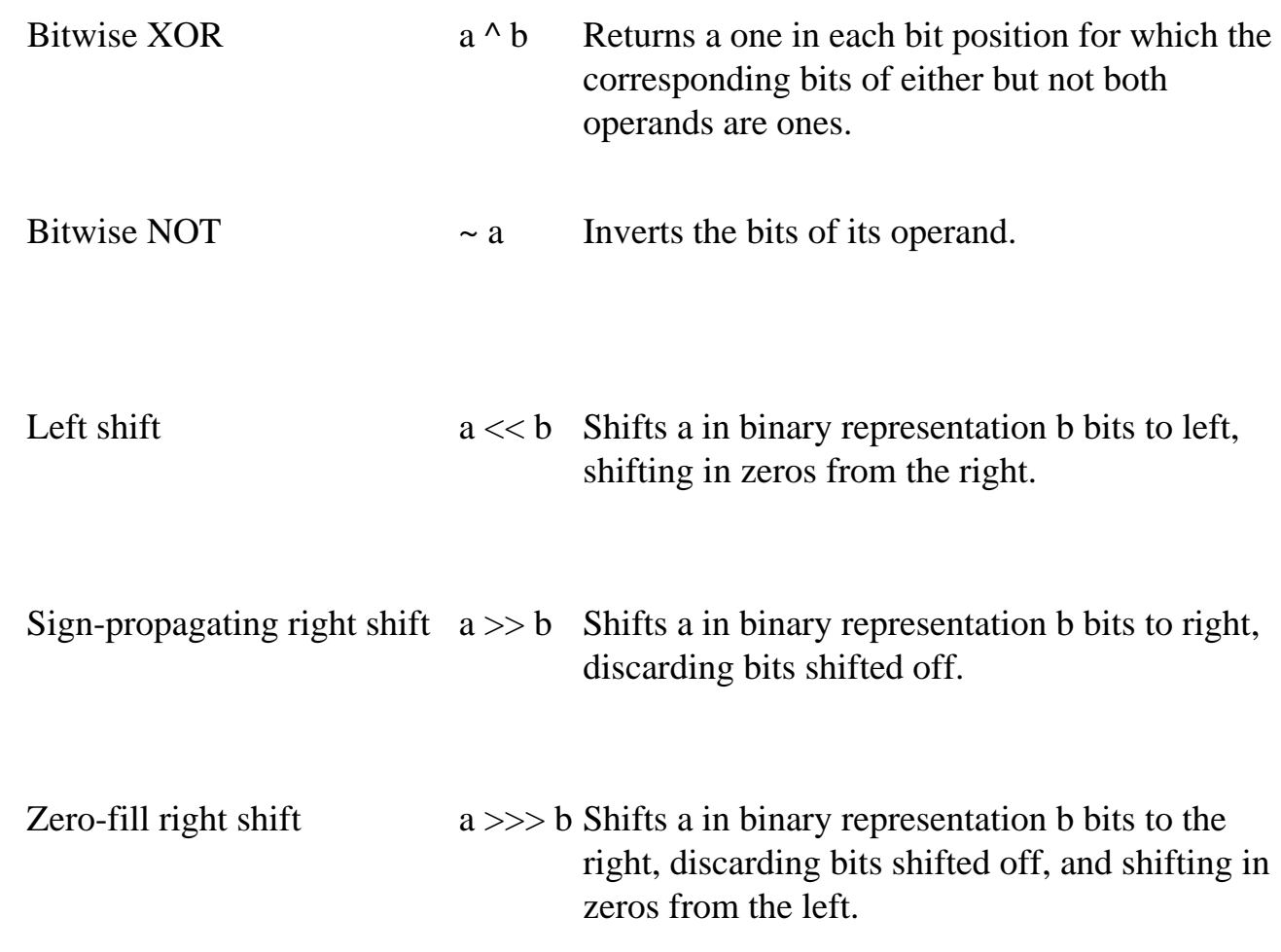

*Implemented in* JavaScript 1.0

*ECMA version* ECMA-262

"> Bitwise Logical Operators

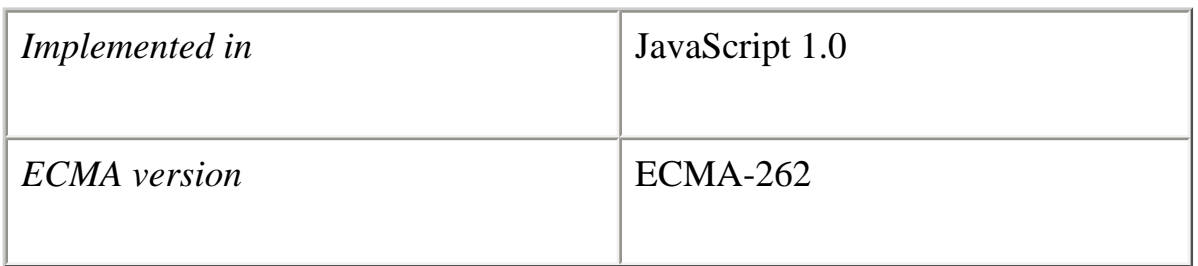

Conceptually, the bitwise logical operators work as follows:

- ●
- The operands are converted to thirty-two-bit integers and expressed by a series of bits (zeros and ones).
- Each bit in the first operand is paired with the corresponding bit in the second operand: first bit to first bit, second bit to second bit, and so on.
- The operator is applied to each pair of bits, and the result is constructed bitwise.

For example, the binary representation of nine is 1001, and the binary representation of fifteen is 1111. So, when the bitwise operators are applied to these values, the results are as follows:

● • 15 & 9 yields 9 (1111 & 1001 = 1001)

- 15 | 9 yields 15  $(1111 | 1001 = 1111)$
- 15 ^ 9 yields 6 (1111 ^ 1001 = 0110)

*Implemented in* JavaScript 1.0

*ECMA version* ECMA-262

"> Bitwise Shift Operators

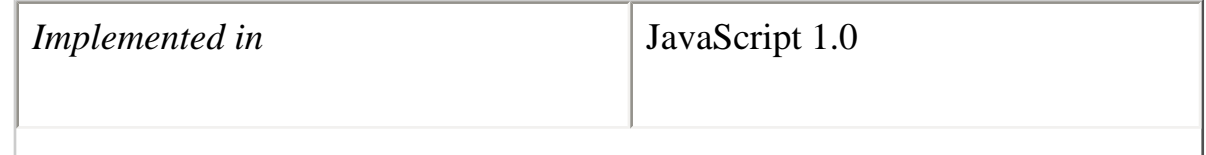

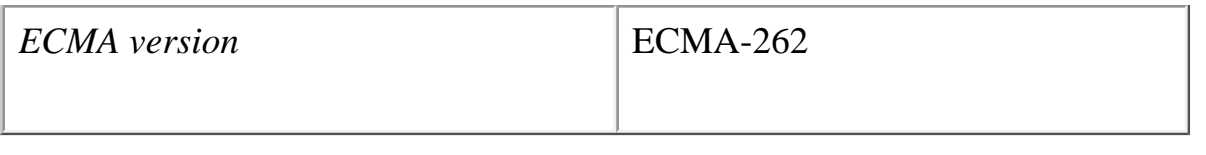

The bitwise shift operators take two operands: the first is a quantity to be shifted, and the second specifies the number of bit positions by which the first operand is to be shifted. The direction of the shift operation is controlled by the operator used.

Shift operators convert their operands to thirty-two-bit integers and return a result of the same type as the left operator.

#### **<< (Left Shift)**

This operator shifts the first operand the specified number of bits to the left. Excess bits shifted off to the left are discarded. Zero bits are shifted in from the right.

For example, 9<<2 yields thirty-six, because 1001 shifted two bits to the left becomes 100100, which is thirty-six.

#### **>> (Sign-Propagating Right Shift)**

This operator shifts the first operand the specified number of bits to the right. Excess bits shifted off to the right are discarded. Copies of the leftmost bit are shifted in from the left.

For example, 9>>2 yields two, because 1001 shifted two bits to the right becomes 10, which is two. Likewise, -9>>2 yields -3, because the sign is preserved.

#### **>>> (Zero-Fill Right Shift)**

This operator shifts the first operand the specified number of bits to the right. Excess bits shifted off to the right are discarded. Zero bits are shifted in from the left.

For example, 19>>>2 yields four, because 10011 shifted two bits to the right becomes 100, which is four. For non-negative numbers, zero-fill right shift and sign-propagating right shift yield the same result.

Logical Operators

Logical operators are typically used with Boolean (logical) values; when they are, they return a Boolean value. However, the && and || operators actually return the value of one of the specified operands, so if these operators are used with non-Boolean values, they may return a non-Boolean value.

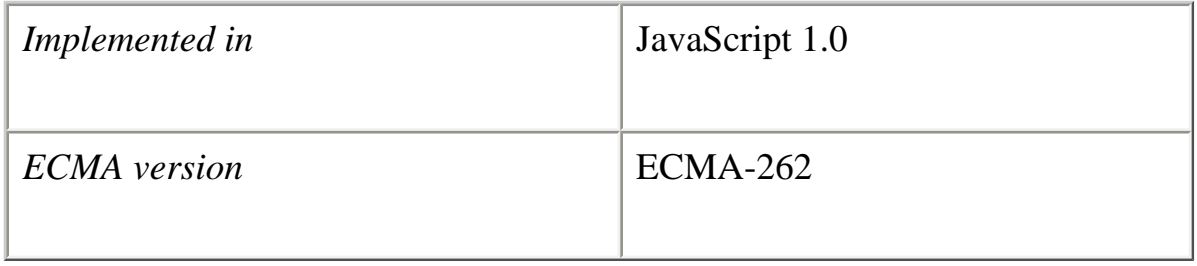

The logical operators are described in the following table.

#### **Table 5.5 Logical operators**

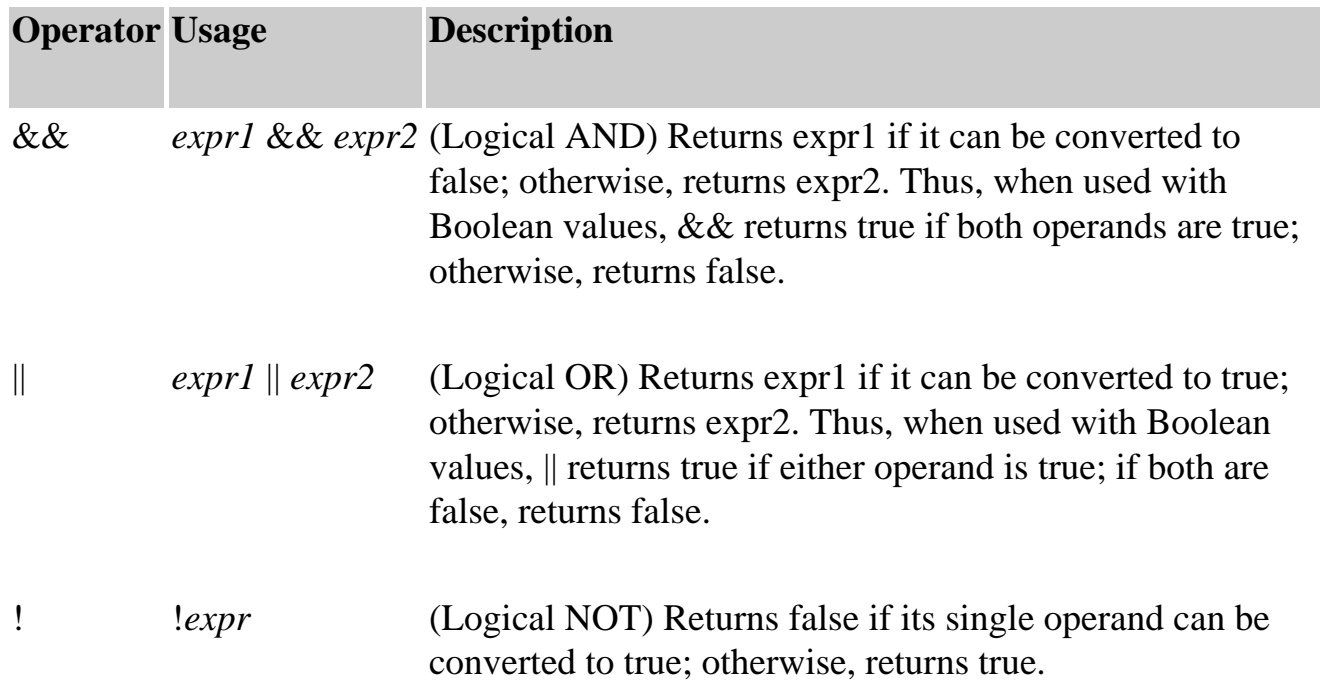
Examples of expressions that can be converted to false are those that evaluate to null, 0, the empty string (""), or undefined.

Even though the  $&\&$  and  $\parallel$  operators can be used with operands that are not Boolean values, they can still be considered Boolean operators since their return values can always be converted to Boolean values.

**Short-Circuit Evaluation.** As logical expressions are evaluated left to right, they are tested for possible "short-circuit" evaluation using the following rules:

- ●
- false && *anything* is short-circuit evaluated to false.
- true  $\parallel$  *anything* is short-circuit evaluated to true.

The rules of logic guarantee that these evaluations are always correct. Note that the *anything* part of the above expressions is not evaluated, so any side effects of doing so do not take effect.

### **Backward Compatibility**

**JavaScript 1.0 and 1.1.** The && and  $\parallel$  operators behave as follows:

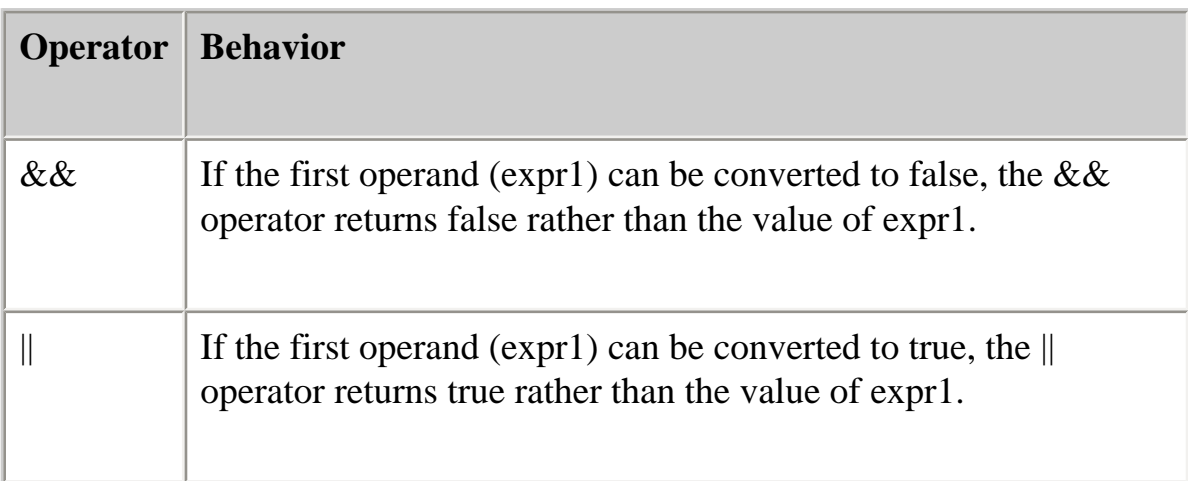

# **Examples**

The following code shows examples of the && (logical AND) operator.

Core JavaScript Reference 1.5: 5 Operators

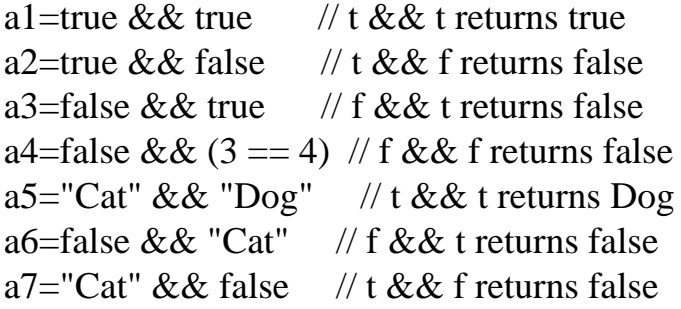

The following code shows examples of the  $\parallel$  (logical OR) operator.

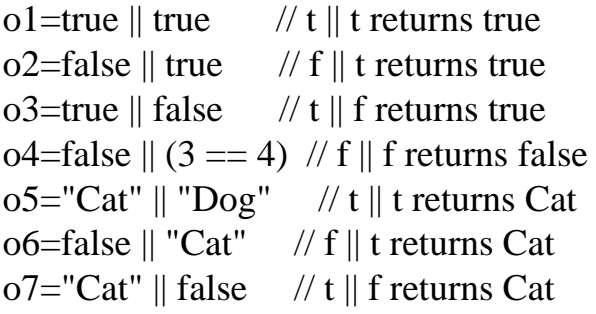

The following code shows examples of the ! (logical NOT) operator.

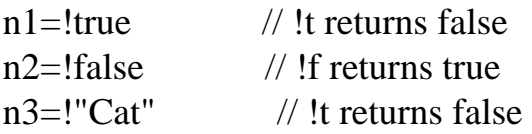

String Operators

In addition to the comparison operators, which can be used on string values, the concatenation operator (+) concatenates two string values together, returning another string that is the union of the two operand strings. For example, "my " + "string" returns the string "my string".

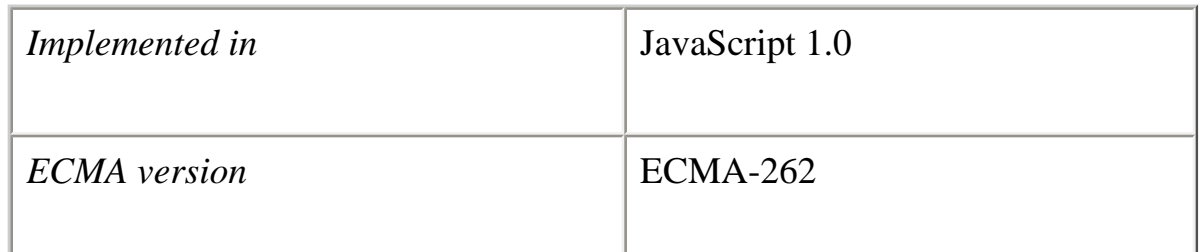

The shorthand assignment operator  $+=$  can also be used to concatenate strings. For example, if the variable mystring has the value "alpha," then the expression mystring  $+=$  "bet" evaluates to "alphabet" and assigns this value to mystring.

Special Operators

#### ?: (Conditional operator)

The conditional operator is the only JavaScript operator that takes three operands. This operator is frequently used as a shortcut for the if statement.

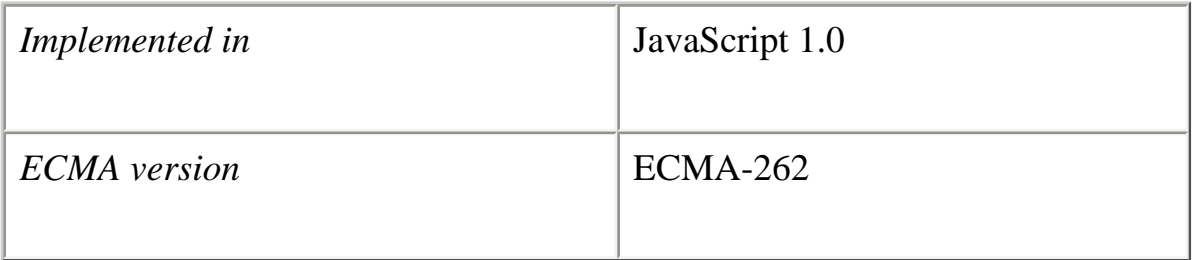

### **Syntax**

*condition* ? *expr1* : *expr2*

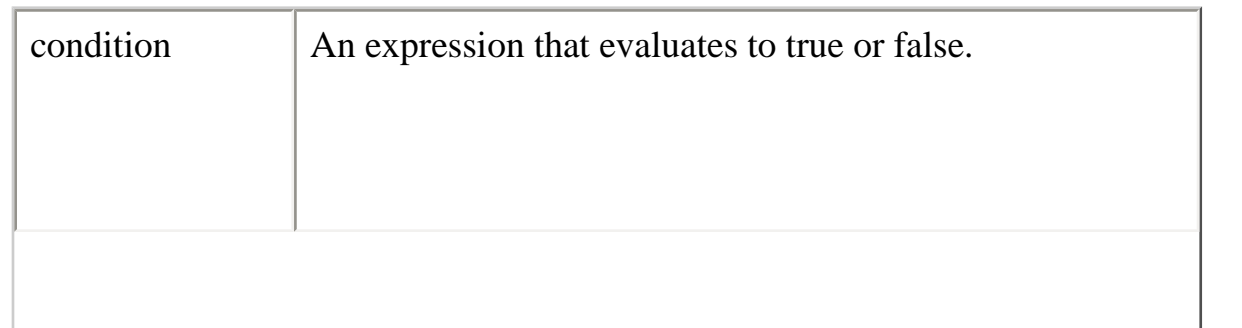

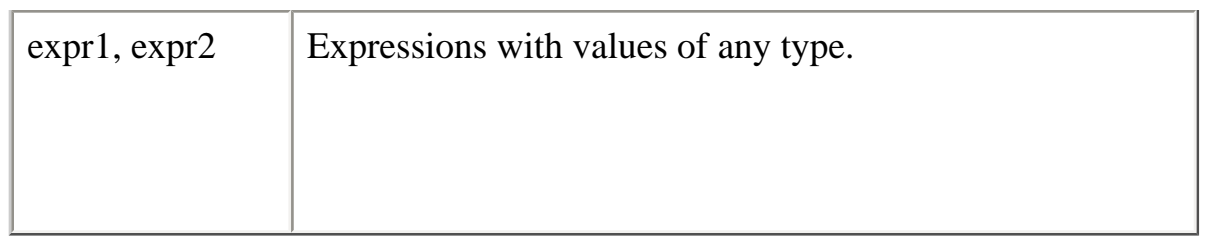

If condition is true, the operator returns the value of expr1; otherwise, it returns the value of expr2. For example, to display a different message based on the value of the isMember variable, you could use this statement:

document.write ("The fee is " + (isMember ? "\$2.00" : "\$10.00"))

, (Comma operator)

The comma operator evaluates both of its operands and returns the value of the second operand.

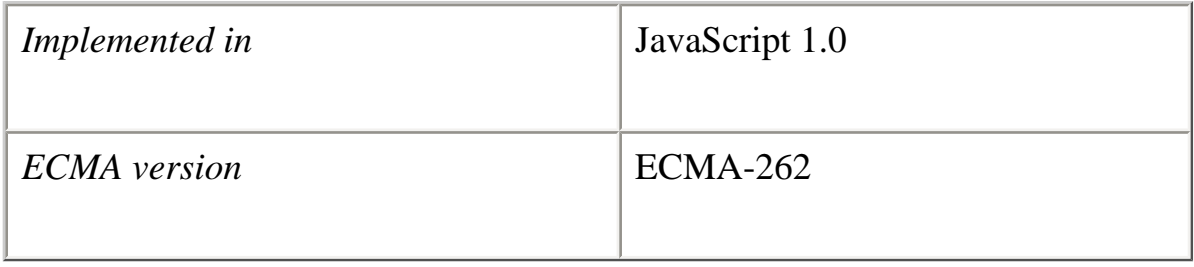

### **Syntax**

*expr1*, *expr2*

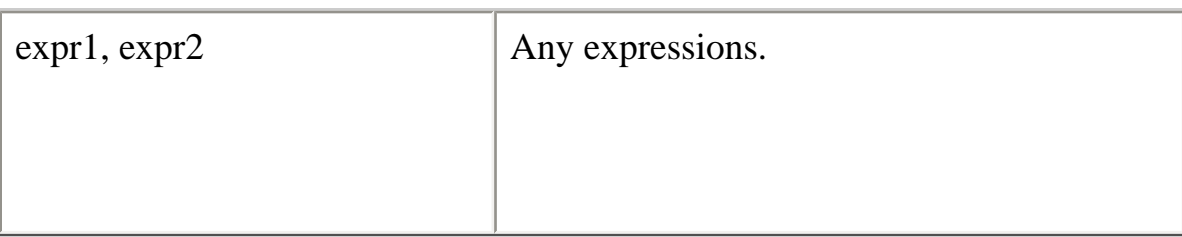

You can use the comma operator when you want to include multiple expressions in a location that requires a single expression. The most common usage of this operator is to supply multiple parameters in a [for](#page-351-0) loop.

For example, if a is a 2-dimensional array with 10 elements on a side, the following code uses the comma operator to increment two variables at once. The code prints the values of the diagonal elements in the array:

for (var i=0, j=9;  $i \le 9$ ;  $i++$ , j--) document.writeln("a["+i+","+j+"]= " + a[i,j])

delete

The delete operator deletes an object, an object's property, or an element at a specified index in an array.

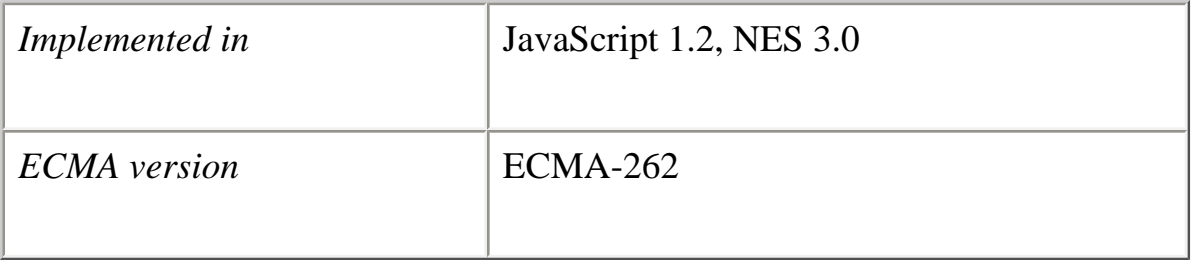

# **Syntax**

delete *objectName* delete *objectName*.*property* delete *objectName*[*index*] delete *property* // legal only within a with statement

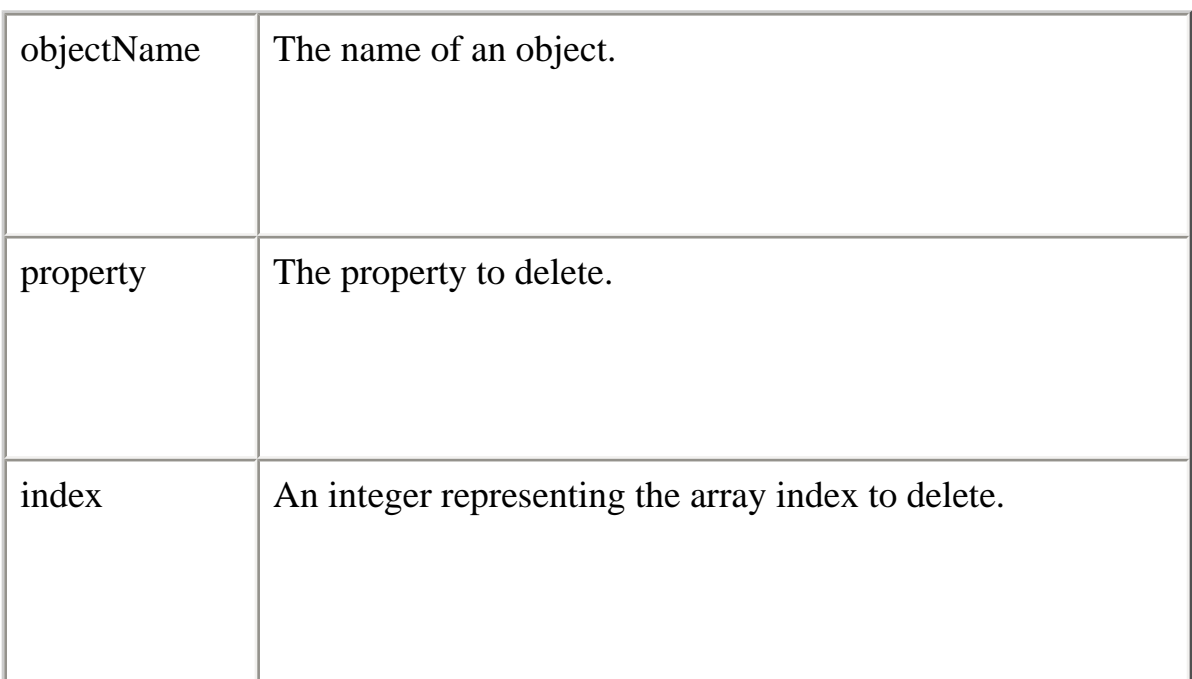

The fourth form is legal only within a with statement, to delete a property from an object.

You can use the delete operator to delete variables declared implicitly but not those declared with the var statement.

If the delete operator succeeds, it sets the property or element to undefined. The delete operator returns true if the operation is possible; it returns false if the operation is not possible.

 $x=42$ var  $y=43$ myobj=new Number() myobj.h=4 // create property h delete x // returns true (can delete if declared implicitly) delete y // returns false (cannot delete if declared with var) delete Math.PI // returns false (cannot delete predefined properties) delete myobj.h // returns true (can delete user-defined properties) delete myobj // returns true (can delete objects)

**Deleting array elements.** When you delete an array element, the array length is not affected. For example, if you delete a[3], a[4] is still a[4] and a[3] is undefined.

Core JavaScript Reference 1.5: 5 Operators

When the delete operator removes an array element, that element is no longer in the array. In the following example, trees[3] is removed with delete.

```
trees=new Array("redwood","bay","cedar","oak","maple")
delete trees[3]
if (3 \text{ in trees}) {
   // this does not get executed
}
```
If you want an array element to exist but have an undefined value, use the undefined keyword instead of the delete operator. In the following example, trees[3] is assigned the value undefined, but the array element still exists:

```
trees=new Array("redwood","bay","cedar","oak","maple")
trees[3]=undefined
if (3 \text{ in trees}) {
   // this gets executed
}
```
function

The function operator defines an anonymous function inside an expression.

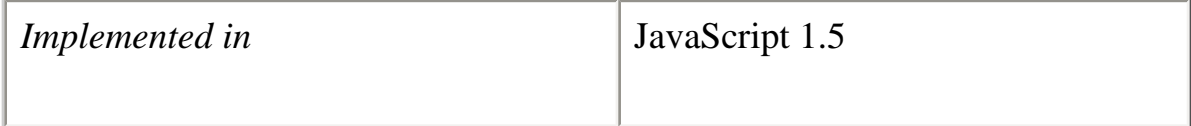

# **Syntax**

{var | const} *variableName* = function(*parameters*) {*functionBody*};

### **Description**

The following examples shows how the function operator is used.

This example declares an unnamed function inside an expression. It sets x to a function that returns the square of its argument:

var  $x = function(y)$  {return  $y^*y$ };

The next example declares array a as an array of three functions:

var a = [function(y) {return y}, function y {return y\*y}, function (y) [return y\*y\*y}];

For this array,  $a[0](5)$  returns 5,  $a[1](5)$  returns 25, and  $a[2](5)$  returns 125.

in

The in operator returns true if the specified property is in the specified object.

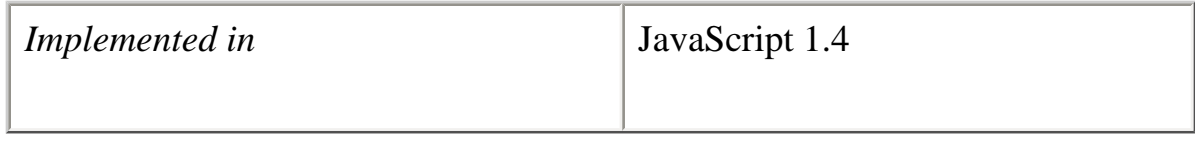

### **Syntax**

*propNameOrNumber* in *objectName*

### **Parameters**

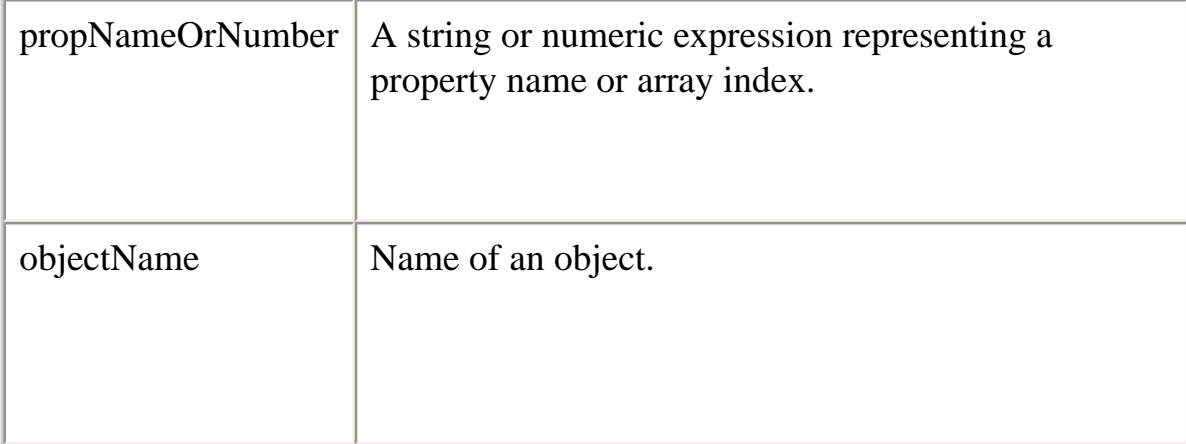

# **Description**

The following examples show some uses of the in operator.

### // Arrays

file:///C|/Documents%20and%20Settings/george/My...obat/JavaScript/Netscape/JS15/Refrence/ops.html (25 of 35) [9/16/2004 9:55:23 AM]

Core JavaScript Reference 1.5: 5 Operators

trees=new Array("redwood","bay","cedar","oak","maple") 0 in trees // returns true 3 in trees // returns true 6 in trees // returns false "bay" in trees // returns false (you must specify the index number, // not the value at that index) "length" in trees // returns true (length is an Array property)

// Predefined objects "PI" in Math // returns true myString=new String("coral") "length" in myString // returns true

// Custom objects mycar = {make:"Honda",model:"Accord",year:1998} "make" in mycar // returns true "model" in mycar // returns true

You must specify an object on the right side of the in operator. For example, you can specify a string created with the String constructor, but you cannot specify a string literal.

color1=new String("green") "length" in color1 // returns true color2="coral" "length" in color2 // generates an error (color is not a String object)

**Using in with deleted or undefined properties.** If you delete a property with the delete operator, the in operator returns false for that property.

mycar = {make:"Honda",model:"Accord",year:1998} delete mycar.make "make" in mycar // returns false

```
trees=new Array("redwood","bay","cedar","oak","maple")
delete trees[3]
3 in trees // returns false
```
If you set a property to undefined but do not delete it, the in operator returns true for that property.

```
mycar = {make:"Honda",model:"Accord",year:1998}
mycar.make=undefined
```
"make" in mycar // returns true

trees=new Array("redwood","bay","cedar","oak","maple") trees[3]=undefined 3 in trees // returns true

For additional information about using the in operator with deleted array elements, see delete.

instanceof

The instanceof operator returns true if the specified object is of the specified object type.

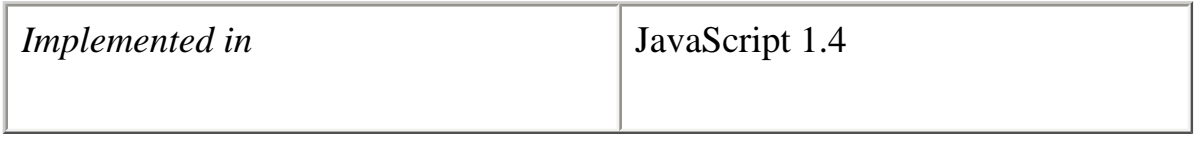

#### **Syntax**

*objectName* instanceof *objectType*

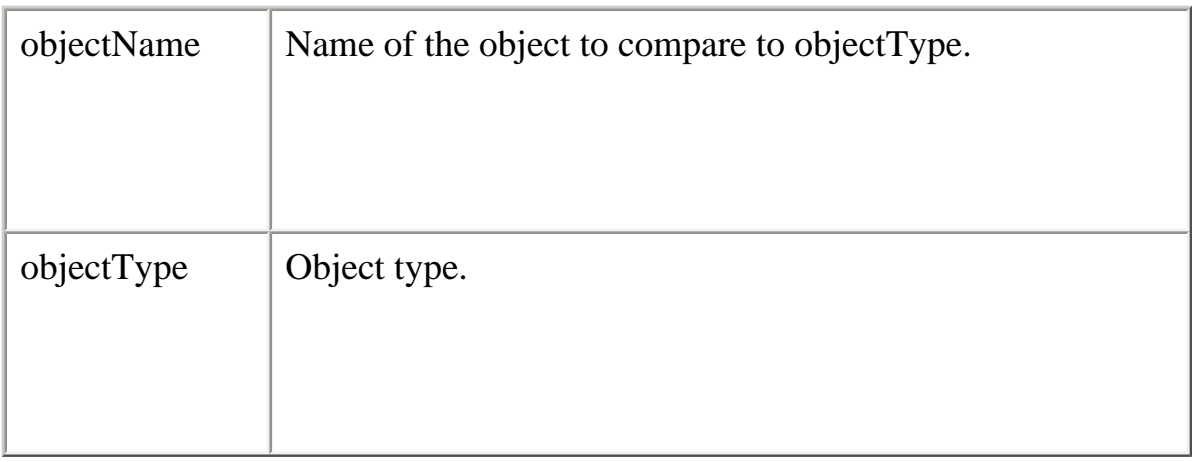

Core JavaScript Reference 1.5: 5 Operators

### **Description**

Use instanceof when you need to confirm the type of an object at runtime. For example, when catching exceptions, you can branch to different exception-handling code depending on the type of exception thrown.

You must specify an object on the right side of the instanceof operator. For example, you can specify a string created with the String constructor, but you cannot specify a string literal.

color1=new String("green") color1 instanceof String // returns true color2="coral" color2 instanceof String // returns false (color is not a String object)

# **Examples**

See also the examples for [throw](#page-364-0).

**Example 1.** The following code uses instanceof to determine whether theDay is a Date object. Because theDay is a Date object, the statements in the if statement execute.

```
theDay=new Date(1995, 12, 17)
if (theDay instanceof Date) {
  // statements to execute
}
```
**Example 2.** The following code uses instanceof to demonstrate that String and Date objects are also of type Object (they are derived from Object).

```
myString=new String()
myDate=new Date()
```
myString instanceof String // returns true myString instanceof Object // returns true myString instanceof Date // returns false

myDate instanceof Date // returns true myDate instanceof Object // returns true myDate instanceof String // returns false

**Example 3.** The following code creates an object type Car and an instance of that object type, mycar. The instanceof operator demonstrates that the mycar object is of type Car and of type Object.

```
function Car(make, model, year) {
 this.make = make
 this. model = model
  this.year = year
}
mycar = new Car("Honda", "Accord", 1998)
a=mycar instanceof Car // returns true
b=mycar instanceof Object // returns true
```
new

The new operator creates an instance of a user-defined object type or of one of the builtin object types that has a constructor function.

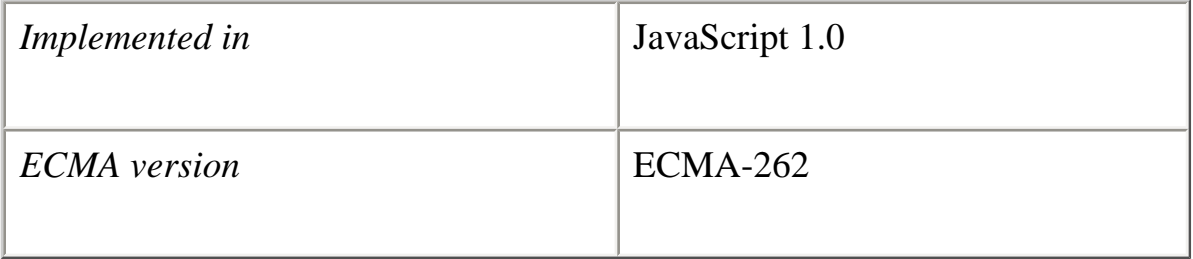

#### **Syntax**

*objectName* = new *objectType* (*param1* [,*param2*] ...[,*paramN*])

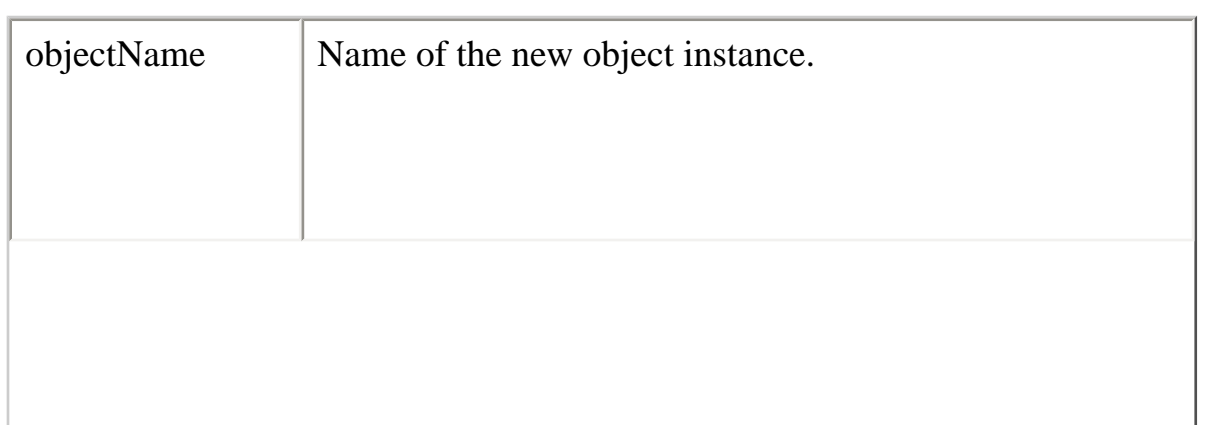

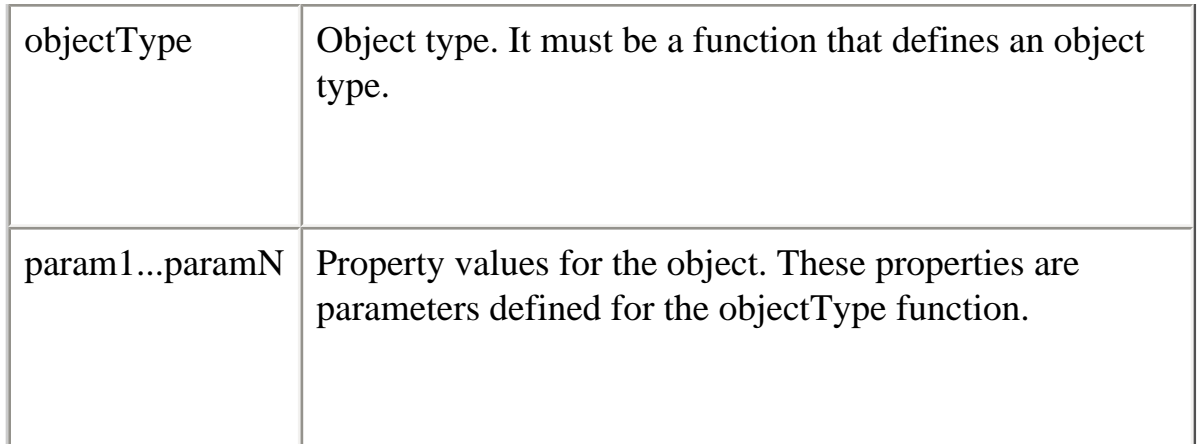

Creating a user-defined object type requires two steps:

1.

- 1. Define the object type by writing a function.
- 2. Create an instance of the object with new.

To define an object type, create a function for the object type that specifies its name, properties, and methods. An object can have a property that is itself another object. See the examples below.

You can always add a property to a previously defined object. For example, the statement car1.color = "black" adds a property color to car1, and assigns it a value of "black". However, this does not affect any other objects. To add the new property to all objects of the same type, you must add the property to the definition of the car object type.

You can add a property to a previously defined object type by using the [Function.prototype](#page-139-0) property. This defines a property that is shared by all objects created with that function, rather than by just one instance of the object type. The following code adds a color property to all objects of type car, and then assigns a value to the color property of the object car1. For more information, see [prototype](#page-139-0)

Car.prototype.color=null car1.color="black" birthday.description="The day you were born"

# **Examples**

**Example 1: Object type and object instance.** Suppose you want to create an object type for cars. You want this type of object to be called car, and you want it to have file:///C|/Documents%20and%20Settings/george/My...obat/JavaScript/Netscape/JS15/Refrence/ops.html (30 of 35) [9/16/2004 9:55:23 AM] properties for make, model, and year. To do this, you would write the following function:

```
function car(make, model, year) {
 this.make = make
 this. model = model
 this.year = year
}
```
Now you can create an object called mycar as follows:

```
mycar = new car("Eagle", "Talon TSi", 1993)
```
This statement creates mycar and assigns it the specified values for its properties. Then the value of mycar.make is the string "Eagle", mycar.year is the integer 1993, and so on.

You can create any number of car objects by calls to new. For example,

```
kenscar = new car("Nissan", "300ZX", 1992)
```
**Example 2: Object property that is itself another object.** Suppose you define an object called person as follows:

```
function person(name, age, sex) {
  this.name = name
 this.age = age
 this.sex = sex
}
```
And then instantiate two new person objects as follows:

```
rand = new person("Rand McNally", 33, "M")
ken = new person("Ken Jones", 39, "M")
```
Then you can rewrite the definition of car to include an owner property that takes a person object, as follows:

```
function car(make, model, year, owner) {
 this.make = make;
 this.model = model;
 this.year = year;
 this.owner = owner;
}
```
To instantiate the new objects, you then use the following:

```
car1 = new car("Eagle", "Talon TSi", 1993, rand);car2 = new car("Nissan", "300ZX", 1992, ken)
```
Instead of passing a literal string or integer value when creating the new objects, the above statements pass the objects rand and ken as the parameters for the owners. To find out the name of the owner of car2, you can access the following property:

car2.owner.name

this

The this keyword refers to the current object. In general, in a method this refers to the calling object.

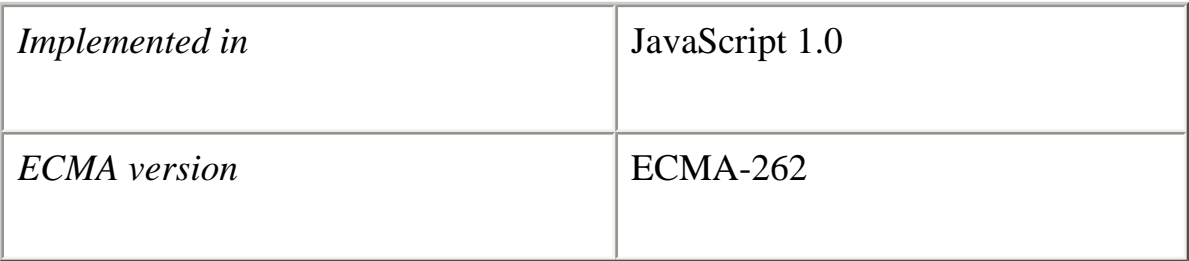

### **Syntax**

this[.*propertyName*]

### **Examples**

Suppose a function called validate validates an object's value property, given the object and the high and low values:

```
function validate(obj, lowval, hival) {
 if ((obj.value < lowval) \parallel (obj.value > hival)) alert("Invalid Value!")
}
```
You could call validate in each form element's onChange event handler, using this to pass it the form element, as in the following example:

```
<B>Enter a number between 18 and 99:</B>
\leqINPUT TYPE = "text" NAME = "age" SIZE = 3
  onChange="validate(this, 18, 99)">
```
typeof

The typeof operator is used in either of the following ways:

- 1. typeof *operand*
- 2. typeof (*operand*)

The typeof operator returns a string indicating the type of the unevaluated operand. operand is the string, variable, keyword, or object for which the type is to be returned. The parentheses are optional.

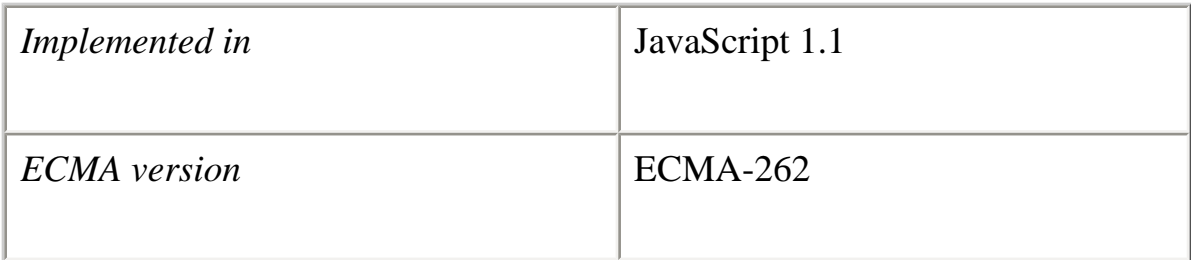

Suppose you define the following variables:

```
var myFun = new Function("5+2")
var shape="round"
var size=1
var today=new Date()
```
The typeof operator returns the following results for these variables:

typeof myFun is object typeof shape is string typeof size is number typeof today is object typeof dontExist is undefined

For the keywords true and null, the typeof operator returns the following results:

typeof true is boolean

typeof null is object

For a number or string, the typeof operator returns the following results:

typeof 62 is number typeof 'Hello world' is string

For property values, the typeof operator returns the type of value the property contains:

typeof document.lastModified is string typeof window.length is number typeof Math.LN2 is number

For methods and functions, the typeof operator returns results as follows:

typeof blur is function typeof eval is function typeof parseInt is function typeof shape.split is function

For predefined objects, the typeof operator returns results as follows:

typeof Date is function typeof Function is function typeof Math is function typeof Option is function typeof String is function

void

The void operator is used in either of the following ways:

1. void (*expression*) 2. void *expression*

The void operator specifies an expression to be evaluated without returning a value. expression is a JavaScript expression to evaluate. The parentheses surrounding the expression are optional, but it is good style to use them.

Core JavaScript Reference 1.5: 5 Operators

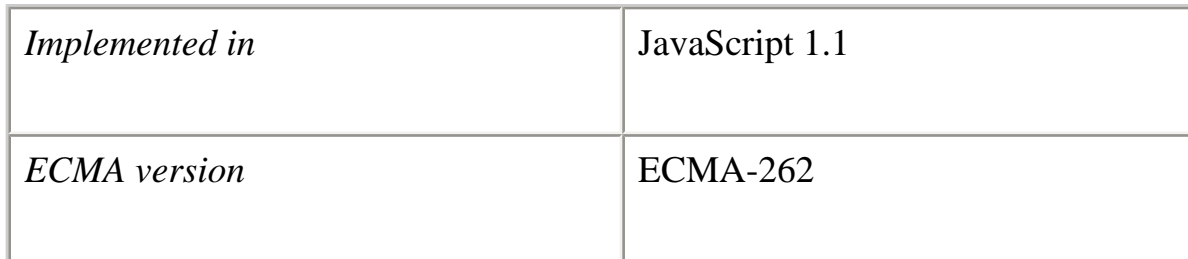

You can use the void operator to specify an expression as a hypertext link. The expression is evaluated but is not loaded in place of the current document.

The following code creates a hypertext link that does nothing when the user clicks it. When the user clicks the link, void(0) evaluates to 0, but that has no effect in JavaScript.

 $\triangle$  A HREF="javascript:void(0)">Click here to do nothing $\triangle$ A>

The following code creates a hypertext link that submits a form when the user clicks it.

<A HREF="javascript:void(document.form.submit())"> Click here to submit $\langle A \rangle$ 

**[Previous](#page-377-0) [Contents](#page-0-0) [Index](#page-432-0) [Next](#page-414-0)**

Copyright © 2000 [Netscape Communications Corp.](http://www.netscape.com/) All rights reserved.

<span id="page-414-0"></span>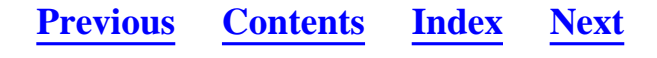

**Core JavaScript Reference 1.5**

### **Part 3 LiveConnect Class Reference**

Chapter 6 Java Classes, Constructors, and Methods This chapter documents the Java classes used for LiveConnect, along with their constructors and methods. It is an alphabetical reference for the classes that allow a Java object to access JavaScript code.

**[Previous](#page-379-0) [Contents](#page-0-0) [Index](#page-432-0) [Next](#page-415-0)**

Copyright © 2000 [Netscape Communications Corp.](http://www.netscape.com/) All rights reserved.

<span id="page-415-0"></span>Core JavaScript Reference 1.5: 6 Java Classes, Constructors, and Methods

**[Previous](#page-414-0) [Contents](#page-0-0) [Index](#page-432-0) [Next](#page-416-0)**

### **Chapter 6 Chapter 6 Java Classes, Constructors, and Methods**

This chapter documents the Java classes used for LiveConnect, along with their constructors and methods. It is an alphabetical reference for the classes that allow a Java object to access JavaScript code.

This reference is organized as follows:

- ●
- Full entries for each class appear in alphabetical order. Tables included in the description of each class summarize the constructors and methods of the class.
- Full entries for the constructors and methods of a class appear in alphabetical order after the entry for the class.

# **[Previous](#page-414-0) [Contents](#page-0-0) [Index](#page-432-0) [Next](#page-416-0)**

Copyright © 2000 [Netscape Communications Corp.](http://www.netscape.com/) All rights reserved.

<span id="page-416-0"></span>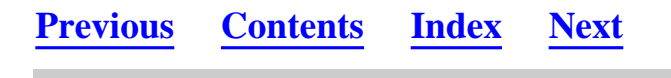

# **JSException**

The public class JSException extends RuntimeException.

```
java.lang.Object
\overline{\phantom{a}} +----java.lang.Throwable
 |
 +----java.lang.Exception
 |
            +----java.lang.RuntimeException
 |
                  |<br>+----netscape.javascript.JSException
```
### **Description**

JSException is an exception which is thrown when JavaScript code returns an error.

### **Constructor Summary**

The netscape.javascript.JSException class has the following constructors:

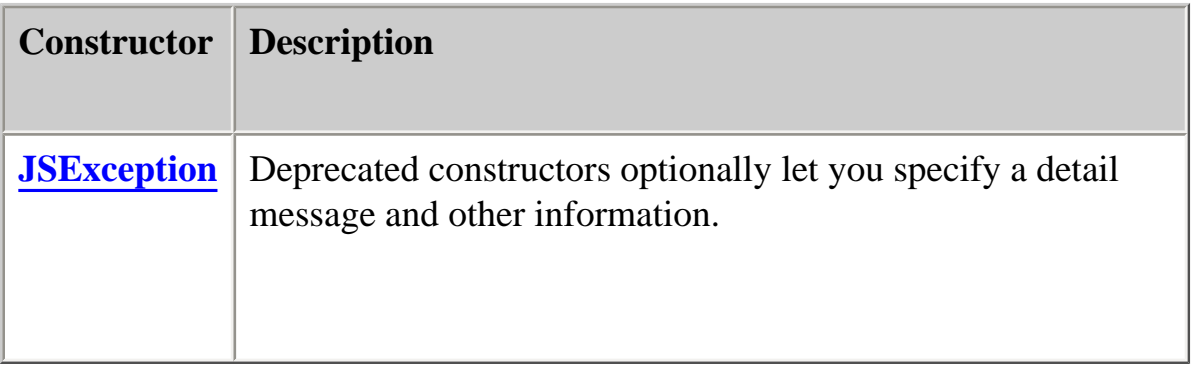

### **Method Summary**

The netscape.javascript.JSException class has the following methods:

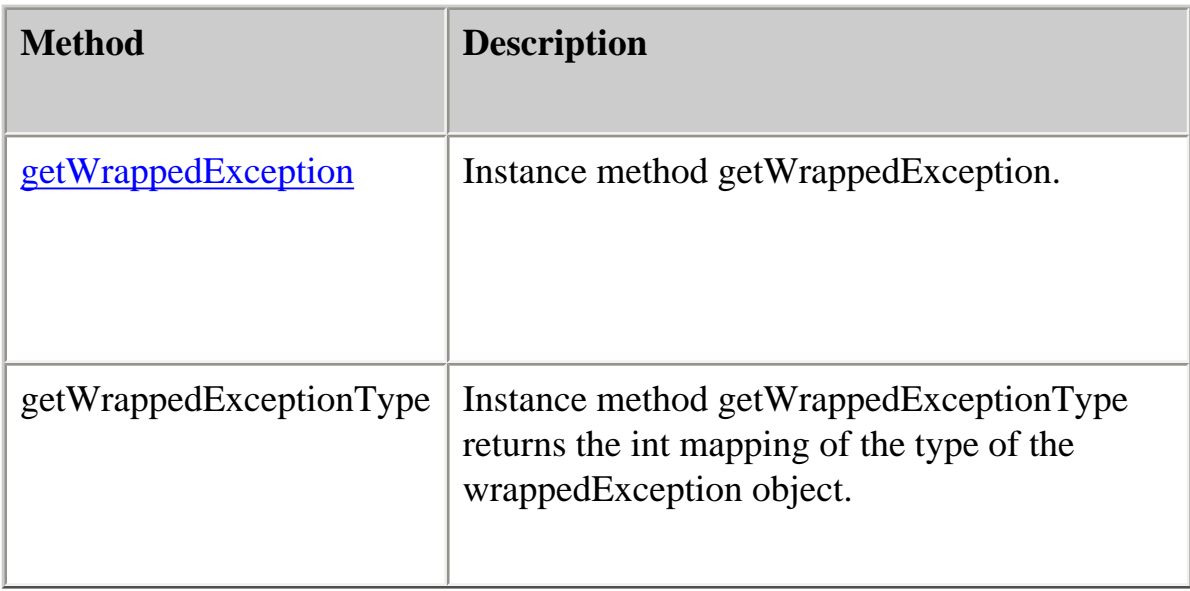

The following sections show the declaration and usage of the constructors and method.

### **Backward Compatibility**

**JavaScript 1.1 through 1.3.** JSException had three public constructors which optionally took a string argument, specifying the detail message or other information for the exception. The getWrappedException method was not available.

### <span id="page-417-0"></span>**JSException**

Constructors, deprecated in JavaScript 1.4. Constructs a JSException with an optional detail message.

### **Declaration**

- 1. public JSException()
- 2. public JSException(String s)
- 3. public JSException(String s, String filename, int lineno, String source,

int tokenIndex)

# **Arguments**

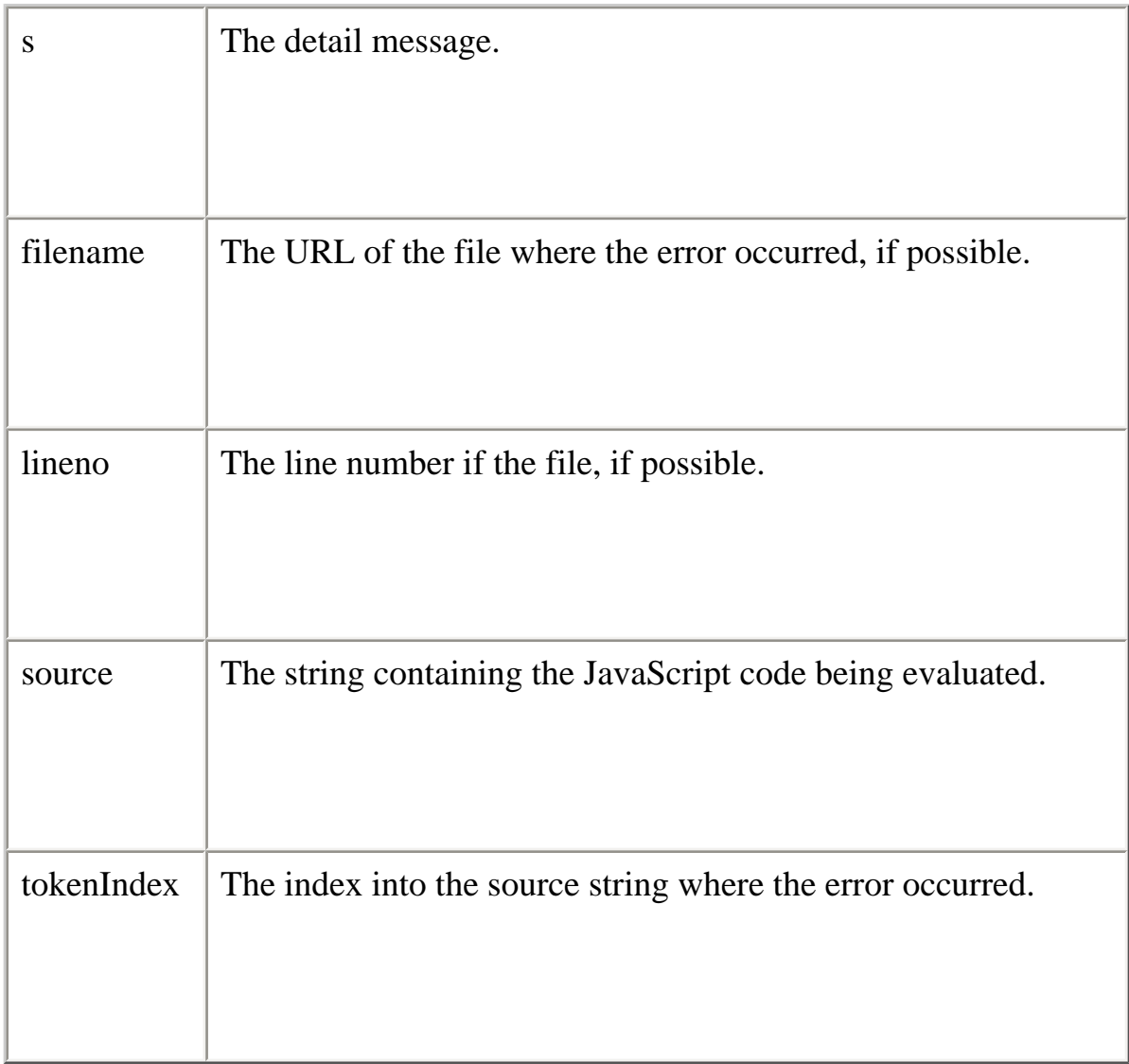

# <span id="page-418-0"></span>**getWrappedException**

Instance method getWrappedException.

# **Declaration** public Object getWrappedException()

### **Description**

getWrappedException() returns an object that represents the value that the JavaScript actually threw. JavaScript can throw any type of value. Use getWrappedException() to determine what kind of value the Object return type represents.

# **getWrappedExceptionType**

Instance method getWrappedExceptionType.

#### **Declaration**

public int getWrappedExceptionType()

### **Description**

getWrappedExceptionType() returns an int that matches one of the following static ints declared by the JSException class:

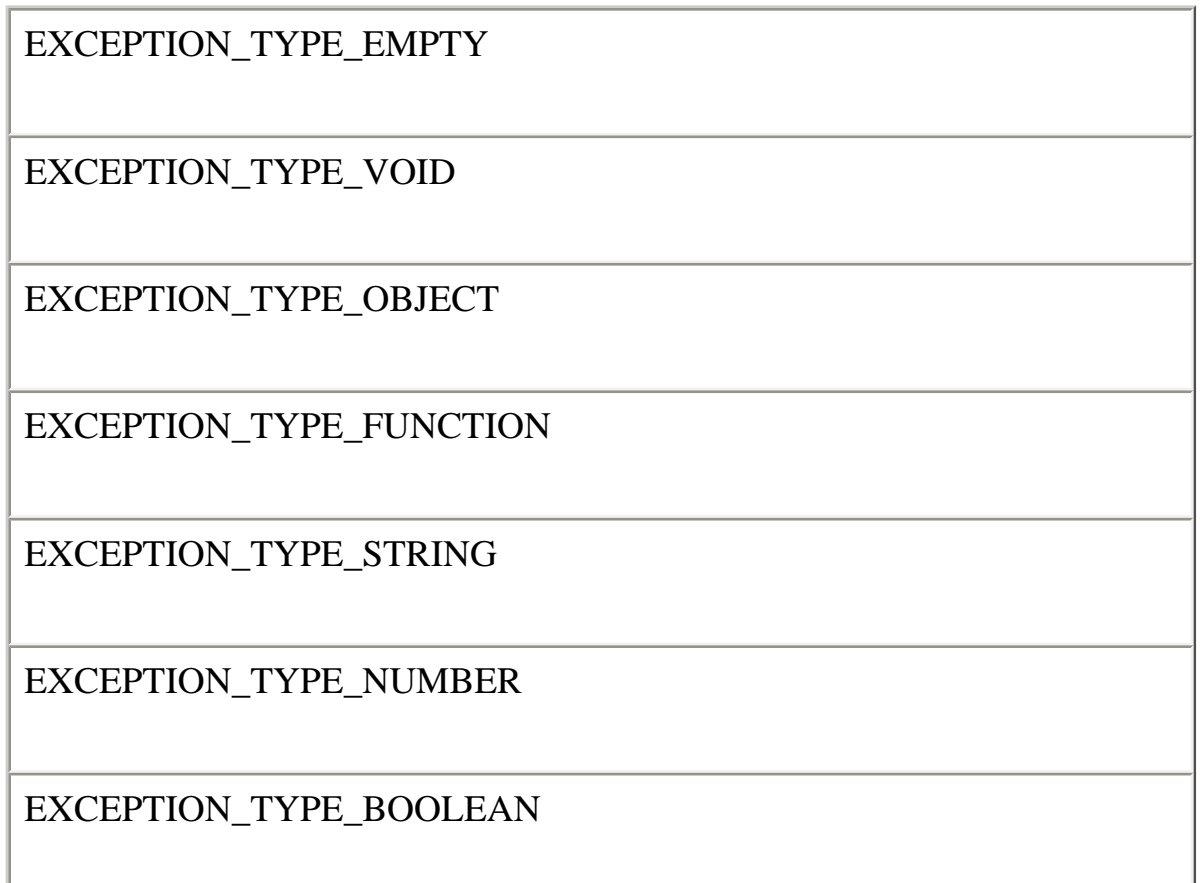

# **[Previous](#page-415-0) [Contents](#page-0-0) [Index](#page-432-0) [Next](#page-421-0)**

Copyright © 2000 [Netscape Communications Corp.](http://www.netscape.com/) All rights reserved.

<span id="page-421-0"></span>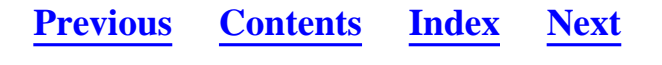

# **JSObject**

The public final class netscape.javascript.JSObject extends Object.

```
java.lang.Object
\overline{\phantom{a}} +----netscape.javascript.JSObject
```
### **Description**

JavaScript objects are wrapped in an instance of the class netscape.javascript.JSObject and passed to Java. JSObject allows Java to manipulate JavaScript objects.

When a JavaScript object is sent to Java, the runtime engine creates a Java wrapper of type JSObject; when a JSObject is sent from Java to JavaScript, the runtime engine unwraps it to its original JavaScript object type. The JSObject class provides a way to invoke JavaScript methods and examine JavaScript properties.

Any JavaScript data brought into Java is converted to Java data types. When the JSObject is passed back to JavaScript, the object is unwrapped and can be used by JavaScript code. See the *[Core JavaScript Guide](file:///devedge-srce/library/manuals/2000/javascript/1.5/guide/)* for more information about data type conversions.

### **Method Summary**

The netscape.javascript.JSObject class has the following methods:

**Method Description** 

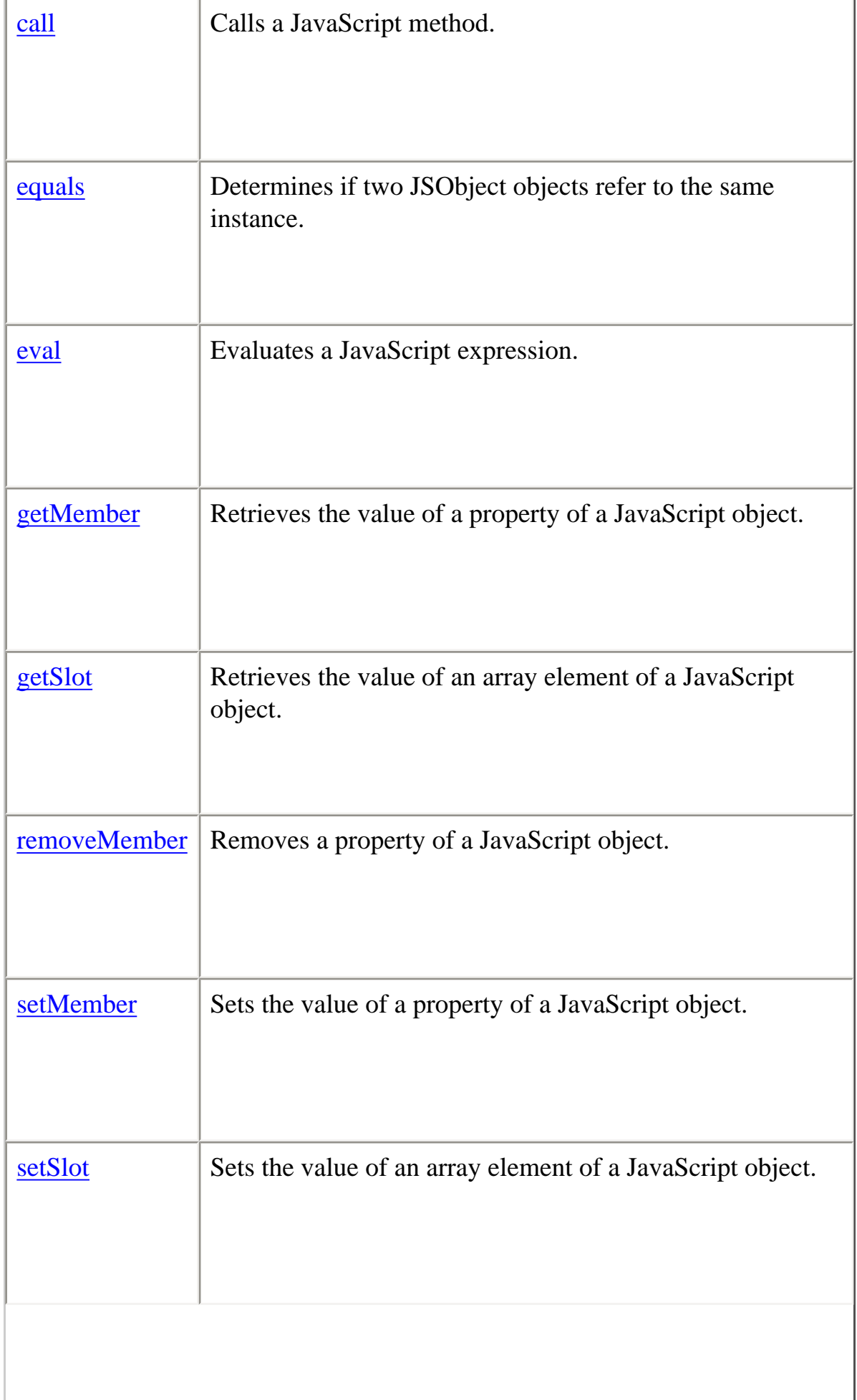

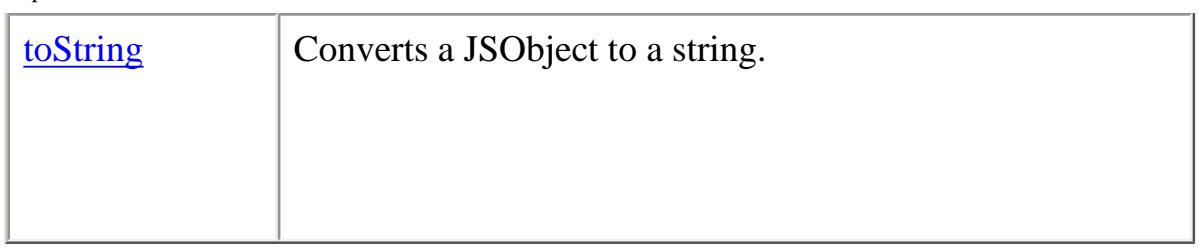

The netscape.javascript.JSObject class has the following static methods:

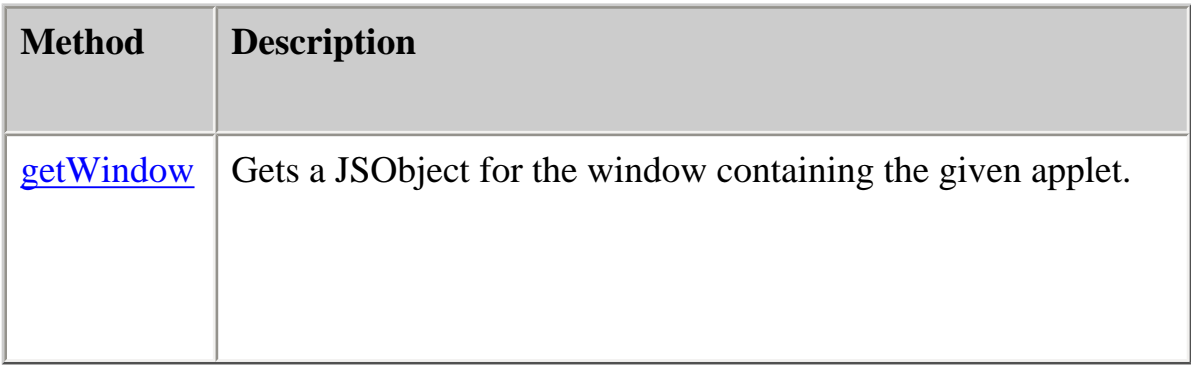

The following sections show the declaration and usage of these methods.

# **call**

Method. Calls a JavaScript method. Equivalent to "this.methodName(args[0], args[1], ...)" in JavaScript.

# **Declaration**

public Object call(String methodName, Object args[])

# **equals**

Method. Determines if two JSObject objects refer to the same instance.

Overrides: equals in class java.lang.Object

**Declaration** public boolean equals(Object obj)

# **Backward Compatibility**

file:///C|/Documents%20and%20Settings/george/My%2...at/JavaScript/Netscape/JS15/Refrence/lcjsobj.html (3 of 6) [9/16/2004 9:55:36 AM]

**JavaScript 1.3.** In JavaScript 1.3 and earlier versions, you can use either the equals method of java.lang.Object or the == operator to evaluate two JSObject objects.

In more recent versions, the same JSObject can appear as different Java objects. You can use the equals method to determine whether two JSObjects refer to the same instance.

#### **eval**

Method. Evaluates a JavaScript expression. The expression is a string of JavaScript source code which will be evaluated in the context given by "this".

#### **Declaration**

public Object eval(String s)

#### **getMember**

Method. Retrieves the value of a property of a JavaScript object. Equivalent to "this.name" in JavaScript.

#### **Declaration**

public Object getMember(String name)

#### **getSlot**

Method. Retrieves the value of an array element of a JavaScript object. Equivalent to "this[index]" in JavaScript.

**Declaration** public Object getSlot(int index)

#### **getWindow**

Static method. Returns a JSObject for the window containing the given applet. This method is useful in client-side JavaScript only.

#### **Declaration**

public static JSObject getWindow(Applet applet)

#### **removeMember**

Method. Removes a property of a JavaScript object.

#### **Declaration**

public void removeMember(String name)

#### **setMember**

Method. Sets the value of a property of a JavaScript object. Equivalent to "this.name = value" in JavaScript.

#### **Declaration**

public void setMember(String name, Object value)

#### **setSlot**

Method. Sets the value of an array element of a JavaScript object. Equivalent to "this [index] = value" in JavaScript.

**Declaration** public void setSlot(int index, Object value)

#### **toString**

Method. Converts a JSObject to a String.

Overrides: toString in class java.lang.Object

**Declaration** public String toString()

**[Previous](#page-416-0) [Contents](#page-0-0) [Index](#page-432-0) [Next](#page-427-0)**

Copyright © 2000 [Netscape Communications Corp.](http://www.netscape.com/) All rights reserved.

<span id="page-427-0"></span>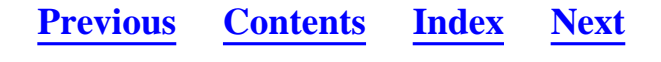

**Core JavaScript Reference 1.5**

**Part 4 Appendixes** 

Appendix A Reserved Words This appendix lists the reserved words in JavaScript.

**[Previous](#page-421-0) [Contents](#page-0-0) [Index](#page-432-0) [Next](#page-428-0)**

Copyright © 2000 [Netscape Communications Corp.](http://www.netscape.com/) All rights reserved.

<span id="page-428-0"></span>Core JavaScript Reference 1.5: A Reserved Words

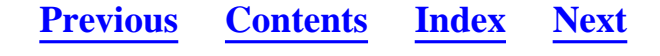

**Core JavaScript Reference 1.5**

#### **Appendix A Appendix A Reserved Words**

This appendix lists the reserved words in JavaScript.

The reserved words in this list cannot be used as JavaScript variables, functions, methods, or object names. Some of these words are keywords used in JavaScript; others are reserved for future use.

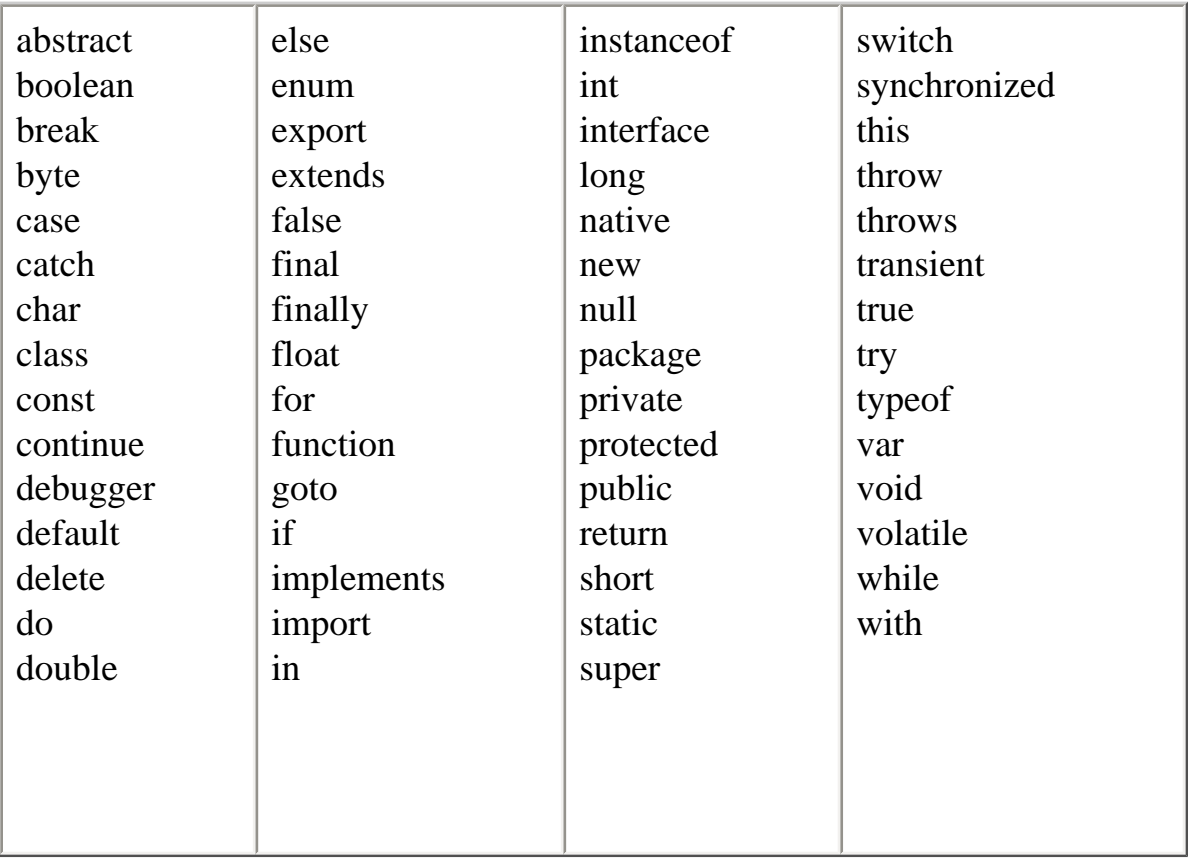

### **[Previous](#page-427-0) [Contents](#page-0-0) [Index](#page-432-0) [Next](#page-429-0)**

Copyright © 2000 [Netscape Communications Corp.](http://www.netscape.com/) All rights reserved.

#### Last Updated **September 28, 2000**

file:///C|/Documents%20and%20Settings/george/My%20D...bat/JavaScript/Netscape/JS15/Refrence/keywords.html [9/16/2004 9:55:41 AM]

<span id="page-429-0"></span>Core JavaScript Reference 1.5: B Deprecated Features

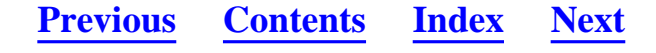

**Core JavaScript Reference 1.5**

### **Appendix B Appendix B Deprecated Features**

This appendix lists the features that are deprecated as of JavaScript 15.

- ●
- RegExp Properties

The following properties are deprecated.

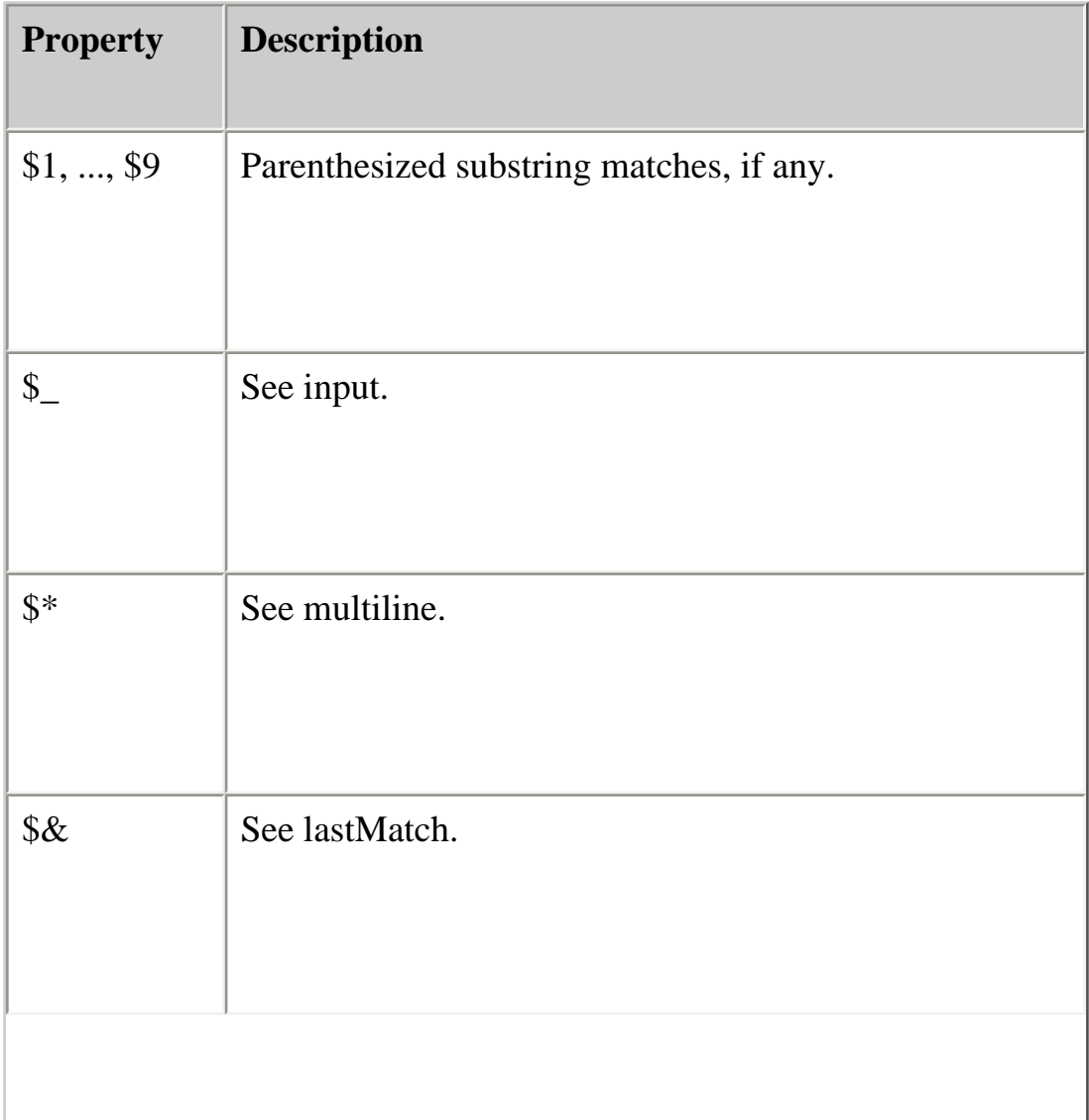

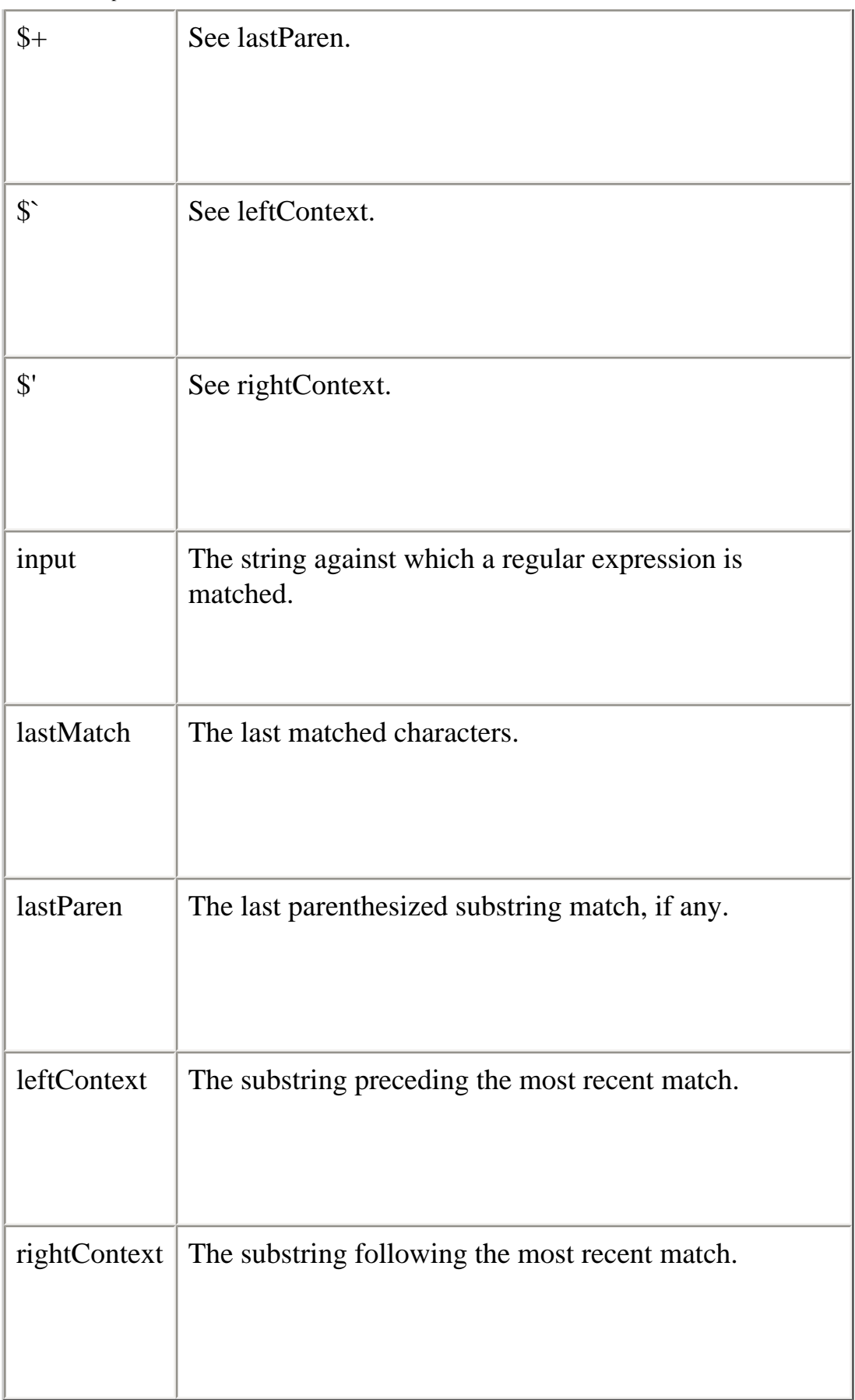

The following are now properties of RegExp instances, no longer of the RegExp object.

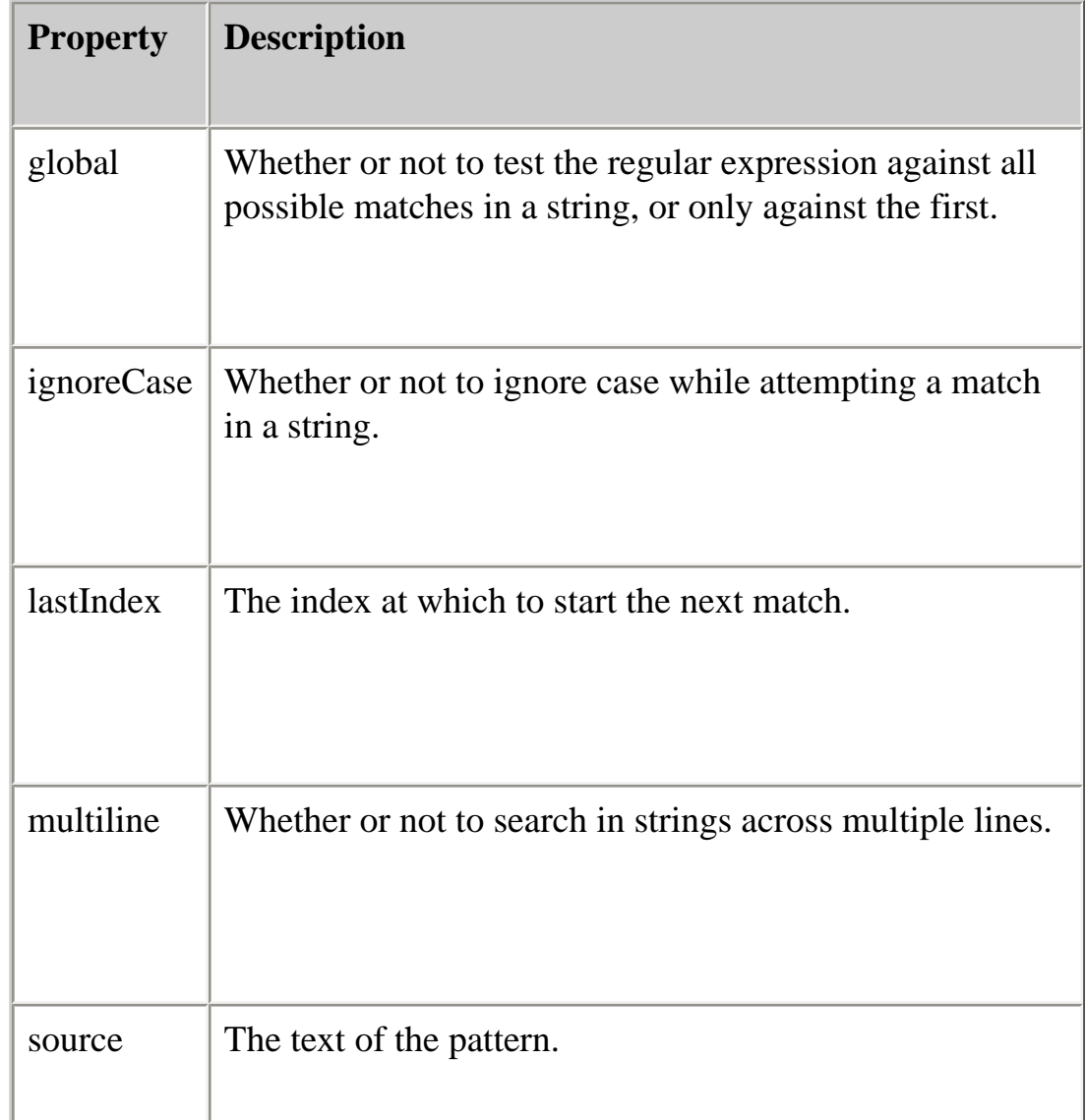

• RegExp Methods

The compile method is deprecated.

The valueOf method is no longer specialized for RegExp. Use Object.valueOf.

• Escape sequences Octal escape sequences (\ followed by one, two, or three octal digits) are deprecated in string and regular expression literals. The escape and unescape functions are deprecated. Use encodeURI, encodeURIComponent, decodeURI or decodeURIComponent to encode and decode escape sequences for special characters.

# **[Previous](#page-428-0) [Contents](#page-0-0) [Index](#page-432-0) [Next](#page-432-0)**

Copyright © 2000 [Netscape Communications Corp.](http://www.netscape.com/) All rights reserved.
#### <span id="page-432-0"></span>[Symbols](#page-432-0) [A](#page-433-0) [B](#page-434-0) [C](#page-435-0) [D](#page-436-0) [E](#page-437-0) [F](#page-438-0) [G](#page-439-0) [H](#page-439-1) [I](#page-440-0) [J](#page-440-1) [K](#page-441-0) [L](#page-441-1) [M](#page-442-0) [N](#page-443-0) [O](#page-444-0) [P](#page-444-1) [Q](#page-432-0) [R](#page-445-0) [S](#page-445-1) [T](#page-447-0) [U](#page-448-0) [V](#page-449-0) [W](#page-449-1) [X](#page-450-0) [Y](#page-432-0) [Z](#page-450-1)

#### **Index**

### **Symbols**

- (bitwise NOT) operator 1 - (unary negation) operator 1 -- (decrement) operator 1 ! (logical NOT) operator 1 != (not equal) operator  $\frac{1}{2}$ , 2  $!=$  (strict not equal) operator 1, 2 % (modulus) operator  $1$  $% =$  operator 1 && (logical AND) operator 1 & (bitwise AND) operator 1  $& =$  operator 1 ) 1 \*/ comment [1](#page-377-0) \*= operator  $1$ + (string concatenation) operator 1 ++ (increment) operator 1  $+=$  (string concatenation) operator 1  $+=$  operator 1 /\* comment [1](#page-377-0) // comment [1](#page-377-0)  $\ell$  = operator  $\frac{1}{\ell}$ < (less than) operator 1  $<<$  (left shift) operator  $\frac{1}{2}$  $<<=$  operator  $1$  $\leq$  (less than or equal) operator 1

 $=$  (equal) operator  $\frac{1}{2}$  $==$  (strict equal) operator  $1, 2$  $=$  operator  $1$ > (greater than) operator 1  $\geq$  (greater than or equal) operator 1  $\gg$  (sign-propagating right shift) operator 1, 2  $\gg$  = operator  $\frac{1}{2}$  $\gg$  (zero-fill right shift) operator  $\frac{1}{2}$ , 2  $\gg\gg$  operator  $1$ ?: (conditional) operator  $1$ ^ (bitwise XOR) operator 1  $\lambda$  = operator 1  $|$  (bitwise OR) operator  $1$  $|=$  operator  $\frac{1}{2}$ 

 $\parallel$  (logical OR) operator  $\perp$ 

(comma) operator  $1$ 

# <span id="page-433-0"></span>**A**

```
abs method 1
acos method 1
anchor method 1
anchors 
      creating 1
AND (\&\&) logical operator 1AND (\&) bitwise operator 1anonymous functions 1
apply method 1arguments array 1arithmetic operators \frac{1}{1}% (modulus) 1
      -- (decrement) 1
      - (unary negation) 1
      ++ (increment) 1arity property 11
arrays
```

```
file:///C|/Documents%20and%20Settings/george/My%...crobat/JavaScript/Netscape/JS15/Refrence/ix.html (2 of 19) [9/16/2004 9:55:48 AM]
```
Array object  $1$ creating from strings  $1$ deleting elements 1 dense [1](#page-12-0) increasing length of  $1$ indexing [1](#page-13-1) initial length of  $1, 2$  $1, 2$  $1, 2$ Java<sub>1</sub> joining [1](#page-22-0) length of, determining  $\frac{1}{2}$ ,  $\frac{2}{3}$ referring to elements  $\frac{1}{2}$ sorting [1](#page-32-0) asin method  $1$ assignment operators  $\frac{1}{1}$  $% = 1$  $&= 1$  $* = 1$  $+= 1$  $/=1$  $<<= 1$  $= 1$  $\gg=1$  $\gg\geq=1$  $\lambda=1$  $|= 1$ conditional statements and  $1$ atan2 method  $1$ atan method  $1$ 

<span id="page-434-0"></span>**B** 

```
BIG HTML tag 1
big method 1bitwise operators 1& (AND) 1- (NOT) 1
```
 $<<$  (left shift)  $\frac{1}{2}$ ,  $\frac{2}{3}$  $\gg$  (sign-propagating right shift)  $\frac{1}{2}$ ,  $\frac{2}{3}$  $\gg$  (zero-fill right shift) 1, 2  $\wedge$  (XOR)  $1$ | (OR) 1 logical 1 shift 1 BLINK HTML tag 1 blink method 1 BOLD HTML tag 1 bold method 1 Boolean object 1 conditional tests and  $1$ break statement [1](#page-344-0)

# <span id="page-435-0"></span>**C**

```
callee property 1caller property 1
call method 1
call method (LiveConnect) 1
capturing parentheses 
        parentheses 
               capturing \frac{1}{2}ceil method 1
charAt method 1
charCodeAt method 1
classes, accessing Java 1, 2
className property 1
comma () operator 1
comments 1
comment statement 1
comparison operators \frac{1}{2}!= (not equal) \underline{1}, \underline{2}!= (strict not equal) 1, 2
       \langle (less than) 1
        \leq (less than or equal) 1
```
 $==$  (equal)  $1, 2$  $==$  (strict equal) 1, 2  $>$  (greater than) 1  $\geq$  (greater than or equal) 1 concat method Array object  $1$ String object 1 conditional (?:) operator 1 conditional tests assignment operators and  $1$ Boolean objects and [1](#page-46-0) constructor property Array object  $1$ Boolean object [1](#page-48-0) Date object [1](#page-61-0) Function object [1](#page-138-0) Number object 1 Object object  $1$ RegExp object [1](#page-246-0) String object  $1$ containership specifying default object [1](#page-374-0) with statement and [1](#page-374-0) continue statement [1](#page-347-0) conventions [1](#page-342-0) cos method 1

### <span id="page-436-0"></span>**D**

Date object [1](#page-53-0) dates converting to string  $\frac{1}{1}$ Date object [1](#page-53-0) day of week [1](#page-62-0) defining [1](#page-53-1) milliseconds since 1970 [1](#page-114-0) month [1](#page-67-0)

decodeURIComponent function 1 decodeURI function 1 decrement  $(-)$  operator  $1$ default objects, specifying [1](#page-374-0) delete operator 1 deleting array elements 1 objects 1 properties  $1$ dense arrays [1](#page-12-0) directories, conventions used 1 do...while statement [1](#page-349-0) document conventions  $\frac{1}{1}$ 

### <span id="page-437-0"></span>**E**

encodeURIComponent function 1 encodeURI function 1 E property  $1$ equals method (LiveConnect 1 Euler's constant 1 raised to a power 1 eval function 1 eval method LiveConnect  $1$ Object object  $1$ exceptions catching [1](#page-368-0) LiveConnect [1](#page-416-0) throwing  $1$ throw statement [1](#page-364-0) try...catch statement  $1$ exec method [1](#page-246-1) exp method 1 export statement  $1$ expressions that return no value 1

#### <span id="page-438-0"></span>**F**

fixed method 1 floating-point  $1$ floor method 1 fontcolor method 1 fonts big 1 blinking 1  $bold 1$ fontsize method 1 for...in statement [1](#page-353-0) for loops continuation of [1](#page-347-0) syntax of  $1$ termination of [1](#page-344-0) for statement [1](#page-351-0) fromCharCode method 1 function expression 1 Function object 1 specifying arguments for  $\frac{1}{2}$ as variable value [1](#page-120-1) function operator 1 functions arguments array  $1$ callee property  $1$ caller property  $1$ declaring [1](#page-354-0) Function object 1 length property  $1$ list of 1 nesting [1](#page-121-0) number of arguments  $\frac{1}{1}$ return values of [1](#page-361-0) top-level  $1$ as variable value [1](#page-120-1) function statement  $1$ 

<span id="page-439-0"></span>**G** 

getDate method [1](#page-61-1) getDay method [1](#page-62-1) getFullYear method [1](#page-63-0) getHours method [1](#page-64-0) getMember method (LiveConnect) 1 getMilliseconds method [1](#page-65-0) getMinutes method [1](#page-66-0) getMonth method [1](#page-67-1) getSeconds method [1](#page-68-0) getSlot method (LiveConnect) 1 getTime method [1](#page-69-0) getTimezoneOffset method [1](#page-70-0) getUTCDate method [1](#page-71-0) getUTCDay method [1](#page-72-0) getUTCFullYear method [1](#page-73-0) getUTCHours method [1](#page-74-0) getUTCMilliseconds method [1](#page-75-0) getUTCMinutes method [1](#page-76-0) getUTCMonth method [1](#page-77-0) getUTCSeconds method [1](#page-78-0) getWindow method (LiveConnect) 1 getWrappedException (LiveConnect) [1](#page-418-0) getWrappedExceptionType (LiveConnect) [1](#page-419-0) getYear method [1](#page-79-0) global object 1 global property  $1$ GMT time, defined, local time, defined [1](#page-55-0)

<span id="page-439-1"></span>**H** 

HTML tags  $BIG_1$ BLINK<sub>1</sub>  $BOLD$ <sup>1</sup>

# <span id="page-440-0"></span>**I**

IEEE 754 1 if...else statement [1](#page-357-0) ignoreCase property [1](#page-251-1) import statement  $1$ increment  $(++)$  operator  $1$ indexOf method 1 index property  $1$ Infinity property  $1$ in keyword  $1$ in operator  $1$ input property Array object  $1$ instance of operator  $1$ isFinite function 1 isNaN function  $1$ italics method 1

### <span id="page-440-1"></span>**J**

background for using 1 reserved words 1 versions and Navigator  $\frac{1}{2}$ join method [1](#page-22-0) JSException class [1](#page-416-0) JSException constructor (LiveConnect) [1](#page-417-0) JSObject class 1

### <span id="page-441-0"></span>**K**

### keywords 1

# <span id="page-441-1"></span>**L**

label statement [1](#page-360-0) lastIndexOf method 1 lastIndex property [1](#page-252-0) left shift  $(\ll)$  operator 1, 2 length property arguments array  $1$ Array object  $1$ Function object [1](#page-138-1) JavaArray object [1](#page-149-0) String object  $1$ link method 1 links anchors for 1 with no destination  $1$ LiveConnect JavaArray object [1](#page-147-0) JavaClass object [1](#page-152-0) java object [1](#page-146-0) JavaObject object [1](#page-154-0)

```
JavaPackage object 1
      JSException class 1
      JSObject class 1netscape object 1
      Packages object 1
       sun object 1LN10 property 1LN2 property 1LOG10E property 1LOG2E property 1logarithms 
      base of natural 1, 2
      natural logarithm of 10 \underline{1}logical operators 1! (NOT) 1
       && (AND) 1\parallel (OR) 1
       short-circuit evaluation 1
log method 1
lookahead assertions 1loops 
      continuation of 1for 1
      termination of 1
      1
lowercase 1, 2
```
### <span id="page-442-0"></span>**M**

match method 1 Math object 1 MAX\_VALUE property 1 max method 1 methods, top-level  $1$ MIN\_VALUE property 1 min method 1 modulo function 1

modulus  $(\%)$  operator  $1$ 

multiline property [1](#page-254-0)

#### <span id="page-443-0"></span>**N**

```
NaN property 
      Number object 1
      top-level 1
natural logarithms 
      base of 1
      e_1e raised to a power 1
       of 10 1
Navigator, JavaScript versions supported 1
NEGATIVE_INFINITY property 1
nesting functions 1
netscape.javascript.JSException class 1
netscape.javascript.JSObject class 1
netscape object 1netscape property 1new operator 1
non-capturing parentheses 
       parentheses 
              non-capturing 1
NOT (!) logical operator 1
NOT (-) bitwise operator 1
Number function 1
Number object 1
numbers 
      greater of two 1
      identifying 1
      Number object 1
      obtaining integer 1parsing from strings 1square root 1
```
## <span id="page-444-0"></span>**O**

Object object  $1$ objects confirming object type for 1 confirming property type for  $\frac{1}{2}$ creating new types  $1$ deleting 1 establishing default [1](#page-374-0) getting list of properties for [1](#page-354-1) iterating properties  $1$ Java, accessing [1](#page-154-0) operators  $\frac{1}{2}$ arithmetic 1 assignment  $1$ bitwise 1 comparison  $1$ list of 1 logical  $1$ special 1 string 1 OR (|) bitwise operator  $1$ OR (||) logical operator  $1$ 

# <span id="page-444-1"></span>**P**

packages, accessing Java 1 Packages object 1 parseFloat function 1 parseInt function 1 parse method [1](#page-81-0) PI property  $1$ pop method  $1$ POSITIVE\_INFINITY property 1

pow method  $1$ properties confirming object type for 1 deleting 1 getting list of for an object  $1$ iterating for an object  $1$ top-level 1 prototype property Array object  $1$ Boolean object  $1$ Date object [1](#page-83-0) Function object [1](#page-139-0) Number object 1 Object object  $1$ RegExp object [1](#page-254-1) String object  $1$ push method [1](#page-26-0)

# <span id="page-445-0"></span>**R**

<span id="page-445-1"></span>random method 1 RegExp object [1](#page-236-0) regular expressions [1](#page-236-0) removeMember method (LiveConnect) 1 replace method  $1$ reserved words 1 return statement  $1$ reverse method [1](#page-27-0) rounding 1 round method 1

search method 1 selection lists number of options 1 setDate method [1](#page-83-1) setFullYear method [1](#page-84-0) setHours method [1](#page-86-0) setMember method (LiveConnect) 1 setMilliseconds method [1](#page-88-0) setMinutes method [1](#page-89-0) setMonth method [1](#page-90-0) setSeconds method [1](#page-92-0) setSlot method (LiveConnect) 1 setTime method [1](#page-93-0) setUTCDate method [1](#page-94-0) setUTCFullYear method [1](#page-96-0) setUTCHours method [1](#page-97-0) setUTCMilliseconds method [1](#page-99-0) setUTCMinutes method [1](#page-100-0) setUTCMonth method [1](#page-101-0) setUTCSeconds method [1](#page-103-0) setYear method [1](#page-104-0) shift method [1](#page-29-0) short-circuit evaluation 1 sign-propagating right shift  $(\gg)$  operator 1, 2 sin method 1 slice method [1,](#page-30-0) 2 small method 1 sort method [1](#page-32-0) source property [1](#page-255-0) special operators  $1$ splice method  $1$ split method 1 SQRT1\_2 property  $1$ SQRT2 property 1 sqrt method 1 square roots 1 statements [1,](#page-342-1) [2](#page-376-0) syntax conventions  $1$ strike method 1 String function 1

String object  $1$ string operators 1 strings blinking 1 bold 1 character position within  $\frac{1}{2}$ ,  $\frac{3}{2}$ concatenating 1 converting from date [1](#page-107-0) converting to floating point 1 creating from arrays  $1$ defining 1 fontsize of 1 length of  $1$ lowercase  $\frac{1}{2}$ parsing 1 splitting into arrays  $\frac{1}{2}$ String object 1 sub method 1 substring method 1 substr method 1 sun object  $1$ sun property  $1$ sup method  $1$ switch statement [1](#page-362-0) syntax conventions  $1$ 

### <span id="page-447-0"></span>**T**

tan method 1 test method [1](#page-256-0) this keyword  $1$ throw statement [1](#page-364-0) times Date object  $1$ defining [1](#page-53-1) minutes [1](#page-66-1) toGMTString method  $1$ 

toLocaleString method  $1$ toLowerCase method 1 top-level properties and functions 1 toSource method Array object [1](#page-39-0) Boolean object 1 Date object [1](#page-111-0) Function object [1](#page-142-0) Number object 1 Object object [1](#page-220-0) RegExp object [1](#page-257-0) String object 1 toString method Array object  $1$ Boolean object 1 built-in [1](#page-222-0) Date object  $1$ Function object [1](#page-143-0) JavaArray object [1](#page-150-0) LiveConnect 1 Number object  $\underline{1}, \underline{2}, \underline{3}, \underline{4}$ Object object  $1$ RegExp object [1](#page-258-0) String object  $1$ user-defined [1](#page-222-1) toUpperCase method 1 toUTCString method [1](#page-113-0) try...catch statement  $1$ typeof operator  $1$ 

#### <span id="page-448-0"></span>**U**

unary negation (-) operator 1 undefined property  $1$ Unicode charCodeAt method 1 unnamed functions 1

unshift method  $1$ unwatch method [1](#page-225-0) URLs conventions used 1 UTC method [1](#page-114-1) UTC time, defined [1](#page-55-0)

### <span id="page-449-0"></span>**V**

valueOf method Array object  $1$ Boolean object  $1$ Date object [1](#page-116-0) Function object  $1$ Number object 1 Object object [1](#page-226-0) String object  $1$ variables declaring  $\frac{1}{2}$  $\frac{1}{2}$  $\frac{1}{2}$ initializing  $1, 2$  $1, 2$ syntax for declaring  $\frac{1}{2}$ var statement  $\frac{1}{2}$  $\frac{1}{2}$  $\frac{1}{2}$ ,  $\frac{2}{3}$ versions of JavaScript 1 void operator 1

### <span id="page-449-1"></span>**W**

watch method [1](#page-228-0) while loops continuation of  $1$ syntax of  $1$ termination of [1](#page-344-0) while statement  $1$ 

with statement  $1$ 

<span id="page-450-0"></span>**X** 

XOR ( $\land$ ) operator  $1$ 

<span id="page-450-1"></span>**Z** 

zero-fill right shift  $(\gg)$  operator  $1, 2$ 

**[Previous](#page-429-0) [Contents](#page-0-0)**

Copyright © 2000 [Netscape Communications Corp.](http://www.netscape.com/) All rights reserved.

Last Updated **September 28, 2000**